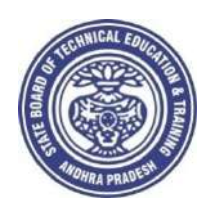

GOVERNMENT OF ANDHRA PRADESH

**STATE BOARD OF TECHNICAL EDUCATION AND TRAINING Andhra Pradesh :: AMARAVATI**

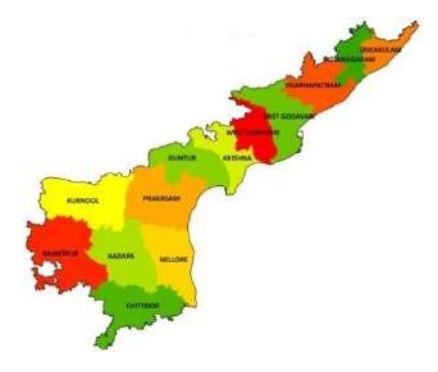

**Globally Competitive CURRICULUM (C-20) For Polytechnic Diploma Courses in Andhra Pradesh**

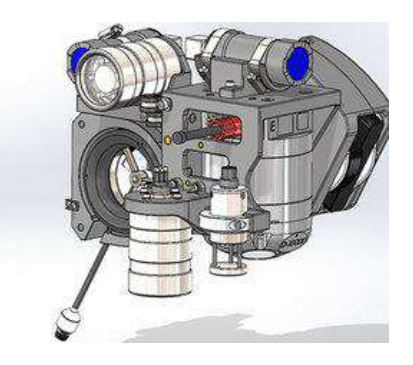

**3 YEAR** 

**DIPLOMA IN 3D ANIMATION AND GRAPHICS ENGINEERING**

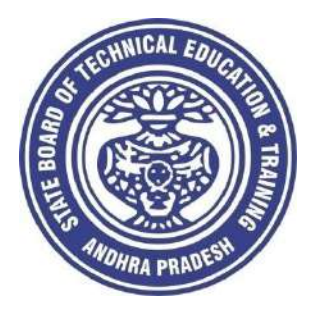

# **CURRICULUM -2020**

# **(C-20)**

# **3 YEAR**

# **DIPLOMA IN 3D ANIMATION AND GRAPHICS ENGINEERING**

**STATE BOARD OF TECHNICAL EDUCATION AND TRAINING Andhra Pradesh :: AMARAVATI**

#### CURRICULUM -2020  $(C-20)$ **FOR DIPLOMA COURSES IN ANDHRA PRADESH CURRICULUM- C 20**

#### **PREAMBLE**

The proposed programme intends to develop a skilled technician to support the industries both nationally or globally. It also helps to kindle the spirit of entrepreneurship with necessary skills and theoretical inputs aligning with the National policy of 'Make in India'. The programme also provides for accomplishing higher education goals for those who wish to enrich their theoretical concepts further.

The State Board of Technical Education and Training, (SBTET) AP, has been offering Diploma programmes to meet the above said aspirations of the stake holders: industries, students, academia, parents and the society at large. As such, it has been the practice of SBTET, A.P., to keep the curriculum abreast with the advances in technology through systematic and scientific analysis of current curriculum and bring out an updated revised version at regular intervals. Accordingly the SBTET, AP under the aegis of the Department of Technical Education, Andhra Pradesh in it's 57<sup>th</sup> Board Meeting held on 05-02-2019 (vide item no: 18) resolved to update the Polytechnic Curriculum C-16 with the guidance of National Institute of Technical Teachers Training & Research (NITTTR), Extension Centre, Vijayawada (ECV), to be implemented with effect from the academic year '20-21.

Analysis of Curriculum C-16 (SWOT analysis) started in the month of June-2019. Feedback was collected from all stake holders: Students, Lecturers, Senior Lecturers, Head of Sections and Principals for all programmes for this purpose. A series of workshops with subject experts followed in the subsequent weeks and the draft curricula were prepared for every programme. Finally, an interactive session with representatives from industries, academia and subject experts was held on 04.01.2020 for thorough perusal and critique of draft curricula; and the suggestions received thus received from Industrialists and academia have been recorded, validated by another set of experienced subject teachers from the Department of Technical education for incorporation into the Curriculum C-20.

The design of new Curricula for the different diploma programmes has thus been finalised with the active participation of the members of the faculty teaching in the Polytechnics of Andhra Pradesh, and duly reviewed by Expert Committee constituted of academicians and representatives from industries. Thus, the primary objective of the curriculum change is to produce employable technicians in the country by correlating the growing needs of the industries with relevant academic input.

The outcome-based approach as given by NBA guidelines has been followed throughout the design of this curriculum is designed to meet the requirements of NBA Accreditation, too.

The revised New Curriculum i.e., Curriculum–2020 (C-20) is approved by BoG of SBTET for its implementation with effect from 2020-21.

#### **Highlights of Curriculum C-20:**

- 1. Duration of course for regular Diploma and for sandwich Diploma is 3 years and 3½ years respectively.
- 2. The Curriculum is prepared in Semester Pattern. However, First Year is maintained as Year-wise pattern.
- 3. 6 Months Industrial training has been introduced for 3 years Diploma Courses and 1 year Industrial Training is introduced for 3 ½ years Sandwich Diploma courses.
- 4. Updated subjects relevant to the industry are introduced in all the Diploma courses.
- 5. CISCO course content has been incorporated into the ECE , CME and CME Alliedcourses for certification from CISCO in lieu of industrial training when students are unable to get Industrial Training placement in any industry.
- 6. The policy decisions taken at the State and 1Central level with regard to environmental science are implemented by including relevant topics in Chemistry. This is also in accordance with the Supreme Court guidelines issued in Sri Mehta's case.
- 7. Keeping in view the increased need of communication skills which is playing a major role in the success of Diploma Level students in the Industries, emphasis is given for learning and acquiring listening, speaking, reading and writing skills in English. Further as emphasized in the meetings, Communication Skills lab and Life Skills lab are continuing for all the branches.
- 8. CAD specific to the branch has been given emphasis in the curriculum. Preparing drawings using CAD software has been given more importance.
- 9. Upon reviewing the existing C-16 curriculum, it is found that the theory content is found to have more weightage than the Practical content. In C-20 curriculum, more emphasis is given to the practical content in Laboratories and Workshops, thus strengthening the practical skills.
- 10. With increased emphasis for the student to acquire Practical skills, the course content in all the subjects is thoroughly reviewed and structured as outcome based than the conventional procedure based.
- 11. Curricula of Laboratory and Workshops have been thoroughly revised based on the suggestions received from the industry and faculty, for better utilization of the equipment available in the Polytechnics. The experiments /exercises that are chosen for the practical sessions are identified to confirm to the field requirements of industry.
- 12. An exclusive section for assessing Higher order Thinking skills (HOTS) has been introduced in summative evaluation.

#### **Acknowledgements**:

It is pertinent to acknowledge the support of the following in the making of Curriculum C-20. A series of workshops in three phases were conducted by NITTTR, AP Extension Centre, Vijayawada involving faculty from Polytechnics, Premier Engineering Colleges & Industries to analyze the Previous C-16 Curriculum and to design C-20 Curriculum under the guidance of Dr C. R. Nagendra Rao, Professor & Head, NITTTR-ECV. The efforts & support extended by NITTTR to bring out final Curriculum C-20 by incorporating needs, aspiration & expectations of all stake holders is highly appreciated and gratefully acknowledged.

The Members of the working group are grateful to Sri M.M. Nayak, I.A.S., Special Commissioner of Technical Education & Chairman of SBTET, AP. and Sri. G. AnanthaRamu, I.A.S., Principal Secretary, Department of Skill Development and Training for their guidance and valuable inputs during process of revising, modifying and updating the Curriculum C-20.

The Members acknowledge with thanks the guidance & inspiration provided by Sri. V.S. Dutt, Secretary, SBTET, Andhra Pradesh and other officials of Directorate of Technical Educationand the State Board of Technical Education, Andhra Pradesh, experts from industry, academia from the universities and higher learning institutions and all teaching fraternity from the Polytechnics who are directly or indirectly involved in preparation of the curricula.

# **RULES AND REGULATIONS OF C-20 CURRICULUM**

#### **1 DURATION AND PATTERN OF THE COURSES**

All the Diploma programs run at various institutions are of AICTE approved 3 years or 3½ years duration of academic instruction.

All the Diploma courses are run on year wise pattern in the first year, and the remaining two or two & half years are run in the semester pattern. In respect of few courses like Diploma in Bio-Medical course, the training will be in the seventh semester. Run-through system is adopted for all the Diploma Courses, subject to eligibility conditions.

# **2 PROCEDURE FOR ADMISSION INTO THE DIPLOMA COURSES:**

 Selection of candidates is governed by the Rules and Regulations laid down in this regard from time to time.

**a)** Candidates who wish to seek admission in any of the Diploma courses will have to appear for the Common Entrance Test for admissions into Polytechnics (POLYCET) conducted by the State Board of Technical Education and Training, Andhra Pradesh, Vijayawada.

 Only the candidates satisfying the following requirements will be eligible to appear for the Common Entrance Test for admissions into Polytechnics (POLYCET).

- **b)** The candidates seeking admission should have appeared for S.S.C examination, conducted by the Board of Secondary Education, Andhra Pradesh or equivalent examination thereto, at the time of applying for the Common Entrance Test for admissions into Polytechnics (POLYCET). In case of candidates whose results of their Qualifying Examinations is pending, their selection shall be subject to production of proof of their passing the qualifying examination in one attempt or compartmentally at the time of admission.
- **c)** Admissions are made based on the merit obtained in the Common Entrance Test (POLYCET) and the reservation rules stipulated by the Government of Andhra Pradesh from time to time.
- **d)** For admission into the following Diploma Courses for which entry qualification is 10+2, candidates need not appear for POLYCET. A separate notification will be issued for admission into these courses. i). D.HMCT ii).D. Pharmacy

# **3 MEDIUM OF INSTRUCTION**

The medium of instruction and examination shall be English.

# **4 PERMANENT IDENTIFICATION NUMBER (PIN)**

A cumulative / academic record is to be maintained of the Marks secured in sessional work and end examination of each year for determining the eligibility for promotion etc., A Permanent Identification Number (PIN) will be allotted to each admitted candidate to maintain academic records.

# **5 NUMBER OF WORKING DAYS PER SEMESTER / YEAR:**

- a) The Academic year for all the Courses shall be in accordance with the Academic Calendar.
- b) The Working days in a week shall be from Monday to Saturday
- c) There shall be 7 periods of 50 minutes duration each on all working days.

d) The minimum number of working days for each semester / year shall be 90 / 180 days excluding examination days. If this prescribed minimum is not achieved due to any reason, special arrangements shall be made to conduct classes to complete the syllabus.

# **6 ELIGIBILITY (ATTENDANCE TO APPEAR FOR THE END EXAMINATION)**

- a) A candidate shall be permitted to appear for the end examination in all subjects, if he or she has attended a minimum of 75% of working days during the year/Semester.
- b) Condonation of shortage of attendance in aggregate up to 10% (65% and above and below 75%) in each semester or  $1<sup>st</sup>$  year may be granted on medical grounds.
- c) A stipulated fee shall be payable towards condonation for shortage of attendance.
- d) Candidates having less than 65% attendance shall be detained.
- e) Students whose shortage of attendance is not condoned in any semester / 1st year and not paid the condonation fee in time are not eligible to take their end examination of that class and their admissions shall stand cancelled. They may seek re-admission for that semester  $/ 1^{st}$  year when offered in the next subsequent academic semester/year.
- f) For INDUSTRIAL TRAINING:
	- i) During Industrial Training the candidate shall put in a minimum of 90% attendance.
	- ii) If the student fails to secure 90% attendance during industrial training, the

student shall reappear for 6 months industrial training at his own expenses.

# **7 READMISSION**

 Readmission shall be granted to eligible candidates by the respective Principal/ Regional Joint Director.

 a) (i) Within 15 days after commencement of class work in any semester (Except Industrial Training).

(ii) For Industrial Training: before commencement of the Industrial training.

b) Within 30 days after commencement of class work in any year (including D. Pharmacy course or first year course in Engineering and Non Engineering Diploma streams).

Otherwise such cases shall not be considered for readmission for that semester / year and are advised to seek readmission in the next subsequent eligible academic year.

The percentage of attendance of the readmitted candidates shall be calculated from the first day of beginning of the regular class work for that year / Semester, as officially announced by CTE/SBTET but not from the day on which he/she has actually reported to the class work.

# **8 SCHEME OF Evaluation**

# **a) First Year**

**THEORY Courses**: Each Course carries Maximum marks of 80 with examination of 3 hours duration, along with internal assessment for Maximum of 20 marks. (Sessional marks). However, there are no minimum marks prescribed for sessionals.

**Laboratory Courses**: There shall be 40 Marks for internal assessment i.e. sessional marks for each practical Course with an end examination of 3 hours duration carrying 60 marks. However, there are no minimum marks prescribed for sessionals.

# **b) III, IV, V, VI and VII Semesters:**

**THEORY Courses**: End semester evaluation shall be of 3 hours duration and for a maximum of 80 marks. **Laboratory Courses**: Each Course carry 60/30 marks of 3hours duration 40/20

# sessional marks.

# **9 INTERNAL ASSESSMENT SCHEME**

a) **Theory Courses**: Internal assessment shall be conducted for awarding sessional marks on the dates specified. **Threeunit tests shall be conducted for I year students and two Unit Tests for semesters.**

 Internal Assessment shall be of 90 minutes duration and for a maximum of 40 marks. For each test The average of marks of all the test, reduced to 20 shall be taken as final sessional in any case.

#### b) **Practical Courses**:

#### (i) **Drawing Courses:**

The award of sessional marks for internal Assessment shall be as given in the following table

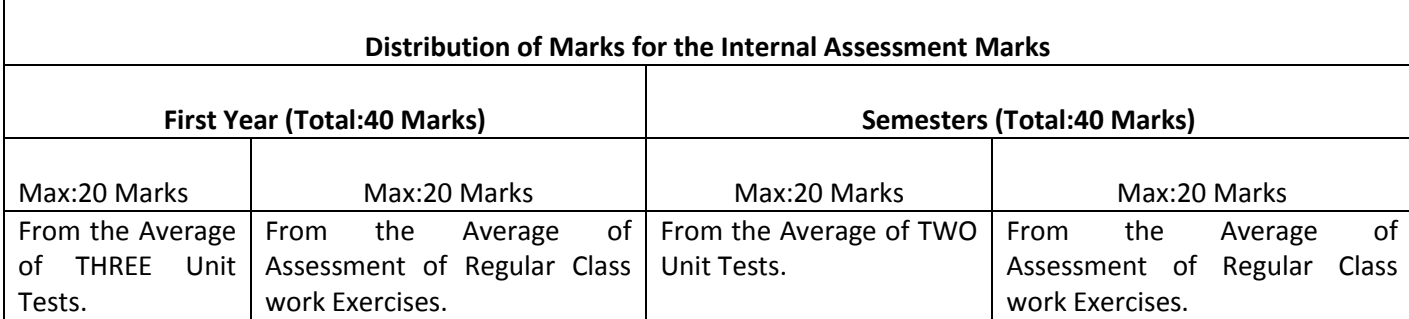

All Drawing exercises are to be filed in **serial order** and secured for further scrutiny by a competent authority

#### **(ii) Laboratory Courses:**

Student's performance in Laboratories / Workshop shall be assessed during the year/ semester of study for 40 marks in each practical Course.

#### **Evaluation for Laboratory Courses, other than Drawing courses**:

- i. Instruction (teaching) in laboratory courses (except for the course on Drawing) here after shall be task/competency based as delineated in the Laboratory sheets, prepared by SBTET, AP & NITTTR- ECV and posted in SBTET website.
- ii. Internal assessment for Laboratory shall be done on the basis of task/s performed by the student as delineated in the laboratory sheets, prepared by SBTET, AP & NITTTR- ECV and posted in AP, SBTET website.
- iii. Question paper for End semester Evaluation shall also be task/s based and shall be prepared and distributed by SBTET as done in case of theory courses be prepared as per SBTET rules in vogue.
- c) Internal assessment in Labs / workshops / Survey field work etc., during the course of study shall be done and sessional marks shall be awarded by the concerned Teacher.

d)For practical examinations, except in drawing, there shall be two examiners. External examiner shall be appointed by the Principal in consultation with respective Head of Section preferably choosing a qualified person from in the order of preference.

#### i) Nearby Industry

ii) Govt / Semi Govt organization like R & B, PWD, PR, Railways,

BSNL,APSRTC,APSEB etc.,

iii) Govt / University Engg College.

iv) HoDs from Govt.Polytechnic

 Internal examiner shall be the person concerned with internal assessment as in (c) above. The end examination shall be held along with all theory papers in respect of drawing.

- e) Question Paper for Practicals: Question paper should cover ( the experiments / exercise prescribed to test various) skills like handling, manipulating, testing, trouble shooting, repair, assembling and dismantling etc., from more than one experiment / exercise
- f) Records pertaining to internal assessment marks of both theory and practical Courses are to be maintained for official inspection.
- g) **In case of Diploma programs** *having* **Industrial Training, Internal Assessment and Summative Evaluation**, shall be done as illustrated in the following table:

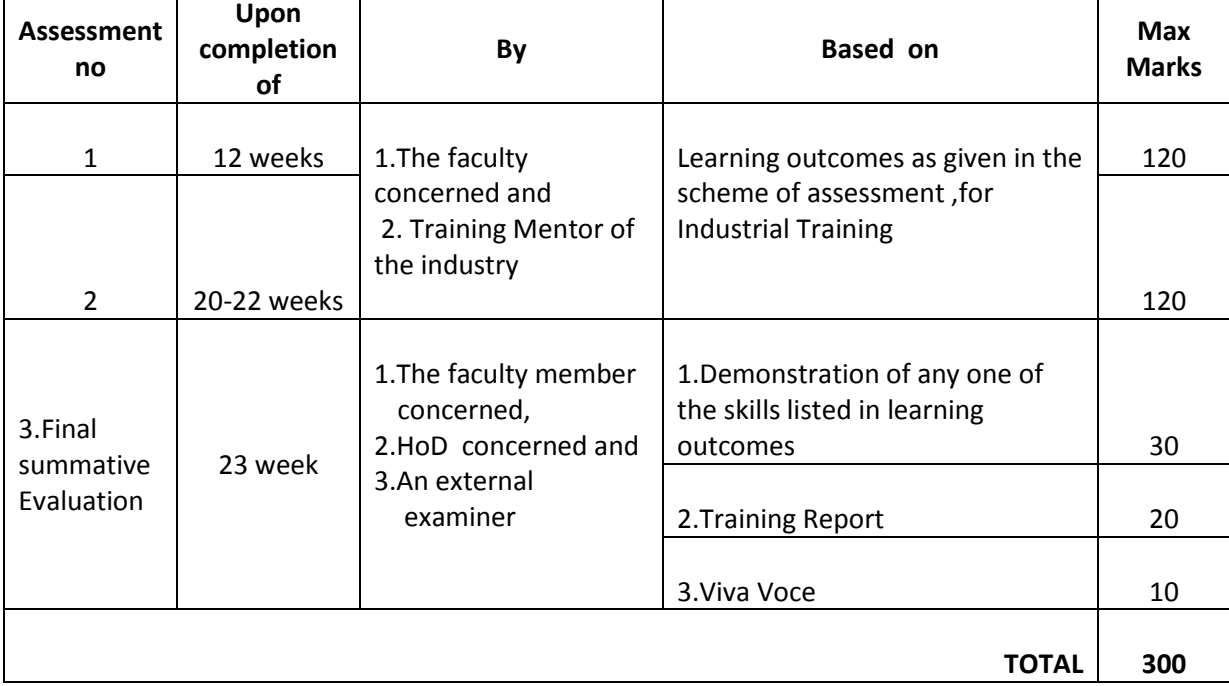

# **10 MINIMUM PASS MARKS**

#### **THEORY EXAMINATION**:

For passing a theory Course, a candidate has to secure a minimum of 35% in end examination and a combined minimum of 35% of both Sessional and end examination marks put together.

#### **PRACTICAL EXAMINATION**:

For passing a practical Course, a candidate has to secure a minimum of 50% in end examination and a combined minimum of 50% of both sessional and practical end examination marks put together. In case of D.C.C.P., the pass mark for typewriting and short hand is 45% in the end examination. There are no sessional marks for typewriting and Shorthand Courses of D.C.C.P course.

#### **INDUSTRIAL ASSESSMENT**:

Pass marks is 50% in assessment at Industry ( I and II assessments put together) and also 50% in final summative assessment at institution level

#### **11. PROVISION FOR IMPROVEMENT**

Improvement is allowed only after he / she has completed all the Courses from First Year to Final semester of the Diploma.

a) Improvement is allowed in any 4 (Four) Courses of the Diploma.

- b) The student can avail of this improvement chance **ONLY ONCE**, that too within the succeeding two examinations after the completion of Diploma. However, the duration including Improvement examination shall not exceed **FIVE** years from the year of first admission.
- c) No improvement is allowed in Practical / Lab Courses or Project work or Industrial Training assessment. However, improvement in drawing Course(s) is allowed.
- d) If improvement is not achieved, the marks obtained in previous Examinations hold good.
- e) Improvement is not allowed in respect of the candidates who are punished under Mal-practice in any Examination.
- f) Examination fee for improvement shall be paid as per the notification issued by State Board of Technical Education and Training from time to time.
- g) All the candidates who wish to appear for improvement of performance shall deposit the original Marks Memos of all the years / Semesters and also original Diploma Certificate to the Board. If there is improvement in performance of the current examination, the revised Memorandum of marks and Original Diploma Certificate will be issued, else the submitted originals will be returned.

# **12. RULES OF PROMOTION FROM 1ST YEAR TO 3,rd, 4,th 5 th ,6th and 7th SEMESTERS:**

#### **A) For Diploma Courses of 3 Years duration**

- i. A candidate shall be permitted to appear for first year examination provided he / she puts in 75% attendance (which can be condoned on Medical grounds upto 10%) i.e. attendance after condonation on Medical grounds should not be less than 65% and pay the examination fee.
- ii. A candidate shall be promoted to  $3<sup>rd</sup>$  semester if he/she puts the required percentage of attendance in the first year and pays the examination fee. A candidate who could not pay the first year examination fee has to pay the promotion fee as prescribed by State Board of Technical Education and Training, AP from time to time before commencement of  $3^{rd}$  semester.
- iii. A candidate shall be promoted to  $4<sup>th</sup>$  semester provided he/she puts the required percentage of attendance in the 3<sup>rd</sup> semester and pay the examination fee. A candidate, who could not pay the 3<sup>rd</sup> semester exam fee, has to pay the promotionfee as prescribed by State Board of Technical Education and Training AP from time to time before commencement of  $4<sup>th</sup>$  semester.

A candidate is eligible to appear for the  $4<sup>th</sup>$  semester examination if he/she

- a) Puts the required percentage of attendance in the 4<sup>th</sup> semester
- b) Should not have failed in more than four Courses in  $1<sup>st</sup>$  year

#### **For IVC & ITI Lateral Entry Students:**

- a) A candidate is eligible to appear for the  $4<sup>th</sup>$  semester examination if he/she puts the required percentage of attendance in the  $4<sup>th</sup>$  semester
- b) A candidate is eligible to appear for the  $4<sup>th</sup>$  semester examination if he/she clears at least two Courses in third semester.
- iv) A candidate shall be promoted to  $5<sup>th</sup>$  semester provided he / she puts the required percentage of attendance in the  $4<sup>th</sup>$  semester and pays the examination fee. A candidate, who could not pay the 4<sup>th</sup> semester examination fee, has to pay the promotion fee as prescribed by State Board of Technical Education and Training from time to time before commencement of  $5<sup>th</sup>$  semester.

A candidate is eligible to appear for the  $5<sup>th</sup>$  semester examination if he/she

- a) Puts the required percentage of attendance in the  $5<sup>th</sup>$  semester
- b) Should get eligibility to appear for  $4<sup>th</sup>$  Semester examination.

The first backlog exam in  $5<sup>th</sup>$  semester will be conducted only in instant/supplementary diploma examination.

#### **For IVC& ITI Lateral Entry students**:

- a) Puts the required percentage of attendance in the  $5<sup>th</sup>$  semester
- v) A candidate shall be sent to Industrial training provided he/she puts in the required percentage of attendance in the  $4<sup>th</sup>$  semester and pay the examination fee/ promotion fee as prescribed by SBTET.
	- A candidate is eligible to appear for Industrial Training assessment (Seminar/Viva-voce)
- a) Puts the required percentage of attendance, ie., 90% in 6th semester Industrial Training **For IVC & ITI Lateral Entry students**:

# a) Puts the required percentage of attendance, ie., 90% in  $6<sup>th</sup>$  semester Industrial Training.

b) should get eligibility to appear for  $5<sup>th</sup>$  Semester Examination.

# **B) For Diploma Courses of 3 ½ Years duration (MET/ CH/ CHPP/ CHPC/ CHOT/ TT ):**

- i. A candidate shall be permitted to appear for  $1^{st}$  year examination provided he / she puts in 75% attendance (which can be condoned on Medical grounds up to 10%) i.e. attendance after condonation on Medical grounds should not be less than 65% and pay the examination fee.
- ii. A candidate shall be promoted to  $3^{rd}$  semester if he/she puts the required percentage of attendance in the  $1<sup>st</sup>$  year and pays the examination fee. A candidate who could not pay the  $1<sup>st</sup>$  year examination fee has to pay the promotion fee as prescribed by State Board of Technical Education and Training from time to time before commencement of  $3<sup>rd</sup>$  semester.
- iii. A candidate shall be promoted to  $4<sup>th</sup>$  semester provided he/she puts the required percentage of attendance in the  $3^{rd}$  semester and pay the examination fee. A candidate, who could not pay the  $3^{rd}$ semester exam fee, has to pay the promotion fee as prescribed by State Board of Technical Education and Training from time to time before commencement of  $4<sup>th</sup>$  semester.

A candidate is eligible to appear for the  $4<sup>th</sup>$  semester exam if he/she

- a). Puts the required percentage of attendance in the  $4<sup>th</sup>$  semester
- b). Should not have failed in more than Four backlog Courses of  $1<sup>st</sup>$  year.

#### **For IVC & ITI Lateral Entry students**:

- a) Puts the required percentage of attendance in the  $4<sup>th</sup>$  semester
- iv. A candidate shall be promoted to 5th semester industrial training provided he / she puts the required percentage of attendance in the 4th semester and pays the examination fee. A candidate, who could not pay the 4th semester examination fee, has to pay the promotion fee as prescribed by State Board of Technical Education and Training from time to time before commencement of 5th semester.
- v. Promotion from 5th to 6th semester is automatic (i.e., from 1st spell of Industrial Training to 2nd spell) provided he/she puts the required percentage of attendance, which in this case ie.,90 % of attendance and attends for the VIVA-VOCE examination at the end of training.
- vi. A candidate shall be promoted to 7th semester provided he / she puts the required percentage of attendance in the 6th semester and pays the examination fee. A candidate, who could not pay the 6th semester examination fee, has to pay the promotion fee as prescribed by State Board of Technical Education and Training from time to time before commencement of 7th semester.
- vii. A candidate shall be promoted to 7th semester of the course provided he/she has successfully completed both the spells of Industrial Training.

A candidate is eligible to appear for 7th semester examination if he/she

- a)Puts in the required percentage of attendance in the 7th semester
- b) Should get eligibility to appear for  $4<sup>th</sup>$  semester Examination.

# **For IVC & ITI Lateral Entry students**:

- a) Puts in the required percentage of attendance in the 7th semester
- b) Should not have failed more than four backlog Courses of  $3^{rd}$  Semester

#### **C) For Diploma Courses of 3 ½ Years duration (BM):**

The same rules which are applicable for conventional courses also apply for this course. The industrial training in respect of this course is restricted to one semester (6 months) after the  $6<sup>th</sup>$  semester (3 years) of the course.

- i. A candidate shall be permitted to appear for first year examination provided he / she puts in 75% attendance (which can be condoned on Medical grounds upto 10%) i.e. attendance after condonation on Medical grounds should not be less than 65% and pay the examination fee.
- ii. A candidate shall be promoted to  $3<sup>rd</sup>$  semester if he/she puts the required percentage of attendance in the first year and pays the examination fee. A candidate who could not pay the first year examination fee has to pay the promotion fee as prescribed by State Board of Technical Education and Training from time to time before commencement of  $3<sup>rd</sup>$  semester.
- iii. A candidate shall be promoted to  $4<sup>th</sup>$  semester provided he/she puts the required percentage of attendance in the 3<sup>rd</sup> semester and pay the examination fee. A candidate who could not pay the 3<sup>rd</sup> semester examination fee, has to pay the promotion fee as prescribed by State Board of Technical Education and Training from time to time before commencement of  $4<sup>th</sup>$  semester.

A candidate is eligible to appear for the  $4<sup>th</sup>$  semester examination if he/she

- a) Puts in the required percentage of attendance in the  $4<sup>th</sup>$  semester
- b) Should not have failed in more than Four backlog Courses of  $1<sup>st</sup>$  year

# **For IVC & ITI Lateral Entry Students:**

A candidate is eligible to appear for the  $4<sup>th</sup>$  semester examination if he/she puts the required percentage of attendance in the  $4<sup>th</sup>$  semester

- iv. A candidate shall be promoted to  $5<sup>th</sup>$  semester provided he / she puts the required percentage of attendance in the  $4<sup>th</sup>$  semester and pays the examination fee. A candidate, who could not pay the 4<sup>th</sup> semester examination fee, has to pay the promotion fee as prescribed by State Board of Technical Education and Training from time to time before commencement of  $5<sup>th</sup>$  semester.
	- A candidate is eligible to appear for the  $5<sup>th</sup>$  semester exam if he/she
	- a) Puts in the required percentage of attendance in the 5<sup>th</sup> semester.
	- b) Should get eligibility to appear for  $4<sup>th</sup>$  Semester examination.

# **For IVC & ITI Lateral Entry students**:

- a) Puts in the required percentage of attendance in the  $5<sup>th</sup>$  semester.
- b) Should not have failed in more than Four backlog Courses of  $3^{rd}$  Semester.

v. A candidate shall be promoted to  $6<sup>th</sup>$  semester provided he/she puts in the required percentage of attendance in the  $5<sup>th</sup>$  semester and pays the examination fee.

A candidate who could not pay the  $5<sup>th</sup>$  semester examination fee, has to pay the promotion fee as prescribed by State Board of Technical Education and Training from time to time before commencement of  $6<sup>th</sup>$  semester.

A candidate is eligible to appear for  $6<sup>th</sup>$  semester examination

- a) Puts in the required percentage of attendance in  $6<sup>th</sup>$  semester and
- b) should get eligibility to appear for  $4<sup>th</sup>$  Semester Examination.

# **For IVC & ITI Lateral Entry students**:

- a) Puts in the required percentage of attendance in  $6<sup>th</sup>$  semester.
- b) Should get eligibility to appear for  $5<sup>th</sup>$  Semester Examination.
- vi. A candidate shall be promoted to 7th semester provided he/she puts in the required percentage of attendance in 6th semester and pay the examination fee. A candidate, who could not pay the 6th semester examination fee, has to pay the promotion fee prescribed by SBTET from time to time before commencement of the 7th semester (Industrial Training).

 A candidate is eligible to appear for 7th semester Industrial Training assessment (Seminar/Viva-voce) if he/she

- a) Puts in the required percentage of attendance, ie., 90% in 7th semester Industrial **Training**
- b) Should get eligibility to appear for 4th Semester Examination.

# **For IVC & ITI Lateral Entry students**:

- a) Puts in the required percentage of attendance, ie., 90% in  $7<sup>th</sup>$  semester Industrial Training.
- b) Should get eligibility to appear for  $5<sup>th</sup>$  Semester Examination.

# **Important Note:**

**Seminar/Viva-voce should not be conducted for Not-Eligible Candidates, till the candidate gets eligibility. However, the record of internal Assessment for Industrial Training for 260 marks shall be maintained at Institution Level for all candidates and the data is to be uploaded only for eligible candidates. For not eligible candidates the data is to be uploaded as and when the candidate gets eligibility.**

#### **OTHER DETAILS**

- a) In case a candidate does not successfully complete the Industrial training, he / she will have to repeat the training at his / her own cost.
- b) The First spell of Industrial training shall commence 10 days after the completion of the last theory examination of 4th Semester.
- c) The Second spell of Industrial training shall commence within 10 days after the completion of first spell of Industrial training.

# **13. STUDENTS PERFORMANCE EVALUATION**

Successful candidates shall be awarded the Diploma under the following divisions of pass.

a) First Class with Distinction shall be awarded to the candidates who secure an overall aggregate of 75% marks and above.

- b) First Class shall be awarded to candidates who secure overall aggregate of 60% marks and above and below 75% marks.
- c) Second Class shall be awarded to candidates who secure a pass with an overall aggregate of below 60%.
	- i. The Weightage of marks for various year/Semesters which are taken for computing overall aggregate shall be 25% of I year marks  $+$  100% of 3<sup>rd</sup> and subsequent Semesters.
	- ii. In respect IVC & ITI Lateral Entry candidates who are admitted directly into diploma course at the 3<sup>rd</sup> semester (i.e., second year) level the aggregate of (100%) marks secured at the 3<sup>rd</sup> and subsequent semesters of study shall be taken into consideration for determining the overall percentage of marks secured by the candidates for award of class/division.
	- d) Second Class shall be awarded to all students, who fail to complete the Diploma in the regular 3 years/ 3 ½ years and four subsequent examinations, from the year of first admission*.*

#### **14. EXAMINATION FEE SCHEDULE:**

The examination fee should be as per the notification issued by State Board of Technical Education and Training, AP from time to time.

#### **15. STRUCTURE OF EXAMINATION QUESTION PAPER:**

#### **I. Formative assessment (Internal examination)**

#### **a) For theory Courses**:

Three unit tests for first year and two unit tests for semesters shall be conducted with a duration of 90 minutes for each test for maximum marks of 40. It consists of part A and Part B.

Part A contains five questions and carries 16 marks. Among these five questions first question consists of four objective items like one word or phrase answer/filling-in the blanks/true or false etc with one mark for each question. The other four questions are short answer questions and carry three marks each.

**Part B** carries 24 marks and consists of three questions with internal choice ie., Either/Or type , and each question carries 8 marks.

The sum of marks of 3 tests for I year and 2 tests for semesters shall be reduced to 20 marks in each Course for arriving at final sessional marks.

#### **b) For drawing Courses:**

#### **For I year:**

Three unit tests with duration of 90 minutes and for maximum marks of 40 marks shall be conducted for first year. It consists of part A and Part B.

Part A consists four questions for maximum marks of 16 and each question carries four marks (4×4 marks=16 marks).

Part B carries maximum marks of 24 and consists of five questions while the student shall answer any three questions out of these five questions. Each question in this part carries a maximum marks of 8, (3×8 marks=24 marks).

The sum of marks obtained in 3 unit test marks shall be reduced to 20 marks for arriving at final sessional marks. Remaining 20 marks are awarded by the Course teacher based on the student's performance during regular class exercise.

**For semester:** Two unit tests with duration of 90 minutes and for maximum marks of 40 marks shall be conducted. The sum of marks obtained in 2 unit test marks shall be reduced to 20 marks for arriving at final sessional marks. Remaining 20 marks are awarded by the Course teacher based on the student's performance during regular class exercise

**c) For Laboratory /workshop:** 50% of total marks for the Course shall be awarded based on continuous assessment of the student in laboratory/workshop classes and the remaining 50% shall be based on the sum of the marks obtained by the students in two tests.

#### **II. Summative assessment (End examination)**

The question paper for theory examination is patterned in such a manner that the Weightage of periods/marks allotted for each of the topics for a particular Course be considered. End Examination paper is of 3 hours duration.

#### a) **Each theory paper consists of Section 'A', 'B' and 'C'**.

**Section 'A' with Max marks of 30,** contains 10 short answer questions. All questions are to be answered and each carries 3 marks, i.e., 10 x 3 = 30.

**Section 'B' with Max marks of 40** contains 5 essay type questions including Numerical questions (without any divisions in the question), with internal choice(Either/or type), each carrying 8 marks, i.e., Max. Marks:  $5 \times 8 = 40$ .

**Section 'C' with Max marks of 10** contains single essay type, Higher order Thinking skills question (HoTs)including Numerical questions, without choice (without any divisions in the question), **Thus the total marks for theory examination shall be: 80**.

#### b) **For Engineering Drawing Course (107) consist of section 'A' and section 'B'**.

**Section 'A' with max marks of 20**, contains four (4) questions. All questions in section 'A' are to be answered to the scale and each carries 5 marks, ie. 4 x 5=20.

**Section 'B' with max marks of 40,** contains six (6) questions. The student shall answer any four (4) questions out of the above six questions and each question carries 10 Marks, ie.  $4 \times 10 = 40$ .

#### c) **Practical Examinations**

For Workshop practice and Laboratory Examinations, Each student has to pick up a question paper distributed by Lottery System.

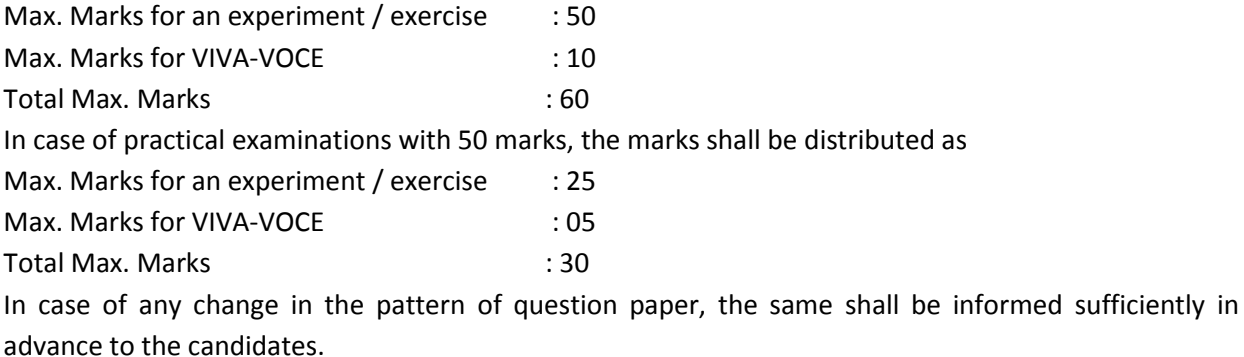

#### d) **Note: Evaluation for Laboratory Courses, other than Drawing courses**:

I. Instruction (teaching) in laboratory courses (except for the course on Drawing) hereafter shall be task/competency based as delineated in the Laboratory sheets, prepared by SBTET, AP and posted in its website.

- II. Internal assessment for Laboratory shall be done on basis of task/s performed by the student as delineated in the laboratory sheets, prepared by SBTET, AP and posted in its website.
- III. Question paper for End semester Evaluation shall be prepared as per SBTET rules in vogue.

# **16. ISSUE OF MEMORONDUM OF MARKS**

All candidates who appear for the end examination will be issued memorandum of marks without any payment of fee. However candidates who lose the original memorandum of marks have to pay the prescribed fee to the Secretary, State Board of Technical Education and Training, A.P. for each duplicate memo from time to time.

# **17. MAXIMUM PERIOD FOR COMPLETION OF DIPLOMA Programmes:**

Maximum period for completion of the diploma courses is twice the duration of the course from the date of First admission (includes the period of detention and discontinuation of studies by student etc) failing which they will have to forfeit the claim for qualifying for the award of Diploma (They will not be permitted to appear for examinations after that date). This rule applies for all Diploma courses of 3 years and 3  $\frac{1}{2}$ years of engineering and non-engineering courses.

# **18. ELIGIBILITY FOR AWARD OF DIPLOMA**

A candidate is eligible for award of Diploma Certificate if he / she fulfil the following academic regulations.

- i. He / She pursued a course of study for not less than  $3$  /  $3$   $\frac{1}{2}$  academic years & not more than 6 / 7 academic years.
- ii. He / she have completed all the Courses.

Students who fail to fulfil all the academic requirements for the award of the Diploma within 6 / 7 academic years from the year of admission shall forfeit their seat in the course & their seat shall stand cancelled.

# **For IVC & ITI Lateral Entry students**:

- i. He / She pursued a course of study for not less than  $2/2$  % academic years & not more than  $4/5$ academic years.
- ii. He / she has completed all the Courses.

Students who fail to fulfill all the academic requirements for the award of the Diploma within 4 / 5 academic years from the year of admission shall forfeit their seat in the course & their seat shall stand cancelled.

# **19. ISSUE OF PHOTO COPY OF VALUED ANSWER SCRIPT, RECOUNTING& REVERIFICATION:**

# **A) FOR ISSUE OF PHOTO COPIES OF VALUED ANSWER SCRIPTS**

- I. A candidate desirous of applying for Photo copy of valued answer script/s should apply within prescribed date from the date of the declaration of the result.
- II. Photo copies of valued answer scripts will be issued to all theory Courses and Drawing Course(s).
- III. The Photo copy of valued answer script will be dispatched to the concerned candidate's address as mentioned in the application form by post.
- IV. No application can be entertained from third parties.

# **B) FOR RE-COUNTING(RC) and RE-VERIFICATION(RV) OF THE VALUED ANSWER SCRIPT**

- i. A candidate desirous of applying for Re-verification of valued answer script should apply within prescribed date from the date of the declaration of the result.
- ii. Re-verification of valued answer script shall be done for all theory Courses' and Drawing Course(s).

iii. The Re-verification committee constituted by the Secretary, SBTETAP with Course experts shall reverify the answer scripts.

# I. **RE-COUNTING**

The Officer of SBTET will verify the marks posted and recount them in the already valued answer script. The variations if any will be recorded separately, without making any changes on the already valued answer script. The marks awarded in the original answer script are maintained (hidden).

# **II. RE-VERIFICATION**

- (i) The Committee has to verify the intactness and genuineness of the answer script(s) placed for Re-verification.
- (ii) Initially single member shall carry out the re-verification.
- (iii) On re-verification by single member, if the variation is less than 12% of maximum marks, and if there is no change in the STATUS in the result of the candidate, such cases will not be referred to the next level ie., for 2-Tier evaluation.
- (iv) On re-verification by a single member, if the variation is more than 12% of maximum marks, it will be referred to 2-Tier evaluation.
- (v) If the 2-Tier evaluation confirms variation in marks as more than 12% of maximum marks, the variation is considered as follows:

a) If the candidate has already passed and obtains more than 12% of the maximum marks on Re-verification, then the variation is considered.

b) If the candidate is failed and obtains more than 12% of the maximum marks on Reverification and secured pass marks on re-verification, then the status of the candidate changes to PASS.

c) If a candidate is failed and obtains more than 12% of the maximum marks on Reverification and if the marks secured on re-verification are still less than the minimum pass marks, the status of the candidate remain FAIL only.

- (vii) After Re-verification of valued answer script the same or change if any therein on Reverification, will be communicated to the candidate.
- (viii) On Re-verification of Valued Answer Script if the candidate's marks are revised, the fee paid by the candidate will be refunded or else the candidate has to forfeit the fee amount.
- **Note:** No request for Photo copies/ Recounting /Re-verification of valued answer script would be entertained from a candidate who is reported to have resorted to Malpractice in that examination.

# **20. MAL PRACTICE CASES:**

If any candidate resorts to Mal Practice during examinations, he / she shall be booked and the Punishment shall be awarded as per SBTETAP rules and regulations in vogue.

#### **21. DISCREPANCIES/ PLEAS:**

Any Discrepancy /Pleas regarding results etc., shall be represented to the SBTETAP within one month from the date of issue of results. Thereafter, no such cases shall be entertained in any manner.

#### **22. ISSUE OF DUPLICATE DIPLOMA**

If a candidate loses his/her original Diploma Certificate and desires a duplicate to be issued he/she should produce written evidence to this effect. He / she may obtain a duplicate from the Secretary, State Board of Technical Education and Training, A.P., on payment of prescribed fee and on production of an affidavit signed before a First-Class Magistrate (Judicial) and non*-*traceable certificate from the Department of Police. In case of damage of original Diploma Certificate, he / she may obtain a duplicate certificate by surrendering the original damaged certificate on payment of prescribed fee to the State Board of Technical Education and Training, A.P.

In case the candidate cannot collect the original Diploma within 1 year from the date of issue of the certificate, the candidate has to pay the penalty prescribed by the SBTET AP from time to time.

#### **23. ISSUE OF MIGRATION CERTIFICATE AND TRANSCRIPTS:**

The Board on payment of prescribed fee will issue these certificates for the candidates who intend to prosecute Higher Studies in India or Abroad.

#### **24. GENERAL**

- i. The Board may change or amend the academic rules and regulations or syllabi at any time and the changes or amendments made shall be applicable to all the students, for whom it is intended, with effect from the dates notified by the competent authority.
- ii. All legal matters pertaining to the State Board of Technical Education and Training, AP are within the jurisdiction of Vijayawada.
- iii. In case of any ambiguity in the interpretation of the above rules, the decision of the Secretary, SBTET, A.P is final.

#### **VISION**

Developing Animation and Graphics Engineers to be technologically adept, innovative, self-motivated and responsible citizen with human values, high quality skills and to contribute significantly towards ever changing Computer Multimedia Technologies.

#### **MISSION**

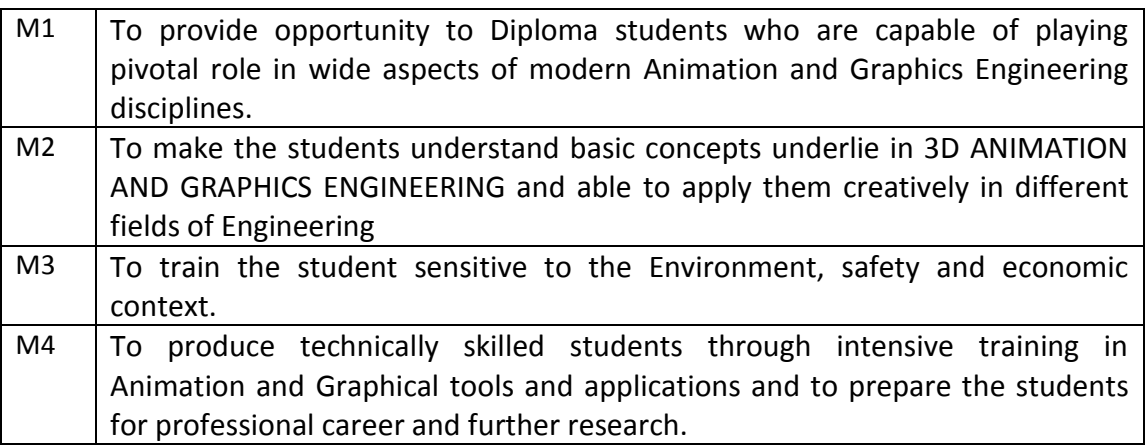

#### **PROGRAMME EDUCATIONAL OBJECTIVIES(PEOs)**

**3D Animation and Graphics** programme is ever changing to transform students into competent professionals with qualities, ethics and human values. On completion of the integrated programme, the students should have acquired the following characteristics

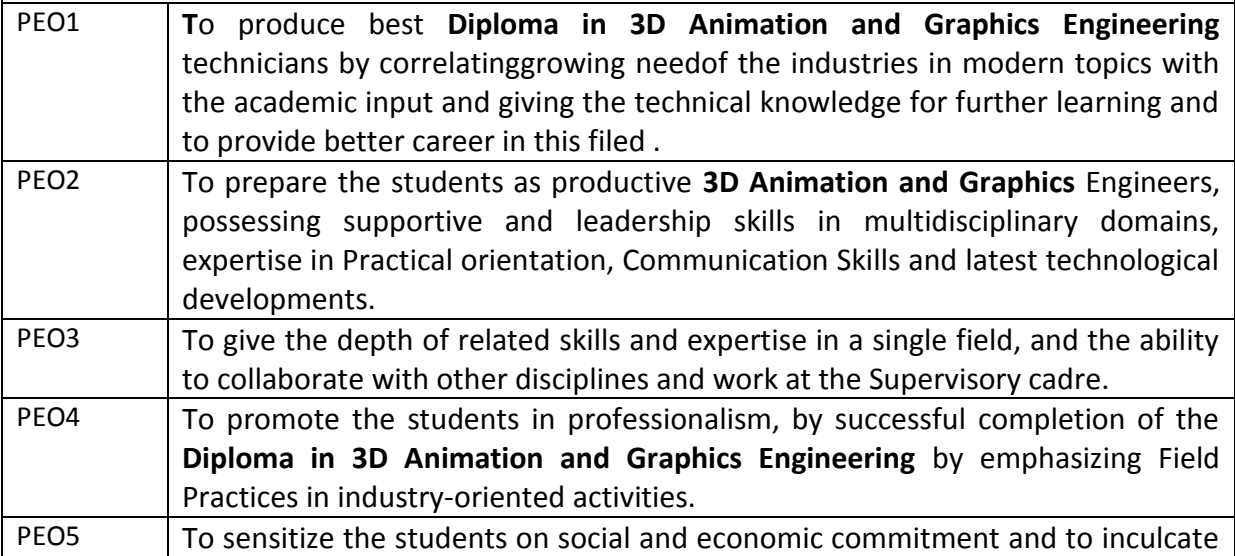

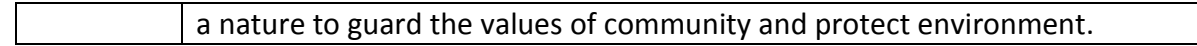

# **PROGRAMME SPECIFIC OUTCOME (PSOs)**

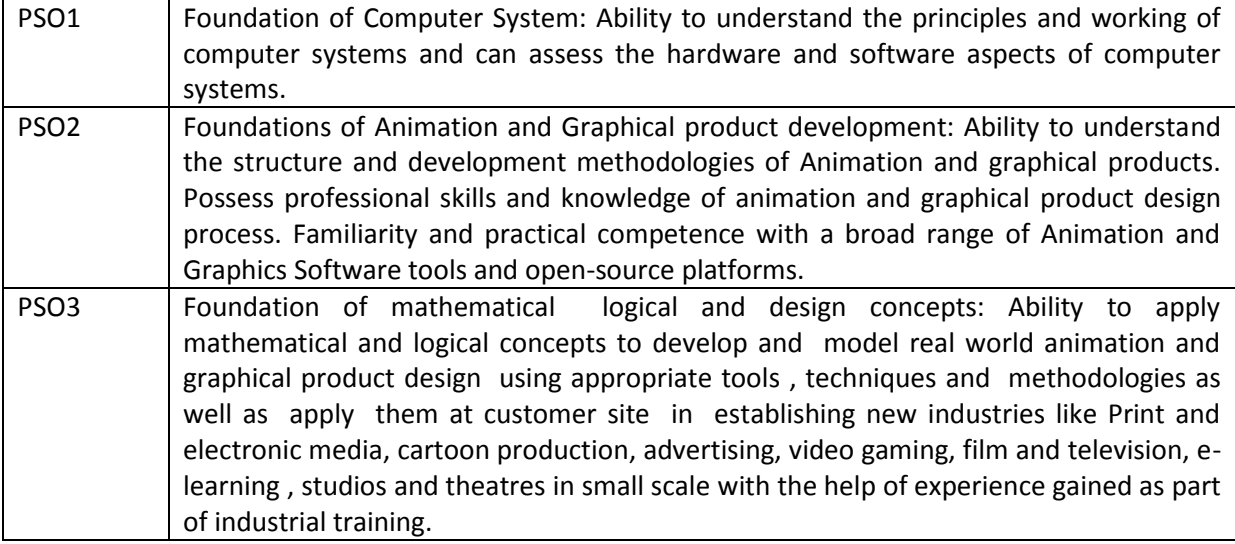

# **PROGRAM OUTCOMES (POs)**

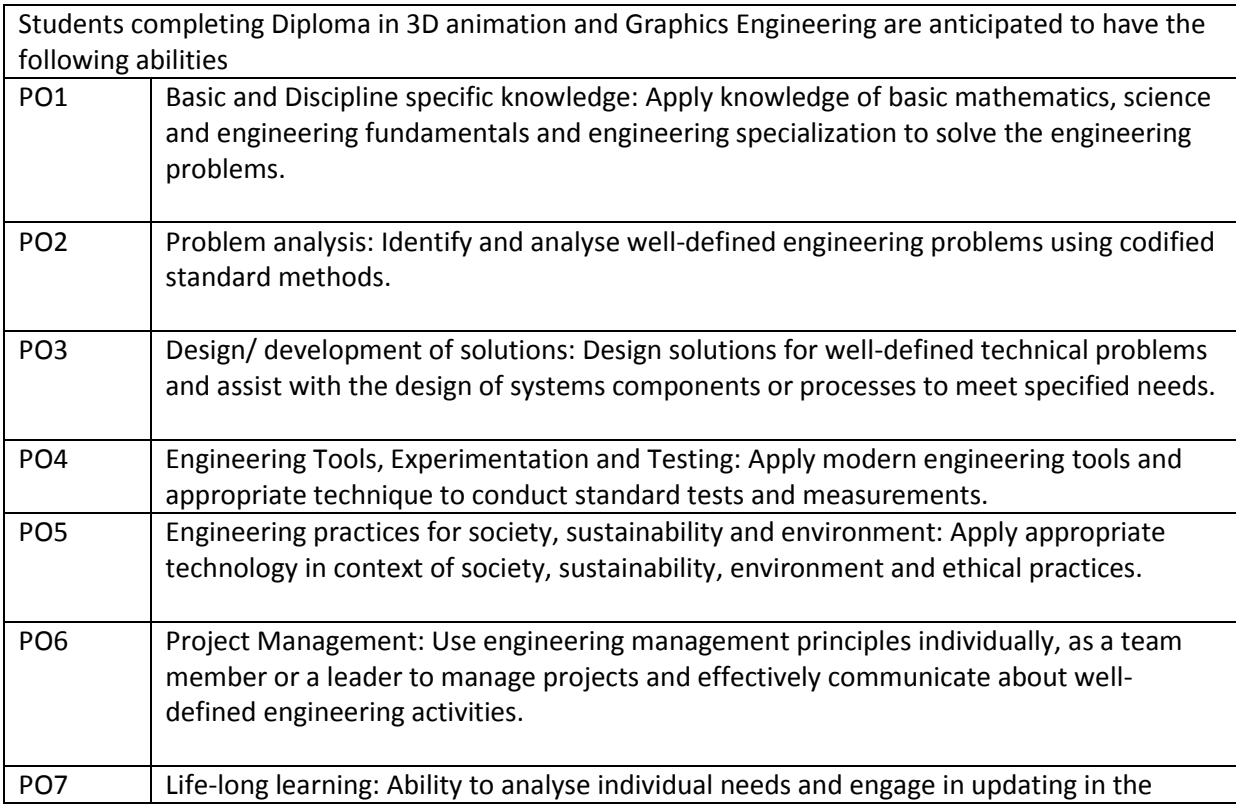

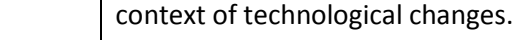

# **MAPPING OF PEOs WITH MISSIONS**

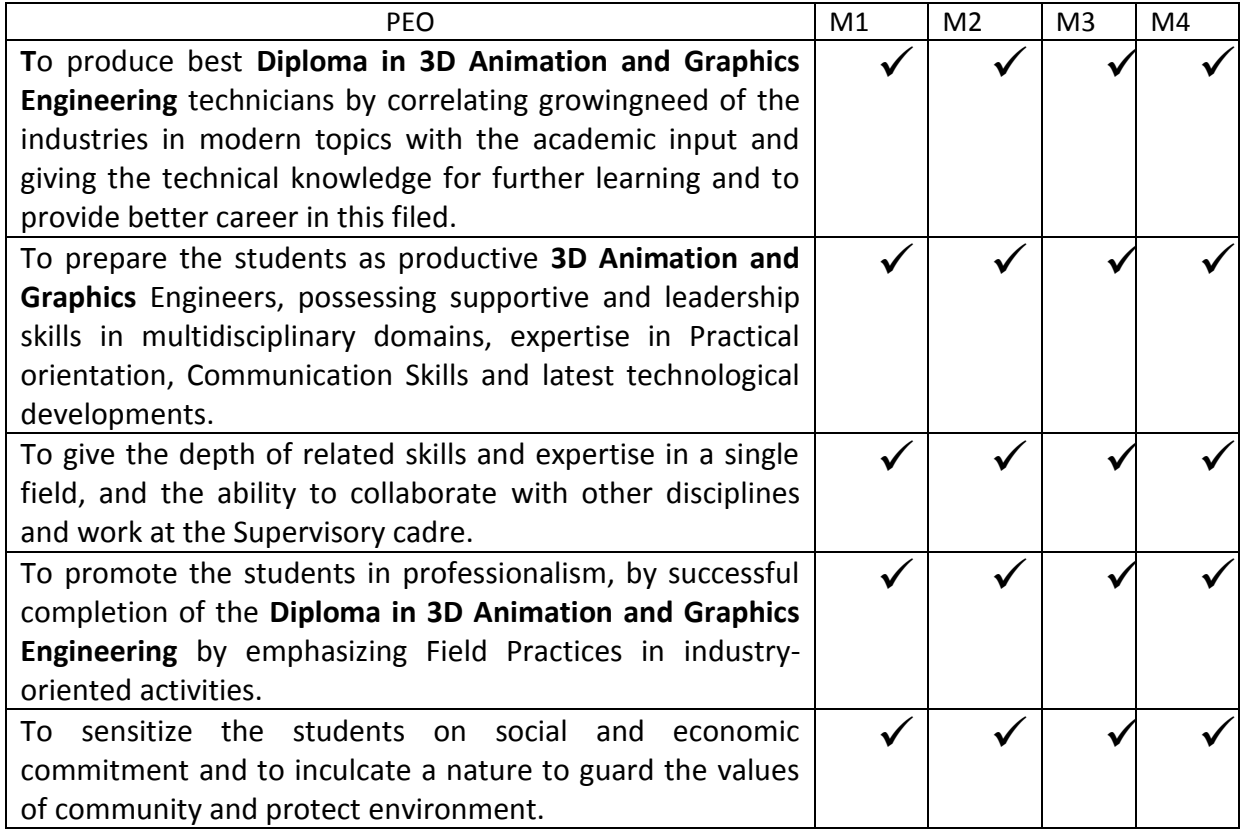

#### **NOTE:**

In some of the courses PO5, PO6 and PO7 strength is between 1 and 2,to strengthen them, the following remedial measures for all the courses are suggested.

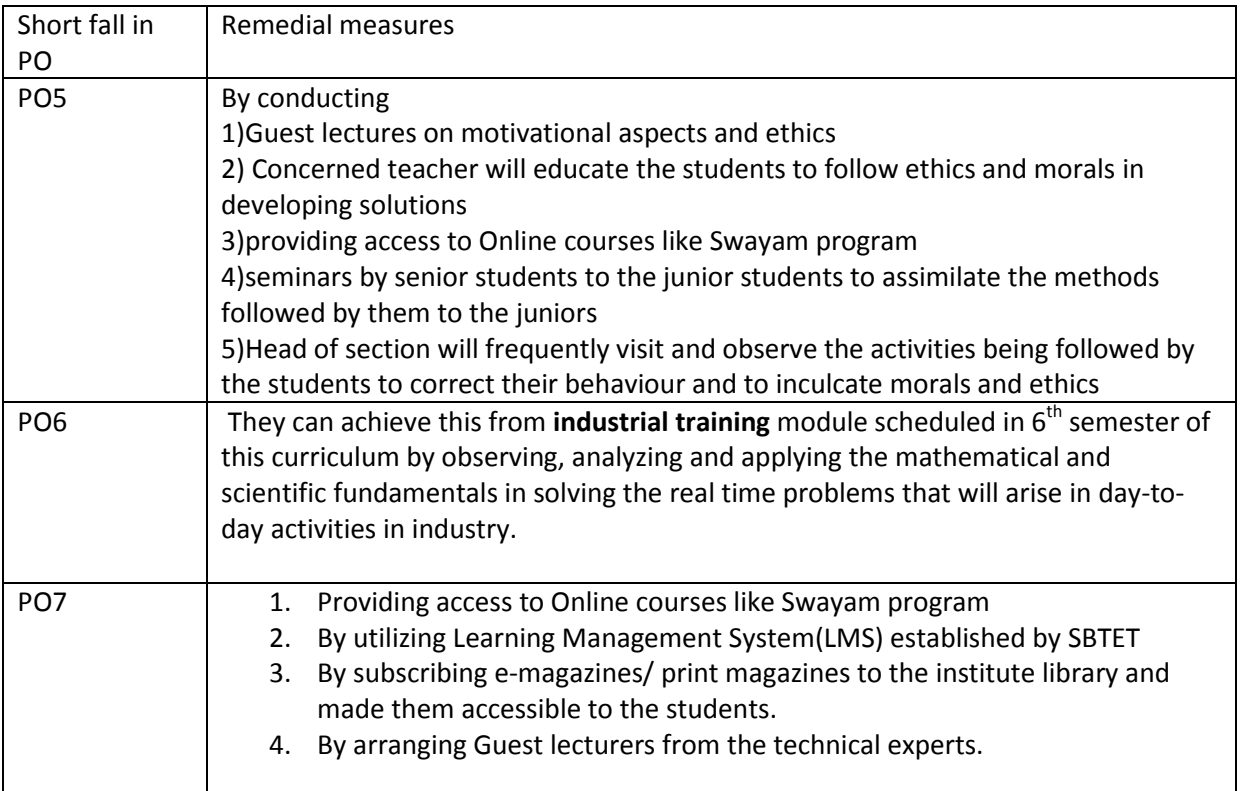

# **DIPLOMA IN 3D ANIMATION AND GRAPHICS ENGINEERING SCHEME OF INSTRUCTIONS AND EXAMINATION**

#### **CURRICULUM-2020**

# **(FIRST YEAR)**

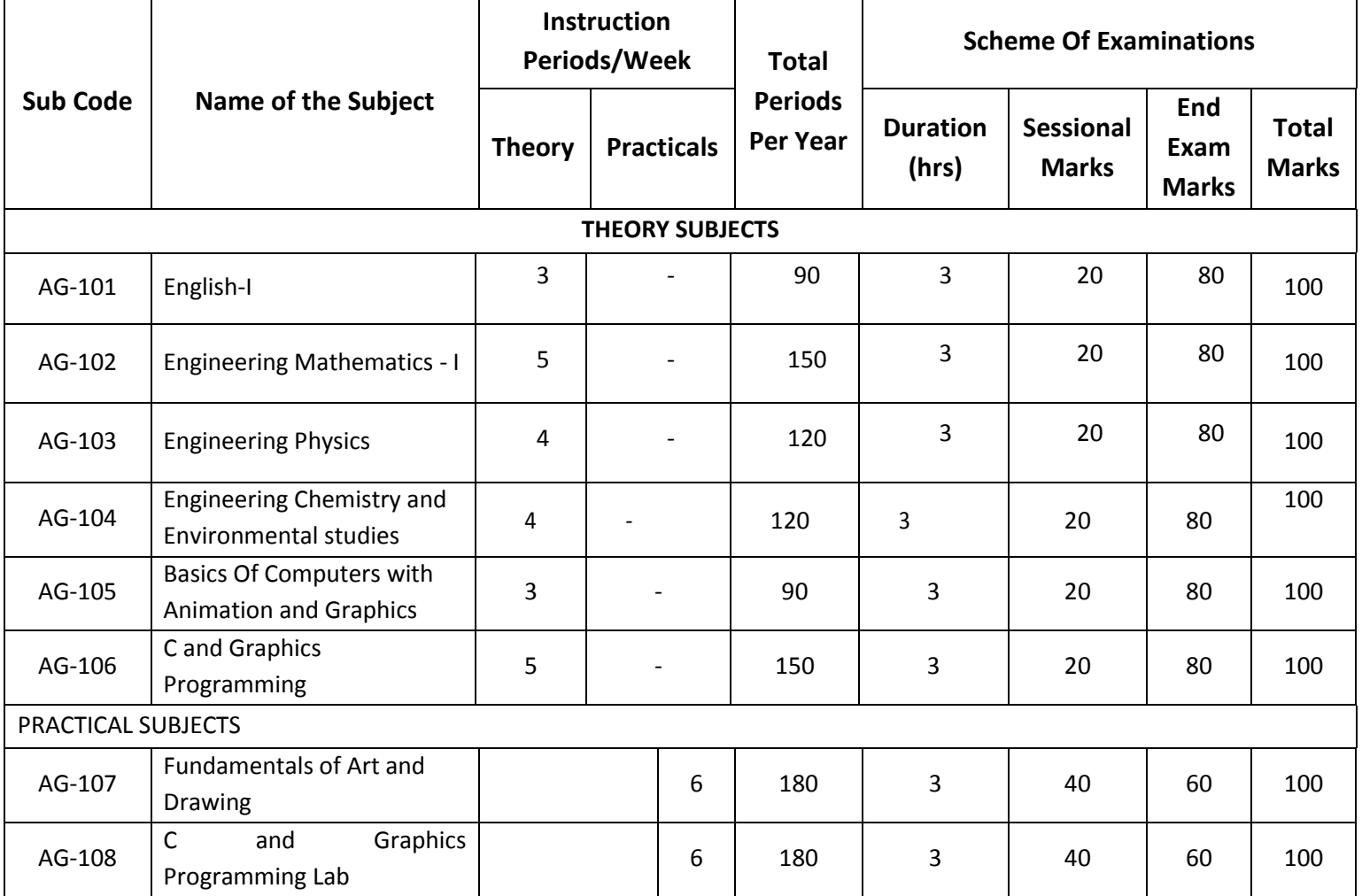

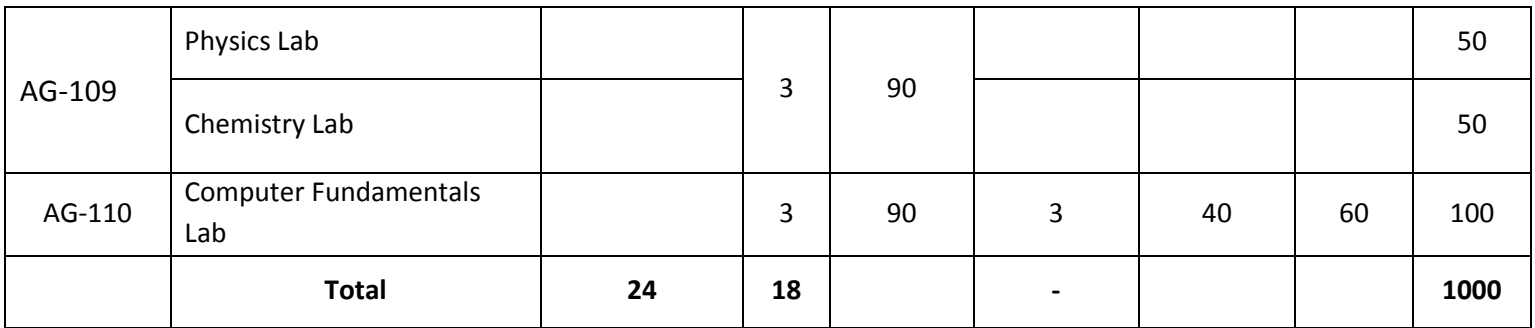

AG-101,102,103,104,109,110 common with all branches

AG-106,108,107 common with DAME branch

# **DIPLOMA IN 3D ANIMATION AND GRAPHICS ENGINEERING SCHEME OF INSTRUCTIONS AND EXAMINATION CURRICULUM-2020 (III Semester)**

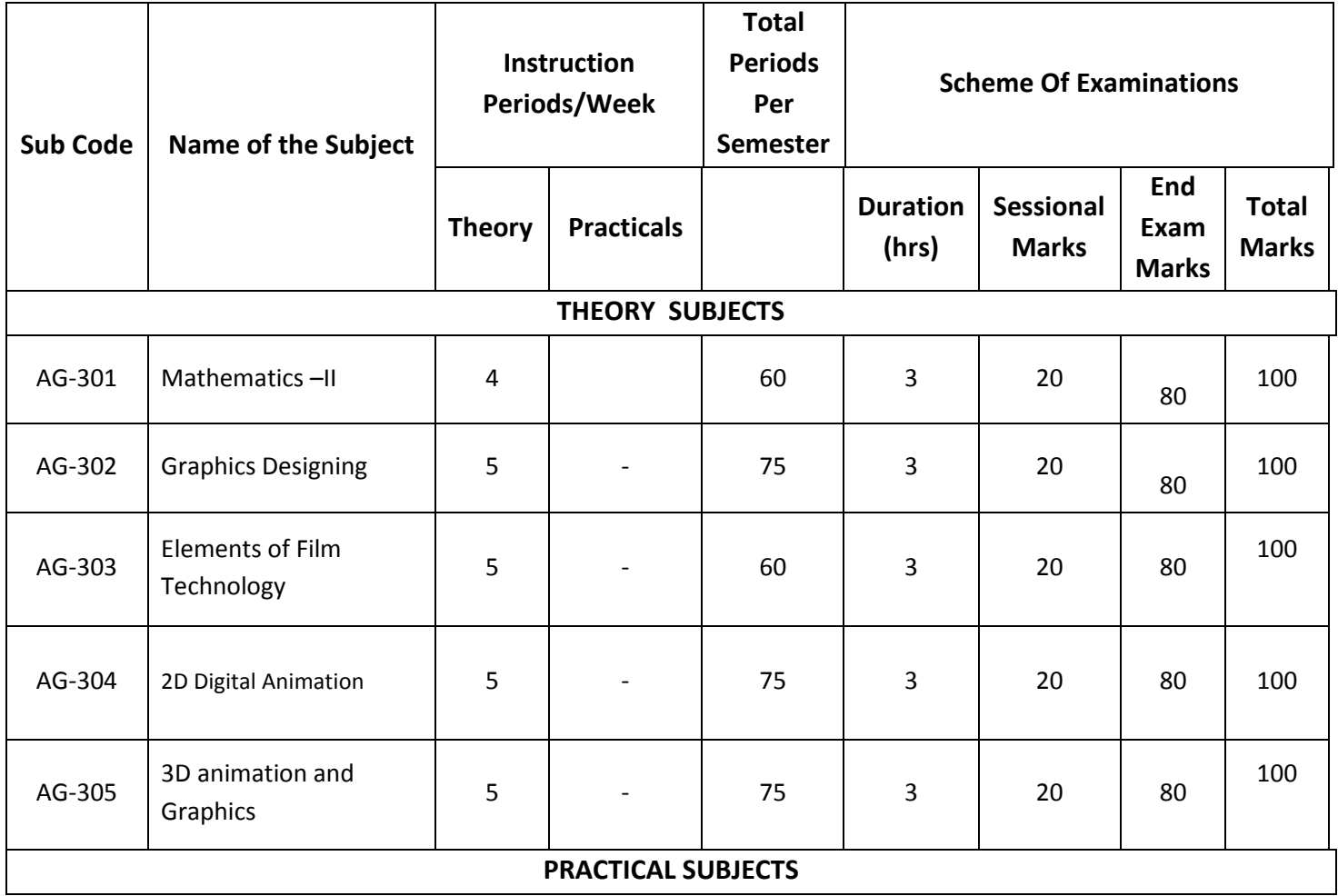

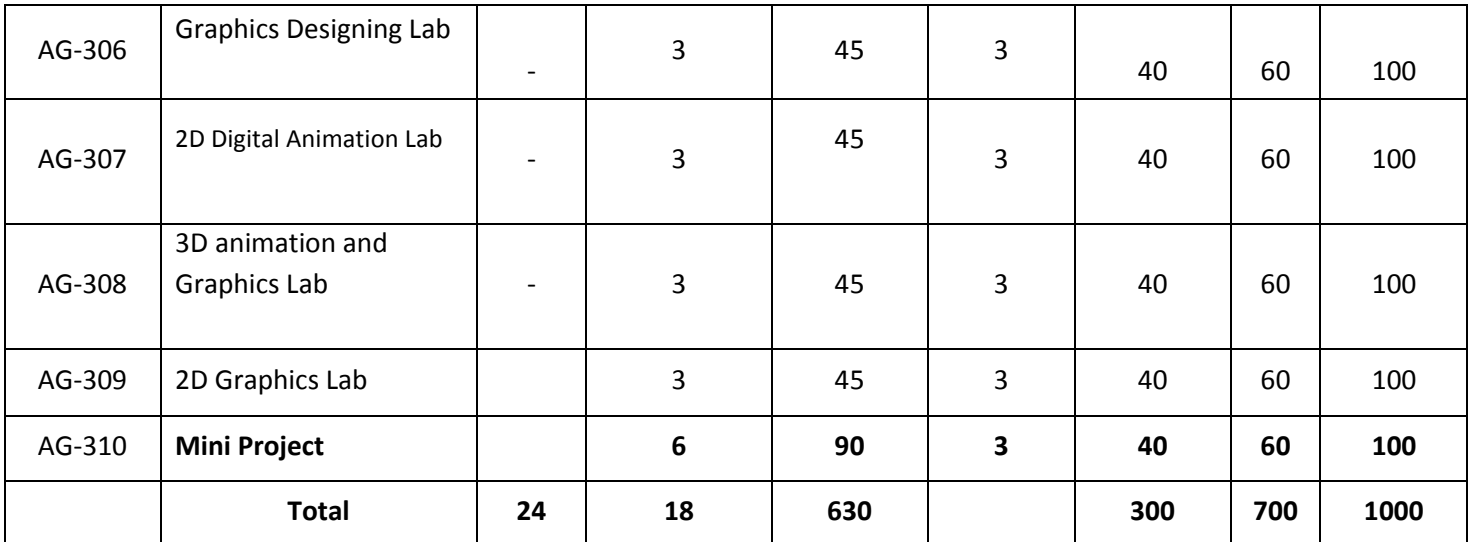

AG-301 common with all branches

AG-303,304,307,309,310 common with DAME branch

# **DIPLOMA IN 3D ANIMATION AND GRAPHIC S ENGINEERING SCHEME OF INSTRUCTIONS AND EXAMINATION**

#### **CURRICULUM-2020**

# **(IV Semester)**

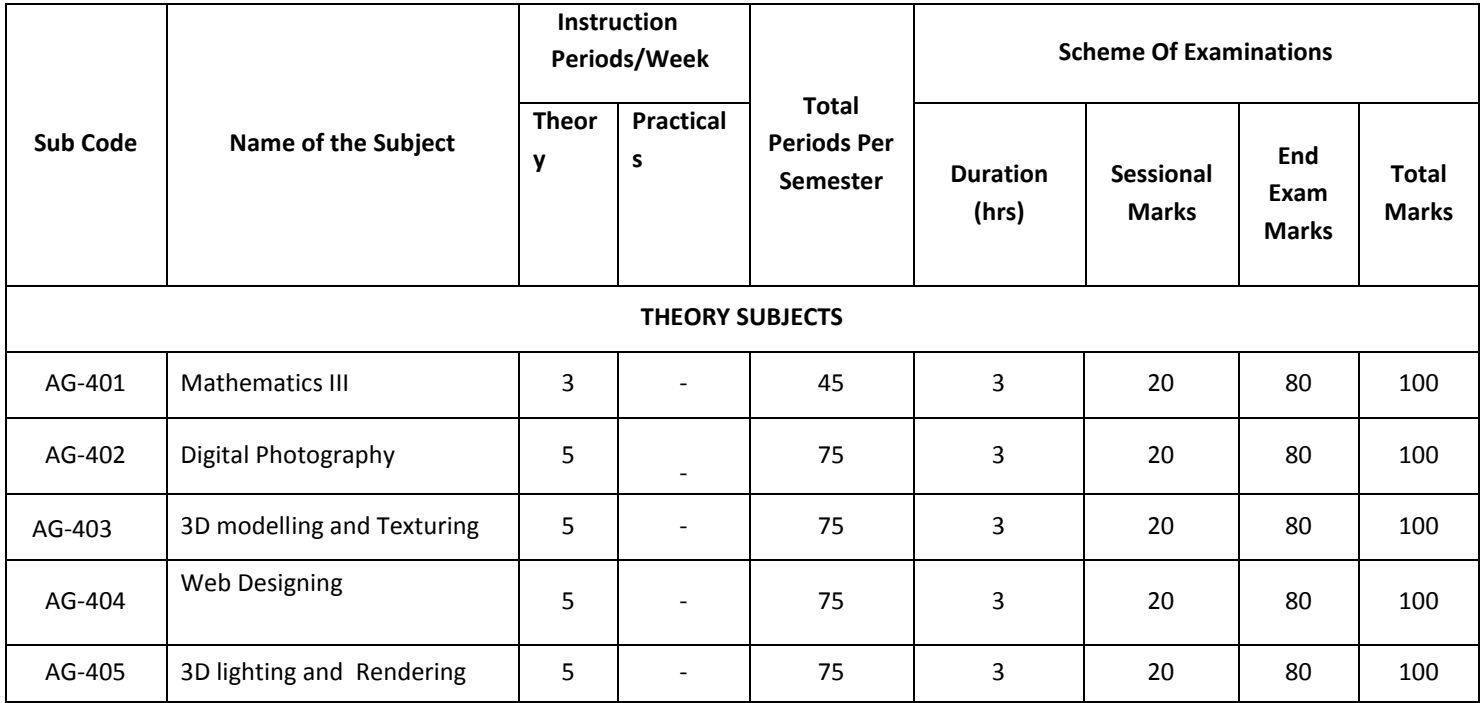

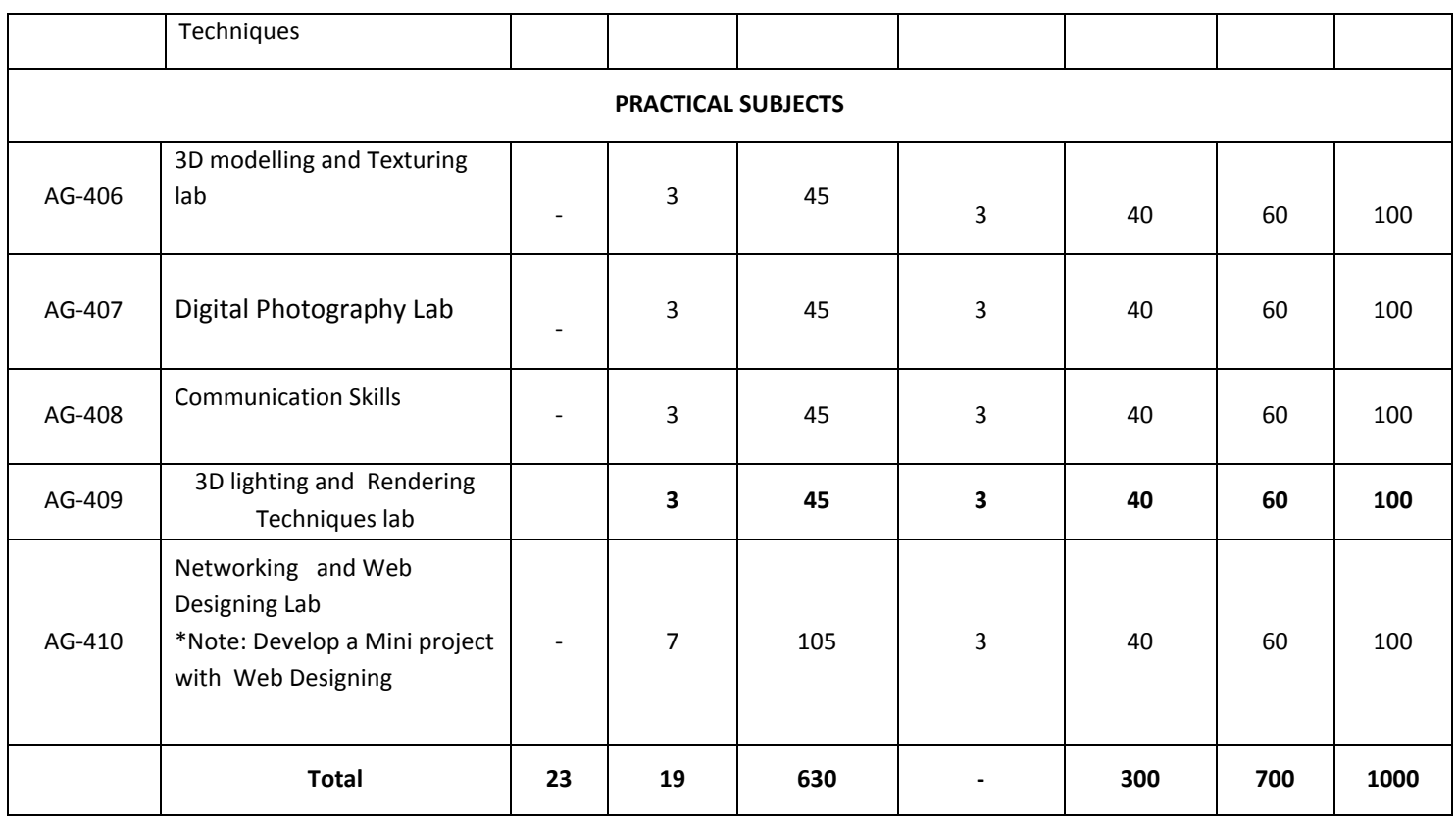

AG-401&408 common with all branches

AG-403,404,405,406,409,410 common with DAME branch

AG402is common with AM-305, AG-407 is common with AM-308

# **DIPLOMA IN 3D ANIMATION AND GRAPHIC S ENGINEERING SCHEME OF INSTRUCTIONS AND EXAMINATION**

# **CURRICULUM-2020**

# **(V Semester)**

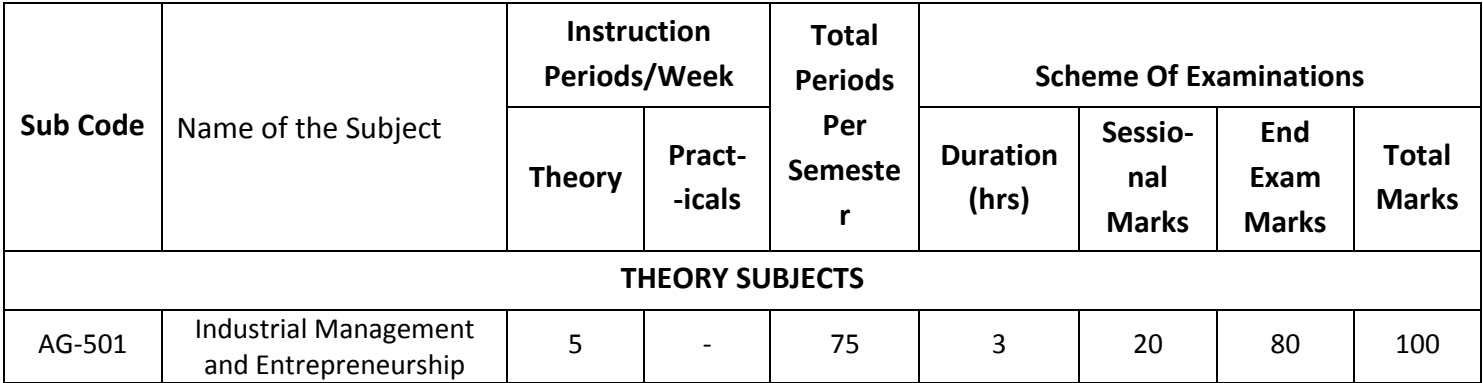

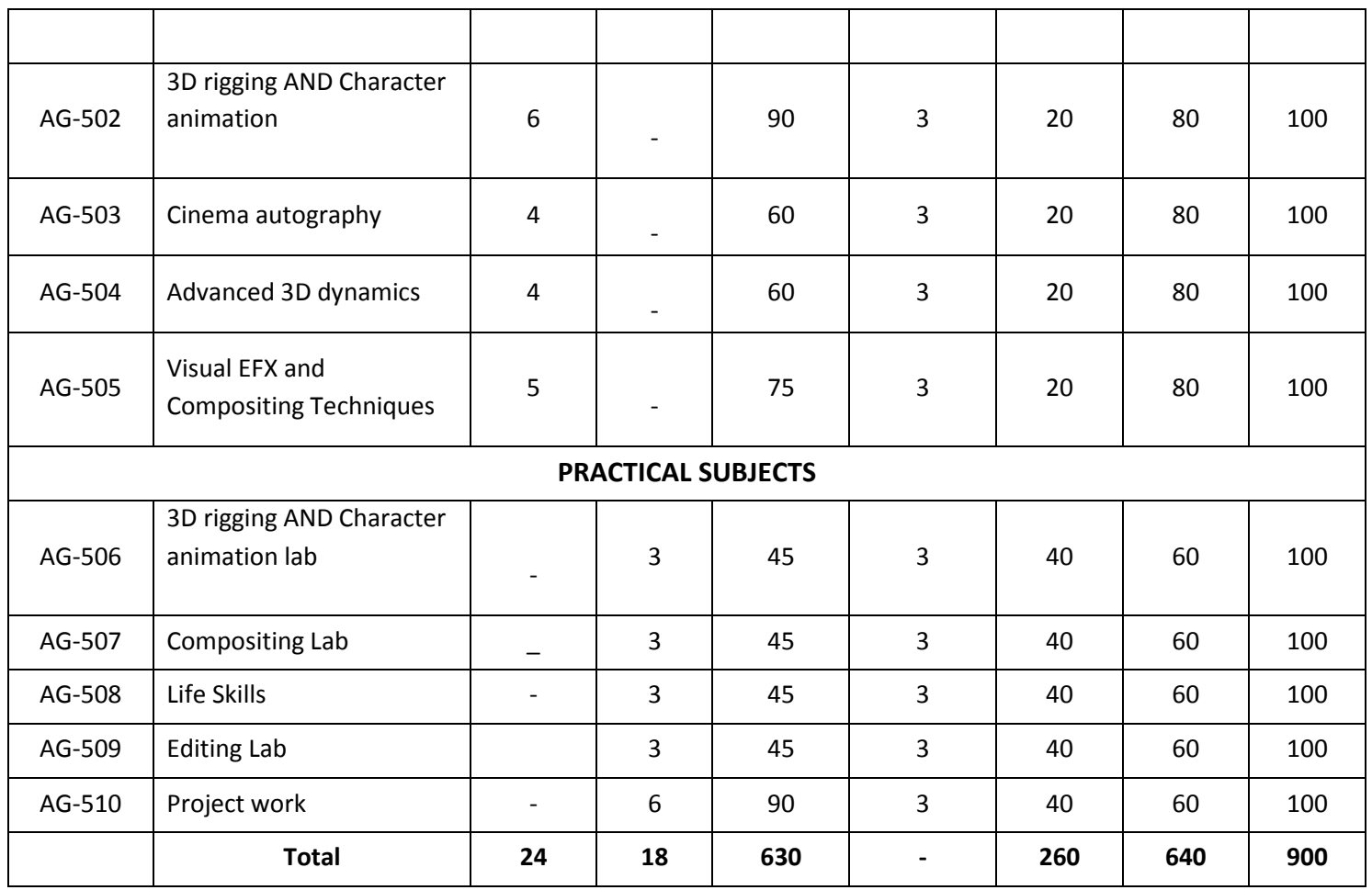

Note:AG-501Common with DIT,DCME,DAME Branches

AG-502, AG-503, AG-505 , AG-506, AG-507, AG-509 , AG-510 common with DAME

AG-508 common with all

# **FIRST YEAR**

# **DIPLOMA IN 3D ANIMATION AND GRAPHICS ENGINEERING SCHEME OF INSTRUCTIONS AND EXAMINATION**

#### **CURRICULUM-2020**

# **(FIRST YEAR)**

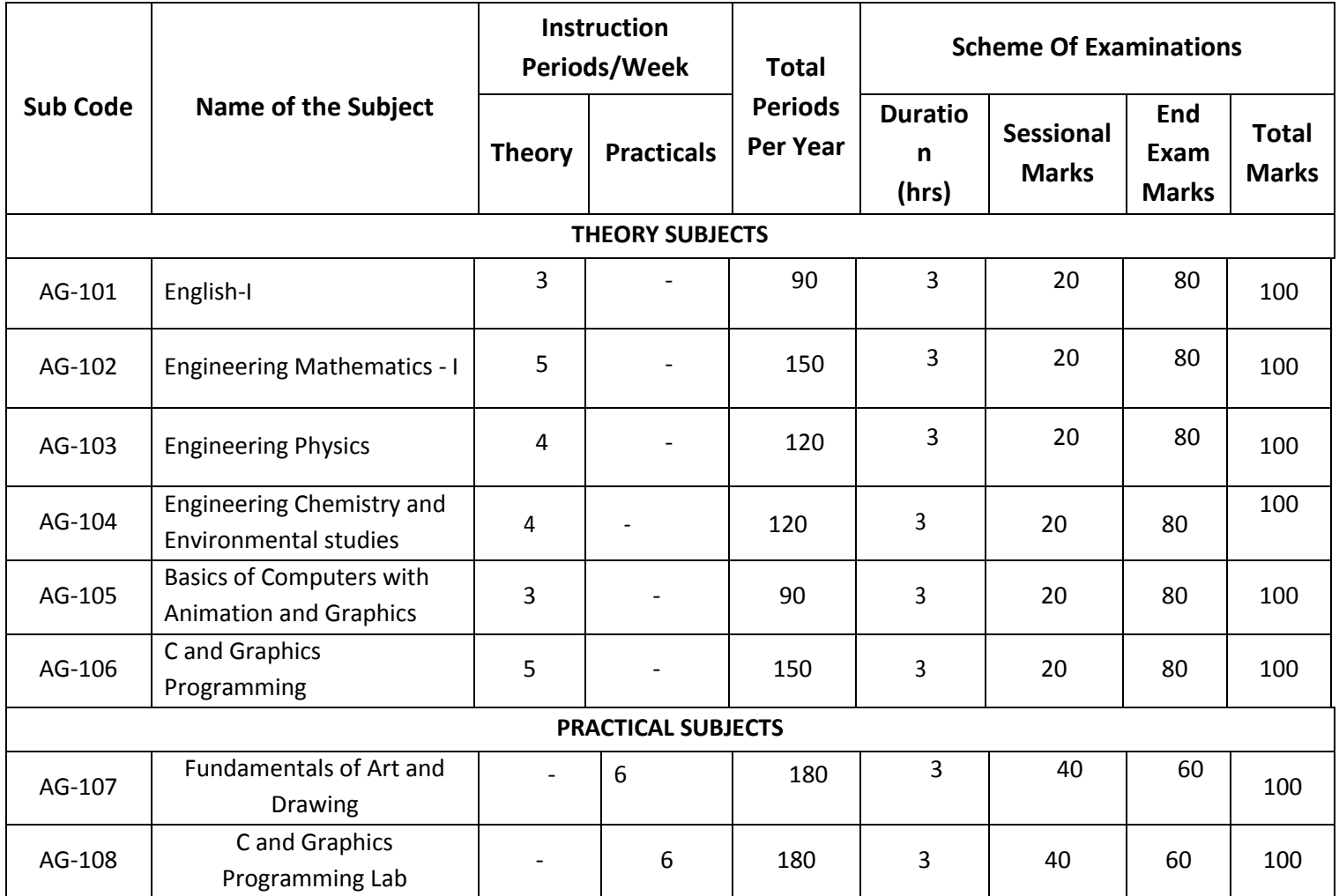

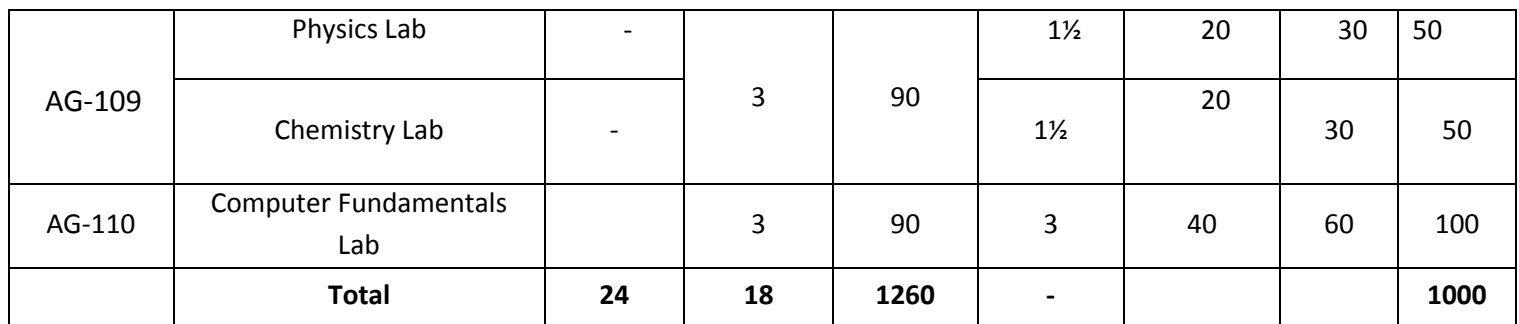

AG-101,102,103,104,109,110 common with all branches

AG-106, 107 ,108common with DAME branch

# **English**

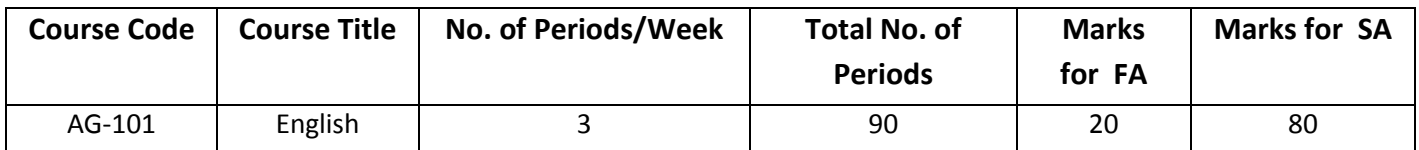

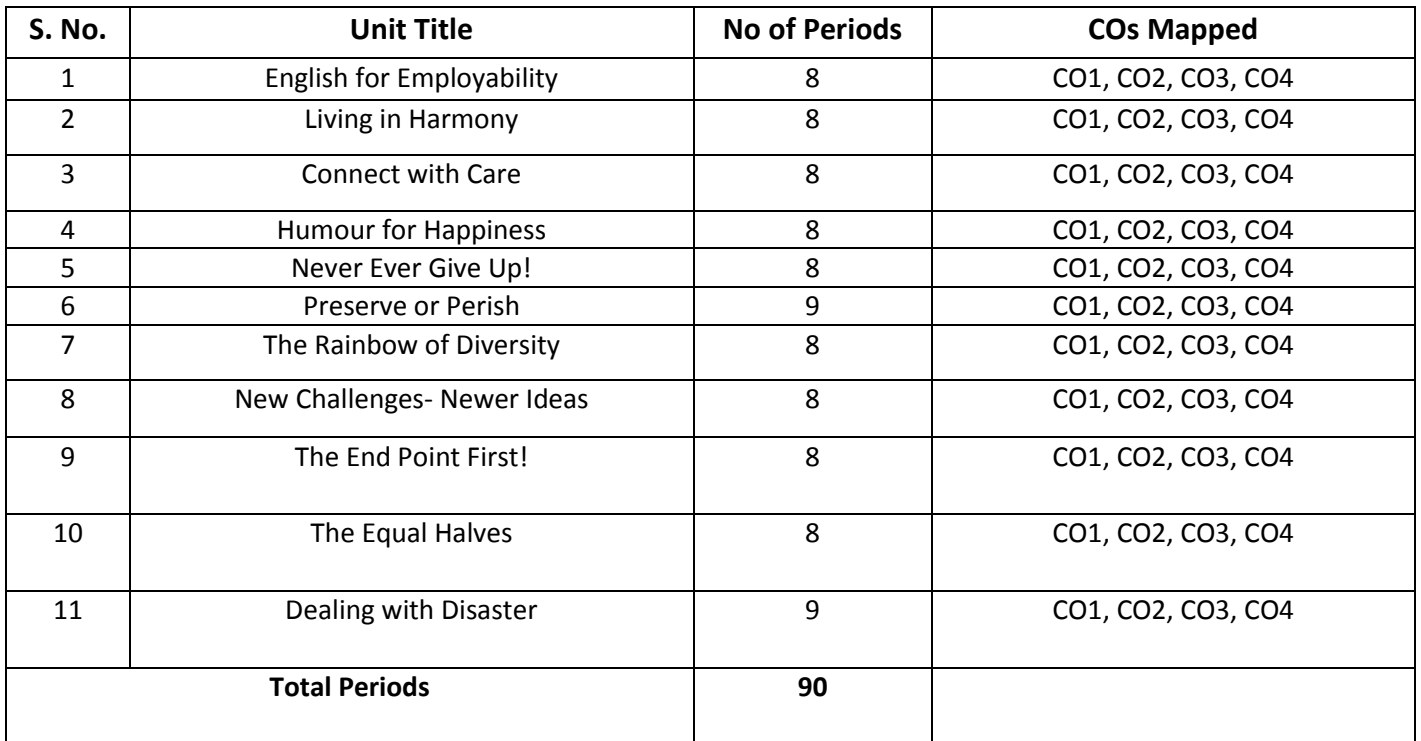

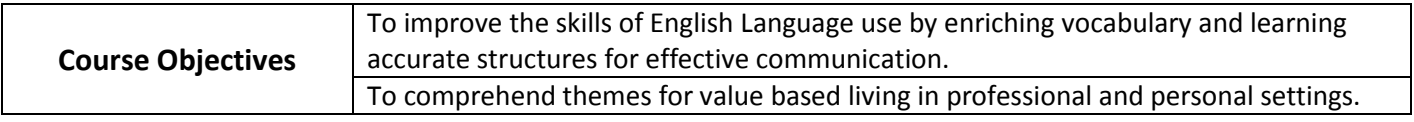

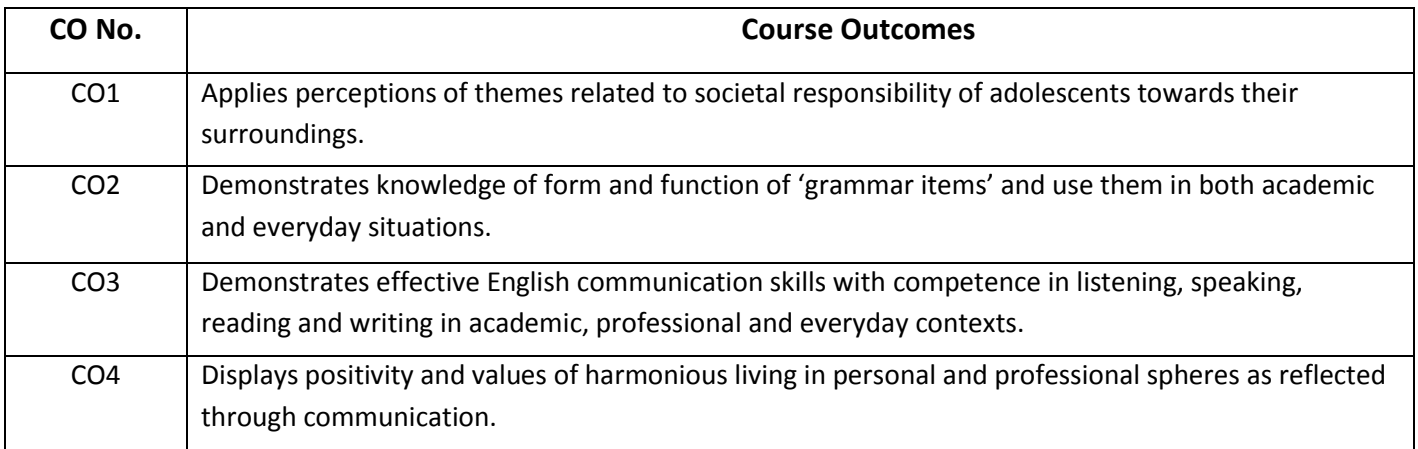

# **CO-PO Matrix**

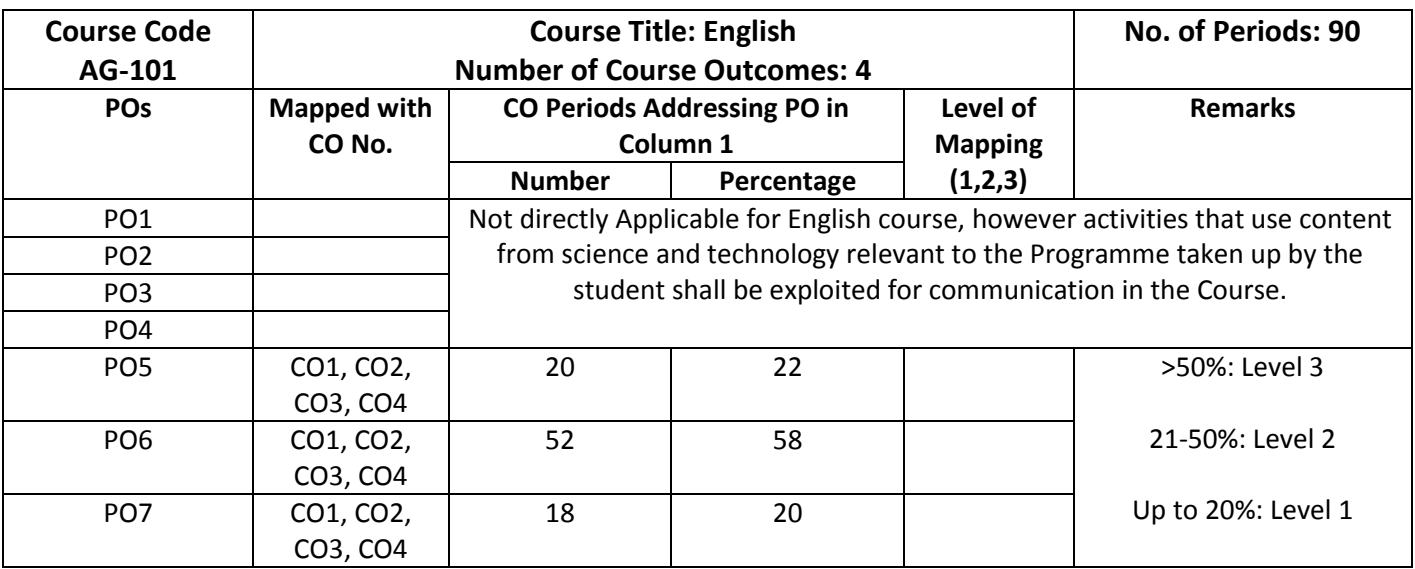

Level 3 – Strongly Mapped

Level 2- Moderately Mapped

Level 1- Slightly Mapped

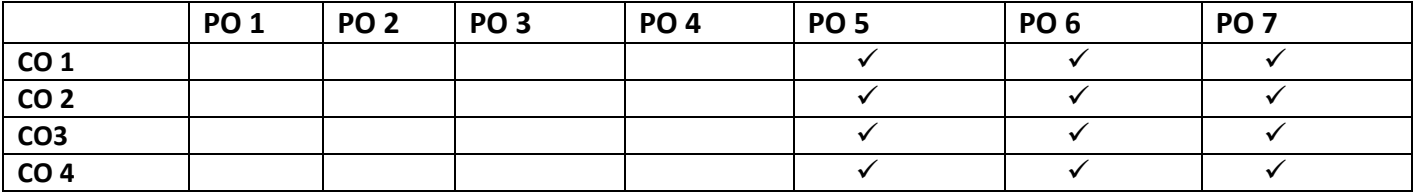

**NOTE:** CO-PO groups shall be fulfilled through activities that use content from science and technology relevant to the Programme taken up by the student shall be exploited for communication in the Course.

**PO5:** Appropriate quiz programme may be conducted at intervals and duration as decided by concerned teacher.

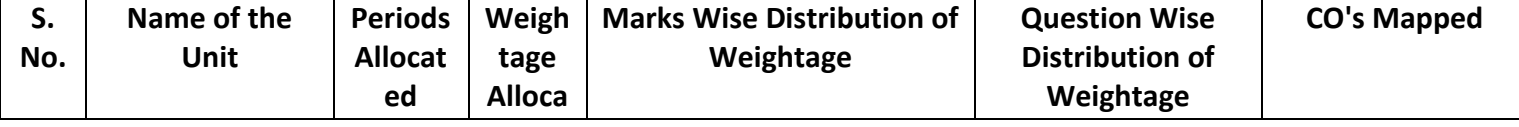

- **PO6:** Seminars on applications of mathematics in various engineering disciplines are to be planned and conducted.
- **PO7:** Such activities are to be planned that students visit library to refer standard books on Mathematics and latest updates in reputed national and international journals, attending seminars, learning mathematical software tools.

**Blue Print of Question Paper:**

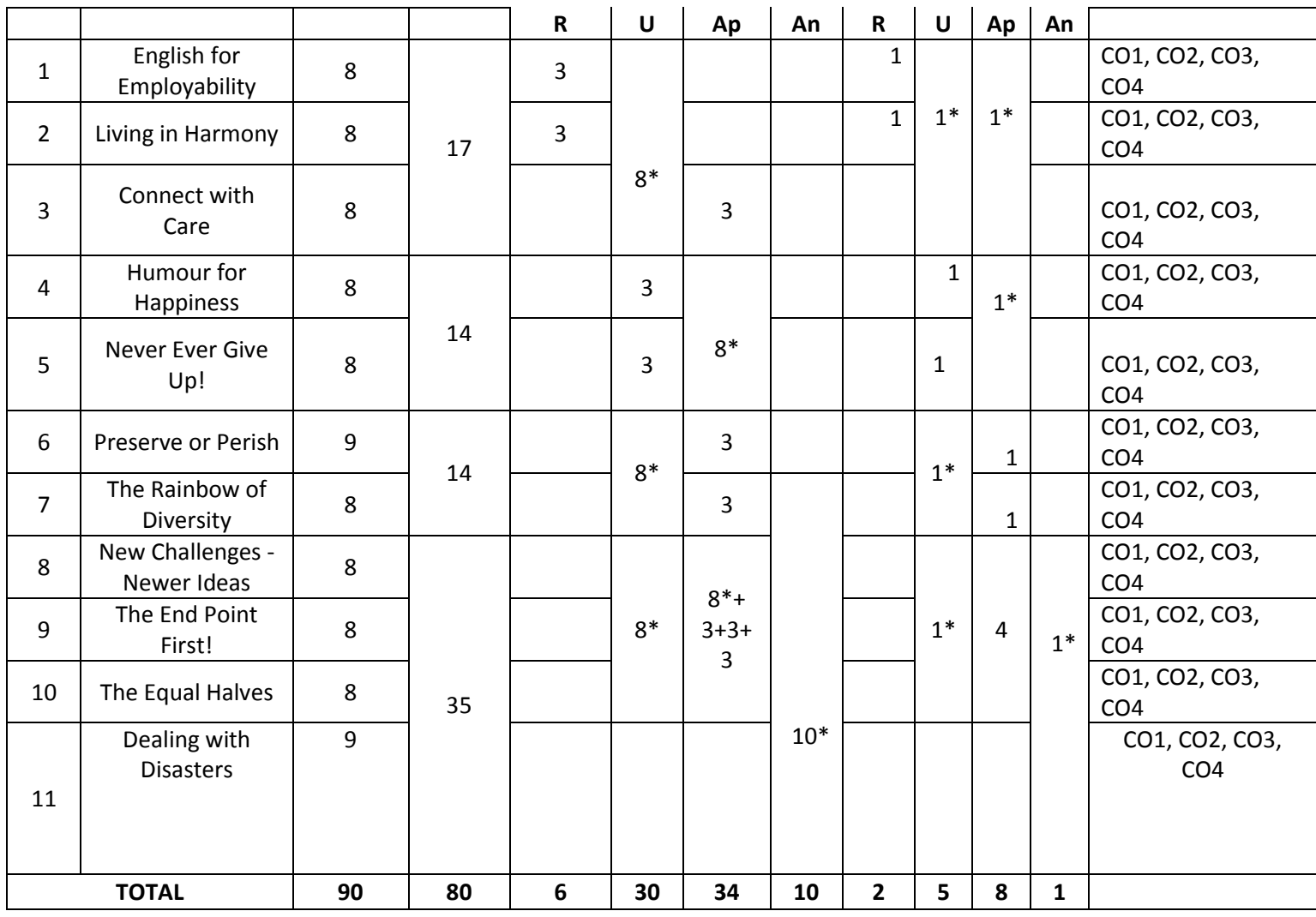

PART-A: 10 Questions 3 marks each =30 Marks All Questions are compulsory : 60 minutes PART-B: 5 Questions 8 marks each =40 Marks Internal choice : 90 minutes Part-C: 1 Question 10 marks =10 Marks

(Higher Order Question) No choice, one compulsory question : 30 minutes

# **NOTE: \* indicates questions can be given from any of the corresponding lessons in the blue print. Question Paper Pattern for Unit Tests**

Part A: 16 marks: 4 questions with 1 mark each (FIB, True/false, one word/phrase, etc.) 4 questions with 3 marks each (short answer/ descriptive/ applicative questions) Part B: 24 marks: 3 questions 8 marks each with internal choice

# **Learning Outcomes**

**1. English for Employability**

- 1.1. Explain the need for improving communication in English for employability
- 1.2. Use adjectives and articles effectively while speaking and in writing
- 1.3. Write simple sentences .

# **2. Living in Harmony**

- 2.1. Develop positive self-esteem for harmonious relationships
- 2.2. Use affixation to form new words
- 2.3. Use prepositions and use a few phrasal verbs contextually

# **3. Connect with Care**

- 3.1. Use social media with discretion
- 3.2. Speak about abilities and possibilities
- 3.3. Make requests and express obligations
- 3.4. Use modal verbs and main verbs in appropriate form
- 3.5. Write short dialogues for everyday situations

# **4. Humour for Happiness**

- 4.1. Explain the importance of humour for a healthy living
- 4.2. Improve vocabulary related to the theme
- 4.3. Display reading and speaking skills
- 4.4. Frame sentences with proper Subject Verb agreement
- 4.5. Explain the features of a good paragraph and learn how to gather ideas as a preliminary step for writing a good paragraph.

# **5. Never Ever Give Up!**

- 5.1. Practice to deal with failures in life.
- 5.2. Use the present tense form for various every day communicative functions such as speaking and writing about routines, professions, scientific descriptions and sports commentary.
- 5.3.Write paragraphs with coherence and other necessary skills.

# **6. Preserve or Perish**

- 6.1. Describe the ecological challenges that we face today and act to save the environment.
- 6.2. Narrate / Report past events.
- 6.3. Develop vocabulary related to environment.
- 6.4. Write e-mails.

# **7. The Rainbow of Diversity**

- 7.1. Illustrate and value other cultures for a happy living in multi-cultural workspace
- 7.2. use different types of sentences
- 7.3. Ask for or give directions, information, instructions
- 7.4. Use language to express emotions in various situations
- 7.5. Write letters in various real life situations

# **8. New Challenges – Newer Ideas**

- 8.1. Explain the functional difference between Active Voice and Passive Voice
- 8.2. Use Passive Voice to speak and write in various contexts
- 8.3. List the major parts and salient features of an essay
- 8.4. Explain latest innovations and get motivated

# **9. The End Point First!**

9.1. Illustrate the importance of setting a goal in life

- 9.2. Report about what others have said both in speaking and writing
- 9.3. Write an essay following the structure in a cohesive and comprehensive manner
- 9.4. Apply the words related to Goal Setting in conversations and in life

#### **10. The Equal Halves**

- 10.1. Value the other genders and develop a gender-balanced view towards life
- 10.2. Identify the use of different conjunctions in synthesising sentences
- 10.3. Write various types of sentences to compare and contrast the ideas
- 10.4. Apply the knowledge of sentence synthesis in revising and rewriting short essays
- 10.5. Develop discourses in speech and writing

#### **11. Dealing with Disasters**

- 11.1. Speak and write about different kinds of disasters and the concept of disaster management
- 11.2. Generate vocabulary relevant to disaster management and use it in sentences
- 11.3. Analyze an error in a sentence and correct it
- 11.4. write different kinds of reports

**Textbook:** INTERACT (A Textbook for I Year English) - Published by SBTET, AP

#### **Reference Books:**

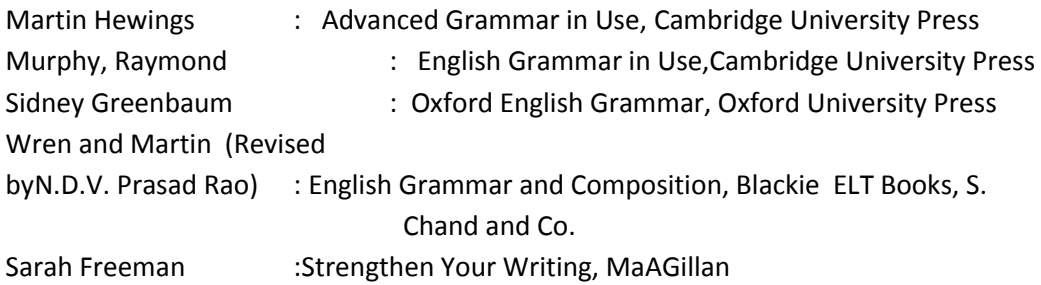

#### **STATE BOARD OF TECHNICAL EDUCATION –A.P C20- AG-101-ENGLISH**

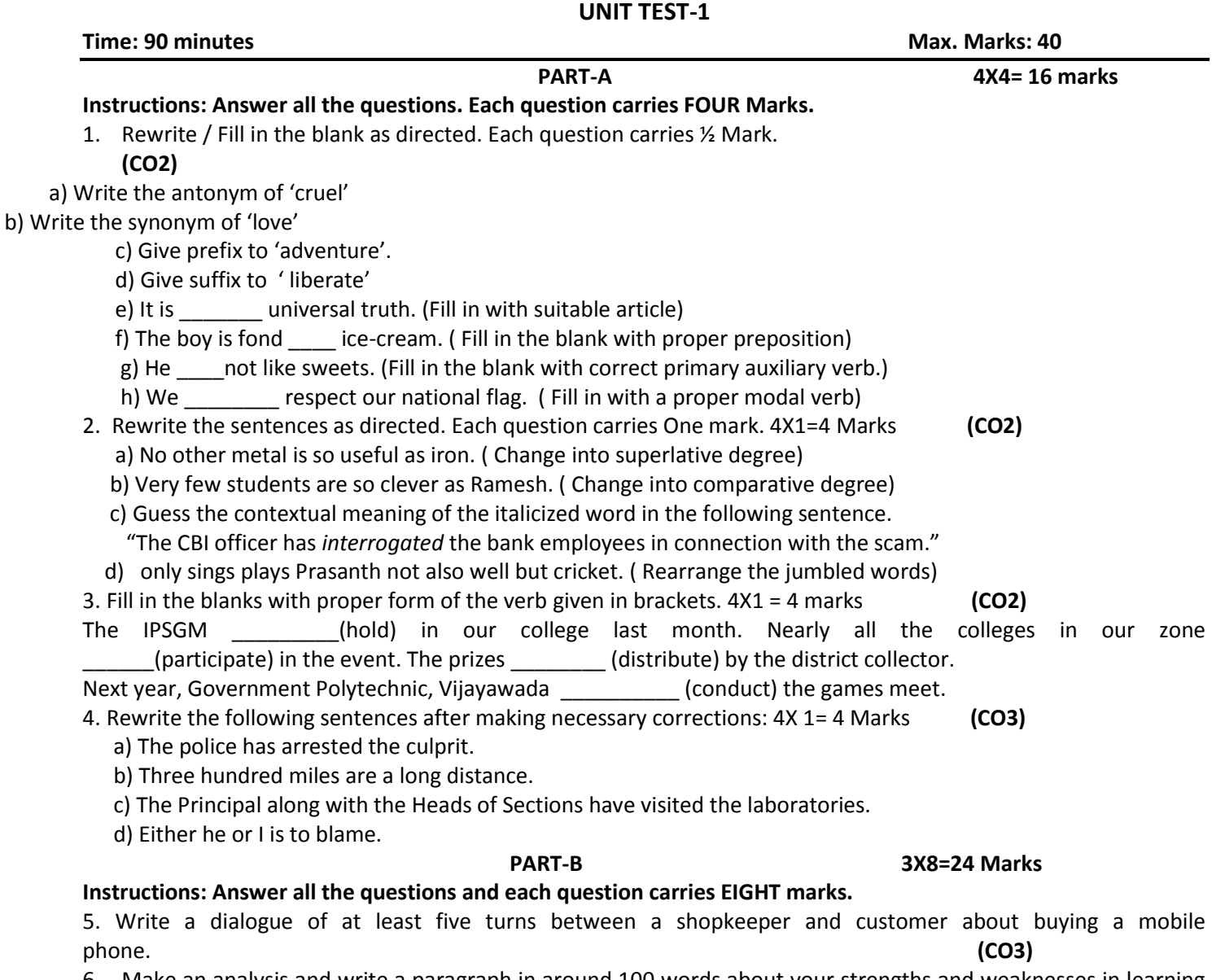

6. Make an analysis and write a paragraph in around 100 words about your strengths and weaknesses in learning and using English and also the measures to improve it. **(CO3)**

7. Write a paragraph in about 100 words on how to overcome low esteem and negativity.

 **(CO3, CO4)**

**STATE BOARD OF TECHNICAL EDUCATION –A.P C20-AG-101-ENGLISH**

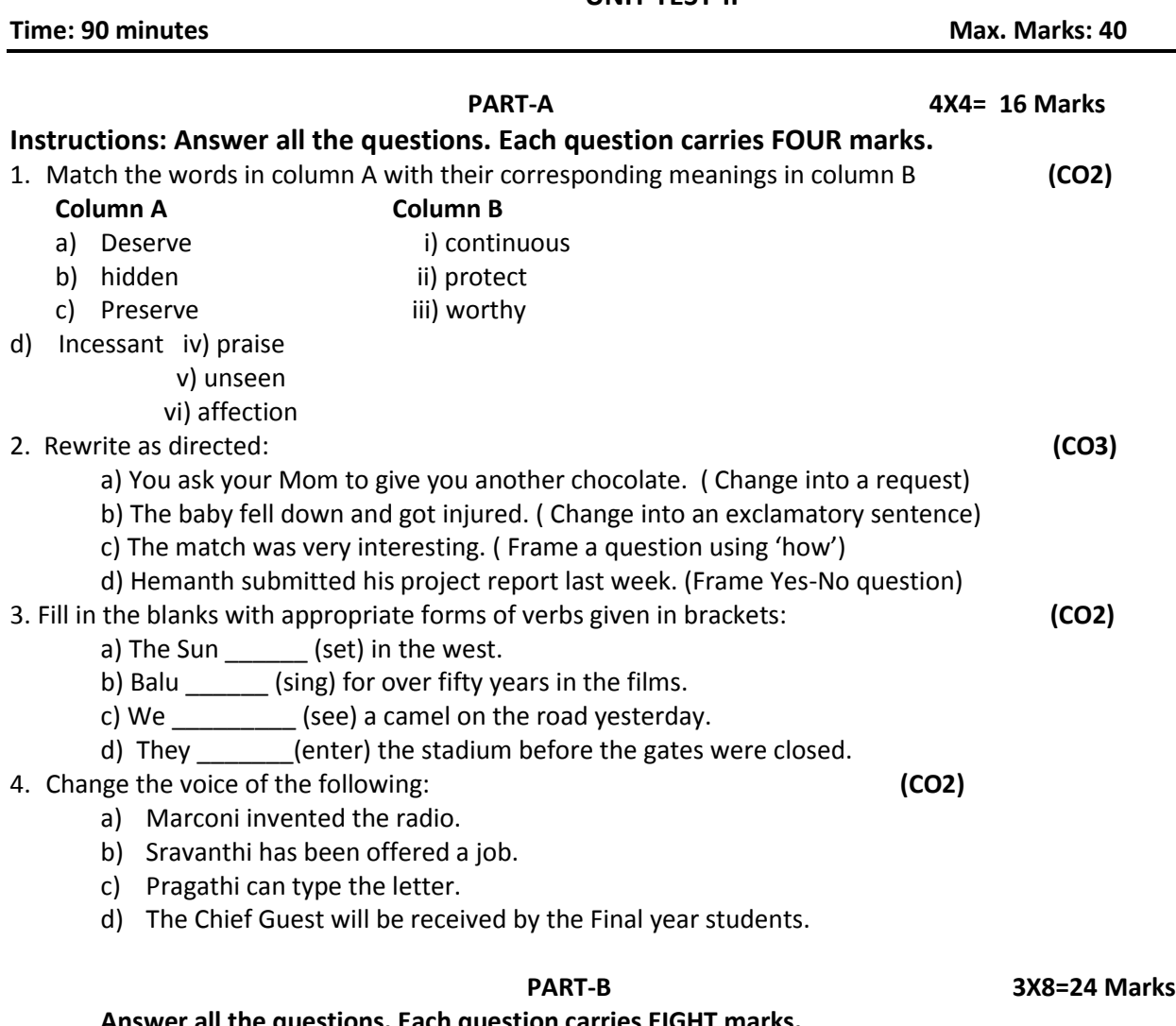

**UNIT TEST-II**

- **Answer all the questions. Each question carries EIGHT marks.**
- 5. Write a letter to your younger brother motivating him to deal with failures and hurdles in life. **(CO3)**
- 6. Write an essay in around120 words on the role of robots in the modern world. **(CO3)**
- 7. Read the following passage and answer the questions that follow: **(CO3)**

The greatest enemy of mankind, as people have discovered, is not science, but war. Science merely reflects the social forces by which it is surrounded. It was found that when there is peace, science is constructive when there is war, science is perverted to destructive end. The weapons which science gives us do not necessarily create war. These make war increasingly more terrible. Until now, it has brought us on the doorstep of doom. Our main problem, therefore, is not to curb science, but to substitute law for force, and international government for anarchy in the relations of one nation with another. That is a job in which everybody must participate, including the scientists. Now we are face to face with these urgent questions: Can education and tolerance, understanding and creative intelligence run fast enough to keep us side by side without our mounting capacity to destroy? That is the question which we shall have to answer, one way or the other, in this generation. Science must help us in the answer, but the main decision lies within ourselves. The hour is late and our work has scarcely begun.

- a. What is the chief enemy of man?
- b. What does science reflect?
- c. When is science perverted?
- d. What makes war more terrible?
- e. Why do we need international government?
- f. What are the four aspects that may stop destruction?
- g. Have we really started our work to fight the problem discussed?
- h. Pick the word from the passage that would mean: 'replace with other one'

**STATE BOARD OF TECHNICAL EDUCATION –A.P C20-AG-101-ENGLISH UNIT TEST-III**

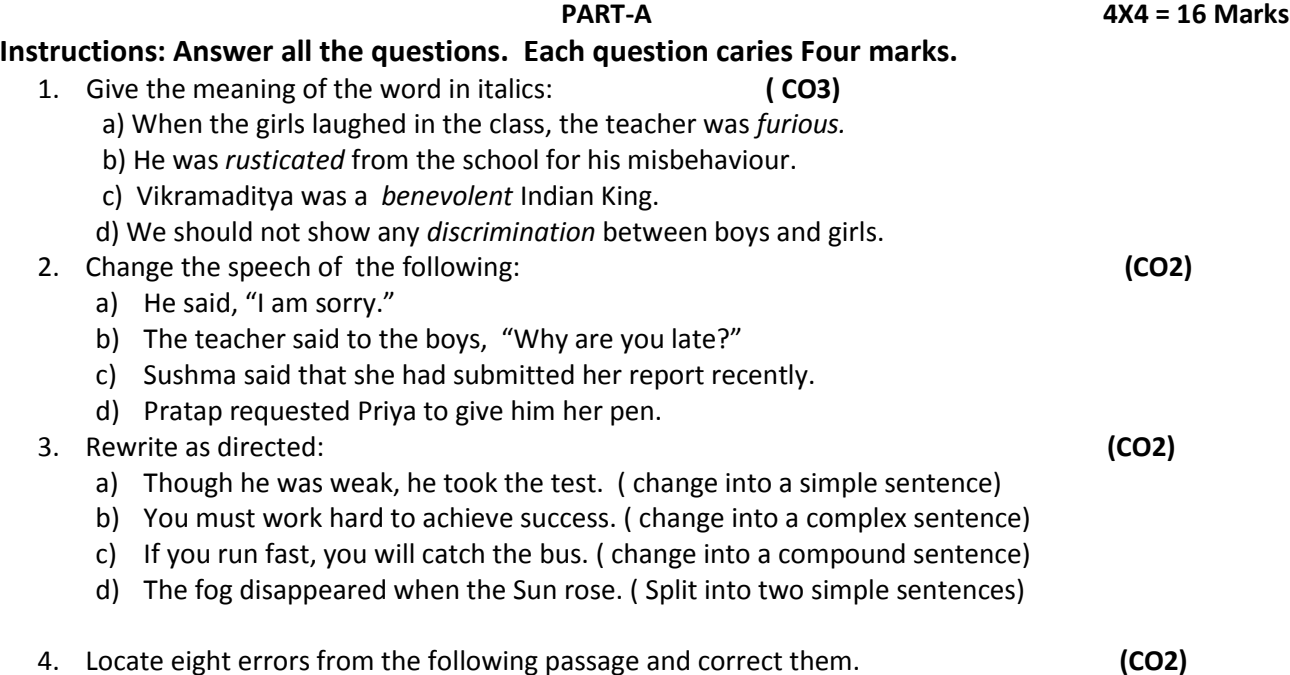

Once upon a time there live a king who was very kind to his people. In his council of ministers, there is a wise man. He had a son called Sumanth who was a educated and highly learned. Once the wise minister fall sick. All the physicists in the country could not heal him. Then Sumanth will go in search of medicine in Himalayas. He bring the special medicinal roots to cure his father's sickness. Sumanth looked before his father carefully and healed him. The king rewarded Sumanth with rich gifts.

# **PART- B 3X8 = 24 Marks**

### **Instructions: Answer all the questions and each one carries eight marks.**

5. Read the following paragraph and make notes first and then its summary. **(CO3)**

Astronauts are people who travel on space ships. They need to have a very clean home. They travel far from Earth. We need clean kitchens everywhere on earth and in space. Astronauts have to solve two problems: how to get food and how to keep their spaceship clean. Here is how they solved the food problem. At first, the astronauts took tubes of food with them into space. They would squeeze a tube and eat semi-liquid food. It did not taste great, but since they did not need to take dishes or silverware with them, they had no dishes to wash. Today's spaceships have a bigger menu. Astronauts can eat from bowls. In fact, they take cereal and other standard foods with them. The foods are packaged in special containers to keep them fresh. They use knives, forks, and spoons. One unusual item on their table is a pair of scissors. They use the scissors to open the food packages. They can eat right from the package. They have a kitchen on the spaceship. Its oven can heat food to 170 degrees. The kitchen has water and sets of meals that come on trays. The astronauts choose their menu before they go into space. They take a lot of food with them. The astronauts keep bread and fresh fruits and vegetables in a special food locker. How do they keep the kitchen clean? They do not have to worry about mice or other rodents. They make sure that there are no rodents before the ship leaves. But sometimes mice travel on the ship. Those mice are part of experiments. They live in cages. How do astronauts keep their trays clean? That is another health problem the astronauts solve. They need to stay healthy in space. To carry a lot of water

to wash trays would be a lot of extra weight. They pack wet wipes in plastic bags. They use them to clean trays. So, their kitchen is clean and they stay healthy.

- 6. Write an essay in about 120 words on the importance of goal setting and your short and long term goals. **(CO3,CO4)**
- 7. Write a report about the bush fire that raged in Australia recently by using the following clues: forest, natural disaster, wild fire, dried leaves, no rain fall, wild animals, burnt alive, loss of flora and fauna, fire fighters, uncontrollable, moderate rains, environmental pollution, measures to protect...etc. **(CO3)**

# **Model Question Paper C20-AG-101- ENGLISH**

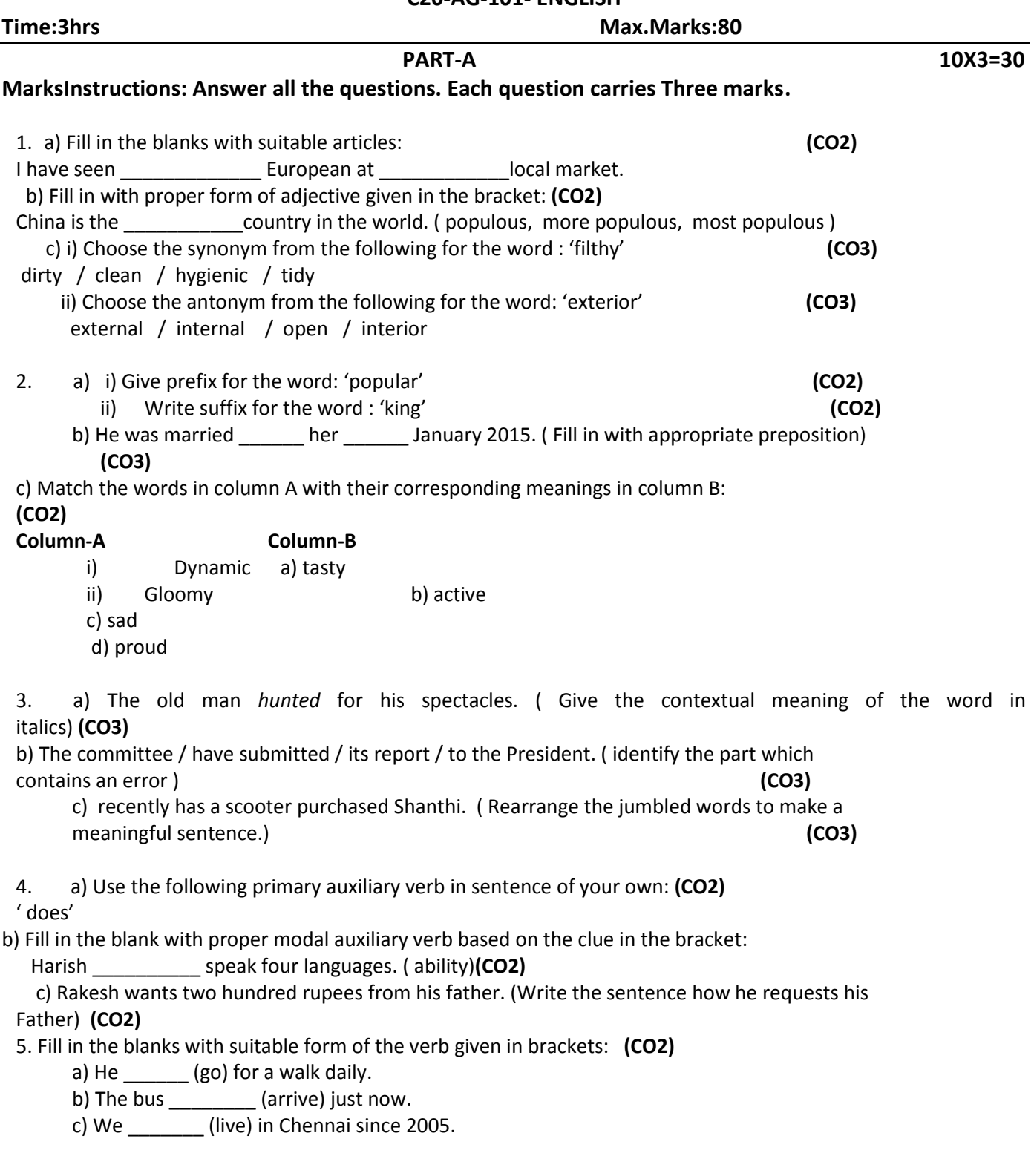

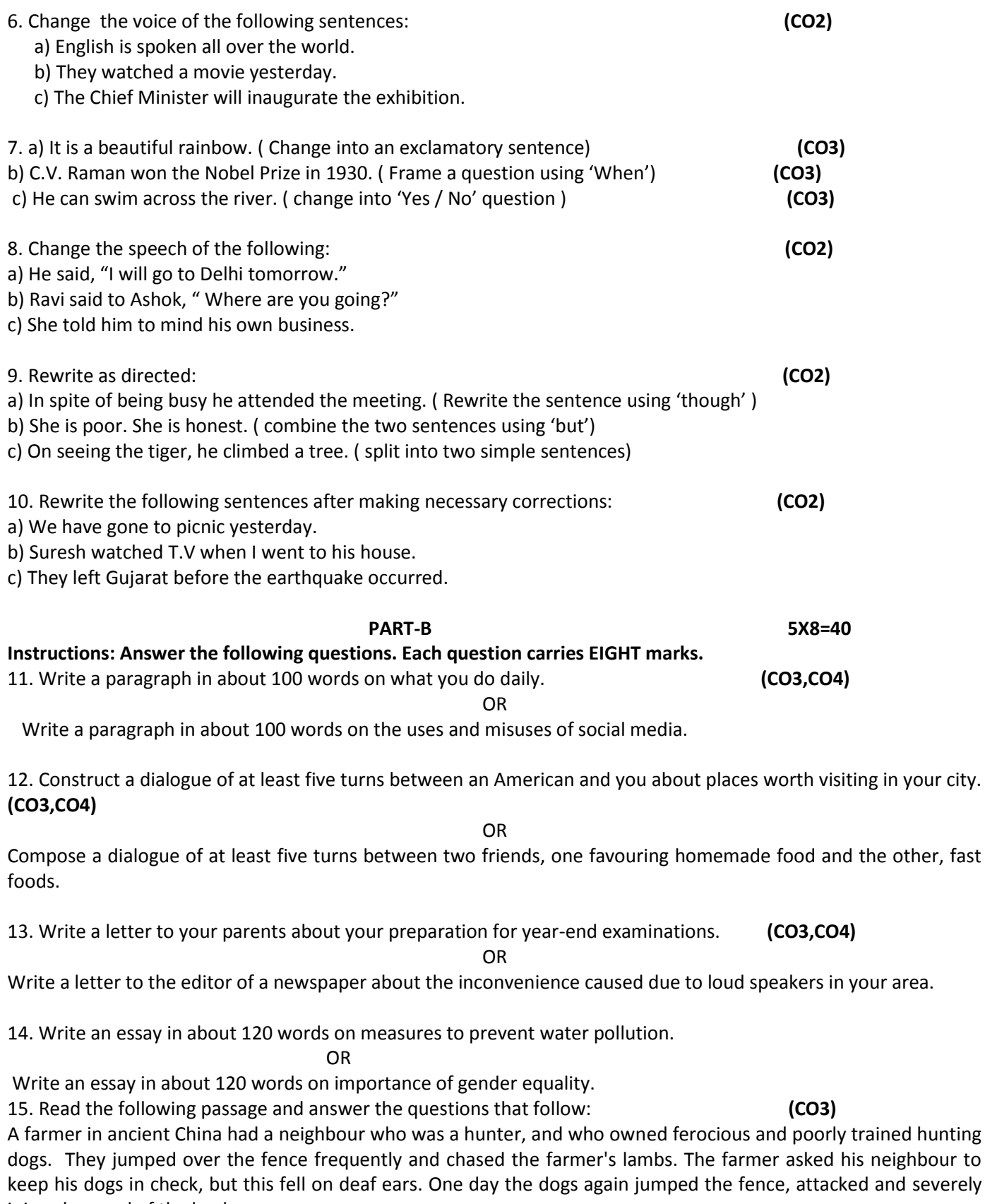

injured several of the lambs.

The farmer had had enough, and went to town to consult a judge who listened carefully to the story and said: "I could punish the hunter and instruct him to keep his dogs chained or lock them up. But you would lose a friend and gain an enemy. Which would you rather have, friend or foe for a neighbour?" The farmer replied that he preferred a friend. "Alright, I will offer you a solution that keeps your lambs safe, and which will keep your a neighbour a friend." Having heard the judge's solution, the farmer agreed.

Once at home, the farmer immediately put the judge's suggestions to the test. He took three of his best lambs and presented them to his neighbour's three small sons, who were beside themselves with joy and began to play with them. To protect his son's newly acquired playthings, the hunter built a strong kennel for his dogs. Since then, the dogs never again bothered the farmer's lambs. Out of gratitude for the farmer's generosity toward his sons, the hunter often shared the game he had hunted with the farmer. The farmer reciprocated by sending the hunter the cheese he had made. Within a short time the neighbours became good friends.

- a) What kind of dogs does the neighbor have?
- b) When did the farmer consult the judge?
- c) What would be the consequence if the judge punished the neighbor?
- d) What was the solution suggested by the judge?
- e) What did the neighbour's sons do with the gifts they received?
- f) How did the dogs stop bothering the farmer's lambs?
- g) What items are exchanged happily between the two neighbours?
- h) Pick the word from the passage that would mean: 'a closed shelter for dogs'.

### **OR**

Read the following short poem and answer the questions that follow: Crisp in the winter's morning, Softly all through the night, What is this without warning, Falling and white?

I have never seen snow, But I can imagine it quite – Not how it tastes, but I know, It falls and is white.

One morning I'll open the door, To bring in the morning's milk, And all around there'll be snow – Fallen and still.

How I'll roll in the stuff! How I'll tumble and spin! Until the neighbours cry, Enough!And send me back in. Q.1. What is the poem about? 2. How does snow fall? 3. Did you ever touch snow? How did you feel?

4. a) Pick the word from the poem that means 'slip and fall'

b) Write the antonym for the word 'soft'

# **SECTION – C 1X10=10 Marks**

16. Write a report on the blood donation camp organized by International Red Cross Society in your college. Use the following clues: date, time, place, arrangements, donors, equipment, doctors, response, sponsors, snacks, volunteers, help others, save lives…etc.

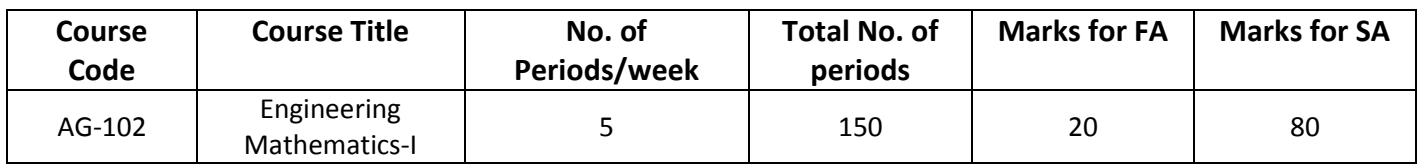

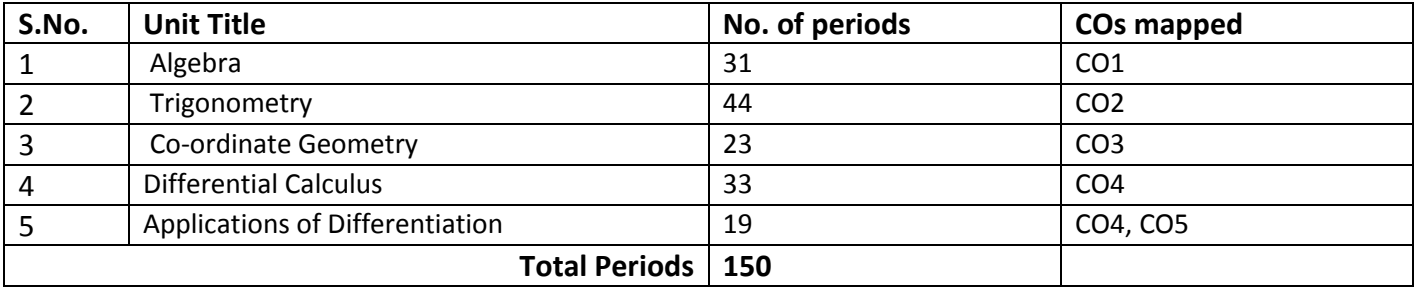

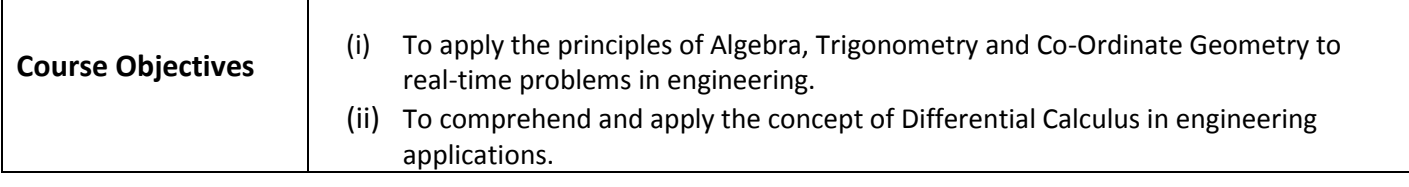

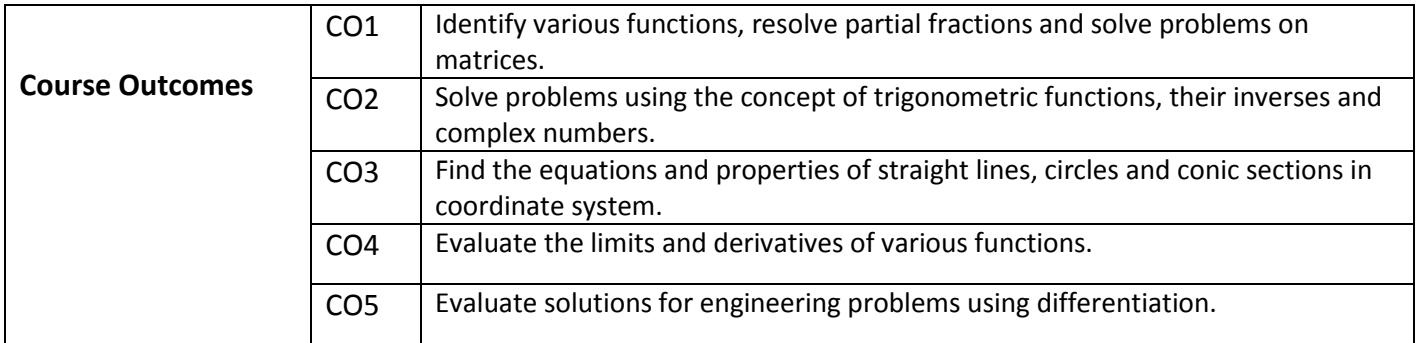

# **ENGINEERING MATHEMATICS – I**

# **COMMON TO ALL BRANCHES**

# **Learning Outcomes**

# **UNIT - I**

# **C.O. 1 Identify various functions, resolve partial fractions and solve problems on matrices.**

**L.O.**1.1 Define Set, ordered pairs and Cartesian product - examples.

1.2 Explain Relations and functions – examples

1.3 Find Domain & Range of functions – simple examples.

1.4 Classify types of functions (into, many-to-one, one-one, onto and bijective).

- 1.5 Define inverse functions examples.
- 1.6 Define rational, proper and improper fractions of polynomials.

1.7 Explain the procedure of resolving rational fractions of the type mentioned below into partial fractions

*i)* 
$$
\frac{f(x)}{(ax+b)(cx+d)}
$$
 *ii*)  $\frac{f(x)}{(ax+b)^2(cx+d)}$   
*iii)*  $\frac{f(x)}{(x^2+a^2)(bx+c)}$  *iv)*  $\frac{f(x)}{(x^2+a^2)(x^2+b^2)}$ 

- 1.8 Define a matrix and order of a matrix.
- 1.9 State various types of matrices with examples (emphasis on  $3<sup>rd</sup>$  order square matrices).
- 1.10 Compute sum, scalar multiplication and product of matrices. Illustrate the properties of these operations such as associative, distributive, commutative properties with examples and counter examples.
- 1.11 Define the transpose of a matrix and write its properties;
- 1.12 Define symmetric and skew-symmetric matrices with examples Resolve a square matrix into a sum of a symmetric and skew- symmetric matrices and provide examples.
- 1.13 Define determinant of a square matrix, minor, co-factor of an element of a 3x3 square matrix with examples. Expand the determinant of a 3 x 3 matrix using Laplace expansion formula. State and apply the properties of determinants to solve problems.
- 1.14 Distinguish singular and non-singular matrices. Define multiplicative inverse of a matrix and list properties of adjoint and inverse. Compute adjoint and multiplicative inverse of a square matrix.
- 1.15 Solve system of 3 linear equations in 3 unknowns using Cramer's rule and matrix inversion method.

# **UNIT - II**

# **C.O.2 Solve problems using the concept of trigonometric functions, their inverses and**

# **complex numbers.**

- **L.O.** 2.1 Define trigonometric ratios of any angle.
	- 2.2 List the values of trigonometric ratios at specified values.
	- 2.3 Draw graphs of trigonometric functions.
	- 2.4 Explain periodicity of trigonometric functions.
	- 2.5 Define compound angles and state the formulae of sin(A±B), cos(A±B), tan(A±B) and cot(A±B).
- 2.6 Give simple examples on compound angles to derive the values of sin15<sup>0</sup>,  $\cos$ 15 $^{\rm 0}$  ,  $\sin$ 75 $^{\rm 0}$  ,  $\cos$ 75 $^{\rm 0}$  ,  $\tan$  15 $^{\rm 0}$  ,  $\tan$ 75 $^{\rm 0}$  etc.
- 2.7 Derive identities like sin(A+B) sin(A-B) = sin<sup>2</sup> A -sin<sup>2</sup> B etc.
	- 2.8 Solve simple problems on compound angles.
	- 2.9 Derive the formulae of multiple angles 2A, 3A etc and sub multiple angles A/2 in terms of angle A of trigonometric functions.
- 2.10 Derive useful allied formulas like  $sin^2A = (1 cos2A)/2$  etc.
	- 2.11 Solve simple problems using the above formulae

# 2.12 Derive the formulae on transforming sum or difference of two trigonometric ratios into a product and vice versa, examples on these formulae.

- 2.13 Solve problems by applying these formulae to sum or difference or product of three or more terms.
- 2.14 Explain the concept of the inverse of a trigonometric function by selecting an appropriate domain and range.
- 2.15 Define inverses of six trigonometric functions along with their domains and ranges.

2.16 Derive relations between inverse trigonometric functions so that given A= sin<sup>-1</sup>x, express angle A in terms of other inverse trigonometric functions with examples.

2.17 State various properties of inverse trigonometric functions and identities like

$$
\sin^{-1}x + \cos^{-1}x = \frac{\pi}{2} \quad \text{etc.}
$$

2.18 Apply formulae like  $\tan^{-1} x + \tan^{-1} y = \tan^{-1} \left( \frac{x + y}{1 - xy} \right)$ , where  $x \ge 0$ ,  $y \ge 0$ ,  $xy < 1$  $x + \tan^{-1} y = \tan^{-1} \left( \frac{x + y}{1 - xy} \right)$ , where  $x \ge 0, y \ge 0, xy$ <sup>-1</sup> x + tan<sup>-1</sup> y = tan<sup>-1</sup>  $\left(\frac{x+y}{1-xy}\right)$ , where  $x \ge 0$ ,  $y \ge 0$ ,  $xy < 1$  etc. etc.,

to solve Simple problems.

2.19 Explain what is meant by solutions of trigonometric equations and find the general solutions of sin x=k, cos x =k and tan x=k with appropriate examples.

2.20 Solve models of the type a  $sin^2 x + b sin x + c = 0$ , a cos  $x + b sin x = c$  etc., and problems using simple transformations.

2.21 State sine rule, cosine rule, tangent rule and projection rule.

2.22 Explain the formulae for sin A/2, cos A/2, tan A/2 and cot A/2 in terms of semiperimeter *s* and sides a,b,c and solve problems.

2.23 List various formulae for the area of a triangle.

2.24 Solve problems using the above formulae.

2.25 Define Sinh x, cosh x and tanh x and list the hyperbolic identities.

2.26 Represent inverse hyperbolic functions in terms of logarithms.

2.27 Define complex number, its modulus , conjugate and list their properties.

2.28 Define the operations on complex numbers with examples.

2.29 Define amplitude of a complex number.

2.30 Represent the complex number in various forms like modulus-amplitude (polar) form, Exponential (Euler) form with examples.

2.31 Write DeMoivre's theorem (without proof) and illustrate with simple examples.

Syllabus for Unit test-I completed

# **UNIT - III**

# **Coordinate Geometry**

# **C.O. 3 Find the equations and properties of straight lines, circles and conic sections in coordinate system.**

**L.O.** 3.1 Write the different forms of a straight line – general form, point-slope form, slope intercept form, two-point form, intercept form and normal form or perpendicular form.

3.2 Solve simple problems on the above forms.

 3.3 Find distance of a point from a line, acute angle between two lines, intersection of two non-parallel lines and distance between two parallel lines.

3.4 Define locus of a point and define a circle.

3.5 Write the general equation of a circle and find the centre and radius.

3.6 Find the equation of a circle given (i) centre and radius, (ii) two ends of a diameter

(iii) Centre and a point on the circumference (iv) three non collinear points.

3.7. Define a conic section.

3.8 Explain the terms focus, directrix, eccentricity, axes and latus rectum of a conic with illustrations.

3.9 Find the equation of a conic when focus, directrix and eccentricity are given.

3.10 Describe the properties of Parabola, Ellipse and Hyperbola in standard forms

whose axes are along co-ordinate axes and solve simple examples on above.

Syllabus for Unit test-II completed

# **C.O.4 Evaluate the limits and derivatives of various functions.**

L.O. 4.1 Explain the concept of limit and meaning of  $\lim_{x\to a} f(x)=l$  and state the

properties of limits.

4.2 Evaluate the limits of the type 
$$
\lim_{x \to l} \frac{f(x)}{g(x)}
$$
 and  $\lim_{x \to \infty} \frac{f(x)}{g(x)}$ 

4.3 Mention the Standard limits  $\lim \frac{x-a}{x}$ , *n n*  $x \rightarrow a$  $x^n - a$  $\rightarrow a$   $x - a$  $\overline{a}$  $-a \xrightarrow{x \to 0}$  $\lim_{x\to 0} \frac{\sin x}{x},$ *x*  $\rightarrow 0$  *x*  $\overrightarrow{x}$   $\rightarrow 0$  $\lim_{x\to 0} \frac{\tan x}{x},$ *x*  $\rightarrow 0$  *x*  $\rightarrow \infty$  $\lim \frac{a^x - 1}{a}$ , *x x a*  $\rightarrow 0$  x  $\overline{a}$ 

0  $\lim \frac{e^x-1}{e^x},$ *x x e*  $\rightarrow 0$  x  $-1$   $\frac{1}{1}$  $\lim_{x\to 0} (1+x)^{\frac{1}{x}}$ ,  $\lim_{x\to\infty} \left(1+\frac{1}{x}\right)$ *x*  $\lim_{x\to\infty} \left(1+\frac{1}{x}\right)^{x}$ (without proof) and solve the problems

using these standard limits.

4.4 Explain the concept of continuity of a function at a point and on an interval with some examples whether a given function is continuous or not.

4.5 State the concept of derivative of a function  $y = f(x) -$  definition, first principle as

 $\lim_{h\to 0} \frac{f(x+h)-f(x)}{h}$  $f(x+h) - f(x)$  $\rightarrow 0$  h  $\frac{a+b-1}{a}$  and also provide standard notations to denote the

derivative of a function.

4.6 State the significance of derivative in scientific and engineering applications.

4.7 Find the derivatives of elementary functions like  $x^n$ ,  $a^x$ ,  $e^x$ , log x, sin x, cos x, tanx, Secx,Cosecx and Cot x using the first principles.

4.8 Find the derivatives of simple functions from the first principle .

4.9 State the rules of differentiation of sum, difference, scalar multiplication,

product and quotient of functions with illustrative and simple examples.

4.10 Explain the method of differentiation of a function of a function (Chain rule) with illustrative examples.

4.11 Find the derivatives of Inverse Trigonometric functions and examples using the Trigonometric transformations.

4.12 Explain the method of differentiation of a function with respect to another

functionand also differentiation of parametric functions with examples.

4.13 Find the derivatives of hyperbolic functions.

4.14 Explain the procedures for finding the derivatives of implicit function with examples.

4.15 Explain the need of taking logarithms for differentiating some functions with examples like  $[f(x)]^{g(x)}$ .

4.16 Explain the concept of finding the higher order derivatives of second and third order with examples.

4.17 Explain the concept of functions of several variables, partial derivatives and

difference between the ordinary and partial derivatives with simple examples.

4.18 Explain the definition of Homogenous function of degree n.

4.19 Explain Euler's theorem for homogeneous functions with applications to simple problems.

# **C.O. 5 Evaluate solutions for engineering problems using differentiation.**

**L.O.** 5.1State the geometrical meaning of the derivative as the slope of the tangent to the curve  $y=f(x)$  at any point on the curve.

 5.2 Explain the concept of derivative to find the slope of tangent and to find the equation of tangent and normal to the curve y=f(x) at any point on it.

- 5.3 Find the lengths of tangent, normal, sub-tangent and sub normal at any point on the curve  $y=f(x)$ .
- 5.4 Explain the derivative as a rate of change in distance-time relations to find the velocity and acceleration of a moving particle with examples.
- 5.5 Explain the derivative as a rate measurer in the problems where the quantities like volumes, areas vary with respect to time- illustrative examples.
- 5.6 Define the concept of increasing and decreasing functions.
- 5.7 Explain the conditions to find points where the given function is increasing or decreasing with illustrative examples.
- 5.8 Explain the procedure to find the extreme values (maxima or minima) of a function of single variable- simple problems yielding maxima and minima.
- 5.9 Solve problems on maxima and minima in applications like finding areas, volumes etc.

5.10 Apply the concept of derivatives to find the errors and approximations in simple problems.

# Syllabus for Unit test-III completed

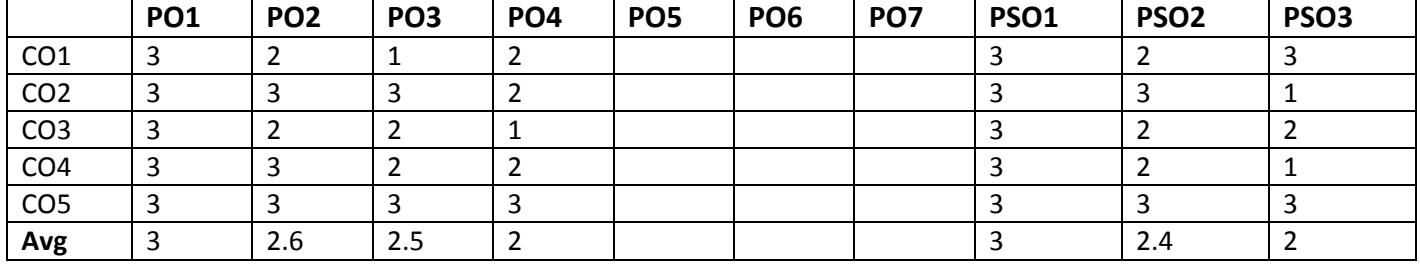

# **CO/PO – Mapping**

**3 =** Strongly mapped (High), **2 =**moderately mapped (Medium), **1 =**slightly mapped (Low)

**Note**:

- **PO5:** Appropriate quiz programme may be conducted at intervals and duration as decided by concerned teacher.
- **PO6:** Seminars on applications of mathematics in various engineering disciplines are to be planned and conducted.
- **PO7:** Such activities are to be planned that students visit library to refer standard books on Mathematics and latest updates in reputed national and international journals, attending seminars, learning mathematical software tools.
- **PSO1:** An ability to understand the concepts of basic mathematical concepts and to apply them in various areas like computer programming, civil constructions, fluid dynamics, electrical and electronic systems and all concerned engineering disciplines.
- **PSO2:** An ability to solve the Engineering problems using latest software tool, along with analytical skills to arrive at faster and appropriate solutions.
- **PSO3:** Wisdom of social and environmental awareness along with ethical responsibility to have a successful career as an engineer and to sustain passion and zeal for real world technological applications.

# **PO- CO – Mapping strength**

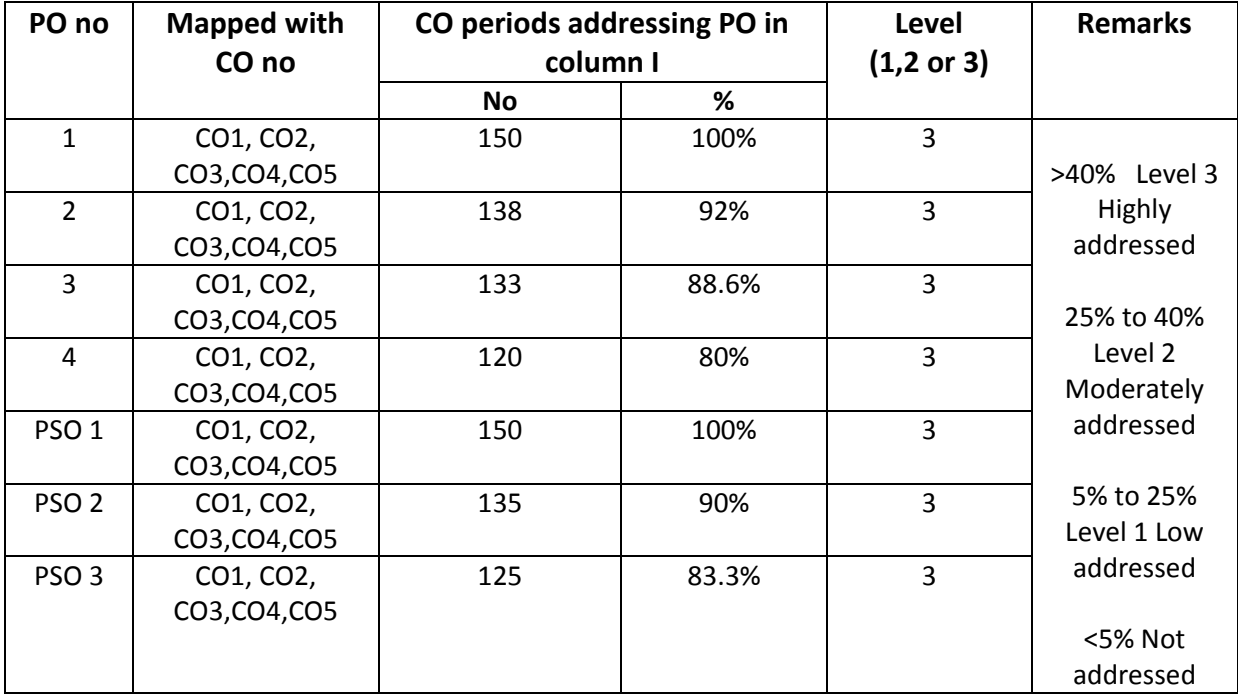

# **COMMON TO ALL BRANCHES COURSE CONTENT**

# **Unit-I**

# **Algebra**

# **1. Relations and Functions**:

Define Set, Ordered pairs, Cartesian product, Relations, functions, domain & range of functions. Describe types of functions (in-to, many-to-one, one-one, onto and bijective) and inverse functions – examples.

# **2. Partial Fractions:**

Define rational, proper and improper fractions of polynomials. Resolve rational fractions in to their partial fractions covering the types mentioned below.

*i)* 
$$
\frac{f(x)}{(ax+b)(cx+d)}
$$
 *ii)*  $\frac{f(x)}{(ax+b)^2(cx+d)}$   
*iii)*  $\frac{f(x)}{(x^2+a^2)(bx+c)}$  *iv)*  $\frac{f(x)}{(x^2+a^2)(x^2+b^2)}$ 

# **3. Matrices:**

Definition of a matrix, types of matrices-examples, algebra of matrices-equality of two matrices, sum, scalar multiplication and product of matrices. Transpose of a matrix-Symmetric, skew symmetric matrices-Minor, cofactor of an element-Determinant of a square matrix-Laplace's expansion, properties of determinants. Singular and non-singular matrices-Adjoint and multiplicative inverse of a square matrix- examples-System of linear equations in 3 variables-Solutions by Cramers's rule and Matrix inversion method-examples.

# **Unit-II**

# **Trigonometry**

# **4. Trigonometric ratios:**

Definition of trigonometric ratios of any angle, values of trigonometric ratios at specified values, draw graphs of trigonometric functions, periodicity of trigonometric functions.

# **5. Compound angles:**

Formulas of sin(A±B), cos(A±B), tan(A±B),cot(A±B),and related identities with problems.

# **6. Multiple and sub multiple angles:**

Formulae for trigonometric ratios of multiple angles 2A, 3A and sub multipleangles A/2 with problems.

- **7**. Transformations of products into sums or differences and vice versa simple problems
- **8. Inverse trigonometric functions:**

Definition, domains and ranges-basic properties- problems.

# **9. Trigonometric equations:**

Concept of a solution, principal value and general solution of trigonometric equations: sinx =k ,cosx= k, tanx =k, where k is a constant. Solutions of simple quadratic equations, equations involving usage of transformations- problems.

# **10.Properties of triangles:**

Relation between sides and angles of a triangle- sine rule, cosine rule, tangent rule and projection rule-area of a triangle- problems.

# **11. Hyperbolic functions:**

Definitions of hyperbolic functions, identities of hyperbolic functions, inverse hyperbolic functions and expression of inverse hyperbolic functions in terms of logarithms.

# **12. Complex Numbers:**

Definition of a complex number, Modulus and conjugate of a complex number, Arithmetic operations on complex numbers, Modulus- Amplitue (polar) form , Exponential form (Euler form) of a complex number- Problems. DeMoivre's theorem.

# **UNIT-III Coordinate geometry**

- **13 Straight lines:** various forms of straight lines, angle between lines, perpendicular distance from a point, distance between parallel lines-examples.
- **14. Circle:** locus of a point, Circle, definition-Circle equation given (i) centre and radius, (ii) two ends of a diameter (iii) centre and a point on the circumference (iv) three non collinear points - general equation of a circle – finding centre, radius.
- **15.** Definition of a conic section, equation of a conic when focus directrix and eccentricity are given. properties of parabola, ellipse and hyperbola in standard forms.

# **UNIT-IV**

# **Differential Calculus**

**16. Concept of Limit-** Definition- Properties of Limits and Standard Limits -Simple Problems-Continuity of a function at a point- Simple Examples only.

**17. Concept of derivative-** Definition (first principle)- different notations-derivatives of elementary functions- problems. Derivatives of sum, product, quotient, scalar multiplication of functions - problems. Chain rule, derivatives of inverse trigonometric functions, derivative of a function with respect to another function, derivative of parametric functions, derivative of hyperbolic, implicit functions, logarithmic differentiation – problems in each case. Higher order derivatives - examples – functions of several variables - partial differentiation, Euler's theorem-simple problems.

# **UNIT-V**

# **Applications of Derivatives**

- **18**. Geometrical meaning of the derivative, equations of Tangent and normal to a curve at any point. Lengths of tangent, normal, sub tangent and subnormal to the curve at any point - problems.
- **19**. Physical applications of the derivative velocity, acceleration, derivative as a rate measure –Problems.
- **20**. Applications of the derivative to find the extreme values Increasing and decreasing functions, finding the maxima and minima of simple functions - problems leading to applications of maxima and minima.
- **21**. Using the concept of derivative of a function of single variable, find the absolute error, relative and percentage errors and approximate values due to errors in measuring.

# **Textbook:**

Engineering Mathematics-I, a textbook for first year diploma courses, prepared & prescribed by SBTET, AP.

# **Reference Books:**

- 1. Shanti Narayan, A Textbook of matrices, S.Chand&Co.
- 2. Robert E. Moyer & Frank Ayers Jr., Schaum's Outline of Trigonometry, 4<sup>th</sup> Edition, Schaum's Series
- 3. M.Vygodsky, Mathematical Handbook, Mir Publishers, Moscow.
- 4. Frank Ayers & Elliott Mendelson, Schaum's Outline of Calculus, Schaum's Series

# **Engineering Mathematics – I Blue print:**

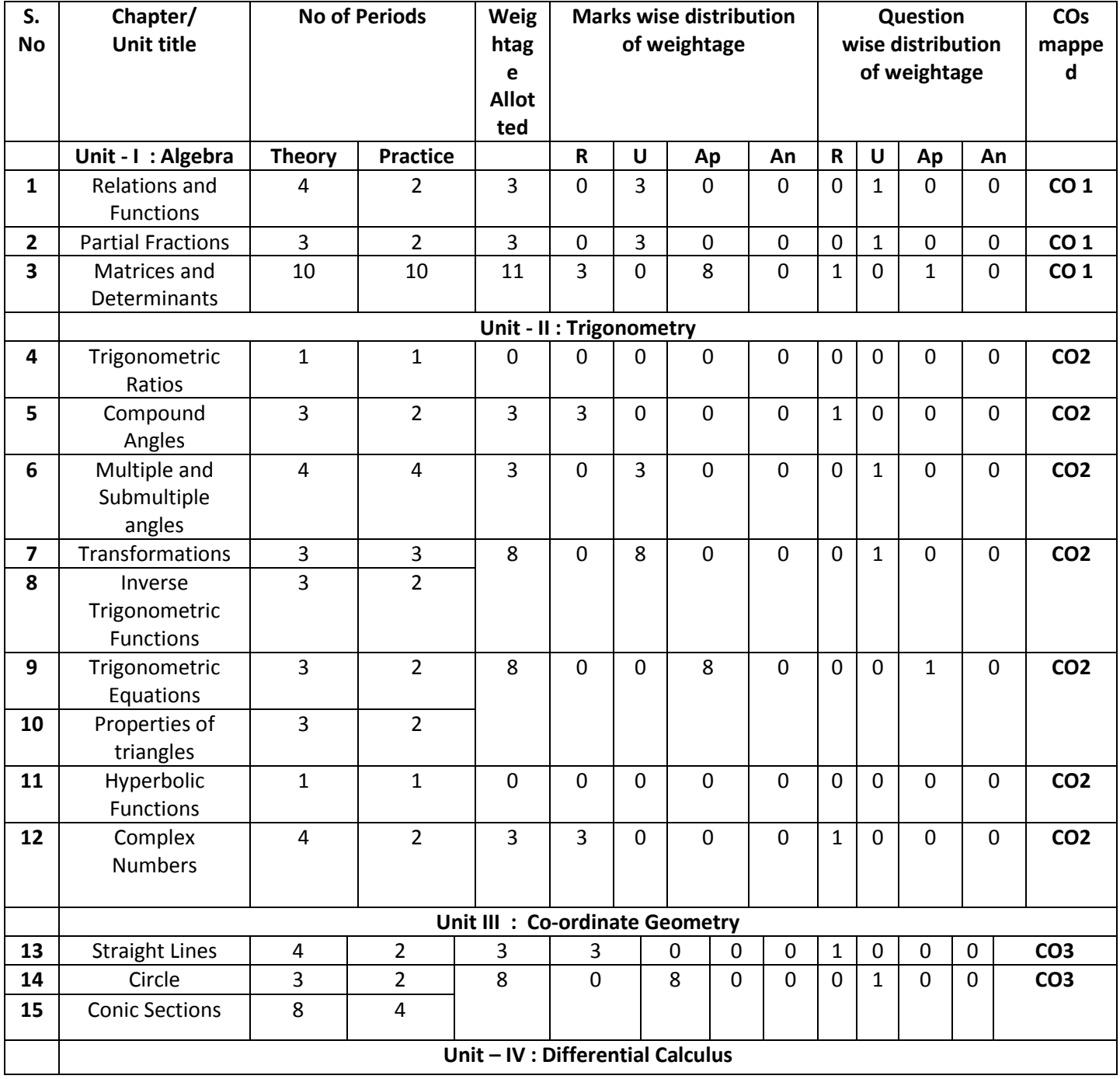

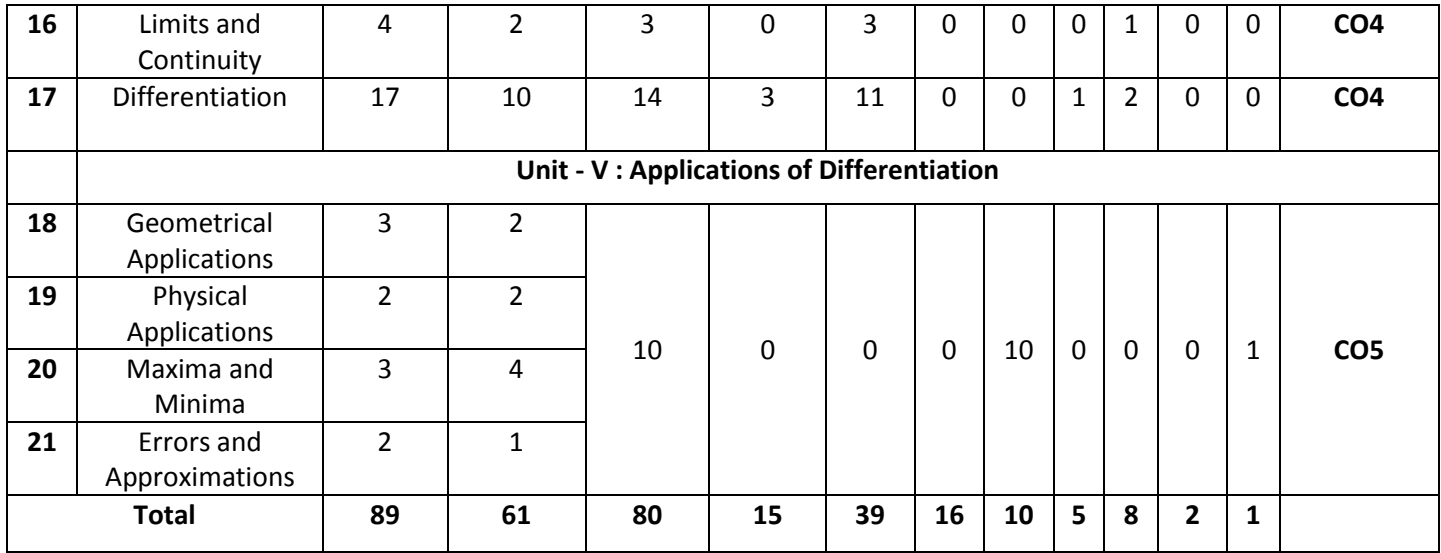

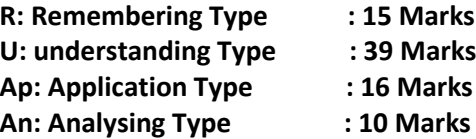

# **Engineering Mathematics – I Unit Test Syllabus**

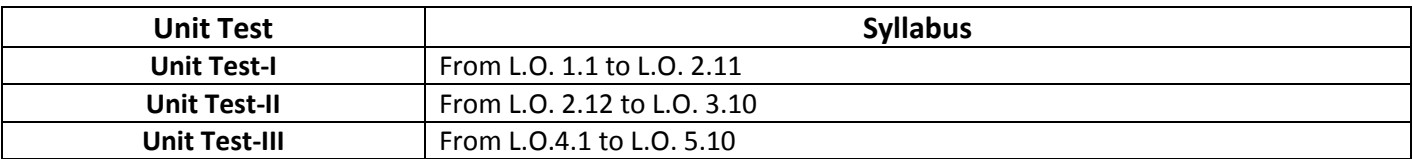

**Unit Test I C –20, AG -102**

# **State Board of Technical Education and Training, A. P First Year Subject name: Engineering Mathematics-I**

**Sub Code: AG-102**

Time : 90 minutes Max.marks:40

**Part-A 16Marks**

*Instructions:* **(1) Answer all questions.**

**(2) First question carries four marks and the remaining questions carry three marks each.**

1. Answer the following.

a. If 
$$
f(x) = x^2
$$
 and domain  $= \{-1, 0, 1\}$ , then find range. (CO1)  
b. If  $A = \begin{bmatrix} 1 & 2 \\ 2 & 1 \end{bmatrix}$  then find 3A. (CO1)

$$
1. If A = \begin{bmatrix} 1 & 2 \\ 3 & 4 \end{bmatrix}, then find 3A. (C
$$

- c. Vrite the value of  $Sin120^0$ **(CO2)**
- d. Write the formula for  $\tan 2A$  in terms of  $\tan A$  (CO2)
- 2. If  $f: R \to R$  is defined by  $f(x) = 3x 5$ , then prove that  $f(x)$  is onto. **(CO1)**

3. If 
$$
A = \begin{bmatrix} 1 & 3 \\ 4 & -9 \end{bmatrix}
$$
,  $B = \begin{bmatrix} 2 & 4 \\ -3 & 1 \end{bmatrix}$  then find  $2A + 3B$  (CO1)

4. Prove that 
$$
Sin^2 45^\circ - Sin^2 15^\circ = \frac{\sqrt{3}}{4}
$$
 (CO2)

5. Prove that  $\frac{\sin 2A}{1-\cos 2A} = \cot \theta$  $\frac{A}{2}$  = cot *A A*  $=$  $\frac{\sin 2A}{-\cos 2A} = \cot A$  (CO2)

**Part-B 3×8=24**

- *Instructions:* **(1) Answer all questions.**
	- **(2) Each question carries eight marks**
	- **(3) Answer should be comprehensive and the criterion for valuation** 
		- **is the content but not the length of the answer.**

6. A) Resolve 
$$
\frac{2x}{(x-1)(x-3)}
$$
 into partial fractions.**(CO1)**  
or

B) Resolve 
$$
\frac{x+4}{x^2-3x+2}
$$
 into partial fractions.**(CO1)**

7. A) Using Cramer's rule to solve  
\n
$$
x - y + z = 2, 2x + 3y - 4z = -4, 3x + y + z = 8
$$
 (CO1)  
\nor  
\n  
\nB) Prove that 
$$
\begin{vmatrix} bc & b+c & 1 \ ca & c+a & 1 \ ab & a+b & 1 \end{vmatrix} = (a-b)(b-c)(c-a)
$$
 (CO1)  
\n  
\n8. A) Find the adjoint of Matrix 
$$
\begin{bmatrix} 1 & 2 & -2 \ -1 & 3 & 5 \ 2 & 7 & -4 \end{bmatrix}
$$
 (CO1)  
\nor  
\nB) If  $A = \begin{bmatrix} 2 & 3 & 4 \ 5 & 7 & 9 \ -2 & 1 & 3 \end{bmatrix}$ ,  $B = \begin{bmatrix} 3 & 1 & -5 \ 2 & 1 & 4 \ 0 & 3 & 1 \end{bmatrix}$ , find AB and BA and verify if  $AB = BA$ .  
\n(CO1)

-o0o-

 **Unit Test II C –20, AG -102** State Board of Technical Education and Training, A. P **First Year** Subject name: **Engineering Mathematics-I**

Sub Code: **AG**- **102**

Time : 90 minutes Max.marks:40

*Instructions:* **(1) Answer all questions. (2) First question carries four marks and the remaining questions carry three marks each**

**Part-A 16Marks**

1. Answer the following.

a. 
$$
\sin C + \sin D = 2\cos\left(\frac{C+D}{2}\right)\sin\left(\frac{C-D}{2}\right)
$$
: State TRUE/FALSE **(CO2)**  
b. If  $z = 2 + 3i$ , then find  $|z|$  (CO2)

c. 
$$
\sinh x = \frac{e^x - e^{-x}}{2}
$$
: State TRUE/FALSE (CO2)

- d. Write the eccentricity of rectangular hyperbola. **(CO3)**
- 2. Express  $(3-4i)(7+2i)$  in terms of  $a+ib$ **(CO2)**
- 3. Find the perpendicular distance from  $(1,1)$  to the line  $2x + 3y 1 = 0$  (CO3)
- 4. Find the angle between lines  $2x y + 3 = 0$  and  $x + y 2 = 0$ **(CO3)**
- 5. Find the centre and radius of the circle  $x^2 + y^2 2x + 4y 4 = 0$ **(CO3)**

### **Part-B 3×8=24**

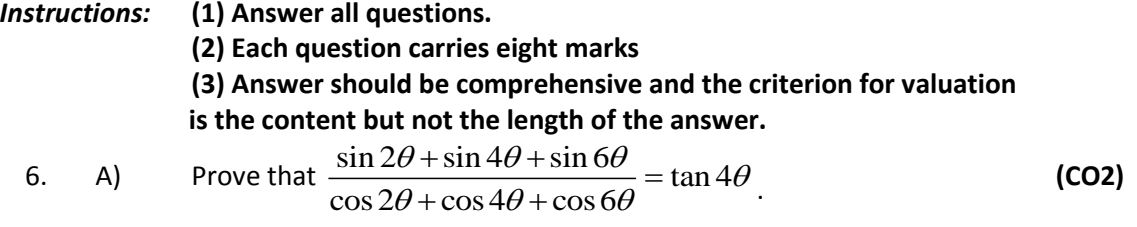

$$
\qquad \qquad \text{or} \qquad
$$

B) Prove that 
$$
\tan^{-1} \frac{1}{2} + \tan^{-1} \frac{1}{5} + \tan^{-1} \frac{1}{8} = \frac{\pi}{4}
$$
 (CO2)

7. A) Solve 
$$
2\sin^2\theta - \sin\theta - 1 = 0
$$
 (CO2)

B) In any 
$$
\triangle ABC
$$
, If  $\angle B = 60^{\circ}$  then  $\frac{c}{a+b} + \frac{a}{b+c} = 1$  (CO2)

8.  $\quad$  A) Find the equation of circle with  $(2,3)$  and  $(6,9)$  as the end points of diameter and also find centre and radius of circle.

**(CO3)**

or

B) Find the equation of ellipse whose focus is  $(1,-1)$ , directrix is  $x - y + 3 = 0$  and eccentricity is1/2. **(CO3)**

-o0o-

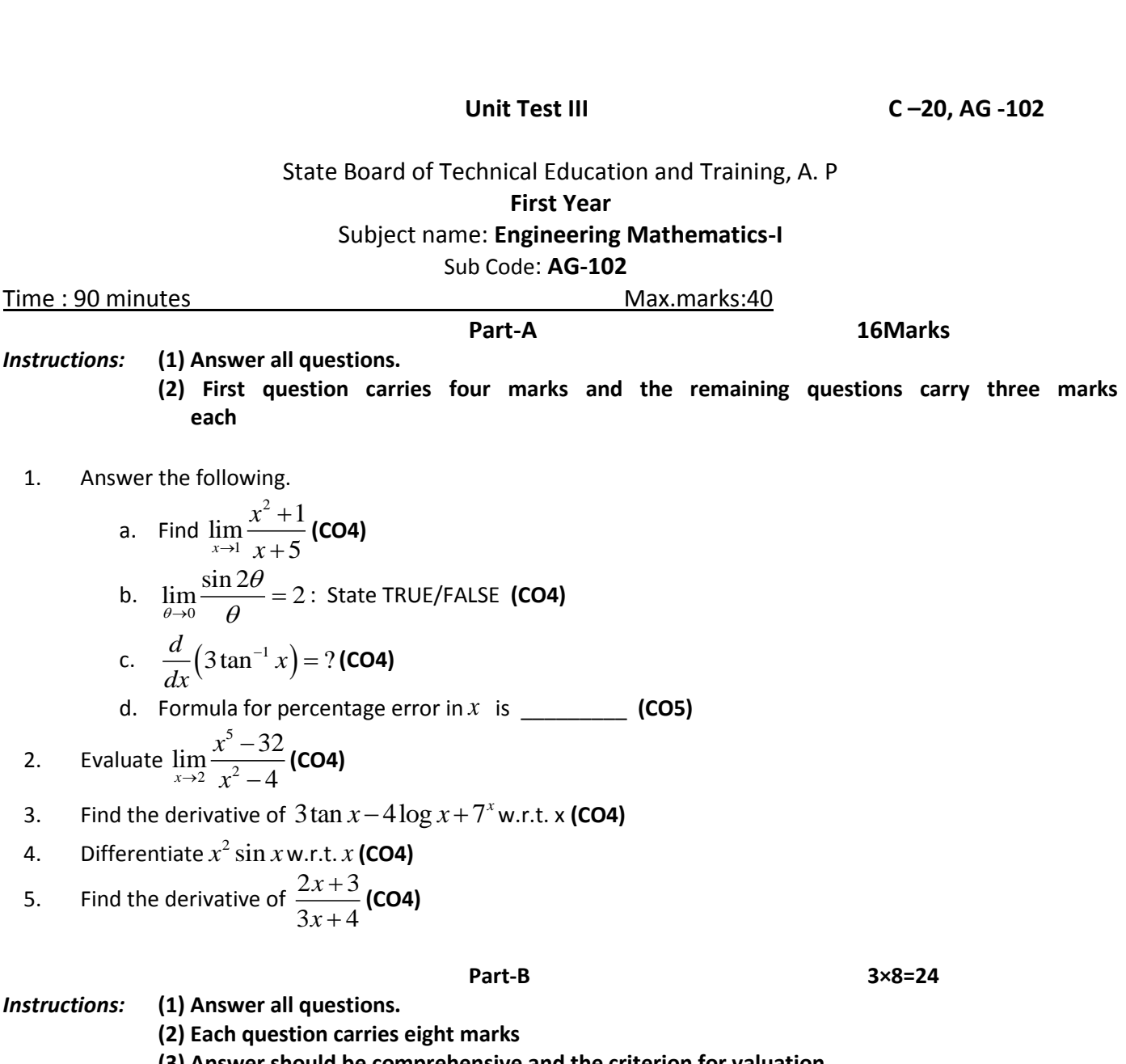

**(3) Answer should be comprehensive and the criterion for valuation is the content but not the length of the answer.**

6. A) Find the derivative of 
$$
\sin^{-1}\left(\frac{2x}{1+x^2}\right)
$$
 w.r.t.  $\tan^{-1}\left(\frac{2x}{1-x^2}\right)$ . (CO4)  
\nor  
\nB) Find  $\frac{dy}{dx}$  if  $y = x^{\cos x}$  (CO4)  
\n7. A) Verify Euler's theorem when  $u(x, y) = \frac{x^4 + y^4}{x - y}$  (CO4)

B) Find the equation of tangent and normal to the curve  $3y = x^2 - 6x + 17$  at  $(4,3)$ **(CO5)**

- 8. A) Circular patch of oil spreads on water and the area is growing at the rate of 8 sqcm / min . How fast is the radius increasing when radius is  $5$  cm . **(CO5)** 
	- or

B) Find the maxima and minima values of 
$$
f(x) = x^3 - 6x^2 + 9x + 15
$$
. (CO5)

-o0o-

### **END-EXAM MODEL PAPERS**

**STATE BORAD OF TECHNICAL EDUCATION, A.P**  
\nENGINEERNING MATHEMATICS AG-102  
\nMOLI PAPER-I  
\nANSWERING MATHEMATICS AG-102  
\nMAX.MARKS : 80M  
\nPART-A  
\n1. If 
$$
A = \begin{cases} 0, \frac{\pi}{6}, \frac{\pi}{4}, \frac{\pi}{3}, \frac{\pi}{2} \\ 0, \frac{\pi}{6}, \frac{\pi}{4}, \frac{\pi}{3}, \frac{\pi}{2} \end{cases}
$$
 and  $f : A \rightarrow B$  is a function such that  $f(x) = \cos x$ , then find the range of f.  
\n(co 1)  
\n2. Resolve the function  $\frac{x}{(x-1)(x-2)}$  into partial fractions. (Co 1)  
\n3. If  $A = \begin{bmatrix} 3 & 9 & 0 \\ 1 & 8 & -2 \end{bmatrix}$  and  $B = \begin{bmatrix} 4 & 0 & 2 \\ 7 & 1 & 4 \end{bmatrix}$ , find A + Band A – B. (co 1)  
\n4. Show that  $\frac{\cos 16^0 + \sin 16^0}{\cos 16^0 - \sin 16^0} = \tan 61^0$ . (CO2)  
\n5. Prove that  $\frac{\sin 2\theta}{1-\cos 2\theta} = \cot \theta$ . (CO2)  
\n6. Find the modulus of the complex number  $(\frac{1-i}{2+i})$ . (CO2)  
\n7. Find the distance between parallel lines  $x + 2y + 3 = 0$  and  $x + 2y + 8 = 0$ . (CO3)  
\n8. Find  $\frac{\sin 77x}{x \rightarrow 0} \frac{\sin 77x}{\sin 11x}$ . (CO4)  
\n9. Differentiate 3 tan  $x$  – 4 log  $x$  – 7 $x^2$  w.r.t.  $x$ . (CO4)  
\n10. If  $x = at^2$ ,  $y = 2at$ , then find  $\frac{dy}{dx}$ . (CO4)  
\n**PART-B**  
\n**Answer All questions. Each question carries EIGHT marks.** 5x8=40M

- 11 A) Find the inverse of the matrix  $3 - 3 4$ 2  $-3$  4.  $0 \t -1 \t 1$  $\begin{bmatrix} 3 & -3 & 4 \end{bmatrix}$  $\begin{vmatrix} 2 & -3 & 4 \end{vmatrix}$ .  $\begin{bmatrix} 0 & -1 & 1 \end{bmatrix}$ **(CO 1)** Or
- B) Solve the system of equations  $x + y + z = 6$ ,  $x y + z = 2$  and  $2x y + 3z = 9$  by Cramer's rule. **(CO 1)**

12 A) If 
$$
\cos x + \cos y = \frac{3}{5}
$$
 and  $\cos x - \cos y = \frac{2}{7}$ , then show that  
  $21\tan\left(\frac{x-y}{2}\right) + 10\cot\left(\frac{x+y}{2}\right) = 0.$ 

B) If 
$$
\tan^{-1} x + \tan^{-1} y + \tan^{-1} z = \pi
$$
 then show that  $x + y + z = xyz$ .

13 A) Solve  $\sqrt{3}\cos\theta - \sin\theta = 1$ . **(CO2)**

B) In any 
$$
\triangle ABC
$$
, Show that  $\cot \frac{A}{2} + \cot \frac{B}{2} + \cot \frac{C}{2} = \frac{s^2}{\Delta}$ .

14 A) Find the equation of the circle with  $(4,2)$  and  $(1,5)$  as the two ends of its diameter and also find its centre and radius.

$$
\begin{array}{c} \textbf{(CO3)} \\ \text{Or} \end{array}
$$

**(CO2)**

- B) Find the centre, vertices, equation of axes, lengths of axes, eccentricity, foci, equations of directrices and length of latus rectum of the ellipse  $4x^2 + 16y^2 = 1$ . **CO 3**
- 15 A) Find the derivative of  $\sin^{-1}$ 2  $\sin^{-1}\left(\frac{2}{1}\right)$ 1 *x x*  $\left(-1\right)\left(\frac{2x}{1+x^2}\right)$  w.r.t. tan<sup>-1</sup> 2  $\tan^{-1}\left(\frac{2}{1}\right)$ 1 *x x*  $\frac{-1}{1-x^2}$  **(CO4)** Or  $\left(x^3 - y^3\right)$  +  $\partial u$ <sub>+  $v$ </sub> $\partial u$ <sub>-</sub>

B) If 
$$
u = \tan^{-1} \left( \frac{x^3 - y^3}{x + y} \right)
$$
, then prove that  $x \frac{\partial u}{\partial x} + y \frac{\partial u}{\partial y} = \sin 2u$ . (CO4)

# **PART-C** Answer the following question. Question carries TEN marks. 1x10=10M

16. The sum of two numbers is 24. Find them so that the sum of their squares is minimum.  **(CO5)**

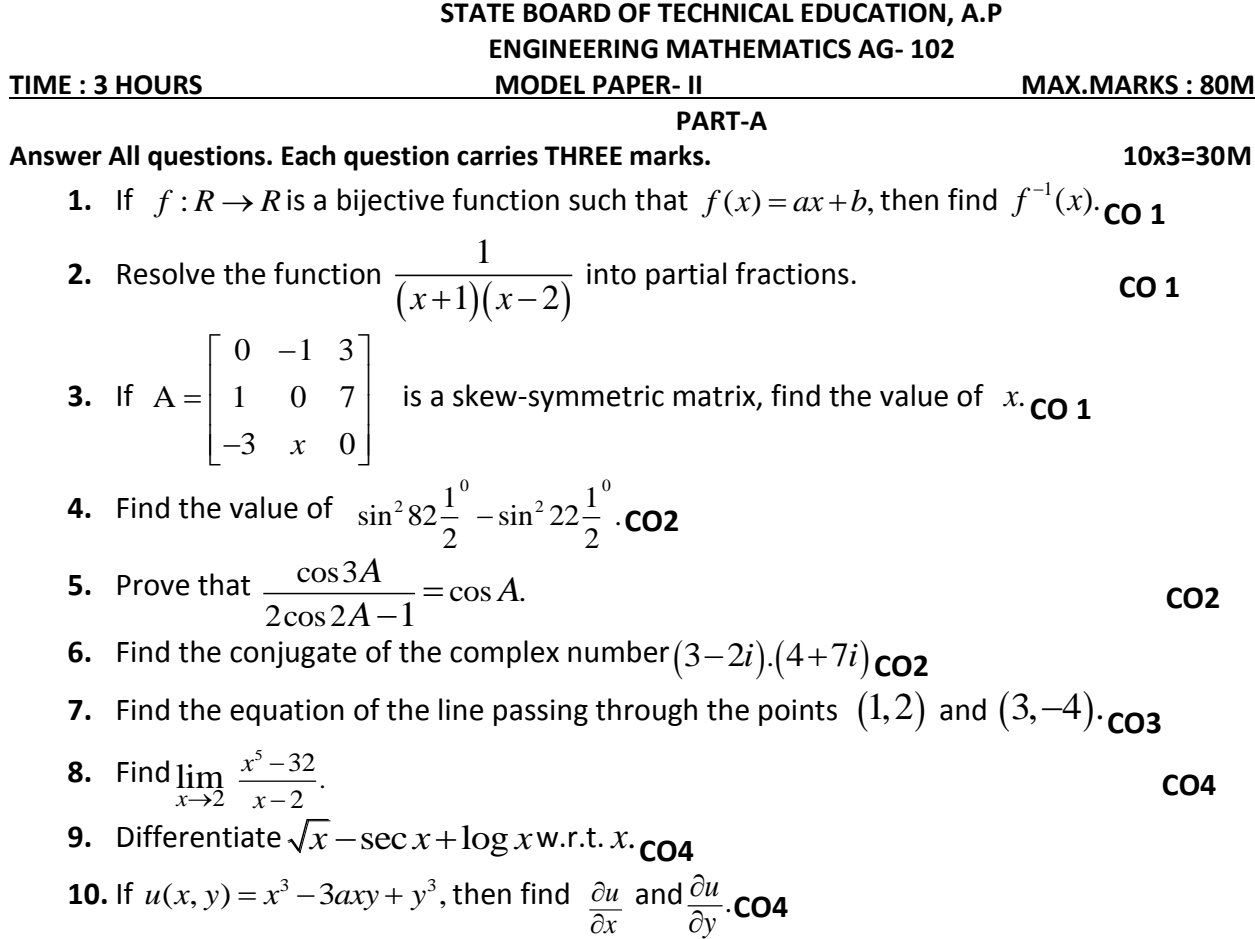

### **PART-B**

Or

Answer All questions. Each question carries EIGHT marks. 5x8=40M  
\n11 A) Show that 
$$
\begin{vmatrix} 1 & 1 & 1 \ a & b & c \ a^2 & b^2 & c^2 \end{vmatrix} = (a-b)(b-c)(c-a) \cdot \text{CO1}
$$

Or<br>B) Solve the system of equations  $x+2y+3z=6, 3x-2y+4z=5$  and  $x-y-z=-1$  using

matrix inversion method.  
201  
212 A) Prove that 
$$
\frac{\sin 2\theta + \sin 4\theta + \sin 6\theta}{\cos 2\theta + \cos 4\theta + \cos 6\theta} = \tan 4\theta.
$$

- B) Prove that  $\tan^{-1} \frac{1}{3} + \tan^{-1} \frac{1}{5} + \tan^{-1} \frac{1}{7} + \tan^{-1} \frac{1}{8} = \frac{\pi}{4}$ . <sup>-1</sup> $\frac{1}{3}$ +tan<sup>-1</sup> $\frac{1}{5}$ +tan<sup>-1</sup> $\frac{1}{7}$ +tan<sup>-1</sup> $\frac{1}{8}$ = $\frac{\pi}{4}$ ·**co2**
- 13 A) Solve  $2\cos^2 \theta 3\cos \theta + 1 = 0$ . **CO2**

Or

Or

B) In any  $\triangle ABC$ , Show that  $\sum a^3 \cos(B-C) = 3abc$ . **CO2** 

14 A) Find the equation of the circle passing through the points  $(0,0)$ ,  $(6,0)$  and  $(0,8)$ . **CO3** 

Or

B) Find the equation of the rectangular hyperbola whose focus is  $(1,2)$  and directrix is  $3x + 4y - 5 = 0$ . **CO3**

15 A) If  $\sin y = x \sin(a+y)$ , then prove that  $\frac{dy}{dx} = \frac{\sin^2(a+y)}{b}$ . sin  $dy$   $\sin^2(a+y)$  $\frac{d}{dx}$   $\frac{d}{dx}$   $\frac{d}{dx}$  $=\frac{\sin^2(a+y)}{\sin a}\cdot CO4$ Or

B) If  $y = \tan^{-1} x$ , then prove that  $(1 + x^2)y_2 + 2xy_1 = 0$ . **CO4** 

# **PART-C**

# **Answer the following question. Question carries TEN marks. 1x10=10M**

16 Show that the semi-vertical angle of the cone of maximum volume and of given slant height is  $\tan^{-1}\sqrt{2}$  . CO4

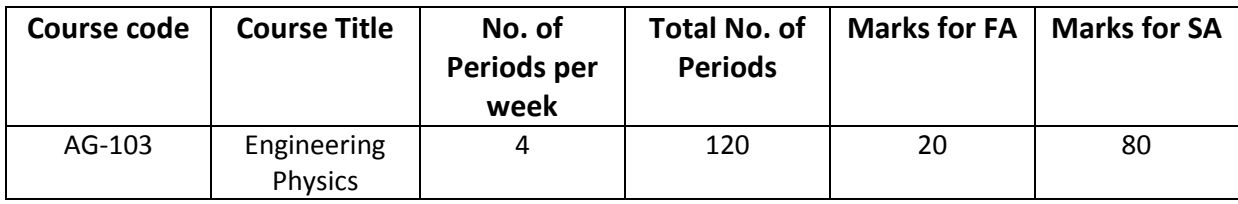

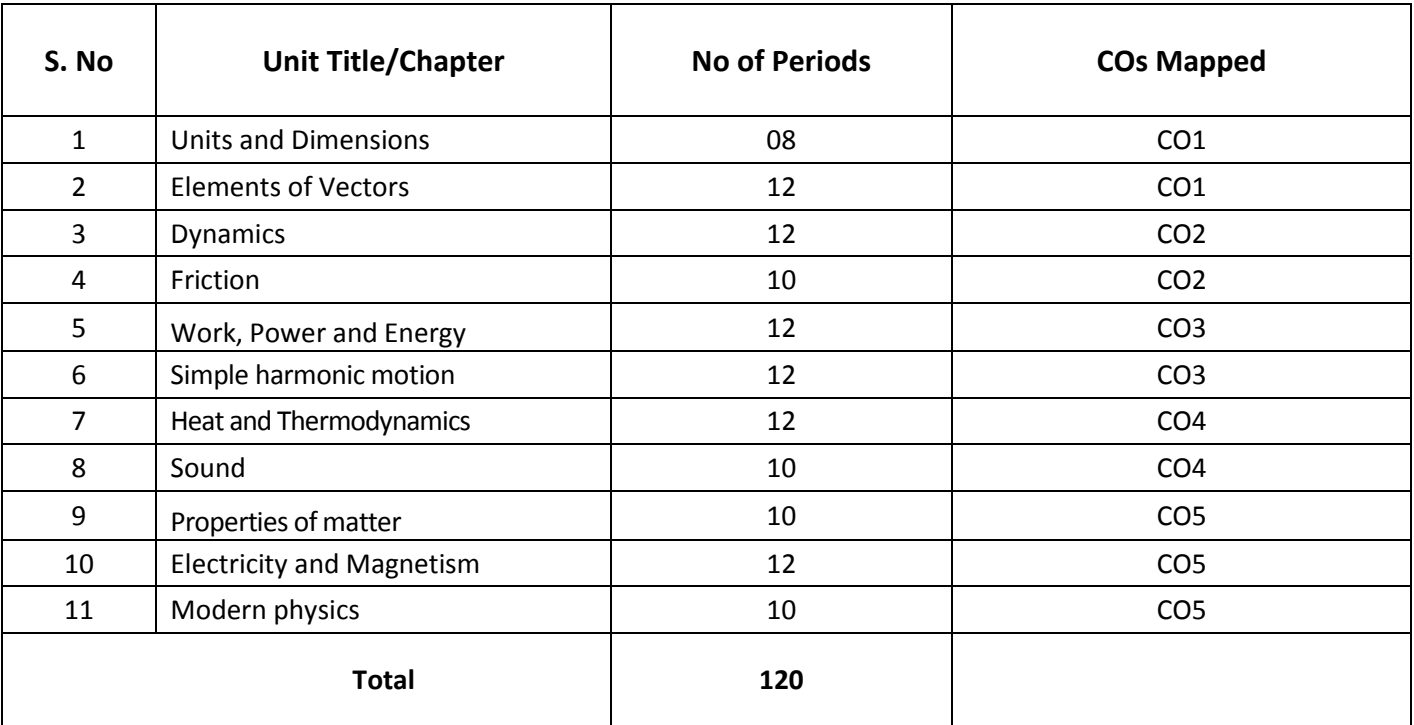

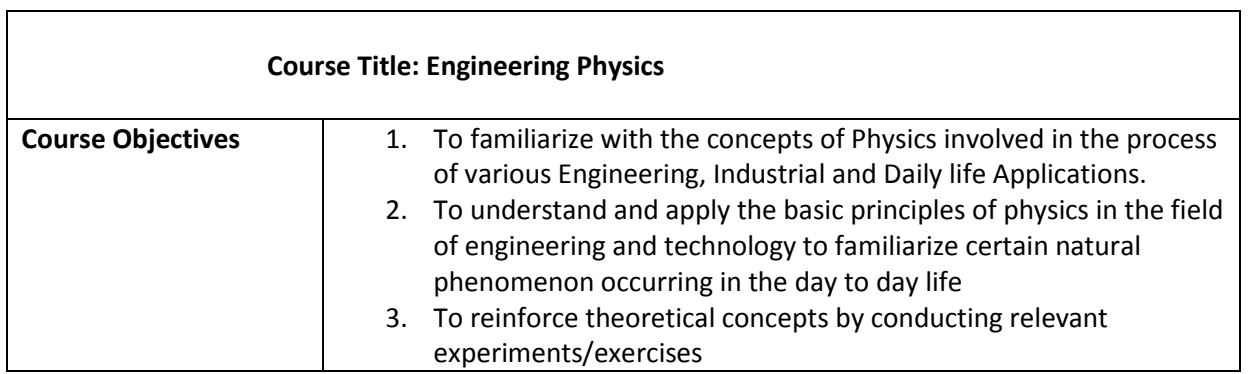

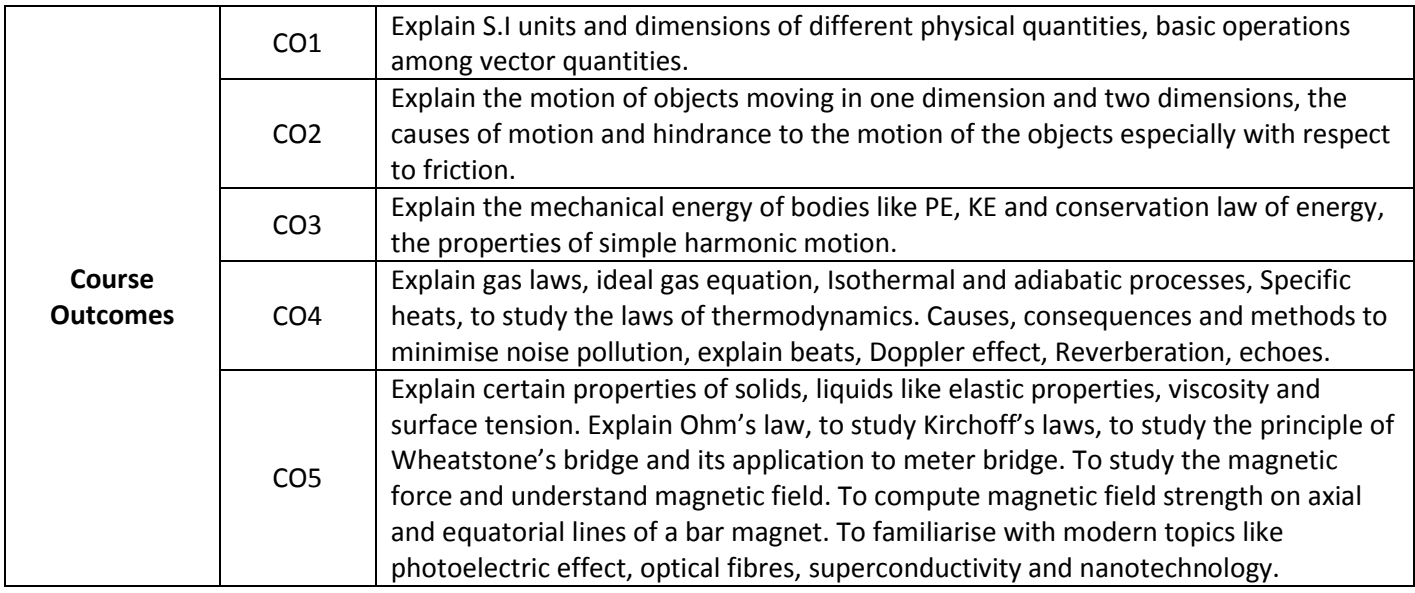

# COS, POS, PSOS MAPPING

# $\triangleright$  POs mapping strength (as per given table)

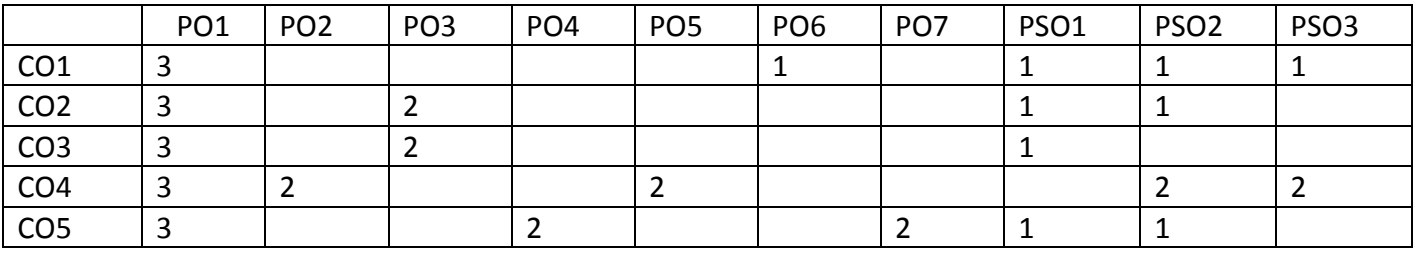

 $3 =$  strongly mapped  $2 =$  moderately mapped  $1 =$  slightly mapped

**Note:The gaps in CO and PO mapping will be achieved by one or more appropriate activities from the following:i) Seminars ii) Tutorials iii) Guest lectures iv) Assignments v) Quiz competitions vi) Industrial visits vii) Tech Fest viii) Mini project ix) Group discussion x) Virtual classes xi) Library visit for e-books**

# **Learning Outcomes**

# **1.0 Concept of Units and dimensions**

- 1.1 Explain theconcept of Units, Physical quantity, Fund a mental physical quantities and Derivedphysical quantities
- 1.2 Define unit, fundamental units and derived units, State SI units with symbols
- 1.3 State Multiples and submultiples in SI system, State Rules of writing S.I. units, State advantages of SI units
- 1.4 Define Dimensions, Write Dimensional formulae of physical quantities
- 1.5 List dimensional constants and dimensionless quantities
- 1.6 State the principle of homogeneity of dimensions
- 1.7 State the applications and limitations of dimensional analysis
- 1.8 Errors in measurement, Absolute error, relative error, percentage error, significant figures
- 1.9 Solve problems

# **2.0 Concept of Elements of Vectors**

- 2.1 Explain the concept of scalars, Vectors and give examples
- 2.2 Represent vectors graphically, Classify the Vectors, Resolve the vectors
- 2.3 Determine the resultant of a vector by component method, represent a vector in Space using unit vectors (i, j, k)
- 2.4 State and explain triangle law, parallelogram law, and polygon law of addition of Vectors
- 2.5 Define Dot product of two vectors with examples (Work done, Power), mention the Properties of dot product
- 2.6 Define cross product of two vectors with examples (Torque, Linear velocity) Mention the properties of Cross product.
- 2.7 Solve the related numerical problems

# **3.0 Concept of Dynamics**

- 3.1 Write the equations of motion in a straight line. Explain the acceleration due to Gravity.
- 3.2 Explain vertical motion of a body and derive expressions for a) Maximum Height, b) Time of ascent, c) time of descent, and d) time of flight
- 3.3 Derive height of a tower when a body projected vertically upwards from the top of a tower.
- 3.4 Explain projectile motion with examples
- 3.5 Explain horizontal projection and derive an expression for the path of a projectile in horizontal projection
- 3.6 Explain oblique projection and derive an expression for it. Derive formulae for
- a) Maximum Height b) time of ascent c) time of descent and d) time of flight
	- e) Horizontal Range, f) Maximum range
- 3.7 Define force, momentum, angular displacement, angular velocity, angular acceleration, angular momentum, moment of inertia, torque
- 3.8 Solve the related numerical problems

# **4.0 Concept of Friction**

- 4.1 Define friction and classify the types of friction.
- 4.2 Explain the concept of normal reaction.
- 4.3 State the laws of friction.
- 4.4 Define coefficients of friction, Angle of friction and angle of repose.
- 4.5 Derive expressions for acceleration of a body on a rough inclined plane.
- (Upwards and downwards)
	- 4.6 List the advantages and disadvantages of friction.
	- 4.7 Mention the methods of minimizing friction.
- 4.8 Explain why it is easy to pull a lawn roller than to push it.
	- 4.9 Solve the related numerical problems.

# **5.0 Concepts of Work, Power, and Energy**

5.1 Definethe term s Work, Power and Energy. State SI units and dimensional

Formulae.

5.2 Define potential energy and give examples, derive an expression for potential energy.

5.3Define Kinetic energy and give examples, derive an expression for kinetic energy.

5.4State and derive Work-Energy theorem.

5.5 Derive the relation between Kinetic energy and momentum.

5.6State the law of conservation of energy and verify it in the case of a freely falling body.

5.7Solvethe related numerical problems.

# **6.0 Concepts of Simple harmonic motion**

- 6.1 Define Simple harmonic motion, Give examples, state the conditions.
- 6.2 Explanation of uniform circular motion of a particle is a combination of two perpendicular S.H.M.s.
- 6.3 Derive expressions for displacement, velocity, acceleration, Frequency, Time period of a particle executing SHM.
- 6.4 Define phase of SHM.
- 6.5 Define Ideal simple pendulum and derive expression for time period of simple pendulum.
- 6.6 State the laws of motion of simple pendulum.
- 6.7 Solve the related numerical problems.

# **7.0 Concept of heat and thermodynamics**

- 7.1 Explain the concept of expansion of gases
- 7.2 State and explain Boyle's and Charles laws.
- 7.3 Define absolute zero temperature, absolute scale of temperature
- 7.4 Define ideal gas and distinguish from real gas
- 7.5 Derive Ideal gas equation. Define specific gas constant and universal gas constant, write S.I unit and dimensional formula. Calculate the value of R.
- 7.6 Explain why universal gas constant is same for all gases
- 7.7 State and explain isothermal process and adiabatic process
- 7.8 State first and second laws of thermodynamics and state applications
- 7.9 Define specific heats and molar specific heats of a gas, Derive  $C_P-C_V = R$
- 7.10 Solve the relevant numerical problems

# **8.0 Concept of Sound**

- 8.1 Concept of the sound, Wave motion. (longitudinal and transverse wave)
- 8.2 Distinguish between musical sound and noise.
- 8.3 Explain noise pollution and state SI unit for intensity level of sound.
- 8.4 Explain causes, effects and methods of minimizing of noise pollution.
- 8.5 Explain the phenomenon of beats state the applications.
- 8.6 Define Doppler effect, list the applications.
- 8.7 Define reverberation and reverberation time and write Sabine's formula.
- 8.8 Define and explain echoes state its applications.
- 8.9 State conditions of good auditorium.
- 8.10 Solve the related numerical problems.

# **9.0 Concepts of properties of matter**

- 9.1 Explain the terms elasticity, stress, strain and types of stress and strain.
- 9.2 State and explain Hooke's law.
- 9.3 Definitions of Modulus of elasticity, Young's modulus(Y), Bulk modulus (K), Rigidity modulus ( n), Poisson's ratio  $(\sigma)$ ,
	- 9.4 Define surface tension and give examples.
	- 9.5 Explain Surface tension with reference to molecular theory.
	- 9.6 Define angle of contact and capillarity and write formula for Surface Tension.
	- 9.7 Explain the concept of viscosity, give examples, write Newton's formula.
	- 9.8 Define co-efficient of viscosity and write its units and dimensional formulaand State Poiseulle's equation for Co-efficient of viscosity.
	- 9.9 Explain the effect of temperature on viscosity of liquids and gases.
	- 9.10 Solve the related numerical problems.

# **10. Concepts of Electricity and Magnetism**

- 10.1 Explain Ohm's law in electricity and write the formula.
- 10.2 Define specific resistance, conductance and state their units.
- 10.3 Explain Kichoff's laws.
- 10.4 Describe Wheatstone's bridge with legible sketch.
- 10.5 Describe Meter Bridge for the determination of resistivity with a circuit diagram.
- 10.6 Explain the concept of magnetism. State the Coulomb's inverse square law of

# Magnetism.

- 10.7 Define magnetic field and magnetic lines of force and write the properties of magnetic lines of force.
- 10.8 Derive an expression for the moment of couple on a bar magnet placed in a uniform magnetic field.
- 10.9 Derive equations for Magnetic induction field strength at a point on the axial line and on the equatorial line of a bar magnet.

10.10 Solvethe related numerical problems

# **11.0 Concepts of modern physics**

11.1 State and explain Photo-electric effect and Write Einstein's photo electric

Equation.

- 11.2 State laws of photo electric effect.
- 11.3 Explain the Working of photo electric cell, write its applications.
- 11.4 Recapitulation of refraction of light and its laws, critical angle, total Internal

Reflection.

- 11.5 Explain the principle and working of Optical fiber, mention different types of Optical fiber, state the applications.
- 11.6 Define super conductor and super conductivity and mention examples.
- 11.7 State the properties of super conducting materials and list the applications.
- 11.8 Nanotechnology definition, nano materials, applications.

# **COURSECONTENT**

# **1. Units and Dimensions**:

Introduction, Physical quantity, Fundamental and Derived quantities, Fundamental and Derived units, SI units, Multiples and Sub multiples, Rules for writing S.I. units, Advantages of SI units. Dimensionsand Dimensional formulae, Dimensional constants and Dimensionless quantities, Principle of homogeneity, Advantages and limitations of dimensional analysis, Errors in measurement, Absolute error, relative error, percentage error, significant figures, Problems.

### **2. Elements of Vectors**:

Scalars and Vectors, Types of vectors (Proper Vector, Null Vector, Unit Vector, Equal, Negative Vector, Like Vectors, Co-Initial Vectors, Co-planar Vectors and Position Vector).Addition of vectors, Representation of vectors, Resolution of vectors, Parallelogram, Triangle and Polygon laws of vectors, Subtraction of vectors, Dot and Cross products of vectors-Problems.

### **3. Dynamics**

Introduction-Concept of acceleration due to gravity-Equations of motion for a freely falling body and for a body thrown up vertically- Projectiles- Horizontal and Oblique projections- Expressions for maximum height, time of flight, range-Define force, momentum, angular displacement, angular velocity, angular acceleration, angular momentum, moment ofinertia, torque–problems.

### **4. Friction:**

Introduction to friction- Causes- Types of friction- Laws of friction- Angle of repose-Angle of friction- rough inclined plane- Advantages and disadvantages of friction-Methods of reducing friction–Problems.

### **5. Work, Power and Energy:**

Work, Power and Energy- Definitions and explanation- potential energy- kinetic energy-Derivations of Potential and Kinetic energies-K.Eand Momentum relation - Work-Energy theorem- Law of Conservation of energy- Problems.

### **6. Simple Harmonic Motion:**

Introduction- Conditions of SHM- Definition- Examples- Expressions for displacement, velocity, acceleration, Time period, frequency and phase in SHM- Time period of a simple pendulum- Laws of simple pendulum-seconds pendulum-Problems.

### **7. Heat and Thermodynamics:**

Expansion of Gases, Boyle's law, absolute scale of temperature- Charles laws- Ideal gas equation- Universal gas constant- Differences between gas constant(r) and universal gas constant(R),Isothermaland adiabatic processes, Laws of thermodynamics, Specific heats - molar specific heats of a gas -Different modes of transmission of heat ,laws of thermal conductivity, Coefficient of thermal conductivity-Problems.

### **8. Sound:**

Sound- Nature of sound- Types of wave motion -musical sound and noise- Noise pollution – Causes &effects- Methods of reducing noise pollution- Beats- Doppler effect- Echo- Reverberation-Reverberation time-Sabine 's formula-Conditions of good auditorium- Problems.

# **9. Properties of matter**

Definition of Elasticity -Definition of stress and strain -the units and dimensional formulae for stress and strain-The Hooke's law-Definitions of Modulus of elasticity, Young's modulus(Y), Bulk modulus(K), Rigidity modulus ( n), Poisson's ratio ( $\sigma$ ), relation between Y, K, n and  $\sigma$ (equations only no derivation)

Definition of surface tension-Explanation of Surface tension with reference to molecular theory - Definition

of angle of contact -Definition of capillarity -The formula for surface tension based on capillarity - Explanation of concept of Viscosity - Examples for surface tension and Viscosity - Newton's formula for viscous force- Definition of co-efficient of viscosity- The effect of temperature on viscosity of liquids and gases - Poiseuille's equation for Co-efficient of viscosity- The related numerical problems.

### **10. Electricity & Magnetism:**

Ohm's law and explanation, Specific resistance, Kirchoff'slaws, Wheatstone's bridge, Meter bridge, Coulomb's inverse square law, magnetic field, magnetic lines of force, magnetic induction field strengthmagnetic induction field strength at a point on the axial line - magnetic induction field strength at a point on the equatorial line–problems.

### **11. Modern Physics;**

Photoelectric effect –Einstein's photoelectric equation-laws of photoelectric effect-photoelectric cell– Applications of photo electric effect- Total internal reflection- fiber optics- -principle and working of an optical fiber-types of optical fibers - Applications of optical fibers- superconductivity–applications-Nanotechnology definition, nano materials, applications

### **REFERENCEBOOKS**

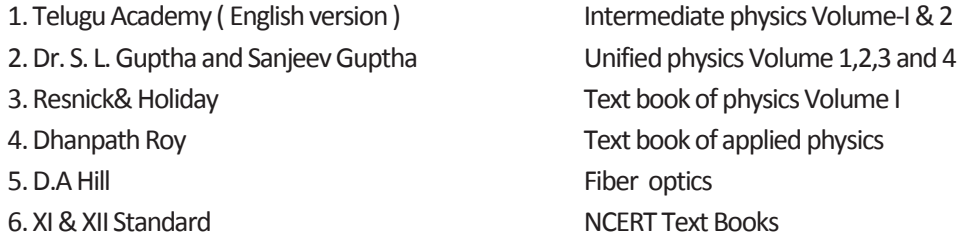

# **Model Blue Print with Weightage for Blooms category and questions for chapter and Cos mapped**

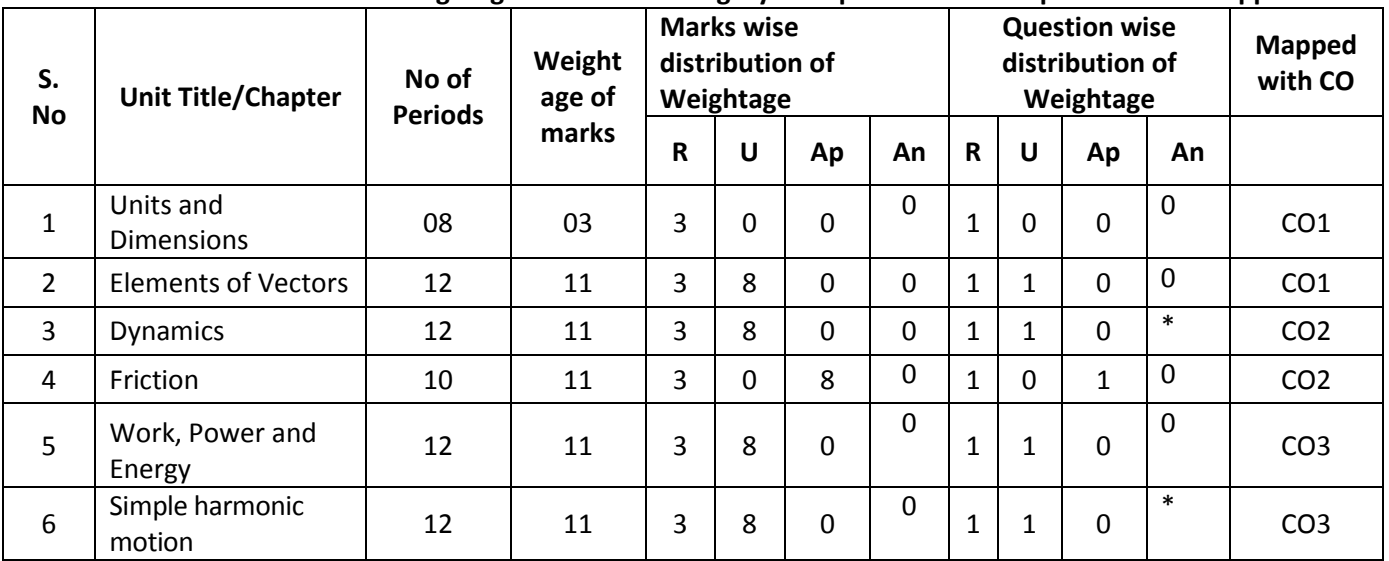

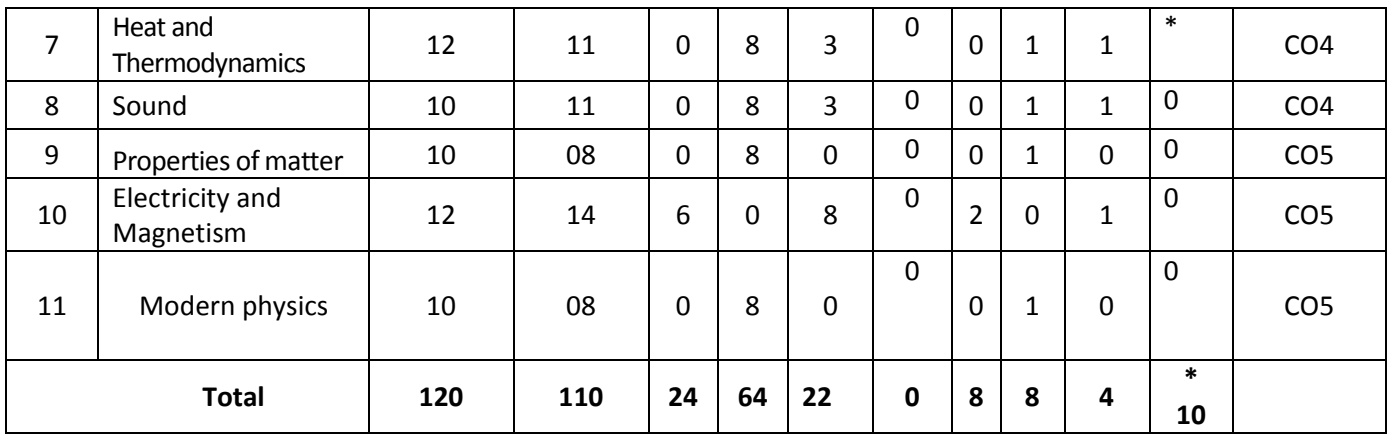

**\*One question of HOTs for 10 marks from any of the unit title 3 or 6 or 7**

# **Table specifying the scope of syllabus to be covered for Unit Tests**

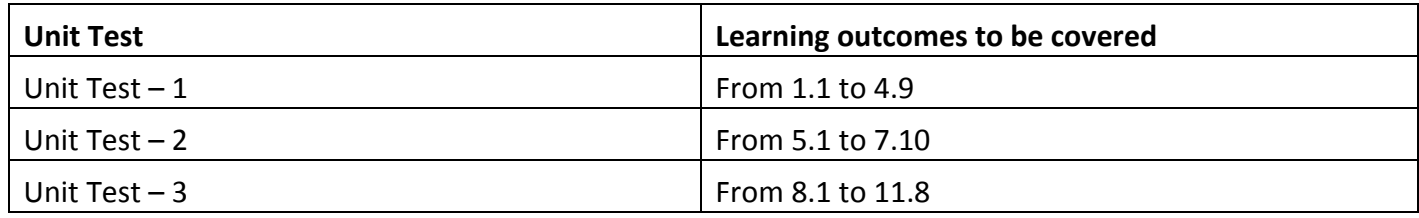
**Model question paper for Unit Tests I,II,III with COs mapped**

# **UNIT TEST –I Model Question Paper (C-20) ENGINEERING PHYSICS (AG-103)**

TIME: 90 minutes **TIME: 90 minutes T**otal Marks: 40

**PART-A 16 Marks**

Instructions: (1) Answer all questions.

(2) First question carries 4 marks and others carry 3 marks each.

(3) Answers for the Question numbers 2 to 5 should be brief and

straight to the point and shall not exceed five simple sentences.

- 1. i) The dimensional formula of force is \_\_\_\_\_\_\_\_\_\_\_ **(CO1)** ii) Which of the following is a scalar [  $\text{[CO1]}$ a) force b) work c) displacement d) velocity
- iii) we can add a scalar to a vector (Yes / No) **(CO1)**

iv) Friction is a self-adjusting force. [True / False] **(CO2)**

2. Define dot product. Give one example.**(CO1)**

3. A force of 150 N acts on a particle at an angle of 30° to the horizontal. Find the horizontal and vertical components of force.**(CO1)**

4. Define projectile. Give two examples**.(CO2)**

5. It is easier to pull a lawn roller than to push it. Explain **(CO2)**

**3x8=24**

# **PART—B**

Instructions: (1) Answer all questions. Each question carries 8marks.

(2) Answer should be comprehensive and the criteria for

evaluation is content but not the length of the answer.

6) (A)Derive an expression for magnitude and direction of resultant of two Vectors using parallelogram law of vectors **(CO1)**

# **OR** STREET STREET AND THE STREET STREET STREET AND THE STREET STREET STREET AND THE STREET STREET AND THE STREET AND THE STREET AND THE STREET AND THE STREET AND THE STREET AND THE STREET AND THE STREET AND THE STREET AND

 (B) Write any four properties of dot product and any four properties of Cross product **(CO1)**

7) (A) Show that path of a projectile is a parabola in case of oblique Projection. **(CO2)**

**OR** STREET STREET STREET STREET STREET

- (B) Derive the expression for range and time of flight of a projectile **(CO2)**
- 8) (A) State and explain polygon law of vector addition with a neat diagram**(CO1)**

**OR** STREET STREET STREET STREET STREET

(B) Derive the equation for acceleration of a body on a rough inclined plane**(CO2)**

# **UNIT TEST –II Model Question Paper (C-20) ENGINEERING PHYSICS (AG–103)**

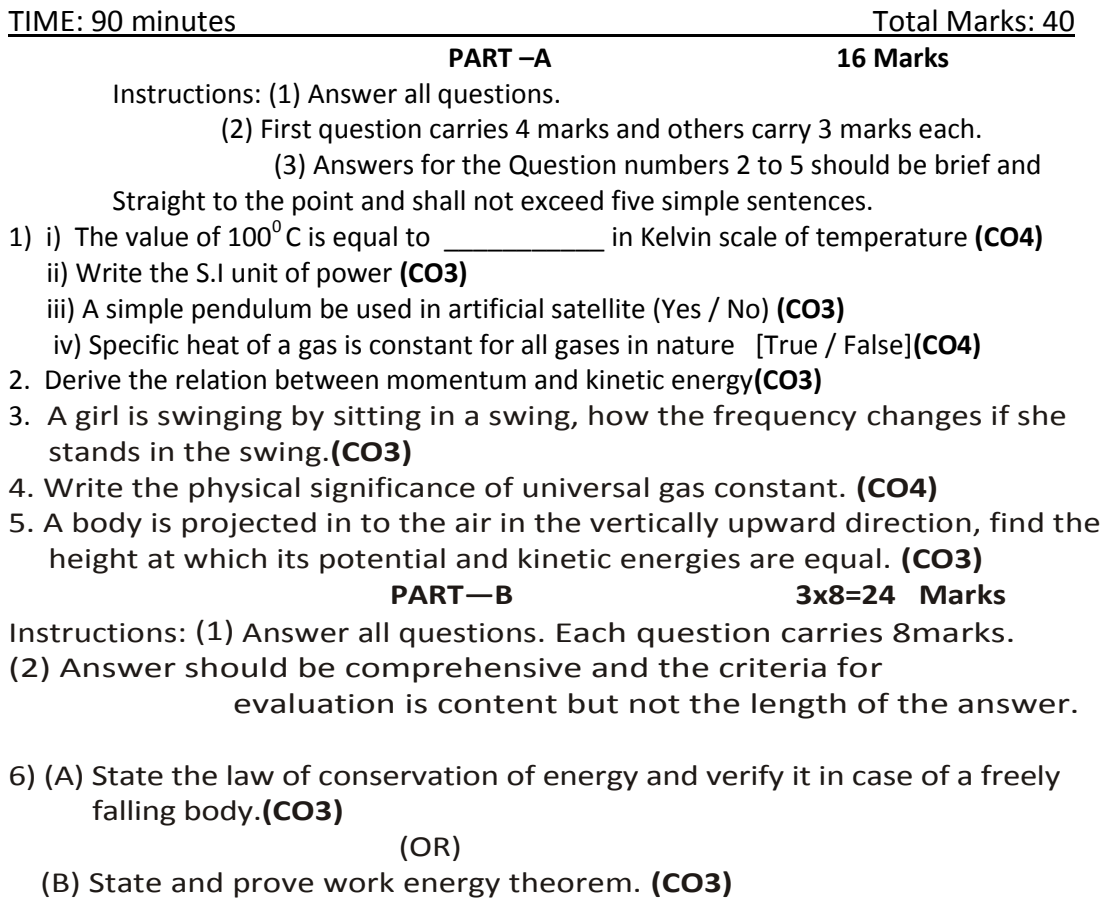

7) (A) Define ideal simple pendulum and derive the equation for time period

## of a simple pendulum **(CO3)**

**OR** STREET STREET STREET STREET STREET

- (B) State the conditions for S.H.M, derive the equation for velocity for a Particle in S.H.M. **(CO3)**
- 8) (A) Define ideal gas, show that for an ideal gas the difference in specific heats is equal to universal gas constant**(CO4)** (OR)
- (B) State gas laws and derive the ideal gas equation**(CO4)**

## **UNIT TEST –III Model Question Paper (C-20) ENGINEERING PHYSICS (AG–103)**

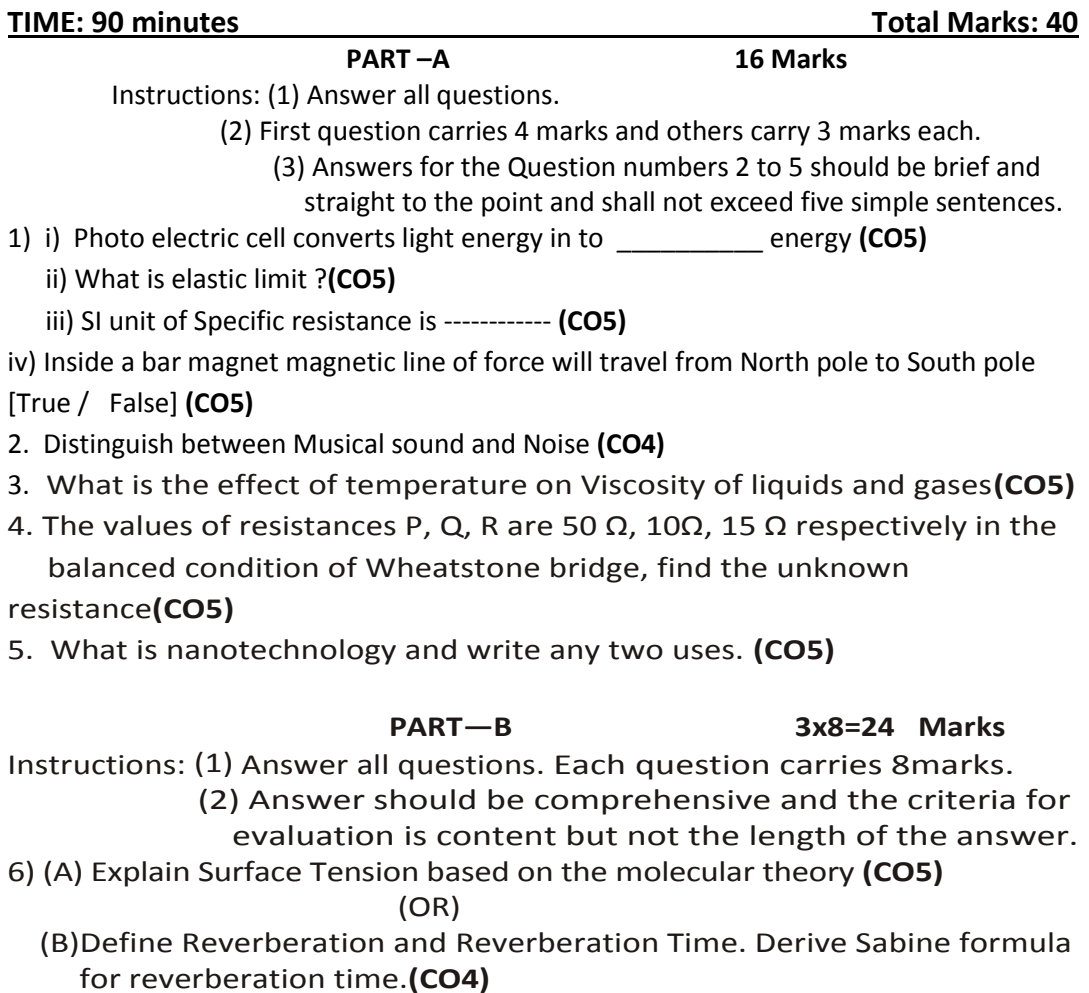

7) (A) Derive the balancing condition of Wheatstone bridge with neat circuit Diagram. **(CO5)**

(OR)

 (B) Derive an expression for the magnetic induction field strength at a point on the equatorial line of a bar magnet.**(CO5)**

8) (A) Describe an experiment to determine the specific resistance of a wire using meter bridge.**(CO5)**

(OR)

(B) Explain the principle and working of an optical fiber. **(CO5)**

# **BOARD DIPLOMA EXAMINATION, (C–20) FIRST YEAR EXAMINATION AG–103, ENGINEERING PHYSICS**

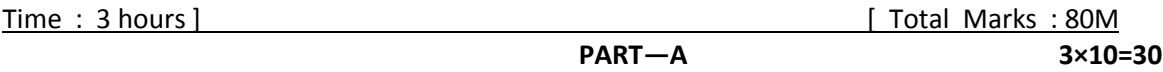

Instructions: (1) Answer all questions.

(2) Each question carries three marks.

(3) Answers should be brief and straight to the point and shall not exceed five simple Sentences.

- 1. Write the dimensional formula of the following physical quantities **(CO1)**
- (a) Velocity (b) Force (c) Angular momentum
- 2. Write any three properties of scalar product.**(CO1)**
- 3. Define projectile. Give two examples.**(CO2)**
- 4. It is easier to pull a lawn roller than to push it. Explain.**(CO2)**
- 5. Define potential energy and kinetic energy. **(CO3)**
- 6. For a body in simple harmonic motion velocity at mean position is 4m/s, if the time period is 3.14 s, find its amplitude.**(CO3)**
- 7. State first and second laws of thermodynamics. **(CO4)**
- 8. Write any three conditions of good auditorium **(CO4)**
- 9. Define ohmic and non-ohmic conductors.**(CO5)**
- 10. State Coulomb's inverse square law of magnetism.**(CO5)**

## **PART—B 8 ×5= 40**

Instructions:(1) Each question carries eight marks.

 (2) Answers should be comprehensive and the criterion for valuation is the content Butnot the length of the answer.

11. A) Derive an expression for magnitude and direction of the resultant of two vectors using Parallelogram law of vectors.**(CO1)**

OR

 B) Show that path of a projectile is parabola in case of oblique projection and derive expression for maximum height.**(CO2)**

12. A) Derive expression for acceleration of a body sliding downwards on a rough inclined plane**.(CO2)**

 B) Verify the law of conservation of energy in case of a freely falling body**.(CO3)** 13. A) Derive an expression for velocity and acceleration of a particle performing simple harmonic Motion. **(CO3)**

## OR

B) Define ideal gas and derive ideal gas equation**.(CO4)**

14. A) Two tuning forks A and B produce 4 beats per second. On loading B with wax 6 beats are produced. If the quantity of wax is reduced the number of beats drops to 4. If the frequency of A is 326 Hz, find the frequency of B**.(CO4)** OR

 B) Explain surface tension based on molecular theory. Write three examples of surface tension. **(CO5)**

15. A) Derive an expression for balancing condition of Wheat stone's bridge with a neat circuit diagram. **(CO5)**

OR

B) Explain principle and working of optical fibers. Write any three applications .**(CO5)**

#### **PART C 1 x 10 = 10**

16) Derive relationship between molar specific heat of a gas at constant pressure  $C_p$  and molar specific heat of a gas at constant volume C<sub>v</sub> and hence show that C<sub>p</sub> is greater than C<sub>v</sub>. (CO4)

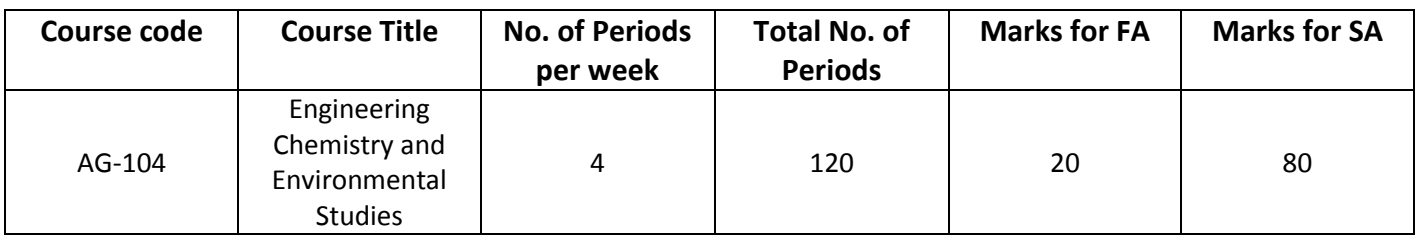

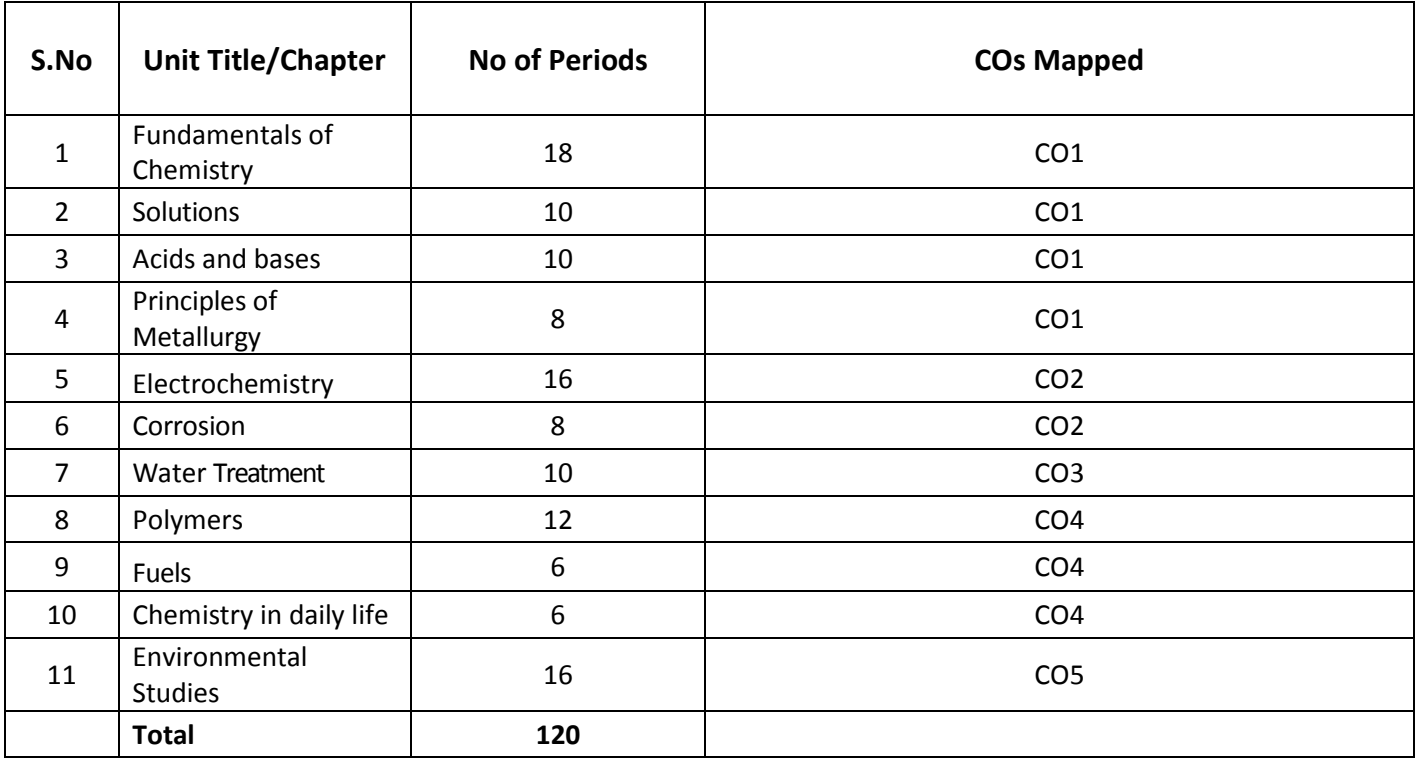

**Course Objectives**

**Course Title: Engineering Chemistry & Environmental Studies**

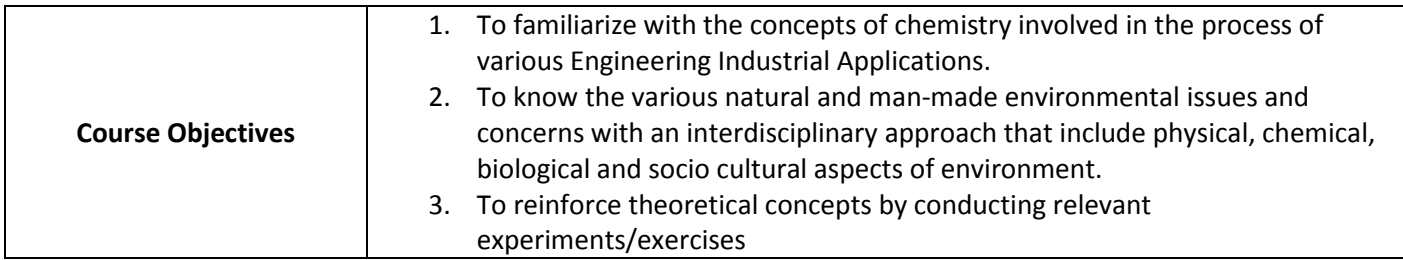

# **Course outcomes**

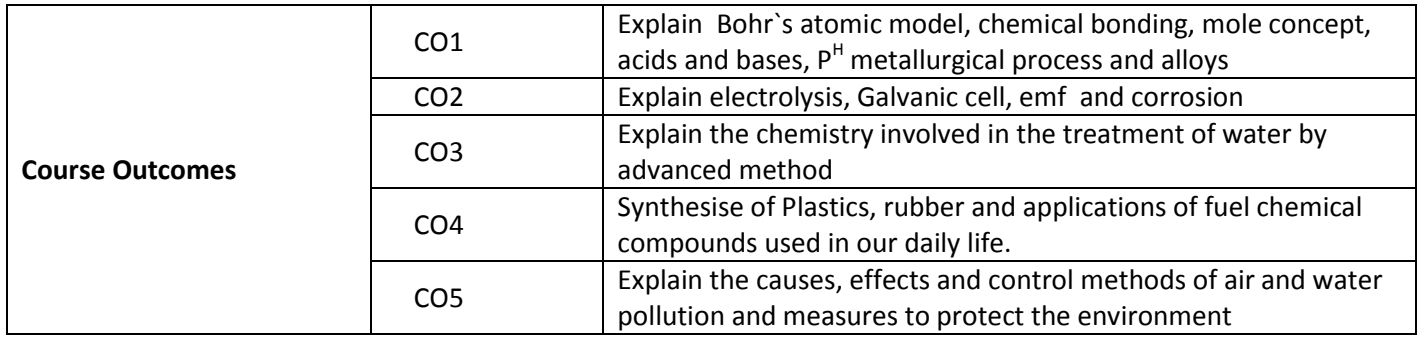

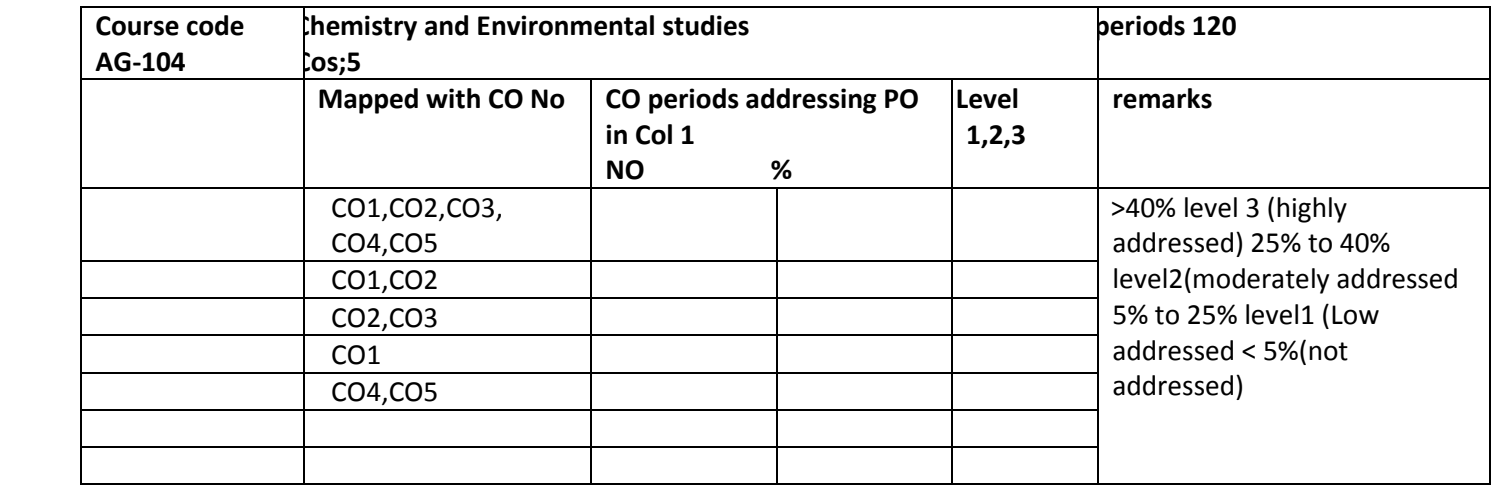

COs-POs mapping strength (as per given table)

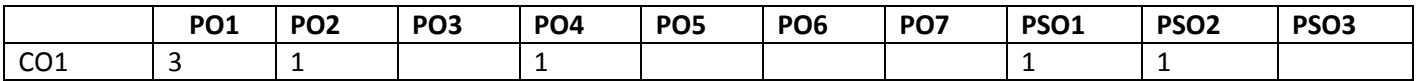

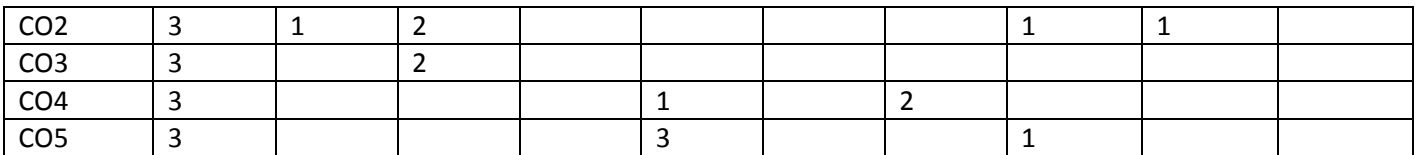

3 = strongly mapped

2= moderately mapped

1= slightly mapped

**Note: The gaps in CO and PO mapping will be achieved by one or more appropriate activities from the following:i) Seminars ii) Tutorials iii) Guest Lectures iv) Assignments v) Quiz competitions vi) Industrial visit vii) Tech Fest viii) Mini project ix) Group discussions x) Virtual classes xi) Library visit for e-books**

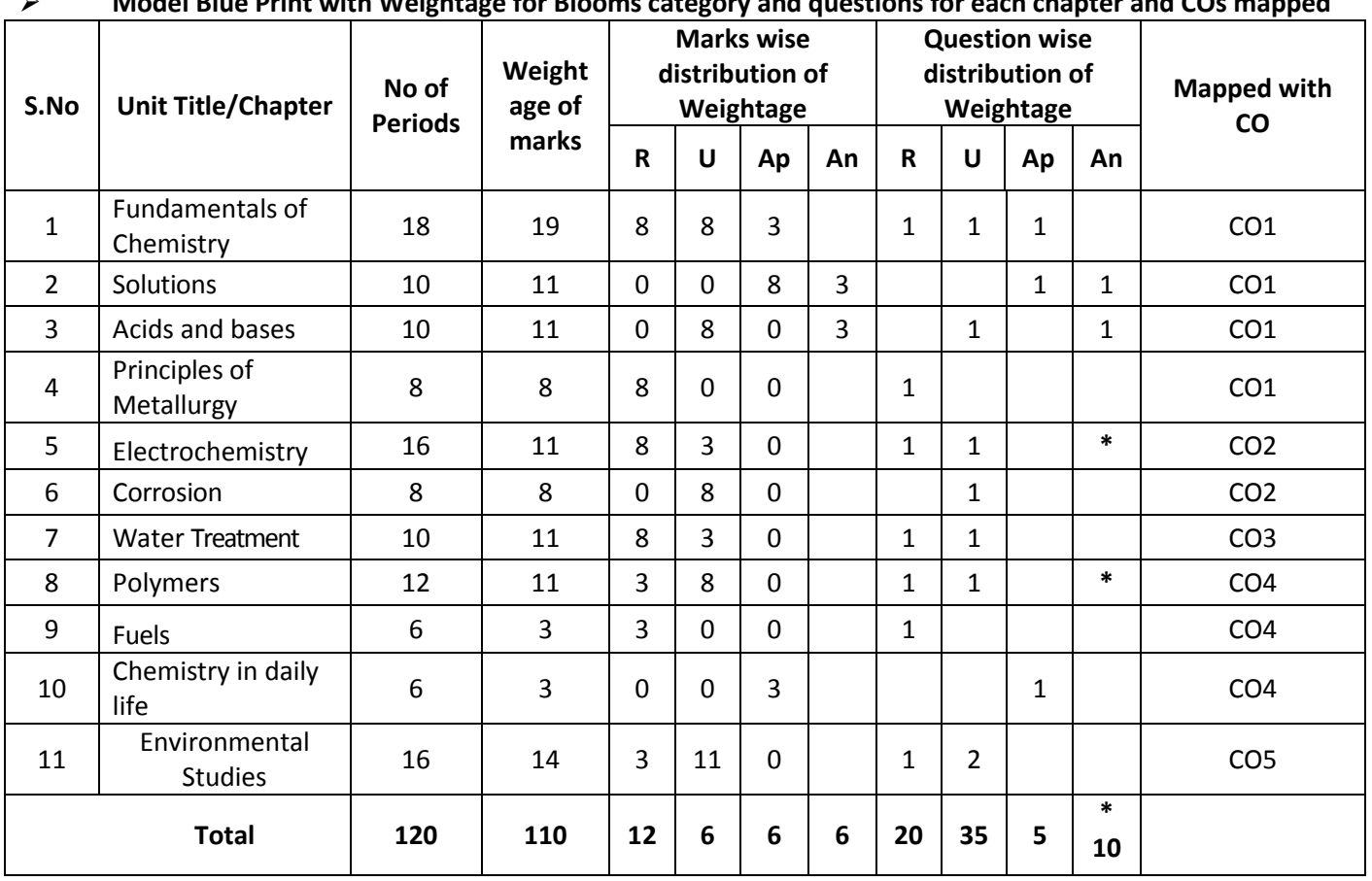

**Model Blue Print with Weightage for Blooms category and questions for each chapter and COs mapped**

**\*One question of HOTs for 10 marks from any of the unit title 5 or 8**

**Upon completion of the course the student shall be able to learn out**

## **ENGINEERINGCHEMISTRY AND ENVIRONMENTAL STUDIES**

## **1**.**0 Atomic structure**

- 1.1 Explain the charge, mass of fundamental particles of an atom (electron, proton and neutron) and the concept of atomic number and mass number.
- 1.2 State the Postulates of Bohr's atomic theory and its limitations.
- 1.3 Explain the significance of four Quantum numbers.
- 1.4 Explain1.Aufbau principle, 2 Pauli's exclusion principle 3 Hund's rule.
- 1.5 Define Orbital of an atom and draw the shapes of s, p and d- Orbitals.
- 1.6 Write the electronic configuration of elements up to atomic number 30
- 1.7 Explain the significance of chemical bonding
- 1.8 Explain the Postulates of Electronic theory of valency
- 1.9 Define and explain Ionic and Covalent bonds with examples of NaCl, MgO,  $*H_2,*O_2$  and  $*N_2$ . (\* Lewis

dot method)

- 1.10 List out the Properties of Ionic compounds and covalent compounds and distinguish between their properties.
- 1.11 Structures of ionic solids-define a) Unit cell b) co-ordination number and the structures of NaCl and CsCl unit cells.

## **2.0 Solutions**

- 2.1 Define the terms 1.Solution, 2.Solute and 3.Solvent
- 2.2 Classify solutions based on physical state and solubility
- 2.3 Define mole and problems on mole concept.
- 2.4 Define the terms 1. Atomic weight, 2.Molecular weight and 3. Equivalent weight and calculate Molecular weight and Equivalent weight of the given acids.(HCl, H<sub>2</sub>SO<sub>4</sub> H<sub>3</sub>PO<sub>4</sub>)Bases (NaOH,  $Ca(OH)_2$ , Al(OH)<sub>3</sub>) and Salts (NaCl, Na<sub>2</sub>CO<sub>3</sub>, CaCO<sub>3</sub>)
- 2.5 Define molarity and normality and numerical problems on molarity and normality
- a) Calculate the Molarity or Normality if weight of solute and volume of solution are

given

b) Calculate the weight of solute if Molarity or normality with volume of solution are given c) Problems on dilution to convert high concentrated solutions to low concentrated Solutions

## **3.0 Acids and bases**

- 3.1 Explain Arrhenius theory of Acids and Bases and give the limitations of Arrhenius theory of Acids and Bases.
- 3.2 Explain Bronsted–Lowry theory of acids and bases and give the limitations of Bronsted–Lowry theory of acids and bases.
- 3.3 Explain Lewis theory of acids and bases and give the limitations of Lewis theory of acids and bases.
- 3.4 Explain the Ionic product of water
- 3.5 Define pH and explain P<sup>H</sup> scale and solve the Numerical problems on pH(Strong Acids and Bases)
- 3.6 Define and explain buffer solution and give the examples of buffer solutions.
- 3.7 State the application of buffer solutions

## **4.0 Principles of Metallurgy**

- 4.1 List out the Characteristics of Metals and non-metals
- 4.2 Distinguish between Metals and Non-metals
- 4.3 Define the terms1.Mineral, 2.Ore, 3. Gangue, 4.Flux5.Slag
- 4.4 Describe the methods of concentration of Ore; 1.Handpicking, 2.Levigation and 3. Froth Floatation
- 4.5 Describe the methods involved in extraction of crude metal- Roasting, Calcination and Smelting.
- 4.6 Explain the purification of Copper by Electrolytic Refining
- 4.7 Define an Alloy and Write the composition and uses of the following alloys. 1. Brass 2. Germen silver 3. Nichrome.

## **5.0 Electrochemistry**

- 5.1 Define the terms1. Conductor 2. Semiconductor 3.Insulator, 4.Electrolyte5.Non–electrolyte.Give two examples each.
- 5.2 Distinguish between metallic conduction and Electrolytic conduction
- 5.3 Explain electrolysis by taking example fused NaCl
- 5.4 Explain Faraday's laws of electrolysis
- 5.5 Define1 . Chemical equivalent (E) 2 .E lectrochemicalequivalent (e) and their relation.
- 5.6 Solve the Numerical problems on Faraday's laws of electrolysis and applications of electrolysis (Electro plating)
- 5.7 Define Galvanic cell and explain the construction and working of Galvanic cell.
- 5.8 Distinguish between electrolytic cell and galvanic cell
- 5.9 Explain the electrode potentials and standard electrode potentials
- 5.10 Explain the electrochemical series and its significance
- 5.11 Explain the emf of a cell and solve the numerical problems on emf of the cell based on standard electrode potentials.

## **6.0 Corrosion**

- 6.1 Define the term corrosion.
- 6.2 state the Factors influencing the rate of corrosion
- 6.3 Describe the formation of a) composition cell b) stress cell c)concentration cell during corrosion.
- 6.4 Define rusting of iron and explain the mechanism of rusting of iron.
- 6.5 Explain the methods of prevention of corrosion

a)Protective coatings (anodic and cathodic coatings)

b) Cathodicprotection (Sacrificial anode process and Impressed–voltage process)

## **7. 0 Water Treatment**

- 7.1 Define soft water and hard water with respect to soap action.
- 7.2 Define and classify the hardness of water.
- 7.3 List out the salts that causing hardness of water (with Formulae)
- 7.4 State the disadvantages of using hard water in industries.
- 7.5 Define Degree of hardness and units of hardness (mg/L) or( ppm).
- 7.6 Explain the methods of softening of hard water: a) Ion-exchange process, b)Permutit process or zeolite process
- 7.7 State the essential qualities of drinking water.
- 7.8 Chemistry involved in treatment of water (Coagulation, Chlorination, deflouridation)
- 7.9 Explain Osmosis and Reverse Osmosis with examples.
- 7.10 State the applications of Reverse Osmosis.

## **8.0 Polymers**

- 8.1 Explain the concept of polymerisation
- 8.2 Describe the methods of polymerization a)addition polymerization of ethylene b)condensation polymerization of Bakalite(Only flow chart)
- 8.3 Define thermoplastics and thermosetting plastics with examples.
- 8.4 Distinguish between thermo plastics and thermosetting plastics
- 8.5 List the Characteristics of plastics and state the disadvantages of using plastics.
- 8.6 State the advantages of plastics over traditional materials.
- 8.7 Explain the methods of preparation and uses of the following plastics: 1. PVC, 2.Teflon, 3. Polystyrene 4. Nylon 6,6
- 8.8 Explain processing of Natural rubber and write the structural formula of Natural rubber.
- 8.9 List the Characteristics of raw rubber
- 8.10 Define and explain Vulcanization and List out the Characteristics of Vulcanized rubber.
- 8.11 Define the term Elastomer and describe the preparation and uses of the following synthetic rubbers a) Buna-s and b)Neoprene rubber.

## **9.0 Fuels**

- 9.1 Define the term fuel
- 9.2 Classify the fuels based on physical state and based on occurrence.
- 9.3 List the characteristics of good fuel.
- 9.4 State the composition and uses of gaseous fuels. a)water gas b) producer gas, c) natural gas, d) Coal gas, e)Biogas.

#### **10.0 Chemistry in daily life**

- 10.1 Give the basic chemical composition, applications, health aspects and pollution impacts of
- a) soaps, and detergents b) vinegar c) Insect repellents d) activated charcoal e) Soft drinks

## **11.0 ENVIRONMENTALSTUDIES**

- 11.1 Define the term environment and explain the scope and importance of environmentalstudies
- 11.2 Define the segments of environment 1).Lithosphere, 2).Hydrosphere, 3).Atmosphere, 4).Biosphere,
- 11.3 Define the following terms 1)Pollutant, 2).Pollution, 3).Contaminant, 4)receptor, 5)sink, 6) particulates, 7)dissolved oxygen (DO), 8)Threshold limit value (TLV), 9).BOD,10).COD 11) eco system12) Producers1 3 ) Consumers 14) Decomposers with examples
- 11.4 State the renewable and non renewable energy sources with examples.
- 11.5 Explain biodiversity and threats to biodiversity
- 11.6 Define air pollution and classify the air pollutants-based on origin and physical state of matter.
- 11.7 Explain the causes, effects of air pollution on human beings, plants and animals and control methods of air pollution.
- 11.8 State the uses of forest resources.
- 11.9 Explain causes and effects of deforestation
- 11.10 Explain the causes and effects of the following
- 1.) Greenhouse effect, 2) Ozone layer depletion and 3) Acid rain
- 11.11 Define Water pollution, explain the causes, effects and control methods of Water pollution.

#### **COURSE CONTENT**

## **ENGINEERING CHEMISTRY AND ENVIRONMENTAL STUDIES**

#### **1. Fundamentals of Chemistry**

**Atomic Structure:** Introduction - Fundamental particles – Bohr's theory – Quantum numbers –Aufbau principle - Hund's rule - Pauli's exclusion Principle- Orbitals, shapes of s, p and d orbitals - Electronic configurations of elements

**Chemical Bonding:** Introduction – types of chemical bonds – Ionic and covalent bond with examples– Properties of Ionic and Covalent compounds- structures of ionic crystals (NaCl and CsCl).

#### **2. Solutions**

Introduction of concentration methods – mole concept, molarity and normality – Numerical problems on mole, molarity and normality.

#### **3. Acids and Bases**

Introduction – Theories of acids and bases and limitations – Arrhenius theory- Bronsted –Lowry theory – Lewis acid base theory – Ionic product of water- pHrelated numerical problems–Buffer solutions, action of buffer and its applications.

## **4. Principles of Metallurgy**

Characteristics of Metals and non-metals –Distinguish between Metals and Non-metals, Define the terms i) Metallurgy ii) ore iii) Gangue iv) flux v) Slag - Concentration of Ore –Hand picking, Levigation, Froth floatation – Methods of Extraction of crude Metal – Roasting, Calcination, Smelting – Alloys – Composition and uses of brass, German silver and nichrome.

#### **5. Electrochemistry**

Conductors, semiconductors, insulators, electrolytes and non-electrolytes – electrolysis – Faraday's laws of electrolysis-application of electrolysis(electroplating) -numerical problems on Faraday's laws – Galvanic cell – standard electrode potential – electrochemical series–emf and numerical problems on emf of a cell .

#### **6. Corrosion**

Introduction - factors influencing corrosion - composition, stress and concentration cells–rusting of iron and its mechanism – prevention of corrosion by coating methods, cathodic protection methods.

## **7. Water technology**

Introduction–soft and hard water–causes of hardness–types of hardness

–disadvantages of hard water – degree of hardness (ppm and mg/lit) – softening methods – permutit process – ion exchange process– qualities of drinking water –Chemistry involved in treatment of water (Coagulation, Chlorination, defluoridation ) - Osmosis, Reverse Osmosis –Applications of Reverse osmosis.

#### **8. Polymers**

Introduction – polymerization – types of polymerization – addition, condensation with examples – plastics – types of plastics – advantages of plastics over traditional materials-Disadvantages of using plastics – Preparation and uses of the following plastics i).PVC ii) Teflon iii) Polystyrene iv) .Nylonn 6,6 – Processing of natural rubber - Vulcanization – Elastomers- Preparation and applications of Buna-s, Neoprene rubbers.

#### **9.Fuels**

Definition and classification of fuels–characteristics of good fuel-composition and uses of gaseous fuels.

## **10. Chemistry in daily life**

Basic composition, applications, health aspects and pollution impacts of soaps and detergents, vinegar, insect repellents, soft drinks, activated charcoal.

#### **11. ENVIRONMENTALSTUDIES**

Introduction– environment –scope and importance of environmental studies – important terms related to environment– renewable and non-renewable energy sources–Concept of ecosystem – Biotic components – Forest resources – Deforestation -Biodiversity and its threats-Air pollution – causes-effects–Global environmental issues – control measures – Water pollution – causes – effects – control measures.

#### **REFERENCEBOOKS**

- 1. Telugu Academy Intermediate chemistry Vol 1&2
- 2. Jain & Jain Engineering Chemistry
- 3. O.P. Agarwal, Hi- Tech. Engineering Chemistry
- 4. Sharma Engineering Chemistry
- 5. A.K. De Engineering Chemistry

Table specifying the scope of syllabus to be covered for unit test 1, unit test 2 and unit test 3

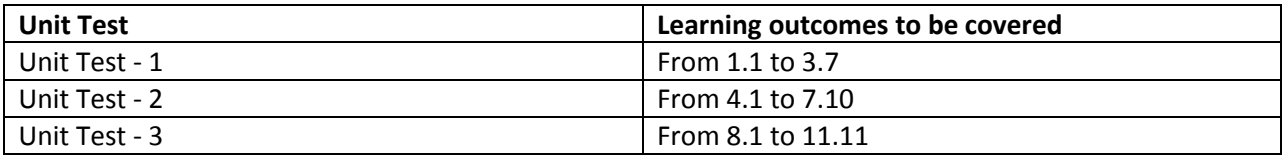

#### **Model question paper for Unit Test with Cos mapped**

#### **UNIT TEST –I**

#### **Model Question Paper (C-20)**

#### ENGINEERING CHEMISTRY & ENVIRONMENTAL STUDIES (AG-104)

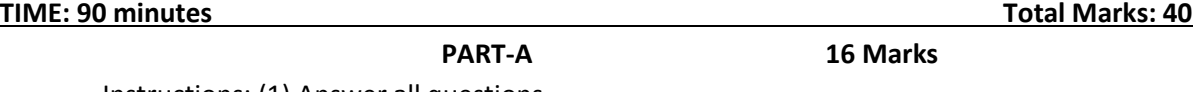

Instructions: (1) Answer all questions.

(2) First question carries 4 marks and each of rest carries 3 marks.

 (3) Answers for Q.No. 2 to 5 should be brief and straight to the point and shall not exceed five simple sentences.

1. a. Number of neutrons in  $11Na^{23}$  is  $---(-CO1)$ 

- b. The molarity and normality of HCl is the same (True or False)**(CO1)**
- c. What is the  $p^H$  range of base? **(CO1)**
- d. Graphite is a good conductor of electricity (Yes or No) **(CO1)**
- 2. Distinguish between orbit and orbital.**(CO1)**
- 3. Define Covalent bond. Explain the formation of covalent bond in Oxygen and Nitrogen molecules.

 **(CO1)**

4. Define mole. Calculate the number of moles present in 50 gm of CaCO<sub>3</sub> and 9.8 gm of H<sub>2</sub>SO<sub>4</sub>.

 **(CO1)**

5. Define P<sup>H</sup>. Calculate the P<sup>H</sup> of 0.001M HCl and 0.01M NaOH solution. (CO1)

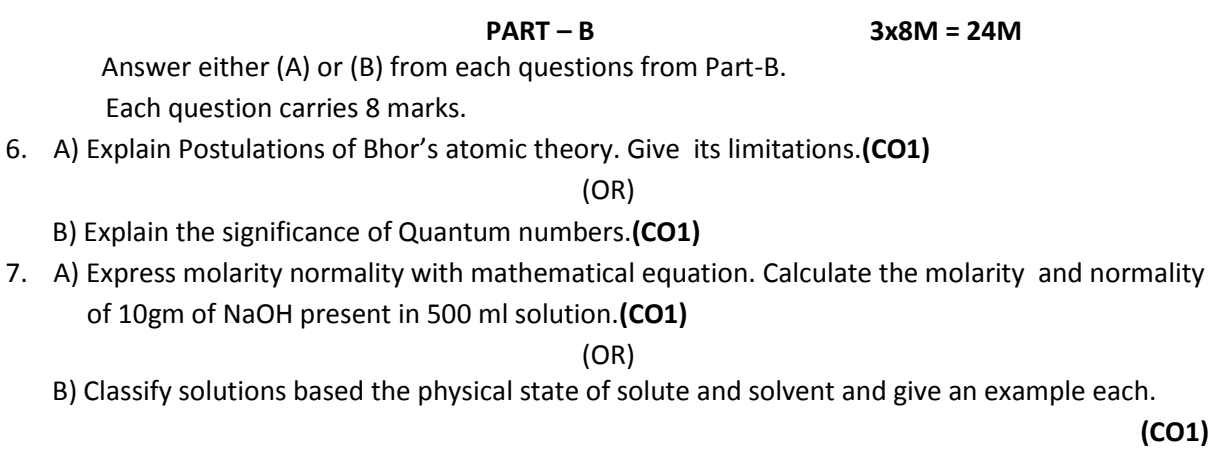

8. A) What is buffer solution? Classify with examples and give it`s applications.**(CO1)**

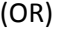

B) Explain Bronsted-Lowry theory of acids and bases. Give its limitations.**(CO1)**

# **UNIT TEST –II Model Question Paper (C-20)**

ENGINEERING CHEMISTRY & ENVIRONMENTAL STUDIES (AG-104)

TIME: 90 minutes Total Marks:40Marks

## **PART-A**

## **16 Marks**

Instructions: (1) Answer all questions.

(2) First question carries 4 marks and each of rest carries 3 marks.

- (3) Answers for Q.No. 2 to 5 should be brief and straight to the point and shall not exceed five simple sentences.
- 1. a) Bauxite is the ore of ............ metal **(CO2)**
	- b) What is the unit of electrochemical equivalent?**(CO2)**
	- c) CaSO4 is the permanent hardness causing salt. (True or False) **(CO3)**
	- d) Write the Chemical formula of rust.**(CO2)**
- 2. Write any three differences between metallic conduction and electrolytic conduction**.(CO2)**
- 3. Write the composition and applications of German silver and Nichrome.**(CO1)**
- 4. Mention any three disadvantages of using hard water in industries.**(CO3)**

**5.** Define electro chemical equivalent and chemical equivalent. Give the relation between them.**(CO2) PART – B 3x8M = 24M**

Answer either (A) or (B) from each questions from Part-B.

Each question carries 8 marks.

6. A) What is galvanic cell? Explain construction and working of galvanic cell with neat diagram **(CO2)**

(OR)

- B) State and explain Faraday`s laws of electrolysis.**(CO2)**
- 7. A) Explain different types of galvanic cells formed during the corrosion of metals.**(CO2)**

(OR)

- B) What is hard water? Explain zeolite process of softening of hard water. **(CO3)**
- 8. A) Explain Froth floatation process. **(CO1)**

(OR)

B) Explain Electrolytic refining processing of copper. **(CO1)**

## **UNIT TEST –III**

## **Model Question Paper (C-20)**

# ENGINEERING CHEMISTRY & ENVIRONMENTAL STUDIES (AG-104)

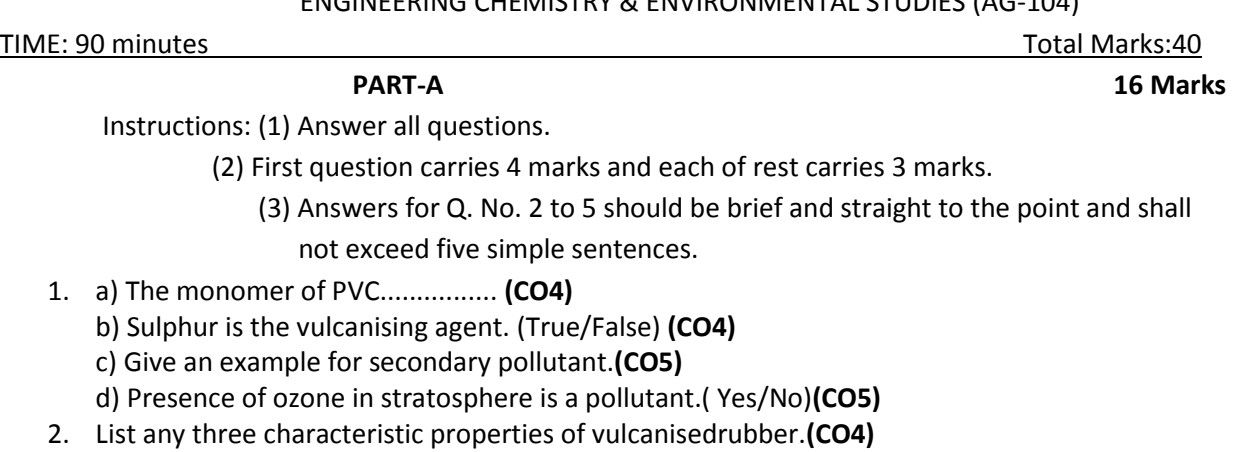

3. Define primary fuel and secondary fuels give an example each.**(CO4)**

- 4. Mention the basic chemical composition and applications of vinegar.**(CO4)**
- 5. Write any three threats to the biodiversity.**(CO5)**

$$
PART - B
$$
 3x8M = 24M

Answer either (A) or (B) from each questions from Part-B. Each question carries 8 marks.

6. A) Explain addition and condensation polymerisation with an example each.**(CO4)**

(OR)

B) Give a method of preparation and applications of the following

- i) Buna-S ii) Neoprene **(CO4)**
	- 7. A) What is air pollution? Explain any three causes of air pollution.**(CO5)**

(OR)

B) Briefly explain ozone layer depletion and green houseeffect.**(CO5)**

8. A) What is water pollution? Explain any three controlling methods of water pollution.**(CO5)**

(OR)

B) What are thermoplastics and thermo setting plastic? Write any four differences between these two plastics. **(CO4)**

## **Model Question Paper (C-20)**

ENGINEERING CHEMISTRY & ENVIRONMENTAL STUDIES (AG-104)

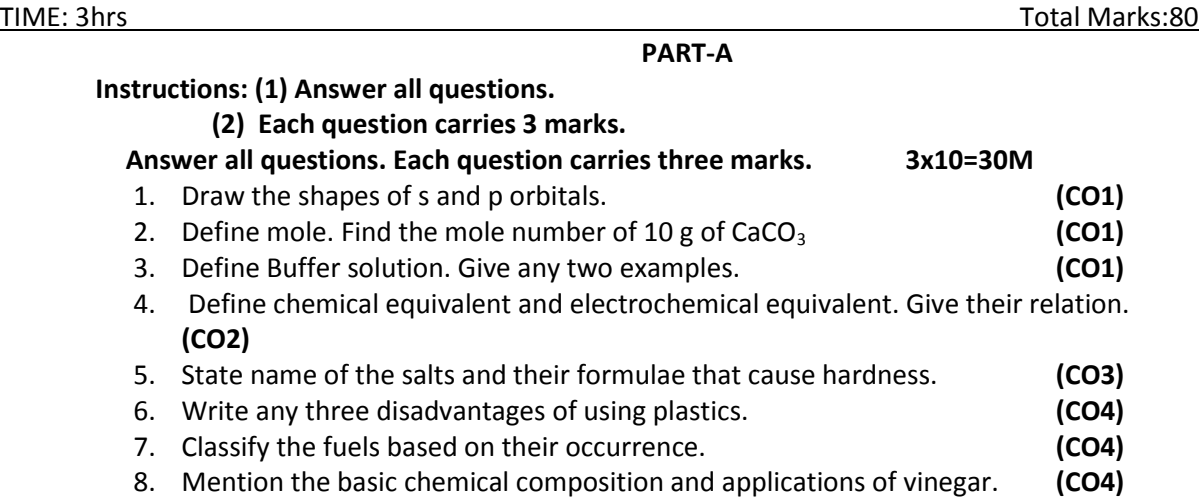

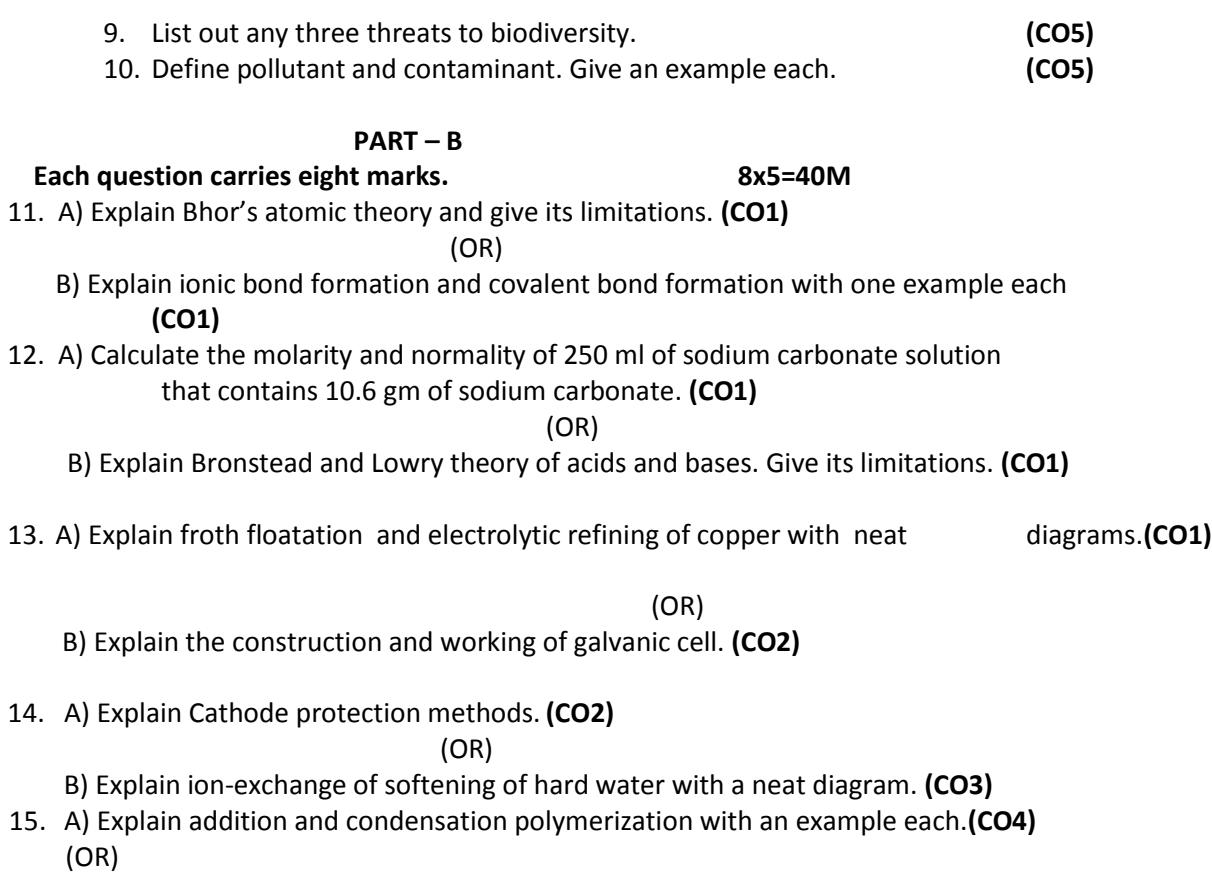

B) Explain the causes and effects of air pollution.**(CO5)**

## **PART –C**

## **Question carries ten marks 10x1 =10M**

16. Analyse the products formed at cathode and anode with electrode reactions during the Electrolysis of aqueous NaCl in compare with fused NaCl. **(CO2)**

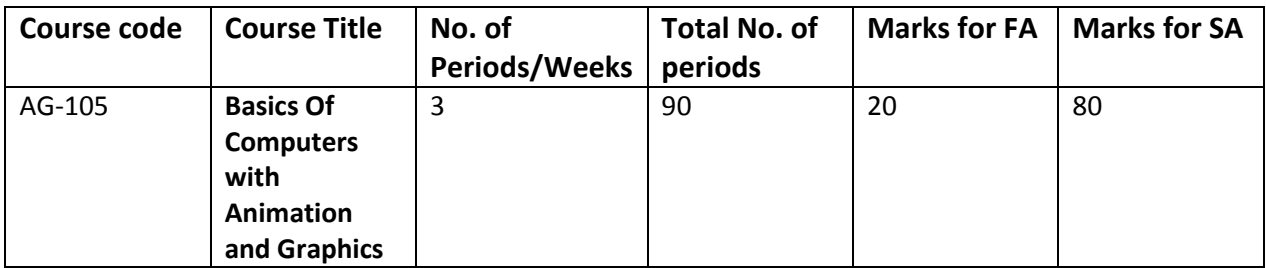

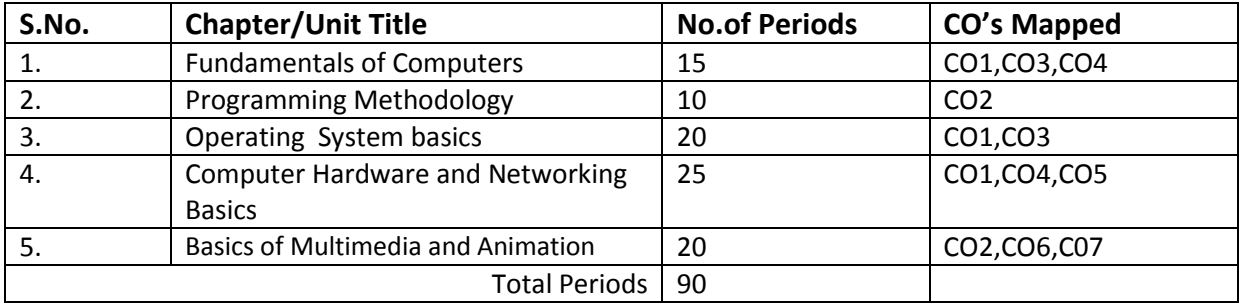

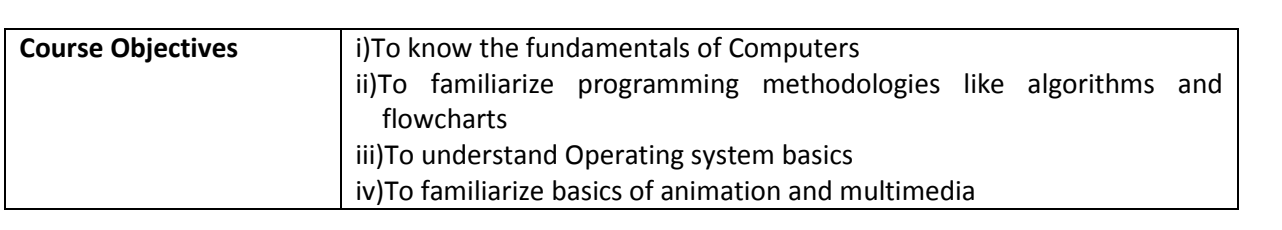

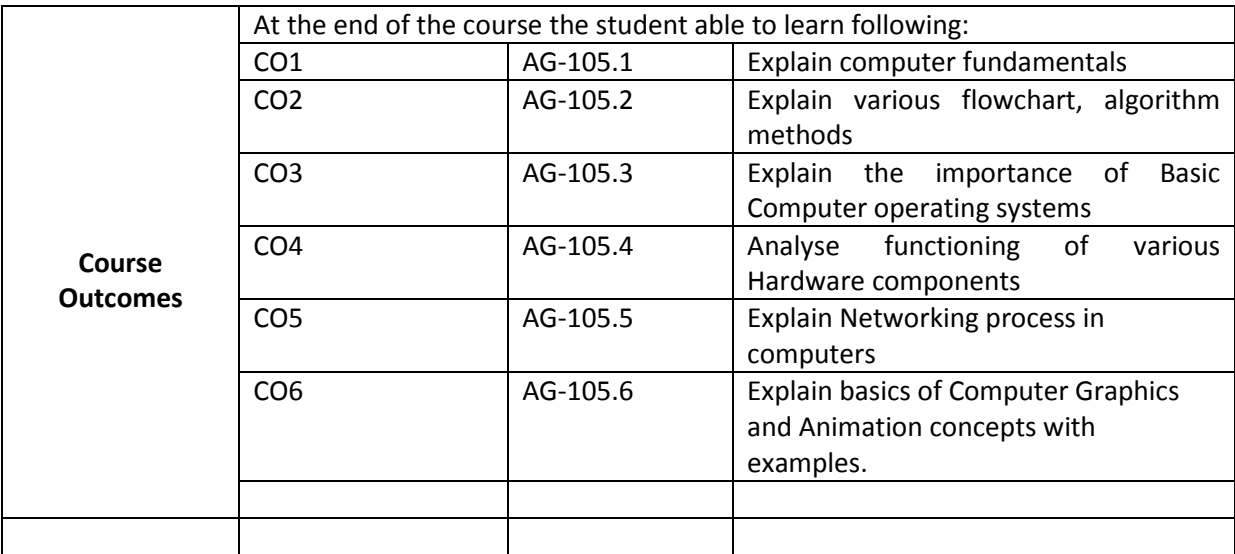

## **CO-PO/PSO Matrix:**

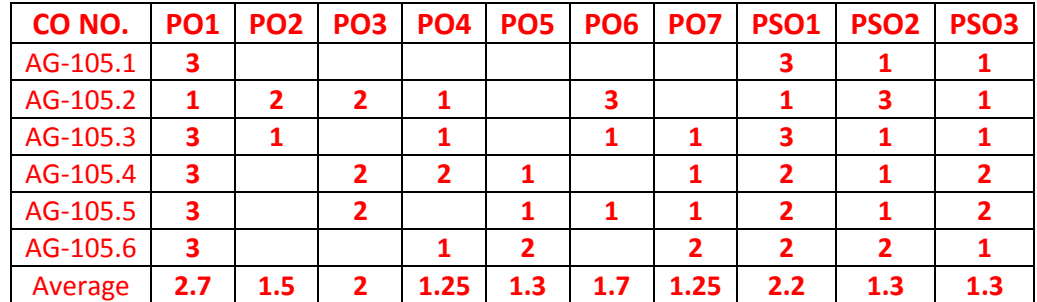

**3=Strongly mapped , 2=moderately mapped, 1=slightly mapped**

## **Learning Outcomes:**

## **1.0 Fundamentals of Digital Computer**

- 1.1. Define various terms related to computers Computer, Hardware , Software, Firmware, High Level Language , Low Level Language
- 1.2. Draw and explain block diagram of a Computer in detail
- 1.3. Describe the current family of CPUs used in Computers.
- 1.4. State the use of storage devices used in a Computer.
- 1.5. List the two types of memory used in a Computer.
- 1.6. State the importance of cache memory.
- 1.7. Explain the generations of computers.
- 1.8. Classification of computers based on a) size, b) processor.
- 1.9. State the importance of binary number system for use in Digital Computers

## **2.0 Implement Programming Methodology.**

- 2.1. State the different steps involved in problem solving.
- 2.2. Define algorithm.
- 2.3. List four characteristics of algorithm.
- 2.4. Define a program
- 2.5. Differentiate between program and algorithm.
- 2.6. State the steps involved in algorithm development.
- 2.7. Differentiate between algorithm and flowchart.
- 2.8. Develop algorithms for simple problems.
- 2.9. Draw the symbols used in flowcharts.
- 2.10. Draw flowcharts for simple problems.

## **3.0 Operating Systems basics**

- 3.1. Describe the need for an operating system.
- 3.2. List the various operating systems used presently.
- 3.3. List and explain
	- 3.3.1.Types of dos commands
	- 3.3.2.Any 10 Internal Commands
	- 3.3.3.Any 5 External Commands
	- 3.3.4.Features of Windows desktop.
	- 3.3.5.Components of a Window.
- 3.4. State the function of each component of a Window.
- 3.5. Describe the Method of starting a program using start button
- 3.6. Explain usage of maximize, minimize, restore down and close buttons.
- 3.7. State the meaning of a file ,folder.
- 3.8. Describe the Method of viewing the contents of hard disk drive using Explorer
- 3.9. Describe the Method of finding a file using search option.
- 3.10. Use control panel for
	- 3.10.1. installing and uninstalling software
	- 3.10.2. installing and uninstalling hardware
	- 3.10.3. Changing the system date and time
	- 3.10.4. Installing a printer
- 3.11. ExplainDrive space using system tool option of Accessories group
- 3.12. Explain Disk defragmentation using System tools
- 3.13. Explain the procedure for changing resolution, color, appearance, screensaver options of the display

## **4.0 Computer Hardware and Networking Basics**

- 4.1 Hardware Basics
	- 4.1.1 Identify hardware used for I/P, O/P & inside computer case, system board components used for communication among devices
	- 4.1.2 Software 3 types of Software:ROM BIOS, OS, application software
	- 4.1.3 Explain Functions of BIOS
	- 4.1.4 Explain boot process
	- 4.1.5 Explain POST and important beep codes
	- 4.1.6 Describe about different connectors.

## 4.2 Networking Basics

- 4.1.1.Explain meaning of a computer network.
- 4.1.2.Describe the concept of a Local Area Network,Wide Area Network
- 4.1.3.Compare Internet and Intranet
- 4.1.4.Describe about internet service provider.
- 4.1.5.Explain the role of a modem in accessing the Internet.
- 4.1.6.Describe address format and IP address
- 4.1.7.What is browser and List various browsers
- 4.1.8.Explain the role of search engines with examples.
- 4.1.9.Explain Internet Security.

#### **5.0 Basics of Graphics , Multimedia and Animation**

- 5.1. Computer Graphics and Multimedia.
	- 5.1.1. What is Multimedia?
	- 5.1.2. List the components of Multimedia.
	- 5.1.4. State the Need of Computer Graphics.
	- 5.1.5. Know the meaning of the Graphics and Multimedia terms pixel, resolution, 2D, 3D, View,
	- Animation, Coordinates, Modelling, texturing, rigging, rendering, compositing, editing. 3D dynamics.
	- 5.1.6. Define Transformation and list 3 basic types of transformations.
	- 5.1.7. Define Translation, rotation and scaling.
	- 5.1.8. List various Computer Graphics Software tools and state their features.
	- 5.1.9.List various applications of Computer Graphics.

## 5.2. Animation

- 5.2.1. Define animation
- 5.2.2. Define Computer animation.
- 5.2.3. Discuss about History of animation.
- 5.2.4. List and explain types of animations.
- 5.2.5. List and explain various terminologies used in animation.
- 5.2.6**. List and explain various Animation Techniques/Methods.**
- 5.2.7. List and explain principles of animation with examples.
- 5.2.8. List various software used for Computer animation
- 5.2.9. State the minimum hardware specifications required for computer animation.
- 5.2.10. List basic tools required for computer animation.
- 5.2.11. Explain applications of Computer Animation.
- 5.2.12. Explain the Animation process and illustrate with an example like creation of animated video etc.

## **COURSE CONTENT**

## **1.0 Fundamentals of Digital Computer**

Block diagram of a digital computer, functional parameters of CPU, Clock speed and word length, Functional blocks of a CPU: ALU and Control unit, types of memory RAM, ROM, purpose of cache memory

## **2.0 Programming Methodology.**

Steps involved in problem solving - Define algorithm , Program - Characteristics of algorithm - Differentiate between program and algorithm- Steps involved in algorithm development - Differentiate algorithm and flowchart - Algorithms for simple problems - Symbols used in flowcharts -Flowcharts for simple problems.

#### **3.0 Understand Operating Systems**

 Need for an operating system - List the various operating systems - Types of commands, Internal & External Commands Features of Windows desktop - Components of a Window - Function of each component of a Window - Method of starting a program using start button -Maximize, minimize, restore down and close buttons- Meaning of a file and flolder -Viewing the contents of hard disk drive using explorer -Finding a file - Formatting a floppy disk using explore option - Installing and uninstalling new software using control panel - installing and un inistalling a new hardware using control panel - Drive space - disk defragmentation - Installing a printer - Changing resolution, colour, appearance and screensaver options of the display - Changing the system date and time

#### **4.0 Computer Hardware and Networking Basics**

Hardware Basics- I/P, O/P - inside computer case- system board components - 3 types of Software - BIOS- boot process - POST - different connectors. Networking Basics - computer network - Local Area Network - Wide Area Network - Compare Internet and Intranet - internet service provider - role of a modem - address format and IP address - browser - search engines with examples -Describe Internet Security.

#### **5.0 Basics of Multimedia and Animation.**

**Multimedia-** Definition - Components of Multimedia, History of Multimedia- Hypermedia, Overview of Multimedia software, Hardware tools-Applications of Multimedia-Multimedia Products. **Animation-** Definition, Computer Animation, History of animation, Types of animations, Animation terminology, Principles of animation, Software available for computer animation, Hardware requirements for Computer animation, Basic Tools for Computer animation, applications of computer animations, illustrate the process of creating animated video.

#### **REFERENCE BOOKS**

- 1. Information Technology **Accord 2018** Curtin.
- 2. Computer Science Theory & Application E. Balaguruswamy, B. Sushila
- 
- 
- 3. Introduction to Computers (Special Indian Edition) Peter Norton
- 4. Fundamentals of Multimedia.-Ze Nian li and Mark S Drew, Pearson Education,2004
- 5. Multimedia Basics. Morse, Thomson Course Technology.

# **Model Blue Print:**

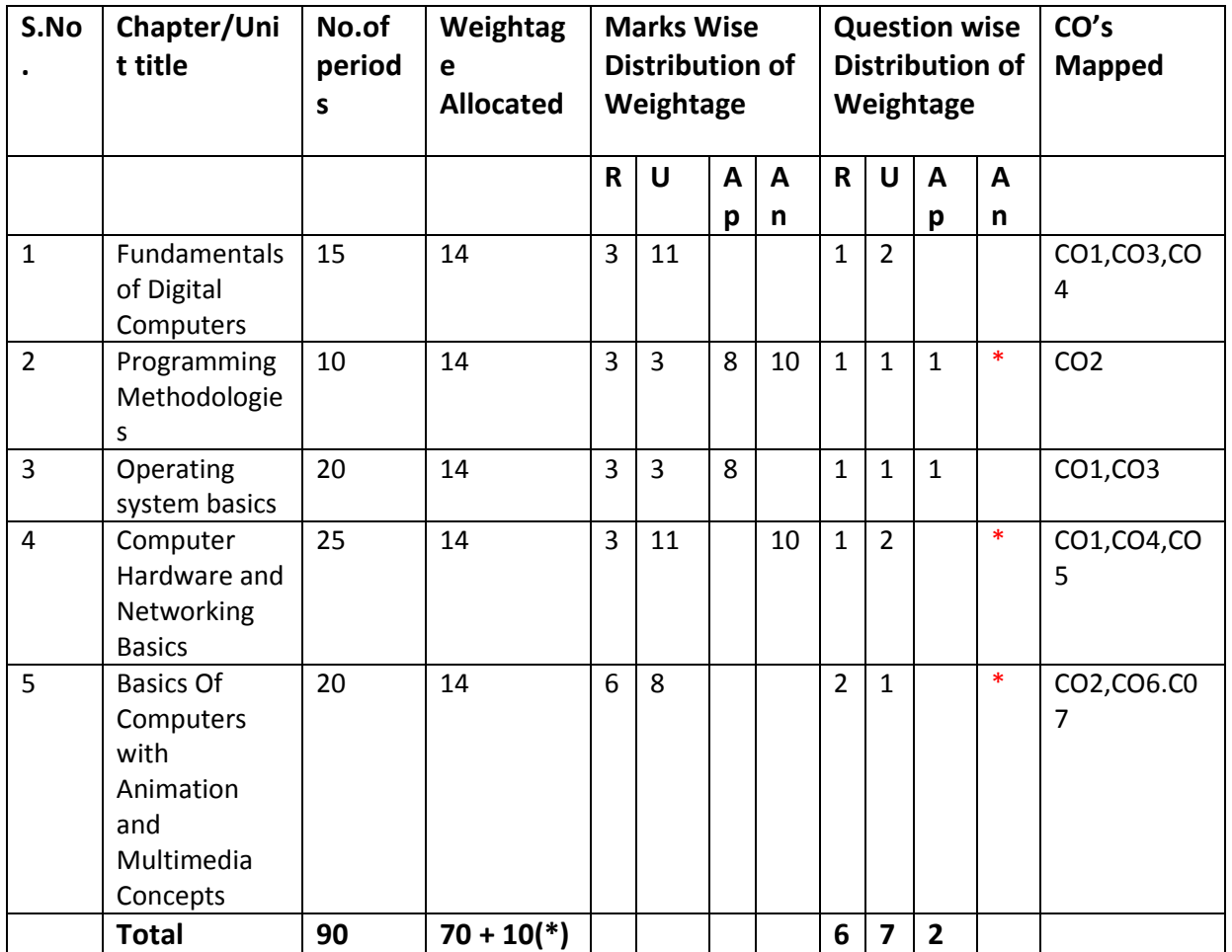

Note: Part-C: 10 marks single analytical question may be chosen from any or combination of starred chapters

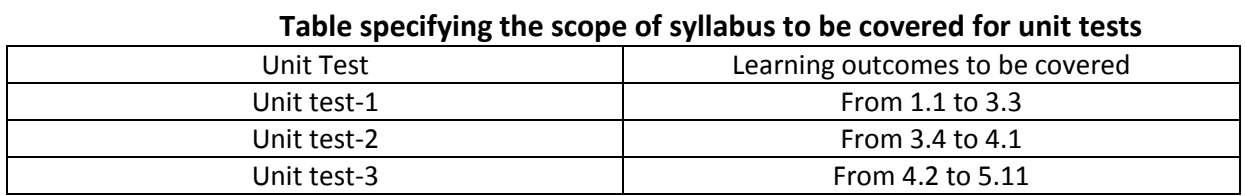

# **DIPLOMA IN 3D ANIMATION AND GRAPHICS ENGINEERING MODEL PAPER BASICS OF COMPUTERS WITH ANIMATION AND GRAPHICS CONCEPTS UNIT TEST-1 SCHEME: C-20SUBJ CODE:AG-105**

**MAX MARKS:40 TIME: 90Minutes**

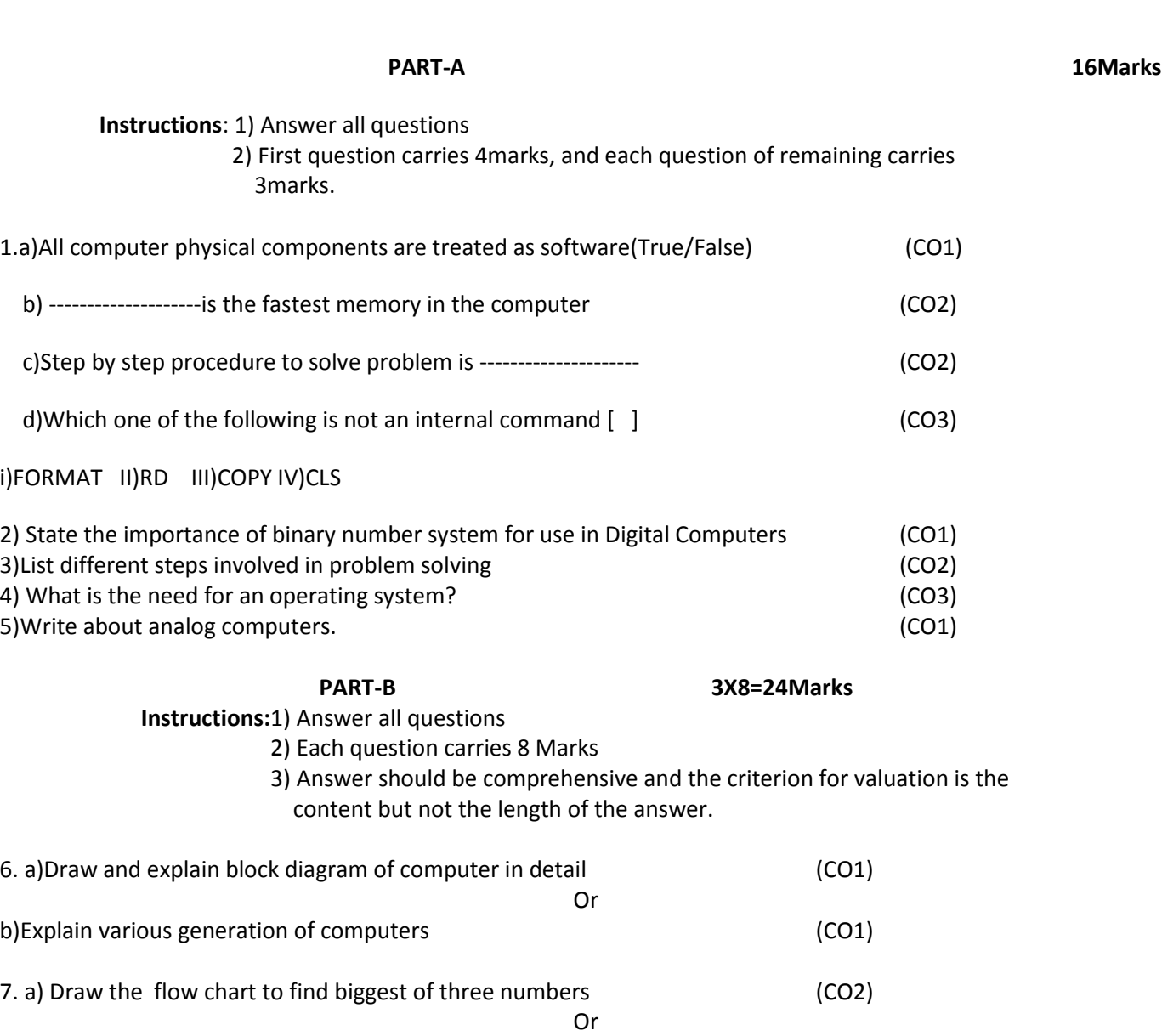

 b) Write an algorithm to find the area of triangle when base and height are given.(CO2) 8. a) Explain any three external commands in detail (CO3)

Or

b) Explain components of a window. (CO3)

# **BOARD DIPLOMA EXAMINATIONS DIPLOMA IN 3D ANIMATION AND GRAPHICS ENGINEERING MODEL PAPER – YEAR END EXAMINATION BASICS OF COMPUTERS WITH ANIMATION AND GRAPHICS CONCEPTS SCHEME: C-20SUBJ CODE:AG-105**

**MAX MARKS:80 TIME: 3HOURS**

Note: Answer all questions

#### **PART-A**

#### 10X3=30Marks

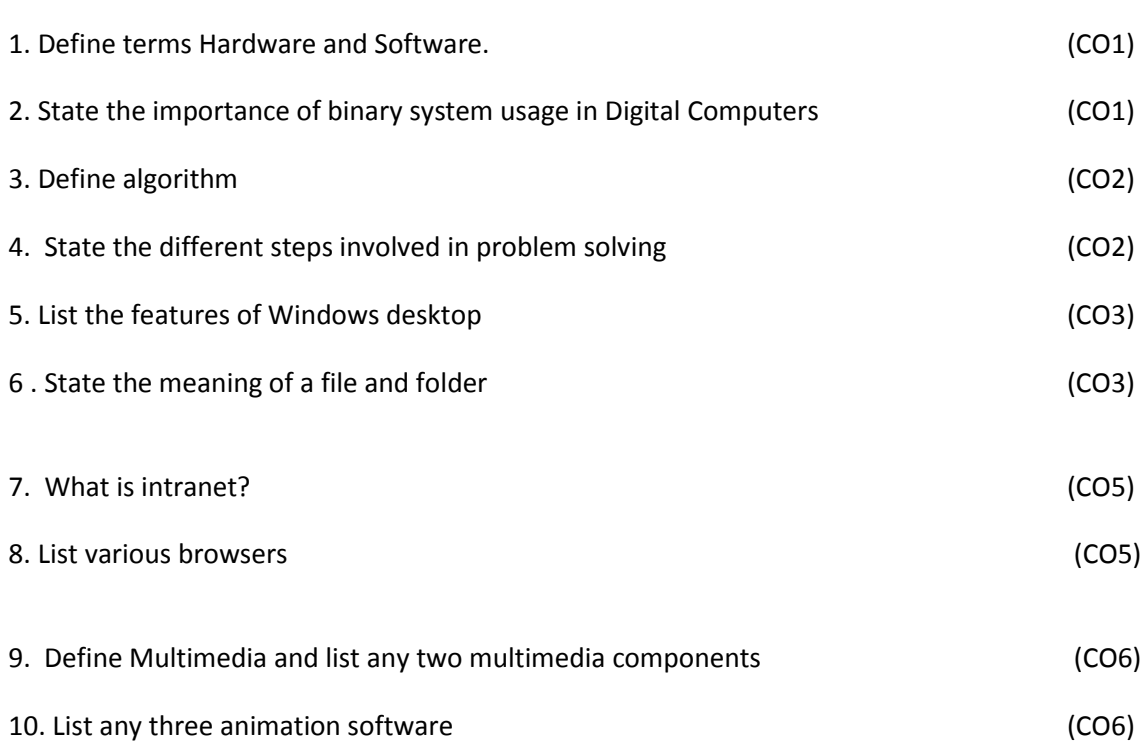

## **PART-B**

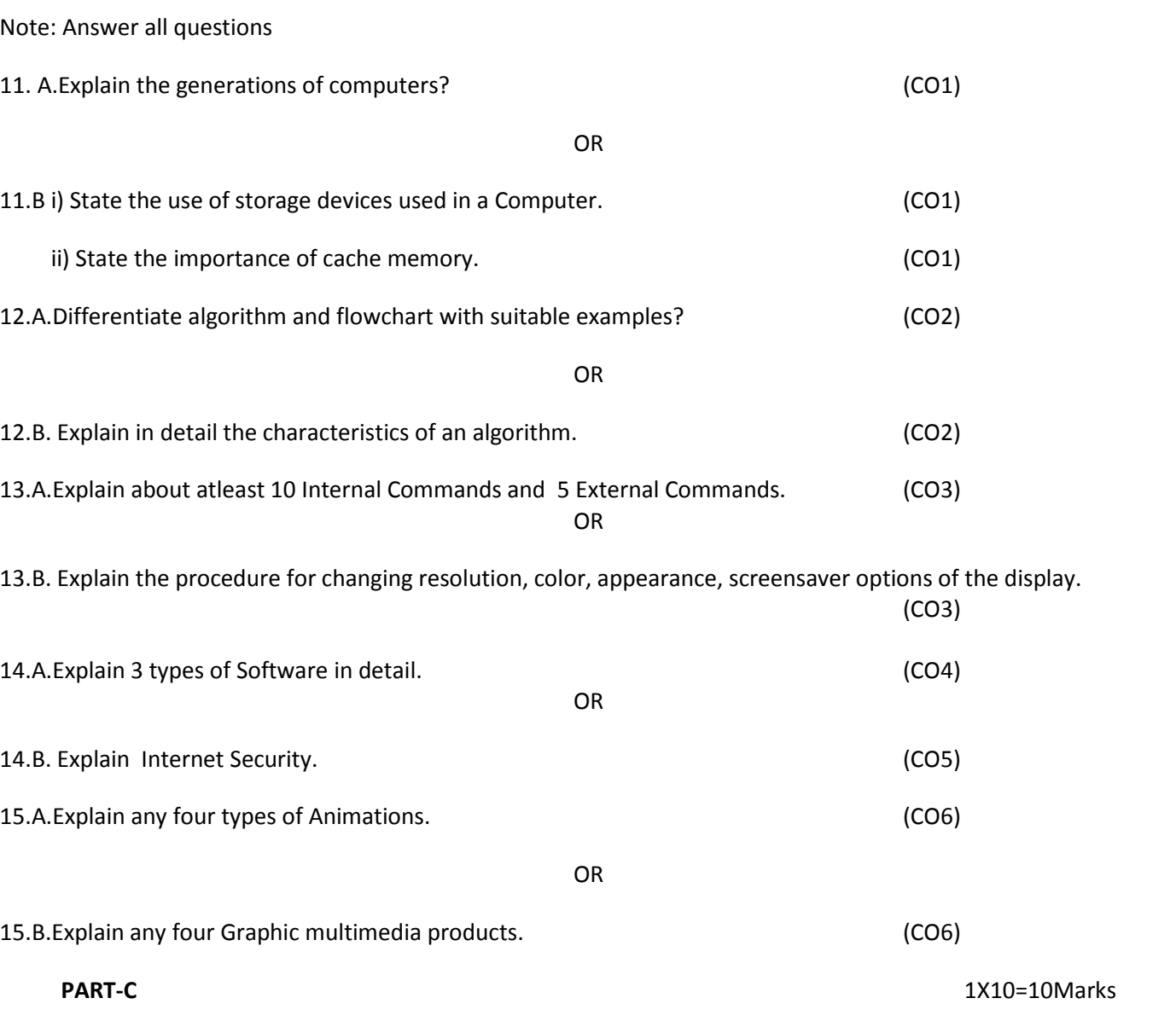

16. Write an Algorithm to find the area of triangle if and only if a triangle is formed with the given three sides.

(CO2)

**5x8=40Marks**

## **FUNDAMENTALS OF ART AND DRAWING**

h

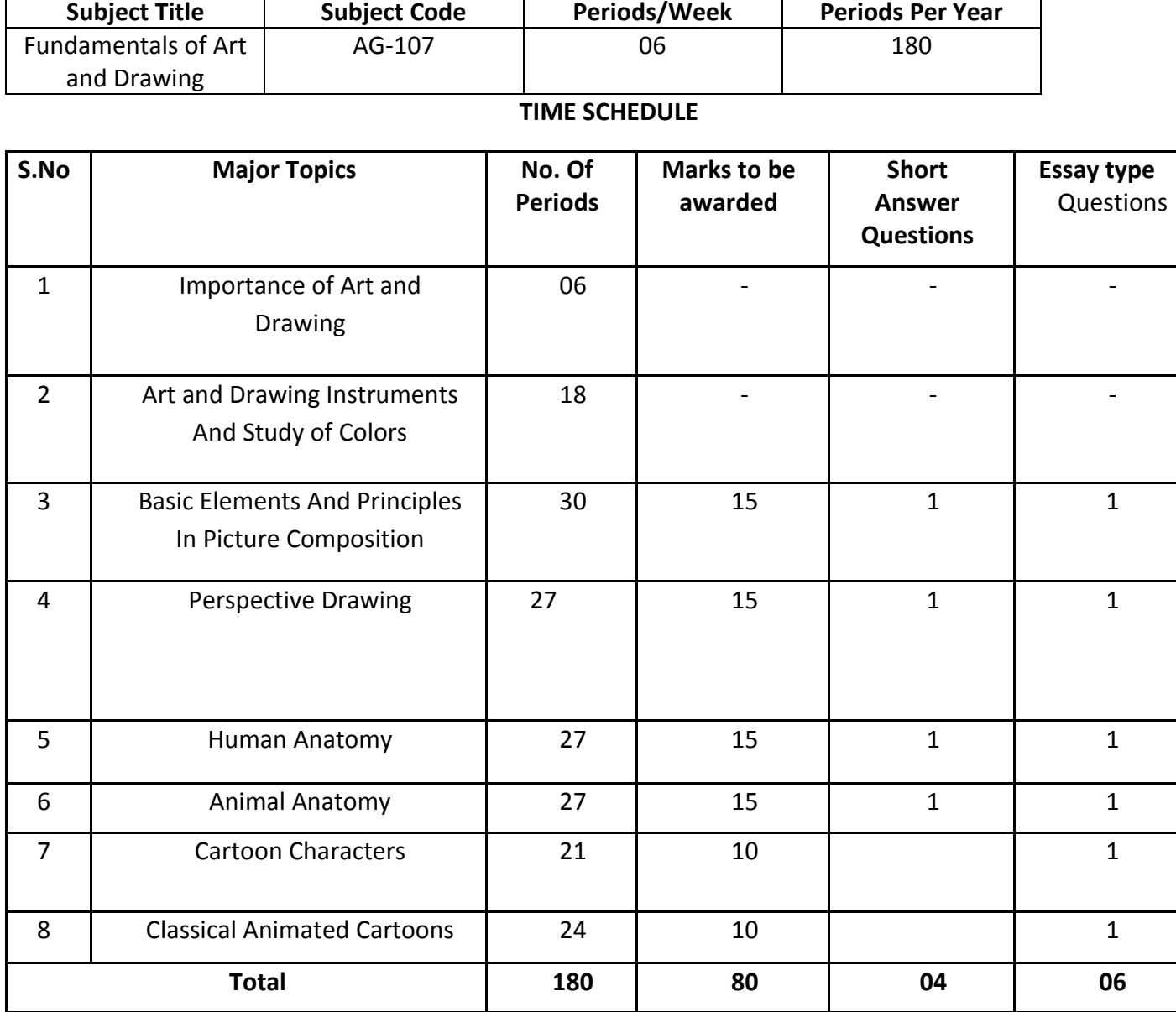

# **Course Objectives and Course Outcomes:**

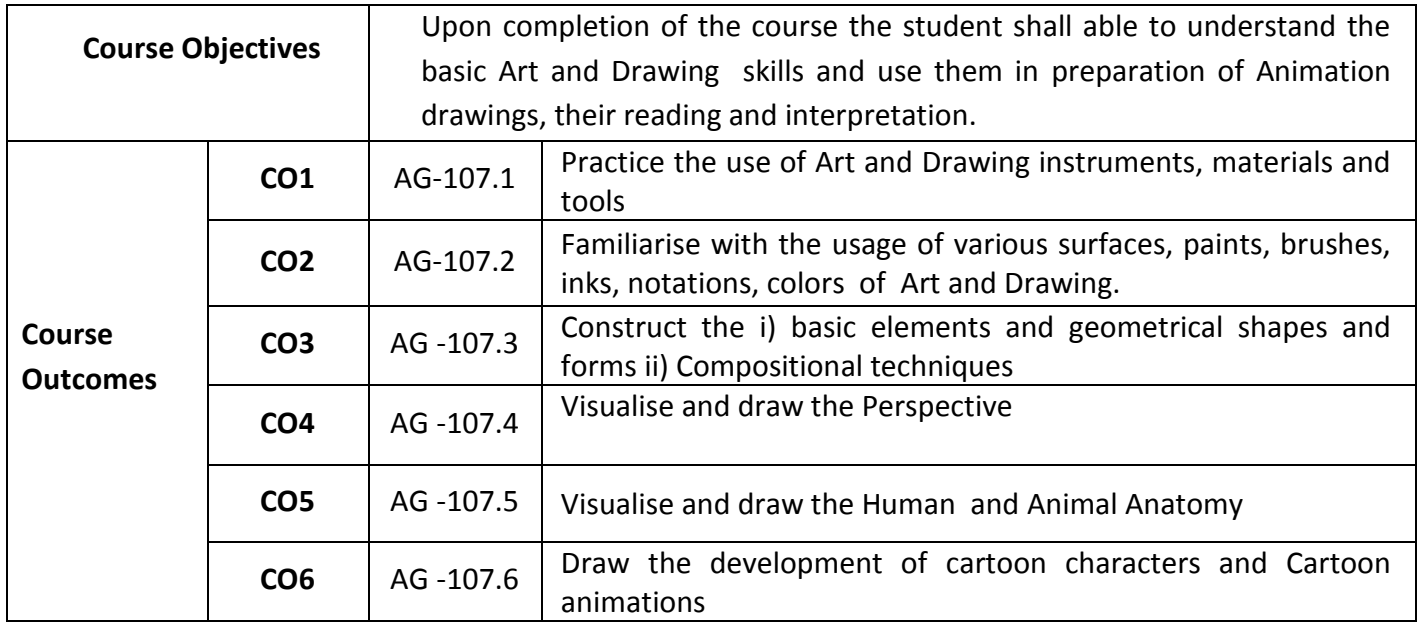

# **PO-CO Mapping**

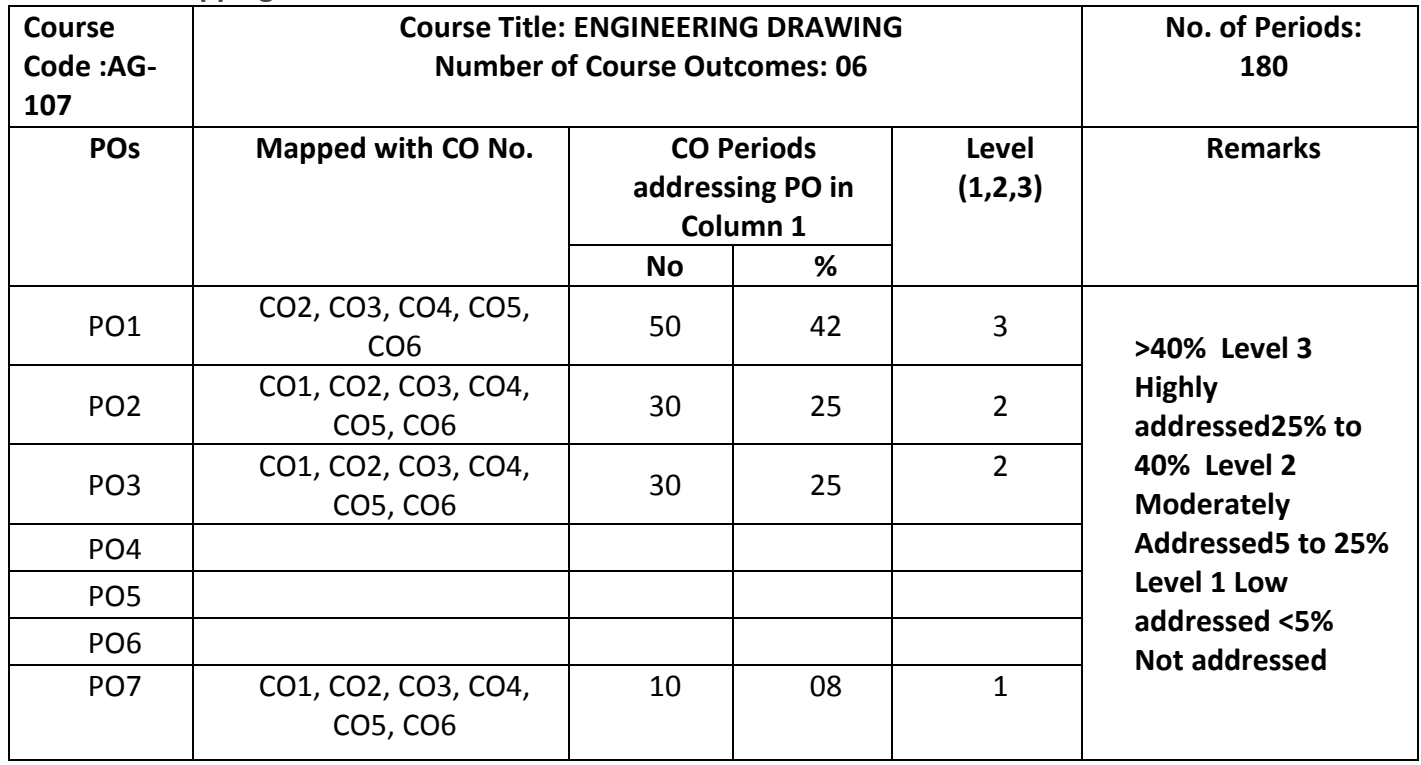

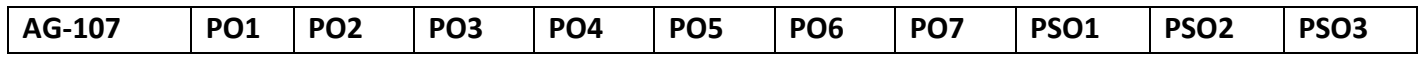

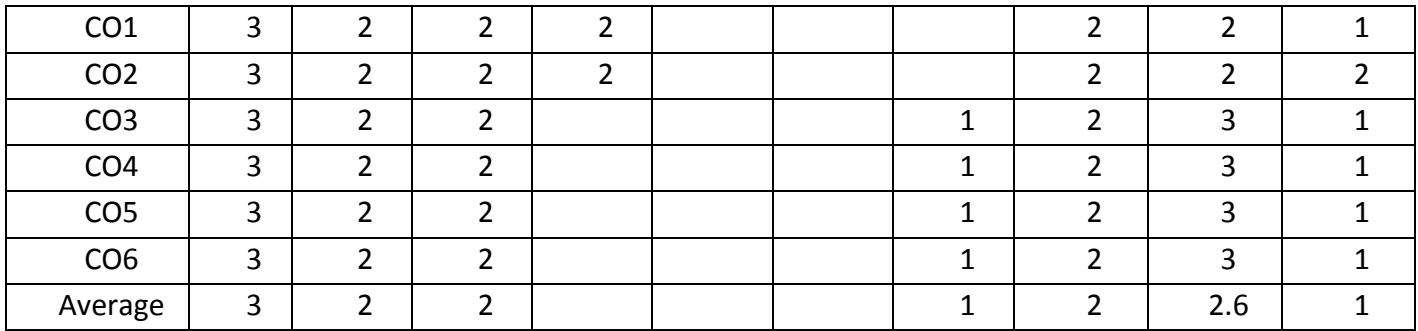

## **3: High, 2: Moderate,1: Low**

## **LEARNING OUTCOMES**

Upon completion of the course the student shall able to

## **1. Importance of Art and Drawing**

- 1.1.Know the Brief History Of Art and Drawing.
- 1.2. Know the importance of Caveman Classical art.
- 1.3. Know the importance of Renaissance Art.
- 1.4. Know the importance of Modern Art.
- 1.5. Understand linkage between Caveman Classical art, Renaissance art and Modern Art with Animation.

## **2. Art and Drawing Instruments :**

- 2.1. Know various types of Dry Media materials and tools with examples.
- 2.2. Know Why and when to choose Dry Media materials and tools.
- 2.3. Know various types of Wet Media materials and tools with examples.
- 2.4. Know Why and when to choose Wet Media materials and tools.
- 2.5. Know the significance of Markers and Brushes.
- 2.6. Understand different types of Markers and Brushes.
- 2.7. Know the importance of Different Inks and their usage.
- 2.8. Know the importance of Different Paints and their usage.
- 2.9. Know different types of Drawing Paper Surfaces.
- 2.10. Know How to handle Different Drawing Paper Surfaces.
- 2.11. Know Non-paper Drawing Surfaces like Scrachboards.
- 2.12. List the tools for erasing and Sharpening like palettes, knives and Easels.
- 2.13. Study about color wheel.
- 2.14. Know about ColorHormony.
- 2.15. Write about color theory principles.
- 2.16. Know about Primary and Secondary Colors.
- 2.17.Know about Complementary Colors.
- 2.18. Know about Warm or Cool colors.
- 2.19. Know the value of Colors.
- 2.20. Know the Usage of various brushes.
- 2.21. Know the usage of Various Colors of Light and Shade.
- 2.22. Understand and Practice the Process of Painting.

#### **3. Basic Elements And Principles In Picture Composition:**

- 3.1. Practice Drawing Lines with different sizes, colors, brushes and paints.
- 3.2. Practice Drawing Circles with different sizes, colors, brushes and paints.
- 3.3. Practice Drawing Ovals with different sizes, colors, brushes and paints.
- 3.4. Practice Drawing Scribbles with different sizes, colors, brushes and paints.
- 3.5. Practice Drawing Patterns with different sizes, colors, brushes and paints.
- 3.6 Practice various drawings observing the surroundings like window, fan, chair etc..
- 3.7. Draw Doodling and Noodling Images or Pictures.
- 3.8. Practice drawing Straight lines.
- 3.9. Practice Freehand drawing to surrounding images near you.
- 3.10. Practice Holding the pencil .
- 3.11. Draw lines with different angles.
- 3.12. Practice drawing various shapes like rectangle, square, polygon, etc.. in different forms.
- 3.13. Practice Drawing with Grids.
- 3.14. Study of light and shade in pencil of still life object

3.15. Study and Understand Rule of Thirds, Rule of Odds and Rule of Space and Simplification Compositional Techniques.

- 3.16. Drawing still life objects in outline by pen and pencil by applying Compositional Techniques.
- 3.17. Draw still life objects in pen and ink to trace the light and shade by applying Compositional Techniques.

3.18. Construct a scene for a background of animation/film/graphic novel etc and preparing a sketch according to a conception with suitable Compositional Techniques.

3.19. Drawing in details different objects and attributes of the scene in pencil and with light and shade and with suitable Compositional Techniques

3.20. Creating a panorama view of a composition in details with perspectives and proper light and shade , texture, contrast and with suitable Compositional Techniques

## **4. Perspective Drawing** :

- 4.1. Practice one point perspective drawings.
- 4.2. Practice two point perspective drawings.
- 4.3. Learn and Practice three point perspective drawings.
- 4.4. Practice Multi Point Perspective Drawings.
- 4.5. Practice drawing with overlapping and intersection of Objects and Shapes in one point Perspective
- 4.6. Practice drawing with overlapping and intersection of Objects and Shapes in two point Perspective
- 4.7. Practice drawing with overlapping and intersection of Objects and Shapes in three point Perspective
- 4.8. Practice drawing with overlapping and intersection of Objects and Shapes in Multi point Perspective
- 4.9. Drawing outdoor scenes showing one point perspective
- 4.10. Drawing outdoor scenes showing two point perspective
- 4.11. Drawing outdoor scenes showing three point perspective

4.12. Drawing indoor/architectural scenes showing one point perspective

4.13. Drawing indoor/architectural scenes showing two point perspective

4.14. Drawing indoor/architectural scenes showing three point perspective

4.15. Drawing a complete scene as a background for an animation/film scene/graphic novel etc. having different perspective views and light and shade

4.16. Drawing any object in 3d style of drawing by following the light and shade

4.17. Drawing any object in 3d style of drawing by following the geometric planes.

## **5. Human Anatomy**:

5.1. Understand the basic proportions of Human anatomy like age, gender,Skeletal, Muscle systems, Body structure, face , eyes, ears , nose, hair , etc..

- 5.2. Drawing the male figure with proper proportion (like baby, teen, adult)
- 5.3. Drawing the female figure with proper proportion (like baby, teen, adult)
- 5.4. Drawing the male face with proper proportion (like baby, teen, adult)
- 5.5. Drawing the female face with proper proportion (like baby, teen, adult)
- 5.6. Drawing the hands and legs with proper proportion (like baby, teen, adult)
- 5.7. Drawing male figure with clothes understanding the folds in basic postures
- 5.8. Drawing female figure with clothes understanding the folds in basic postures
- 5.9. Drawing the human figure as stick figure in different postures and gestures
- 5.10. Tracing the movement of the stick figure from sports and fashion magazine postures
- 5.11.Drawing the stick figure tracing the movements from life study in outdoor.

# **6. Animal Anatomy.**

6.1. Understand the animal anatomy like body structure, parts, Motion, Grace, Legs, Tails of different animals, Birds,Reptiles,Insects etc..

6.2. Drawing simple animal figures (dogs, cat, horse, elephants etc) in proper proportion

6.3. Drawing simple Birds figures (Parrots, Peacock, Swan, Duck, Eagle, Hen, Cock etc) in proper proportion

6.4. Drawing simple Reptiles figures ( Snakes, Frogs, Crocodile, Tortoise, Squirrel etc..) Eagle, Hen etc) in proper proportion

6.5. Drawing simple Insects figures ( Butterfly, Bees, Scorpion , Grasshopper etc) in proper proportion

6.6. Draw parts of Animals like legs, teeth, face, tails, Horns with proper proportions.

6.7. Draw parts of Birds like Wings of Peacock, Swan Neck and Head and Face of Cock, eggs, teeth, face, tails, Horns with proper proportions.

6.8. Draw parts of Reptiles like head, Half body, Tail etc with proper proportions.

# **7.Cartoon Characters:**

7.1. Study of different types of cartoon character

7.2. Practice Constructing Basic Cartoons .

7.3. Practice Character Development from cartoons.

7.4. Practice developing cartoons from basic shapes. ( From Ellipse, Cross, Parallelogram, Heptagon,

Octagon, Heart, Arrow, Polygon etcc..As shown below)

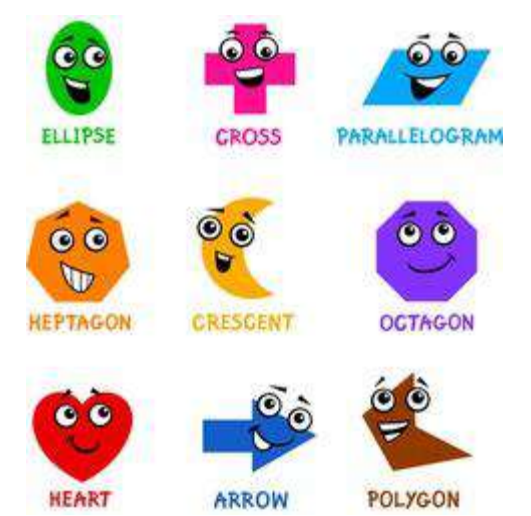

7.5. Practice Distortions of Proportions ( Widening, lengthening, Shrinking, bending various parts of a body like Faces, Eyes, Mouths, Hairs, Nose, Hands, Feet - Facial Expressions)

# **8. Classic Animated Cartoons**

8.1. Discuss various types of characters.

8.2. Creating cartoon character in reference to existing cartoon character and changing them to create characters of owns idea.

- 8.3. Creating a group of character for a given story or sequence
- 8.4. Create different types of Animated cartoons characters like Cute,Screwball, Goffy etc.
- 8.5. Create different types of Animated Human cartoons characters for a given story or a sequence.
- 8.6. Create different types of Animated Animal cartoons characters for a given story or sequence
- 8.7. Create different types of Animated Birds cartoons characters for a given story or sequence

8.8. Create different types of Animated Reptile cartoons characters for a given story or sequence

8.9. Create different types of animated cartoons consisting of Elves.

8.10. Create different types of animated cartoons consisting Fairy tale characters (Gnomes. Elves, Dwarfs, Witches)

# **COURSE CONTENTS:**

.

.

**Note: Appropriate Drawing Surfaces are to be chosen based on the topic with appropriate Tools, materials, paints, brushes, ink etc.** 

**1.Importance of Art and Drawing :**A Brief History Of Art and Drawing: – importance of Cavemen, Classical Art, Renaissance, Modern Art Etc.

**2.Art and Drawing Instruments :** Drawing Materials And Tools - Dry Media – (Pencils, Charcoals, Chalks, Crayons – Pastels, Erasers, Smudging Tools) - Wet Media – (Dip Pens, Disposable And Cartridge Pens) – Markers – Brushes – Inks (Water Based, Alcohol Based, Indian/Chinese Ink) – Paints (Water Based, Acrylic, Oil)

Drawing Surfaces – (Papers – Newsprint – Vellum - Bristol Board - Rag/Cotton Paper - Watercolor Paper - Charcoal Paper - Colored Paper - Rice Paper – How To Handle These Papers) - Other Drawing Surfaces – (Scratchboards) - Tools For Erasing And Sharpening – Palettes – Knives- Easels .

Study of Colors: The Color Wheel – Primary Colors – Secondary colors- Complementary colors-Warm or cool colors – Value of Colors- Usages of Brushes, Colors of light and shade – process of painting.

**3. Basic Elements And Principles In Picture Composition:** Drawing Lines, Circles, Ovals, Scribbles, Patterns Etc. - Drawing From Observation, Doodling And Noodling – Drawing Straight Lines –Free Hand Drawing – Holding The Pencil – Angle And Direction Of Lines - Shapes And Forms – Drawing With Grids - Compositional Techniques - Rule Of Thirds - Rule Of Odds - Rule Of Space –Simplification.

**4. Perspective Drawing** : Vanishing Points – Orthogonal Lines – Horizon –Eye Level – One Point Perspective – Two Point Perspective - Three Point Perspective – Multi- Point Perspective - Overlapping And Intersection Of Shapes In One Point, Two Point And Three Point Perspective Views - Objects And Shapes In Perspective With Light And Shade –Foreshortening –– Basic 3D dimensional light set up- 3d shades – 3D planes

**5.Human Anatomy**: Anatomy Of Different Age Groups – Babies, Children, Teens, Young Adults, Aged - Basic Proportions – Basic Understanding Of The Skeletal And Muscle System – Human Forms In Perspective.

Male And Female Anatomy - Body Structure, Proportion And Construction Of Body Parts, Torso, Face, Eyes, Nose, Ears, Mouth, Hand, Feet , clothes, ornaments Etc.

**6.Animal Anatomy:** Body Structure, Proportion And Construction Of Body Parts, Basic Forms, Understanding Motion And Grace, Face, Legs, Tails - Use Of Perspectives While Drawing Animals, Birds, Reptiles And Insects.

**7. Cartoon Characters:** -Understanding Cartoon Characters - Cartoon Constructions – Character Development - Drawing From Basic Shapes - Distortion Of Proportions - Cartoon Faces, Eyes, Mouths, Hairs, Nose, Hands, Feet - Facial Expressions

**8. Classic Animated Cartoons:** Discuss various types of Characters – Cute – Screwball – Goofy – Heavy, Pugnacious – Humans, Animals, Birds, Reptiles Characters – Fairy Tale Characters – Gnomes – Elves – Dwarfs – Witches

## **REFERENCE BOOKS**

- 1. Social History Of Art : ArnoldHauser
- 2. Encyclopaedia Of World Art (Vol.I&II): Mcgraw HillPublication
- 3. The Art Of Pictorial Composition :Wolehonok
- 4. Exploring The Elements Of Design : Mark A. Thomas, PoppyEvans
- 5. The Art Of Composition : MichaelJacobs
- 6. Complete Books Of Artist Techniques : Dr. KurtHerbers
- 7. Drawing For The Absolute And Utter Beginner: Claire WatsonGarcia
- 8. Perspective Made Easy: Ernest RNorling
- 9. Perspective Drawing Handbook: JosephD'Amelio
- 10. Layout And Composition For Animation: EdGhertner
- 11. Animation Background Layout: Mike S Flower
- 12. Drawing For Animation: PaulWells
- 13. How To Draw What You See: Rudy DeReyna
- 14. "Figure study made easy", Aditya Chari, 2nd edition, Grace Prakashan, 2014
- 15. "Cartooning: the ultimate character design book" Chris Hart, 6th edition, 2014
- 16. The Fundamentals of Animation. Wells, P. AVA Publishing, 2012

**C-20-AG-107**

## **BOARD DIPLOMA EXAMINATIONS MODEL QUESTION PAPER DAGE – I-YEAR FUNDAMENTALS OF ART AND DRAWING**

**Instructions:01. Due weightage will be given for the neatness and usage of proper tools and materials**

**PART – A 05 x 04=20**

- **01. Answer all the questions**
- **02. Each question carries FIVE marks**

01. Draw the following image using Grid CO1
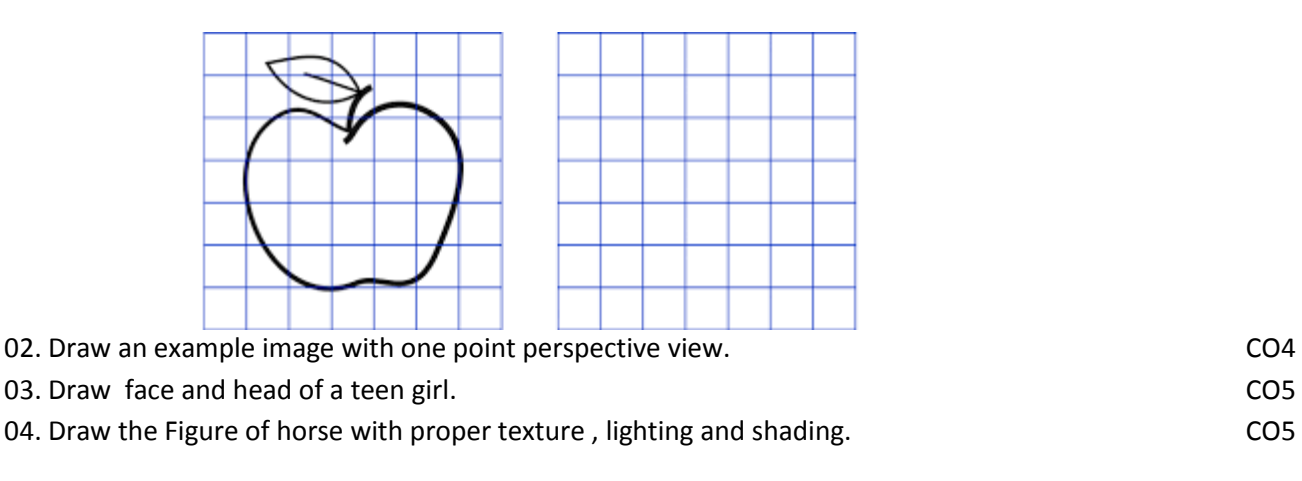

## **PART – B 10 X 04 = 40**

**01. Answer any FOUR of the following questions**

**02. Each question carries TEN marks**

05. Create a panorama view of a composition of your exam hall in details with perspectives and proper light and shade , texture, contrast and with suitable Compositional Techniques

CO3

06. Draw an image with overlapping and intersection of Objects and Shapes in three point Perspective. CO3,CO4

- 07. Draw the human figure as stick figure in different postures and gestures. CO5
- 08. Drawing Parrot image while eating ripened Mango at evening 4 o clock in proper proportion CO5
- 09. Draw the Crocodile anatomy from the basic shapes a). Ellipse b). Heart CO5

10. Assume a man is trying to feed grains to the group of 5 different birds resting on a roof. Construct animated scene in 5 steps showing the birds flying away from the man into the sky with proper background and colors. CO6

# **REQUIREMENTS OF FUNDAMENTALS OF ART AND DRAWING LAB EQUIPMENTS**

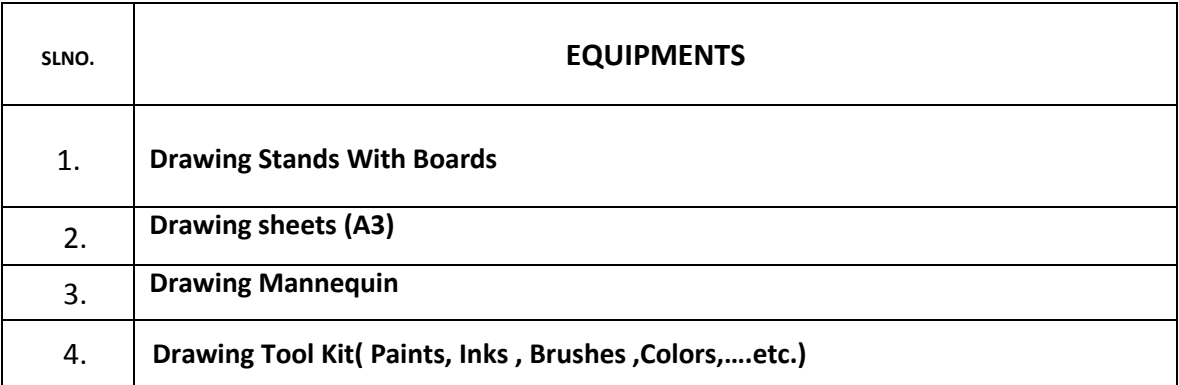

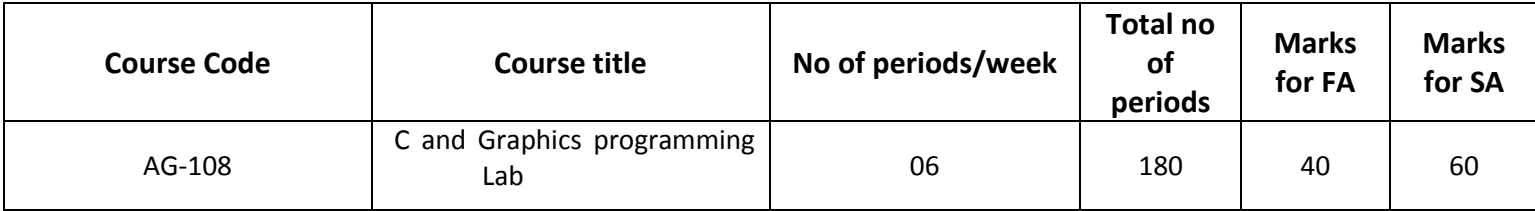

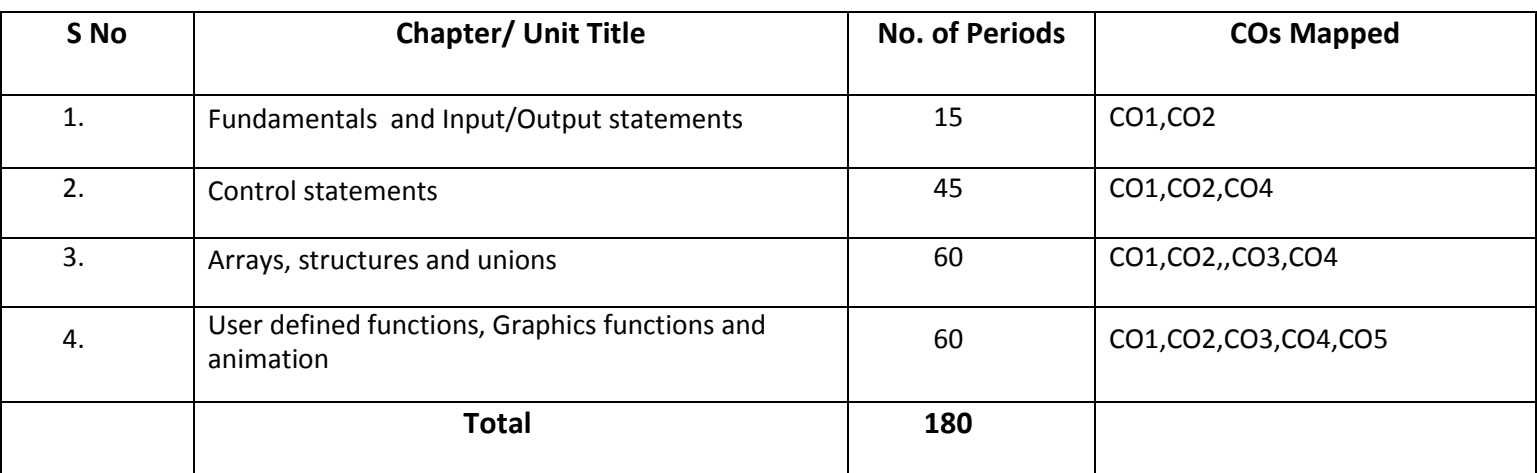

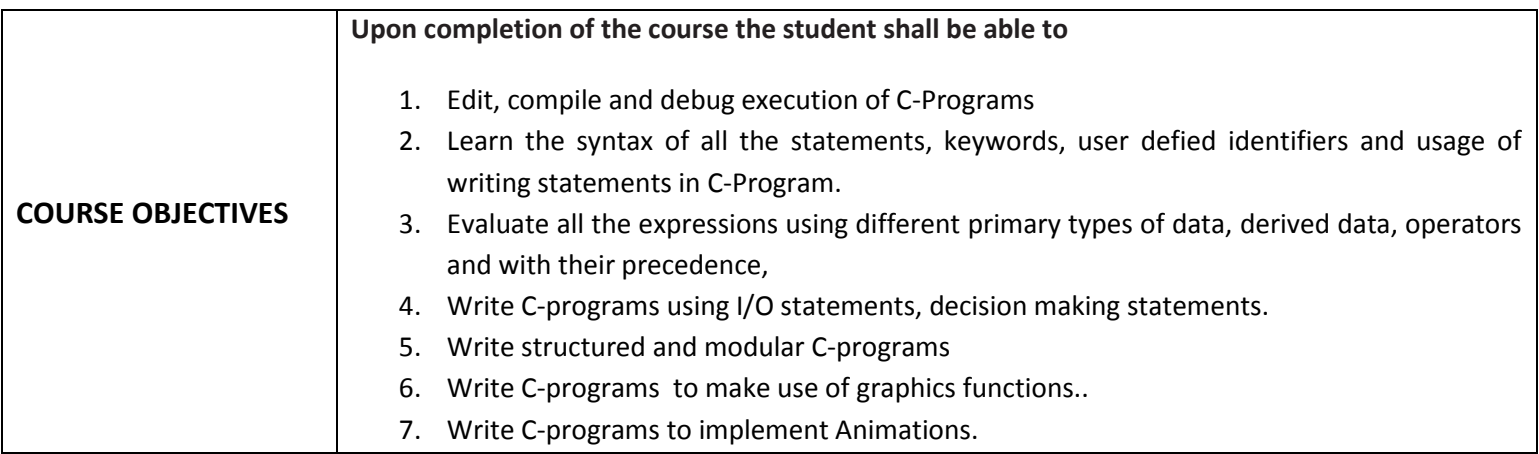

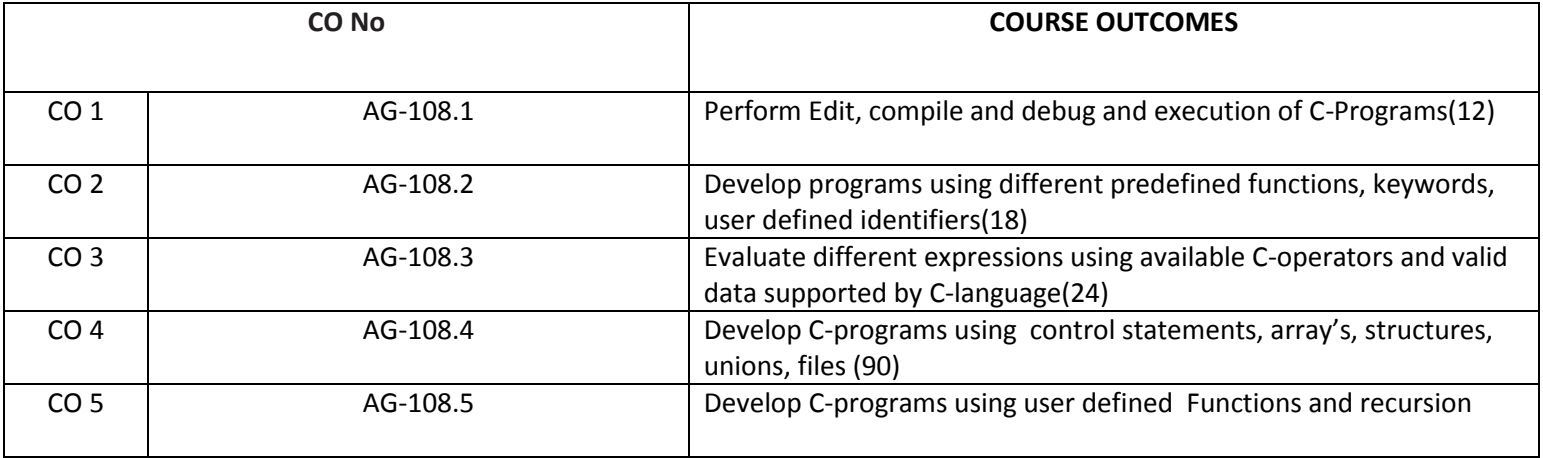

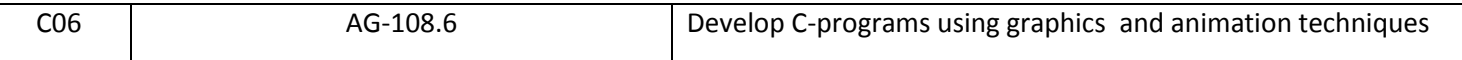

#### **CO-PO/PSO MATRIX**

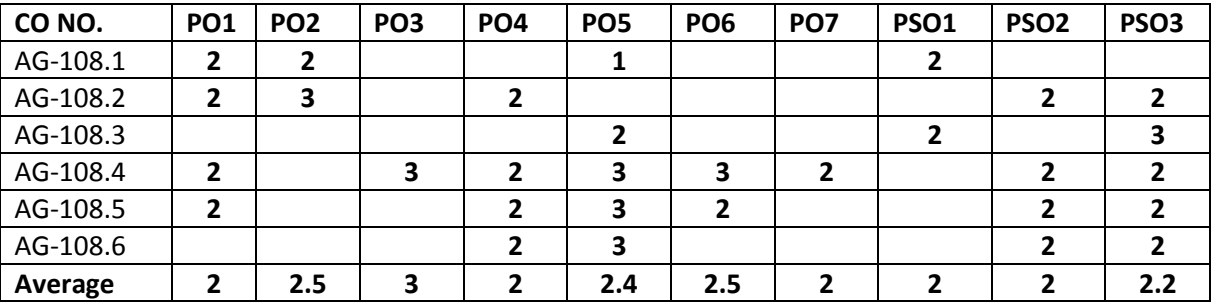

3=Strongly mapped , 2=moderately mapped, 1=slightly mapped

## **LEARNING OUTCOMES:**

## **Fundamentals and Input / Output statements**

- 1. Exercise on structure of C Program
- 2. Exercise on Keywords and identifiers
- 3. Exercise on constants and variables
- 4. Execution of simple C program
- 5. Exercise on operators and expressions
- 6. Exercise on special operators
- 7. Exercise on input and output of characters
- 8. Exercise on formatted input and output
- 9. Exercise on escape sequence characters

# **Control statements**

(Note: Every statement must be repeated with at least 5 different applications)

- 10. Exercise on simple if statement
- 11. Exercise on if..else statement
- 12. Exercise on if..else..if ladder statement
- 13. Exercise on switch statement
- 14. Exercise on conditional operator comparing with if-else statement
- 15. Exercise on while statement
- 16. Exercise on for statement
- 17. Exercise on do. While statement

#### **Arrays, structures and unions**

- 18. Exercise on one dimensional arrays
- 19. Exercise on two dimensional arrays
- 20. Exercise on strings
- 21. Exercise on structure
- 22. Exercise on union
- 23. Exercise on array of structures

# **User defined functions AND Graphics**

- 24. Exercise on user-defined function
- 25. Exercise on recursion
- 26. Exercise on lines with different colors and styles
- 27. Exercise on rectangles
- 28. Exercise on circles
- 29. Exercise on ellipses and arcs
- 30. Exercise on pie chart
- 31. Exercise on bar chart
- 32. Exercise on text
- 33. Exercise on text animation.
- 34. Exercise on bouncing ball till a key is pressed
- 35. Exercise on moving car till any key is pressed

# **The competencies and key competencies to be achieved by the student**

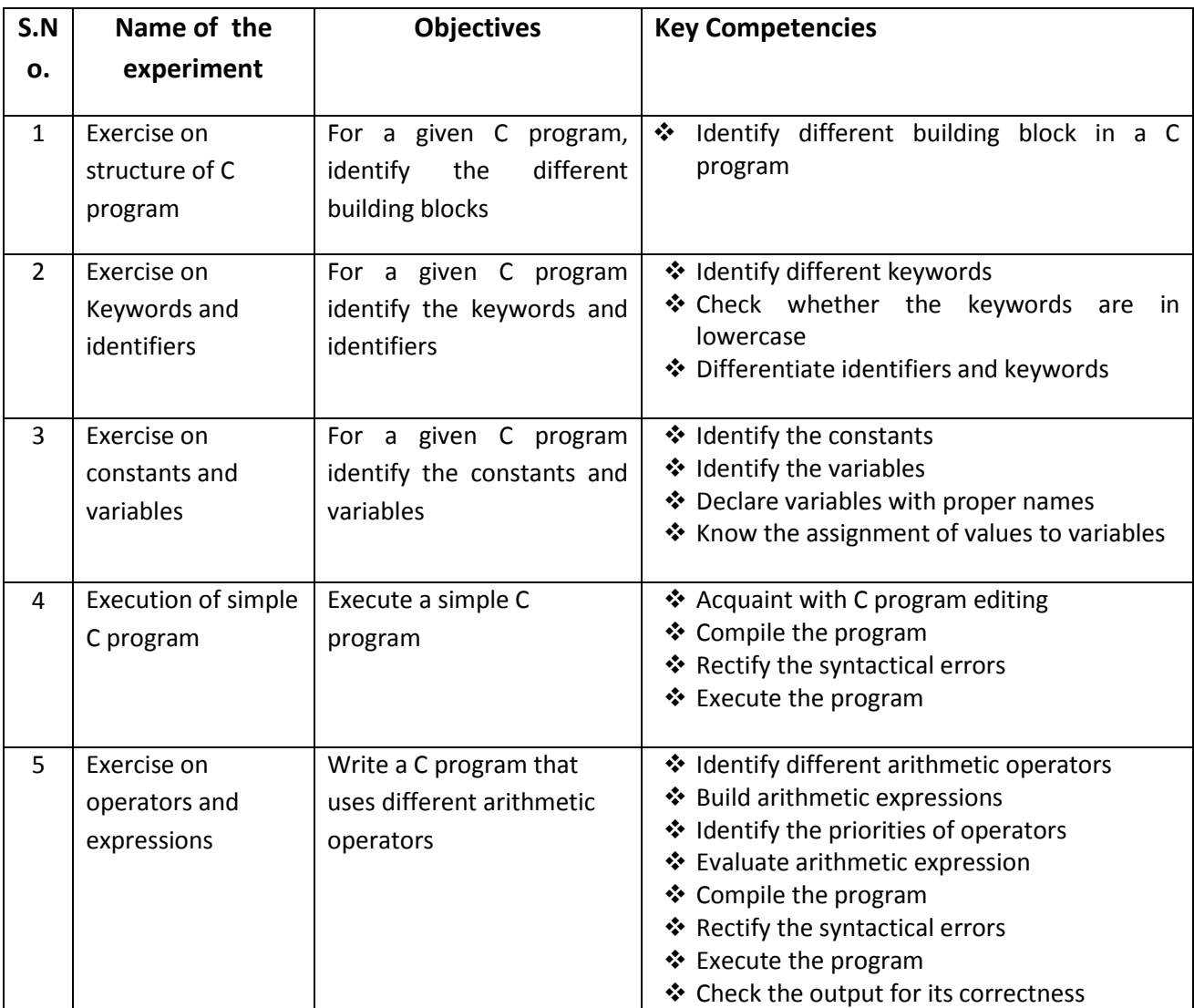

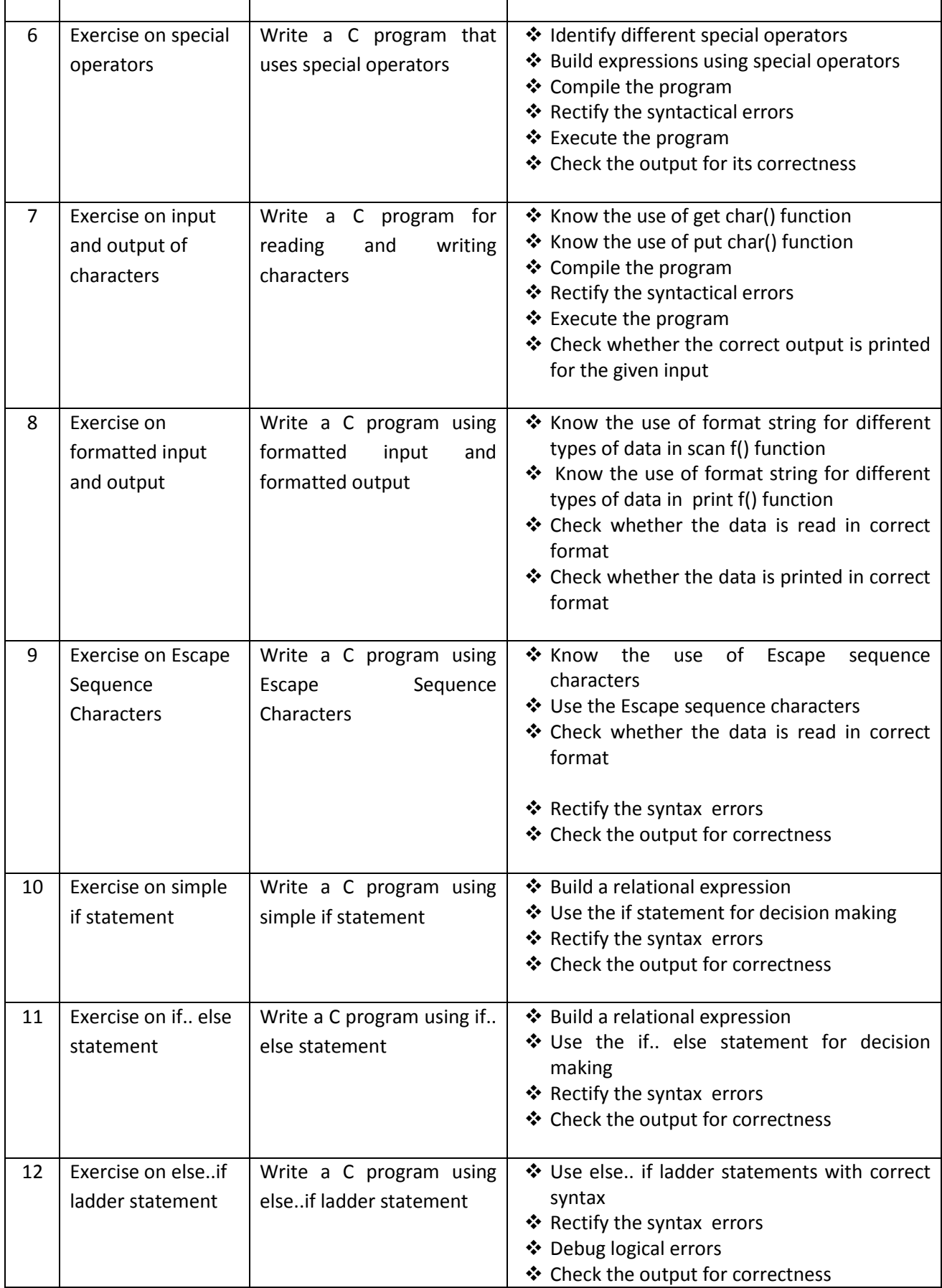

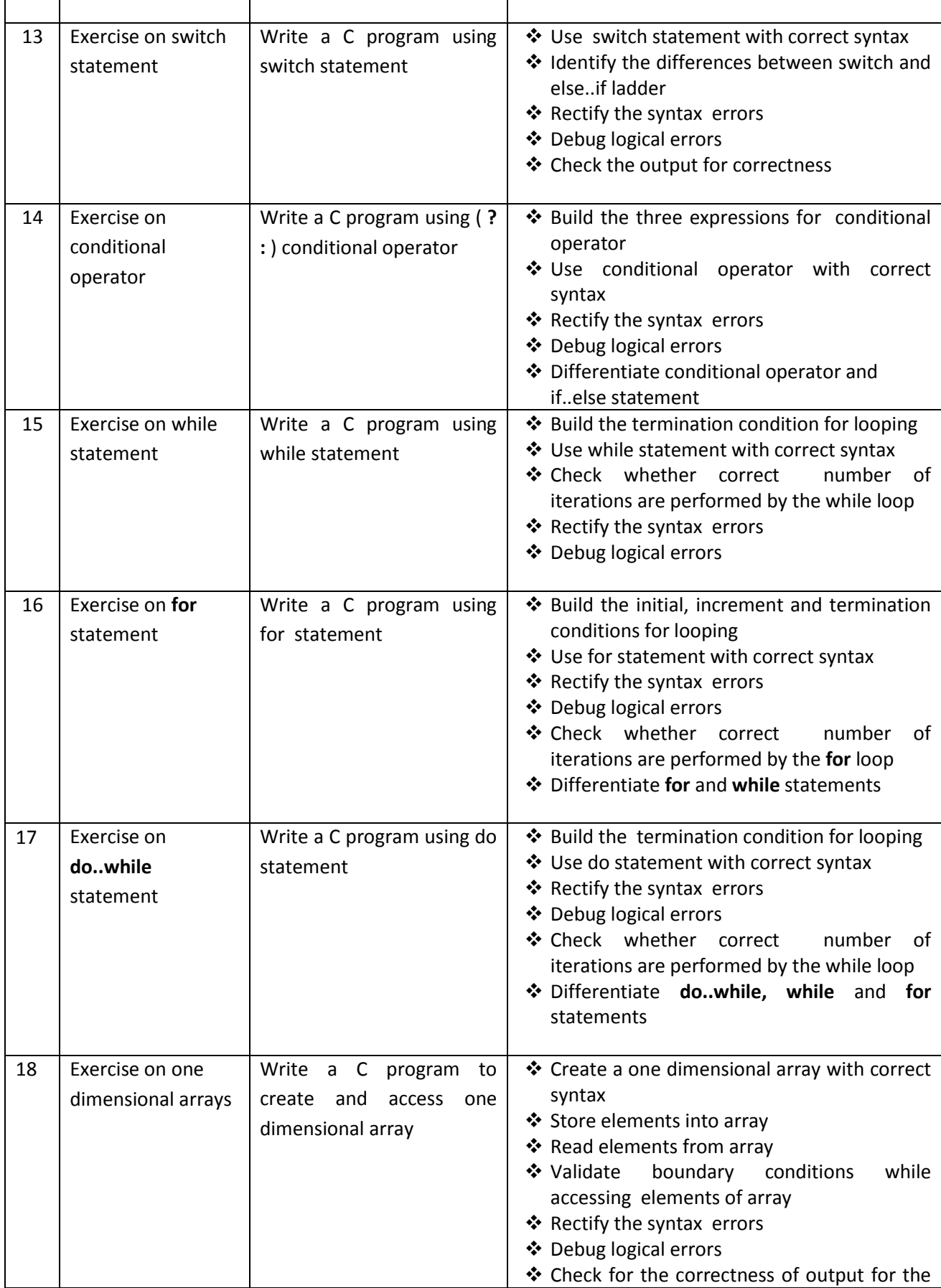

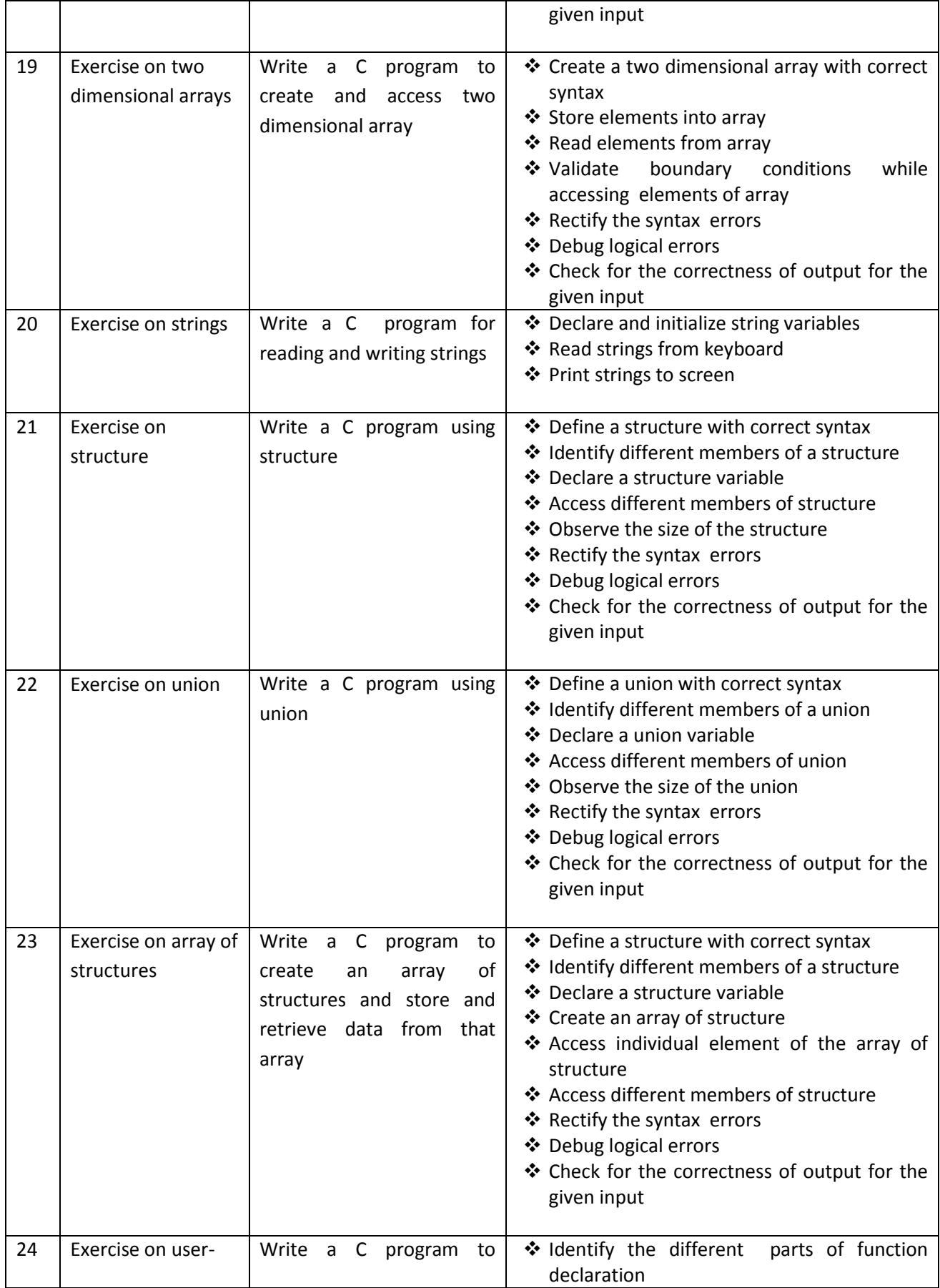

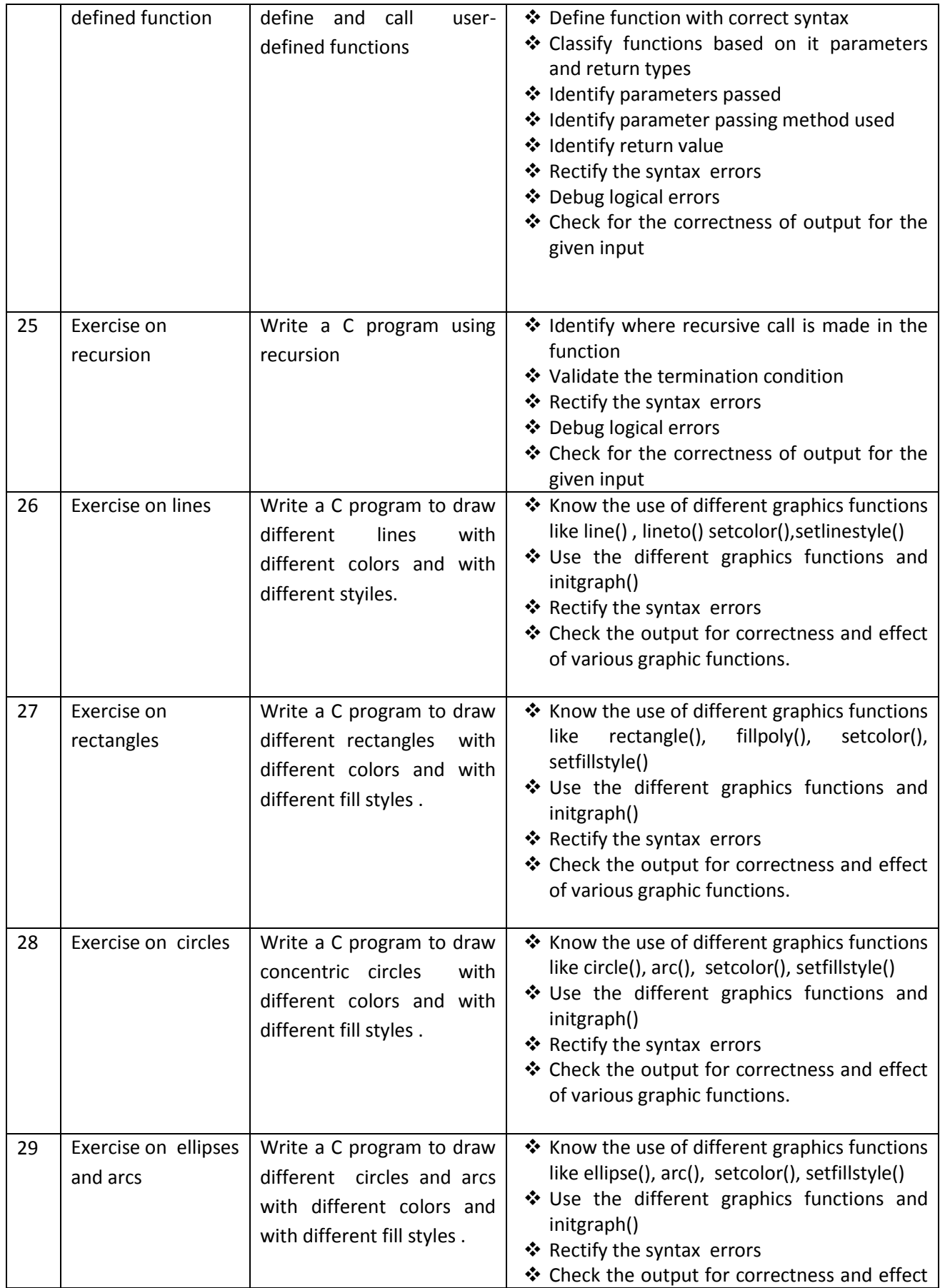

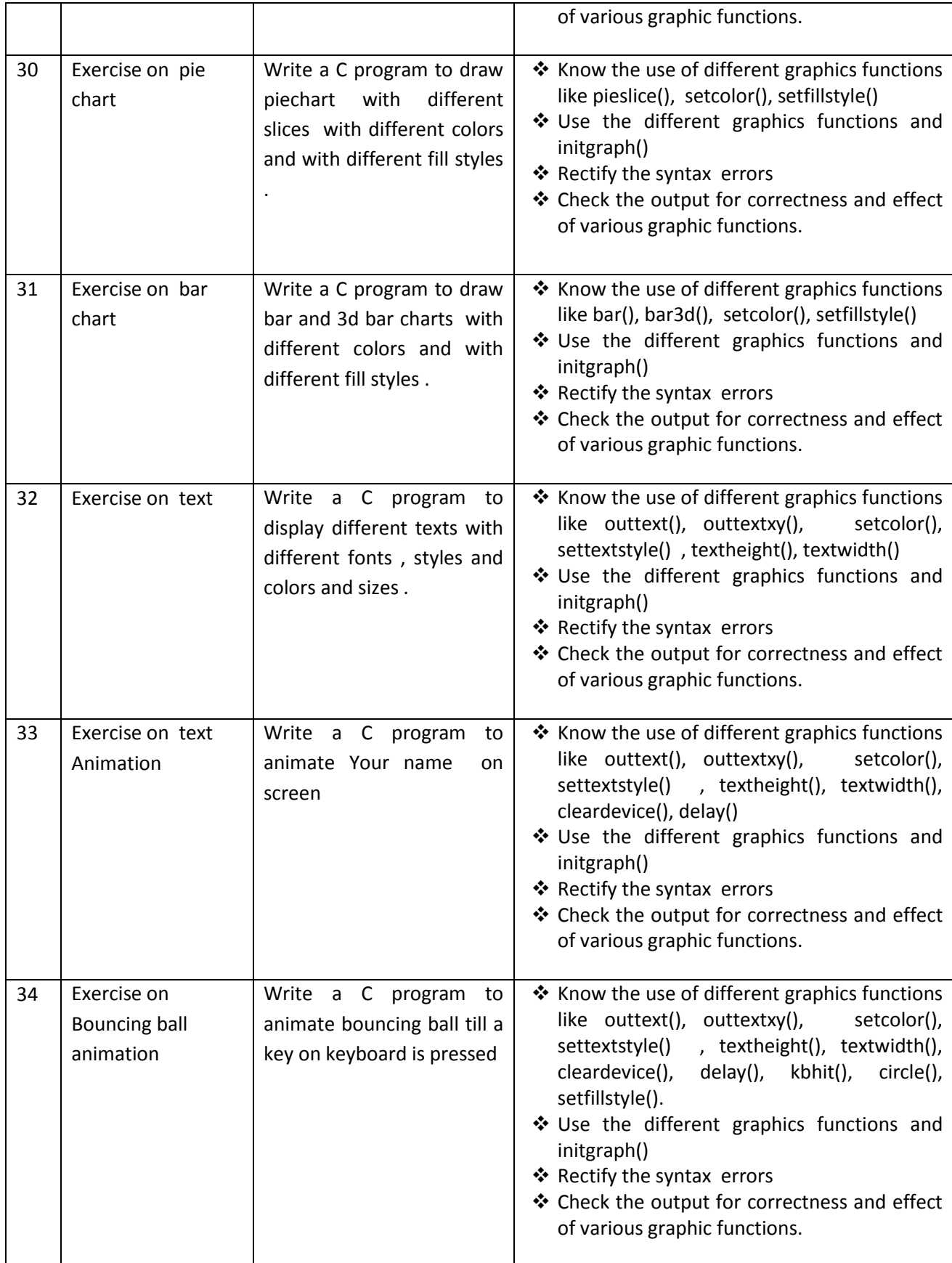

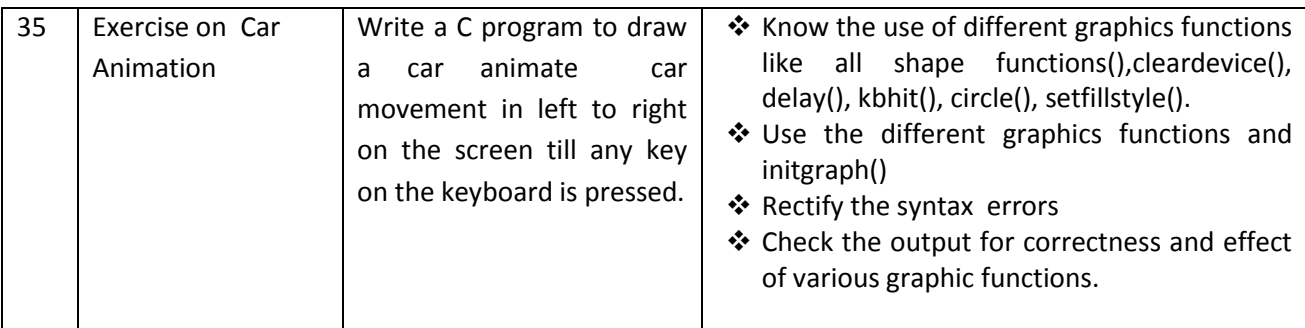

 $\mathcal{L}_{\mathcal{F}}$  .

# **PHYSICS LAB PRACTICE (C-20 CURRIUCULUM COMMON TO ALL BRANCHES)**

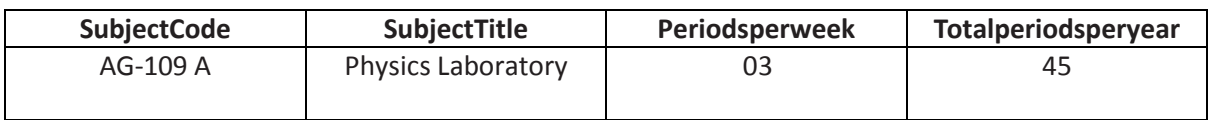

#### **TIMESCHEDULE**

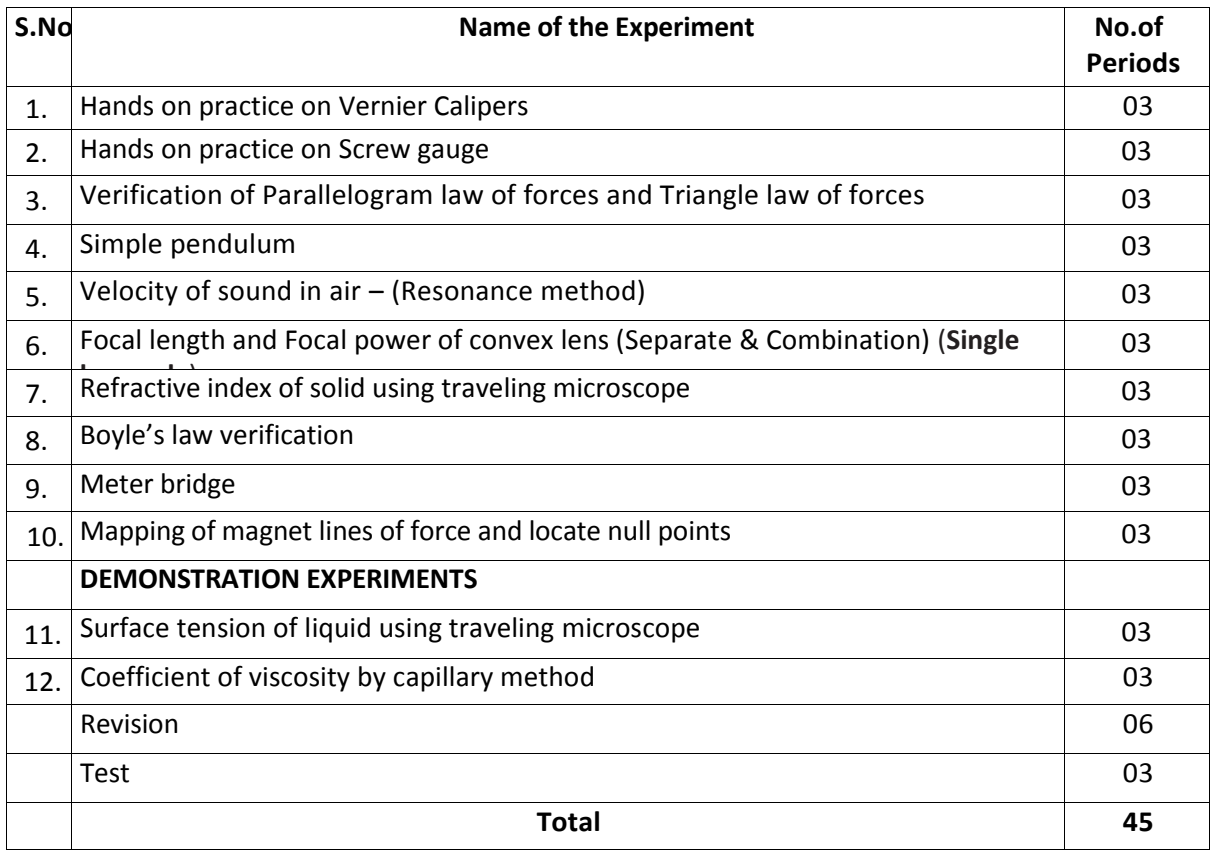

#### **Objectives:**

# **Upon completion of the course the student shall be able to**

1.0 Practice with Vernier calipers to determine the volumes and areas of a cylinder and sphere and their comparison etc .

- 2.0 Practice with Screw gauge to determine thickness of a glass plate, cross sectional area of a wire and volumes of sphere and also their comparison etc
- 3.0 Verify the parallelogram law and Triangle law
- 4.0 Determine the value of acceleration due to gravity using Simple Pendulum
- 5.0 Determine the velocity of sound in air at room temperature and its value at zero degree centigrade.
- 6.0 Calculate the Focal length and focal power of convex lenses using distant object method , U-V method, U-V graph and  $1/U - 1/V$  graph methods and their comparison.
- 7.0 Determine the refractive index of a solid using travelling microscope.
- 8.0 Verify the Boyle's law employing a Quill tube.
- 9.0 Determine the specific resistance of material of a wirel using Meter Bridge.
- 10.0 Drawing magnetic lines of force under N-S and N-N methods and locate null points.
- 11.0 Determine the surface tension of a liquid using travelling Microscope (**Demo)**
- 12.0 Determine the viscosity of a liquid using capillary method (**Demo)**

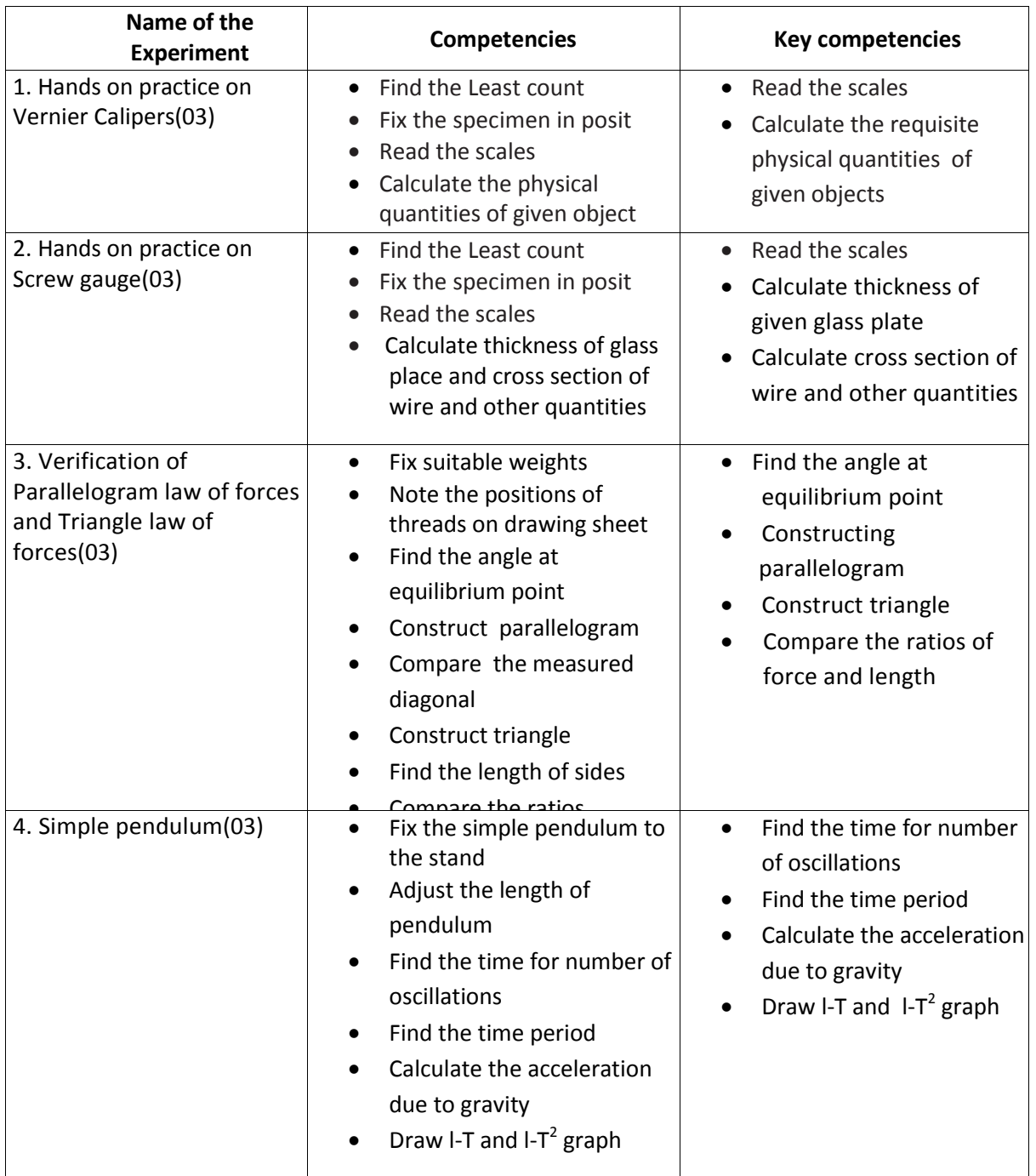

## **Competencies and Key competencies to be achieved by the student**

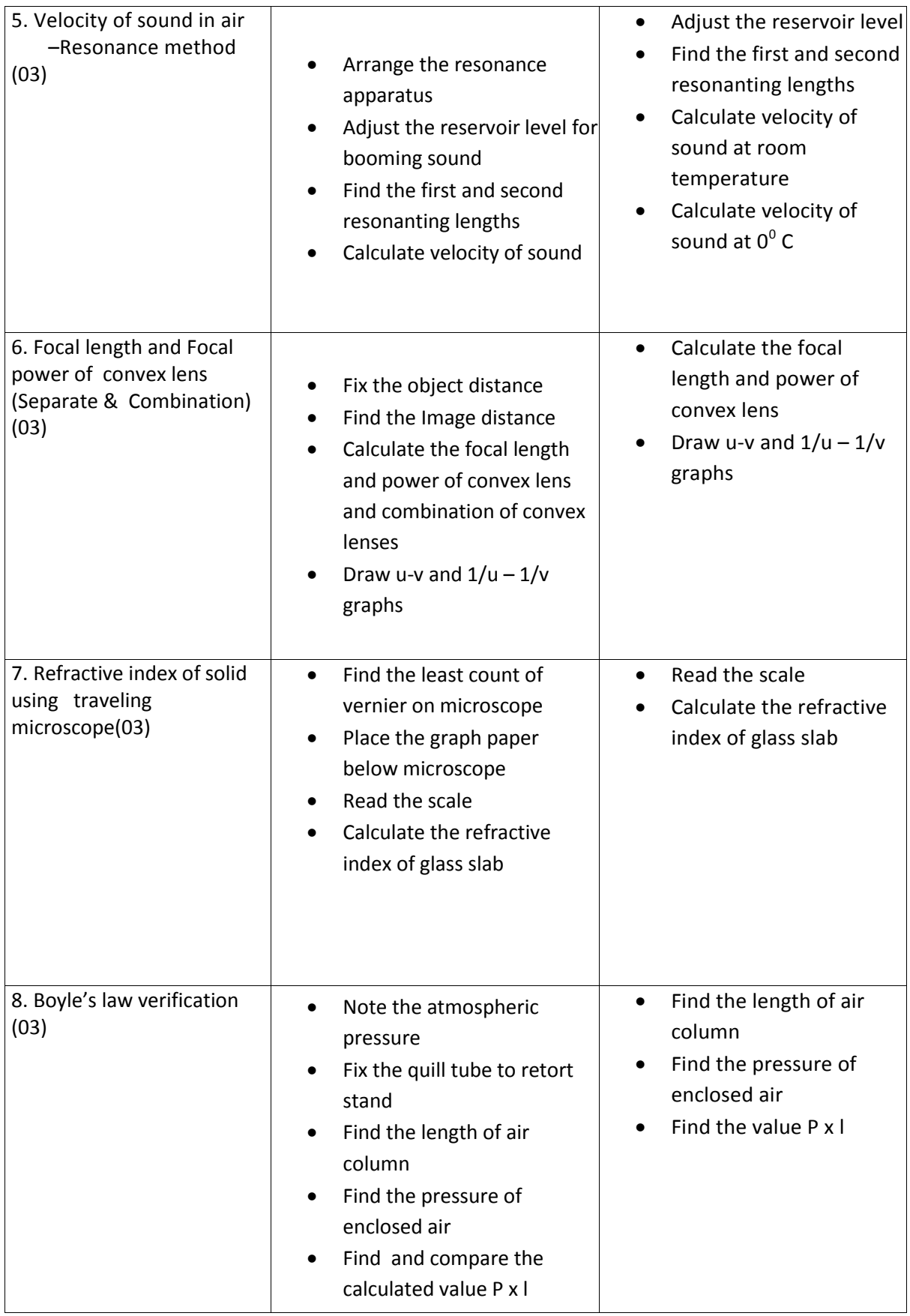

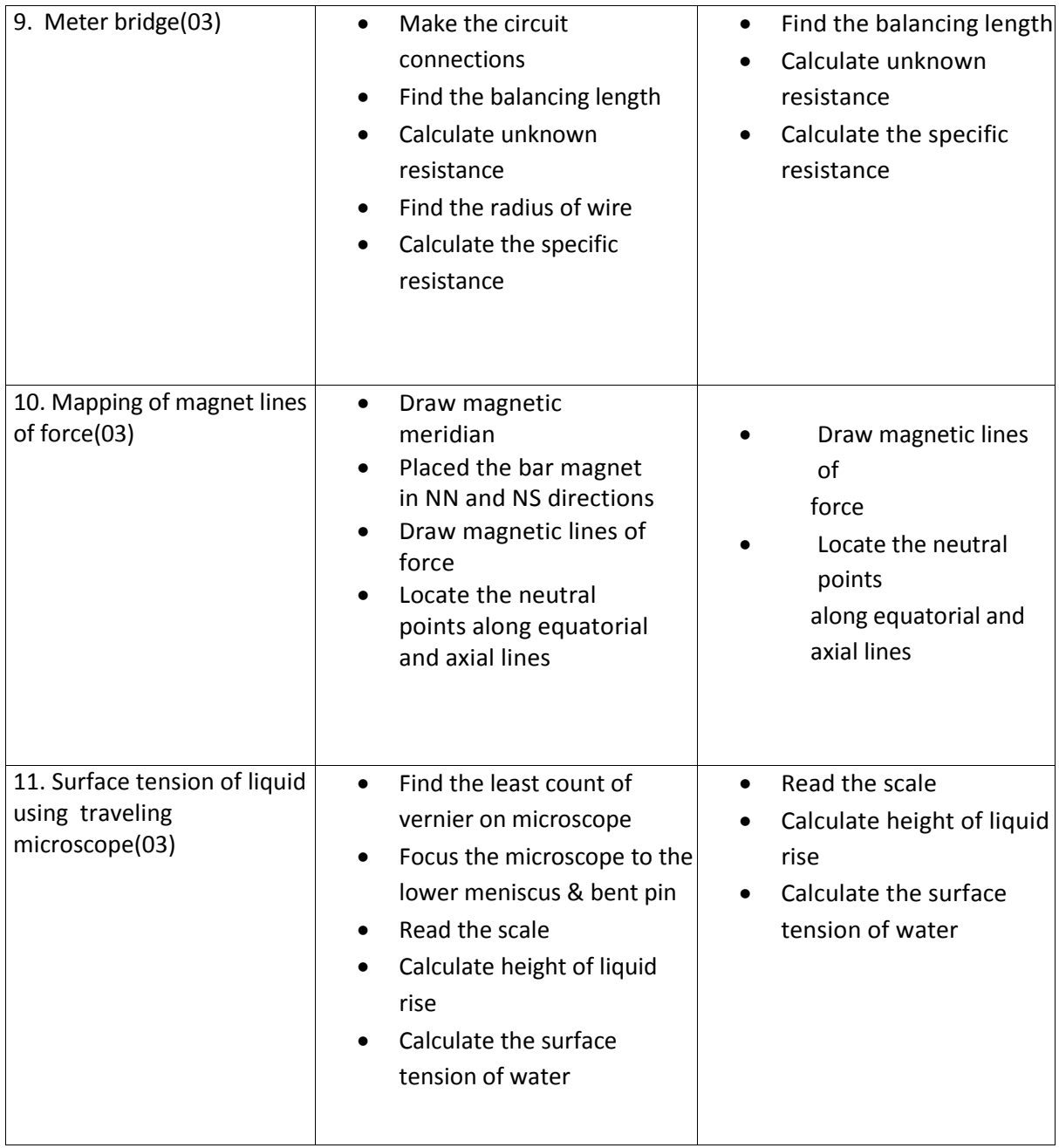

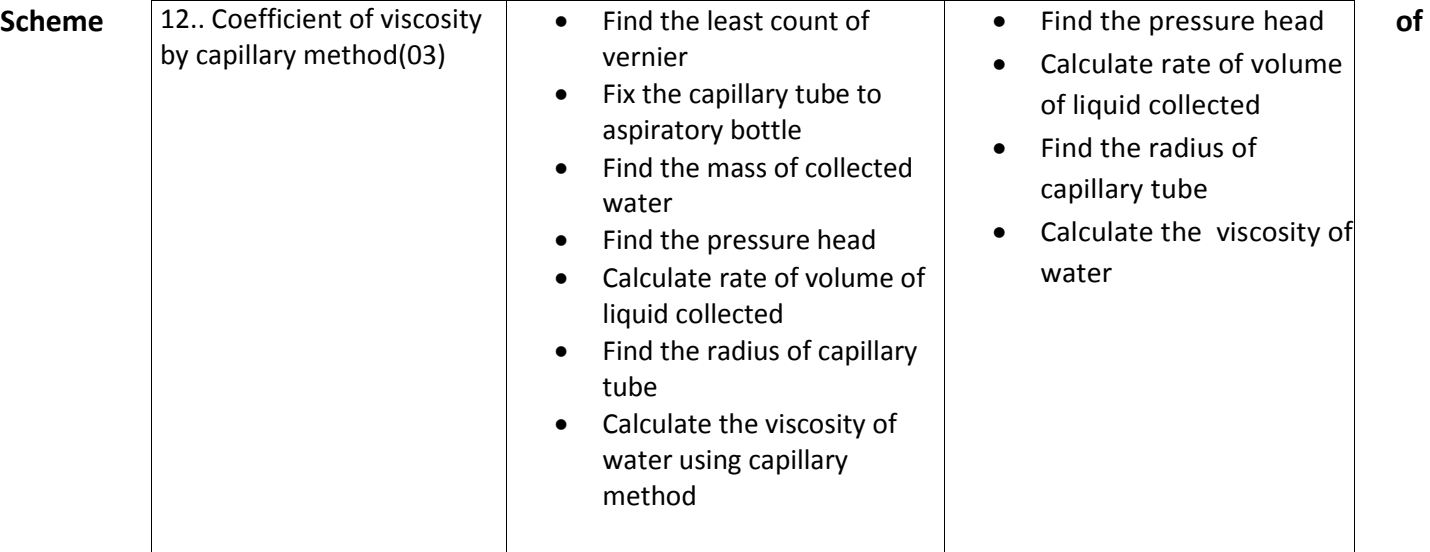

# **Valuation for end Lab Practical Examination :**

- A. Writing Aim, Apparatus, Formula, Graph, Precautions carries 10 (Ten) Marks
- B. For Drawing the table, taking Readings, Calculation work, Drawing the graph, finding result carries 15 (Fifteen) Marks
- C. Viva Voice **05 (Five) Marks** 
	-

# **Course outcomes**

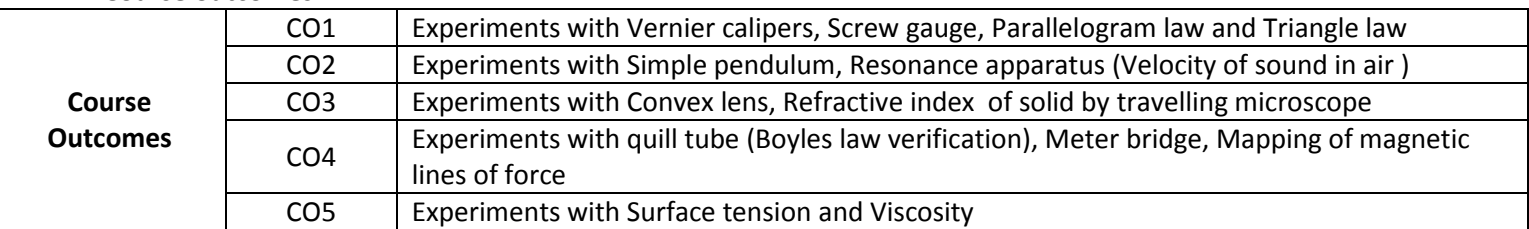

# **COs-PO mapping strength (as per given table)**

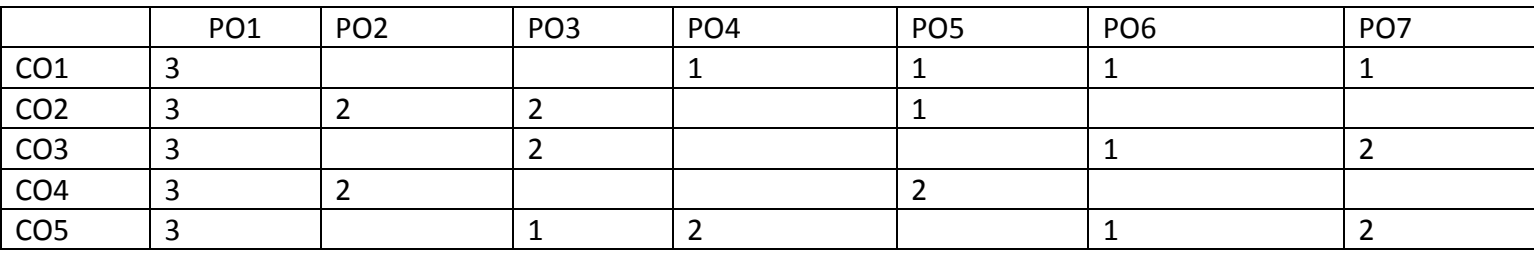

 $3 =$  strongly mapped 2= moderately mapped  $1 =$  slightly mapped

**Total 30 (Thirty) Marks**

# **CHEMISTRY LABORATORY (C-20 curriculum common to all Branches)**

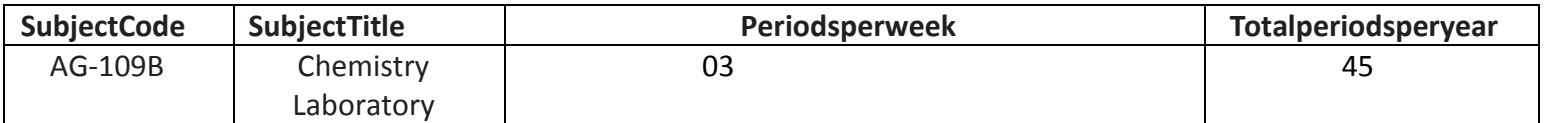

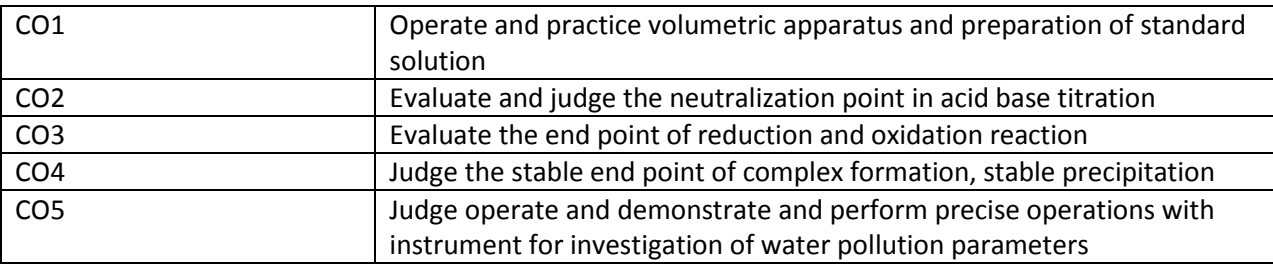

# **PO CO mapping**

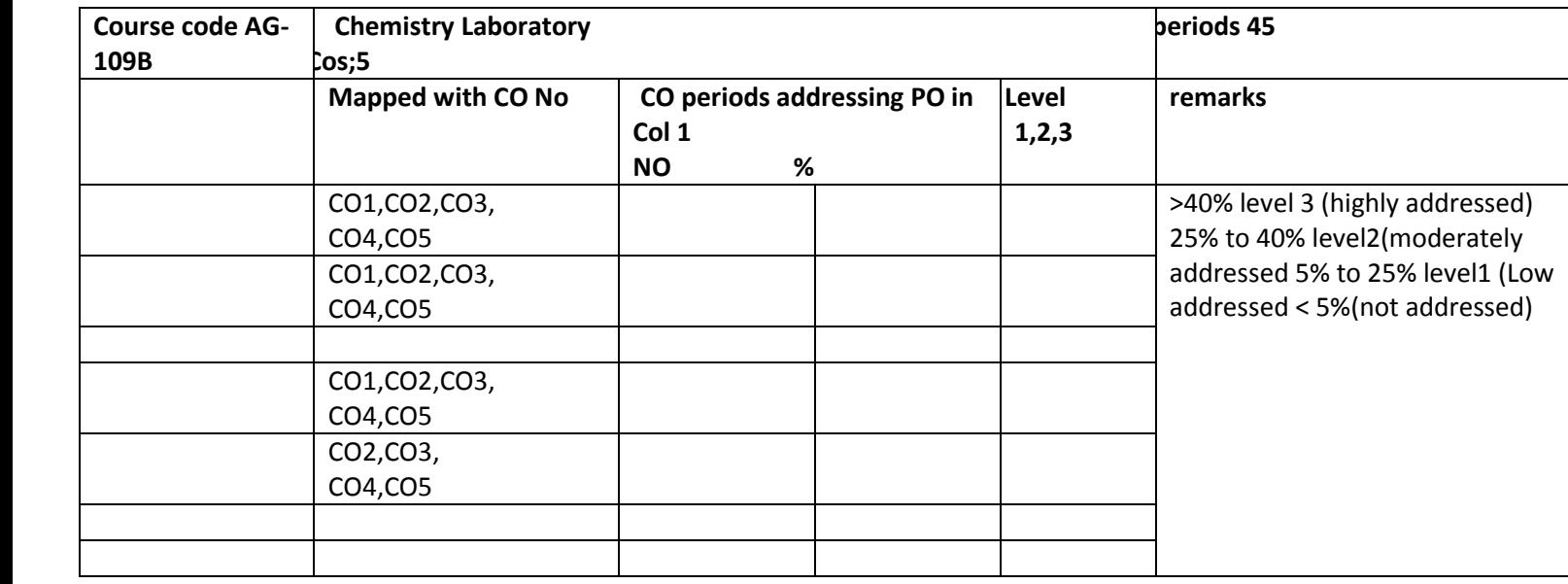

# **COs-POs mapping strength (as per given table)**

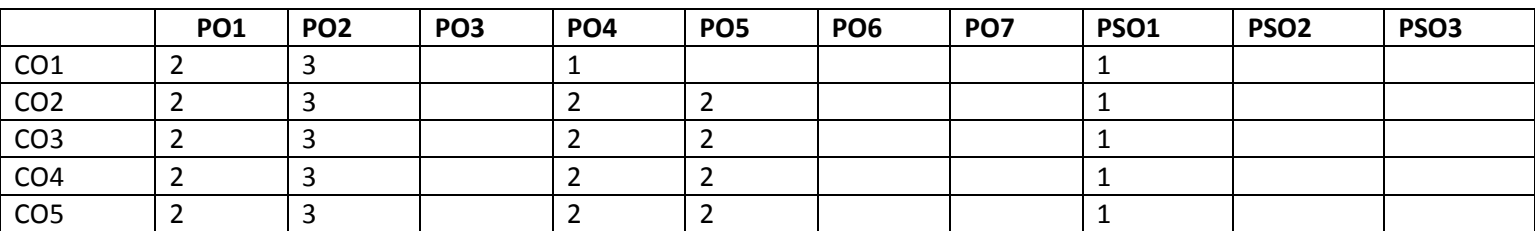

3=strongly mapped

2= moderately mapped

1= slightly mapped

**Note:**

**The gaps in CO and PO mapping will be achieved by one or more appropriate activities from the following:**

**i) Seminars ii) Tutorials iii) Guest Lectures iv) Assignments v) Quiz competitions vi) Industrial visit vii) Tech Fest viii) Mini project ix) Group discussions x) Virtual classes xi) Library visit for e-books**

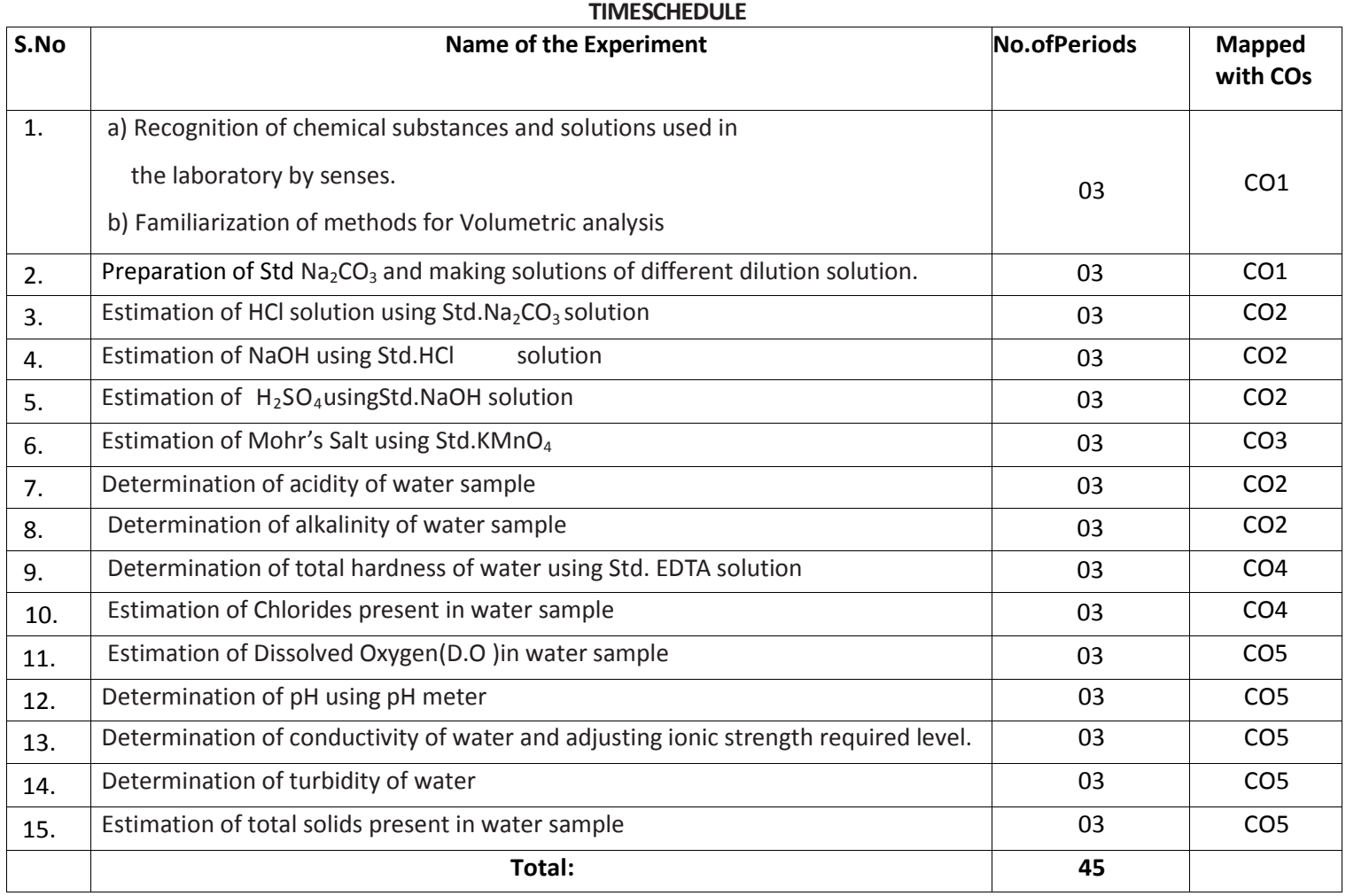

#### **Objectives:**

# **Upon completion of the course the student shall be able to**

- 1.0 Practice volumetric measurements (using pipettes, measuring jars, volumetric flask, burettes) and gravimetric measurements (using different types of balances), making dilutions, etc.To identify the chemical compounds and solutions by senses.
- 2.0 Practice making standard solutions with pre weighed salts and to make solutions of desired dilutions using appropriate techniques.
- 3.0 Conduct titrations adopting standard procedures and using Std. Na<sub>2</sub>CO<sub>3</sub>solutionfor estimation of HCl
- 4.0 Conduct titrations adopting standard procedures and using Std. HCl solution for estimation of NaOH
- 5.0 Conduct titrations adopting standard procedures and using Std. NaOH solution for estimation of  $H_2SO_4$
- 6.0 Conduct titrations adopting standard procedures and using Std.KMnO<sub>4</sub>solution for estimation of Mohr'sSalt
- 7.0 Conduct titrations adopting standard procedures to determine the acidity of given samples of water (One ground water and one surface / tap water, and rain water if available)
- 8.0 Conduct titrations adopting standard procedures to determine the alkalinity of given samples of water (One ground

water and one surface / tap water)

- 9.0 Conduct titrations adopting standard procedures to determine the total hardness of given samples of water (One ground water and one surface / tap water) using Std. EDTA solution
- 10.0 Conduct titrations adopting standard procedures to determine the chlorides present in the given samples of water and wastewater (One ground water and one surface / tap water)
- 11.0 Conduct the test using titrometric / electrometric method to determine Dissolved Oxygen (D.O) in given water samples (One sample from closed container and one from open container / tap water)
- 12.0 Conduct the test on given samples of water / solutions (like soft drinks, sewage, etc.) to determine their pH using standard pH meter
- 13.0 Conduct the test on given samples of water / solutions
	- a) To determine conductivity
	- b) To adjust the ionic strength of the sample to the desired value
- 14.0 Conduct the test on given samples of solutions (coloured and non coloured) to determine their turbidity in NTU
- 15.0 To determine the total solids present in given samples of water (One ground water and one surface / tap water)

#### **Competencies and Key competencies to be achieved by the student**

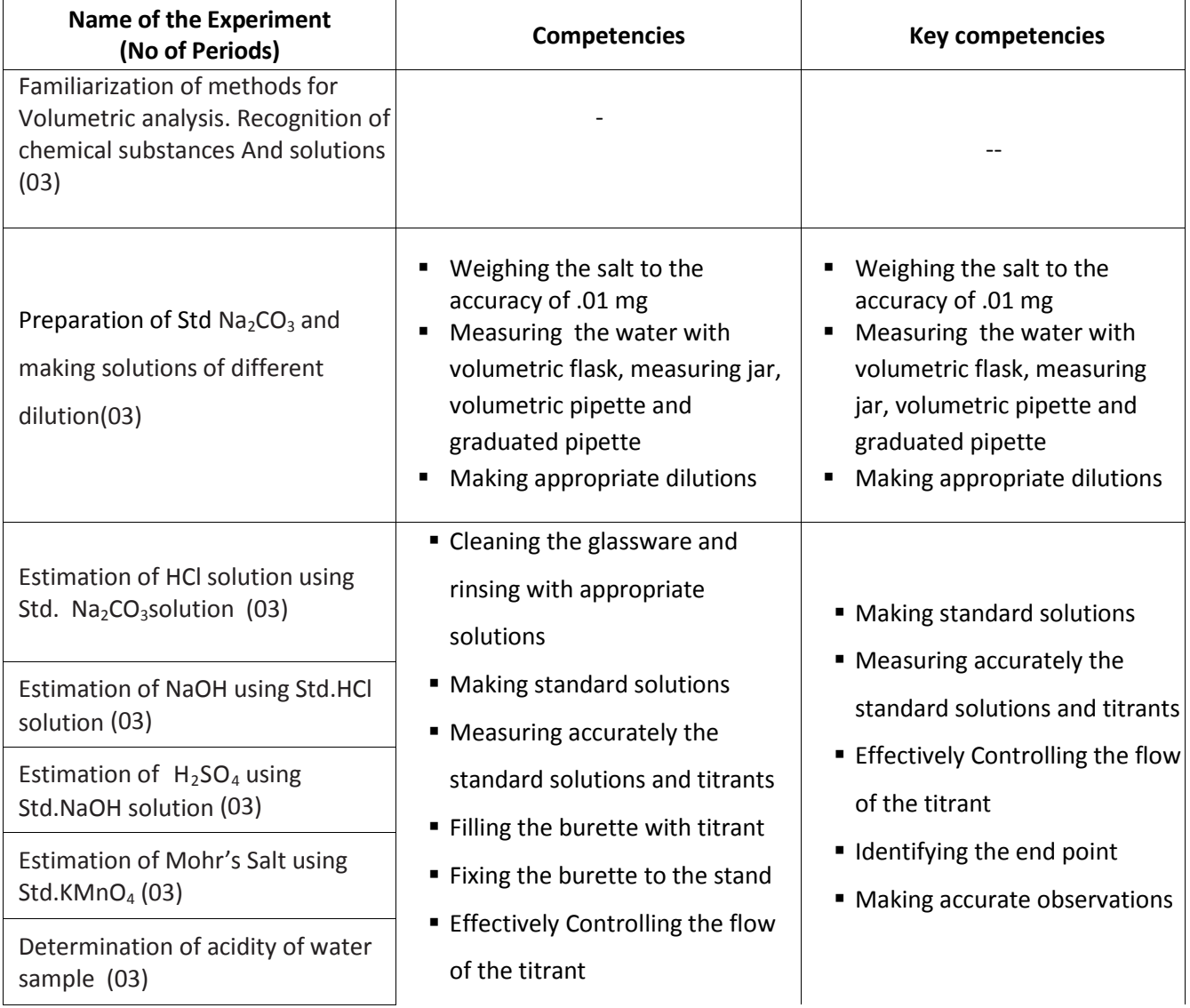

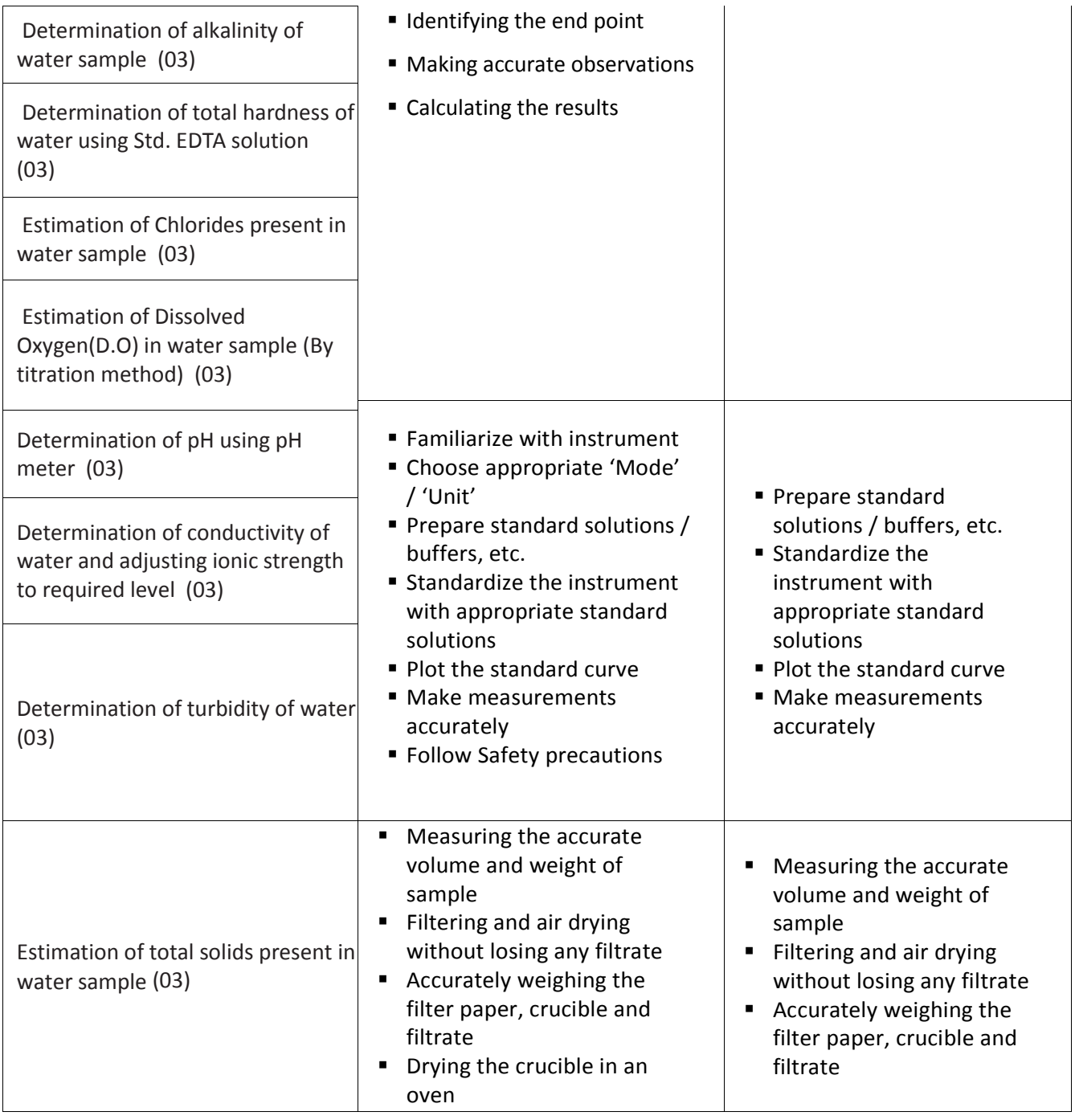

# SCHEME OF VALUATION

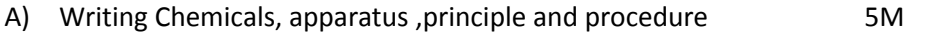

B) Demonstrated competencies 20M

Making standard solutions Measuring accurately the standard solutions and titrants Effectively controlling the flow of the titrant Identifying the end point Making accurate observations C) Viva-voce 5M --------------- Total 30M

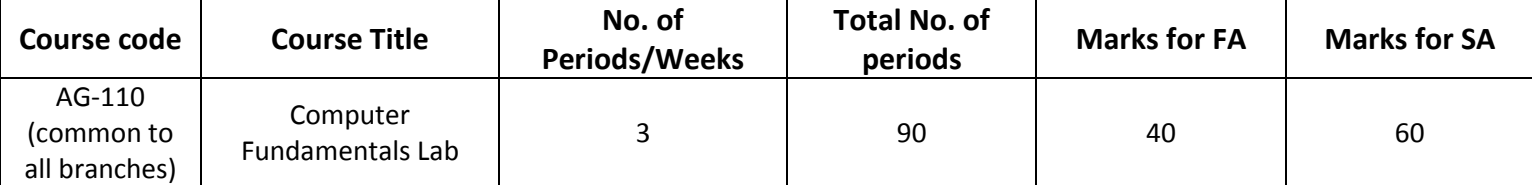

# **Time schedule:**

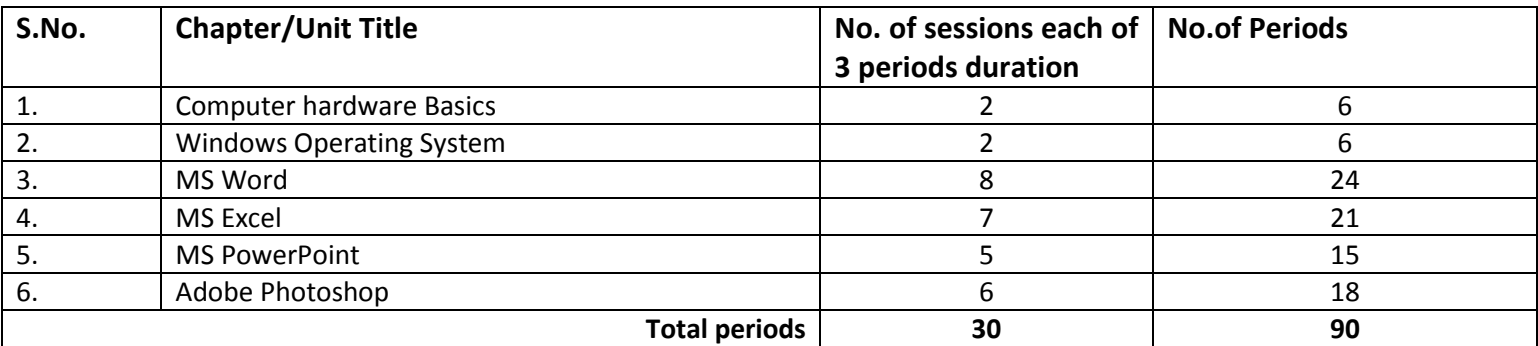

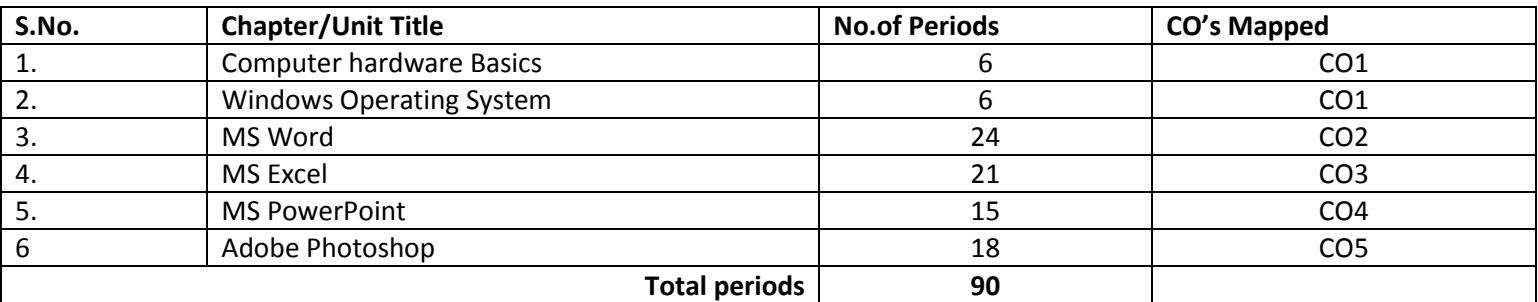

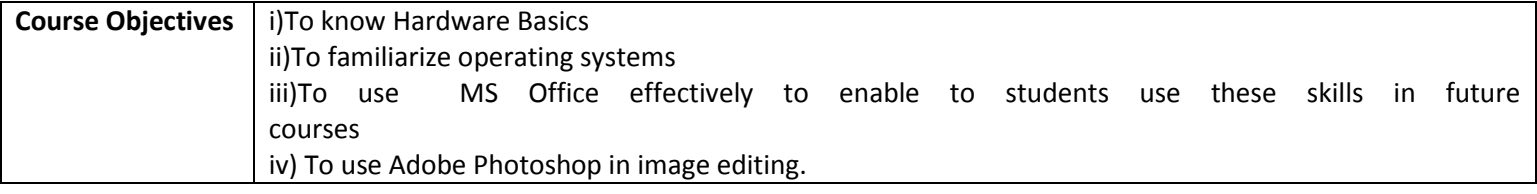

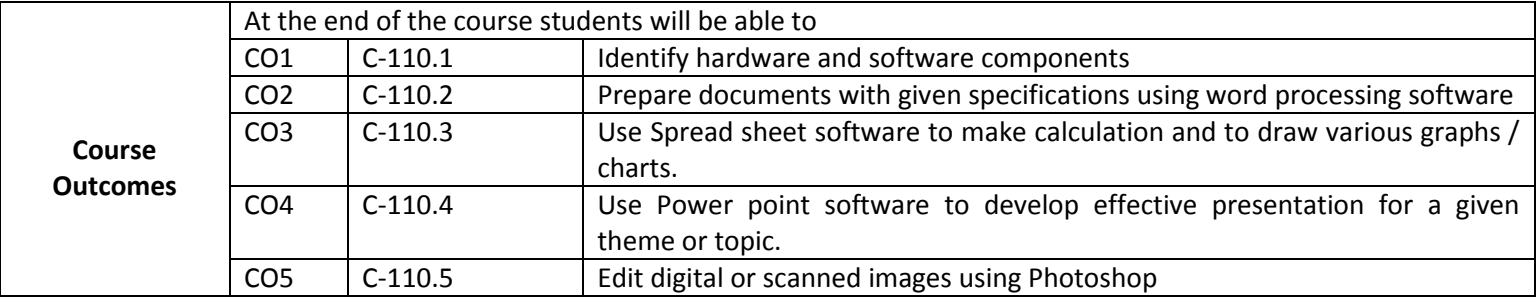

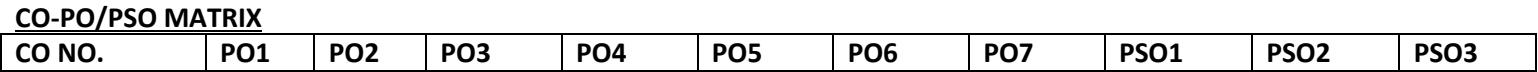

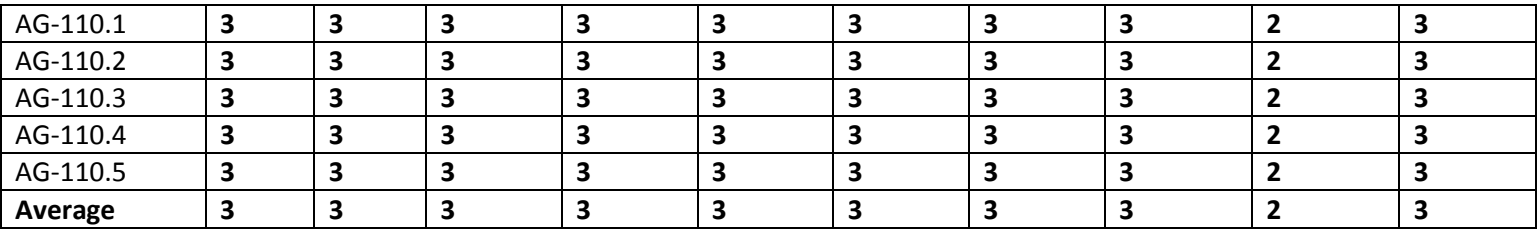

# **3=Strongly mapped , 2=moderately mapped, 1=slightly mapped**

## **Learning Outcomes:**

#### **I. Computer Hardware Basics**

- 1. a).To Familiarize with Computer system and hardware connections
	- b).To Start and Shut down Computer correctly
	- c).To check the software details of the computer
- 2. To check the hardware present in your computer

## **II. Windows's operating system**

- 3. To Explore Windows Desktop
- 4. Working with Files and Folders
- 5. Windows Accessories: Calculator Notepad WordPad MS Paint

## **III. Practice with MS-WORD**

- 6. To familiarize with Ribbon layout of MS Word
	- Home Insert- Page layout References Review- View.
- 7. To practice Word Processing Basics
- 8. To practice Formatting techniques
- 9. To insert a table of required number of rows and columns
- 10. To insert Objects, Clipart and Hyperlinks
- 11. To use Mail Merge feature of MS Word
- 12. To use Equations and symbols features

# **IV.Practice with MS-EXCEL**

- 13. To familiarize with MS-EXCEL layout
- 14. To access and enter data in the cells
- 15. To edit a spread sheet- Copy, Cut, Paste, and selecting Cells
- 16. To use built in functions and Formatting Data
- 17. To create Excel Functions, Filling Cells
- 18. To enter a Formula for automatic calculations
- 19. To sort and filter data in table.
- 20. To present data using Excel Graphs and Charts.
- 21. To develop lab reports of respective discipline.
- 22. To format a Worksheet in Excel, Page Setup and Print

#### **V. Practice with MS-POWERPOINT**

- 23. To familiarize with Ribbon layout features of PowerPoint 2007.
- 24. To create a simple PowerPoint Presentation
- 25. To set up a Master Slide in PowerPoint
- 26. To insert Text and Objects
- 27. To insert a Flow Charts
- 28. To insert a Table
- 29. To insert a Charts/Graphs
- 30. To insert video and audio
- 31. To practice Animating text and objects
- 32. To Review presentation

# **VI. Practice with Adobe Photoshop**

- 33.To familiarize with standard toolbox
- 34. To edit a photograph.
- 35. To insert Borders around photograph.
- 36. To change Background of a Photograph.
- 37. To change colors of Photograph.
- 38. To prepare a cover page for the book in your subject area.
- 39. To adjust the brightness and contrast of the picture so that it gives an elegant look.
- 40. To type a word and apply the shadow emboss effects.

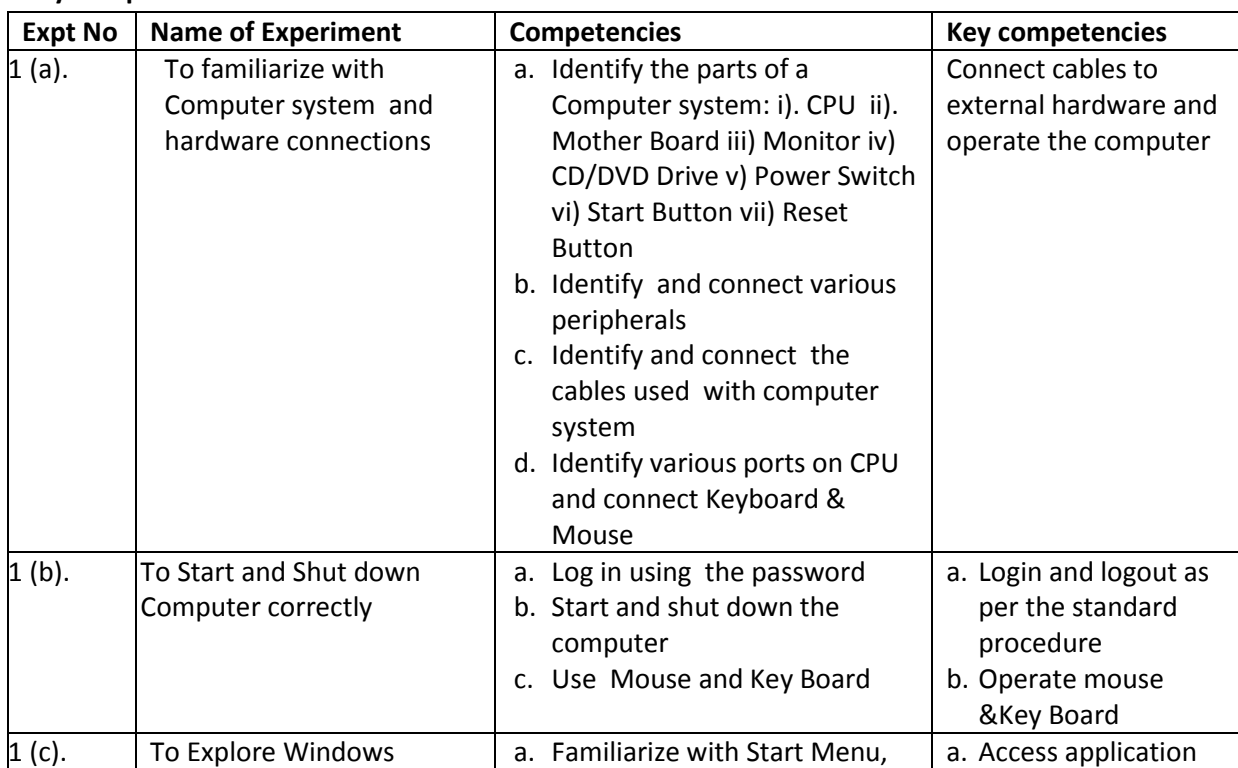

#### **Key competencies:**

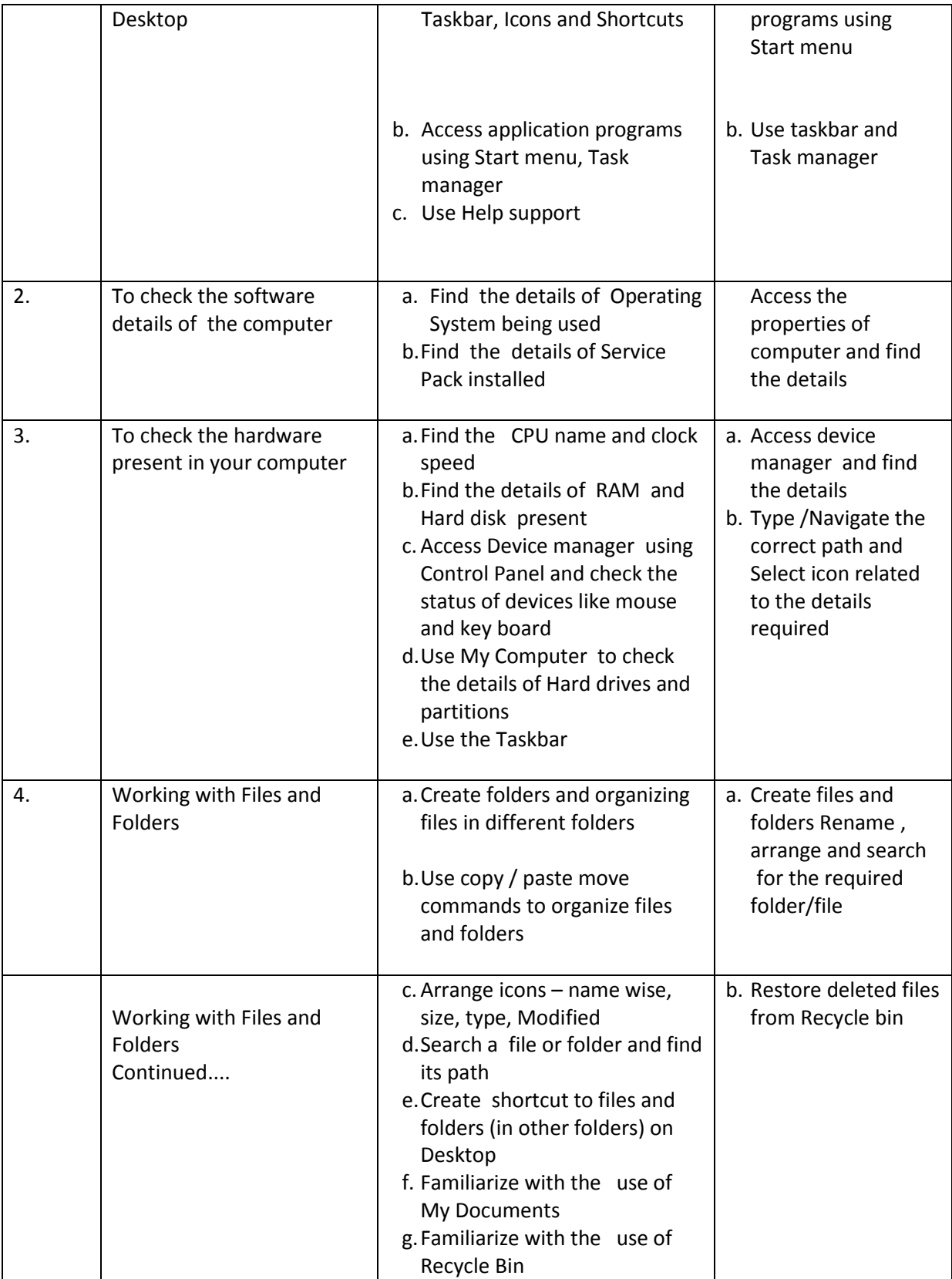

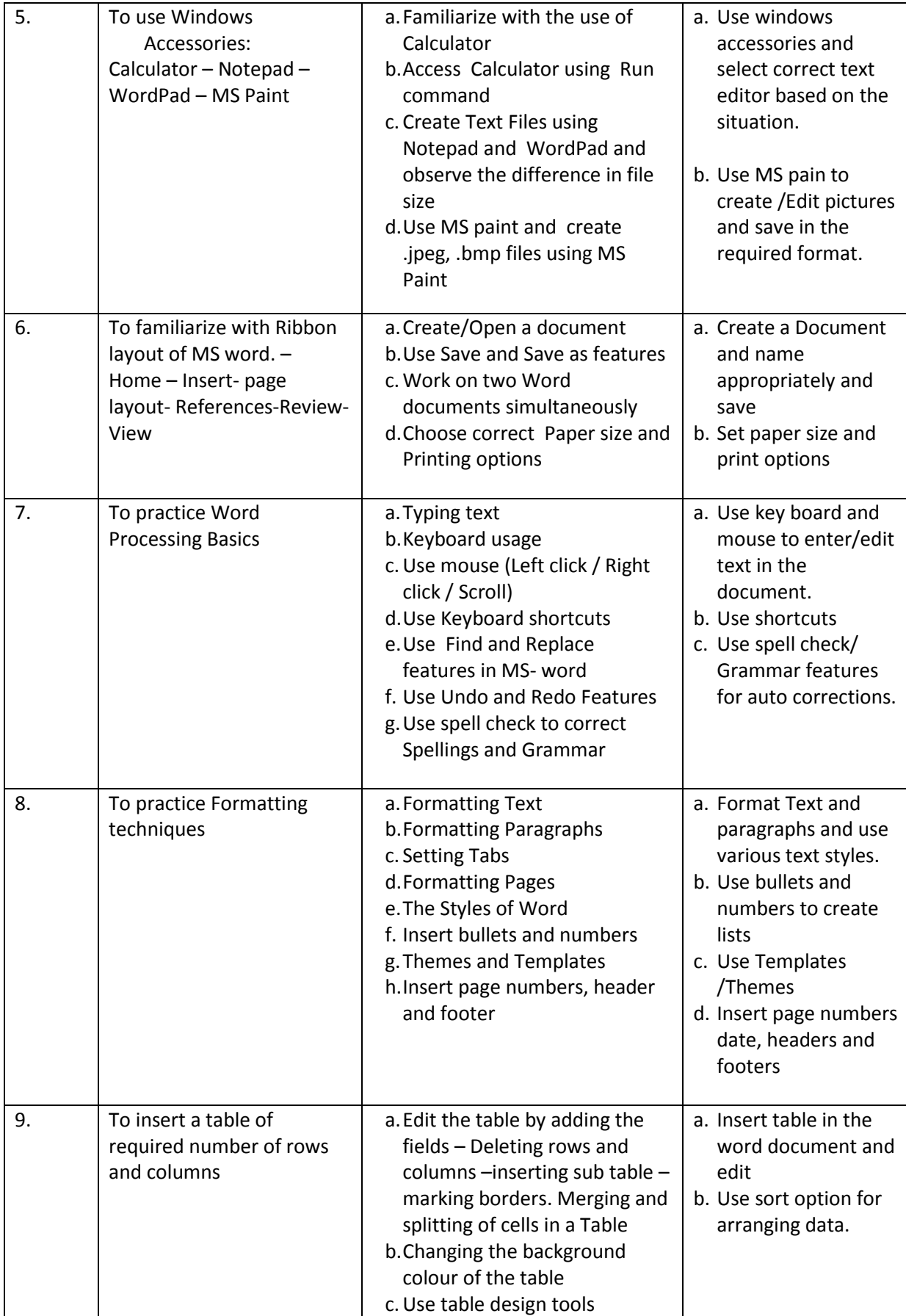

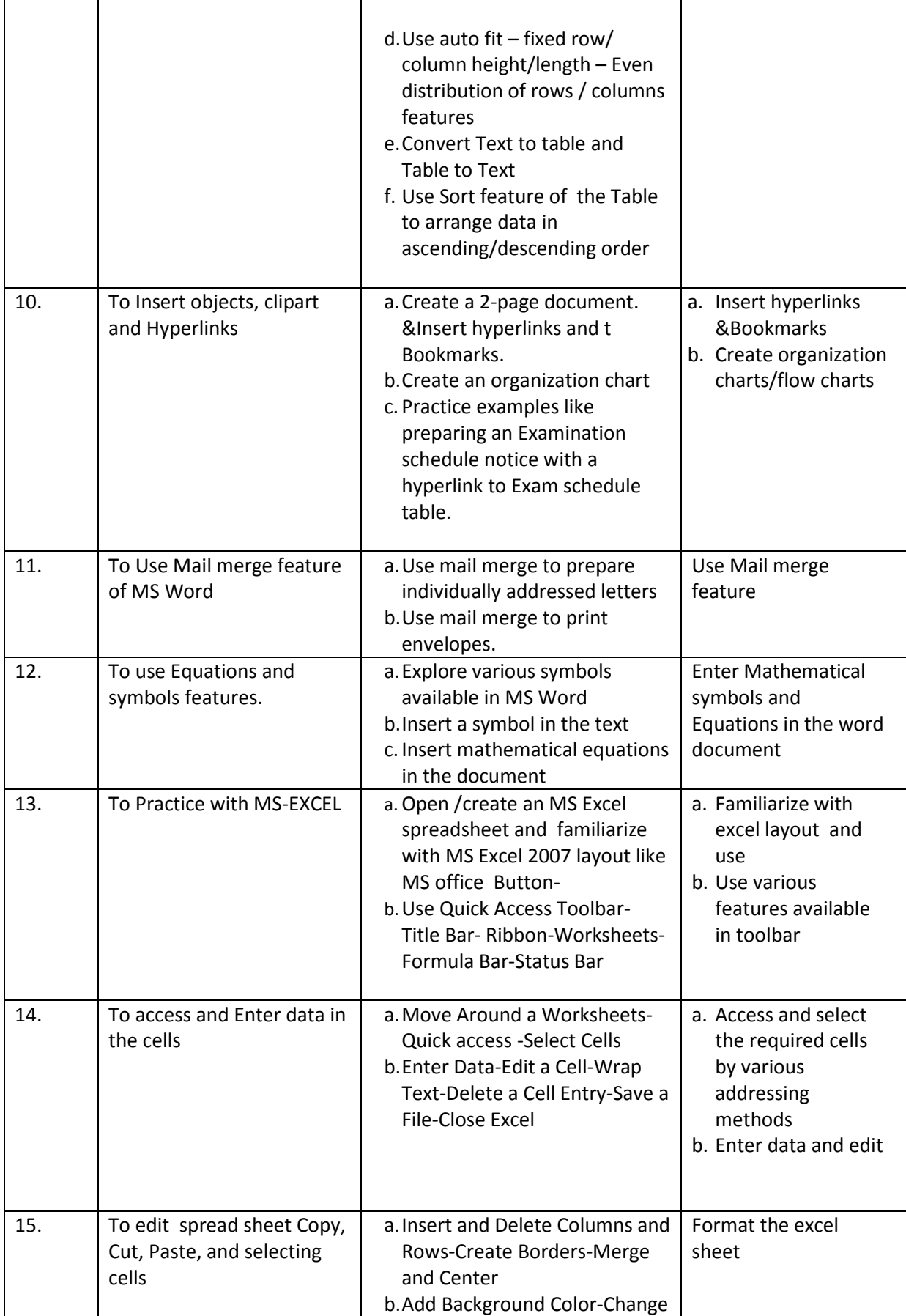

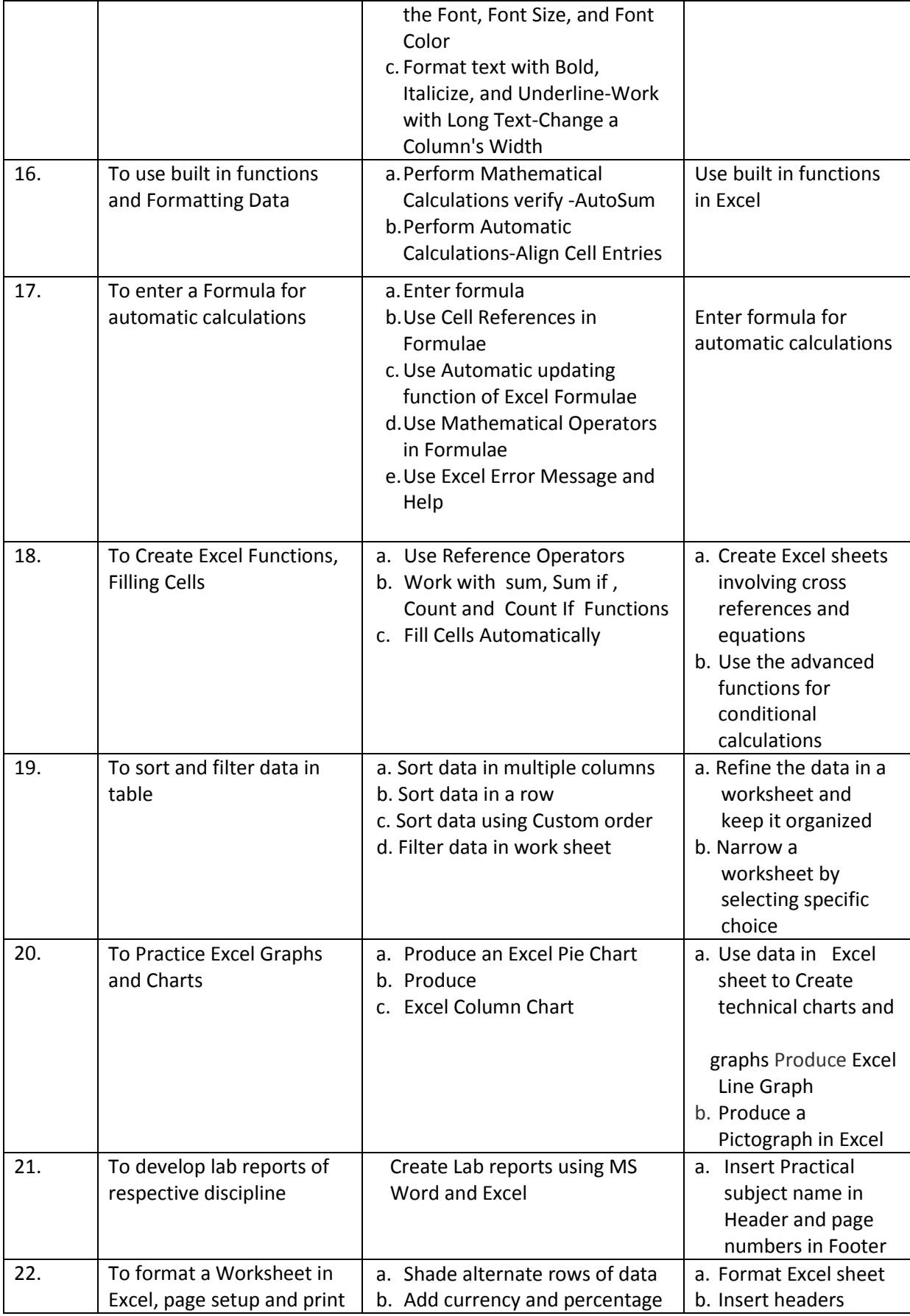

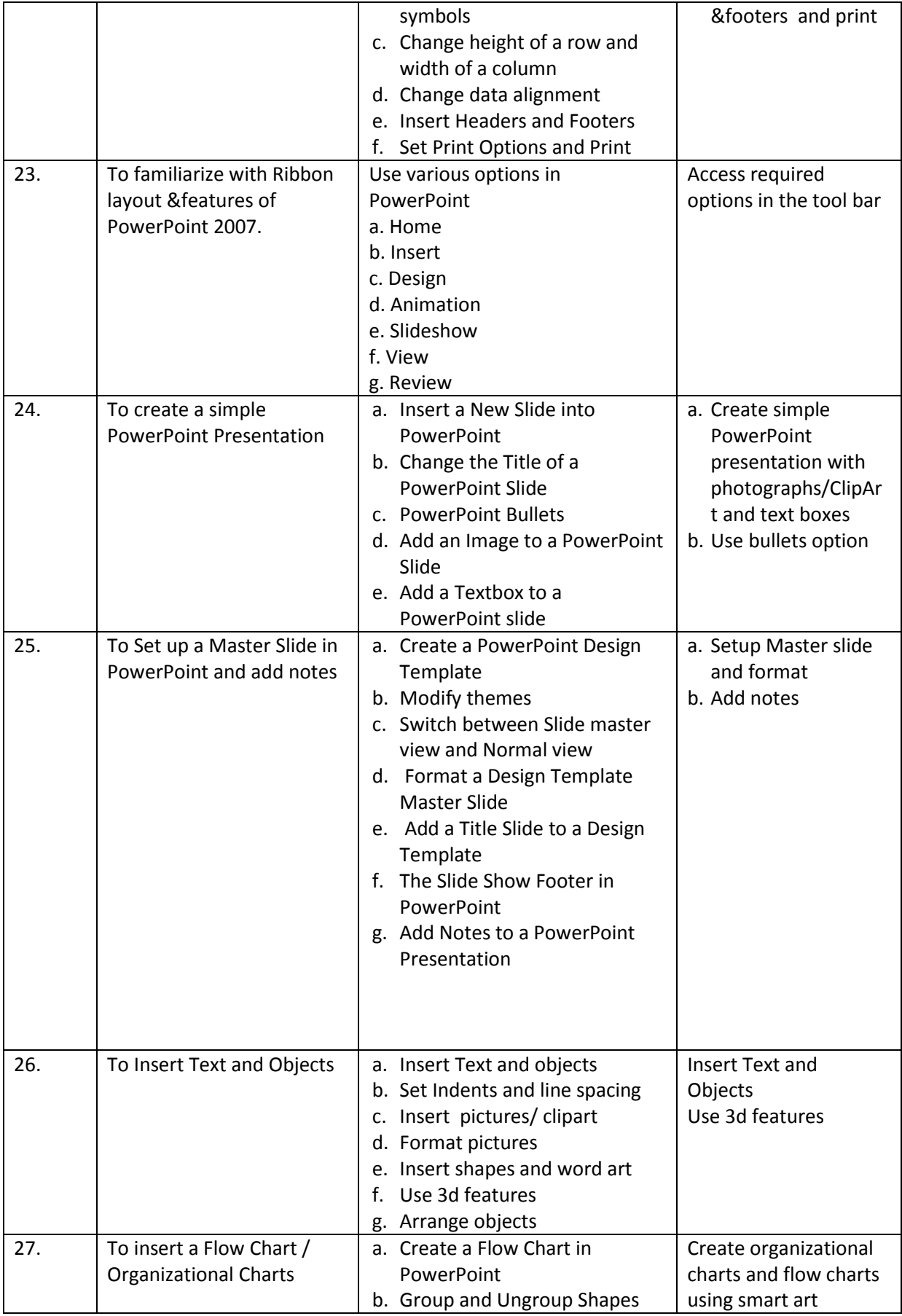

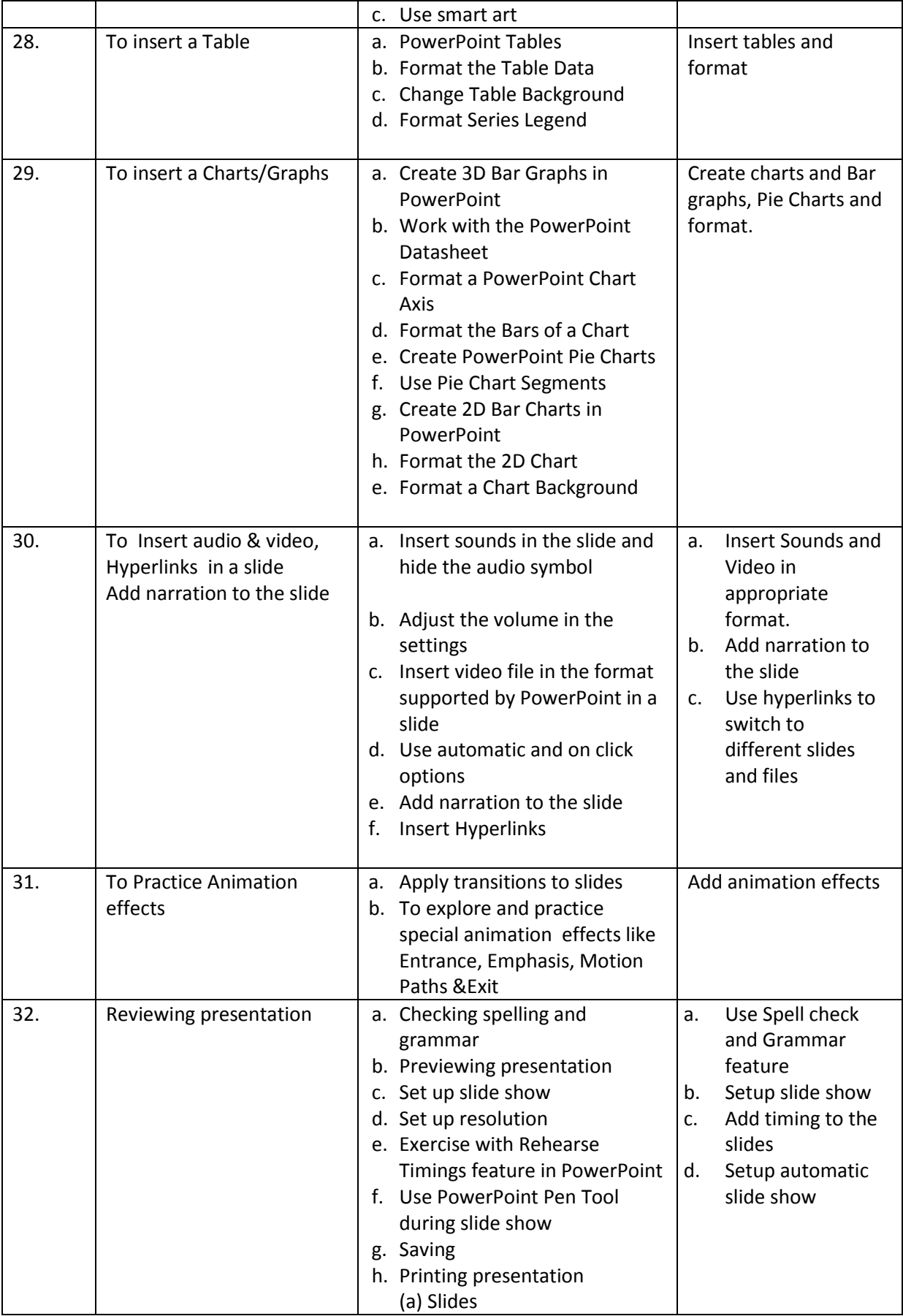

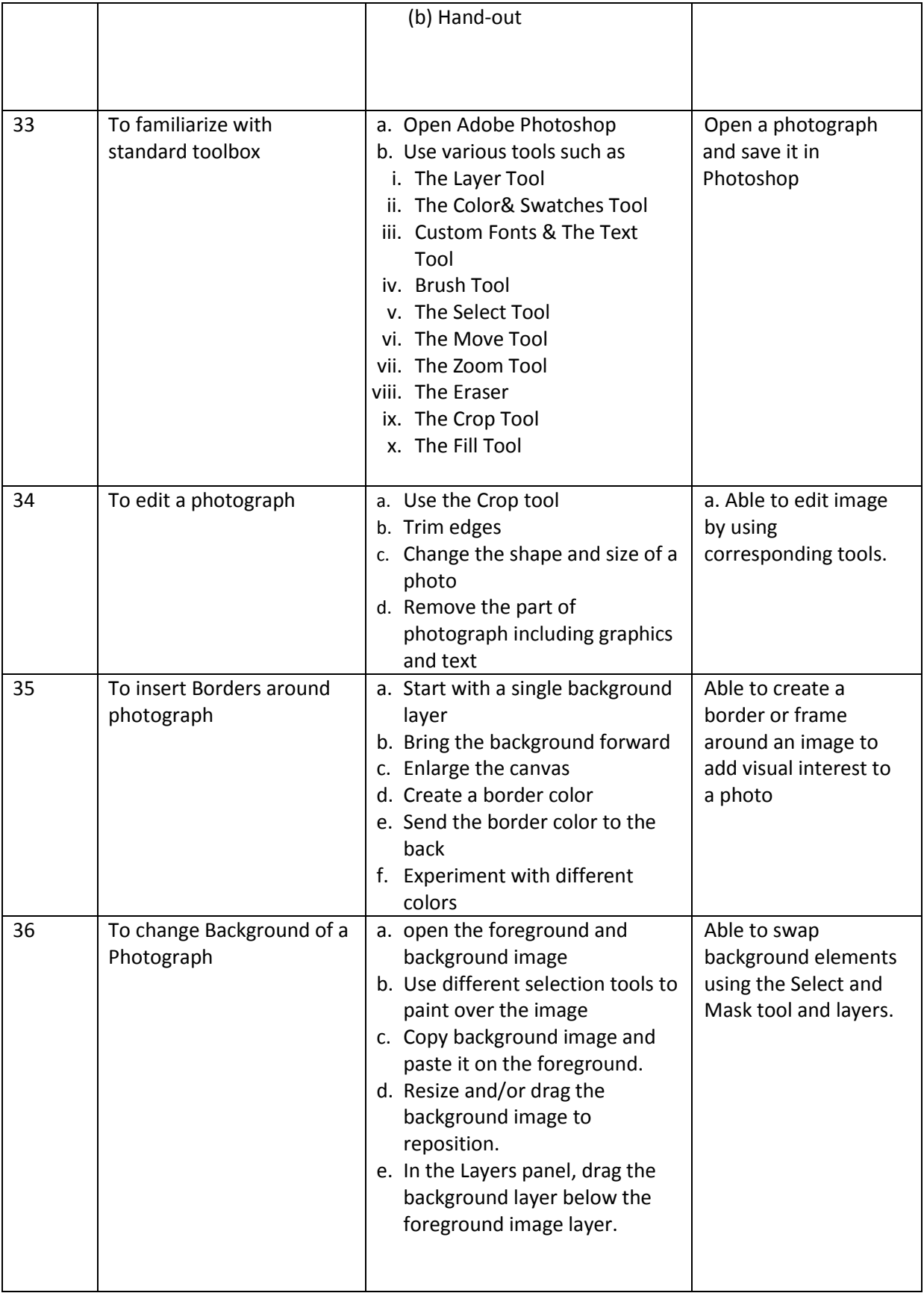

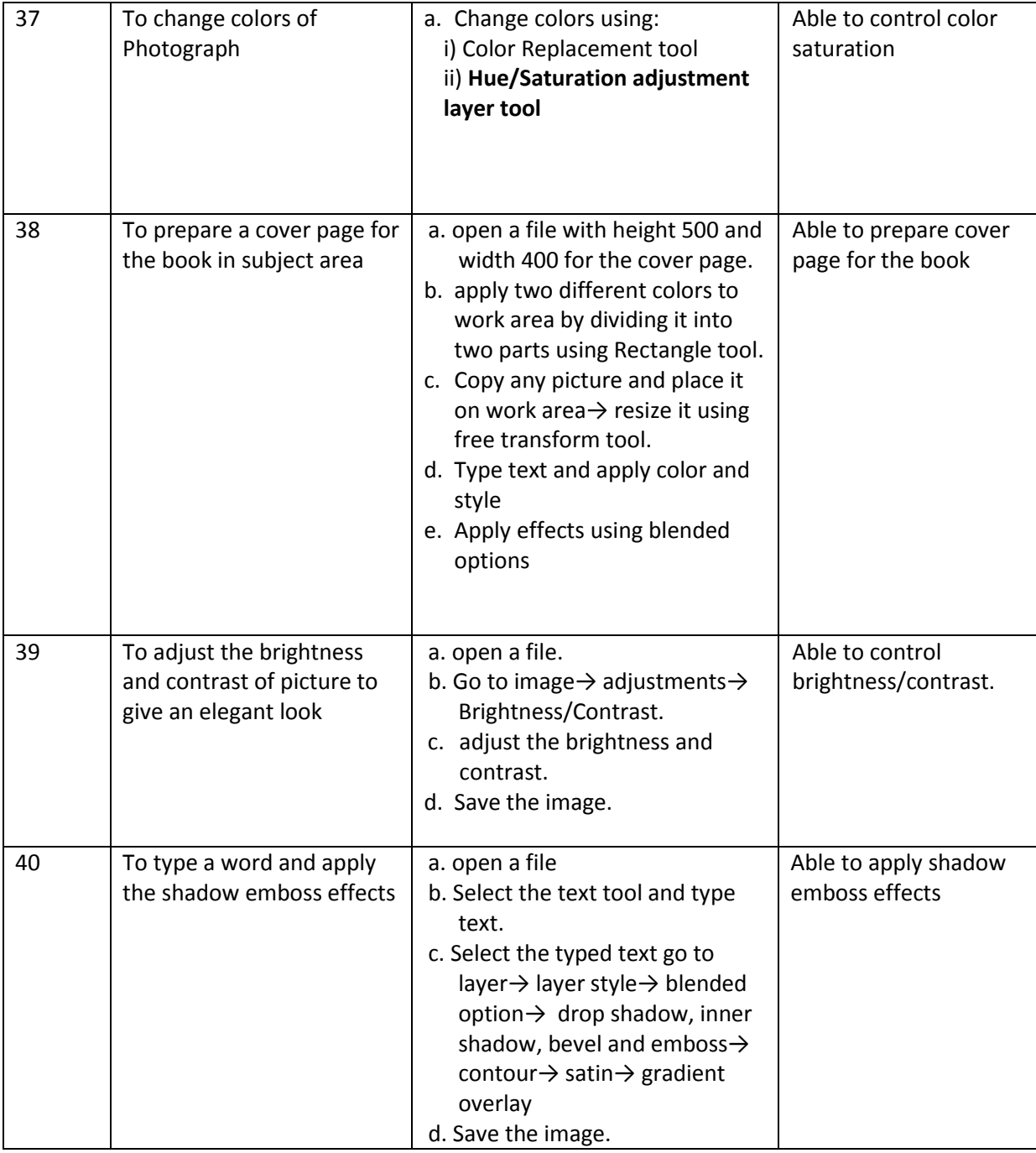

# **Table specifying the scope of syllabus to be covered for unit tests**

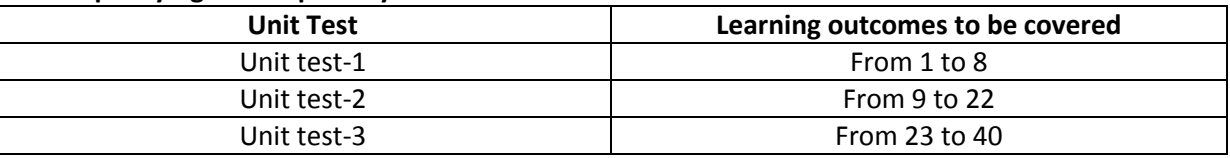

# **I Year Internal Lab Examination UNIT TEST - I MODEL QUESTION PAPER COMPUTER FUNDAMENTALS LAB**

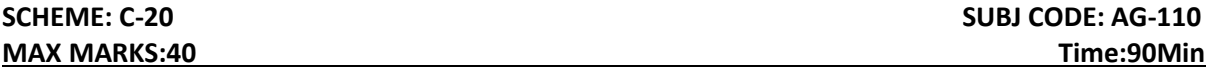

1. Identify the internal hardware components of a PC and assemble them.

- 2. Identify the external components or peripherals of a PC and connect them.
- 3. Identify the components on motherboard.
- 4. Perform the process of placing processor on CPU slot.
- 5. Perform the process of removing and placing the RAM in the corresponding slot.
- 6. Identify the AGOS battery and test whether it is working it or not.
- 7. Find details of following:
	- a) Operating System being used.
	- b) Processor name
	- c) RAM
	- d) Hard disk
- 8.Create a folder by your name, search a file or folder and find its path.
- 9. Draw the National Flag using MS Paint.
- 10. Create a word document that contains TEN names of your classmates (boys-5 & girls-5) and perform the following tasks:
	- a) Save the document to your desktop.
	- b) Sort the names in each list alphabetically.
	- c) Set line spacing to 1.15.
	- d) Use bullet points for the names in both lists separately.

# **I Year Internal Lab Examination UNIT TEST - II MODEL QUESTION PAPER COMPUTER FUNDAMENTALS LAB**

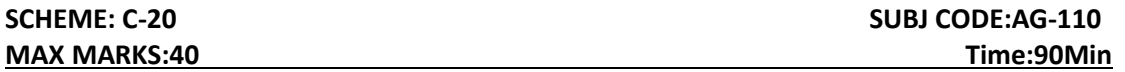

- 1. Write individually addressed letters to your friends about the Republic Day celebration using Mail Merge.
- 2. Create a Word document about your college and insert page numbers in footer and College Name in header.
- 3. Create your class time table using Tables in MS Word.
- 4. Create a 2-page document about your College& insert hyperlinks for courses offered in the college and insert Bookmarks next to College Name.
- 5. Write individually addressed letters to your friends (at least 5 members) to intimate the External Examination time table using Mail Merge.
- 6. Write an equation  $\frac{(x+y)^2}{(x+y)^2}$  $\frac{(x+y)^2}{(x-y)^2} = \frac{x^2+2xy+y^2}{x^2-2xy+y^2}$  $\frac{x+2xy+y}{x^2-2xy+y^2}$  in MS word.
- 7. Create the organizational structure of your college in MS Word.
- 8. Create a spreadsheet by totalling marks of 3 or more subjects, then calculate percentage and hence find grade based on boundary conditions of FIVE students:

Grades O >= 90%, A >=80%, B >=70%, C >=60%, D >=50%, E >=40%, F <40%

9. Create aExcel spreadsheet for the following data, making sure that the cell marked with Category (A1) is pasted in cell A1 in the spreadsheet and perform the questions below.

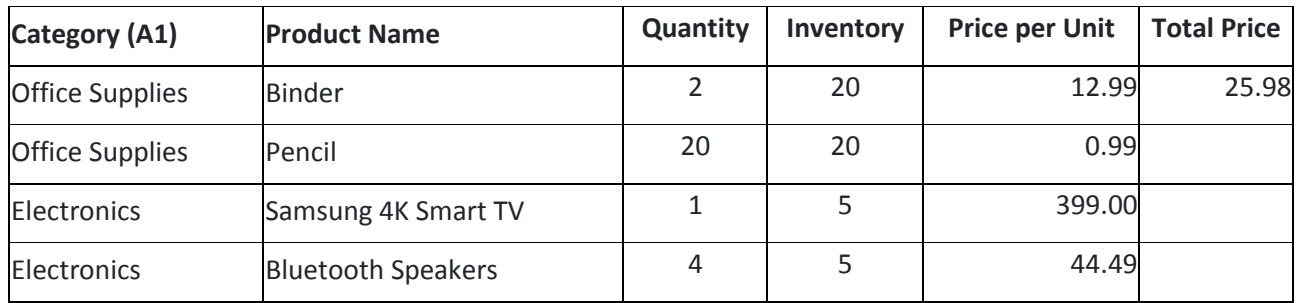

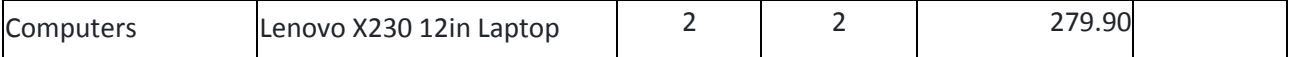

a) Change the format of the "Total Price" column to "Currency" format.

b) Calculate Total Price by writing formula.

c) Turn on filtering for the table.

d) Sort the table by column "Category" from A to Z.

10. Create a spreadsheet to calculate Cumulative monthly attendance for a period of Three months.

## **Year Internal Lab Examination UNIT TEST - III MODEL QUESTION PAPER COMPUTER FUNDAMENTALS LAB**

**SCHEME: C-20 SUBJ CODE: AG-110** 

## **MAX MARKS:40 Time:90Min**

1. Create a PowerPoint Presentation about your College in 5 slides only.

2. Create a PowerPoint Presentation on Computer Hardware in minimum 5 slides.

3. Create a PowerPoint Presentation on Computer Fundamentals with Entrance, Emphasis effects in minimum 5 slides.

4. Create a PowerPoint Presentation on any topic with special animation effects like Entrance, Motion Paths &Exit.

5. Resize the image using Photoshop.

6. Change the background of a Photograph.

7. Edit an image by using

a) Crop tool.

b) Resize the image

c) Save the new image with new name keeping original image as it is.

8. A Picture of two parrots (parrots.jpg) is given to you. Make anyone of one of the parrots in Black & White.

9. Convert a color image to monochrome and improve quality of photograph.

10. Copy three pictures and fit into the empty frames.

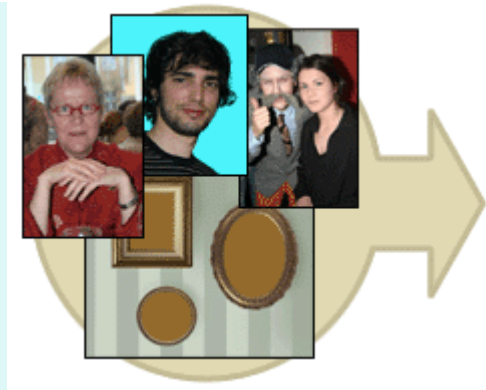

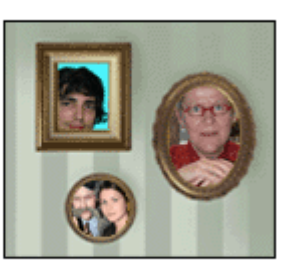

## BOARD DIPLOMA EXAMINATIONS DIPLOMA IN 3D ANIMATION AND GRAPHICS ENGINEERING **MODEL PRACTICAL QUESTION PAPER-YEAR END EXAM COMPUTER FUNDAMENTALS LAB**

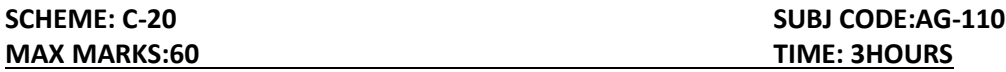

- 1. Identify the internal hardware components of a PC and assemble them.
- 2. Identify the external components or peripherals of a PC and connect them.
- 3. Write the procedure to create the files and folders
- 4. Write the procedure to access Calculator, Paint and Notepad application
- 5. Write the procedure to perform the following in MS Word
	- (a) Change the Font Size
	- (b) Change the Font Style
	- (c) Change the Text Size
- 6. Write the procedure to perform the following in MS Word
	- (a)Change the Font Color.
	- (b)Use Various Text Alignment Options.
	- (c)Format text in Bold, Italic and Underline.
- 7. Create the hierarchy of your family in MS Word.
- 8. Write the procedure to perform the following in MS Word:
	- (a) Insert a Table
	- (b) Add a Row
	- (c) Add a column
	- (d) Delete a Row
	- (e) Delete a column

9. Write the procedure to use Equation $\frac{(x+y)^2}{(x-x)^2}$  $\frac{(x+y)^2}{(x-y)^2} = \frac{x^2+2xy+y^2}{x^2-2xy+y^2}$  $\frac{x^2-2xy+y^2}{x^2-2xy+y^2}$  and Symbols.

- 10. Write the procedure to perform the following in MS Excel
	- (a) To Modify Column Width
	- (b) To Modify Row Height
- (c) Format text in Bold, Italic, and Underline.
- 11. Write the procedure to create charts and Graphs in MS Excel.
- 12. Write the procedure to create simple Power Point Presentation on your college in Three slides.
- 13. Write the procedure to perform Animation on Text and Objects in your presentation.
- 14. Take a photographic image. Give a title for the image. Put the border. Write your names. Write the Name of Institution and Place.
- 15. Prepare a cover page for the book in your subject area. Plan your own design.
- 16. You are given a picture of a flower and associated background (Extract.jpg).Extract the Flower only from that and organize it on a background. Select your own background for organization.
- 17. You are given a picture (BrightnessContrast.jpg). Adjust the brightness and contrast of the picture so that it gives an elegant look.
- 18. You are given a picture (position.jpg). Position the picture preferably on a plain background of a color of your choice Positioning include rotation and scaling.
- 19. Remove the arrows and text from the given photographic image(Filename: photo.jpg).
- 20. Type a word; apply the following effects. Shadow Emboss.

# **THIRD SEMESTER**

# **ANIMATION AND GRAPHICS ENGINEERING SCHEME OF INSTRUCTIONS AND EXAMINATION CURRICULUM-2020 (III Semester)**

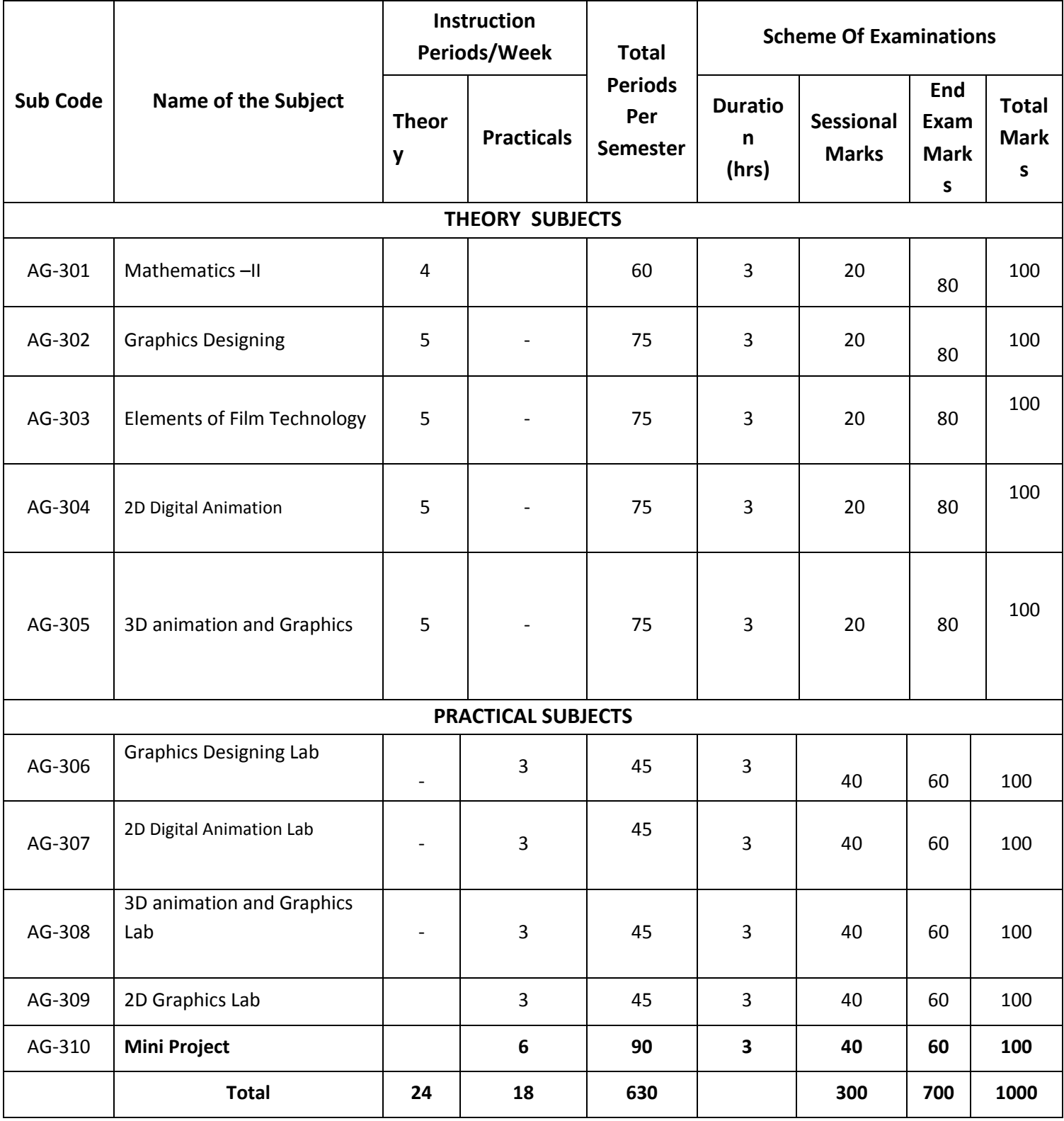

AG-301 common with all branches

AG-303,304,307,309,310 common with DAME branch

#### **C-20**

#### **ENGINEERING MATHEMATICS-II**

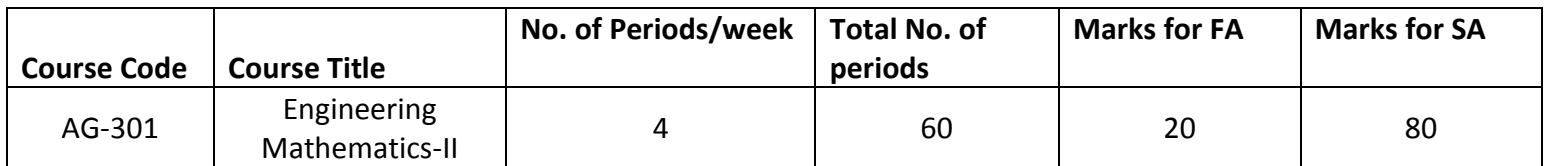

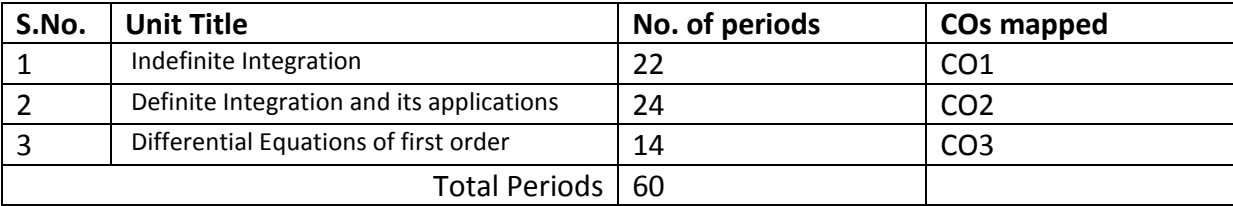

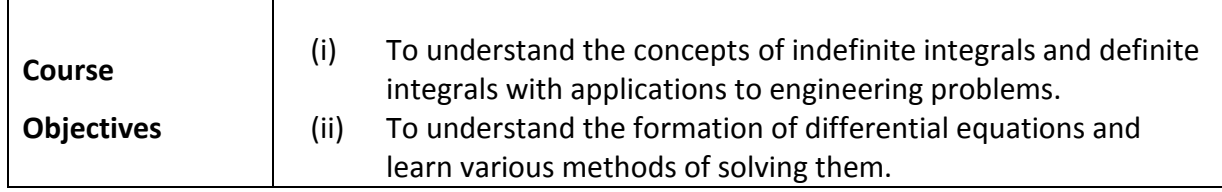

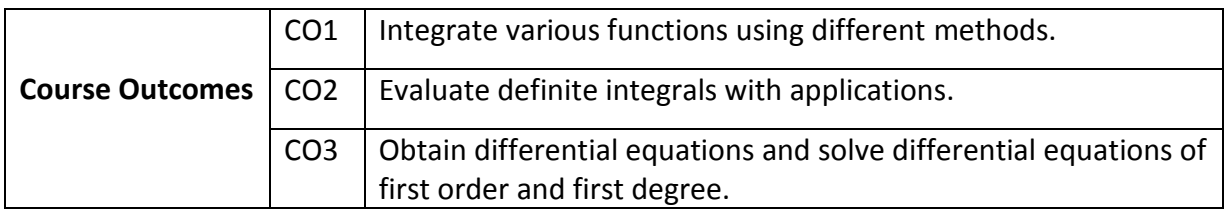

**C-20**

#### **ENGINEERING MATHEMATICS – II**

#### L**earning Outcomes**

**Unit-I**

#### **C.O. 1 Integrate various functions using different methods.**

**L.O.**1.1. Explain the concept of Indefinite integral as an anti-derivative.

1.2. State the indefinite integral of standard functions and properties of Integrals (u + v) *dx* and *ku dx*where *k* is constant and *u, v* are functions of *x.* 

1.3. Solve integration problems involving standard functions using the above rules.

- 1.4. Evaluate integrals involving simple functions of the following type by the method of substitution.
	- i*) f(ax + b) dx where f(x)dx* is in standard form*.*
	- *ii) [f(x)]<sup>n</sup> f (x) dx*
	- *iii) f (x)/[f(x)] dx*
	- *iv) f {g(x)} g (x) dx*

1.5. Find the integrals of *tan x, cot x, sec x* and *cosec x* using the above.

1.6. Evaluate the integrals of the form*/sin<sup>m</sup>xcos<sup>n</sup>x dx* where m and n are suitable positive integers.

1.7. Evaluateintegrals of suitable powers of *tan x* and *sec x*.

1.8. Evaluate the Standard integrals of the functions of the type

*i*) 
$$
\frac{1}{a^2 + x^2}
$$
,  $\frac{1}{a^2 - x^2}$ ,  $\frac{1}{x^2 - a^2}$   
\n*ii*)  $\frac{1}{\sqrt{a^2 + x^2}}$ ,  $\frac{1}{\sqrt{a^2 - x^2}}$ ,  $\frac{1}{\sqrt{x^2 - a^2}}$   
\n*iii*)  $\sqrt{x^2 - a^2}$ ,  $\sqrt{x^2 + a^2}$ ,  $\sqrt{a^2 - x^2}$ 

1.9. Evaluate the integrals of the type  
\n
$$
\int \frac{1}{a + b \sin \theta} d\theta, \int \frac{1}{a + b \cos \theta} d\theta \text{ and } \int \frac{1}{a \cos \theta + b \sin \theta + c} d\theta.
$$

- 1.10. Evaluate integrals using decomposition method.
- 1.11. Solve problems using integration by parts.
- 1.12 Use Bernoulli's rule for evaluating the integrals of the form  $\int u.v dx$ .
- 1.13. Evaluate the integrals of the form $\int e^{x} [f(x) + f'(x)] dx$ .

#### **Unit-II**

#### **C.O.2 Evaluate definite integrals with applications.**

- L.O.2.1. State the fundamental theorem of integral calculus
	- 2.2. Explain the concept of definite integral.
	- 2.3. Solve problems on definite integrals over an interval using the above concept.
	- 2.4. State various properties of definite integrals.
	- 2.5. Evaluate simple problems on definite integrals using the above properties.

Syllabus for Unit test-I completed

- 2.6. Explain definite integral as a limit of sum by considering an area.
- 2.7. Find the areas under plane curves and area enclosed between two curves using integration.
- 2.8. Obtain the mean value and root mean square value of the functions in any given interval.
- 2.9. Obtain the volumes of solids of revolution.
- 2.10.Solve some problems using Trapezoidal rule, Simpson's 1/3 rule for approximation of integrals.

**Unit -III**

**C.O. 3 Form differential equations and solve differential equations of first order and first degree.**

- **L.O.**3.1. Define a Differential equation, its order and degree
	- 3.2 Find order and degree of a given differential equation.
	- 3.3 Form a differential equation by eliminating arbitrary constants.
	- 3.4Solve the first order and first degree differential equations by variables separable method.
	- 3.5 Solve Homogeneous differential equation of first order and first degree.
	- 3.6 Solve exact differential equation of first order and first degree.
	- 3.7 Solve linear differential equation of the form  $dy/dx + Py = Q$ , where P and Q are functions of x or constants.
	- 3.8 Solve Bernoulli's differential equation reducible to linear form.
	- 3.9 Solve simple problems arising in engineering applications.

Syllabus for Unit test-II completed

**Engineering Mathematics – II**

#### **CO/PO – Mapping**

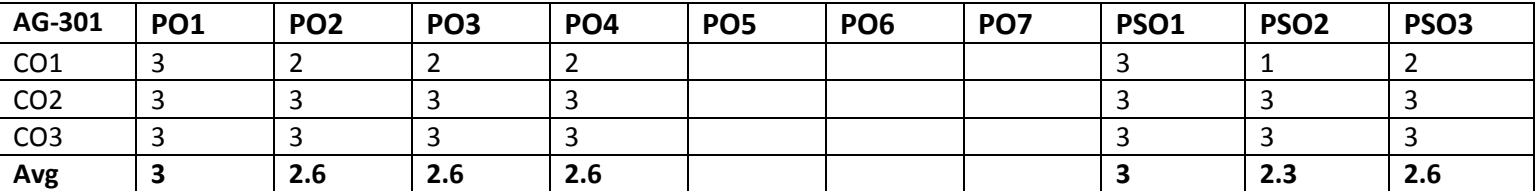

**3 =** Strongly mapped (High), **2 =** Moderately mapped (Medium), **1 =** Slightly mapped (Low)

**PO5:** Appropriate quiz programme may be conducted at intervals and duration as decided by concerned teacher.

- **PO6:** Seminars on applications of mathematics in various engineering disciplines are to be planned and conducted.
- **PO7:** Such activities are to be planned that students visit library to refer standard books on Mathematics and latest updates in reputed national and international journals, attending seminars, learning mathematical software tools.

**PSO1:** An ability to understand the concepts of basic mathematical techniques and to apply them in various areas like computer programming, civil constructions, fluid dynamics, electrical and electronic systems and all concerned engineering disciplines.

**PSO2:** An ability to solve the Engineering problems using latest software tools, along with analytical skills to arrive at faster and appropriate solutions.

**PSO3:** Wisdom of social and environmental awareness along with ethical responsibility to have a successful career as an engineer and to sustain passion and zeal for real world technological applications.

# **Engineering Mathematics – II**

# **PO- CO – Mapping strength**

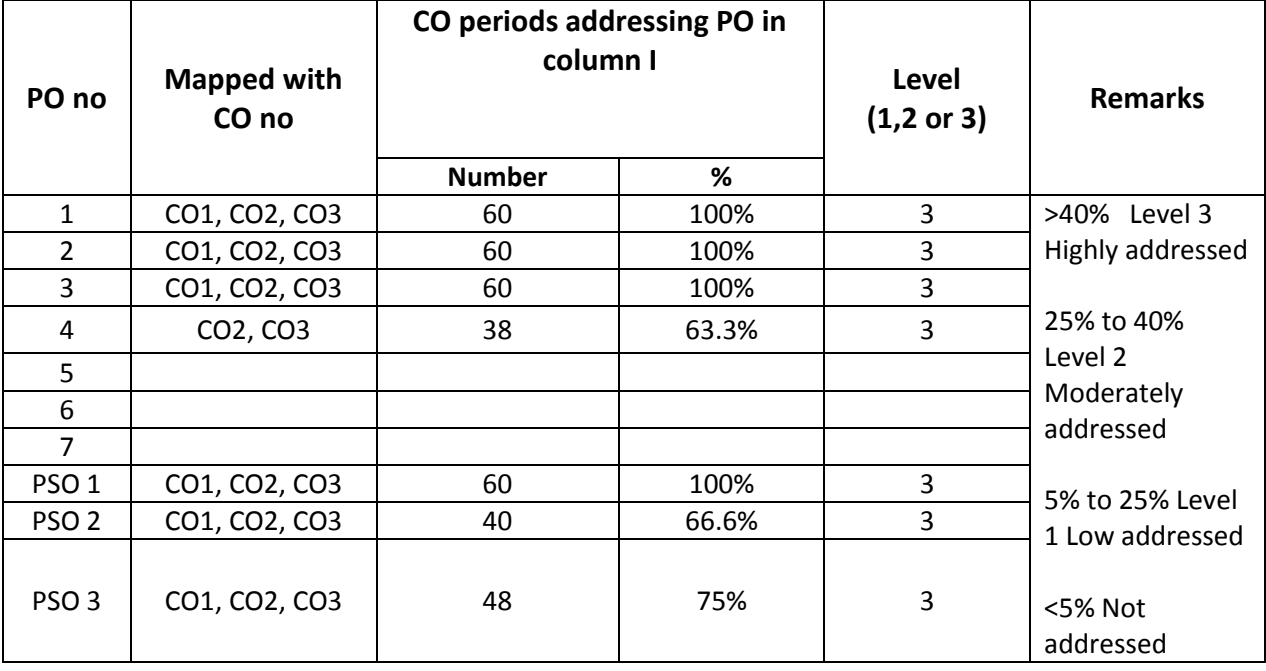

# **C-20**

#### **C-20**

#### **ENGINEERING MATHEMATICS – II**

#### **COURSE CONTENTS**

#### **Unit-I**

#### **Indefinite Integration .**

**1.** Integration regarded as anti-derivative – Indefinite integrals of standard functions. Properties of indefinite integrals. Integration by substitution or change of variable. Integrals of tan x, cot x, sec x, cosec x. Integrals of the form  $\int$ sin<sup>m</sup> x.cos<sup>n</sup> xdx, where at least one of m and n is odd positive integers. Integrals of suitable powers of tanx. secx and cosecx.cotx by substitution.

Evaluation of integrals which are reducible to the following forms:

*i*) 
$$
\frac{1}{a^2 + x^2}
$$
,  $\frac{1}{a^2 - x^2}$ ,  $\frac{1}{x^2 - a^2}$   
\n*ii*)  $\frac{1}{\sqrt{a^2 + x^2}}$ ,  $\frac{1}{\sqrt{a^2 - x^2}}$ ,  $\frac{1}{\sqrt{x^2 - a^2}}$   
\n*iii*)  $\sqrt{x^2 - a^2}$ ,  $\sqrt{x^2 + a^2}$ ,  $\sqrt{a^2 - x^2}$ 

Integration by decomposition of the integrand into simple rational, algebraic functions.

Integration by parts, Bernoulli's rule and integrals of the form  $\int e^x [f(x) + f'(x)] dx$ .

#### **Unit-II**

#### **Definite Integral and its applications:**

2. Definite integral-fundamental theorem of integral calculus, properties of definite integrals,

 evaluation of simple definite integrals. Definite integral as the limit of a sum. Area under plane curves – Area enclosed between two curves. Mean and RMS values of a function on a given interval Volumes of solids of revolution. Trapezoidal rule, Simpson's 1/3 rule to evaluate an approximate value of a define integral.

### **Unit -III**

# **Differential Equations:**

3. Definition of a differential equation-order and degree of a differential equation- formation of differential equations-solutions of differential equations of first order and first degree using methods, variables separable, homogeneous, exact, linear differential equation, Bernoulli's equation.

### **Textbook:**

Engineering Mathematics-II, a textbook for third semester diploma courses, prepared & prescribed by SBTET, AP.

#### **Reference Books:**

- 1. B.S. Grewal, Higher Engineering Mathematics, Khanna Publishers.
- 2. Schaum's Outlines Differential Equations, Richard Bronson & Gabriel B. Costa
- 3. M.Vygodsky, Mathematical Handbook: Higher Mathematics, Mir Publishers, Moscow.

#### **BLUE PRINT**

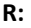

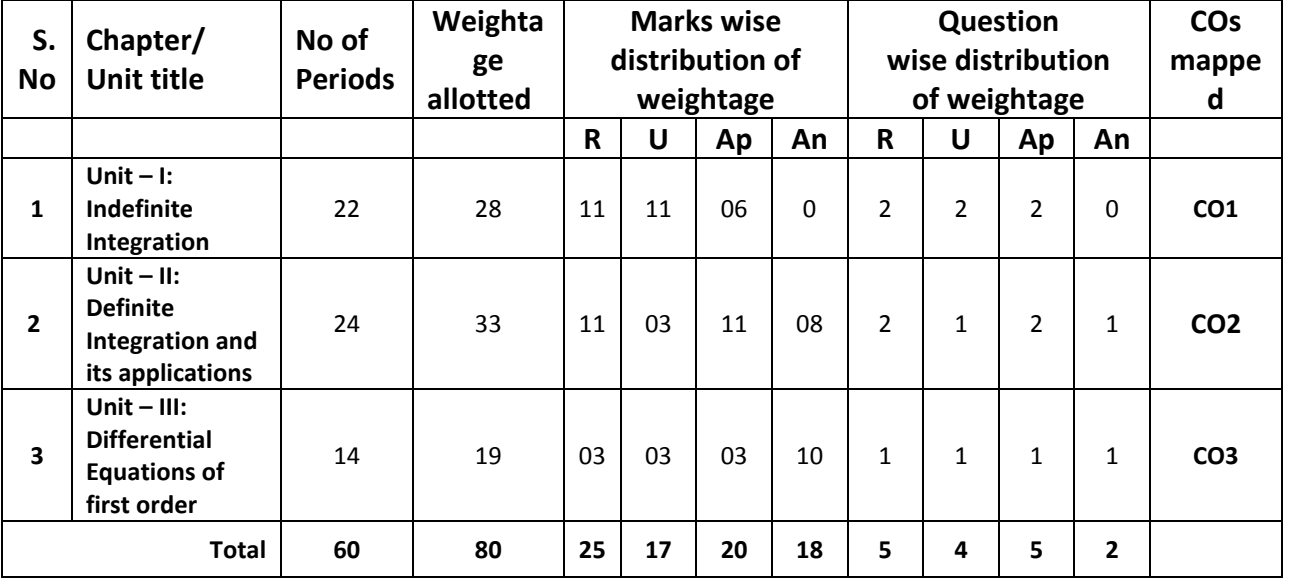

- **Remembering Type : 25 Marks U: understanding Type : 17 Marks**
- **Ap: Application Type : 20 Marks**
- **An: Analysing Type : 18 Marks**

# **C-20**

# **Engineering Mathematics – II**

# **Unit Test Syllabus**

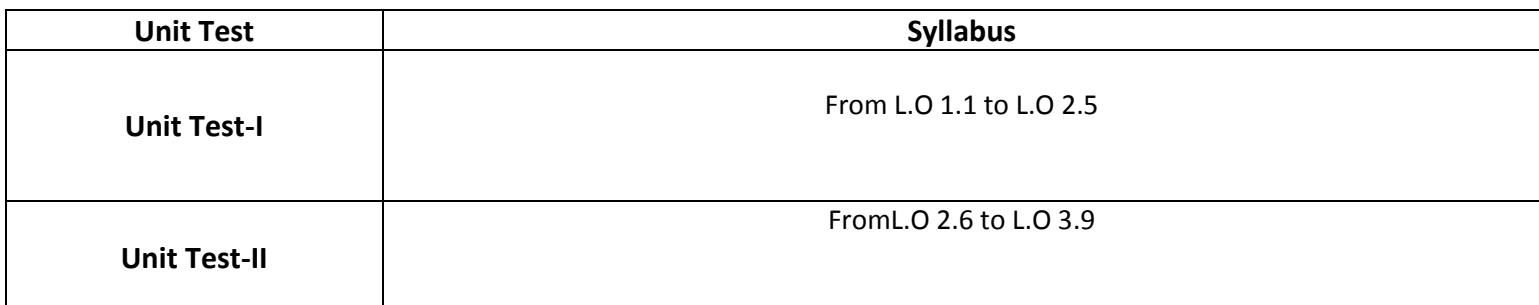

#### **UNIT TEST MODEL PAPERS**

 **Unit Test I C –20, AG-301**

State Board of Technical Education and Training, A. P

**First Year**

Subject name: **Engineering Mathematics-II** Sub Code: **AG-301**

Time : 90 minutes and the Max.marks:40

**Part-A 16Marks**

*Instructions:* **(1) Answer all questions.**

- **(2) First question carries four marks and the remaining questions carry three marks each**
- 1. Answer the following.
- a. Evaluate  $\int x^8 dx$  (CO1) b. Evaluate  $\int \frac{1}{\sqrt{4-x^2}}$  $\frac{1}{x} dx$ . 4 *dx*  $\int \frac{1}{\sqrt{4-x^2}} dx.$  (CO1) c.  $\int e^x (f(x)+f'(x)) dx$  $\int e^x (f(x) + f^{'}(x)) dx = e^x f(x) + c$  is true/false (CO1) d. Evaluate 2 0 cos *xdx* π  $\int \cos x dx$  (CO2) 2. Evaluate  $\int_0^{\infty} 3\cos e c^2 x - 2\tan x \sec x + \frac{1}{x} dx$ . (CO1) 3. Evaluate  $\frac{\sin(\log x)}{dx}$ . *x dx*  $\int \frac{\sin(\log x)}{x} dx$ . (CO1) 4. Evaluate  $\int e^x \sin 2x dx$ . (CO1) 5. Evaluate  $\int_0^2$  cin <sup>2</sup> 0  $\sin^2 x dx$ π  $\int \sin^2 x dx$  (CO2)

*Instructions:* **(1) Answer all questions.**

**(2) Each question carries eight marks**

**(3) Answer should be comprehensive and the criterion for valuation** 

**is the content but not the length of the answer.**

6. A) Evaluate 
$$
\int \frac{1}{5 + 4\cos x} dx
$$
 (CO1)  
or  
B) Evaluate 
$$
\int \sin^4 x \cos^3 x dx
$$
 (CO1)  
7. A) Evaluate 
$$
\int \cos^{-1} \left(\frac{1 - x^2}{1 + x^2}\right) dx
$$
 (CO1)  
or

B) Evaluate 
$$
\int x^4 e^{2x} dx
$$
. (CO1)

8. A) Evaluate 
$$
\int_{0}^{\frac{\pi}{2}} \cos 4x \cos x dx
$$
 (CO2)

or

B) Evaluate 
$$
\int_{0}^{\frac{\pi}{2}} \frac{\sin^{10} x}{\sin^{10} x + \cos^{10} x} dx
$$
 (CO2)

-o0o-

State Board of Technical Education and Training, A. P

#### **First Year**

Subject name: **Engineering Mathematics-II** Sub Code: **AG-301**

**Part-A 16Marks**

*Instructions:* **(1) Answer all questions.**

**(2) First question carries four marks and the remaining questions carry three marks each**

1. Answer the following.

a. Volume of the curve *y f x* ( ) over the interval *a b*, when rotated about X-axis is \_\_\_\_\_\_\_\_\_\_\_\_ (CO2) b. Mean value of *f x*( ) over the interval *a b*, is\_\_\_\_\_\_\_\_\_\_\_\_ (CO2) c. Order of differential equation <sup>2</sup> $y$ <sub>1  $x^2$ </sub>  $\frac{d^2y}{dx^2} + p^2y = 0$ *dx* is\_\_\_\_\_\_\_\_\_\_ (CO3) d. Integrating factor of  $\frac{dy}{dx} + Py = Q$ *dx* is\_\_\_\_\_\_\_\_\_\_\_\_\_\_\_\_ (CO3) 2. Find the mean value of  $x^2 + 2x + 1$  over the interval  $\begin{bmatrix} 1,2 \end{bmatrix}$  (CO2) 3. Find the area enclosed by curve  $x^2 = 4y$  between the lines  $x = 2$  and  $x = 4$  (CO2) 4. Form the differential equation by eliminating the arbitrary constants from  $y = A\cos 2x + B\sin 2x$ . (CO3)

5. Solve 
$$
\frac{dy}{dx} = \sqrt{\frac{1 - y^2}{1 - x^2}}
$$
. (CO3)

**Part-B 3×8=24**

*Instructions:* **(1) Answer all questions.**

**Time : 90 minutes and the matter of the matter of the matter of the Max.marks:40** 

#### **(2) Each question carries eight marks**

#### **(3) Answer should be comprehensive and the criterion for valuation**

#### **is the content but not the length of the answer.**

6. A) Find the area bounded between the curve 
$$
y = x^2 - 5x
$$
 and the line  $y = 4 - 2x$  (CO2)  
Or

B) Find the R.M.S value of  $\sqrt{\log x}$  between the lines  $x = e$  to  $x = e^2$  (CO2)

7. A) Find the volume of the solid obtained by revolving the ellipse 2  $\ldots$ <sup>2</sup> 1 16 25  $\frac{x^2}{x^2} + \frac{y^2}{2} = 1$  about x axis (CO2)

or

B) Calculate the approximate value of 6 0 1 1 *dx*  $\int_{0}^{1} \frac{1}{1+x} dx$  by taking  $n=6$  using Trapezoidal rule (CO3)

8. A) Solve 
$$
(y^2 - 2xy)dx + (2xy + x^2)dy = 0
$$
. (CO3)

B) Solve 
$$
x \frac{dy}{dx} + \frac{y}{x} = x^3 y^6
$$
. (CO3)

-o0o-

#### **END EXAM MODEL PAPERS**

#### **STATE BOARD OF TECHNICAL EDUCATION, A.P**

#### **ENGINEERING MATHEMATICS AG- 301**

# **TIME : 3 HOURS MODEL PAPER- I MAX.MARKS : 80M**

#### **PART-A**

**Answer All questions. Each question carries THREE marks. 10x3=30M**

- 1. Evaluate  $\int 2\sin x 3e^x + \frac{1}{1+x^2}$  $2\sin x - 3e^x + \frac{4}{1+x^2}dx$ .  $\int \left( 2\sin x - 3e^x + \frac{4}{1+x^2} \right) dx$ . **co 1**
- 2. Evaluate  $\int e^x \sin e^x dx$ . **CO 1**
- 3. Evaluate  $\int \sin 3x \cos 2x dx$ . **CO 1**
- 4. Evaluate  $\int xe^{x} dx$ . **CO1**
- 5. Evaluate 1 2 0  $\frac{1}{2}dx$ . 1 *dx*  $\int_{0}^{1} \frac{1}{1+x^2} dx$ . **CO 2**
- 6. Find the mean value of  $y = x^2$  from  $x = 0$  to  $x = 1$  **CO 2**
- 7. Find the area of the region bounded by the curve  $y = \sin x$  from  $x = 0$  to  $x = \pi$ **CO 2**
- 8. Find the order and degree of the differential equation  $\left(\frac{3}{2}y\right)^2 - \left(\frac{dy}{x}\right)^2 - \frac{z^2}{x^2}$  $\left(\frac{d^3y}{dx^3}\right)^2 - 3\left(\frac{dy}{dx}\right)^2 - x^2 = 1$

**CO3**

9. Solve 
$$
\frac{dy}{dx} = \frac{1+y^2}{1+x^2}
$$

10. Solve  $(x^2 + y)dx + (y^2 + x)dy = 0$ . **CO3** 

#### **PART-B**

#### **Answer All questions. Each question carries EIGHT marks. 5x8=40M**

11. A) Evaluate 
$$
\int \frac{3x+1}{(x-1)(x+3)} dx.
$$
**CO1**

B) Evaluate 
$$
\int \frac{1}{5 + 4\cos x} dx.
$$
CO1

12. A) Evaluate 
$$
\int x \sin 3x \cos x dx
$$
.**CO1**

Or

B) Evaluate 
$$
\int x^3 \cos x dx. \text{CO1}
$$
  
13. A) Evaluate 
$$
\int_0^1 \frac{x^3}{1+x^8} dx. \text{CO2}
$$
  
Or  
B) Evaluate 
$$
\int_0^{\frac{\pi}{2}} \frac{1}{1+\tan^3 x} dx. \text{CO2}
$$

14. A) Find the area of the region bounded by the curves  $y^2 = 4x$  and  $x^2 = 4y$ . **CO2** 

**Oriented Street (Street Street Street Street Street Street Street Street Street Street Street Street Street S** 

B) Find the R.M.S values of  $\sqrt{27-4x^2}$  from  $x=0$  to  $x=3$  **CO2** 

15. A) Find the volume of the solid generated by revolution of the ellipse 2  $\cdot$  2 1 16 25  $\frac{x^2}{x^2} + \frac{y^2}{z} =$ about X-axis **CO2**

**Oriented States (States)** 

 B) Calculate the approximate value of 11 3  $\int\limits_{1}^{1} x^3 dx$  by using Simpson's 1/3<sup>rd</sup> rule by

dividing the range into 10 equal parts. **CO2**

#### **PART-C**

Answer the following question. Question carries TEN marks. 1x10=10M

16. Solve 
$$
2 \sin x \frac{dy}{dx} - y \cos x = xy^3 e^x
$$
. CO3

#### **STATE BOARD OF TECHNICAL EDUCATION, A.P**

#### **ENGINEERING MATHEMATICS AG-301**

# **TIME : 3 HOURS MODEL PAPER-II MAX.MARKS : 80M PART-A**

**Answer All questions. Each question carries THREE marks. 10x3=30M**

- 1. Evaluate  $3e^{x} - 2\cos x + \frac{3}{x} dx$  $\int \left(3e^x - 2\cos x + \frac{3}{x}\right) dx.$ **CO 1**
- 2. Evaluate  $\int$   $\cos^2 2xdx$ . **CO 1**
- 3. Evaluate 1 2  $\frac{\tan^{-1} x}{\tan^{-1} x} dx.$ 1 *x dx x* - $\int \frac{\tan x}{1+x^2} dx$ . **CO 1**
- 4. Evaluate  $\int x \cos x dx$ . **CO1**
- 5. Evaluate 2  $\sqrt{4-x^2}$  $\frac{1}{\phantom{1}}$  dx. 4 *dx*  $\int_0^1 \frac{1}{\sqrt{4-x^2}} dx$ .CO2
- 6. Find the mean value of  $i = a \sin t$  over the complete wave.**CO2**
- 7. Find the volume generated by revolving the circle  $x^2 + y^2 = 9$  from  $x = 0$  to  $x = 2$  about x-axis

**CO2**

8. Obtain the differential equation by eliminating the arbitrary constants A and B

from the curve  $y = Ae^{x} + Be^{-x}$ **CO3**

9. Solve 
$$
\frac{dy}{dx} = e^{2x+y}
$$

10. Solve  $\frac{dy}{dx} + \frac{y}{x} = x$ *dx x*  $+\frac{y}{x} = x \cos^3$ 

#### **PART-B**

**Answer All questions. Each question carries EIGHT marks. 5x8=40M**

11. A) Evaluate 
$$
\int \frac{1}{2x^2 + 3x + 5} dx
$$
. CO1  
Or

B) Evaluate 
$$
\int \sin^3 x \cos^5 x \, dx
$$
.**CO1**

12. A) Evaluate 
$$
\int e^x \left( \frac{2 + \sin 2x}{1 + \cos 2x} \right) dx.
$$
 **CO1**

Or

B) Evaluate 
$$
\int e^{2x} x^4 dx
$$
. CO1

13. A) Evaluate 
$$
\int_{0}^{1} \frac{\sec^{2} x}{(1 + \tan x)^{2}} dx.
$$
CO2

B) Evaluate 
$$
\int_{0}^{\frac{\pi}{2}} \log(1 + \tan \theta) d\theta
$$
.CO2

14. A) Find the area bounded between the curves  $y = x^2$  and the line  $y = 3x + 4$ . **CO3 Oriented States (States)** 

B) Find the R.M.S value of  $\sqrt{\log x}$  between the lines  $x = e$  to  $x = e^2$  CO2

15. A) Find the volume of right circular cone using integration. **CO2**

B) Find the approximate value of  $\pi$  from 1 2 0 1 1 *dx*  $\int_{0}^{1} \frac{1}{1+x^2} dx$  using Trapezoidal rule by dividing  $[0,1]$  into 5 equal

sub-intervals. **CO2**

#### **PART-C**

Answer the following question. Question carries TEN marks. 1x10=10M

16. Solve  $xy^2 dy - (x^3 + y^3) dx = 0$  **CO3** 

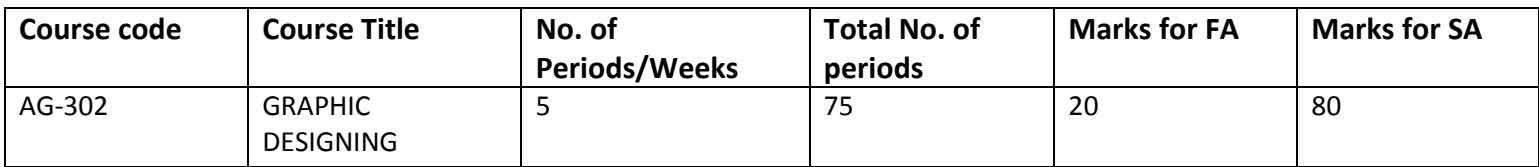

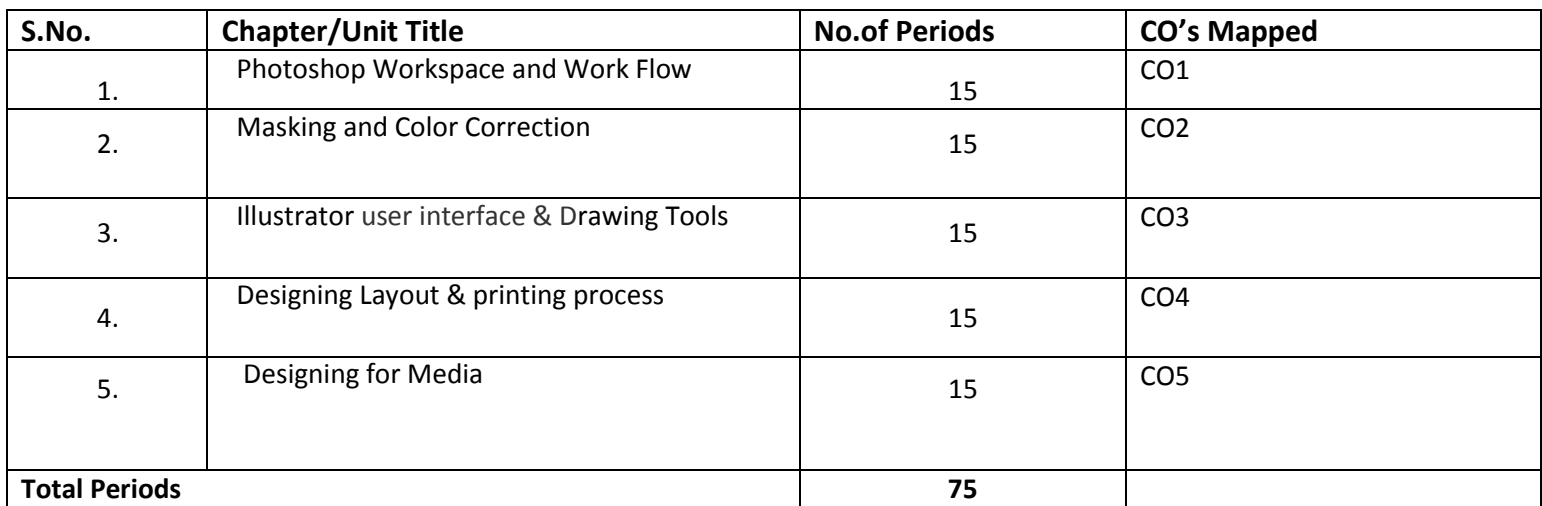

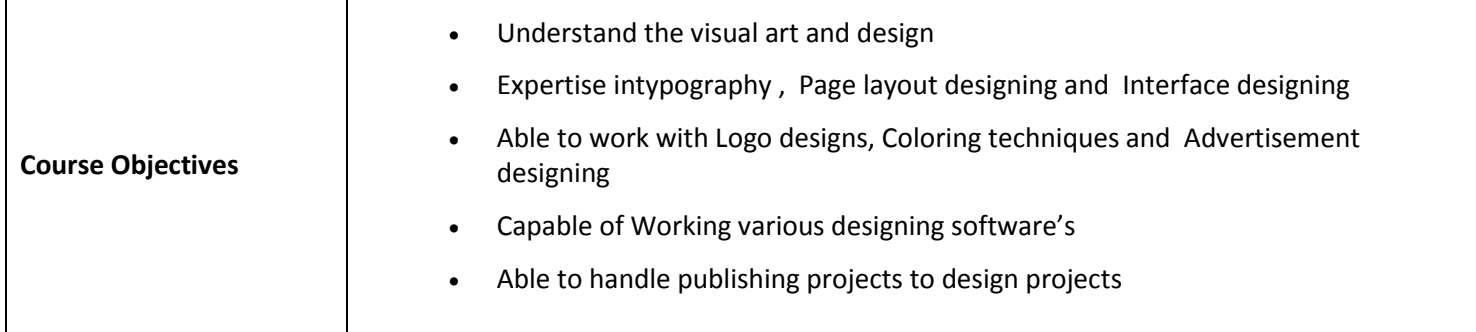

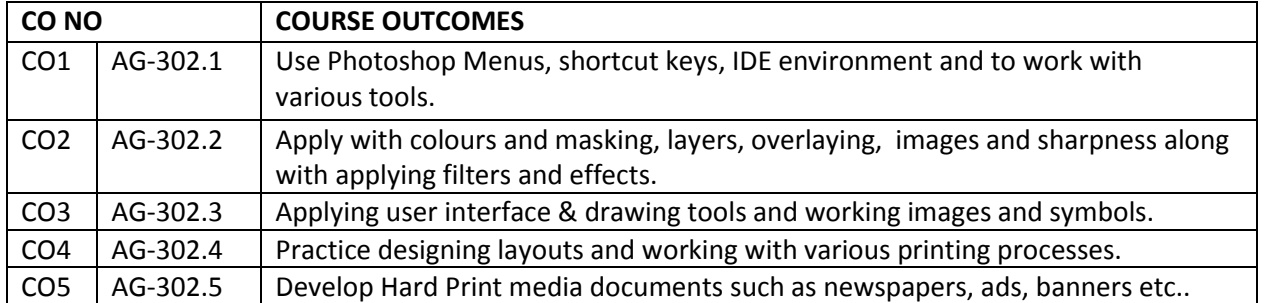

#### **COURSE OBJECTIVES**

#### **1.0 Photoshop Workspace and Work Flow**

- 1.1. Define the terms Graphics, Photoshop
- 1.2. List elements of Photoshop Works pace
- 1.3. Describe the usage of panels and Menus.
- 1.4. List Tools and state their Uses
- 1.5. Explain the usage of Short Cut Keys
- 1.6. Explain the usage of Preset Manager
- 1.7. State the purpose of Ruler, Grid and Guides.
- 1.8. Changing Image Size and Resolution
- 1.9. Explain Creation, Opening and Importing of Images
- 1.10. Describe the Conversion of Images into Bitmap
- 1.11. Explain the Image Repair and Restoration
- 1.12. Describe Image Reshape and Transformation
- 1.13. State the purpose of Brushes and Patterns
- 1.14. List the Drawing Shapes and state their uses
- 1.15. Give the steps to practice Pen Tool
- 1.16. Explain the Painting

# **2.0 Masking and Color Correction**

- 2.1. Define layer and state the uses
- 2.2. Describe the Operations on layers
	- 2.2.1. Selecting/un Selecting layers
	- 2.2.2. grouping/Un grouping layers
	- 2.2.3. Linking layers
	- 2.2.4. Moving layers
	- 2.2.5. Stacking layers
	- 2.2.6. Locking of Layers
	- 2.2.7. Masking/un masking of Layers

#### 2.2.8.ClippingMasks

- 2.3. Explain Layer Effects and Styles
- 2.4. How to combine images with Auto-BlendedLayers
- 2.5. Write the steps to use overlaying images
- 2.6.Write the steps to use the Image Colour Corrections
- 2.7. State the purpose of Hue and Saturation
- 2.8. Describe the Exposure Blur and Sharpness
- 2.9. Define filter and list the types of filters
- 2.10.Write the steps to create montages
- 2.11. Explain the Savingfeatheredborders
- 2.12. Explain the Creating and saving paths
- 2.13.Write the steps to add and delete points
- 2.14. State the procedure to Converting selection to paths
- 2.15. Describe the Exporting paths to Quark
- 2.16. Introduction to Photoshop Filters-
- 2.17. State the Uses of filters in
	- 2.17.1. Blurring and sharpening
	- 2.17.2. Synthesizing texture
- 2.18. Creation of common file types
- 2.19.Write the steps for setting transparency
- 2.20. List types of Images for print
- 2.21. List types of Images for the web
- 2.22. State the Advantages of various formats
- 2.23. Write the steps to convert the image type
- 2.24. Explain the scanner type's controls

# **3.0 Illustrator the user interface &Drawing Tools:**

- 3.1 Explain the Illustrator environment and Work area
- 3.2 Explain settingup a page
- 3.3 Explain viewing the document and working in artwork or preview modes
- 3.4 State the use of Grids, guides and objects
- 3.5 Explain following Guides operations
	- 3.5.1 Adding and Deleting
	- 3.5.2 Locking and Unlocking
	- 3.5.3 Positioning
- 3.6. Practice to Draw and modify various basic shapes
- 3.7. Explain usage of pen and pencil tools
- 3.8. Explain following
	- 3.8.1. Creation of path
	- 3.8.2. Combining paths
	- 3.8.3. Grouping paths
	- 3.8.4. Applying SplineCurves
	- 3.8.5. Compound Path
	- 3.9. Apply Stroke and Fill colours
	- 3.10. List types and state the uses of Paintbrushes
	- 3.11. Write steps to Set up Text Attributes
	- 3.12. Explain the Wrapping Paragraph and Character Styles
	- 3.13. State steps to Use an illustrator Path to Mask
	- 3.14. Give Steps to Creation of Custom Symbols Using Symbol Tools
	- 3.15. Explain the process ofAccessing Symbol Libraries
	- 3.16. Describe the Manipulating and Duplicating Symbols
	- 3.17.Give steps to Replacing All Instances of a Symbol
	- 3.18. State the steps to Saving Default Symbols
	- 3.19. Describe the 3D Effects and Visualizing
	- 3.20. State use of the Opacity Masks
	- 3.21. Explain the Clipping Masks
	- 3.22. Explain the Graphic Styles Exporting Artwork

# **4.0. Designing Layout & printing process**

- 4.1. State the terms designing and creativity
- 4.2. List the Steps in Designing
- 4.3. List the Steps in Creativity
- 4.4. Define the term Typography
- 4.5. List and Explain the Visual Ingredients of Graphic Design
- 4.6. List various Design Considerations
- 4.7. State Purpose and list Advantages of SymbolsLayout
- 4.8. State Purpose and list Advantages of Logos Layout
- 4.9. Describe the Layout Styles and Layout Components
- 4.10. Stages in Preparing a Layout
	- 4.10.1. Marking-Up;
	- 4.10.2. Dummy
	- 4.10.3. Explain any Case Study.
- 4.11. Define printing
- 4.12. Explain the process of printing design
- 4.13. List Types of Printing Processes
- 4.14. Explain the process of Printing in Letterpress
- 4.15. Explain the process of Printing in Offset
- 4.16. Explain the process of Printing in Gravure
- 4.17. Explain the process of Printing in Flexography
- 4.18. Explain the process of Printing in Screen Printing
- 4.19. ExplainNon-impact Printing
- 4.20. Give the Steps to Image Carrier Preparation For Different Types Of Printing Process

#### **5.0 Designing for Media**

- 5.1. Explain the process of Designing Newspapers
- 5.2. Describe the process of Designing Bookletswith an Example
- 5.3. Explain the process of Designing Magazines
- 5.4. Demonstrate the process of Designing Business Publications
- 5.5. Explain the process of Designing Banners& Posters
- 5.6. Describe the process of Designing Advertisement
- 5.7. Demonstrate the process of Designing Pamphlets (like polycet campaign)
- 5.8. Explain the process of Designing Transit
- 5.9. Explain the process of Designing Interactive Web and Maps
- 5.10. Explain Relationship between designer, customer and printer
- 5.11. Explain Selection and co-Ordination of Production Process
- 5.12. List the Limitations of Printing Process
- 5.13. Explain the process of Binding and finishing

#### COURSE CONTENT

### **1. Photoshop Workspace and Work Flow**

Basics of Works pace– Panels and Menus - Tools and Uses – Short Cut Keys – Preset Manager – Ruler – Grid and Guides – Image Size and Resolution – Creation, Opening and Importing of Images - Conversion of Images into Bitmap – Repair and Restoration – Reshape and Transformation – Brushes and Patterns – DrawingShapes – Pen Tool and their Uses – Painting

#### **2. Masking and Color Correction**

**Basics of Layers** – ManagingSelecting, grouping, Linking, Moving, Stacking and Locking of Layers – Masking of Layers and Editing – LayerswithClipping Masks – Layer Effects and Styles – Combining images with Auto-BlendedLayers – Overlayingimages –Image Colour Corrections - Hue and Saturation – Exposure Blur and Sharpness

**Filters and Effects:** Creating montages-Savingfeatheredborders – Creating and savingpaths – Adding and deleting points-Convertingselection to paths – Exportingpaths to Quark – Introduction to Photoshop Filters-Tips on usingfilters-Blurring and sharpening –Synthesizing texture- Creatingcommon file types – Setting transparency – Images for print-Images for the web – Advantages of various formats – Converting the image type – Overview of scanner types controls

#### **3. Illustrator user interface &Drawing Tools:**

Illustrator environment and Work area –Page setup – Viewing the document and working in artwork or preview modes – Grids, guides, objects

– Adding and using guidelines - locking and unlocking, positioning – Drawing and modifying basic shapes –Using the pen and pencil tools – to create paths- Combining, Grouping – SplineCurves – Compound Path – Applying Stroke and Fill colours - Filling –Using paintbrushes

**Working With Images &Symbols: Setting**Text Attributes – WrappingParagraph and Character Styles – Using an illustrator Path to Mask - Creation of Custom SymbolsUsing Symbol Tools

- Accessing Symbol Libraries-Manipulating and Duplicating Symbols - Replacing All Instances of a Symbol - Saving Default Symbols - 3D Effects and Visualizing - Opacity Masks - Clipping Masks - Graphic Styles Exporting Artwork

#### **4. Designing Layout & printing process**

Basic Concepts Of Designing, Creativity, Steps In Creativity; Typography; Visual Ingredients Of Graphic Design; Design Consideration; Symbols And Logos Layout - Purpose & Advantages; Layout Styles; Layout Components; Stages In Preparing A Layout; Marking-Up; Dummy, Case Studies.

Printing process: Types Of Process – Letterpress, Offset, Gravure, Flexography, Screen Printing And Nonimpact Printing Processes; Introduction To Image Carrier Preparation For Different Types Of Printing Process

#### 5. **Designing for Media**

**5.1**Designing for Newspapers, Booklets, Magazines, and Business Publications, Banners & Posters, Advertising, Pamphlets, Transit, Interactive, Web and Maps. Case Studies. Design management & production planning: Relationship between designer, customer and printer; selection and co-Ordination of Production Process; Limitation of Printing Process, Binding, finishing

#### **CO-PO/PSO MATRIX**

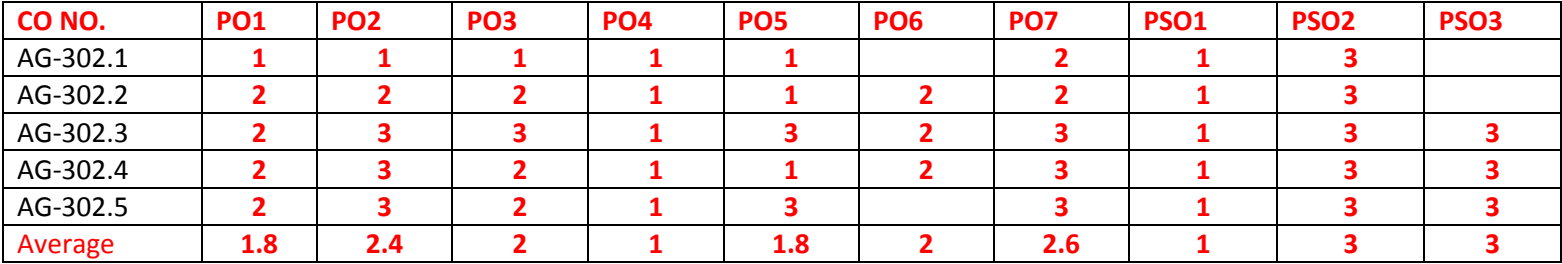

**3=strongly mapped, 2=moderately mapped, 1=slightly mapped**

REFERENCE BOOKS:

- 1. Adobe Photoshop cs4 or higher, by Jennifer smith,Focal press,2010 second edition
- 2. Photoshop bible cs5, by Brad dayley, Oriley publication, 2011 first Edition or latter.
- 3. Photoshop cs5 illustrator, by Chirsbotello, Delmar learine, 2010 Second Edition or higherversions

# **Model Blue print**

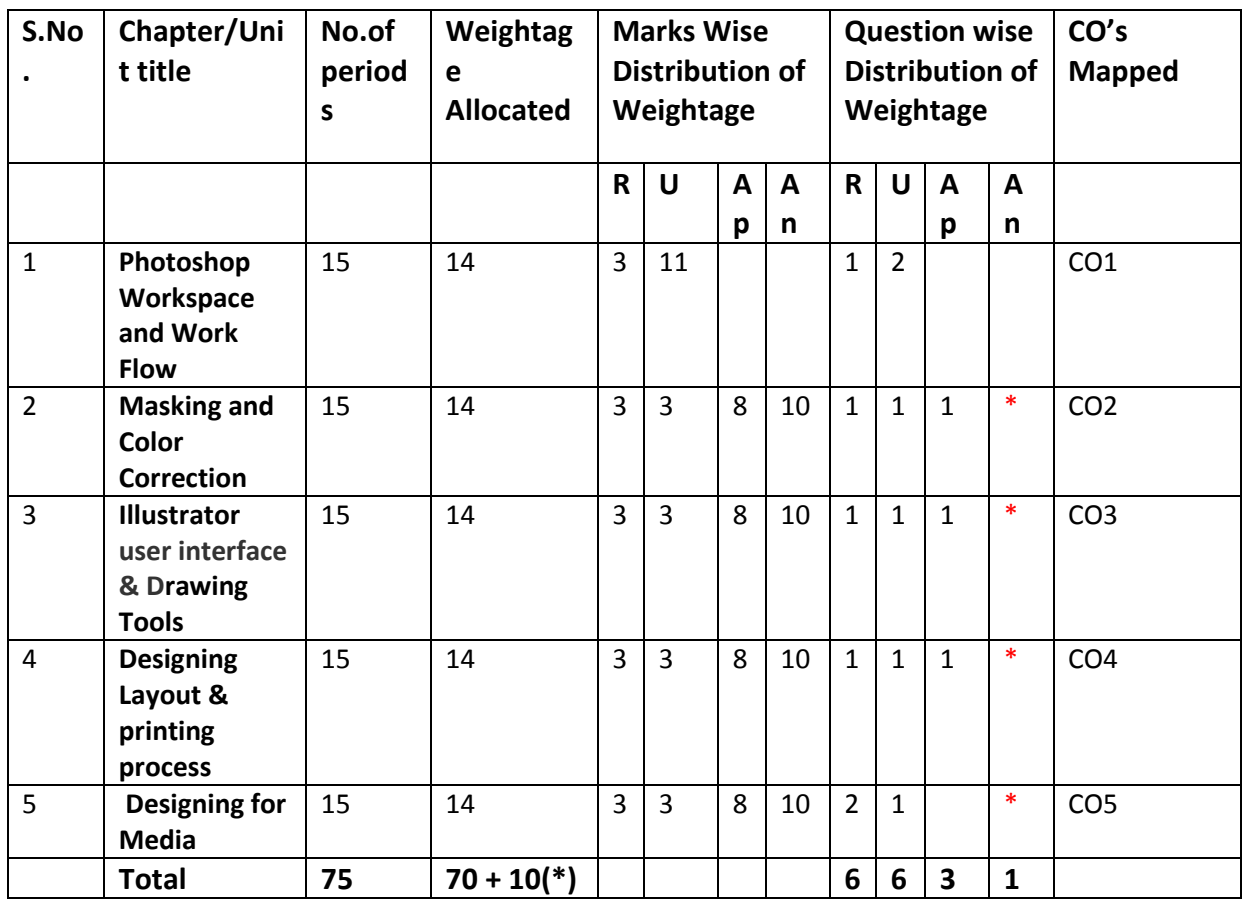

Note: Part-C: 10 marks single analytical question may be chosen from any or combination of starred chapters

# **Table specifying the scope of syllabus to be covered for unit tests**

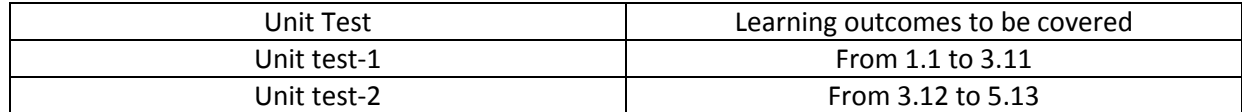

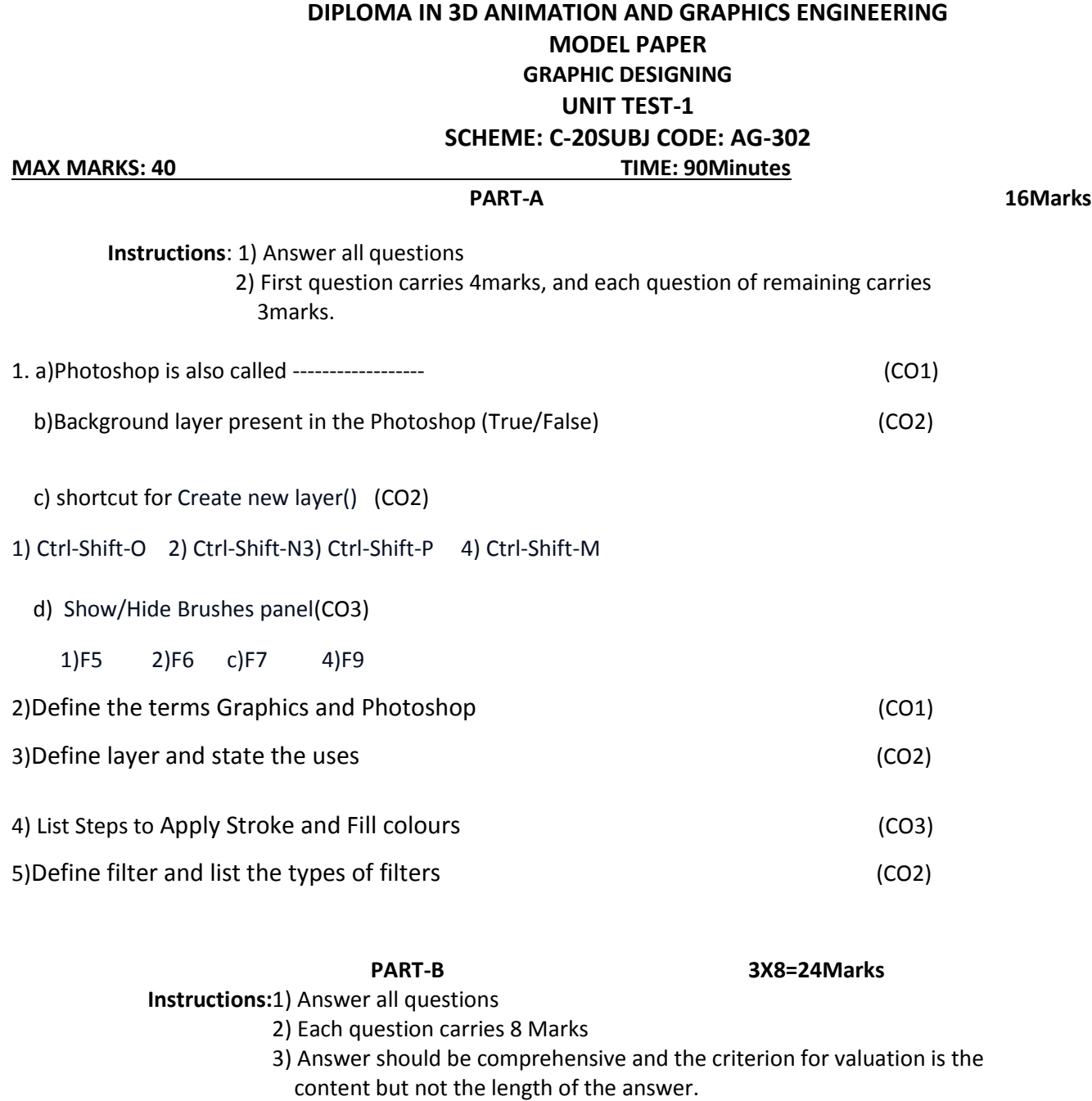

6. a)Explain various panels and Menus (CO1) Or

b) Explain Creation, Opening and Importing of Images (CO1)

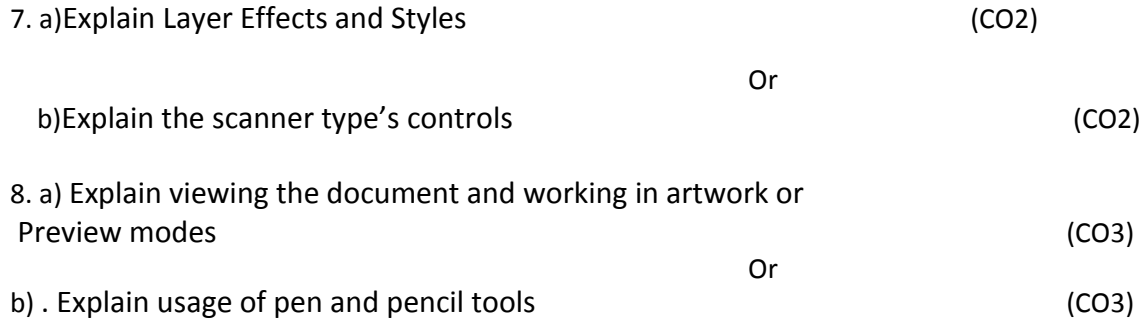

# **BOARD DIPLOMA EXAMINATIONS DIPLOMA IN 3D ANIMATION AND GRAPHICS ENGINEERING MODEL PAPER – YEAR END EXAMINATION GRAPHIC DESIGNING SCHEME: C-20SUBJ CODE: AG-302**

**MAX MARKS:80 TIME: 3HOURS**

**PART-A**

10X3=30Marks

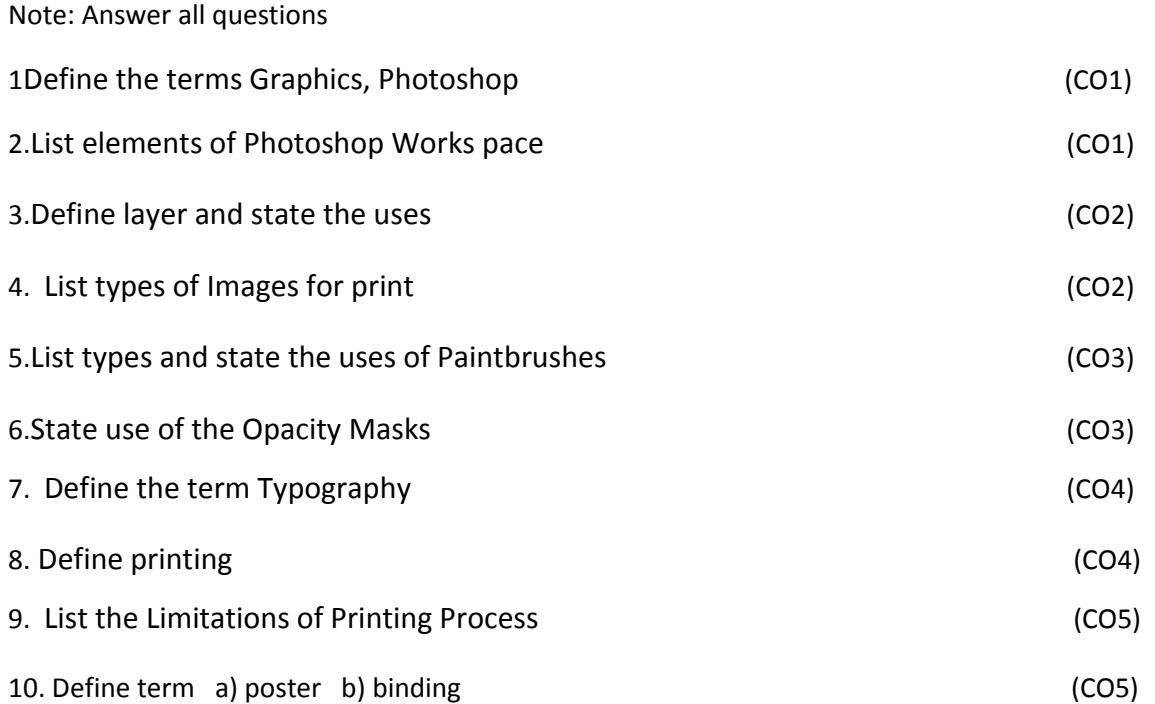

#### **PART-B**

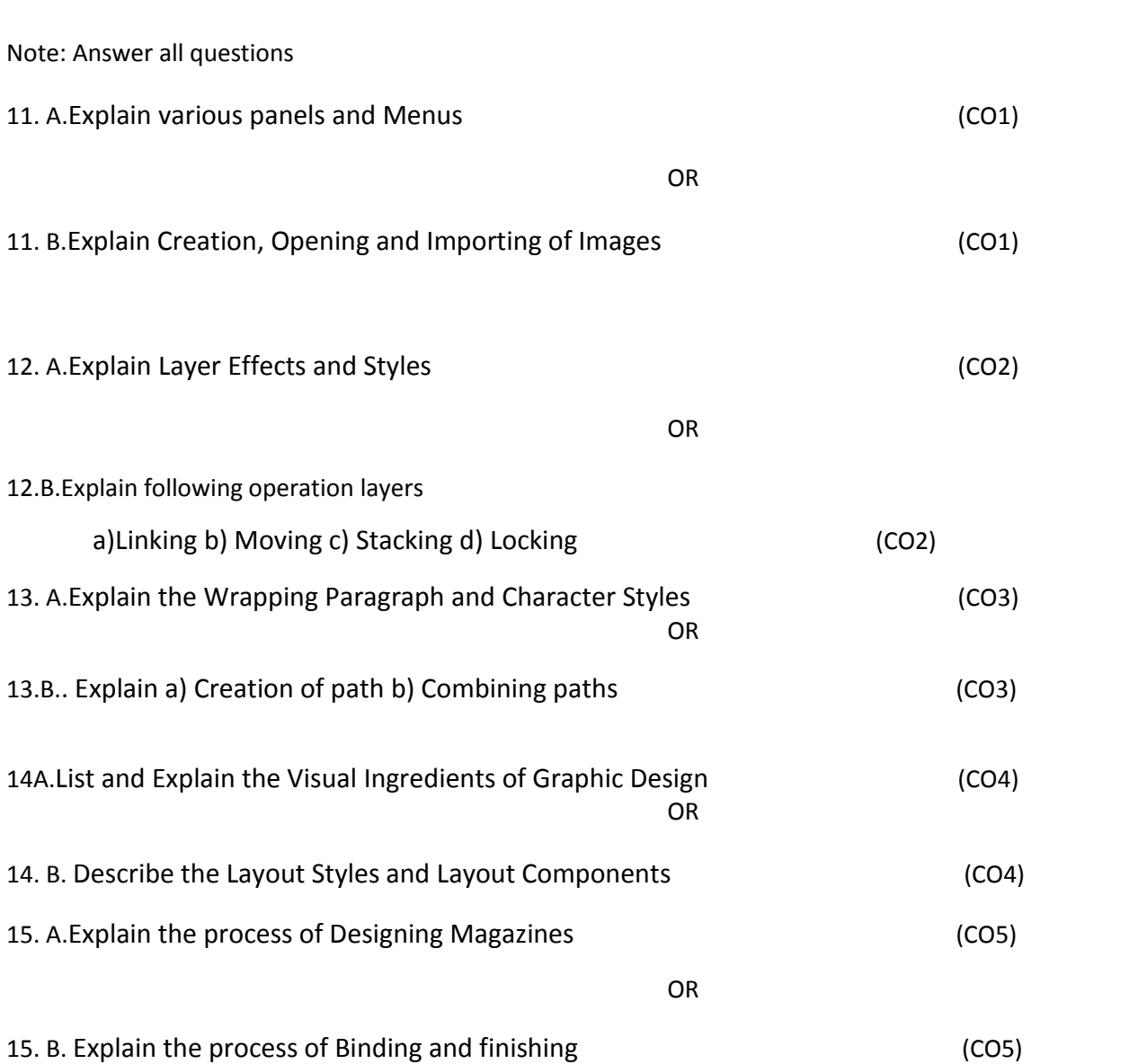

#### **PART-C**

1X10=10Marks

**5x8=40Marks**

16. Give the Step by step process toDesign Polycet campaign banner with

at least 3 lines of information with at least two images applying different

Colours and sizes (CO5)

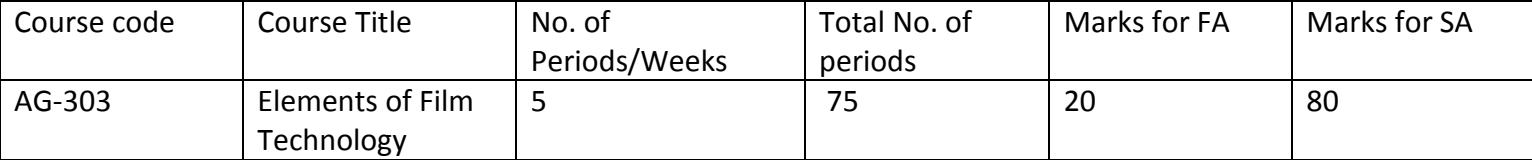

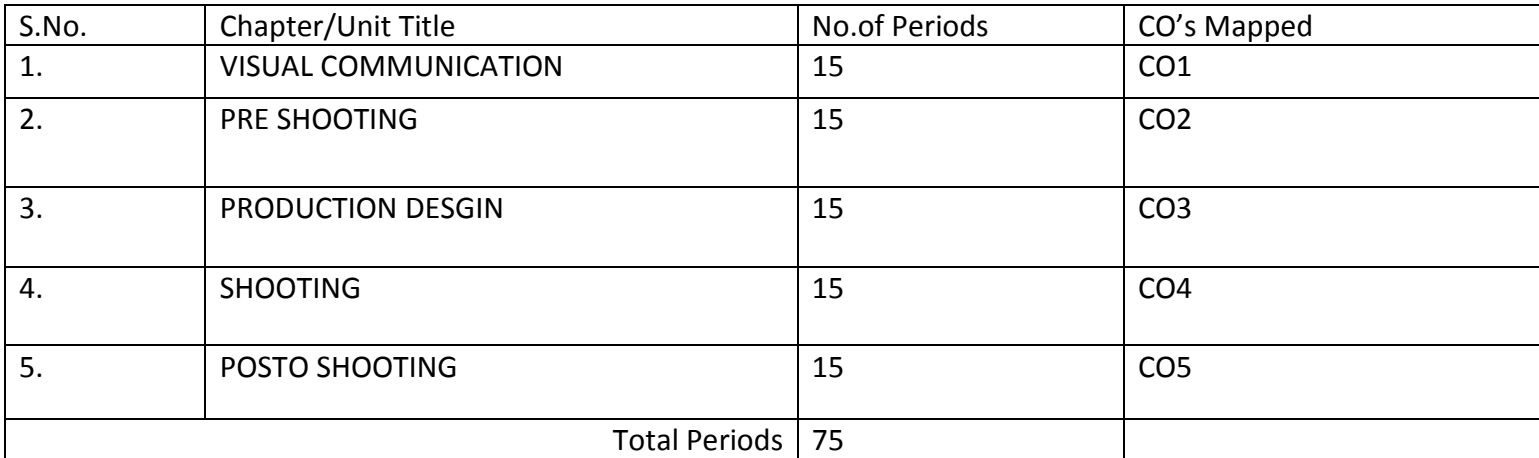

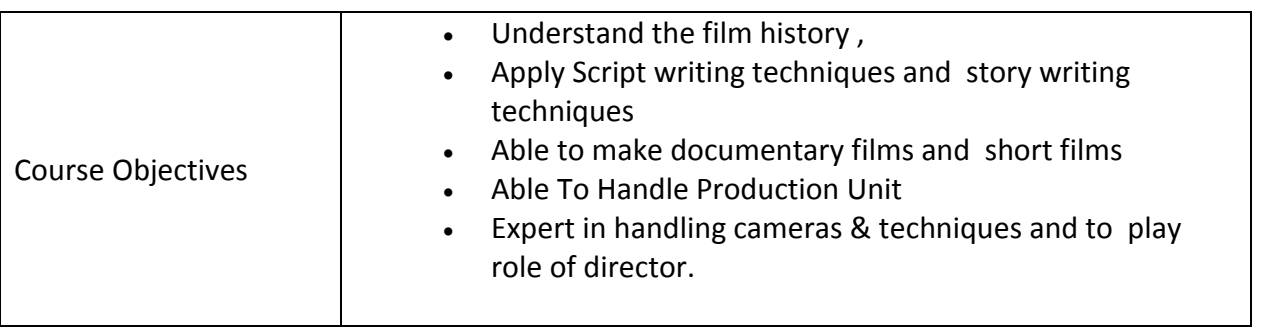

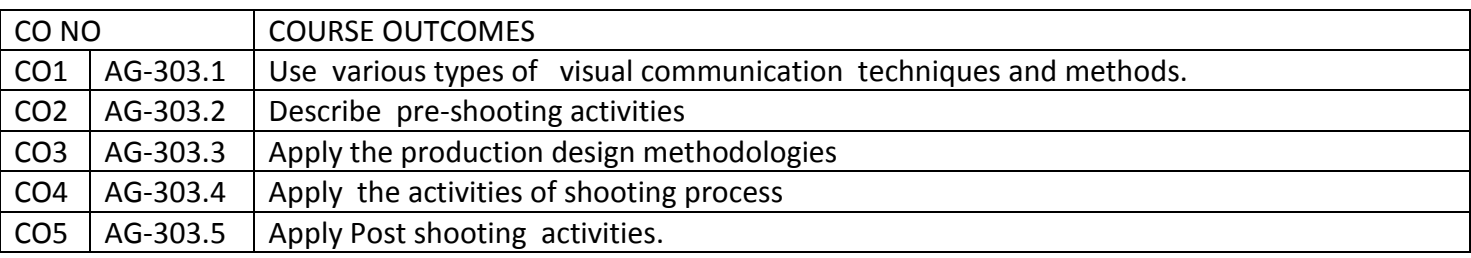

CO-PO/PSO MATRIX

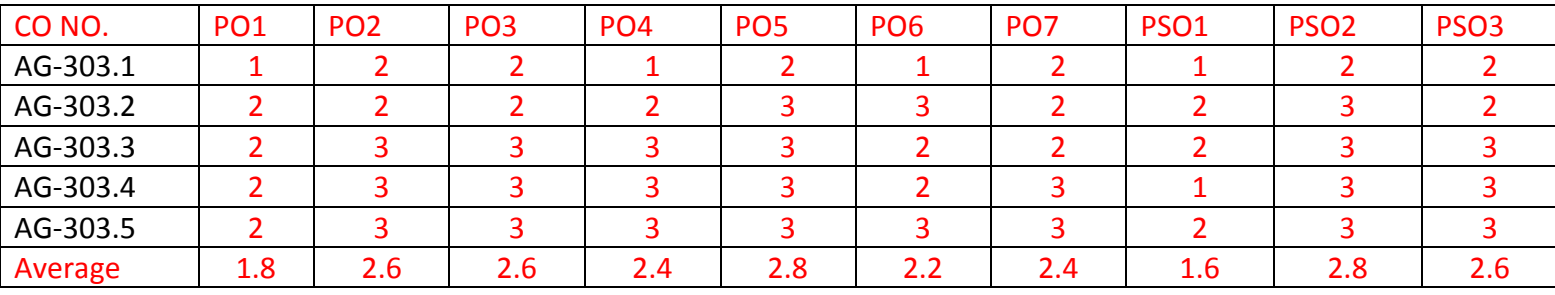

3=Strongly mapped , 2=moderately mapped, 1=slightly mapped

Learning Outcomes:

# **1.** VISUAL COMMUNICATION

- **1.1.** Define communication.
- **1.2.** State the importance of human and visual communication.
- **1.3.** Explain basics of communication.
- **1.4.** List functions of communication.
- **1.5.** Explain functions of communication.
- **1.6.** List types of Communication.
- **1.7.** Explain types of Communication.
- **1.8.** Define the term visual communication.
- **1.9.** Describe verbal communication.
- **1.10.** Explain nonverbal communication.
- **1.11.** Explain inter personal relationships.
- **1.12.** What is mass communication.
- **1.13.** Describe mass communication.
- **1.14.** State the importance of Group communication.
- **1.15.** Explain group communication.
- **1.16.** Explain visual communications.
- **1.17.** List visual vocabulary.
- **1.18.** Explain visual vocabulary.
- **2.** Pre Shooting.
	- **2.1.** Define script
	- **2.2.** List the characters of a good script.
	- **2.3.** List and explain the elements of a script.
	- **2.4.** Write a sample script.
	- **2.5.** What is script analysis.
	- **2.6.** Explain the process of script analysis.
	- **2.7.** Classify the genre of the film.
	- **2.8.** Explain various genre of film.
	- **2.9.** Explain social or fantasy genre of film.
	- **2.10.** Explain the process of genering
	- **2.11.** Explain the process of assessing the characters based on profession and backgrounds.
- **2.12.** Explain the process of assessing the characters based on jeweler.
- **2.13.** Explain the process of assessing the characters based on costumes.
- **2.14.** Explain the process of assessing the characters based on transportation system.
- **2.15.** Explain the history (research) of assessing characters based on profession and background.
- **2.16.** Explain the history (research) of assessing characters based on jewels.
- **2.17.** Explain the history (research) of assessing characters based on costumes.
- **2.18.** Explain the history (research) of assessing characters based on transportation Systems.
- **2.19.** Explain the importance of visiting Museums, Libraries in pre-shooting.
- **2.20.** Explain the importance of Internet, old maps and films in pre shooting.
- **2.21.** Describe the channelizing the findings of visiting Museums, Libraries, Internet, old maps and films.
- **2.22.** Explain the concept of collection of materials.
- **2.23.** Define the term anachronism and artifact.
- **2.24.** Explain the process of avoiding anachronisms Important to discard artifacts non pertaining to the periods and genre of the film
- **2.25.** Explain the process of assisting the director to finalize casting.

# **3.** PRODUCTION DESGIN:

- **3.1.** Define the term location.
- **3.2.** List types of locations.
- **3.3.** State the purpose of location.
- **3.4.** What is location hunting.
- **3.5.** State the need of location hunting.
- **3.6.** State the roles of Film Director.
- **3.7.** State the roles of cinematographer.
- **3.8.** Explain Location hunting process with Director and cinematographer.
- **3.9.** Describe the Identification of location suitable to provide backdrop on the scenes .
- **3.10.** Define the terms Set and set erection.
- **3.11.** State the need of set erection.
- **3.12.** Describe the process of Erection of sets.
- **3.13.** Describe the process of surrealistic and dreamy sets for song sequences
- **3.14.** Define the terms Sketch and diagram.
- **3.15.** State the need of sketch.
- **3.16.** State the need of Diagram.
- **3.17.** Describe the preparations of sketches and diagrams.
- **3.18.** Define the terms color and tone of the film.
- **3.19.** Determining the color and tone of the film.
- **3.20.** Explain selection of properties in accordance with the tone and color of the films
- **3.21.** Define the Film Budget.
- **3.22.** State the purpose of the Film Budget.
- **3.23.** Explain Estimating the budget.
- 4. SHOOTING:
- 4.1. Define term Shooting.
- 4.2. Define the terms Backdrop.
- 4.4. List the properties of backdrop and scenes.
- 4.5. Explain Providing Backdrops and properties which enhance the mood of the scene to be shot
- 4.6. List narrative strategies.
- 4.7. Explain narrative strategies.
- 4.8. What is location scouting.
- 4.9. Explain the location scouting
- 4.10. Define the term casting actor.
- 4.11. Describe role of casting actors .
- 4.12. Define the term Motivating actor.
- 4.13. Describe the role of motivating actors.
- 4.14. Describe the process of getting the performance from actors.
- 4.15. How to use .cinematographer as Director's eye.
- 4.15. State the purpose of the dynamization of space and time .
- 4.16.Explain the process of dynamization of space and time.
- 4.19. List and explain various kinds of continuity.
- 4.20. Define the term shot.
- 4.21.Determining the field of each shot and creativity.
- 4.22.List latest technologies with regard to Graphics, Animation and special Effects.
- 4.24. Explain Blue/Green mat shooting.
- 4.25. State the purpose of miniature.
- 4.25. Explain the Preparationof miniatures.
- 4.26. State the purpose of plaster casts.
- 4.27. Explain the preparation of plaster casts.
- 4.28. State the purpose of clay models.
- 4.29. Explain the process of preparation of clay models.
- **5.** POST SHOOTING:
	- 5.1. List the members of Post production team.
	- 5.2.Explain the job roles of Post Production Team members.
	- 5.3.LIST THE STAGES OF Post production.
	- 5.4.Define Editing.
- 5.5.Explain the process of Editing.
- 5.6.Define Dubbing.
- 5.7.Explain the process of Dubbing.
- 5.8.Define Re-Recording.
- 5.9.Explain the process of Re-recording.
- 5.10. Define Mixing.
- 5.11. Explain the process of imposing Sound and Special effects.
- 5.12. Explain the process of Mixing.
- 5.13. What is First copy and how to release First copy.
- 5.14. What is the is the role of Censorship body.
- 5.15. Explain the roles and responsibilities of Censorship .
- 5.16. Explain the tasks involved in making Release arrangements.
- 5.17. State the importance of maintaining relationship with media.
- 5.18. Explain the process of Maintaining relationship with media .
- 5.19. Define the terms publicity and promotion.
- 5.20. Explain the process of Publicity and promotion.

# COURSE CONTENT

- **1.** VISUAL COMMUNICATION : Basics of communication functions and types of communication verbal communication – nonverbal communication – Interpersonal relationships – Mass communication – Group communication – Visual communications– Visual vocabulary
- **2.** PRE SHOOTING: Script analysis Categorizing the genre ofthe film, social or fantasy assessing the characters, their profession and backgrounds, jeweler, costumes, Transportation systems etc. – Research based on the above – visiting Museums, Libraries, Internet, old maps and films – Channelize the findings – collection of materials – Avoiding Anachronisms: Important to discard artifacts non – pertaining to the periods and genre of the film. Assisting the Director to finalize casting
- **3.** PRODUCTION DESGIN: Location hunting with Director and cinematographer Identification of location suitable to provide backdrop on the scenes – Erection of sets wherever required – surrealistic and dreamy sets for song sequences – preparations of sketches and diagrams – Determining the color and tone of the film – selection of properties in accordance with the tone and color of the films – Estimating the budget.
- **4.** SHOOTING: Providing Backdrops and properties which enhance the mood of the scene to be shot Narrative strategies – location scouting – casting actors – motivating actors – getting the performance – cinematographer as Director's eye –dynamisation of space and time – various kinds of continuity– Determining the field of each shot and creatively.– Knowledge of latest technology with regard to Graphics, Animation and special Effects – Blue/Green mat shooting – Preparationof miniatures, plaster casts, clay models
- **5.** POST SHOOTING: Editing, Dubbing, Re-recording, Sound, Special effects, Mixing etc. First copy Censorship – Release arrangements. Relationship with media – Publicity and promotion

# Reference Books:

- 1. Directing Film techniques and Aesthetics, by Michael Rabiger, Big picture media, 2010 5<sup>th</sup> edition
- 2. Shot By Shot, by Steven D.Katz, Columbia university press, 2006 3<sup>rd</sup> edition
- 3. Film Language, by Christian Metz, Chaplin book publishers 2002 2<sup>nd</sup> edition

**Model Blue Print.**

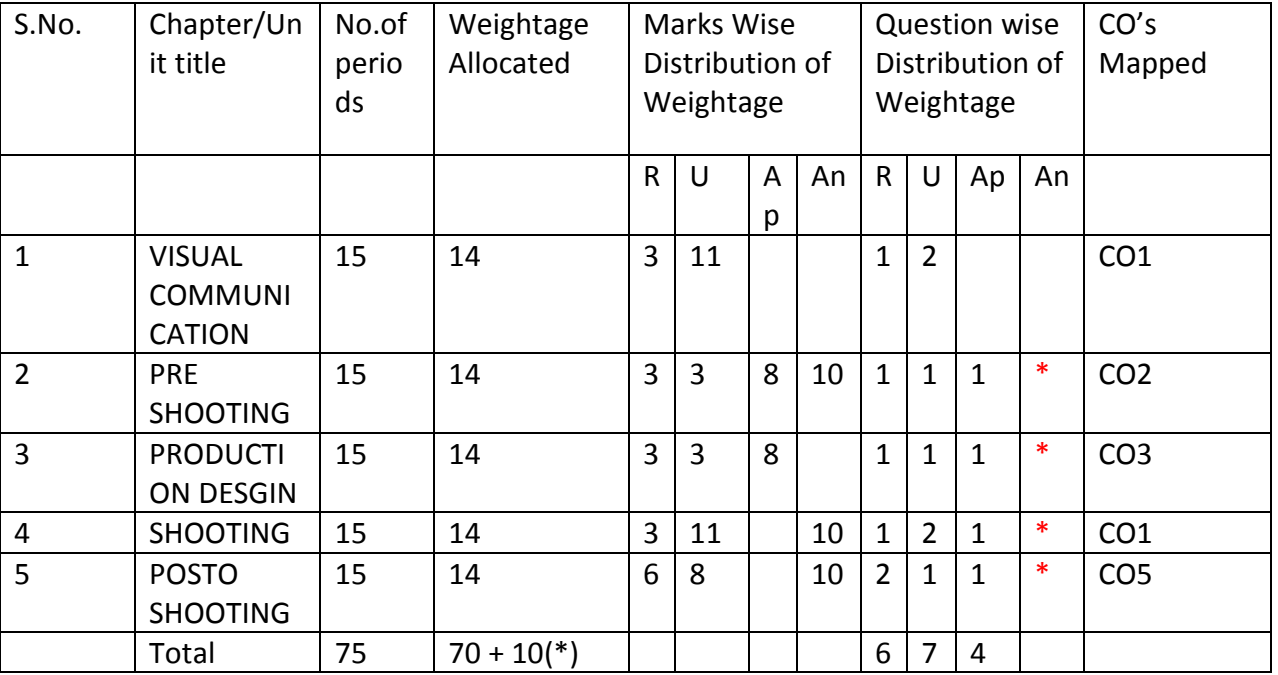

Note: Part-C: 10 marks single analytical question may be chosen from any or combination of starred chapters

Table specifying the scope of syllabus to be covered for unit tests

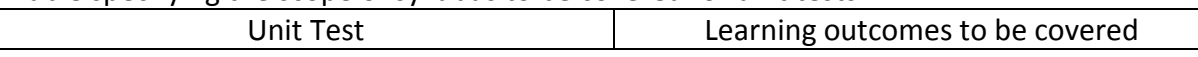

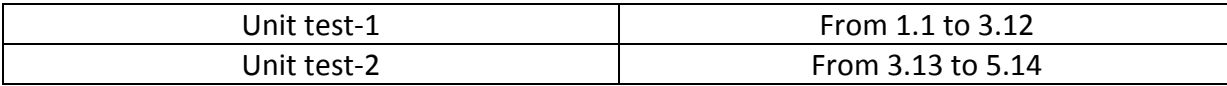

# DIPLOMA IN 3D ANIMATION AND GRAPHICS ENGINEERING MODEL PAPER Elements of Film Technology UNIT TEST-1 SCHEME: C-20 SUBJ CODE:AG-303

### MAX MARKS:40

# TIME: 90Minutes

PART-A 16Marks

Instructions: 1) Answer all questions 2) First question carries 4marks, and each question of remaining carries 3marks.

1.a)**Communication** is simply the act of transferring information from one place, person

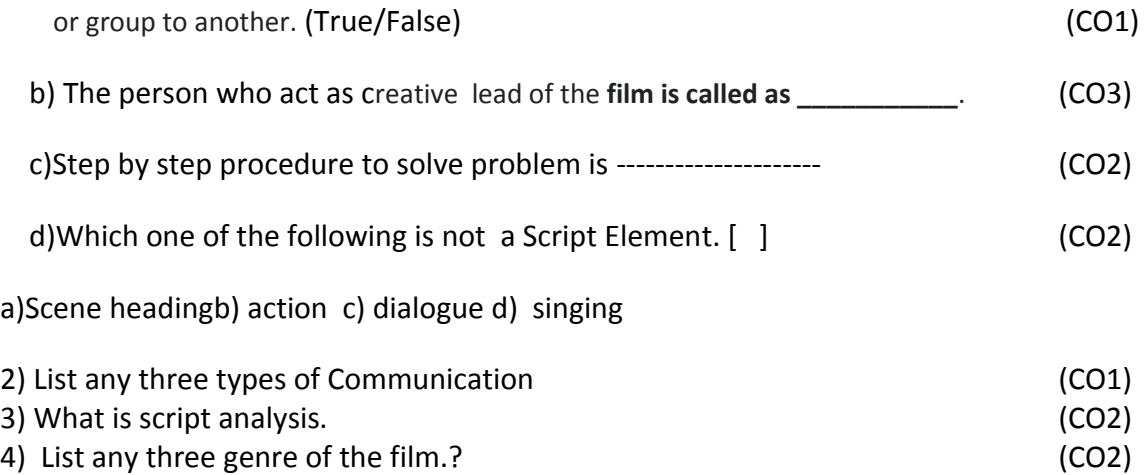

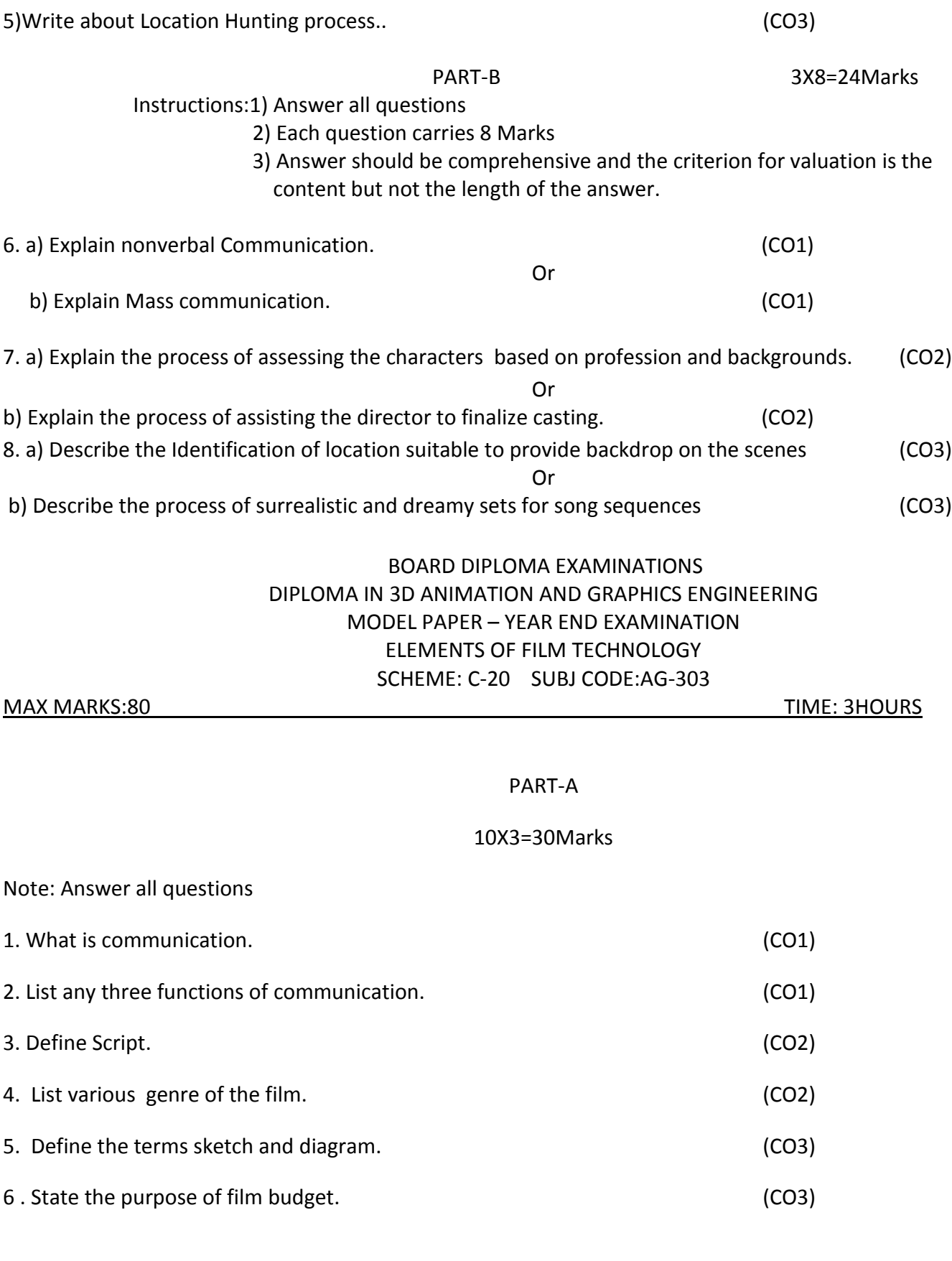

7. What is backdrop? (CO4)

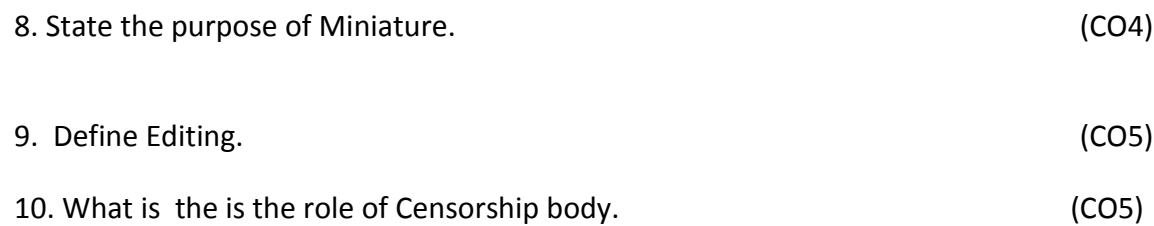

5x8=40Marks Note: Answer all questions 11. A.Explain interpersonal relationships. (CO1) OR 11.B Explain about Group Communication. (CO1) 12.A.Explain the process of script analysis. (CO2) OR 12.B. Explain the process of assessing the characters based on profession and backgrounds. (CO2) 13.A.Explain Location hunting process with Director and cinematographer.. (CO3) OR 13.B. Explain selection of properties in accordance with the tone and color of the films (CO3) 14.A.Explain Providing Backdrops and properties which enhance the mood of the scene to be shot (CO4) OR 14.B. Explain Blue/Green mat shooting. (CO4)

PART-B

15.A. Explain the process of Editing.. (CO5)

OR

15.B.Explain the process of imposing Sound and Special effects. (CO5)

# PART-C

# 1X10=10Marks

16. Explain how to provide publicity and promotion to the short film created by you on traditional marriages in India. (CO2)

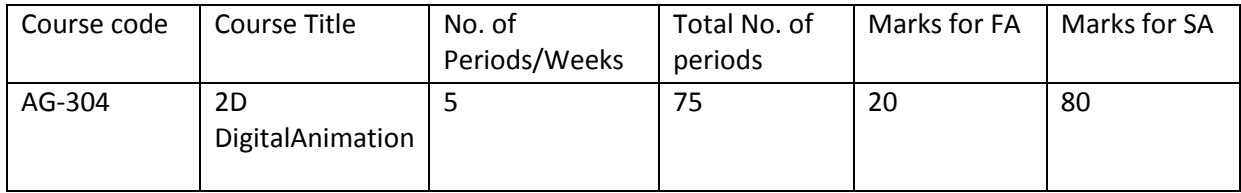

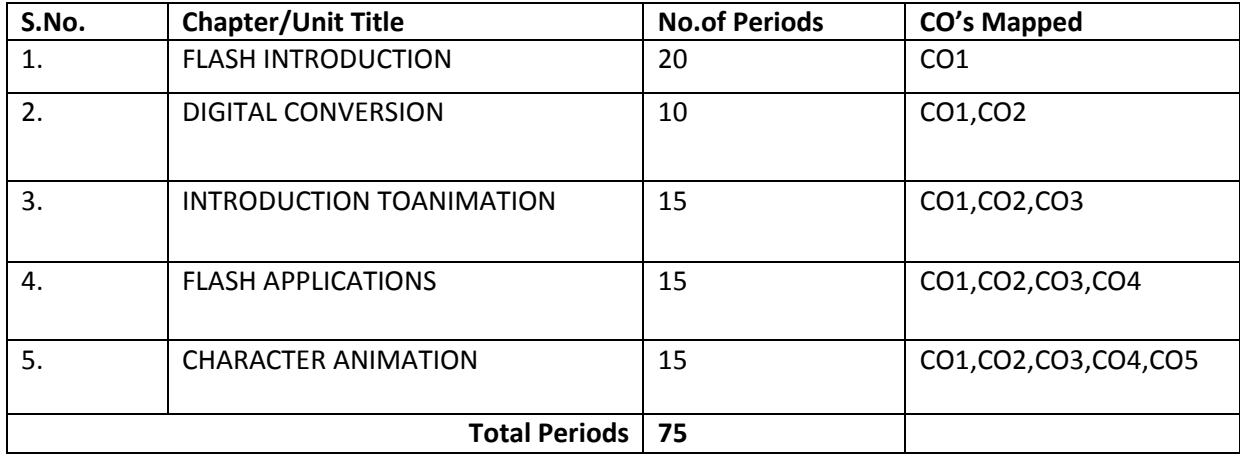

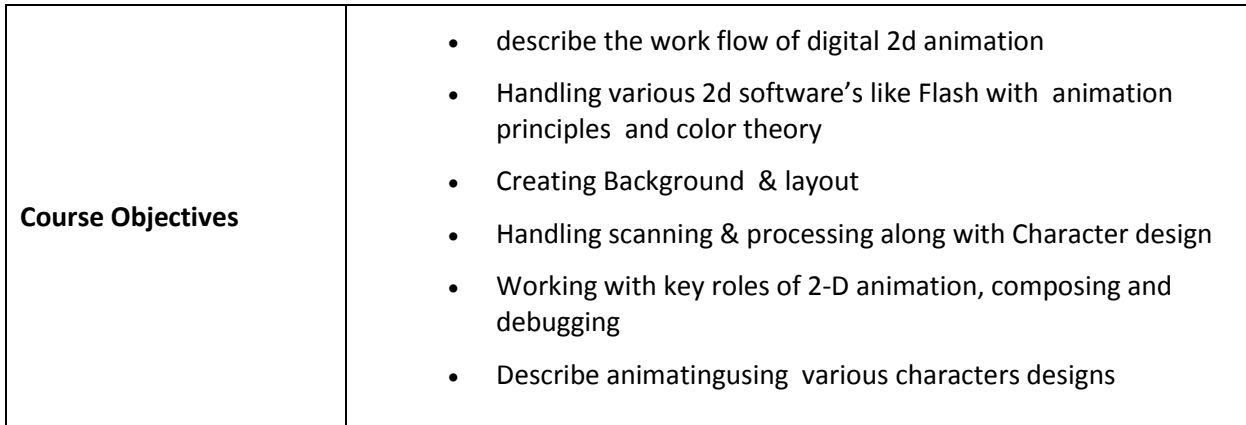

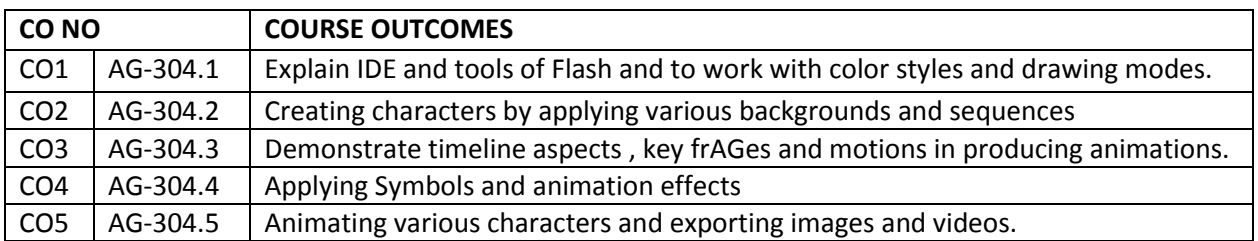

# **CO-PO/PSO MATRIX**

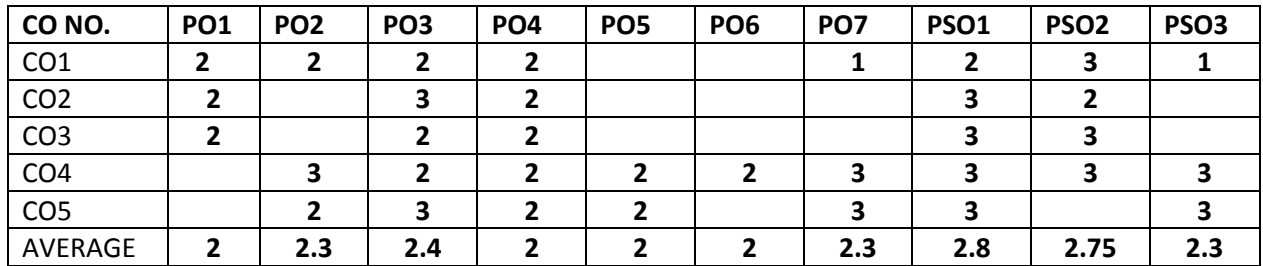

#### **3=Strongly mapped , 2=moderately mapped, 1=slightly mapped**

# **Learning Outcomes**

#### **1.0 Flash Introduction**

- 1.1 Introduction to Flash
- 1.2 Explain the components of IDE
- 1.3 Describe flash workspace
- 1.4 State the usage of Tools panel
	- 1.4.1 selection (move),
	- 1.4.2 free transform (scale, rotate),
	- 1.4.3 line,
	- 1.4.4 lasso,
	- 1.4.5 magic wand,
	- 1.4.6 shape,
	- 1.4.7 fill,
	- 1.4.8 gradient,
	- 1.4.9 erase,
	- 1.4.10 pencil,
	- 1.4.11 pen,
	- 1.4.12 brush and more.
- 1.5 Quote shortcut keys to select or perform various actions of tools
- 1.6 working with objects
	- 1.6.1 creating objects
	- 1.6.2 Modifying objects
	- 1.6.3 Moving objects
- 1.7 Explain the importance of flash timeline and its effects
- 1.8 Describe the features of timeline.
- 1.9 Describe library and its features
- 1.10 Discuss the uses and importance of color palette
- 1.11 Discuss about color mixing and its uses
- 1.12 Explain different solid colors
- 1.13 Explain menus
- 1.14 Explain the process of tracing an object
- 1.15 List various drawing modes
- 1.16 Explain drawing modes
- 1.17 Define color gradients or *color* transitions
- 1.18 Discuss about Gradient adjustment
- 1.19 Discuss about bitmap images .
- 1.20 Discus about creation of bitmap files.
- 1.21 Discuss the steps to create pattern
- 1.22 Describe the flash document settings.

#### **2.0 Digital Conversion**

- 2.1 Describe the terms scanning, import, import as sequence, cleanup, Quick Trace
- 2.2 Explain the usage of brush too with its properties smooth, shape, size and color
- 2.3 Explain the usage of Paint Bucket tool with properties stroke, style, scale, width and drag fill
- 2.4 Describe paint bucket cut-color
- 2.5 Explain the steps to create realistic effects.
- 2.6 Explain the process of adding lights and shadows to the scene.
- 2.7 Describe character designing and character build
- 2.8 Explain the process of creating background
- 2.9 Explain the process of creating environment lighting
- 2.10 Differentiate between grid and guide.
- 2.11 Define Perspective Grid and
- 2.12 Explain the steps to add perspective grids in flash animation file

#### **3.0 Introduction to Animation**

- 3.1 List the properties of timeline
- 3.2 Explain properties of timeline
- 3.3 List timeline menus.
- 3.4 Explain timeline menus.
- 3.5 Define the terms frame, key-frame, blank key frame and differentiate between them
- 3.6 Write the steps to insert key frame or blank key frame
- 3.7 Discuss about motion tween, shape motion Tween and differentiate
- 3.8 Describe layer with its importance
- 3.9 State the purpose of motion guide layer
- 3.10 Write the procedure to copy frame and motion
- 3.11 Describe how to do image scaling and squeezing in Flash.
- 3.12 Describe clip animation
- 3.13 Describe frame-by-frame animation
- 3.14 Write the procedure to create frame by frame animation (5)
- 3.15 Describe tweening animation
- 3.16 Write the procedure to create tween based animation
- 3.17 Explain different editing modes
- 3.18 Describe primary and secondary action
- 3.19 Explain 12 principles of animation.

#### **4.0 Flash Applications**

- 4.1 Define symbol in flash
- 4.2 List various symbols
- 4.3 Differentiate among symbols
- 4.4 Explain different symbols and differentiate
- 4.5 Explain the procedure to edit a symbol in symbol-editing mode.
- 4.6 Write the steps to create graphic symbol in flash
- 4.7 Write the steps to create movie clip symbol in flash
- 4.8 Write the steps to create button symbol in flash
- 4.9 Write the steps to modify already existing symbol
- 4.10 Explain the steps to duplicate symbol
- 4.11 Explain the steps to swap symbol
- 4.12 Write the procedure to create symbol based animation
- 4.13 Describe the concept of creating multiple actions
- 4.14 List the effects that can be added to timeline and explain them
- 4.15 Explain the procedure to create timeline effects- Blur Effect, Transition Effect, Drop Shadow Effect, Expand Effect, Transform Effect, Drop Shadow Effect, Explode Effect
- 4.16 Explain the procedure to create timeline fade on and fade out effects

#### **5.0 Character Animation**

- **5.1** Describe the concept of character design
- **5.2** State the importance of character design
	- 5.3 Write the steps to build a character
	- 5.4 Explain the procedure to separate elements of a built character..
	- 5.5 Explain the steps for adding posses in symbols
	- 5.6 Describe the concept of rigging
	- 5.7 Differentiate between rigging and animation.
	- 5.8 Explain the procedure to apply character rigging constraints
		- 5.8.1 Joints
			- 5.8.2 Apply Constrains
			- 5.8.3 Shape hints
			- 5.8.4 Ease In
		- 5.8.5 Ease Out
		- 5.8.6 Walk
		- 5.8.7 Run
		- 5.8.8 Jump
		- 5.8.9 Push
		- 5.8.10 Pull
		- 5.8.11 Loop Action
		- 5.8.12 Play Once
		- 5.8.13 Select Frame
		- 5.8.14 Facial Expressions
		- 5.8.15 Eye Blink
		- 5.8.16 Dialogue
		- 5.8.17 Audio sync
	- 5.9 Explain the process of exporting image and video
	- 5.10 Explain the process of exporting video as sequence of image
	- 5.11 Explain the process of exporting settings
	- 5.12 Explain the steps to take output in flash

#### COURSE CONTENT

#### **1. Flash Introduction**

Introduction- IDE- Tools Panel – Uses of Tool and Properties - working with Objects –– Timeline – Library – Color mixing– Different solid Colors– Menus –Object tracing -Drawing mode – Gradient adjustment – Bitmap – Pattern Creation – Document settings

#### **2. Digital Conversion**

Scanning – Import – Import as Sequence – Clean up – Quick Trace – Brush tool Properties – Smooth – Shape – Size – Color apply – Paint Bucket Properties – Cut Color – Realistic – Light and Shade – Character designing – Character Build – Back ground Creation – Environment Lighting – Perspective – Grid – Guide

#### **3. Introduction to Animation**

Time line Properties – Timeline Menus – Key frame – Insert Key frame – Blank Key Frame – Create Motion Tween – Shape Motion Tween –layer- Motion Guide Layer – Copy Frame and Motion – Clip Animation – Frame by frame animation – Different Edit Modes –primary and secondary avtions-12 principles of animation-

#### **4. Flash Applications**

Symbols Introduction – Types of symbols – Symbol Edit Mode – Create symbol – Re Modified Symbol – Duplicate Symbol – Swap Symbol – Symbol Based Animation – Create Multiple Action – Adding Effects to Time line – Transition – Blur – Glow – Fade On – FadeOut

#### **5. Character Animation**

Character Design – Character Build – Separate Elements - Adding Posses in Symbol – Rigging – Apply Joints – Apply Constrains – Shape hints – Ease In – Ease Out – Walk – Run – Jump – Push – Pull – Loop Action – Play Once – Select Frame – Facial Expressions – Eye Blink – Dialogue – Audio sync – Export as Image and Video – Export as Sequence – Export Settings – Take Output

#### REFERENCE BOOKS

- 1. Adobe flash professional cc class room book, by Adobe creative team, Adobe press, 2013 First Edition
- 2. Adobe flash professional, by Adobe creative team, Adobe press, 2012 First Edition
- 3. Action script 3.o adobe cs5 pro, by Adobe creative team, Adobe press, 2010 First Edition

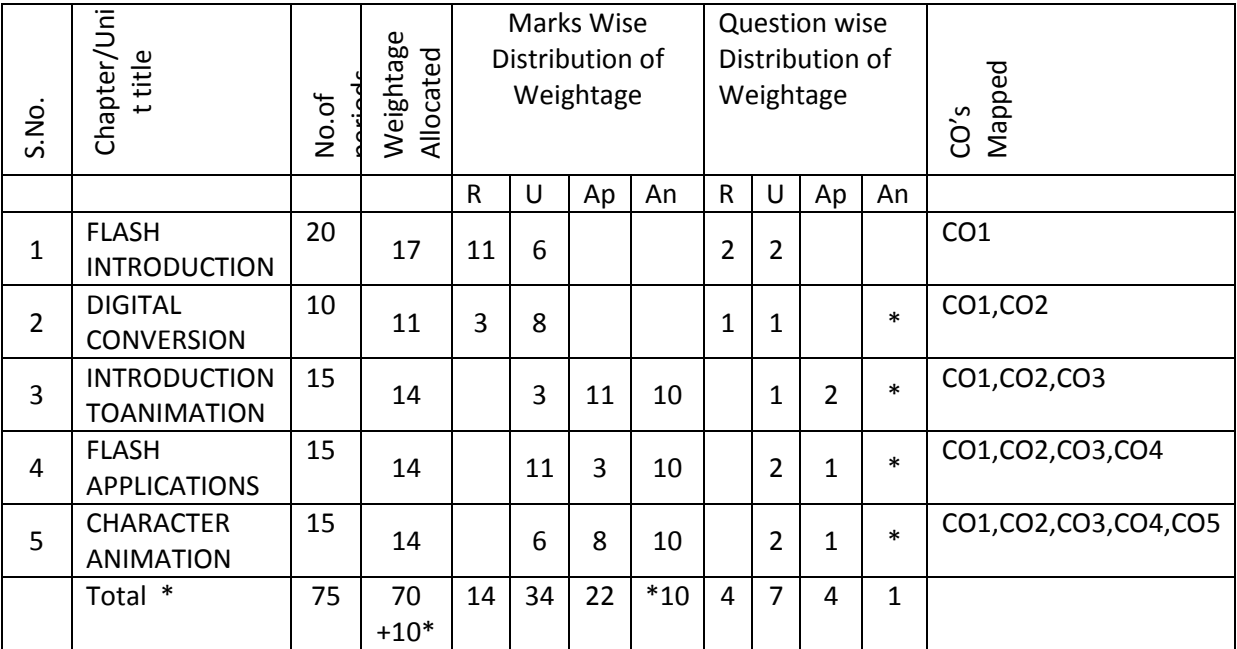

#### **Blue print**

Note: Part-C: 10 marks single analytical question may be chosen from any or combination of starred chapters

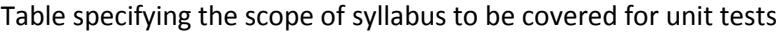

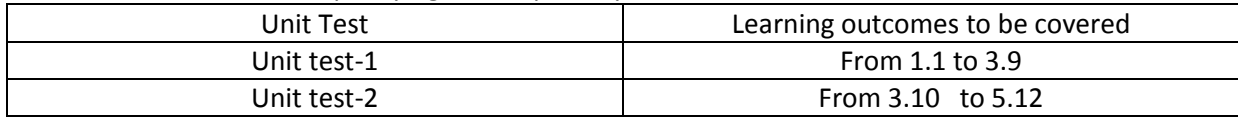

#### DIPLOMA IN 3D ANIMATION AND GRAPHICS ENGINEERING MODEL PAPER 2D DIGITAL ANIMATION UNIT TEST-1

SCHEME: C-20 SUBJ CODE:AG-304 MAX MARKS:40 TIME: 90Minutes

……………………………………………………………………………………………………………

**PART-A 16Marks**

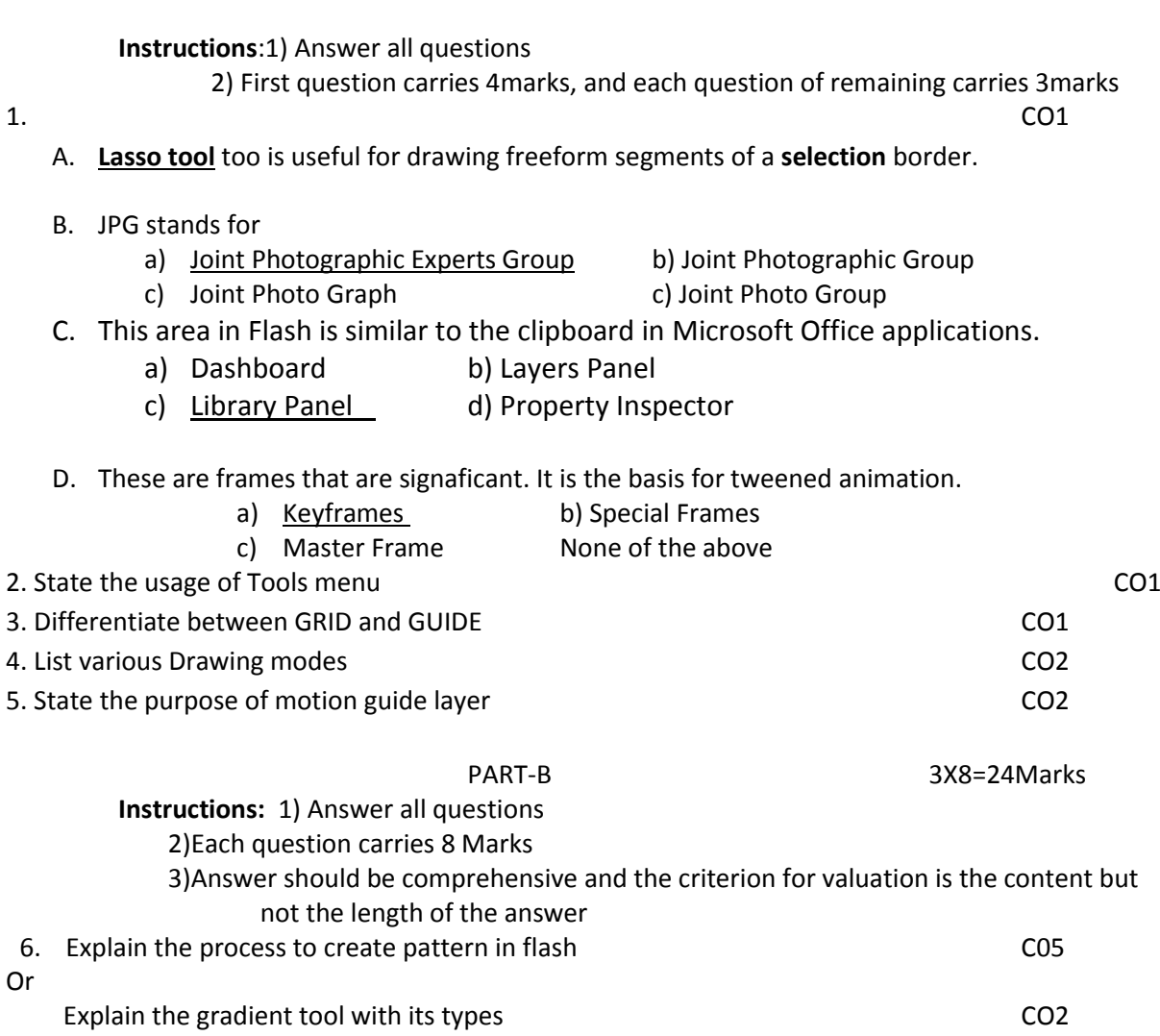

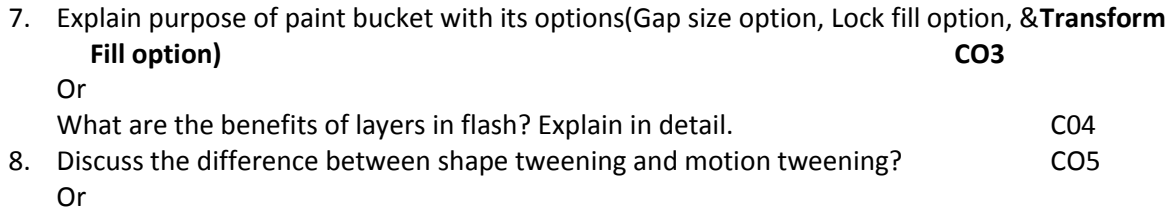

Describe how to do image scaling and squeezing in Flash.

#### BOARD DIPLOMA EXAMINATIONS DIPLOMA IN ANIMATION AND MULTIMEDIA ENGINEERING MODEL PAPER – YEAR END EXAMINATION 2D DIGITALANIMATION

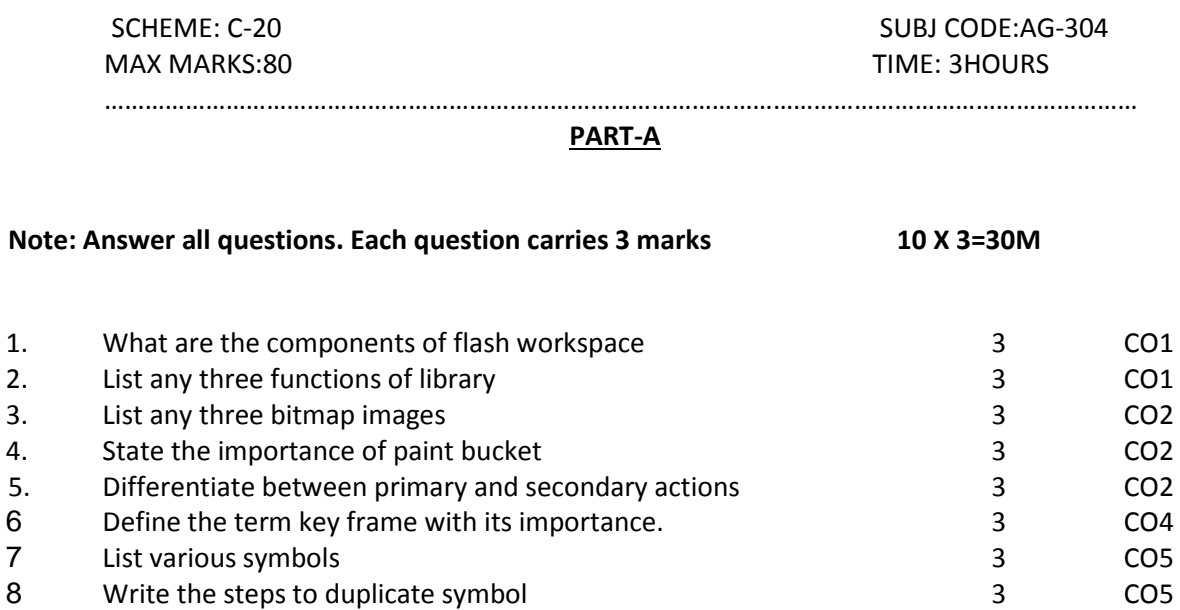

# **PART-B**

9 Write the steps to reuse character design<br>
10 Differentiate between rigging and animation<br>
3 CO3 Differentiate between rigging and animation and any state of the state of the CO3

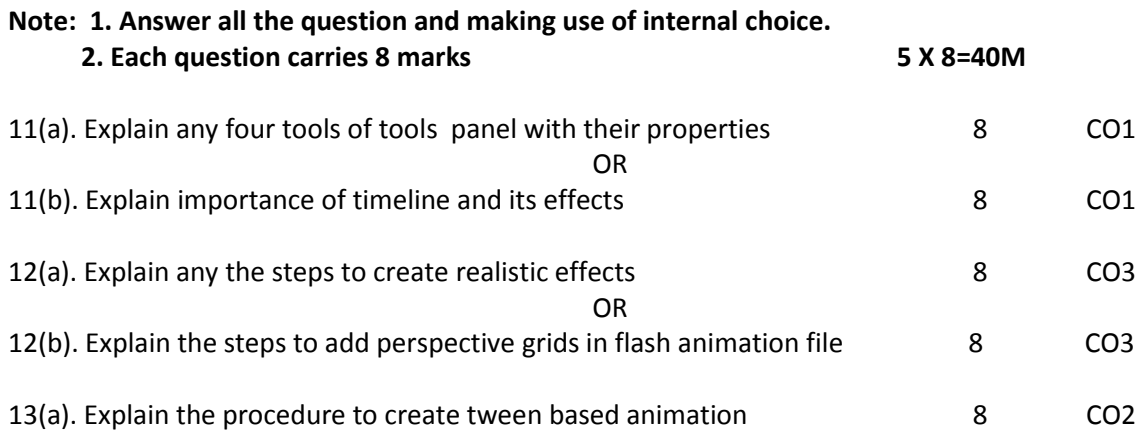

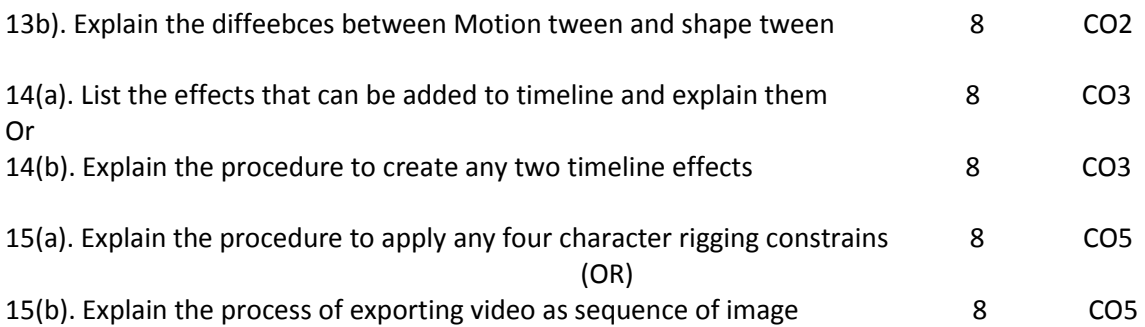

#### **PART-C1 X10=10M**

16. Write the steps to develop antweening animation with different symbols for 20sec 10M CO5

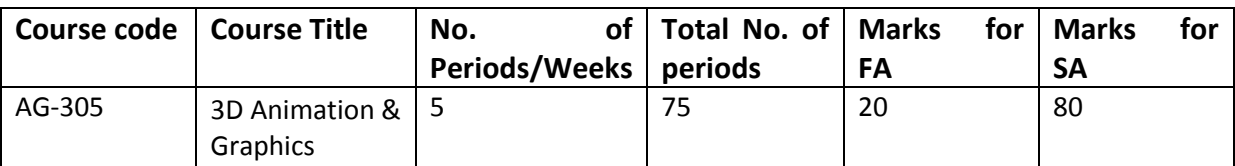

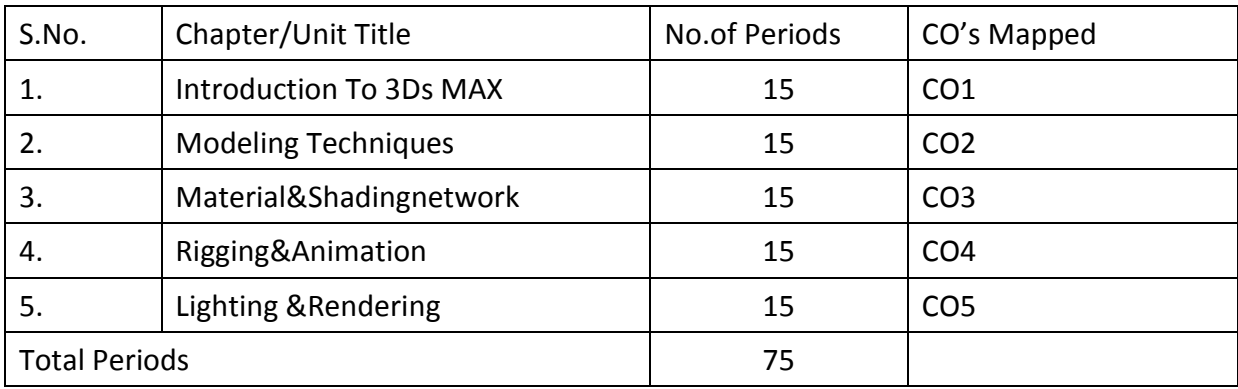

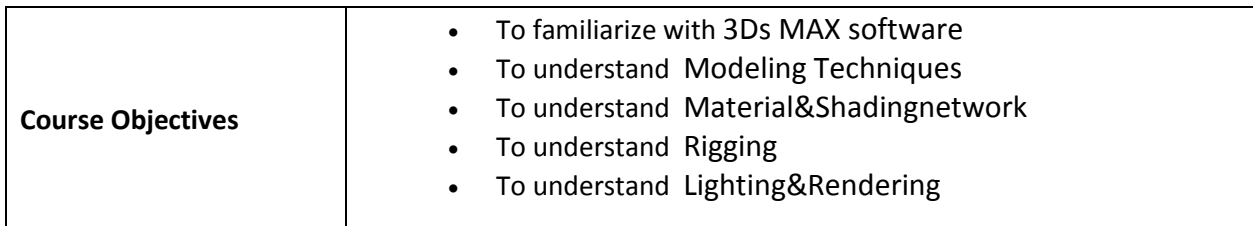

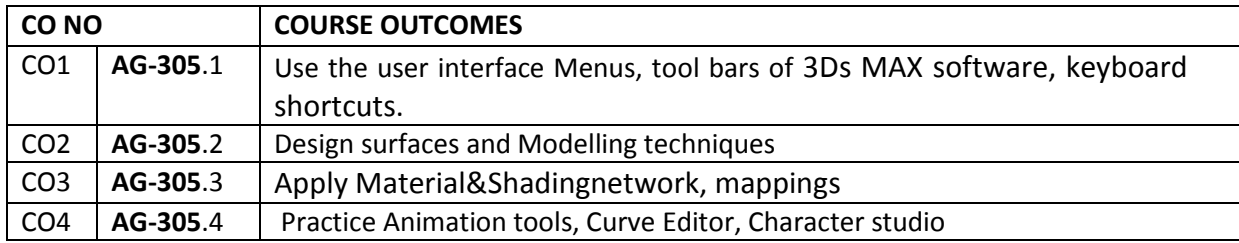

#### CO5 **AG-305**.5 Apply Lighting, Rendering, filters and FX simulations

#### **Course Objectives:**

#### **1.0 INTRODUCTION TO 3DS MAX**

- 1.1. Define user interface
- 1.2. List and explain MAX software user interface elements
- 1.3. List the Preferences and settings and explain them.
- 1.4. Explain steps in Project Work Flow
- 1.5.Explain four types of View Ports
- 1.6. List and state the purpose ofMenu Bar
- 1.7.List and state the purpose of Toolbars
- 1.8. Explain Quad Bars
- 1.9. List and state the use ofNavigation Controls
- 1.10.Describe the Command Panel
- 1.11. Listtypes of Selection Commands
- 1.12. State the steps used for Selection of objects.
- 1.13.List Geometric Primitives
- 1.14. Explain the Architectural Objects
- 1.15. State the purpose of Compound Objects
- 1.16.Explain Animation & Time Controls
- 1.17. List and explain the purpose of various Display Controls
- 1.18.Listand state the purpose of Key Board Short Cuts

#### **2.0 MODELING TECHNIQUES**

- 2.1. Explain the procedure of Working with Primitives and Shapes
- 2.2 State the purpose of Surface Modeling.
- 2.3. Explain aboutSubdivision Surface.
- 2.4. Describe the Graphite Modeling Tools.
- 2.5. Explain about Editable Poly Surface.
- 2.6. Explain about Editable Mesh Surface
- 2.7. State the use of Patch Objects
- 2.8. Define the NURBS Modeling
- 2.9. Explain the NURBS Modeling
- 2.10 . Explain about Low Res &High Level Polygon Modeling
- 2.11. State the purpose of Set & Props Modelling.
- 2.12. Explain Set& Props Modelling
- 2.13. State the purpose ofVehicle modelling.
- 2.14. Explain the procedure of Vehicle modelling

#### **3.0. MATERIAL&SHADINGNETWORK**

- 3.1. Explain Material Editor
- 3.2. List steps to open Material/Map Browser
- 3.3. Classify the Types of Material.
- 3.4. List and State the purpose of shaders
- 3.5. Define map and state steps to add map
- 3.6. Explain 2D and 3D Maps
- 3.7. State the purpose of Compositor Maps
- 3.8. List steps to apply Ray Trace Mapping
- 3.9. Explain types of Texture Mapping
- 3.10. Explain Working with UVS
- 3.11. List steps to Unwrap UVS
- 3.12 . DefineAlpha Mapping
- 3.13 . Steps to apply Texture For Gaming
- 3.14 . List Steps to apply High Resolution Texturing
- 3.15 . Explain 3Ds MAX Custom Shader.

#### 4.0 **RIGGING & ANIMATION**

- 4.1 .Define 3D Animation Concepts
- 4.2 .Explain 3D Animation Methods
- 4.3 .Identify animation tools
- 4.4 .Explain various types of Animation Constraints
- 4.5 .Draw and Explain **hierarchical structure**
- 4.6 .State the purpose of Kinematics
- 4.7 .State the steps to apply Wire Parameters
- 4.8 .List types of Animation Utility
- 4.9 .State the use ofcomponents of Character Studio
- 4.10 .State the purpose of Physique Interface
- 4.11 .List Types Of Camera
- 4.12 .Explain Camera Tracker
- 4.13 .List steps to apply Set/Auto Key Mode
- 4.14 State the use of Motion Panel
- 4.15 .Define Nonlinear Animation
- 4.16 .List different method to open Curve Editor
- 4.17 .Explain Dope Sheet
- 4.18 .Steps to apply Motion Mixer
- 4.19 .Explain animating character with CAT Tools.

#### **5.0 LIGHTING &RENDERING**

- 5.1 .List types of Standard Lights
- 5.2 .ListTypes of Shadows
- 5.3 .List Photometric Lights
- 5.4 .State the purpose of Common Lighting Rollouts
- 5.5 .List the advantages and disadvantages of the Shadow types.
- 5.6 .Explain the Sunlightand Daylight Systems.
- 5.7 .List the steps to change the Environment background
- 5.8 . List the steps to apply Atmosphere effects
- 5.9 .List the types of Exposure Controls
- 5.10. State the purpose ofDefault Scan Line Render
- 5.11. Explain various types of Render Settings
- 5.12. List steps to apply Mental Ray Render Setup
- 5.13. List steps to apply I-ray Render Setup
- 5.14. State the steps to adding backgrounds and filters using Video Post

#### 5.15. Explain Mass FX simulations.

#### COURSE CONTENT

- 1. **Introduction to 3ds Max -** User Interface Preference & Setting Project Work Flow General View Port Concepts – Menu Bars – Toolbars – Quad Bars – Navigation Controls – Command Panel – Selection Commands Objects Creating – Geometric Primitives – Architectural Objects – Compound Objects – Animation & Time Controls – Display Controls – Key Board Short Cuts.
- 2. **MODELING TECHNIQUES -** Working With Primitives & Shapes Surface Modeling Subdivision Surface – Graphite Modeling Tools – Editable Poly Surface – Editable Mesh Surface – Patch Objects – NURBS Modeling – Low Res & High Level Polygon Modeling – Set & Props Modeling – Vehicle Modeling.
- 3. **MATERIAL & SHADING NETWORK -** Material Editor Material/Map Browser Types of Material – Map &Shader – 2D & 3D Maps – Compositor Maps – Ray Trace Mapping – Types of Texture Mapping – Working With UVS – Unwrap UVS – Alpha Mapping –Texture For Gaming – High Resolution Texturing – 3Ds MAX Custom Shader.
- 4. **RIGGING & ANIMATION:** 3D Animation Concepts Method Animation Constraint Hierarchies Kinematics – Wire Parameters – Animation Utility – Character Studio – Physique Interface – Types Of Camera – Camera Tracker – Animation Concepts – Set/Auto Key Mode – Motion Panel – Nonlinear Animation – Curve Editor – Dope Sheet – Motion Mixer – CAT Tools.
- **5. LIGHTING &RENDERING :**Standard Lights Types Of Shadow Photometric Lights Common Lighting & Rollouts – Shadow Controls – Sunlight & Daylight System – Environment And Atmosphere Control – Exposure Control – Default Scan Line Render – Render Settings – Mental Ray Render Setup – I-ray Render Setup – Video Post – Mass FX.

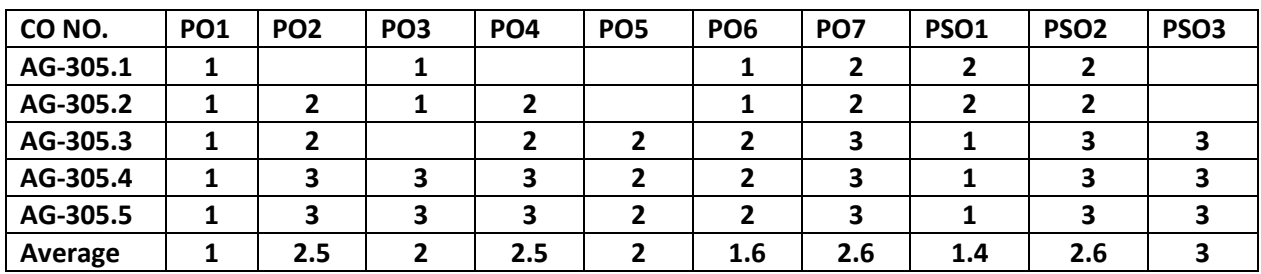

#### **6. CO-PO/PSO MATRIX**

**7. 3=strongly mapped, 2=moderately mapped, 1=slightly mapped**

#### REFERENCE BOOKS

- **1.** 3ds Max Modeling for Games Andrew Gahan Autodesk Media Entertainment 2008 First Edition
- **2.** 3ds Max Architectural Visualization Brain L.Smith Autodesk Media Entertainment 198 First Edition
- **3.** 3ds Max bible Kelly L. Murdock Autodesk Media Entertainment 2012- First Edition

#### **Model Blue print**

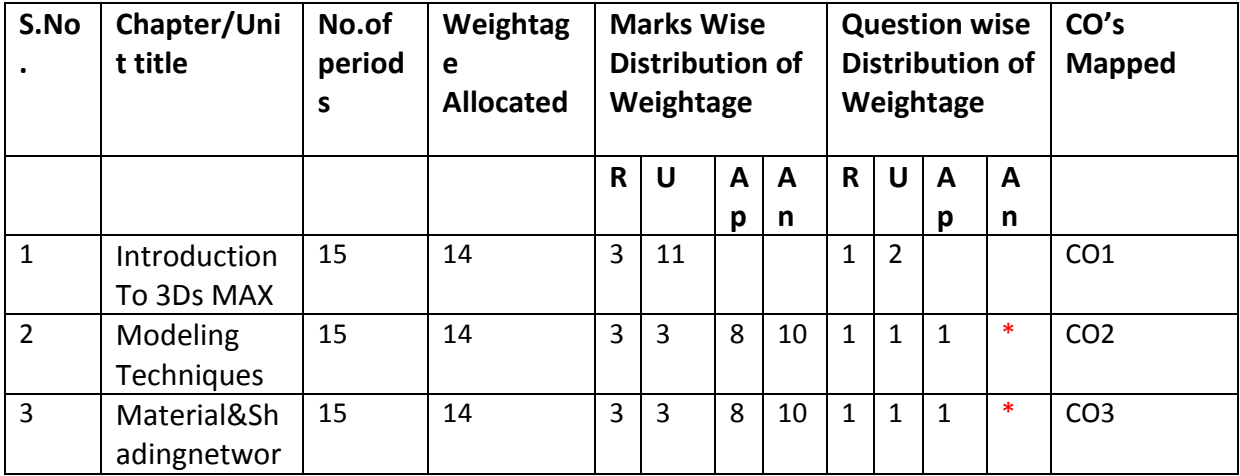

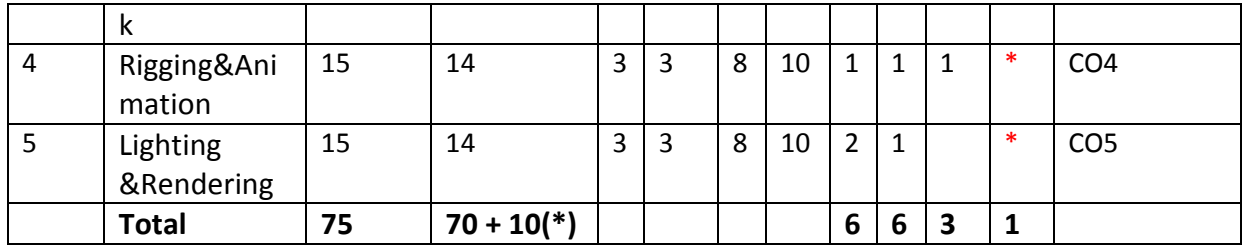

Note: Part-C: 10 marks single analytical question may be chosen from any or combination of starred chapters

# **Table specifying the scope of syllabus to be covered for unit tests**

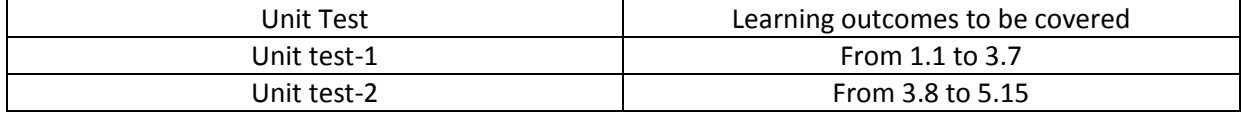

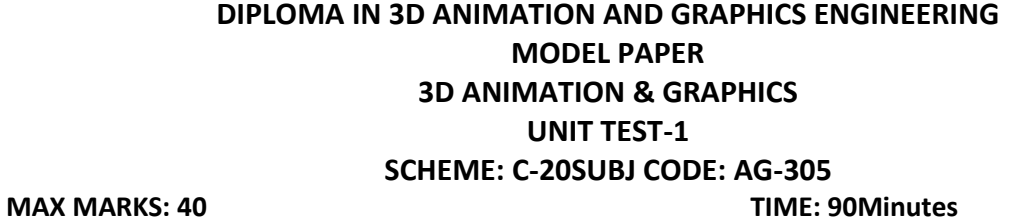

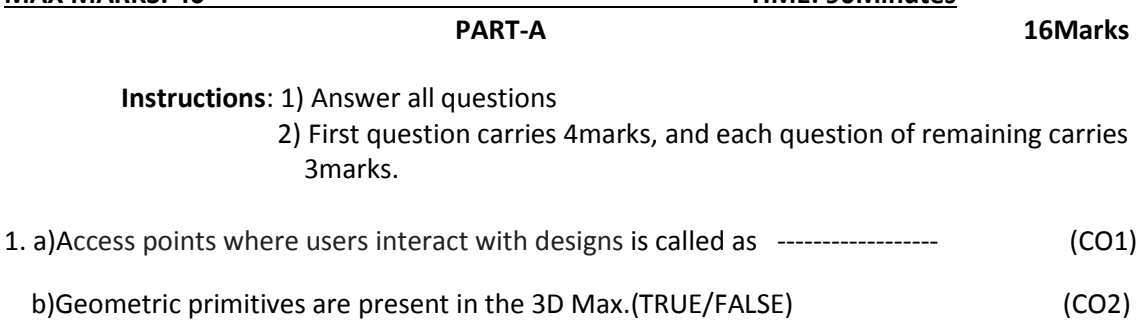

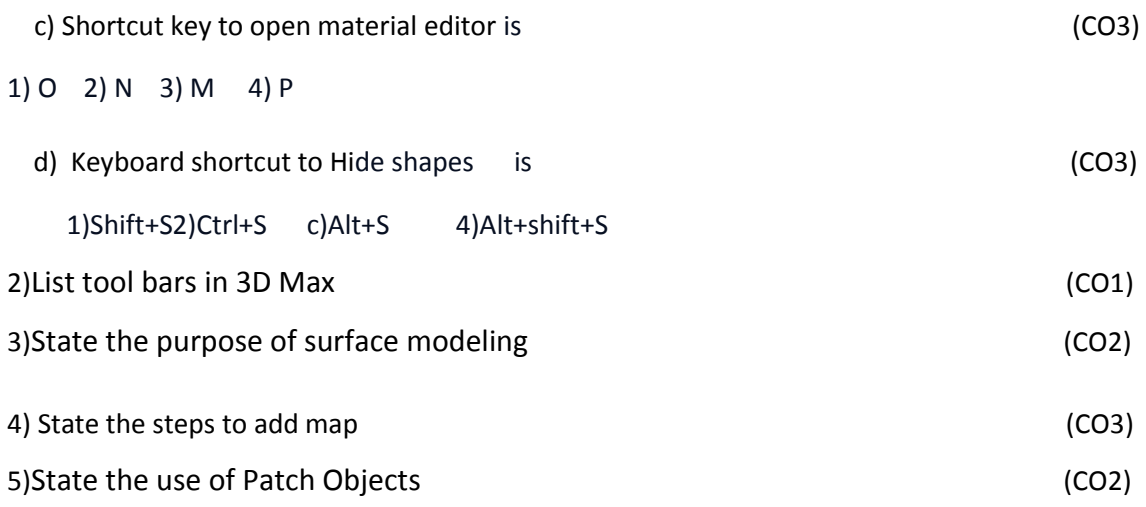

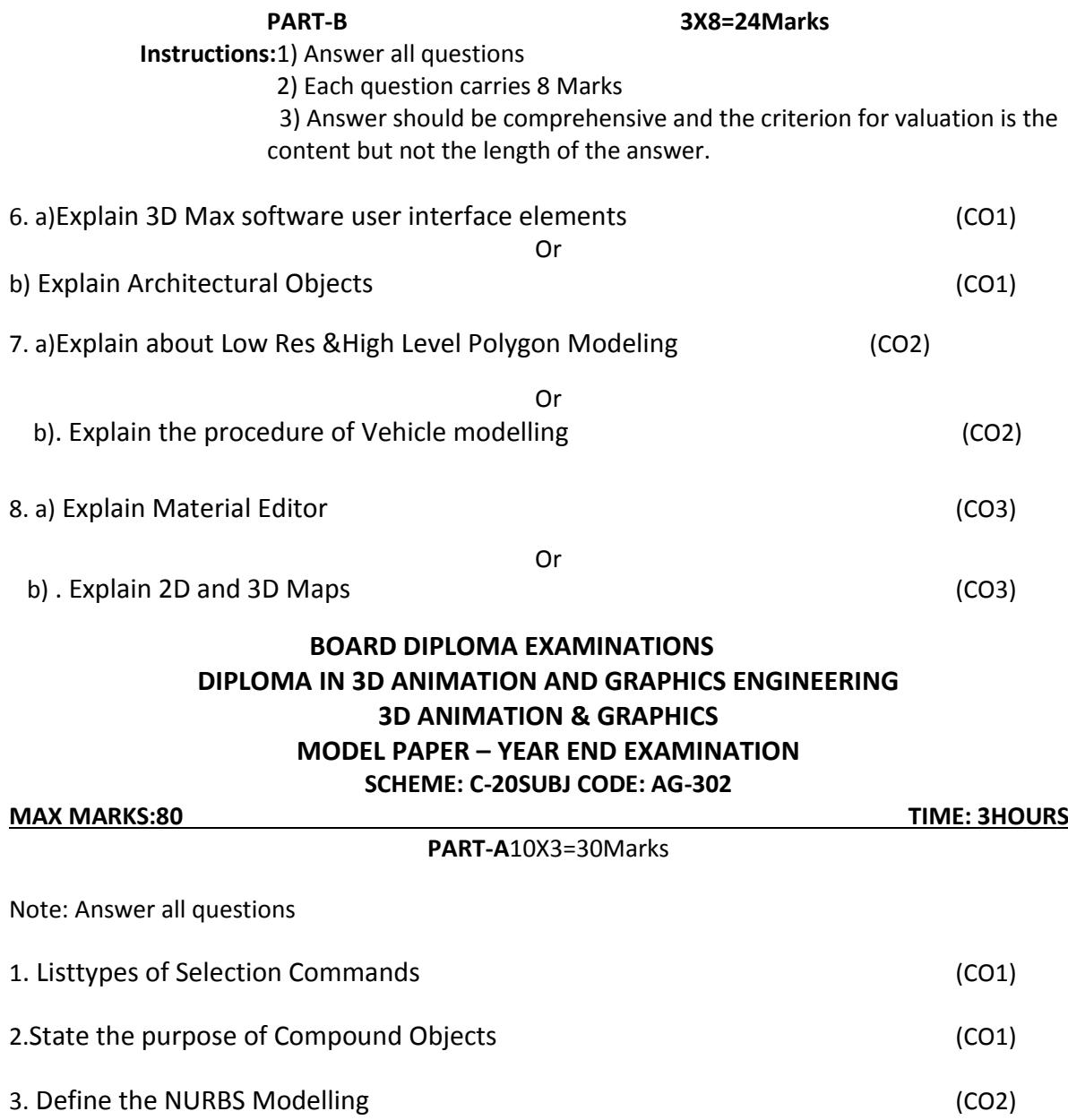

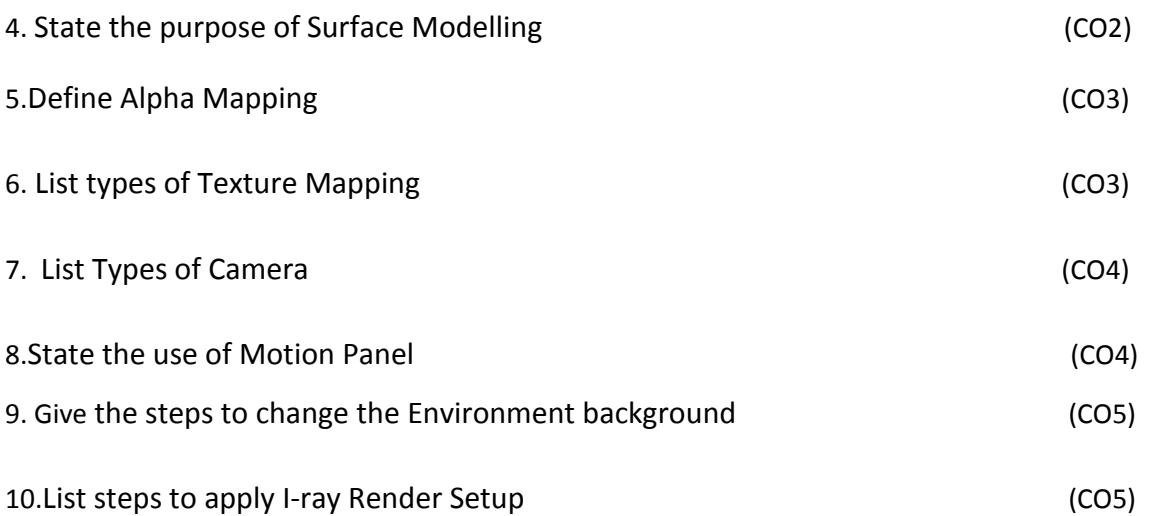

#### **PART-B**

**5x8=40Marks**

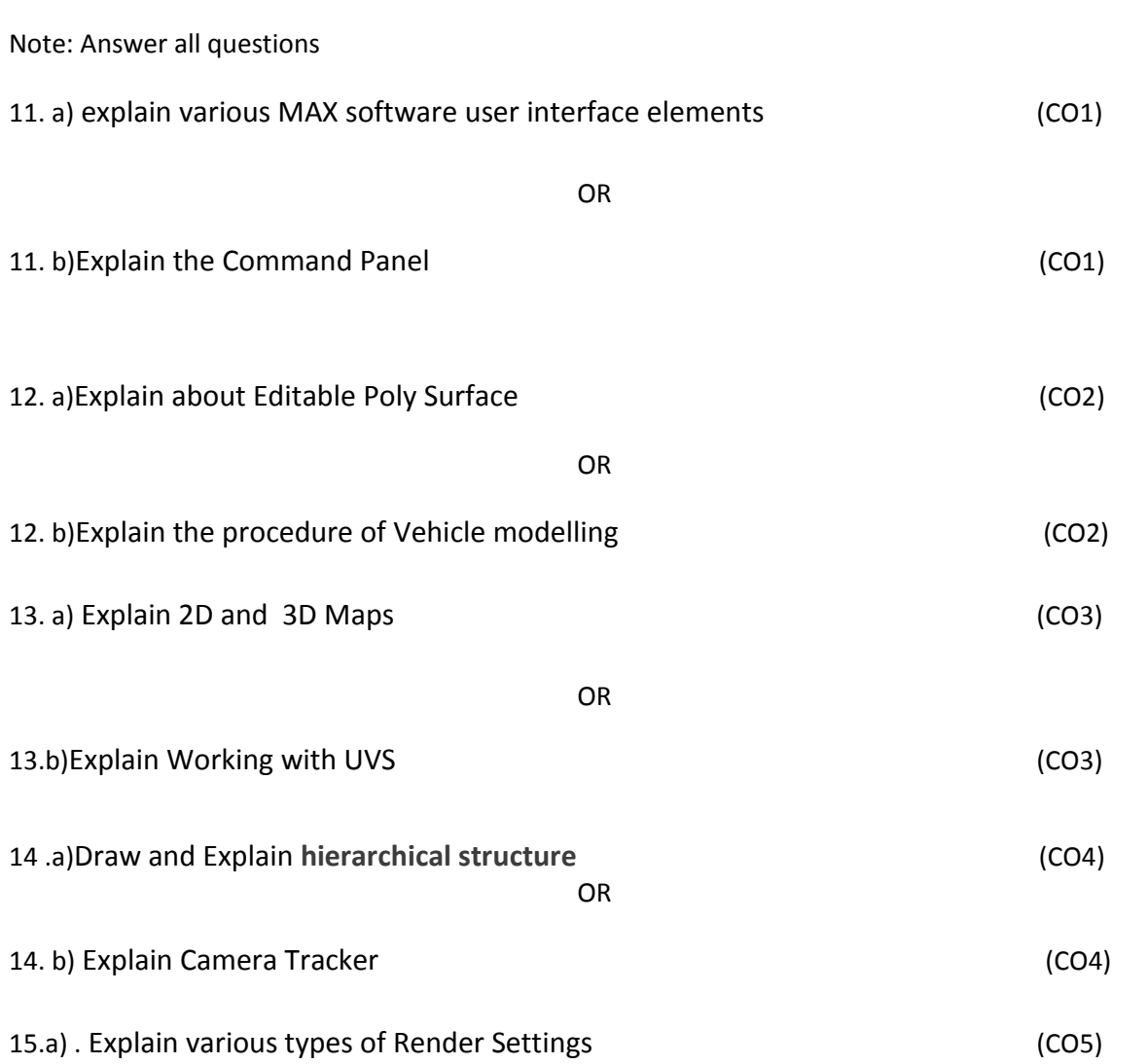

### 15. b).State the steps to adding backgrounds and filters using Video Post (CO5)

#### **PART-C**

#### 1X10=10Marks

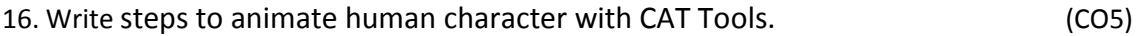

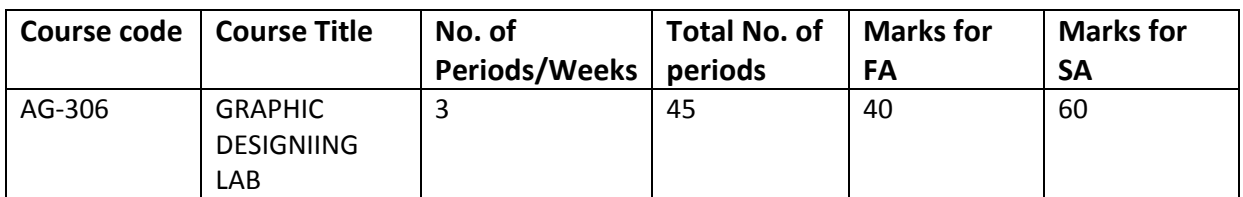

GUIDE LINES:

- All the exercises provided in the list of practical's should be completed and submitted during the semester examination.
- **In order to develop skill in mastering creativity, every student** should be made to practice thoroughly.
- **Z** The external examiners are requested to ensure that a single practical oriented question should not be given to more than three students while admitting a batch of 30 students during Board Examination.

# **Required Infrastructure (Software, Hardware and other Equipment) to be procured as per C-20:**

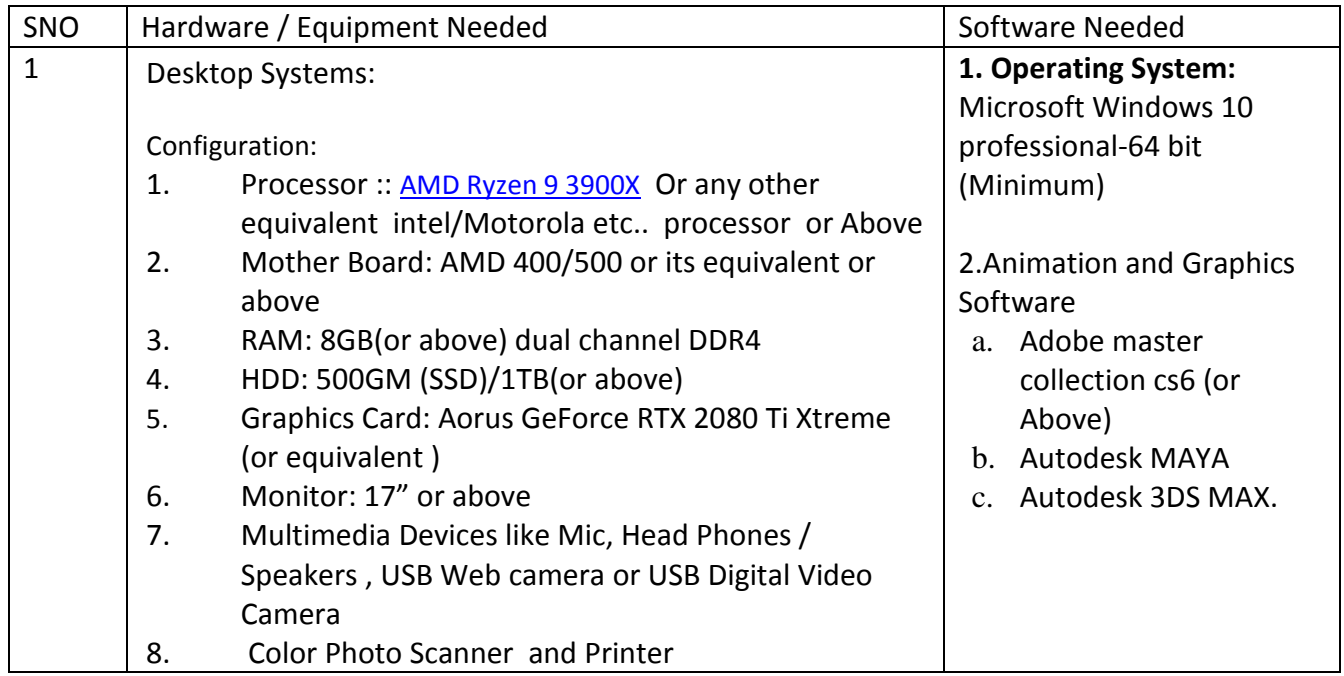

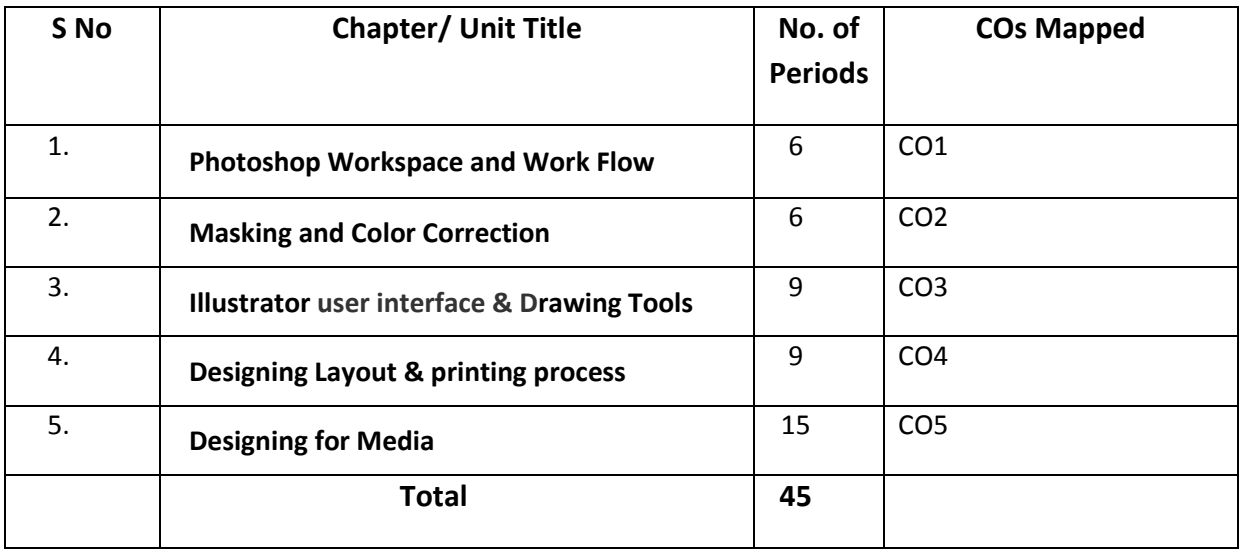

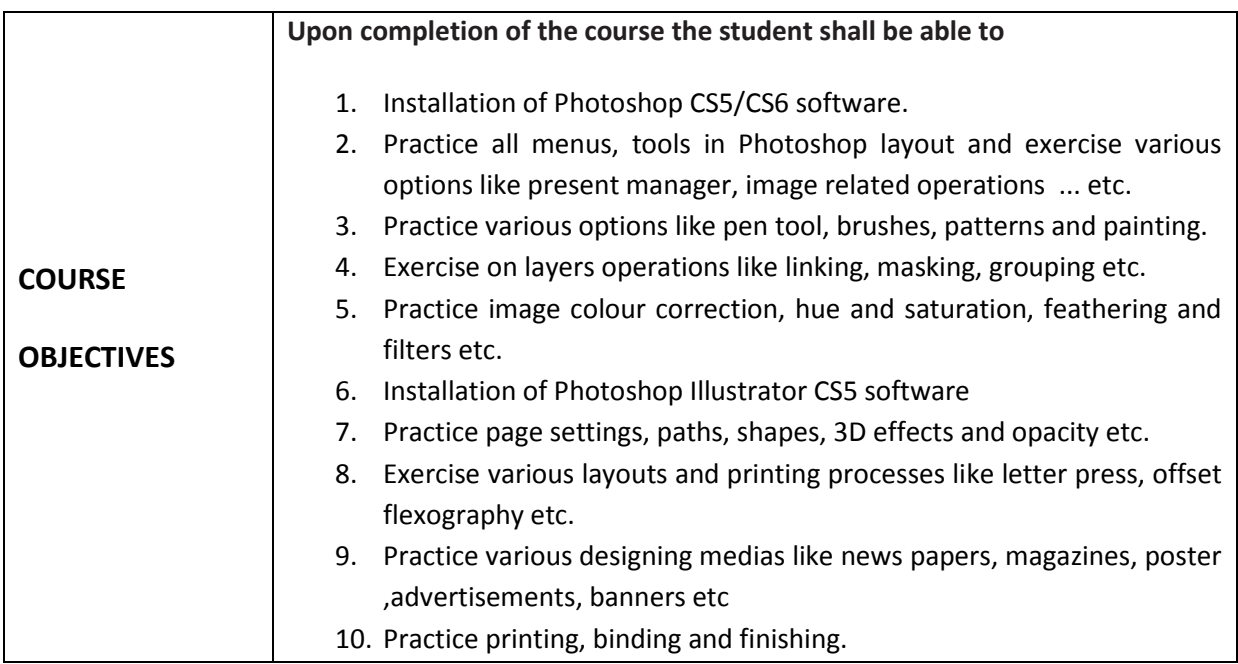

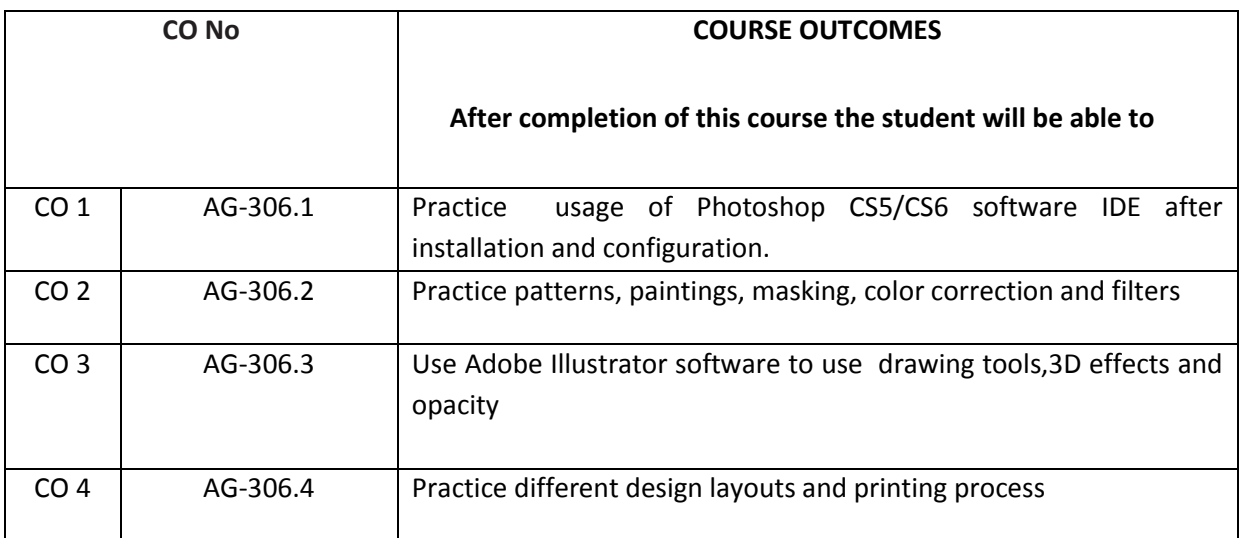

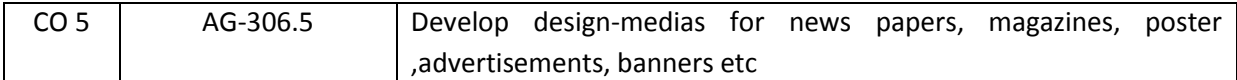

#### **CO-PO/PSO MATRIX**

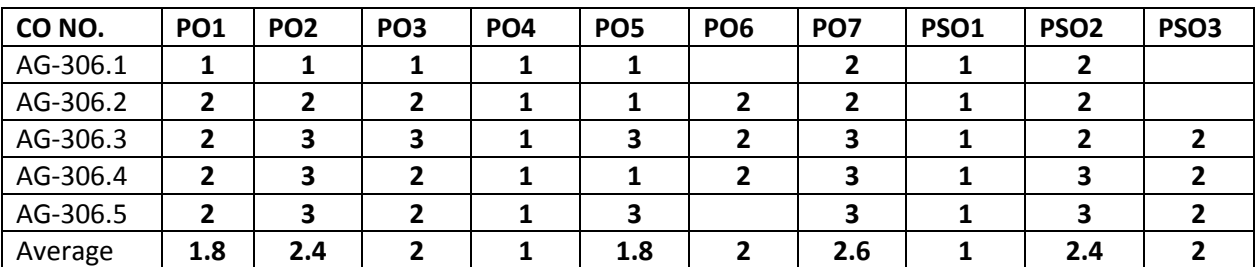

**3=strongly mapped, 2=moderately mapped, 1=slightly mapped**

#### **LEARNING OUTCOMES:**

1. Practice user interface options of Photoshop layout.

2. Exercise on various image related operations like size, resolution, colour changeoverlaying etc.

- 3. Exercise on drawing shapes
- 4. Exercise using pen tool and painting
- 5. Exercise on image colour correction
- 6. Exercise on blurring and sharpness
- 7. Practice Illustrator environment and work area
- 8. Exercise on strokes and fill colours
- 9. Exercise on opacity mask and clipping mask
- 10. Create a digital advertisement of an educationalinstitution.
- 11. Create a sticker for CD/DVD coverset
- 12. Design a poster/pamphlet in Photoshop
	- 13. Design corporate logos using Adobe Illustrator
- 14. Design a newspaper using Adobe Illustrator
- 15. Create character and background designs using Adobe Illustrator
	- 16. Create a brochure design for cell phones at your own concept in Adobe Illustrator

# **The competencies and key competencies to be achieved by the student**

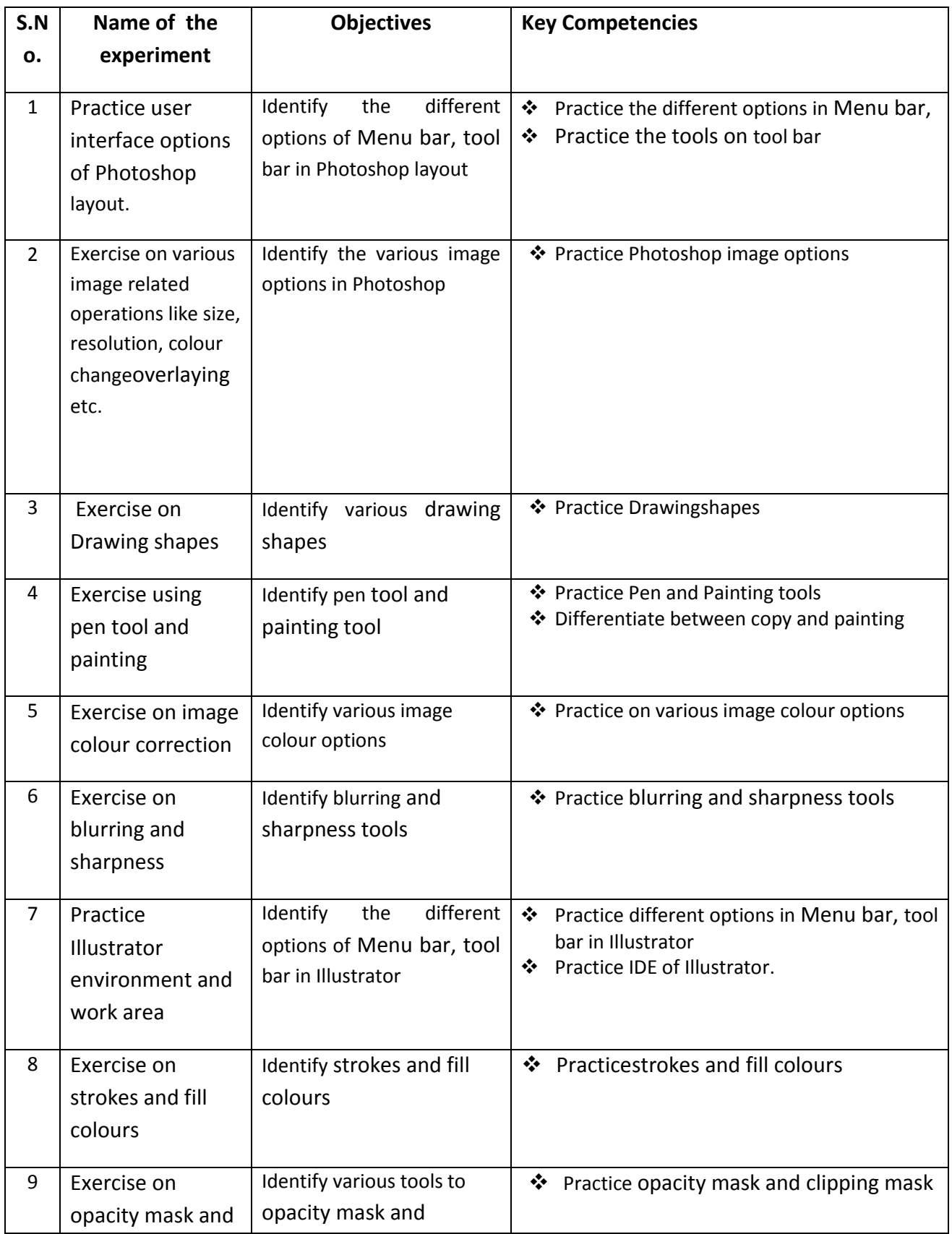

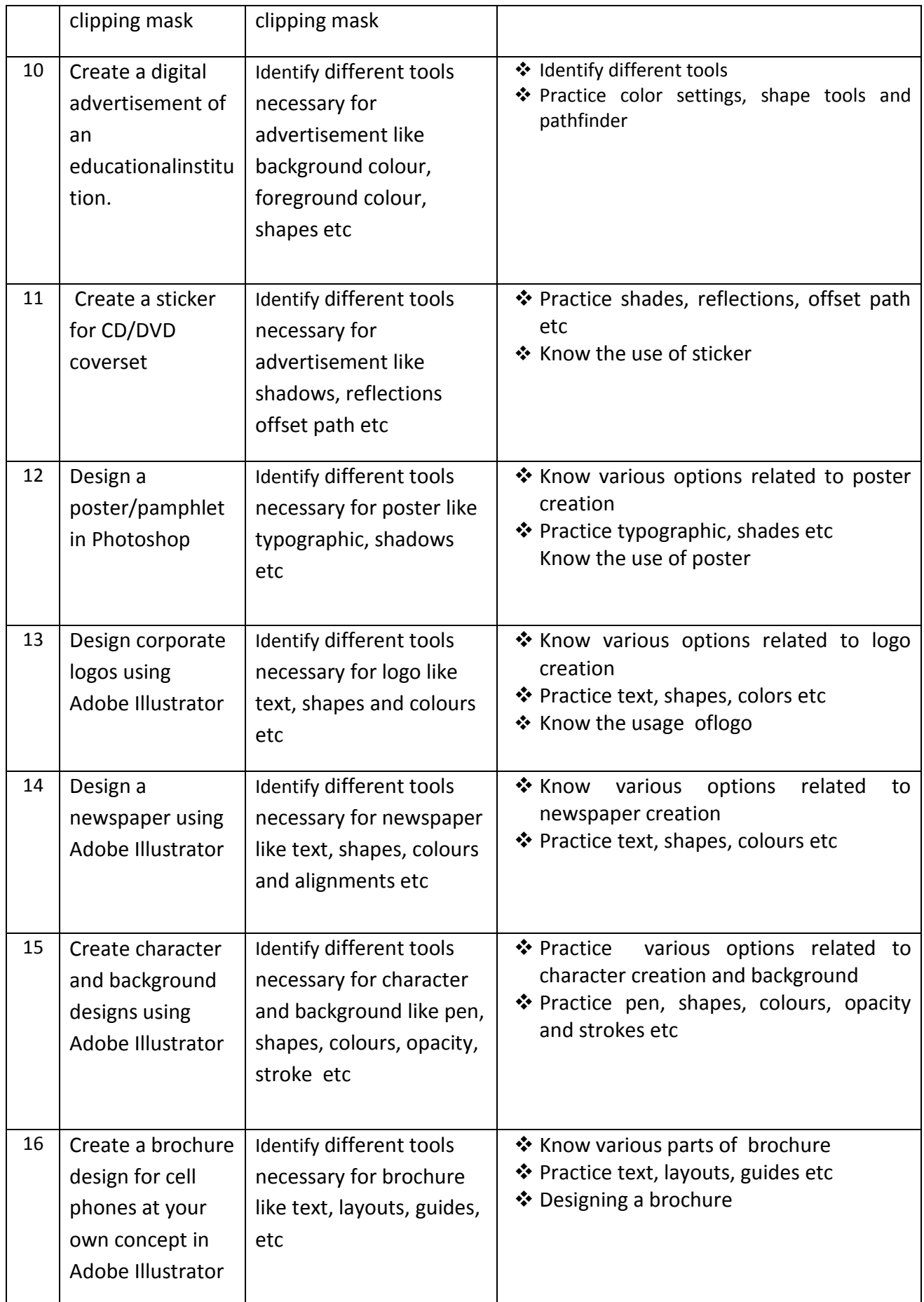

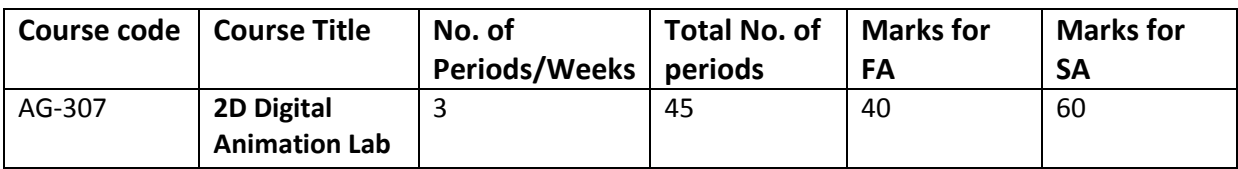

**GUIDE LINES:**

- All the exercises provided in the list of practical's should be completed and submitted during the semesterexamination.
- In order to develop skill in mastering creativity, every student should be made to practice thoroughly.
- The external examiners are requested to ensure that a single practical oriented question should not be given to more than three students while admitting a batch of 30 students during BoardExamination.

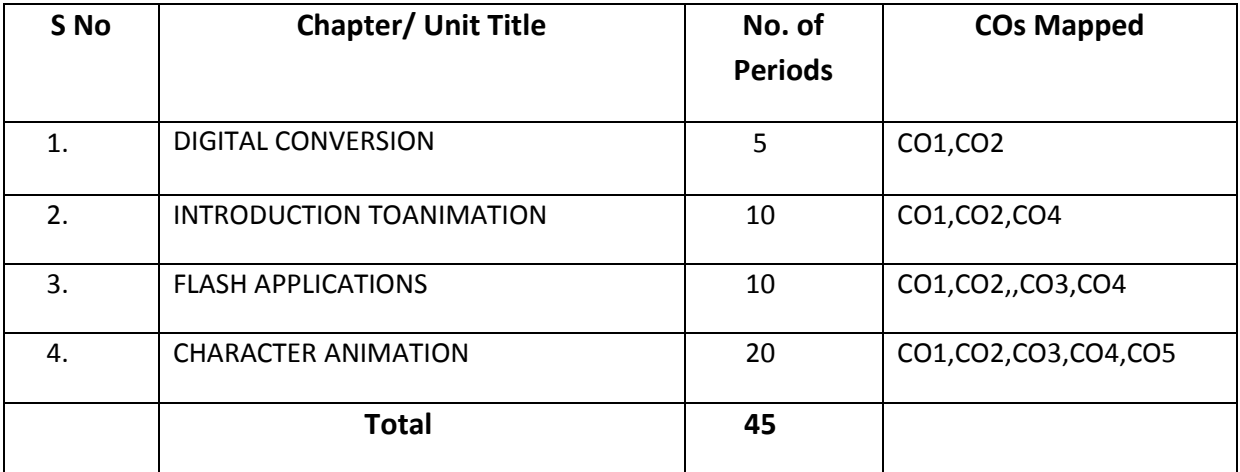

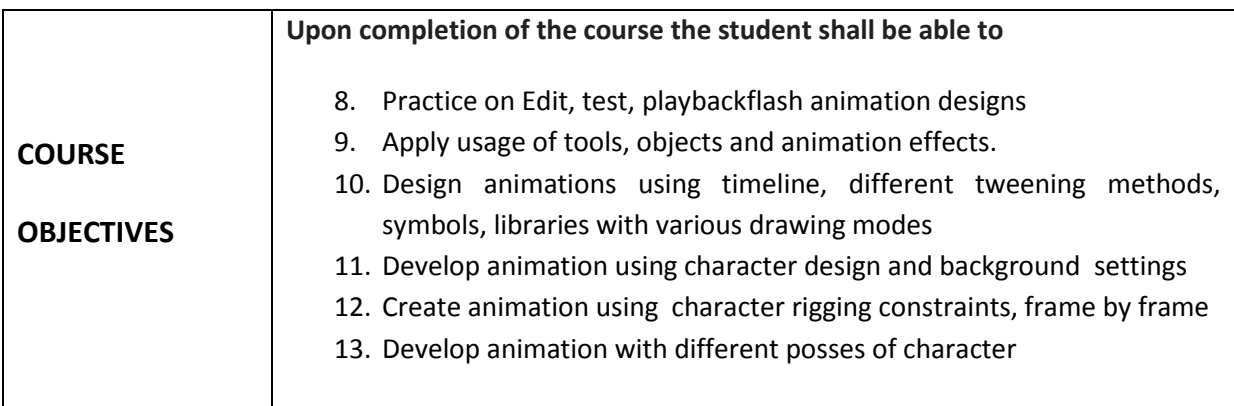

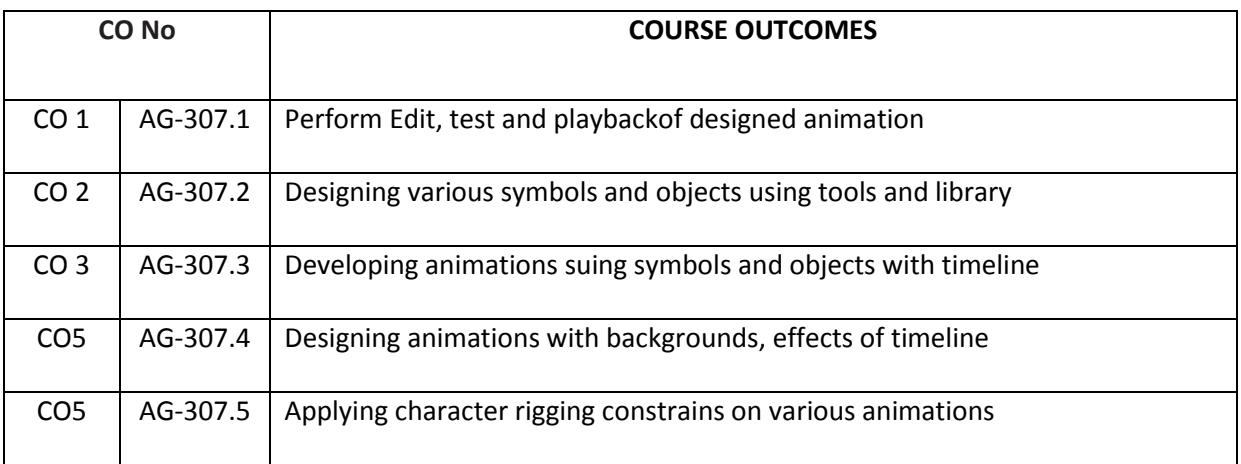

### **CO-PO/PSO MATRIX**

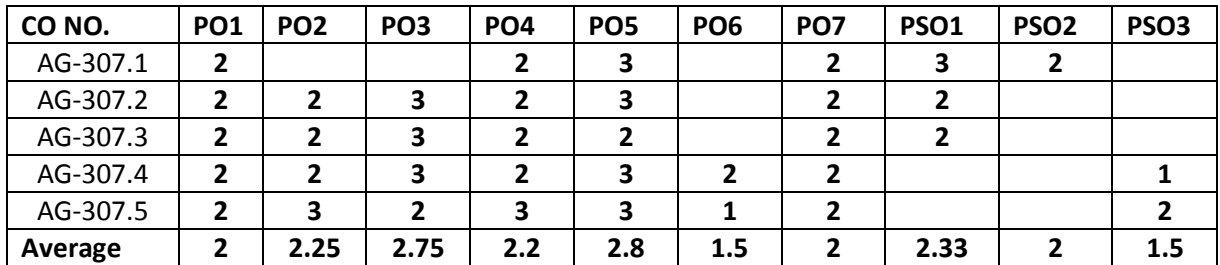

3=Strongly mapped , 2=moderately mapped, 1=slightly mapped

#### **LEARNING OUTCOMES:**

- 1. Design the back ground of nature environment for animationclip.
- 2. Create the ball bouncing using frame by frame animation techniques (10sec).
- 3. Create the web jingles with the given reference andconcepts.
- 4. Design the character for animation with thereference
- 5. Create flight animation in 3 different shots for 20sec.
- 6. Create the car animation with proper background for 20sec.
- 7. Design your character and animate the facial expression for 10sec.
- 8. Create character animation by apply rigging constrains like walk, run, jump, pull and push
- 9. Create 2D animation using moving guide layer and masking
- 10. Develop Animation based on symbols at least for 10sec

# **The competencies and key competencies to be achieved by the student**

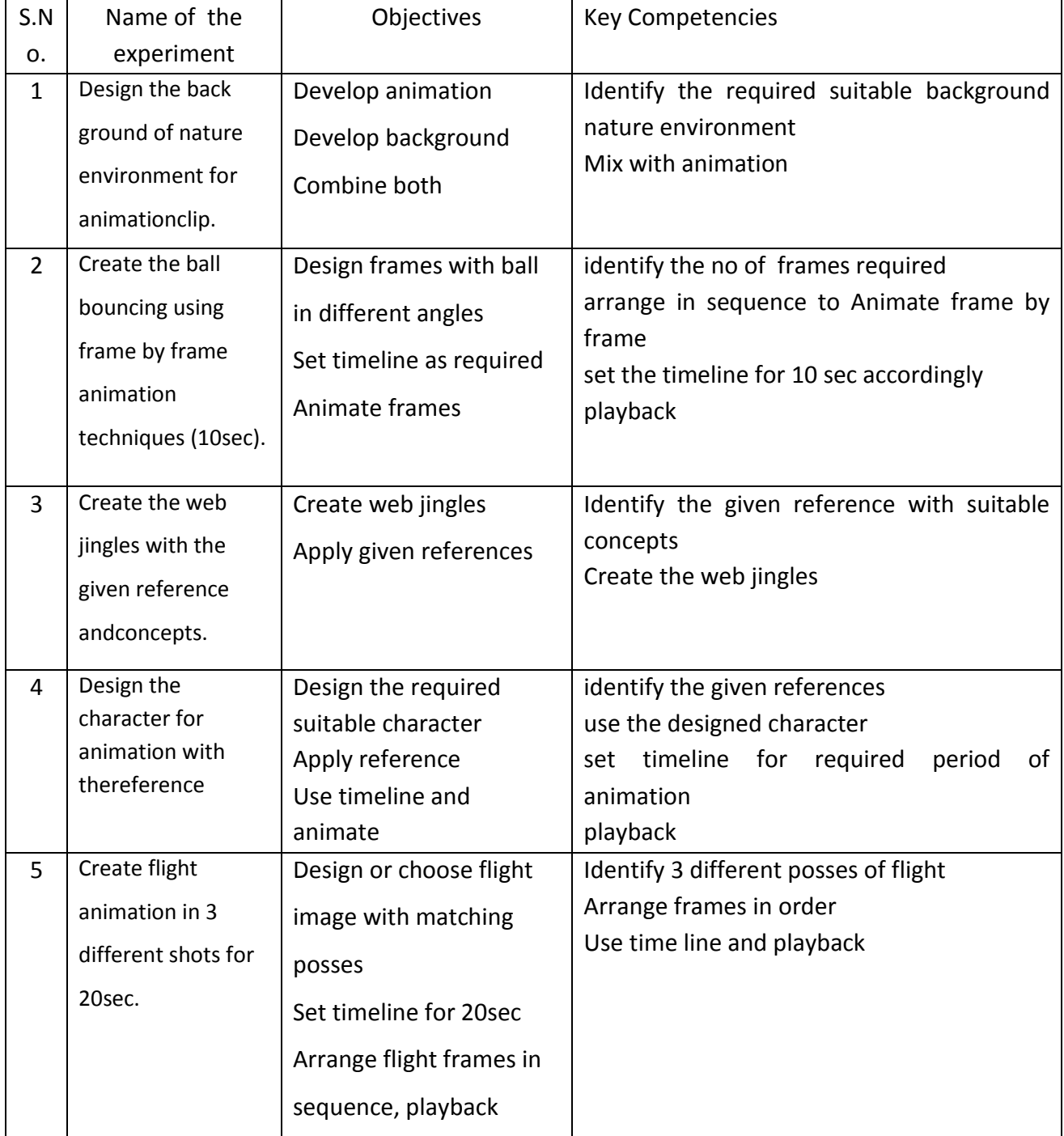

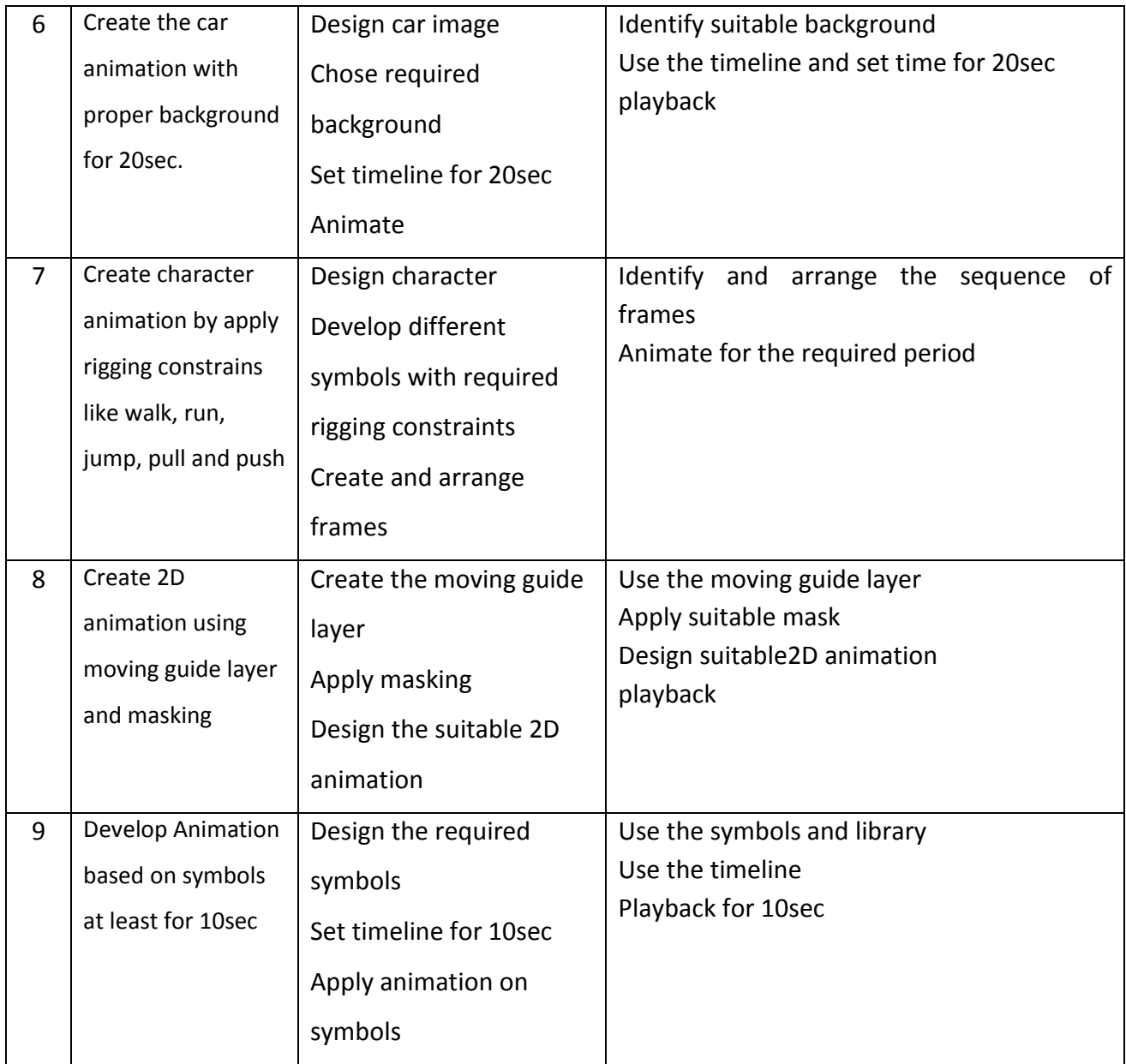

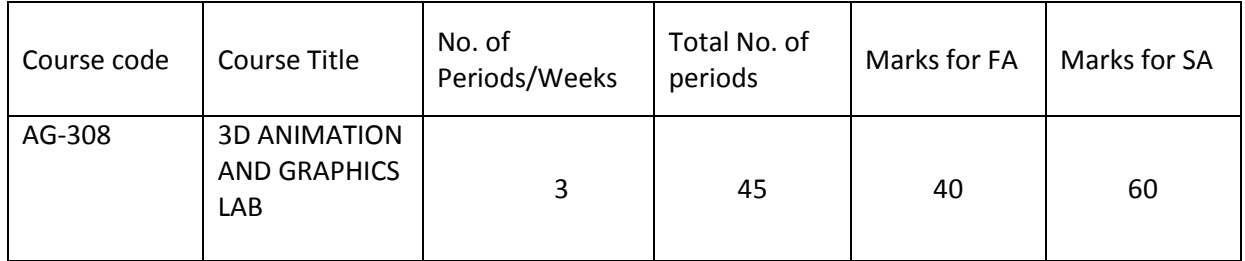

**Required Infrastructure(Software, Hardware and other Equipment) to be procured as per C-20:**

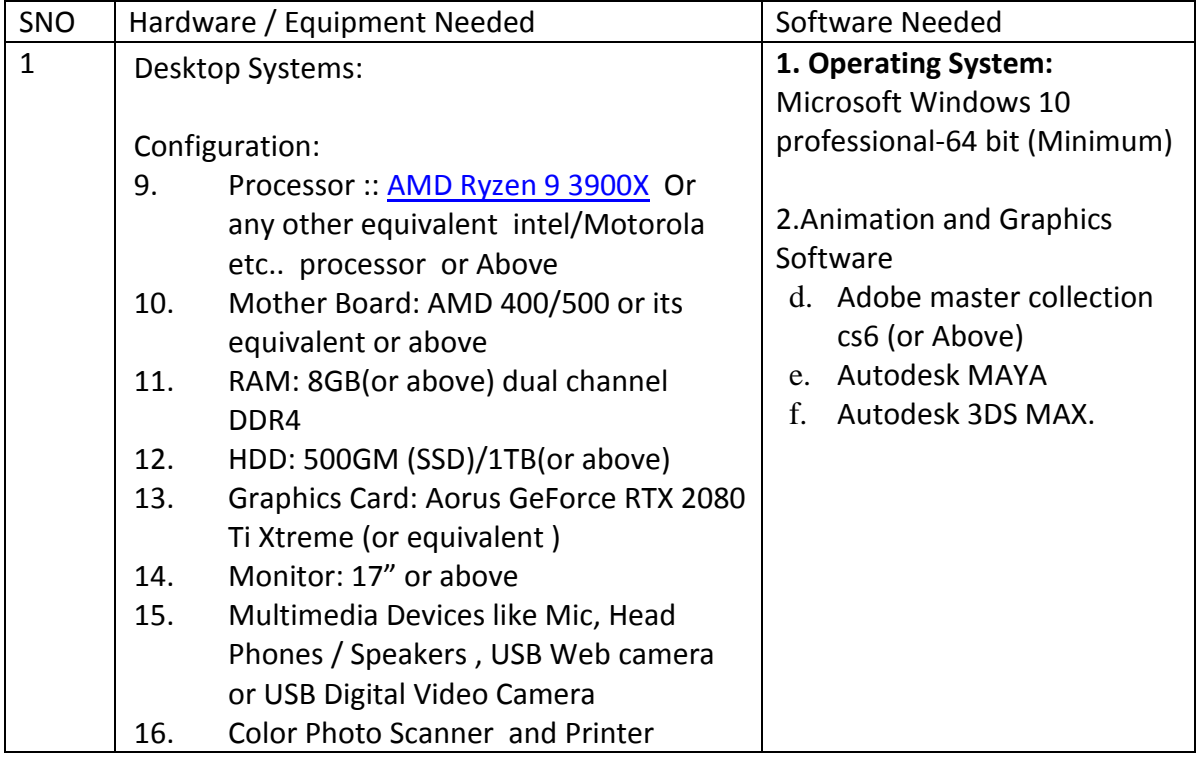

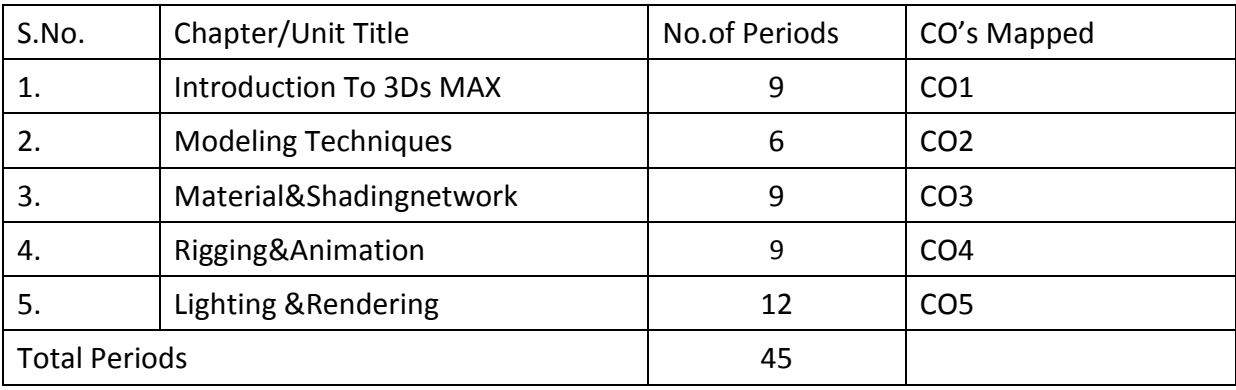

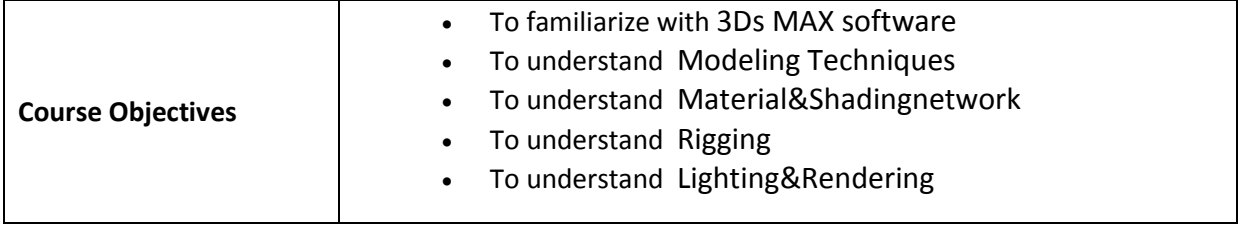

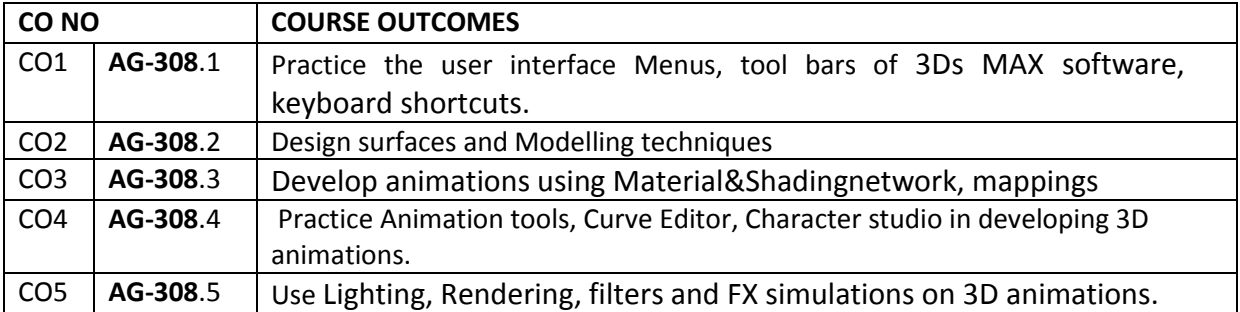

#### **8. CO-PO/PSO MATRIX**

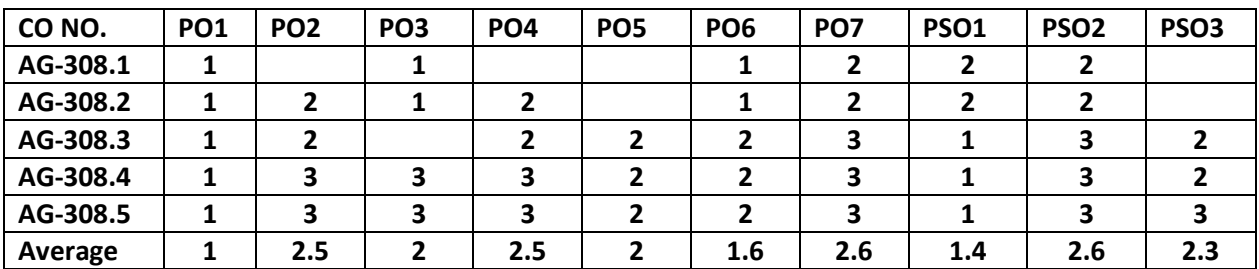

**9. 3=strongly mapped, 2=moderately mapped, 1=slightly mapped**

#### **Learinig outcomes:**

- 1. Installation of 3Ds max studio and practice IDE.
- 2. Practice commands, menus and toolbars.
- 3. Create 3d geometric objects like cone, cylinder, sphere, and cube.
- 4. Create an Exterior Set modeling with given reference Image.
- 5. Model the interior set with given reference image.
- 6. Practice editable poly surfaces and Editable mesh surfaces.
- 7. Create vehicle modeling application using a bike.
- 8. Texture the given exterior model with PSD.
- 9. Texture the given set model with bitmap file using material editor
- 10. Practice ray trace mapping for an exterior setup like a tree.
- 11. Create your college logo animation
- 12. Create animation application to rotate a globe on inclined stand.
- 13. Create the lighting for exterior with mental ray lighting system.
- 14. Create the lighting for interior with I-ray render lighting system.
- 15. Create a 3D animation application to add backgrounds and filters using Video Post

**The competencies and key competencies to be achieved by the student**
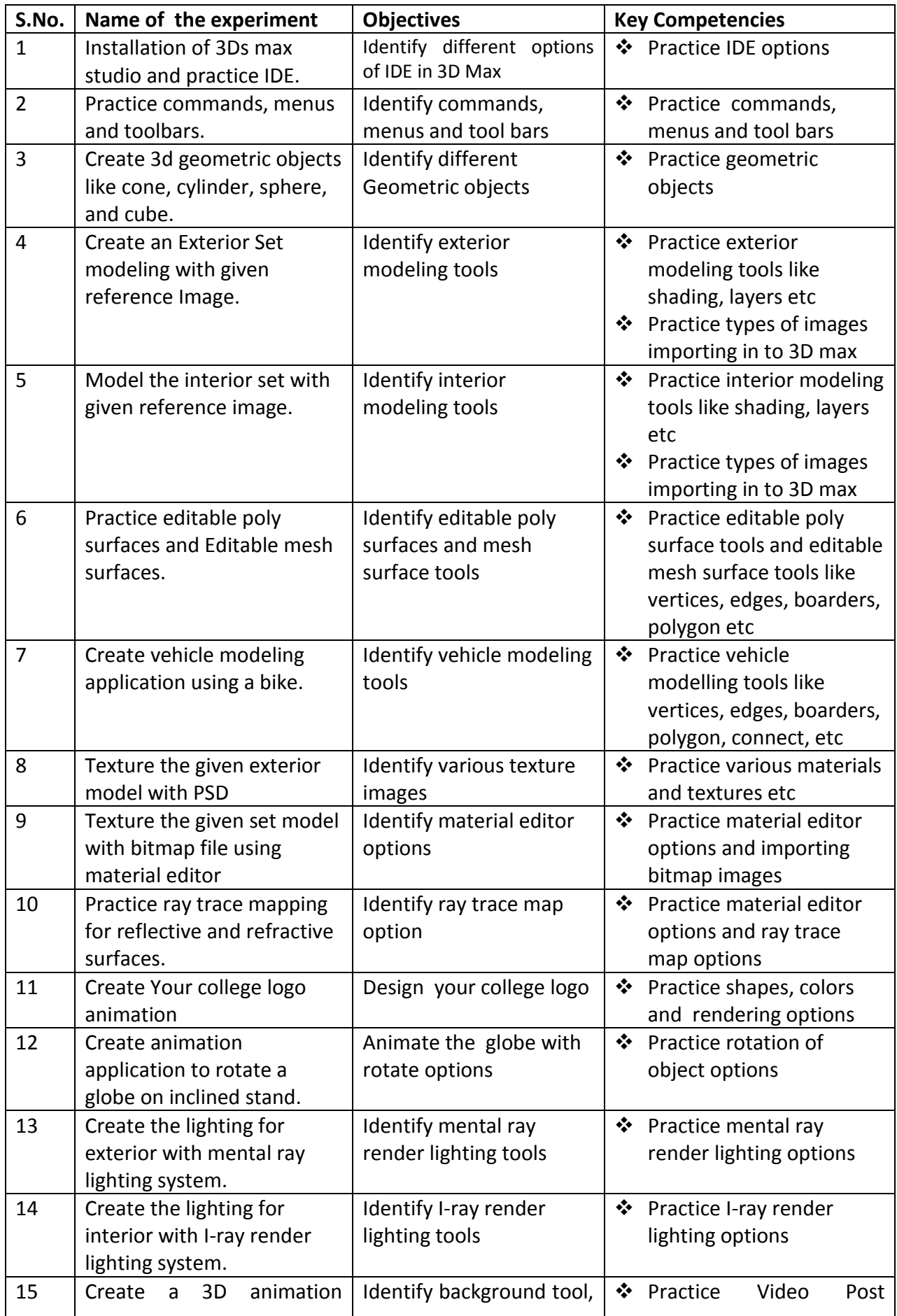

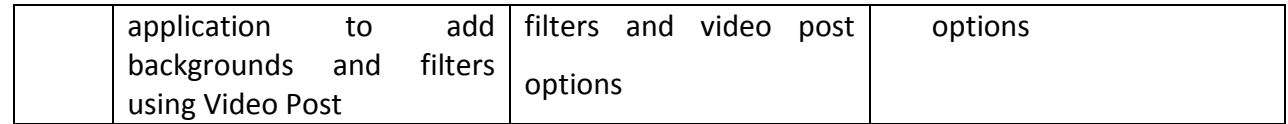

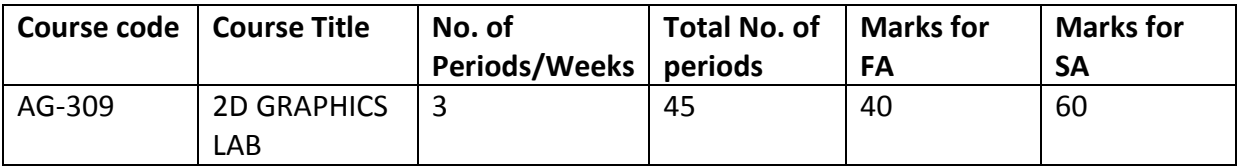

## **GUIDE LINES:**

- The theory topics given below are to be taught as part of this Lab.
- All the exercises provided in the list of practical's should be completed and submitted during the semesterexamination.
- In order to develop skill in mastering creativity, every student should be made to practice thoroughly.
- The external examiners are requested to ensure that a single practical oriented question should not be given to more than three students while admitting a batch of 30 students during BoardExamination.

# **Required Infrastructure(Software, Hardware and other Equipment) to be procured as per C-20:**

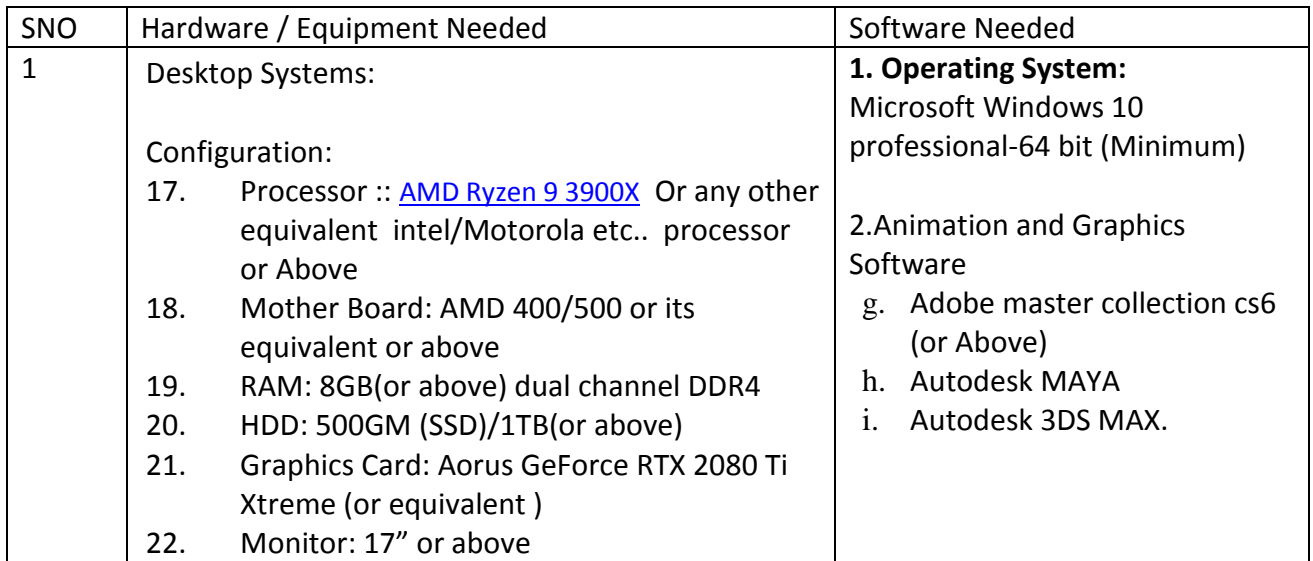

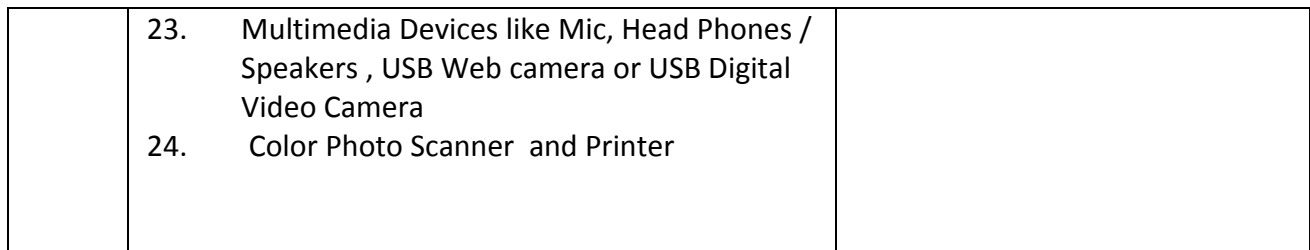

# **LIST OF Animation Exercise**

# **Theory content:**

- **1. Animation ProductionTechniques:** Animation Principles with light box, Flip book Animation theory, Character sketching, Different Character styles, Color Models, Foregrounds and Back Grounds, Movements of elements, Pivot Based and joint Movement, Different Functions and poses of human, Lip sink
- **2. Important Application of Lightbox:** Key Poses, In-Between, Timing, Retouch up of drawing , Clean up, Dope sheets, Walk, Run and Jump, Flexibility, Acting, Body language, Change of Expressions, Formation of Story Board , Camera movements and Angels, Recording, Finalizing of Story Board, Animatic creation with Audio Narration, View output

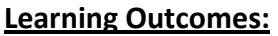

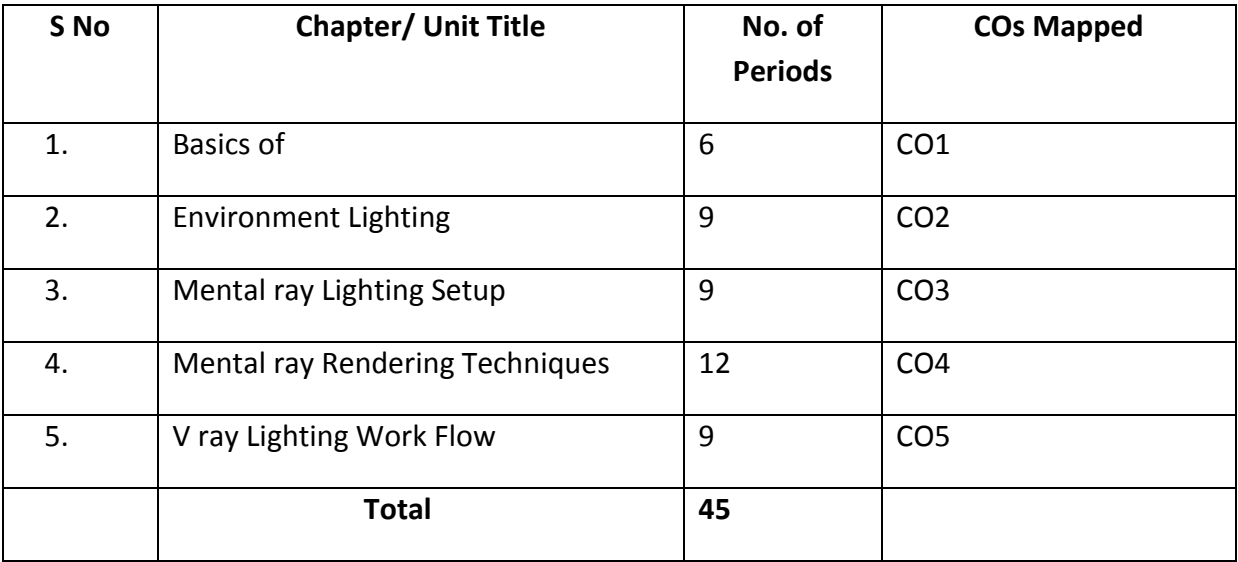

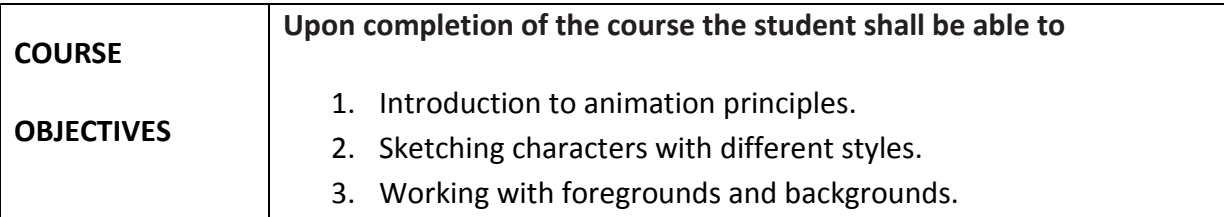

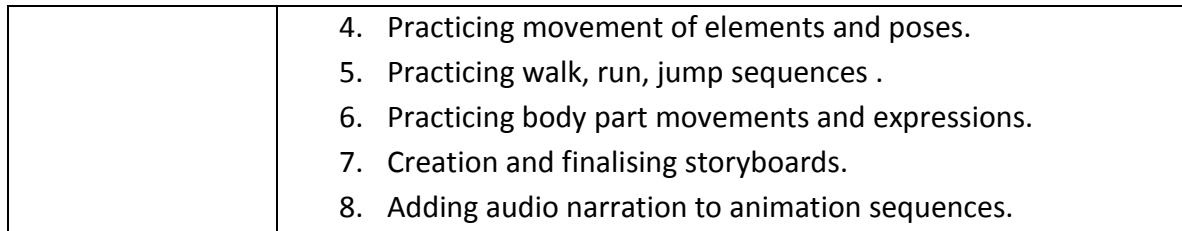

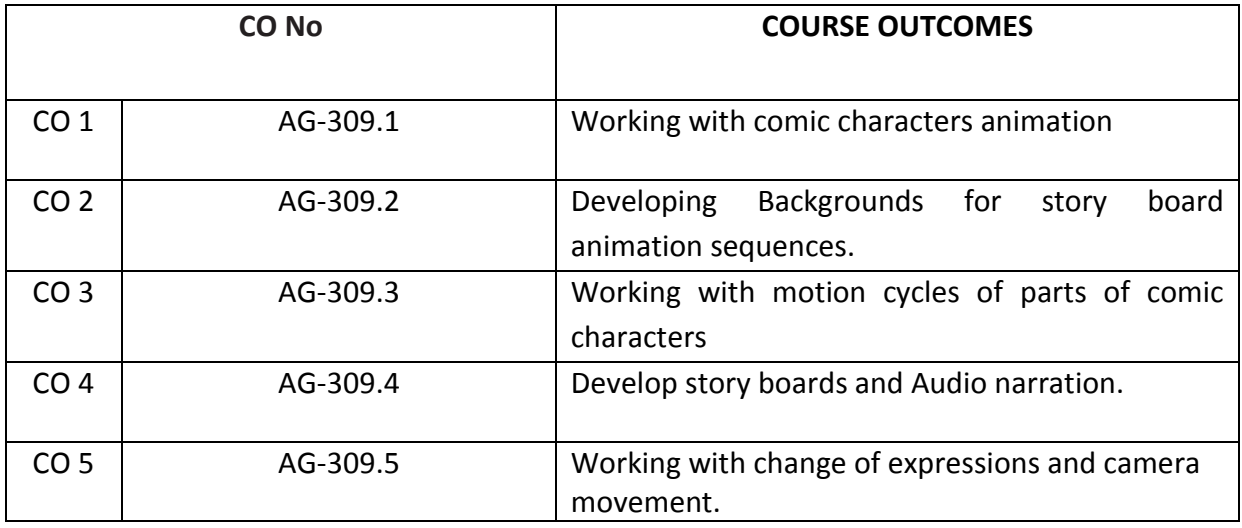

## **CO-PO/PSO MATRIX**

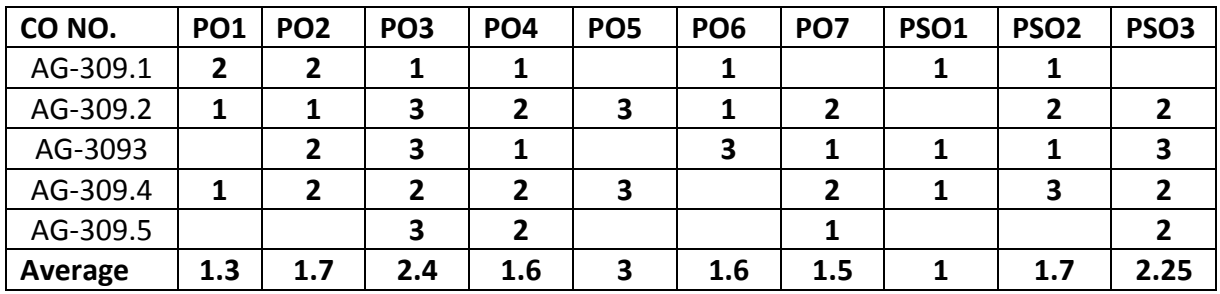

3=Strongly mapped , 2=moderately mapped, 1=slightly mapped

# **Learning Outcomes.**

- 1. Practice drawing basic shapes in 2d.
- 2. Practice drawing diagrams of animals, humans, birds etc..
- 3. Design any two comic character for 2d animation process with proper poses
- 4. Create the two nature BG for your story board animation sequence(3min)
- 5. Create the ball bounce animation with stretch &squash (3min)
- 6. Create the normal walk cycle for your own character(2cycles)
- 7. Create the tail animation for any character for (2min)
- 8. Create run cycle for any own cartoon character(3min)
- 9. Create any five facial expression of your characters for (1min)
- 10. Create Hair movement for your character.(1 min)
- 11. Create jumping sequence of your character (3 min)
- 12. Create eye lid animation of your character ( 2 min).
- 13. Create eye brow movement of your character (2 min)
- 14. Create lip movement of your character (1 min).
- 15. Practice eye ball movement of your character(1 min)

## **The competencies and key competencies to be achieved by the student**

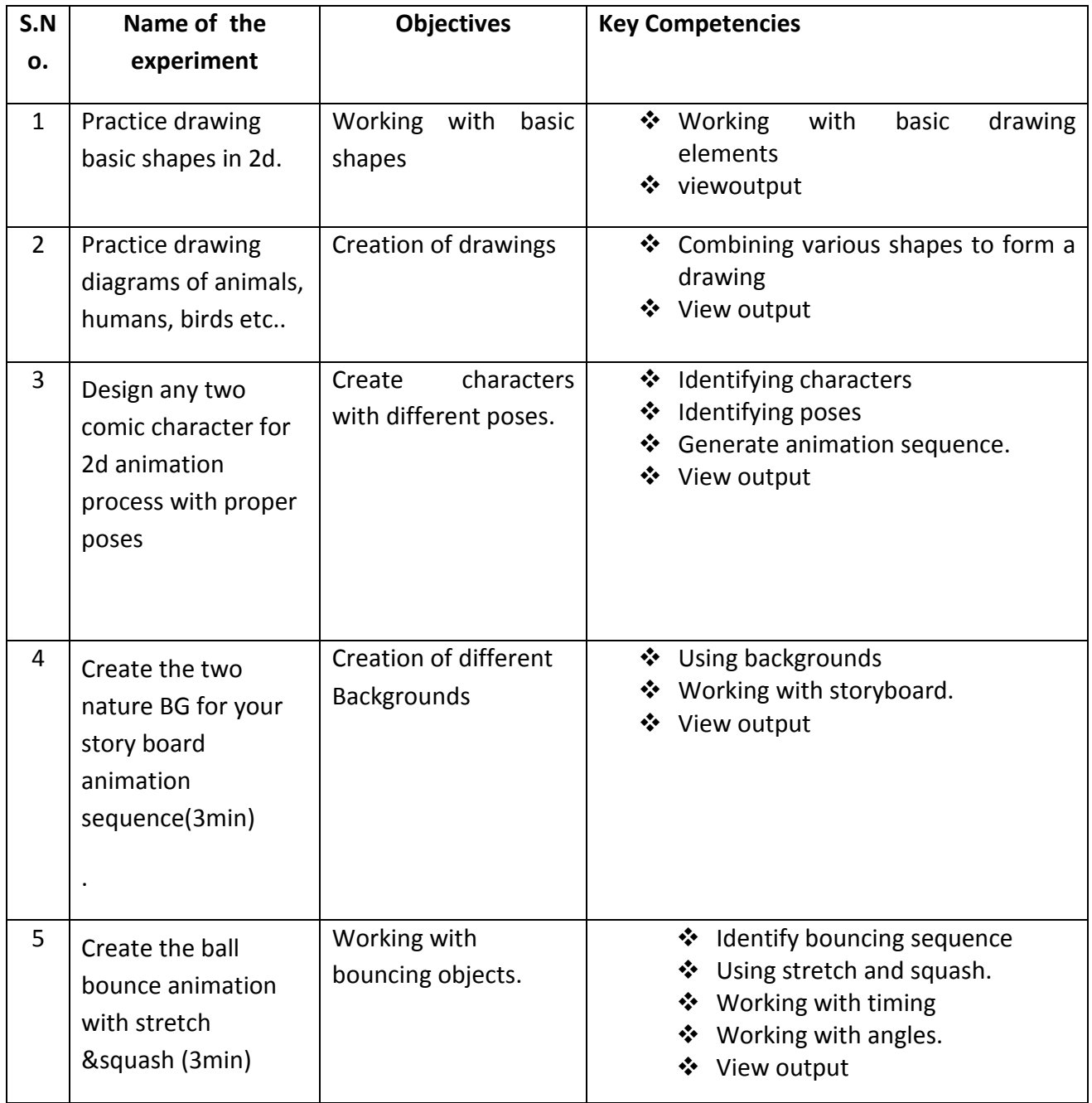

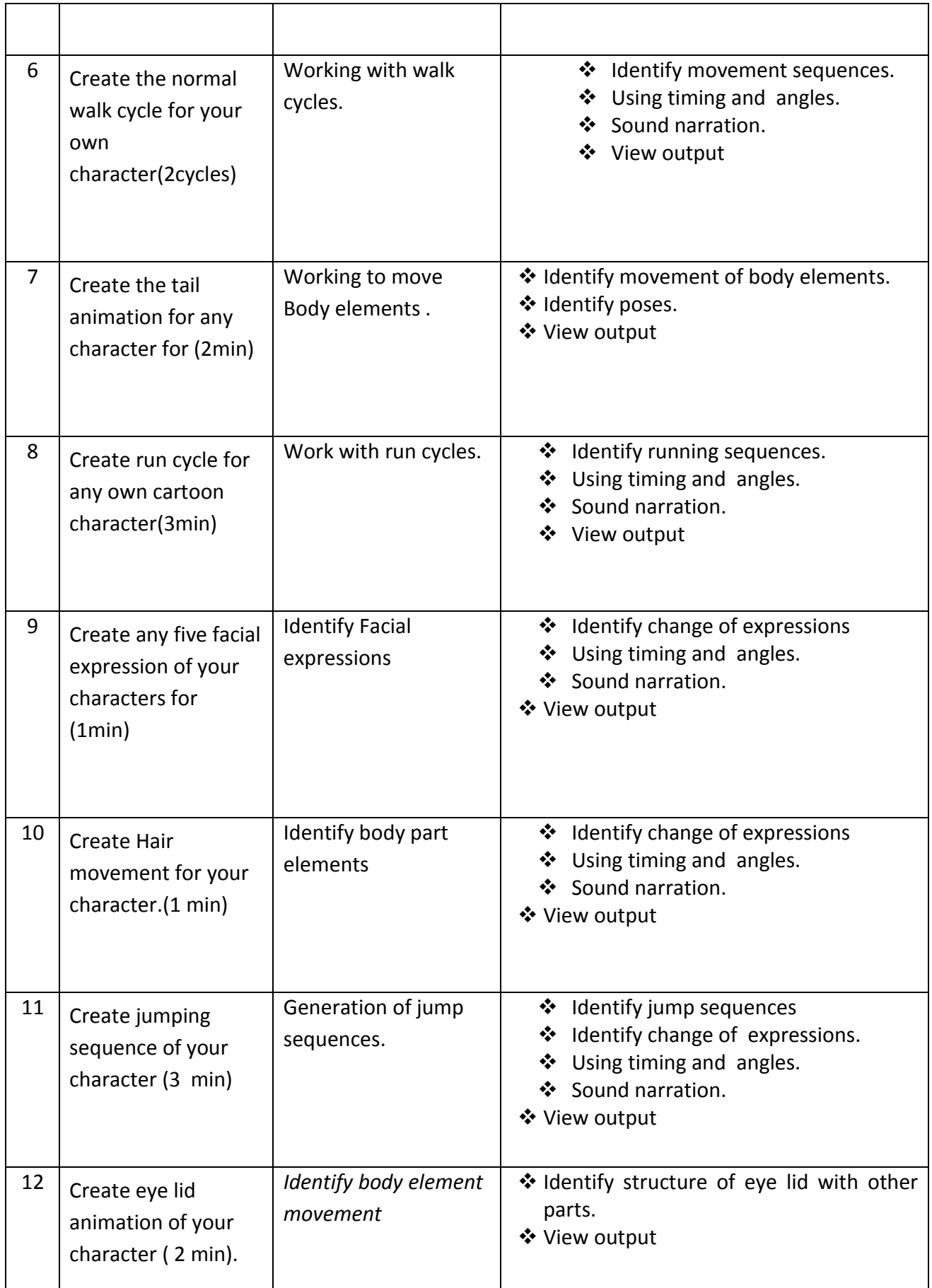

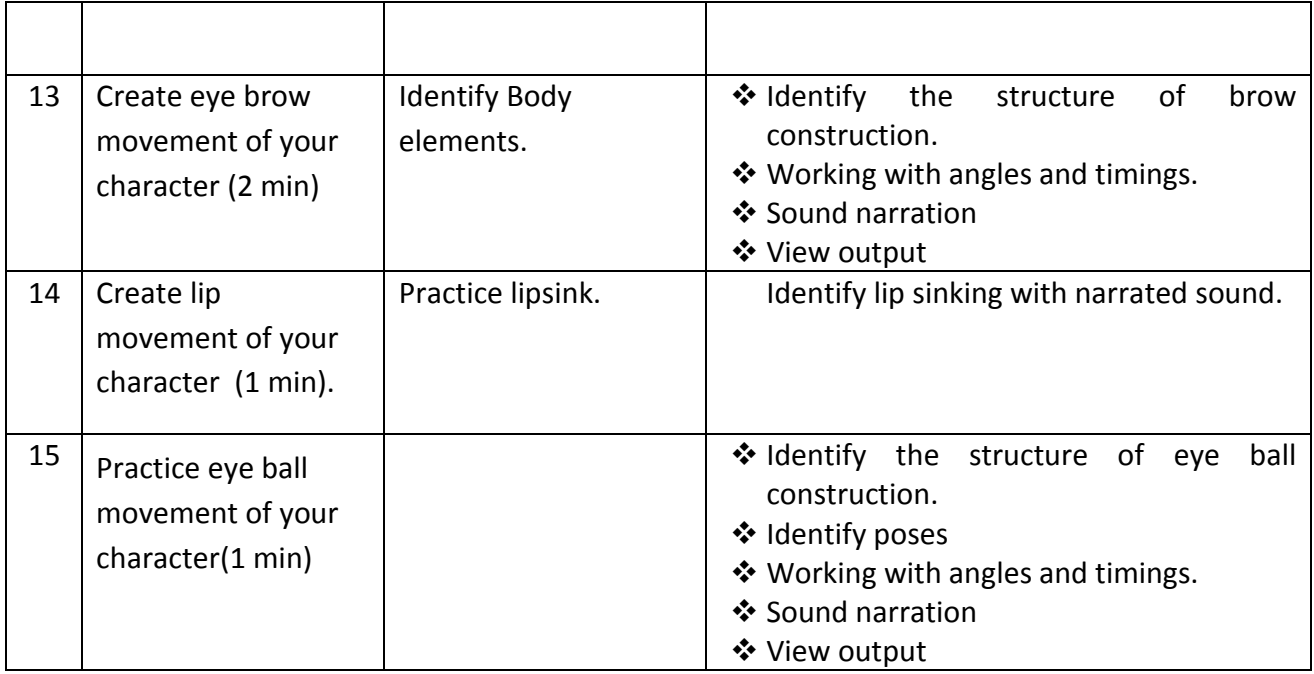

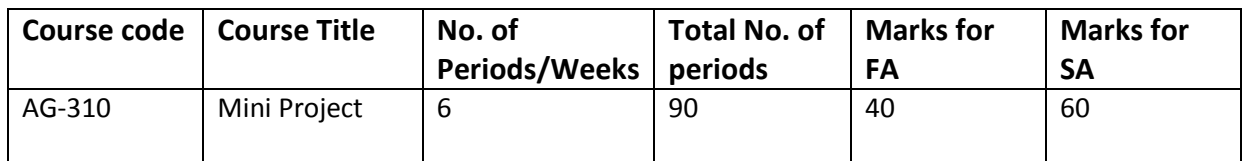

#### **Guidelines:**

- 1. Students have to be divided into groups consisting of 4 to 6 members.
- 2. Each group has to develop a Miniproject by applying the knowledge acquired during previous and current semesters.
- 3. They have to approach nearby TV studios, Film Industries, Photo and Video Studios , Multimedia centers , DTP centres, Printing presses to collect the information and the Day to day Short term Projects related to Photography, Animation, Print Media and Visual media.
- 4. They have to be in a position to develop Visiting Cards, Logos, Invitation cards, Brochures, News papers, banners, Hotel Menu cards etc..
- 5. Develop Book covers for Various Local Publishers.
- 6. Any other local Animation and Multimedia related Jobs have to be taken up.
- 7. They have to Produce the Project report at the end of the semester.
- 8. They should conduct minimum three seminars/Workshops to explain the progressive development of their project with co project members and the staff.

# IV SEMESTER

# **DIPLOMA IN 3D ANIMATION AND GRAPHIC S ENGINEERING SCHEME OF INSTRUCTIONS AND EXAMINATION**

#### **CURRICULUM-2020**

#### **(IV Semester)**

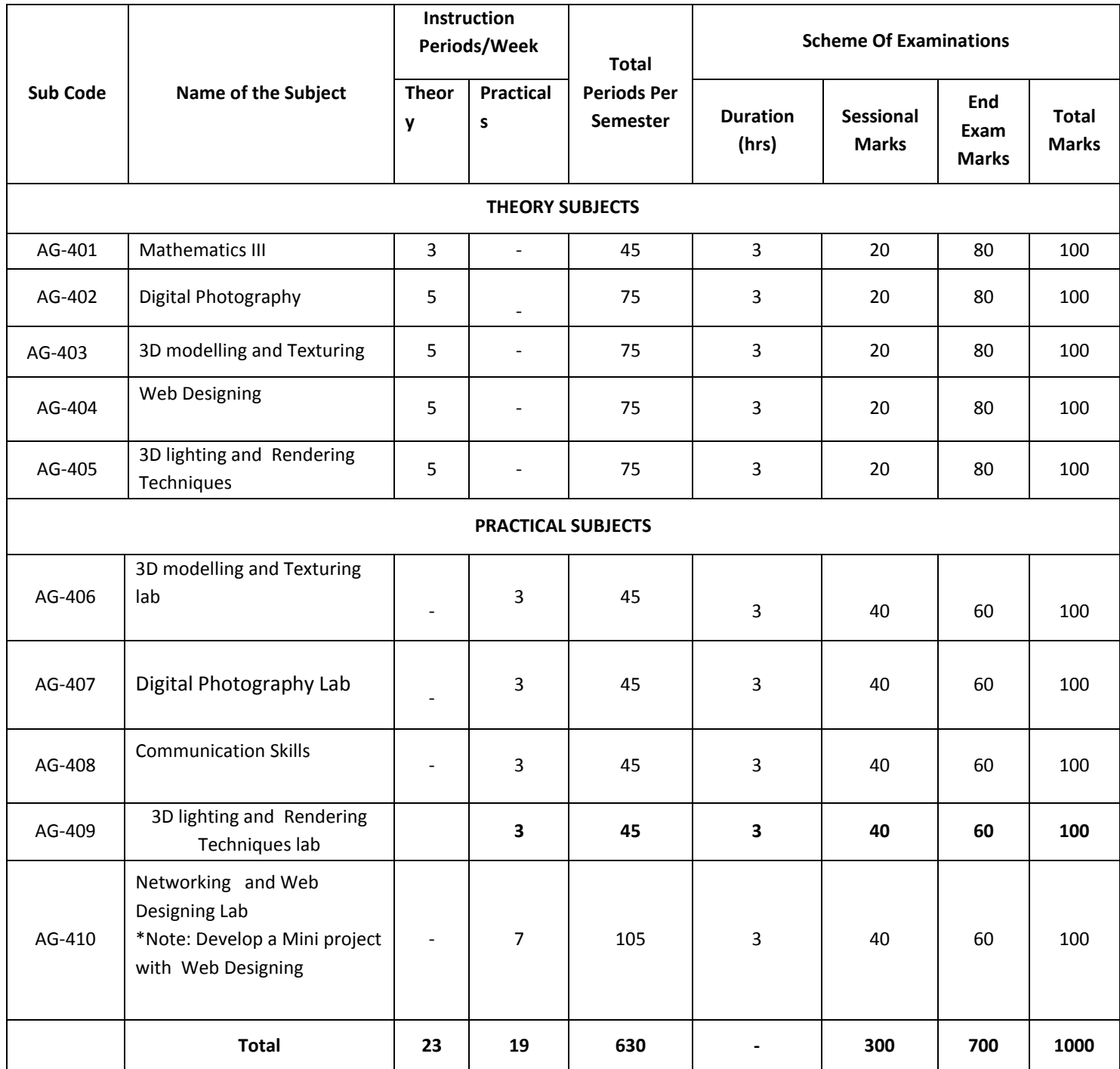

AG-401&408 common with all branches AG-403,404,405,406,409,410 common with DAME branch

AG402is common with AM-305, AG-407 is common with AM-308

## **C-20**

# **ENGINEERING MATHEMATICS-III**

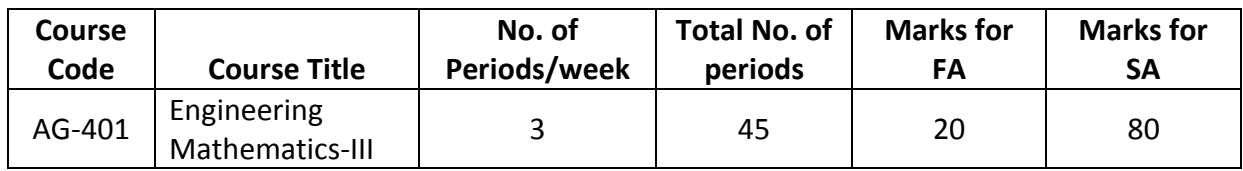

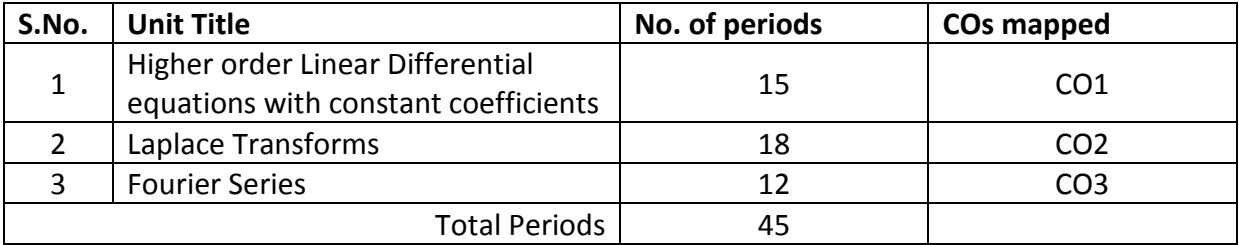

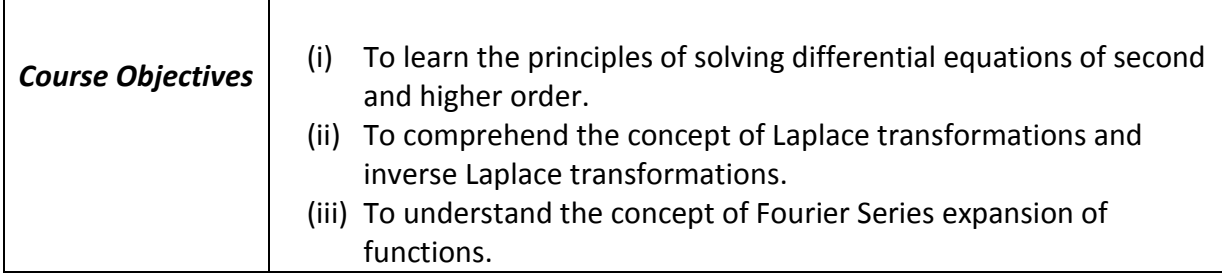

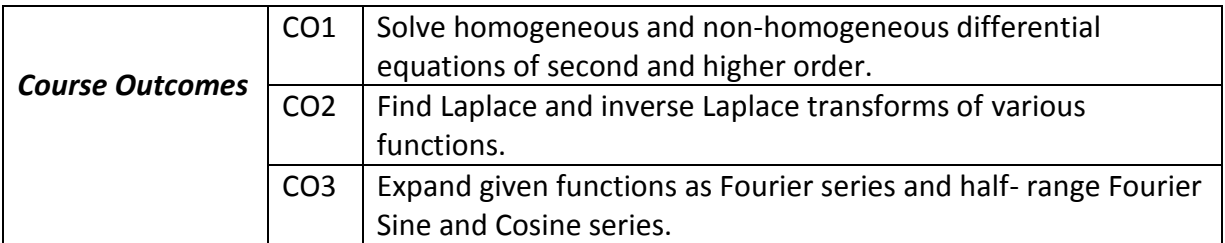

#### **ENGINEERING MATHEMATICS – III**

#### **Learning Outcomes**

#### **Unit-I**

#### **Differential Equations of higher order**

# **C.O. 1 Solve homogeneous and non-homogeneous differential equation of second and higher order.**

**L.O** 1.1 Solve Differential equations of the type ( $aD^2 + bD + c$ )  $y = 0$  where a, b, c are real numbers and provide examples.

1.2 Solve higher order homogeneous differential equations with constant coefficients and provide examples.

1.3 Define complementary function, particular Integral and general solution of a non-homogeneous differential equation.

1.4 Describe the methods of solving  $f(D)$   $y = X$  where  $f(D)$  is a polynomial of n<sup>th</sup> order and *X* is a function of the forms  $k$ ,  $e^{ax}$ ,  $\sin ax$ ,  $\cos ax$ ,  $x$ ,  $x^n$  and their linear combinations where n is a positive integer, with examples.

#### **Unit-II**

#### **Laplace Transforms**

## **C.O. 2 Find Laplace and inverse Laplace transforms of various functions.**

**L.O.** 2.1 Define Laplace Transform and explain the sufficient conditions of existence of Laplace Transform

2.2. Obtain Laplace transforms of standard functions and solve simple problems.

2.3 Write the properties of Laplace Transform – Linearity property, First shifting theorem (without proof) and Change of Scale property and solve simple problems.

2.4. Write the Laplace Transform of unit step function and second shifting theorem (without proof) and solve simple problems.

2.5. Write formulae for Laplace transform of functions with multiplication by  $t^n$  and division by t, Laplace transform of derivatives, evaluation of some definite integrals using Laplace Transforms and solve simple problems.

Syllabus for Unit test-I completed

2.6 Define inverse Laplace Transform, obtain inverse Laplace Transforms of standard functions and solve simple problems.

2.7 Write linearity property, first and second shifting theorems (without proof), change of scale property of inverse Laplace transform and solve simple problems.

2.8 Write inverse Laplace transforms of derivatives and integrals and solve simple problems.

2.9 Write inverse Laplace transforms of functions with multiplication by s and division by s and solve simple problems.

2.10 Write inverse Laplace transforms of functions using partial fractions and solve some simple problems.

2.10 Define convolution of two functions, state convolution theorem (without proof) and solve simple problems.

## **Unit-III**

## **Fourier series**

# **C.O. 3 Expand given functions as Fourier series and half- range Fourier Sine and Cosine series**

 **L.O**. 3.1 Define the orthogonality of functions in an interval.

3.2 Define Fourier series of a function in the intervals  $(c, c+2\pi)$  and  $(c, c+2l)$  and write the Euler's formulae for determining the Fourier coefficients.

3.3 Write sufficient conditions for the existence of Fourier series expansion of a function.

3.4 Find Fourier series of simple functions in the range (0,  $2\pi$ ) and (- $\pi$ ,  $\pi$ )

3.5 Write Fourier series for even and odd functions in the interval  $(-\pi, \pi)$  and  $(-l, l)$  expand simple functions.

3.6 Write Fourier series expansion of a function over the interval (0, 2l) and  $(-l, l)$  and expand simple functions.

3.7 Write half-range Fourier sine and cosine series of a function over the interval (0,  $\pi$ ) and (0,  $l$ ) and expand simple functions.

Syllabus for Unit test-II completed

#### **Engineering Mathematics – III**

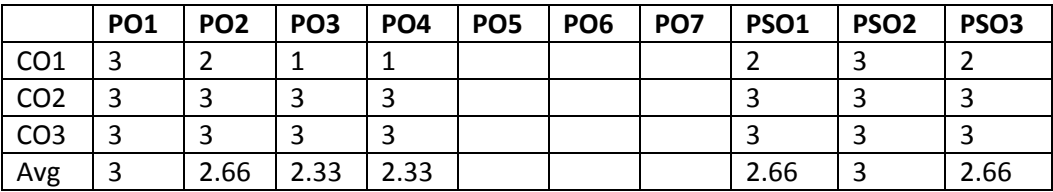

#### **CO/PO - Mapping**

**3 =** Strongly mapped (High), **2 =** Moderately mapped (Medium), **1 =** Slightly mapped (Low)

**Note**:

- **PO5:** Appropriate quiz programme may be conducted at intervals and duration as decided by concerned teacher.
- **PO6:** Seminars on applications of mathematics in various engineering disciplines are to be planned and conducted.
- **PO7:** Such activities are to be planned that students visit library to refer standard books on Mathematics and latest updates in reputed national and international journals, attending seminars, learning mathematical software tools.

**PSO1:** An ability to understand the concepts of basic mathematical concepts and to apply them in various areas like computer programming, civil constructions, fluid dynamics, electrical and electronic systems and all concerned engineering disciplines.

**PSO2:** An ability to solve the Engineering problems using latest software tool, along with analytical skills to arrive at faster and appropriate solutions.

**PSO3:** Wisdom of social and environmental awareness along with ethical responsibility to have a successful career as an engineer and to sustain passion and zeal for real world technological applications.

# **C-20**

# **Engineering Mathematics – III**

# **PO- CO – Mapping strength**

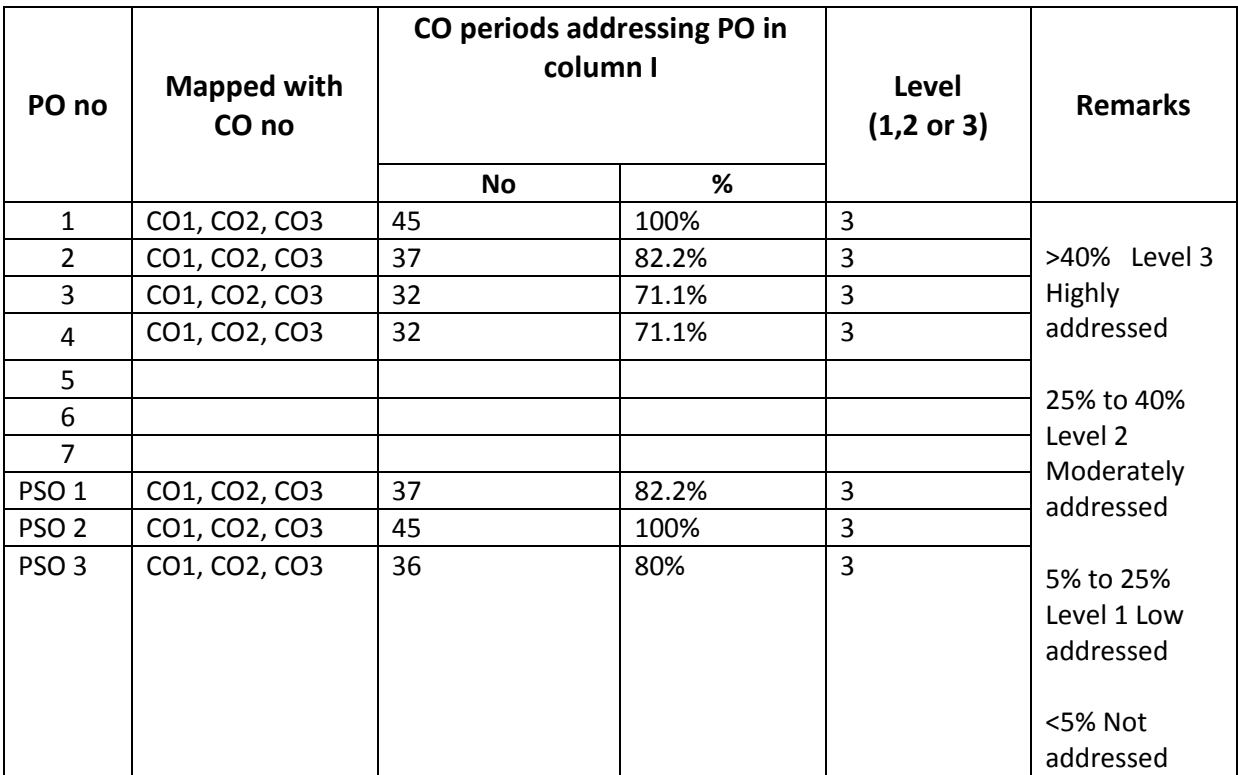

#### **ENGINEERING MATHEMATICS – III**

#### **(Common Subject)**

#### **Course Content**

#### **Unit I: Differential Equations of higher order**

1. Solve Homogenous linear differential equations with constant coefficients of order two and higher with emphasis on second order.

2. Solve Non-homogenous linear differential equations with constant coefficients of the form f(D)y = X where X is in the form k(constant),  $e^{ax}$ , sinax, cosax,  $x^n$ , where n is a positive integer, finding complimentary function, particular integral and general solution.

## **Unit II: Laplace Transforms**

3. Definition, sufficient conditions for existence of LT, LT of elementary functions, linearity property, state first shifting theorem, change of scale property, multiplication by  $t^n$ , division by t, LT of derivatives and integrals, LT of unit step function, state second shifting theorem, inverse Laplace transforms- state shifting theorems and change of scale property, multiplication by s<sup>n</sup> and division by s, derivatives, integrals, examples of inverse LT using partial fractions, state convolution theorem with simple examples.

#### **Unit III: Fourier series**

4. Orthogonality of trigonometric functions, Representation of a function in Fourier series over the interval  $\left(c \ , \ c+2\pi\right)$  and  $\left(c \ , \ c+2l\right)$  , Euler's formulae , sufficient conditions for existence of Fourier series expansion of a function, Fourier series expansion of basic functions limited to k(constant),  $x$ ,  $x^2$ ,  $\sin ax$ ,  $\cos ax$ ,  $e^{ax}$  and their combinations over the intervals  $(0, 2\pi), (-\pi, \pi), (0, 2l), (-l, l)$  , Fourier series for even and odd functions over  $(-\pi, \pi)$  and  $(-l, l)$ , Fourier half-range sine and cosine series over  $(0, \pi)$  and  $(0, l)$ 

## **Textbook:**

Engineering Mathematics-I, a textbook for first year diploma courses, prepared & prescribed by SBTET, AP.

## **Reference Books:**

- 1. B.S.Grewal, Higher Engineering Mathematics, Khanna Publishers
- 2. M.R. Spiegel, Schaum's Outline of Laplace Transforms, Schaums' Series
- 3. M.Vygodsky, Mathematical Handbook: Higher Mathematics, Mir Publishers, Moscow.

## **Blue print**

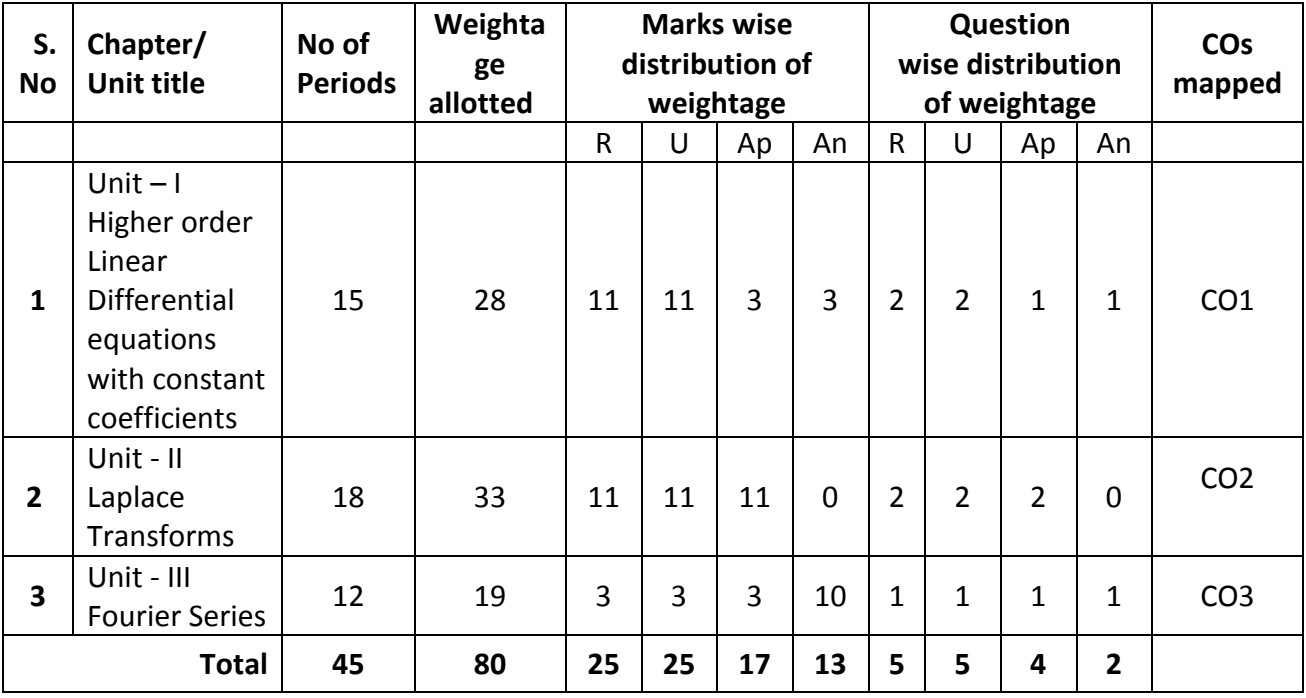

**R: Remembering Type : 25 Marks** U: understanding Type : 25 Marks **Ap: Application Type : 17 Marks An: Analysing Type : 13 Marks**

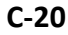

#### **Engineering Mathematics – III**

#### **Unit Test Syllabus**

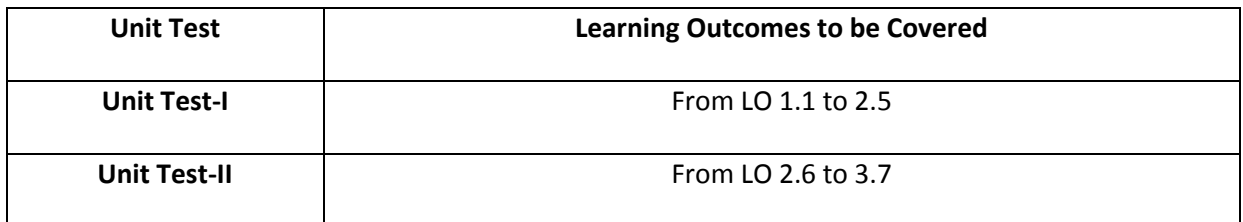

 **Unit Test I C –20, AG-401**

# State Board of Technical Education and Training, A. P

#### **First Year**

## Subject name: **Engineering Mathematics-II**

#### Sub Code: **AG -401**

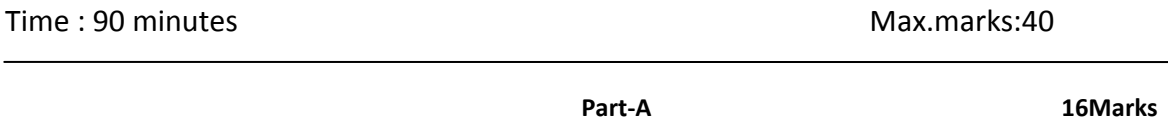

*Instructions:* **(1) Answer all questions. (2) First question carries four marks and the remaining questions carry three marks each**

- 1. Answer the following:
	- a. Write the auxiliary equation for given differential equation  $\left( D^2 + 4 \right) y = 0 \,\,\,$  (CO1)

b. For given differential equation  $f(D)y = 0$  , if roots of auxiliary equation are 1,-1,then  $y =$  (CO1)

c. 
$$
L\{e^{3t}\} =
$$
 (CO2)

d. 
$$
L{f(t)} = \overline{f}(s)
$$
 then  $L{e^{at} f(t)} = \overline{f}(s+a)$ : State TRUE/FALSE (CO2)

- 2. Solve  $(D^2 2D + 1)y = 0$ . (CO1)
- 3. Find the particular integral of  $(D^2 + D + 4)y = e^x$  (CO1)
- 4. Evaluate  $L \left\{ \left( t-1 \right)^2 \right\}$  (CO2)
- 5. Evaluate  $L\left\{t^2+2\cos t+3\sin t\right\}$  (CO2)

**Instructions:** (1) Answer all questions. (2) Each question carries **eight** marks (3) Answer should be comprehensive and the criterion for valuation is the content but not the length of the answer. 6. A) Solve  $(D^4 – 5D^2 + 4)y = 0$ . (CO1) or B) Solve  $(D^2 + D - 6) y = 1 + e^{-3x}$ . (CO1) 7. A) Solve  $(D^2+3D+2)y = x^2 + \sin x$ . (CO1) or

B) Solve 
$$
(D^2 - D)y = 2e^x + 3\cos x
$$
. (CO1)

8. A) Evaluate  $L \left\{ e^{3t} \cos^2 t \right\}$  (CO2) or B) Evaluate  $L \Big\{ e^{t} \, \big(t+1\big)^2 \Big\}$  (CO2)

-o0o-

#### **Unit Test II**

 **C –20, AG-401**

# State Board of Technical Education and Training, A. P **First Year** Subject name: **Engineering Mathematics-II** Sub Code: **AG-401**

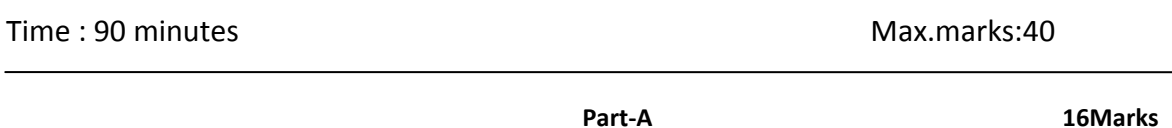

#### **Instructions:** (1) Answer all questions.

(2) First question carries **four** marks and the remaining questions carry **three** marks each

1. Answer the following:

a. 
$$
L{f(t)} = \overline{f}(s)
$$
 then  $L{tf(t)} = -\frac{d}{ds}(\overline{f}(s))$ : State TRUE/FALSE (CO2)

$$
L^{-1}\left\{\frac{1}{s-3}\right\} = ?
$$
\n(CO2)

c. 
$$
L^{-1}\left\{\frac{1}{s^2 + a^2}\right\} = ?
$$
 (CO2)

d. Write the Fourier series for the function  $f(x)$  in the interval  $c < x < c + 2\pi$ . (CO3)

2. Evaluate 
$$
L\left\{te^t\right\}
$$
. (CO2)

3. Evaluate 
$$
\int_{0}^{\infty} e^{-3t} \sin 4t dt.
$$
 (CO2)

4. Evaluate 
$$
L^{-1}\left\{\frac{3}{s+4}+\frac{2}{s^2+16}-\frac{s}{s^2-4}\right\}
$$
. (CO2)

5. Evaluate Fourier coefficient  $a_0$  for  $f(x)$  in the interval  $\left(-\pi,\pi\right)$ . (CO3)

*Instructions:* **(1) Answer all questions.**

- **(2) Each question carries eight marks**
- **(3) Answer should be comprehensive and the criterion for valuation** 
	- **is the content but not the length of the answer.**

6. A) Evaluate 
$$
L\left\{te^{-t}\cos t\right\}
$$
. (CO2)  
\nor  
\nB) Evaluate  $L\left\{\frac{\cos at - \cos bt}{t}\right\}$ . (CO2)  
\n7. A) Evaluate  $L^{-1}\left\{\frac{s}{(s+1)(s^2+1)}\right\}$ . (CO2)  
\nor  
\nB) Evaluate  $L^{-1}\left\{\frac{s}{(s-1)^4}\right\}$ . (CO2)

- 8. A) Obtain the Fourier series for the function  $f(x) = e^x$  in the interval  $(0, 2\pi)$ . (CO3) or
	- B) Obtain the half range Fourier cosine series of  $f(x) = x^2$  in  $(0,1)$ . (CO3)

-o0o-

#### **END EXAM MODEL PAPER**

## **STATE BOARD OF TECHNICAL EDUCATION, A.P ENGINEERING MATHEMATICS –AG- 401**

## **TIME : 3 HOURS MODEL PAPER- I MAX.MARKS : 80M PART-A**

#### **Answer All questions. Each question carries THREE marks. 10x3=30M**

- 1. Solve  $(D^2 3D + 2)y = 0$ . **CO 1**
- 2. Solve  $(D^2 + D + 1)y = 0$ . **CO 1**
- 3. Find the particular integral of differential equation  $(D^2 + 4)y = \sin 2x$ . CO 1
- 4. Find the particular integral of differential equation  $(D^2 + 3D + 2)y = e^{3x}$ . **CO 1**
- 5. Find  $L \{ 2e^{3t} + \sin 3t + \cosh t \}$ . **CO2**
- 6. Find  $L \{ e^t \cos 4t \}$ . **CO2**
- 7. Find  $L^{-1}$   $\left\{ \frac{1}{s^2} + \frac{4}{s^2 + 4} + \frac{3}{s^2} \right\}$  $rac{1}{s^2} + \frac{4}{s^2 + 4} + \frac{3s}{s^2 - 9}$ .  $L^{-1}$  $\left\{\frac{1}{s^2} + \frac{4}{s^2 + 4} + \frac{3s}{s^2 - 9}\right\}$ . **cc CO2**
- 8. Find the value of  $a_0$  in the Fourier expansion of  $f(x) = e^x$  in the interval  $(0, 2\pi)$ . CO3
- 9. Find the Fourier coefficients of  $f(x)$  in the interval  $(-\pi, \pi)$ . CO3
- 10. Find the value of  $a_1$  in the half range cosine series of  $f(x) = k$  in the interval  $(0,\pi).$ **CO3**

#### **PART-B**

## **Answer All questions. Each question carries EIGHT marks. 5x8=40M**

11. A) Solve $(D^3 - 6D^2 + 11D - 6) y = 0$ . **CO 1** 

Or  
\nB) Solve 
$$
(D^2 - 9)y = e^{3x} + e^{-3x}
$$
.**CO 1**  
\n12. A) Solve  $(D^2 - 4D + 4)y = \sin 3x$ .**CO1**

Or

B) Solve 
$$
(D^2 + 2D + 2)y = x^2 + x + 1
$$
. CO1

13. A) Evaluate 
$$
L\{te^t \cos t\}
$$
. CO2  
\nOr  
\nB) Evaluate  $L\{t^2 \cos 2t\}$ . CO2  
\n14. A) Evaluate  $L\{\frac{\sin 5t \sin t}{t}\}$ . CO2  
\nOr  
\nB) Evaluate  $\int_0^\infty \frac{\sin t}{t} dt$ . CO2  
\n15. A) Find  $L^{-1}\{\frac{1}{s(s+1)(s+2)}\}$ . CO2  
\nOr  
\nB) Using convolution theorem find  $L^{-1}\{\frac{s}{(s^2+1)(s^2+4)}\}$ . CO2

## **PART-C**

# **Answer the following question. Question carries TEN marks. 1x10=10M**

16. Find the Fourier expansion of  $f(x) = x + x^2$  in the interval  $(-\pi, \pi)$  and hence deduce

that 
$$
\frac{1}{1^2} - \frac{1}{2^2} + \frac{1}{3^2} - \frac{1}{4^2} + \frac{\pi^2}{12}
$$
. CO3

# **STATE BOARD OF TECHNICAL EDUCATION, A.P ENGINEERING MATHEMATICS – AG-401**<br>**2 ENGINEERING MATHEMATICS** – **AG-401**

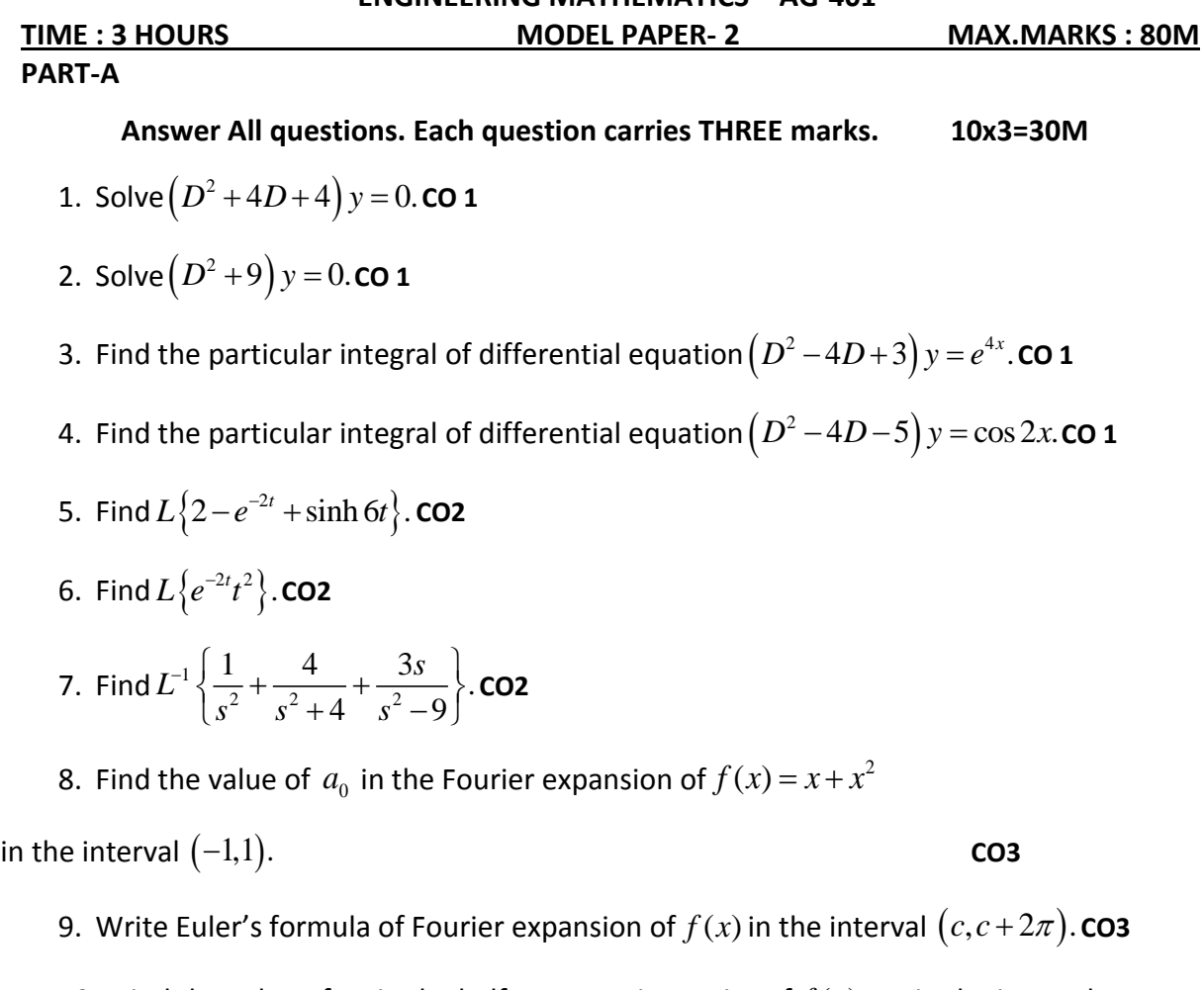

10. Find the value of  $a_1$  in the half range cosine series of  $f(x) = \pi$  in the interval  $(0, \pi)$ . **CO3**

## **PART-B**

# **Answer All questions. Each question carries EIGHT marks. 5x8=40M**

11. A) Solve  $(D^3 + 1)y = 0$ . **CO 1** 

**Oriented States (States States)** 

B) Solve 
$$
(D^2 + D - 6)y = e^{3x} + e^{-3x}
$$
. CO 1

12. A) Solve 
$$
(D^2 - 3D + 2)y = \cos 3x
$$
. CO1

Or

B) Solve 
$$
(D^2 + 2D + 1)y = 2x + x^2
$$
.**CO1**

13. A) Evaluate 
$$
L\{e^{3t} \cos^2 t\}
$$
. CO2  
\nOr  
\nB) Evaluate  $L\{t^2 \cos 2t\}$ . CO2  
\n14. A) Evaluate  $L\{\frac{e^{-at} - e^{-bt}}{t}\}$ . CO2  
\nOr  
\nB) Using Laplace transforms evaluate  $\int_0^\infty \cos 3t dt$ . CO2  
\n15. A) Find  $L^{-1}\left\{\log \left(\frac{s^2 + 1}{(s-1)^2}\right)\right\}$ . CO2  
\nOr  
\nB) Using convolution theorem find  $L^{-1}\left\{\frac{1}{(s^2 + 1)(s+1)}\right\}$ . CO2  
\nPART-C

# **Answer the following question. Question carries TEN marks. 1x10=10M**

16. Find the Fourier expansion of  $f(x) = (\pi - x)^2$  in the interval  $0 \prec x \prec 2\pi$  and hence

deduce that 
$$
\frac{1}{1^2} + \frac{1}{2^2} + \frac{1}{3^2} + \dots = \frac{\pi^2}{6}
$$
.

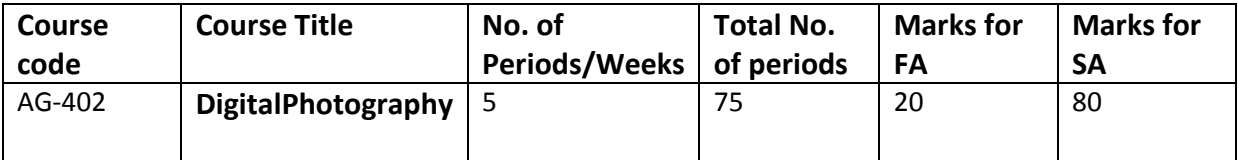

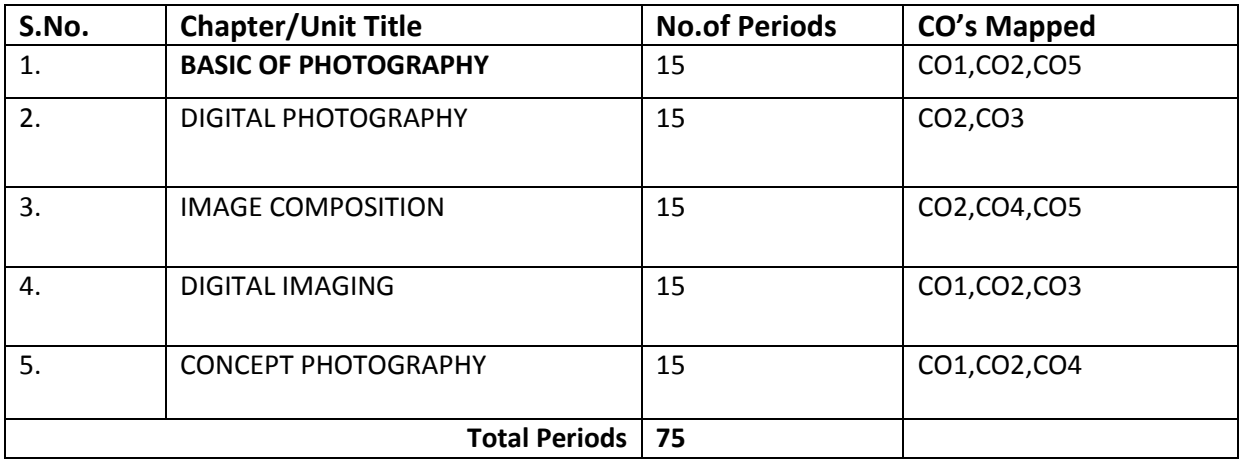

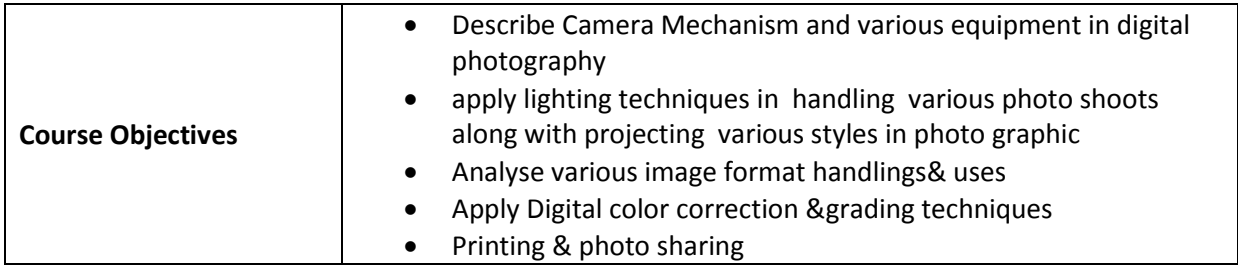

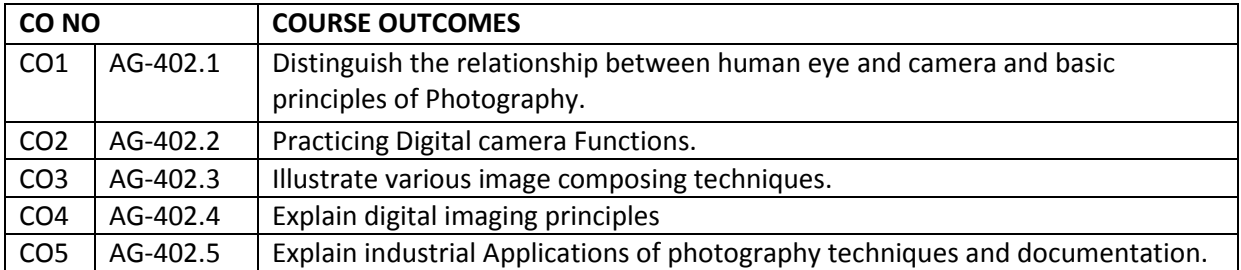

# **Course Objectives:**

## **1. Basic Photography**

- 1.1 Define the term Camera
- 1.2 Differentiate between Human Eye and Camera
- 1.3 Relate human eye and camera.
- 1.4 Define the term Photography.
- 1.5 Explain about history and development of Photography.
- 1.6 List different types of camera
- 1.7 state its importance of different camera.
- 1.8 State the purpose of Lens.
- 1.9 List different types of Lens
- 1.10 state their usage of lens
- 1.11State the importance of Light.
- 1.12 List and explain different types of Lights.
- 1.13 Define the term filter.
- 1.14 State the need of filter.
- 1.15 List different types of Filters and explain their usage.
- 1.16 Define is film with its need
- 1.17 List different types of Films.
- 1.18 Explain the terms Speed, Size& Temperature with respect to film.
- 1.19 What is reversal film?
- 1.20Describe Reversal Films.
- 1.21 Explain about manipulation of Color
- 1.22 Explain about manipulation of Light.
- 1.23Explain about Black and white Photography
- 1.24 Explain about ColorPhotography
- 1.25 Describe Negatives.
- 1.26 List and explain Color materials.
- 1.27 Explain colorProcessing
- 1.28 ExplainPrinting.
- **2. Digital Camera Functioning**
- 2.1 Define Digital Camera
- 2.2 Define Digital Still Camera.
- 2.3 Define Digital SLR Camera
- 2.4 Explain operation of Digital SLR Camera
- 2.5 Explain the functions and operation of Digital Camera
- 2.6 Explain functions of major Components of Digital Camera with neat diagram
- 2.7 List and explain modes of digital Camera.
- 2.8 List and explain Advantages of digital camera.
- 2.9 Describe Light Meter and explain its Usage.

2.10Describe Flash.

- 2.11 List types of Flash
- 2.12Explain the purpose of flash
- 2.13 State the importance of Electronic Flash
- 2.14Explain the process of selecting Flash Mode Setup for Digital Imaging

2.15List and explain Desktop Computer Components needed for Digital camera functioning.

- 2.16 List and explain Data Storage and Transfer Options.
- 2.17 List the Software used for Digital Processes.
- 2.18. Explain features of any two software used for digital process.

#### **3. IMAGE COMPOSITION**

- 3.1 List Basic Techniques for Better Image.
- 3.2 Define Aperture and state it's Usage?
- 3.3 Describe Shutter Speed?
- 3.4 Explain Usage of shutter speed.
- 3.5 Describe Depth of Field?
- 3.6 Define Focal Length.
- 3.7 Describe Exposure Meter
- 3.8 Explain the terms Basic Lighting, Key Light and Fill Light.
- 3.9 Define Low Key and High Key Picture.
- 3.10 Describe Rule of Third.
- 3.11 Describe Angle of View.
- 3.12 Explain Different Angles of a Camera.
- 3.13 List various Perspectives of camera angle?
- 3.14 Explain Over the Shoulder Shot (OSS ) picture format
- 3.15 Describe the term lighting
- 3.16 Explain indoor and outdoor lightening
- 3.17 Describe the terms Exposing, Focusing.
- 3.18 Explain the Types of lighting
- 3.19 Describe about Controllinglights

#### **4. Digital Imaging**

- 4.1 Define the terms Light room ,LightRoom Workspace and Palettes
- 4.2 Explain Special effects techniques in digital imaging
- 4.3 Describe about motion pictures.
- 4.4 Define the terms manipulation of image, framing and trimming.
- 4.5 Explain the process of Choosing Color and Color grading Brush Shape.
- 4.6 Explain the Operations and Usage ofArt Marks tool and Art Layers,
- 4.7 Explain the Operations and Usage of, Layer Mark andCreate Layer,
- 4.8 Explain the Operations and Usage ofFill Tool and Trashcan
- 4.9 Explain the Operations and Usage of Cloning,Clone Align and Art Filter
- 4.10 Explain the Operations and Usage of Plug ins, Rule of Thumb and Kerning Leading.
- 4.11 Explain about various Formats of Digital Image on VariousMedia.

#### **5. Concept Photography**

- 5.1 Describe Photo journalism.
- 5.2 State the importance of Advertising Photography.
- 5.3 Explain about Industrial Photography
- 5.4 List and explain the Architectural Photography Documents
- 5.5 Explain about the Visual story telling
- 5.6 Explain Stop motion Photography Techniques
- 5.7 Explain the process of Creating Photography Albums

#### **CO-PO/PSO MATRIX**

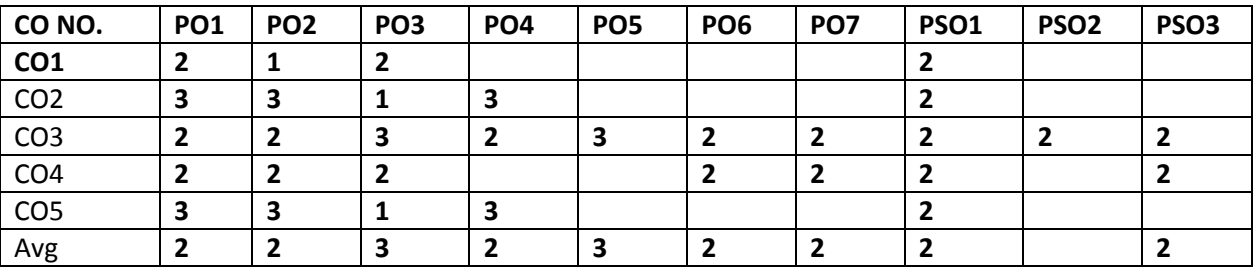

**3=Strongly mapped, 2=moderately mapped, 1=slightly mapped**

#### **COURSE CONTENT:**

#### **1. BASIC OF PHOTOGRAPHY**

Human Eye and Camera - Basics of Camera - Define Photography. Brief History and Development of Photography. Camera –Types- Usage. Lens- Types Usage. Lights- Types- Usage. Filters –Types- Usage. Film – Types. Film- Speed and Size Temperature, Speed etc., Reversal Films.– Manipulation of Color and Light.– Black and White and Color Photography – Negatives – Color materials, Processing andPrinting.

#### **2. DIGTAL CAMERA FUNCTIONING**

Define -Digital- Digital Still Camera. Digital SLR Camera – () Camera operations Types. Working with Digital Camera – Major Components and Functions, Camera Operation, Mode, Advantages. Light Meter- Usage. Flash - Types-Usage- Electronic Flash – Selection of Right Flash Mode Setup for Digital Imaging-Windows. Desktop Computer Components- Data Storage and Transfer Options. Software for Digital Processes.

#### **3. IMAGE COMPOSITION**

Basic Techniques for Better Image. – Aperture-Usage. – Shutter- Speed- Usage. Depth of Field. – Focal Length.– Exposure Meters –Basic Lighting- Key Light-Fill Light.– Low Key and High Key Picture– Rule of Third. – Angle of View. Different Angles of a Camera – High Angle – Eye Level Angles – Low Angles - Long Shot (LS) – Medium Shot (MS) – Close-up (CU) – Perspectives – Over the Shoulder Shot (OSS Picture Format )– Understanding lighting-indoor and outdoor, – Exposing and Focusing, Types of lighting, – Natural and Artificial Lights, – Controllinglights,

#### **4. DIGITAL IMAGING**

Light room. Light Room Workspace. Palettes, Special effects techniques- motion pictures etc., manipulation of image, framing & trimming. Choosing Color, Color grading Brush Shape. Operations and Usage of Tools- Art

Marks, Art Layers, – Layer Mark, Create Layer, – Fill Tool, Trashcan, Cloning, – Clone Align, Art Filter –, Plug ins, Rule of Thumb, Kerning Leading.– Image Various Formats Digital Image on VariousMedia.

## **5. CONCEPT PHOTOGRAPHY**

Photo journalism, – Advertising Photography - Industrial Photography- Architectural Photography Documents-Visual story telling- Stop motion Photography Techniques- Creating Photography Albums

## REFERENCE BOOKS

- 1. Understanding Exposure: How to Shoot Great Photographs with a Film or Digital Camera, by Bryan Peterson, Am photo Books, August 1st 2004 Second Edition
- 2. The Wonders of Photography, by Dennis P Curtin, Watson-Gustily, 2009 Fifth Edition
- 3. The Basic Photography Guide for Photograph, by Langfords, Courier Dover Publications, 2000 - First Edition
- 4. The Digital Photography, by Scott Kelby, Watson-Gustily , 2002- Second Edition

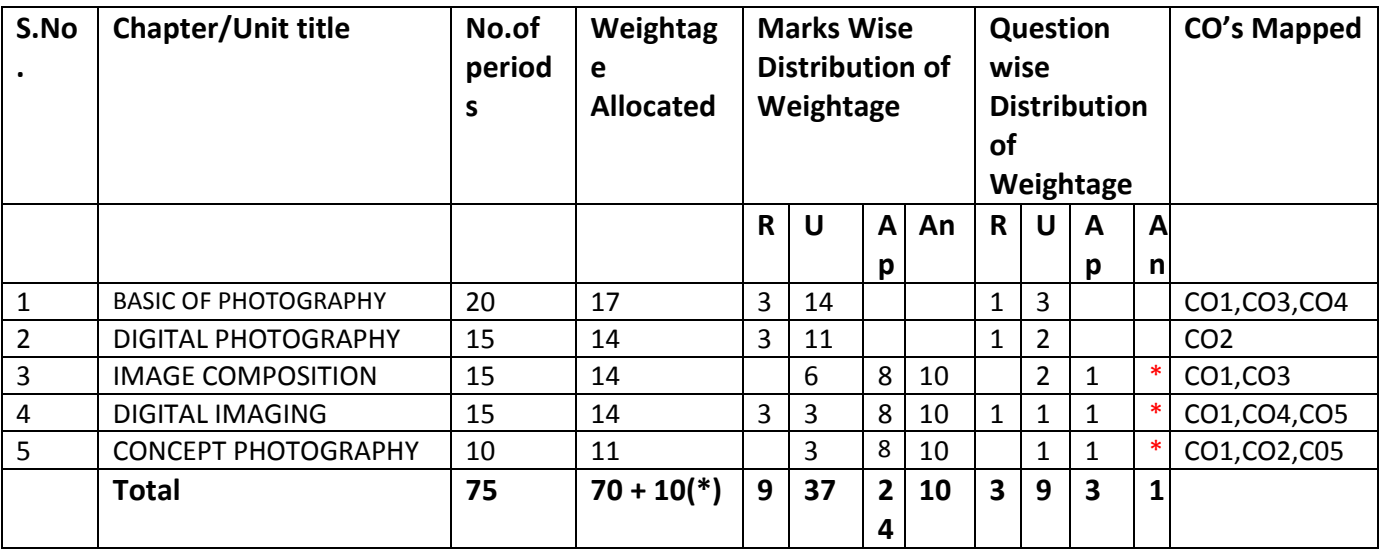

## **Model Blue Print:**

Note: Part-C: 10 marks single analytical question may be chosen from any or combination of starred chapters

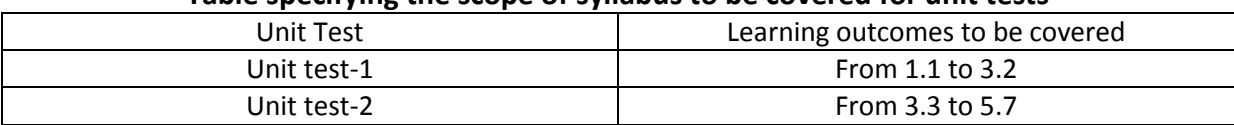

## **Table specifying the scope of syllabus to be covered for unit tests**

# **DIPLOMA IN 3D ANIMATION AND GRAPHICS ENGINEERING MODEL PAPER Digital Photography UNIT TEST-1 SCHEME:C-20 :: SUB CODE:AG-402**

**MAX MARKS:40 TIME: 90Minutes**

# **PART-A**

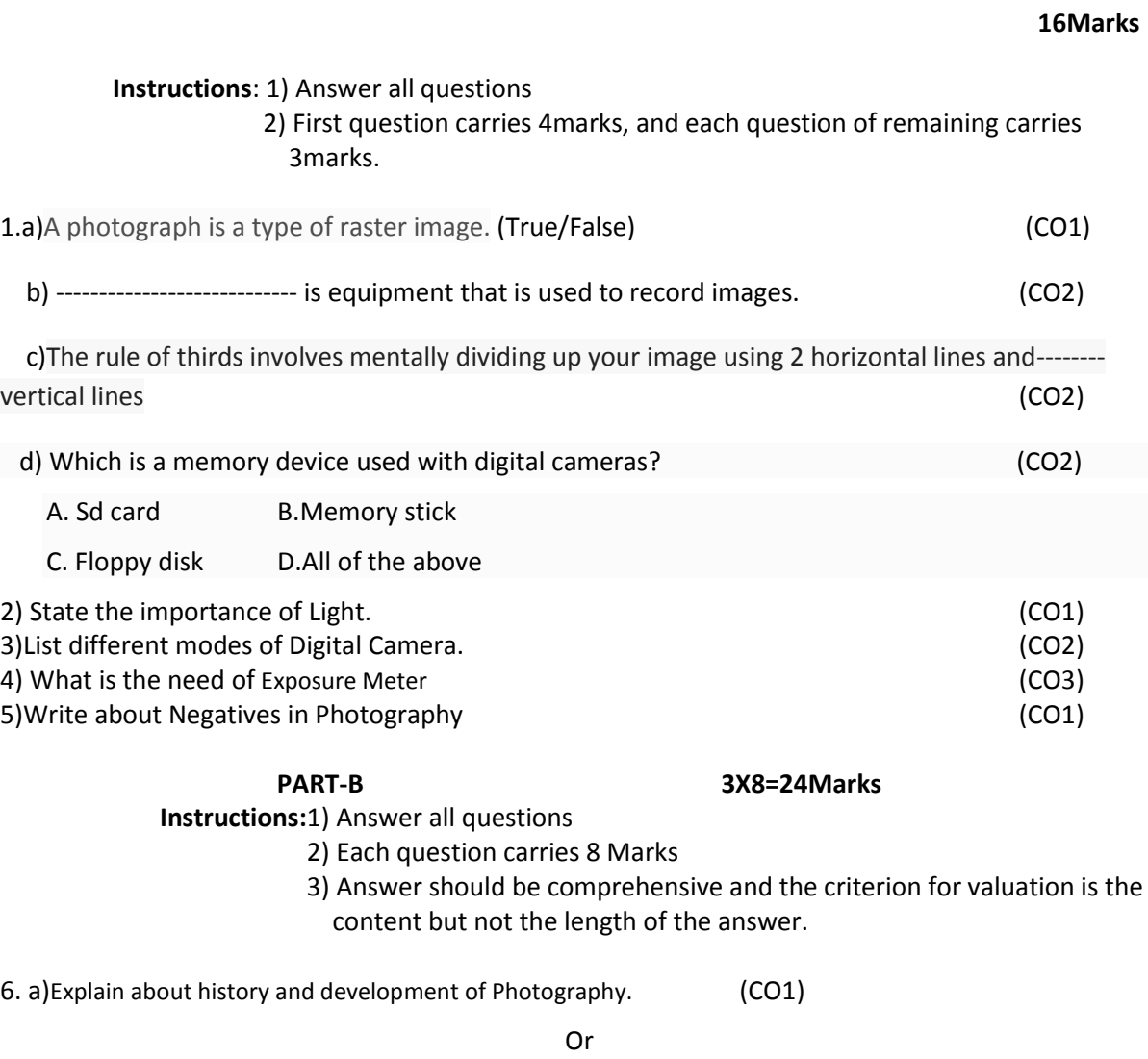

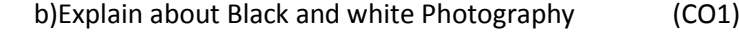

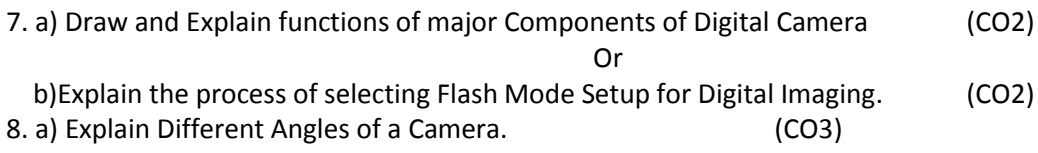

Or

b) Explain the Types of lighting (CO3)

# **BOARD DIPLOMA EXAMINATIONS DIPLOMA IN 3D ANIMATION AND GRAPHICS ENGINEERING MODEL PAPER – YEAR END EXAMINATION DIGITAL PHOTOGRAPHY**

**SCHEME:C-20 :: SUB CODE:AG-402**

**MAX MARKS:80 TIME: 3HOURS**

#### **PART-A**

#### 10X3=30Marks

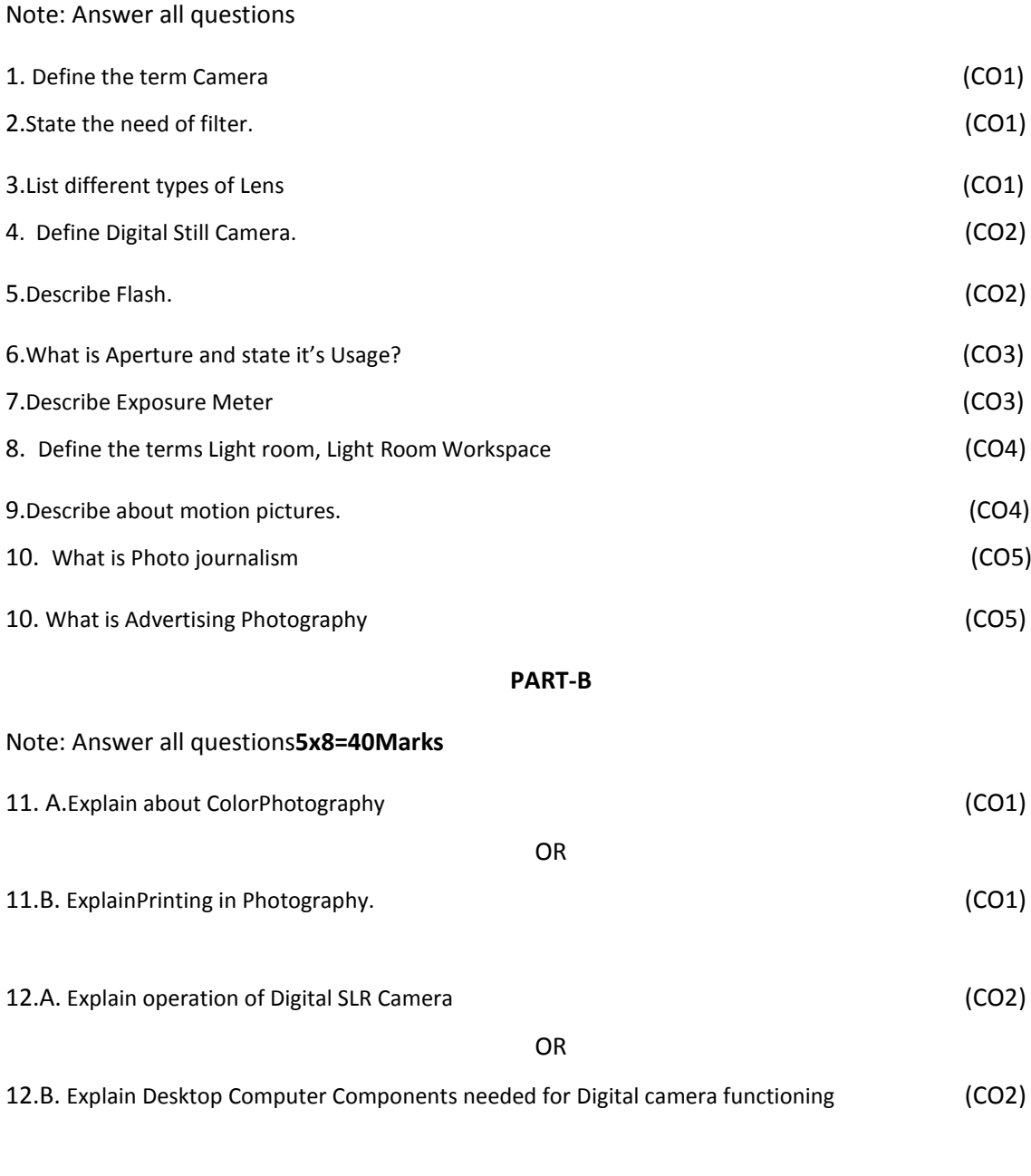

13.A.Explain Different Angles of a Camera. (CO3)

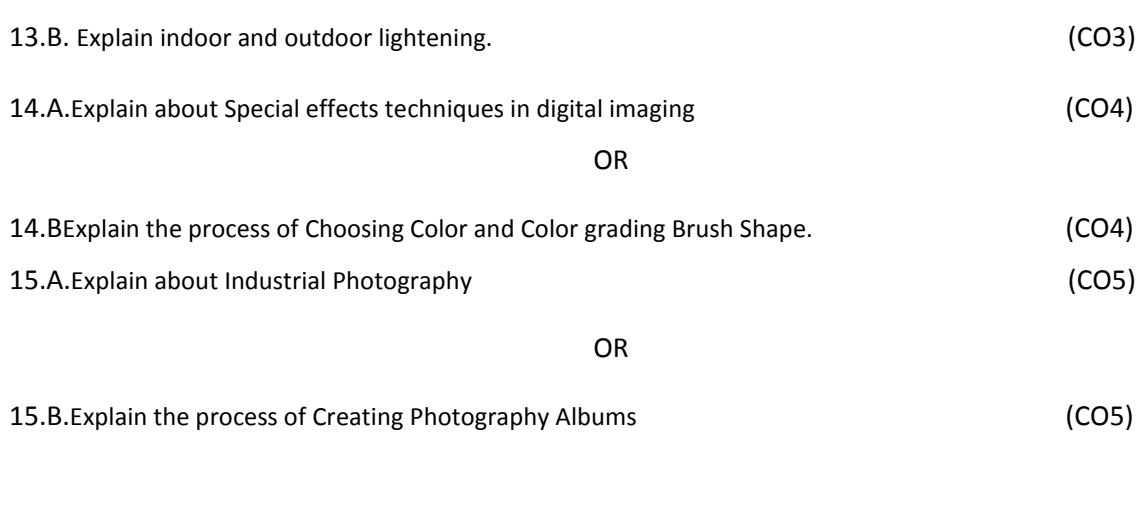

# **PART-C**

## 1X10=10Marks

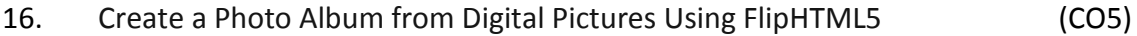

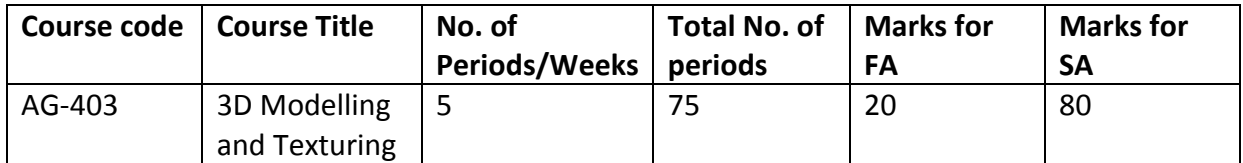

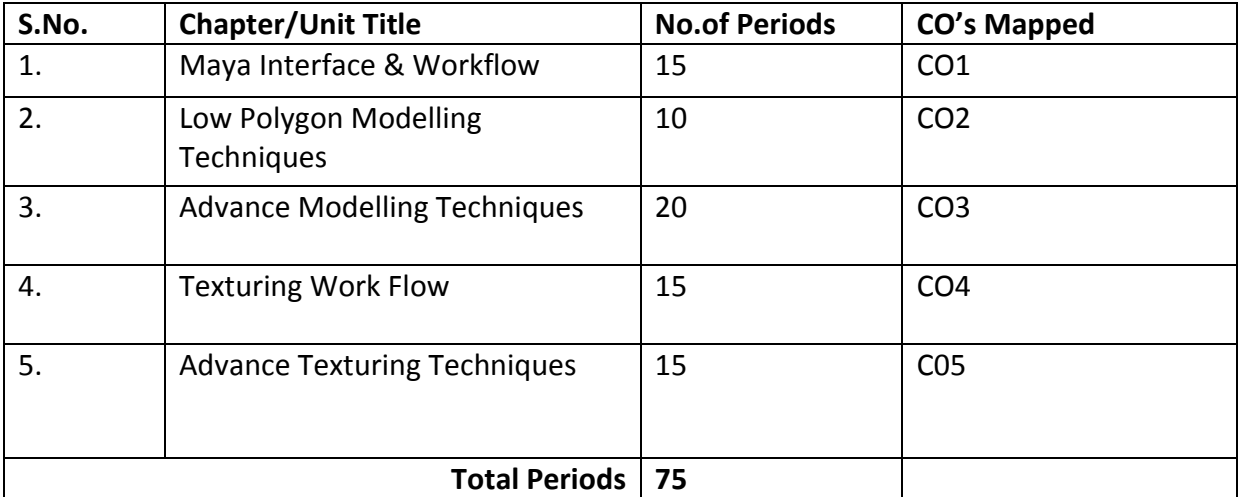

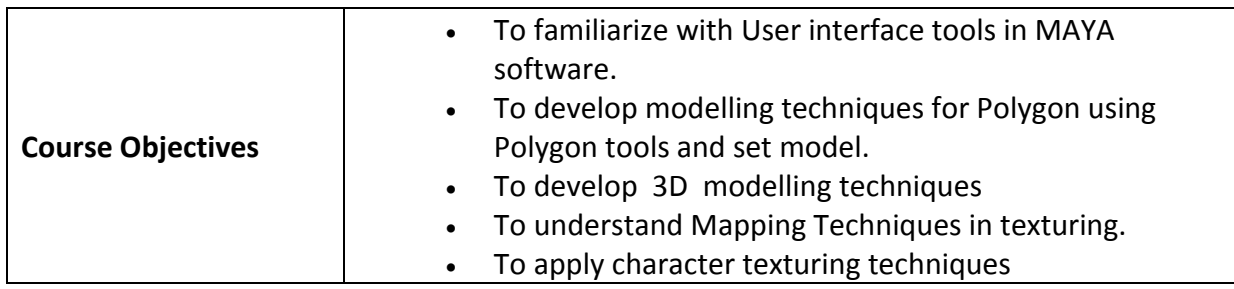

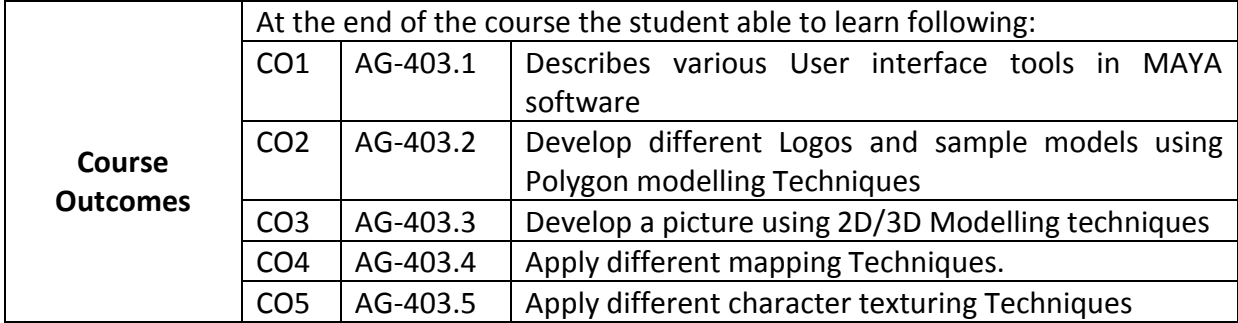

## **CO-PO/PSO Matrix:**

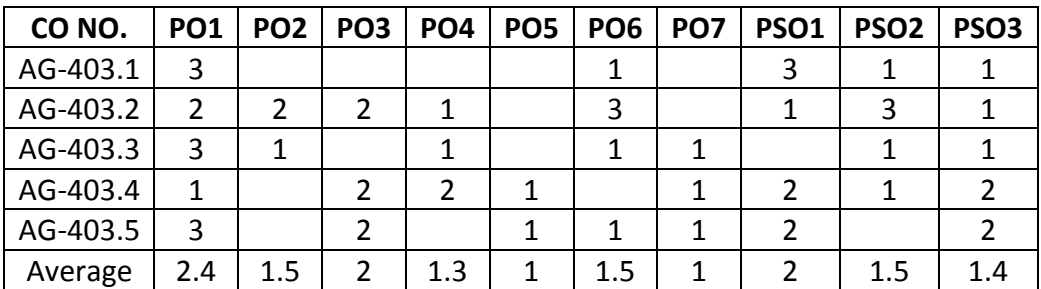

## **3=Strongly mapped , 2=moderately mapped, 1=slightly mapped**

## **Learning Outcomes:**

## **1.0 MAYA INTERFACE&WORKFLOW**

- 1.1. Identify Menu bar and Status bar in Maya layout.
- 1.2. State the need of Shelves in Maya layout.
- 1.3. Study about Toolbox tools to move, scale and rotate object.
- 1.4. Describe viewport in Maya layout.
- 1.5. Explain navigation controls in Maya layout.
- 1.6. Explain the importance of Channel Box in Maya layout.
- 1.7. Describe Layer Editor in Maya layout.
- 1.8. Explain Attribute Editor in Maya layout.
- 1.9. Explain Time & Range Slideroptions in Maya layout.
- 1.10. Check the various playback options in Maya layout.
- 1.11. Explain command help lines in Maya.
- 1.12. State the need of outliner in Maya.
- 1.13. Describe save preferences in Maya layout
- 1.14. Demonstrate Export and Import options in Maya.
- 1.15. Study various Project Folder Setting in Maya interface.
- 1.16. Explain different types of Curves in Maya.
- 1.17. Explain about various Curve Editing Tools.
- 1.18. Explain Curve Fillet andRebuild Curves.
- 1.19. Explain about NURBS Surfaces.
- 1.20. Describe the necessity of object and component in Maya.
- 1.21. Explain the process of Revolve in Maya.
- 1.22. State the need of Loft in Maya.
- 1.23. Explain briefly Planar concept in Maya
- 1.24. Explain Extrude concept.
- 1.25. Describe Brail and Bevel tools in Maya.
- 1.26. State the need of NURBS Boolean in Maya.
- 1.27. Explain Sculpt Geometry Tools in Maya.
- 1.28. Describe Stitching & Fillet techniques in Maya.

# **2.0 LOW POLYGON MODELLING TECHNIQUES:**

- 2.1. Study the purpose of Polygons Primitives Object &Component.
- 2.2. Describe Polygon Selection– Combine and Group.
- 2.3. State the need of Extract in polygon modeling.
- 2.4. Explain the concept of Booleans in polygon modeling.
- 2.5. Explain Triangulate &Quad angulate.
- 2.6. Explain Component Selection Tools.
- 2.7. Explain Component Editing Tools.
- 2.8. Explain various Split & Bevel Tools.
- 2.9. Describe Poke & Wedge Face with examples.
- 2.10. Explain differentChamfers & Split Tools.
- 2.11. Explain various Sculpt Geometry Tools.
- 2.12. Develop Logos for various examples like your college, branch, city… etc.
- 2.13. Develop a Simple Models according to your ideology by using various polygon modelling techniques.

## **3.0 ADVANCE MODELLING TECHNIQUES**

## **2DMODEL PROCESS:**

- 3.1. Study about basic Anatomy Needs for Character Model.
- 3.2. Explain Model sheet preparation in 2D modelling.
- 3.3. Explain the rules to draw Model Sheet in different views.
- 3.4. Explain the Conditions of Model Sheet Preparation in 2D modelling.
- 3.5. Describe the steps to prepare model sheet in Front View and Side View.
- 3.6. Explain the Concept of Characters in 2D modeling.
- 3.7. Explain Pose Studies in 2D modeling.
- 3.8. Mention the rules to draw Rapid Sketches in 2D modeling.
- 3.9. Explain Character Blocking in 2D modeling.
- 3.10. State the need of Polygon Nodes in 2D modeling.
- 3.11. Explain Mesh concept with examples in 2D modeling.
- 3.12. Mention the steps to Avoid Triangle in 2D modeling.
- 3.13. Describe Basic Shapes Making in 2D modeling.
- 3.14. Create Low Resolution Model in 2D modeling.
- 3.15. Explain Poly Count in 2D modeling.
- 3.16. Mention the steps to Reduce Poly Count in 2D modeling.

## **3D MODEL PROCESS:**

- 3.17. Know how to set Model Sheets in 3D modeling.
- 3.18. Explain the conceptof Image Planes in modeling with examples.
- 3.19. Explain how to create the following
	- 3.19.1. Body Parts
	- 3.19.2. Arms
	- 3.19.3. Legs
	- 3.19.4. Fingers

3.19.5. Toe

- 3.20. Describe PolygonNormal's concept in 3D modeling.
- 3.21. Explain Sculpting Meshes in 3D modeling.
- 3.22. State the need of Fine Tuning in 3D modeling.
- 3.23. Give the steps to create Portrait Model in 3D modeling.
- 3.24. Describe the Head Blocking concept in 3D modeling.
- 3.25. Explain the steps to create Meshes in 3D modeling.
- 3.26. State the need of Polygon Editing Tools in 3D modeling.
- 3.27. Explain how to use Polygon Tools in 3D modeling.
- 3.28. Explain the steps to create
	- 3.28.1. Male Head
	- 3.28.2. Female Head
	- 3.28.3. Child
	- 3.28.4. Old Man
	- 3.28.5. Realistic Head and Cartoon Head
	- 3.28.6. Ear and Inner Eye
	- 3.28.7. Inner Mouth, Teeth and Tongue
	- 3.28.8. Polygon Hair

# **4.0 TEXTURING WORK FLOW**

- 4.1. Know about Hyper Shade in Texturing.
- 4.2. State the need of networking concept in Texturing.
- 4.3. Explain Texture mapping with different examples.
- 4.4. Explain about File Texture.
- 4.5. Describe Texture Resolution concept in Texturing.
- 4.6. Explain about Texture Filtering.
- 4.7. Explain the following Mapping Methods in Texturing.
	- 4.7.1. Projection Mapping
	- 4.7.2. Stencil Mapping
	- 4.7.3. Label Mapping
	- 4.7.4. Bump Mapping
- 4.8. Describe 2D &3D Texture Positioning with examples.
- 4.9. Explain following Mapping types
	- 4.9.1. Planar Mapping
	- 4.9.2. Cylindrical Mapping
	- 4.9.3. Spherical Mapping.
- 4.10. Explain about Mapping Manipulators in Texturing.
- 4.11. Explain Layered Textures with examples.
- 4.12. State the need of Unwrapping in Texturing.
- 4.13. Describe UV Texture Editor.
- 4.14. Explain the steps to create UV Files.
- 4.15. Explain different UV Edit Tools.
- 4.16. Explain the purpose of UV Snap Shot in Texturing.
- 4.17. Explain about Photoshop Edit tool.
- 4.18. Explain Blending Modes in Texturing.
- 4.19. Describe various Painting Techniques in Texturing.
- 4.20. Explain how to use various Brushes in Texturing.
- 4.21. Write the steps to create PSD Network.
- 4.22. Explain the process of reloading Maya.
- 4.23. State the need of Color Correction in Texturing.
- 4.24. DescribePainting Techniques in Texturing.
- 4.25. Explain the steps to create Bump Map and Specular Map in Texturing.

#### **5.0 ADVANCE TEXTURING TECHNIQUES**

- 5.1. Explain character texturing techniques.
- 5.2. Explain Normalize concept in Texturing.
- 5.3. Describe about Rotate concept in Texturing.
- 5.4. Explain about Map UV Border in Texturing.
- 5.5. State the purpose of Relax concept in Texturing.
- 5.6. Describe about Untold in Texturing.
- 5.7. Explain about Layout in Texturing.
- 5.8. Explain the steps to cut UV Edges, Split and Move in Texturing.
- 5.9. State the purpose of UV Snap Shot in Texturing.
- 5.10. Explain the concept of Texturing in Photoshop.
- 5.11. Explain the steps to painting Skin Tone in Texturing.
- 5.12. Explain different Brush Techniques in Texturing.
- 5.13. Explain the steps to create the Depth in Texturing.
- 5.14. Describe various Coloring Techniques in Texturing.
- 5.15. Explain the process to update With Maya.
- 5.16. Explain the steps to creating Bump Map.
- 5.17. Write the process to create PSD File to Jpeg Texture / PNG Texture.
- 5.18. Explain the steps to exporting Mesh in Texturing.
- 5.19. Describe about Z-brush Interface.
- 5.20. Explain about Preferences Setting.
- 5.21. Explain about High- Resolution Texture Files.
- 5.22. Describe various Spotlight Tools.
- 5.23. Explain different Spotlight Techniques.
- 5.24. Explain how to work with RGB & MRGB Channels.
- 5.25. Explain about RGB Intensity.
- 5.26. Explain Z Texturing Character in Texturing.
- 5.27. Explain Setting Texture Resolution in Texturing.
- 5.28. State the steps to create Displacement Mapping and Normal Map in Texturing.

## **COURSE CONTENT:**

**1. Maya interface & workflow** – Menu Bars- Status Bar – Shelves –Toolbox -Viewport & Navigation Controls - Channel Box – Layer Editor –Attribute Editor –Time & Range Slider –Playback Options – Command & Help Lines – Outliner – Save Preferences – Export & Import – Project Folder Setting – Intro to Curves –Types Of Curves – Curve Editing Tools – Curve Fillet – Rebuild Curves – Nurbs Surfaces – Object & Component – Revolve – Loft – Planar & Extrude – Brail & Bevel – Nurbs Boolean –Sculpt Geometry Tool – Stitching & Fillet .

#### **2. LOW POLYGON MODELLING TECHNIQUES:**

Polygons Primitives – Object &Component – Polygon Selection– Combine, Group, Extract& Booleans– Triangulate &Quad angulate– Component Selection Tools – Component Editing Tools – Split & Bevel Tools – Poke & Wedge Face – Chamfers & Split Tools Sculpt Geometry Tool -Logos & Simple Models

#### **3. ADVANCE MODELLING TECHNIQUES**

**2D MODEL PROCESS:** Anatomy Needs For Character Model – Model Sheet Preparation – Conditions Of Model Sheet Preparation Draw Model Sheet – Front View – Side View – Designing Concept Characters – Pose Studies – Rapid Sketches– Character Blocking – Polygon Nodes – Mesh – Avoid Triangle – Basic Shapes Making – Create Low Resolution Model – Poly Count – Reduce Poly Count

**3D MODEL PROCESS:** Model Sheets –Image Planes – Blocking With Primitives – Creating Body Parts – Creating Arms & Legs – Creating Fingers & Toe – PolygonsNormal's– Sculpting Meshes – Fine Tuning-Create Portrait Model – Head Blocking – Create Meshes – Needs Of Polygon Editing Tools – How To Use Polygon Tools – Male Head – Female Head – Child – Old Man – Realistic Head – Cartoon Head – Ear – Inner Mouth – Teeth – Tongue - Inner Eye – Polygon Hair

#### **4. TEXTURING WORK FLOW**

Hyper Shade & Networking – Intro to Texture mapping– File Texture – Texture Resolution – Texture Filtering –Mapping Methods– Projection Mapping – Stencil Mapping – Label Mapping – Bump Mapping –2D &3D Texture Positioning –Mapping types-Planar Mapping – Cylindrical Mapping –Spherical Mapping– Mapping Manipulators –Layered Textures

Unwrapping – UV Texture Editor – Create UV Files – UV Edit Tools – UV Snap Shot – Photoshop Edit tool –Blending Modes – Painting Techniques – Using Various Brushes – Creating PSD Network – Reloading Maya – Color Correction – Painting Techniques – Create Bump Map – Specular Map

#### **5. ADVANCE TEXTURING TECHNIQUES**

Character texturing Techniques-Normalize, Rotate– Map UV Border, Relax, Untold, Layout – Cut UV Edges, Split, Move– UV Snap Shot – Texturing In Photoshop – Painting Skin Tone – Brush Techniques – Create The Depth – Coloring Techniques – Update With Maya – Creating Bump Map –Create PSD File To Jpeg Texture / PNGTexture

Exporting Mesh – Z-brush Interface – Preferences Setting – High- Resolution Texture Files – Spotlight Tools – Spotlight Techniques – Working With RGB & MRGB Channels – RGB Intensity – Z Texturing Character – Setting Texture Resolution – Create Displacement Mapping –Normal Map.

#### REFERENCE BOOKS

**1.** Mastering Maya AERIC KELLER WILEY INDIA PVT LTD 2009 - First Edition

**2.** Autodesk Maya Techniques Marc – André iguanodon neoreel Autodesk media Entertainment 2008 First Edition

**3.** Maya with Photoshop Daniel gray BPB Publications 2007- First Edition

#### **Model Blue Print:**

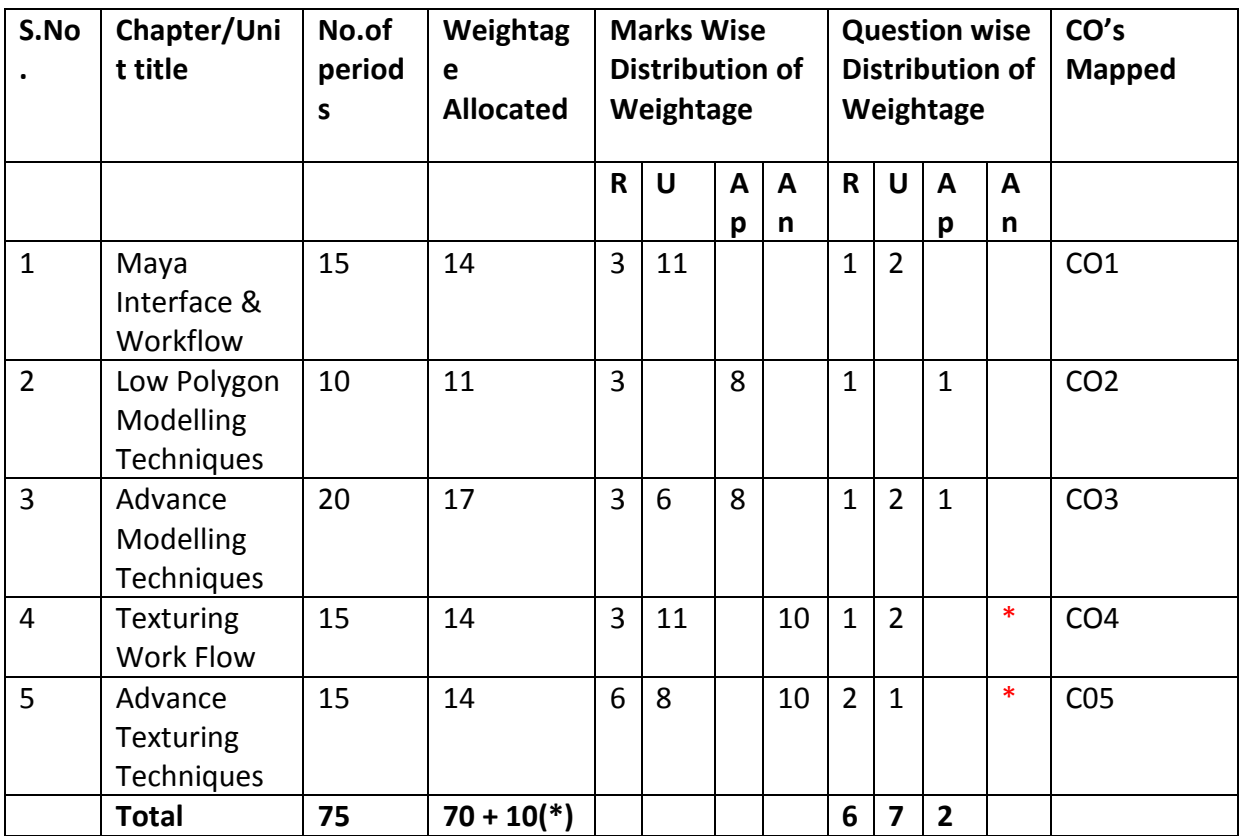

Note: Part-C: 10 marks single analytical question may be chosen from any or combination of starred chapters

## **Table specifying the scope of syllabus to be covered for unit tests**

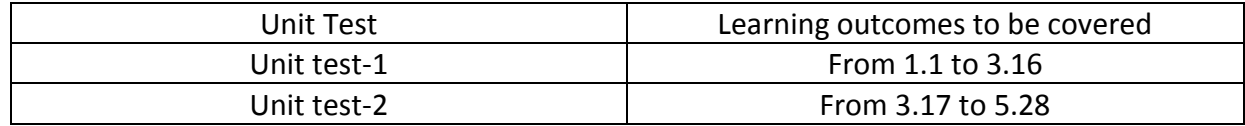

## **DIPLOMA IN 3D ANIMATION AND GRAPHICS ENGINEERING MODEL PAPER 3D MODELLING AND TEXTURING UNIT TEST-1 SCHEME: C-20SUBJ CODE:AG-403**

**MAX MARKS:40 TIME: 90Minutes**

#### **PART-A16Marks**

**Instructions**: 1) Answer all questions

 2) First question carries 4marks, and each question of remaining carries

3marks.

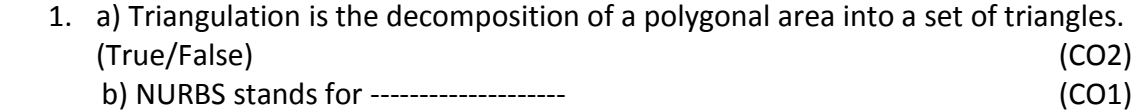

c) ------------------ is an animation technique in which key poses are created to

establish timing and placement of characters and props in a given scene or shot. (CO3)

d) Which one of the following is a type of curve in MAYA  $\begin{bmatrix} 1 \end{bmatrix}$  (CO1)

I) Fillet Curve II) Rebuild Curve III) Both I & II IV) None

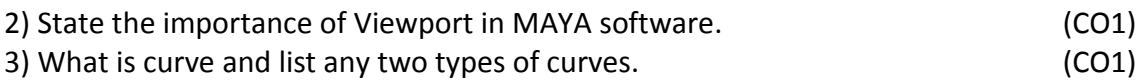

4) List various Sculpt geometry tools used in polygon modelling techniques. (CO2)

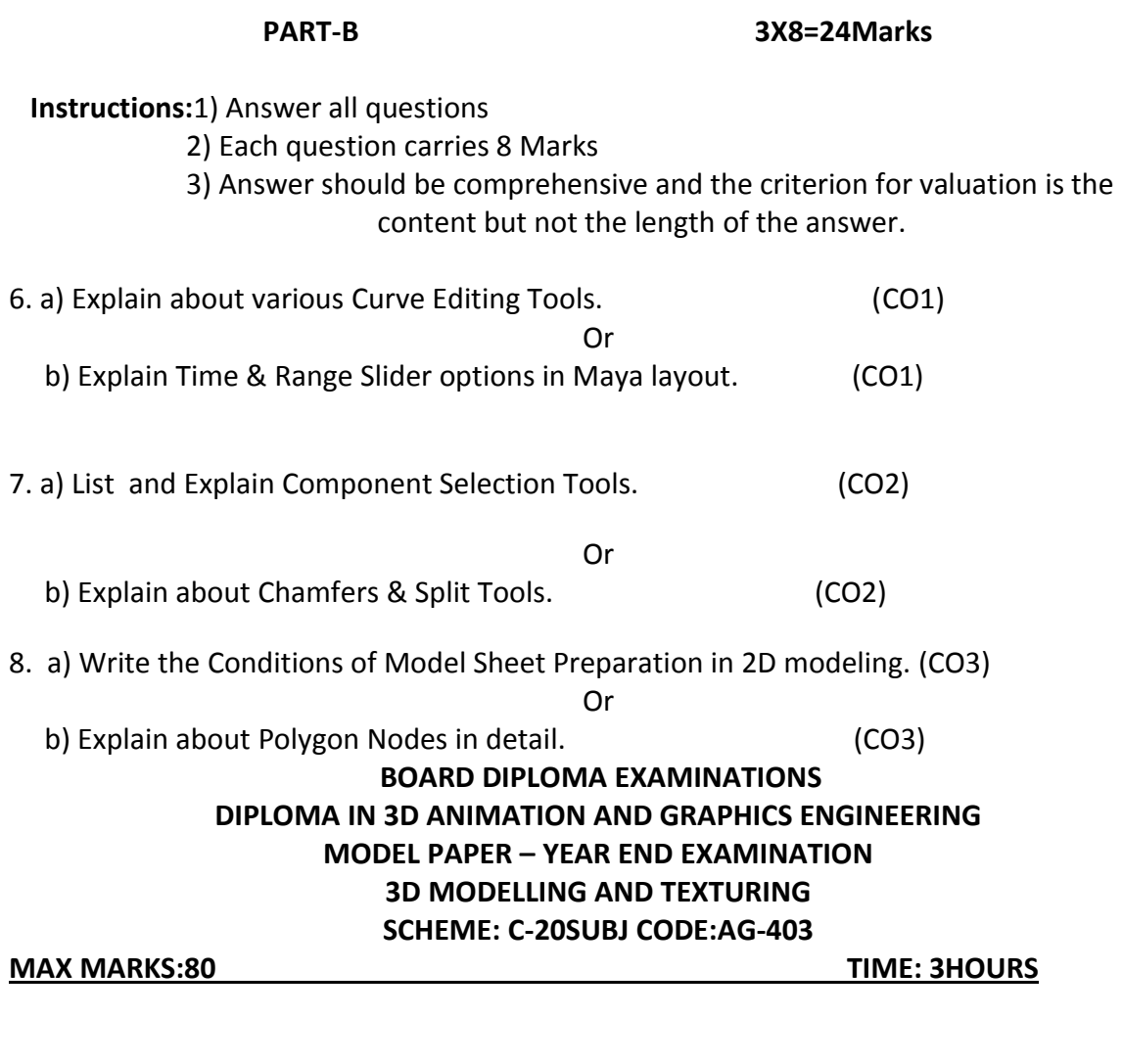

# **PART-A**

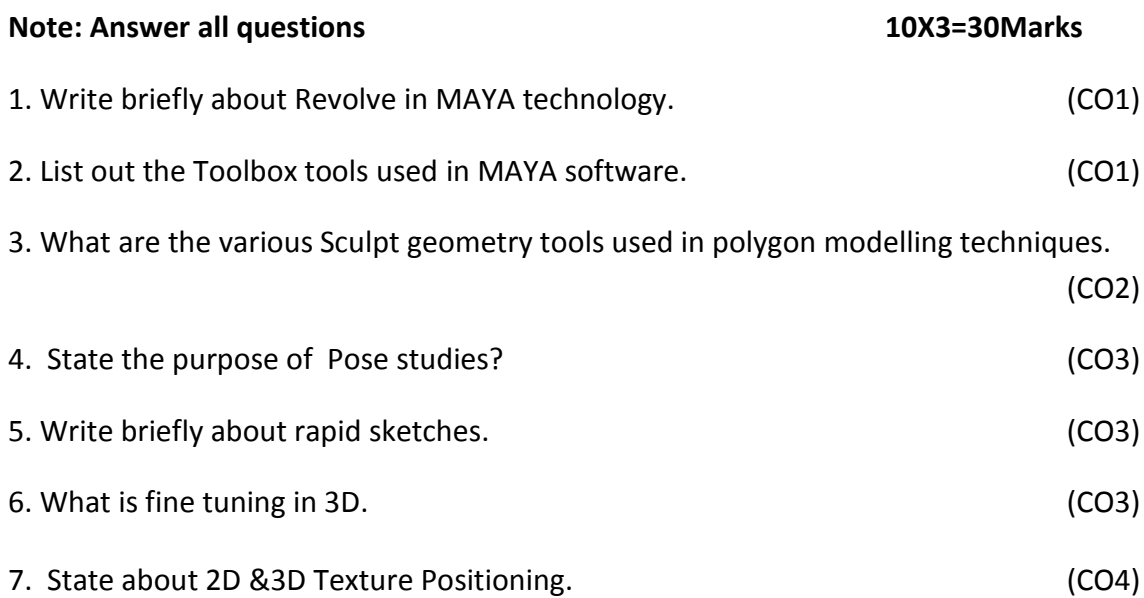

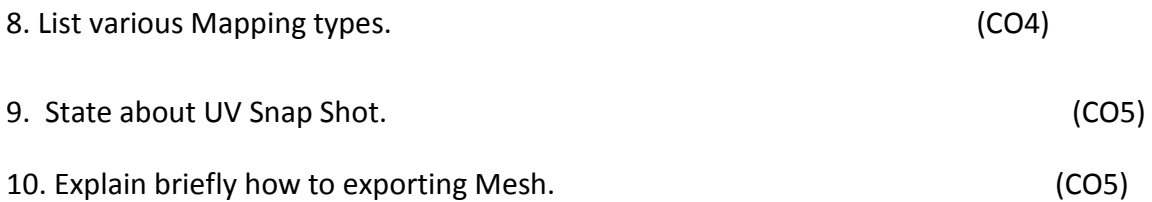

## **PART-B**

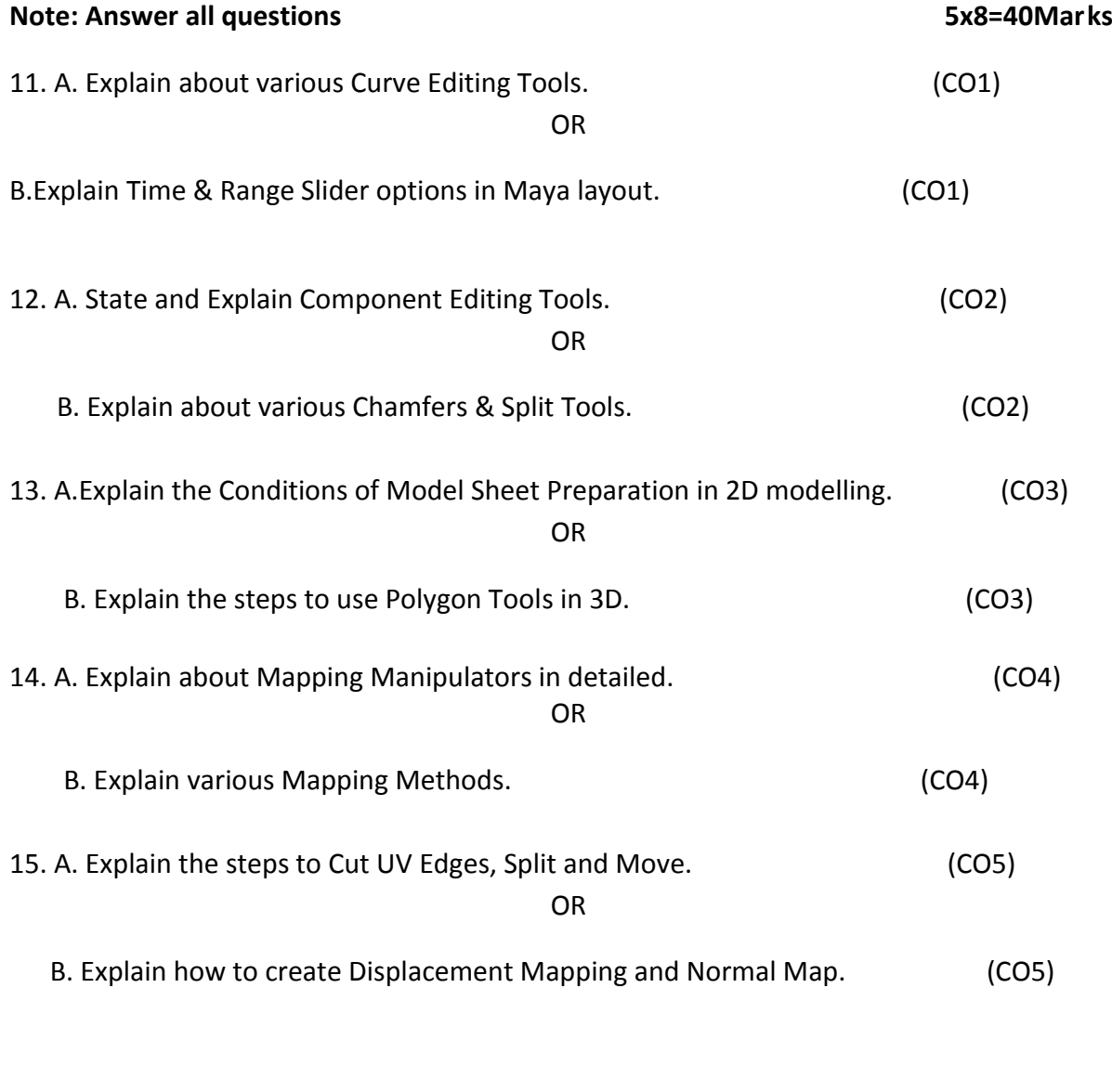

# **PART-C** 1X10=10Marks

16. Draw the picture of a dog by using painting techniques in Photoshop. (CO4)

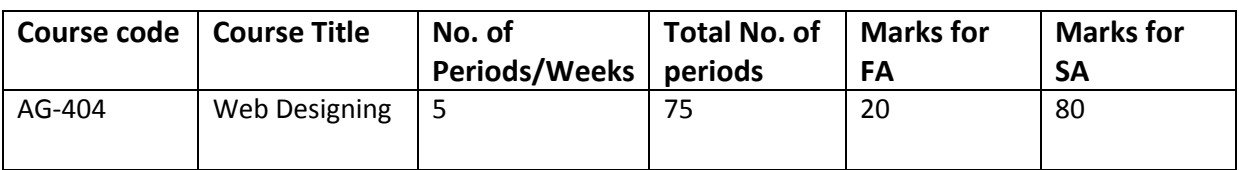

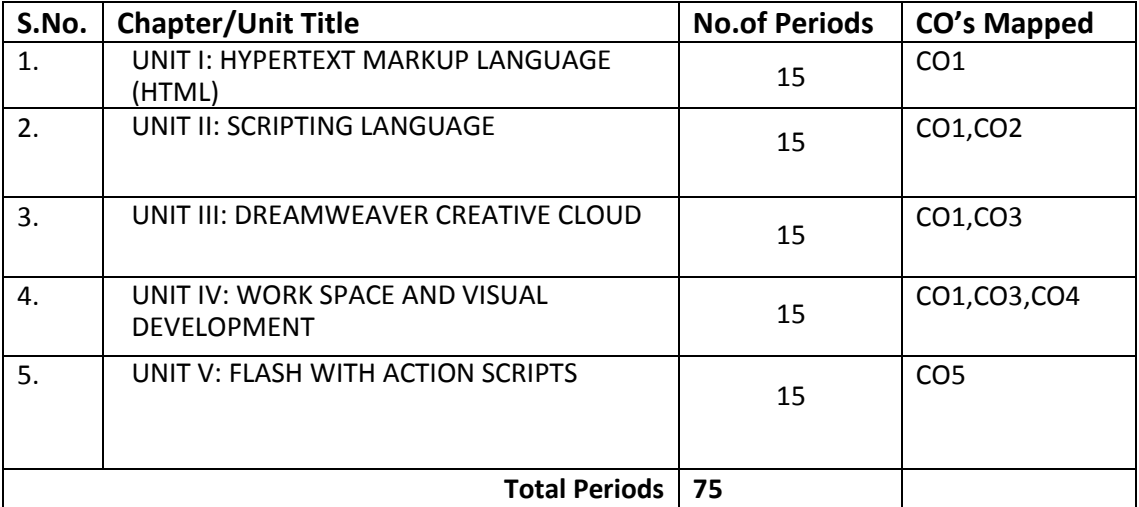

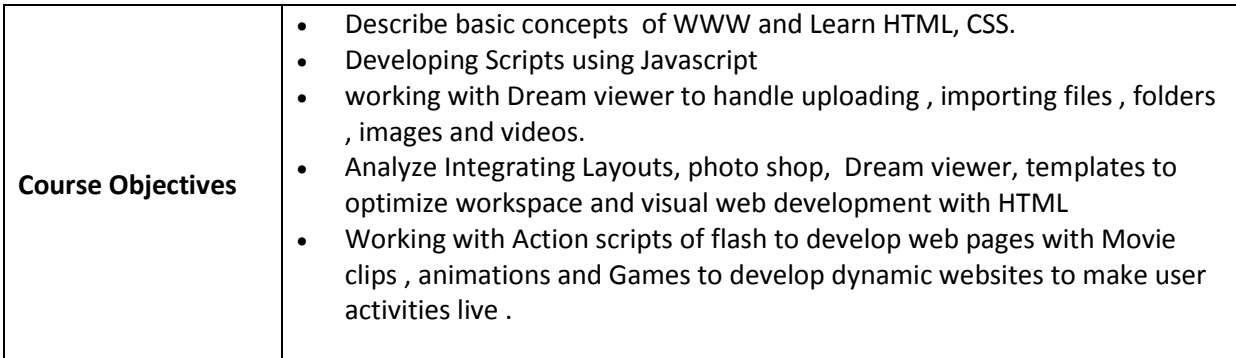

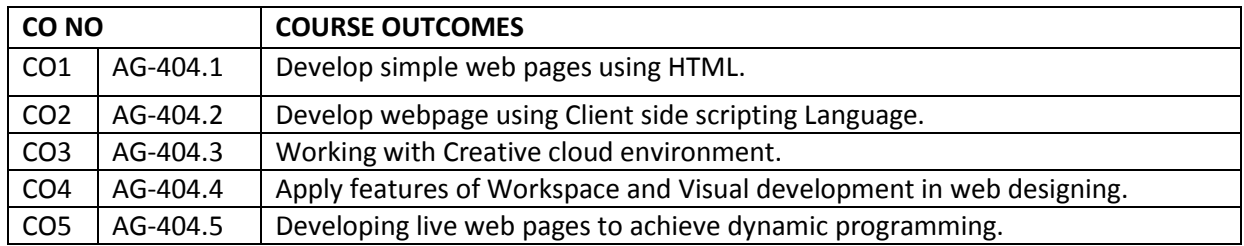

### **CO-PO/PSO MATRIX**

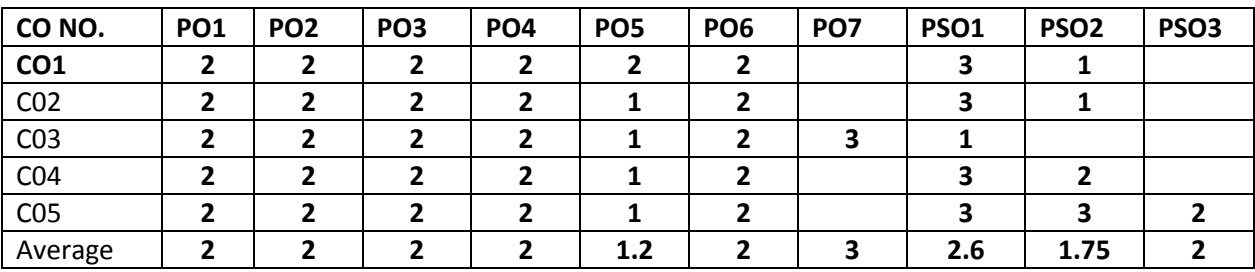

**3=strongly mapped, 2=moderately mapped, 1=slightly mapped**

#### **Learning Outcomes:**

### **1. Hypertext Mark-up Language (HTML):**

- **1.1** Introduction and Evolution of World Wide Web
- **1.2** Define Browser
- **1.3** List different types of browsers
- **1.4** Discuss the Applications of Web Designing
- **1.5** What is HTML State the advantages of HTML
- **1.6** Explain the Structure of an HTML Document
- **1.7** Describe the Standards of HTML
- **1.8** Explain about various Text Formatting Tags, Positioning Tags and List Tags
- **1.9** Explain about various Table Formatting Tags, Image Tags and Anchor tags
- **1.10** Explain about various Frames, Forms and Form Elements
- **1.11** Explain about Other Tags of HTML
- **1.12** What is CSS?
- **1.13** Explain about Styles and Style sheets with CSS
- **1.14** What is CSS Positioning?
- **1.15** Explain about Scripting Styles in CSS

#### **2. SCRIPTING LANGUAGE:**

- **2.1** Define JavaScript
- **2.2** syntaxes of JavaScript
	- **2.2.1** literals
	- **2.2.2** variables
	- **2.2.3** constants, comments
- **2.3** Explain various Operators used in JavaScript
	- **2.3.1** arithmetic
	- **2.3.2** string
	- **2.3.3** logical, bitwise
	- **2.3.4** assignment
- **2.4** Explain about Conditional Code in JavaScript
- **2.5** Explain about Loops in JavaScript
	- **2.5.1** for, for/in, for/of
	- **2.5.2** while, do/while
- **2.6** Explain Arrays in JavaScript
	- **2.6.1** Definition and declaration
	- **2.6.2** initialization, accessing
	- **2.6.3** array methods
- **2.7** Explain objects in JavaScript
	- **2.7.1** Definition and declaration
	- **2.7.2** initialization, accessing
	- **2.7.3** objects methods
- **2.8** Explain about Function
	- **2.8.1** definition of function
	- **2.8.2** syntax of function
	- **2.8.3** function invocation with return statement
- **2.9** What is Testing Type?
- **2.10** List the Reserved Words in JavaScript
- **2.11** Explain about Cookies
- **2.12** Explain about Dialog Box
- **2.13** Explain about Animation and Multimedia
- **2.14** Describe about Image Map

#### **3. Dreamweaver Creative Cloud:**

- **3.1** What is Workspace
- **3.2** Explain Documentation and Preference
- **3.3** Explain about Toolbar
- **3.4** Describe various components in Panel
- **3.5** Draw and explain Basic site Structure
- **3.6** Describe Naming Conventions
- **3.7** Defining a site Files and Folders
- **3.8** Write the procedure to Uploading Files
- **3.9** Explain about Browser's and Web Sites
- **3.10** Write the steps needed for Creating Web Page
- **3.11** Explain about Graphics for the web
- **3.12** Explain the steps to Importing HTML

#### **4. Work Space and Visual Development:**

- **4.1** Explain Web- Application Development
- **4.2** Define Photoshop Integration
- **4.3** Explain about Photoshop Dream weaver Workflows
- **4.4** Defining your site
- **4.5** Describe Page layout with table
- **4.6** Explain various Library temples
- **4.7** Define form
- **4.8** Define Data Managing
- **4.9** Describe about Text and Alignment
- **4.10** Explain the procedure to Adding effects
- **4.11** Explain the Optimizing Graphics for the web
- **4.12** Explain a procedure to Creating navigation Buttons
- **4.13** Write steps to maintaining web site
	- **4.13.1** Write the procedure to Importing HTML
	- **4.13.2** Write steps to Insert content, Inserting an email
	- **4.13.3** Explain Getting your site on web

#### **5. Flash with Action Scripts:**

- **5.1** Explain about Action Panel
- **5.2** Explain various Conditions
- **5.3** Explain various List loops
- **5.4** Write a procedure to Create a Hyperlink
- **5.5** Explain the procedure to Working with Movie Clips
- **5.6** Event Handling
	- **5.6.1** Definition
	- **5.6.2** Listing the basic event handlings
	- **5.6.3** Explain about the basic event handlings
- **5.7** Graphics and Animation
	- **5.7.1** Definitions
	- **5.7.2** Explain about Creating Button
	- **5.7.3** Explain about Button Animation
	- **5.7.4** Explain about Skeleton Animation
- **5.8** Explain about Games Developing

#### COURSE CONTENT

**1. Hypertext Mark-up Language (HTML):** Introduction and Evolution of World Wide Web, Browsers, Applications of Web Designing, Introduction to HTML, Benefits of HTML, Structure of an HTML Document, HTML Standards.HTML TAGS - Text Formatting Tags, Positioning Tags, List Tags, Table Formatting Tags, Image Tags, Anchor tags, Frames, Forms and Form Elements, and Other HTML Tags. Introduction to CSS – Styles and Style sheets with CSS, CSS Positioning, Scripting Styles

2. **SCRIPTING LANGUAGE:** Introduction to JavaScript - Syntax Basics- Operators-Conditional Code, Loops, Arrays, Objects- Functions- Testing Type- Reserved Words-Cookies- Dialog Box- Animation-Multimedia-Image Map-Browser's

3. **Dreamweaver Creative Cloud:** Introduction- Workspace-Documentation and Preference-Toolbar-Panel- Basic sit Structure- Naming Conventions-Defining a site Files and Folders- Uploading Files-Browser's and Web Sites- Creating Web Page- Working with Graphic-Importing HTML-

4. **Work Space and Visual Development:** Web- Application Development - Photoshop Integration - Photoshop Dream weaver Workflows- Defining your site-Page layout with table- Library templesform and Data Managing-Working with Text and Alignment - Adding effects, Optimizing Graphics for the web, Creating navigation Buttons, maintaining web site - Importing HTML-Insert content, Inserting an email - Getting your site on web

5. **: Flash with Action Scripts:** Working with Action Panel- Code- Conditions and Loops- Create a Hyperlink, Working with Movie Clips, Text- Basic Event Handlings- Programming for Graphics and Animation - Creating Button and Button Animation - Skeleton Animation - Games Developing

## REFERENCE BOOKS

- 1. Designing with Web Standards, by Jeffrey Zeldman, New Riders,
- 1. UsalibityThe practice of simplicity, by JakobJielsen, New Riders,

# **Blue print:**

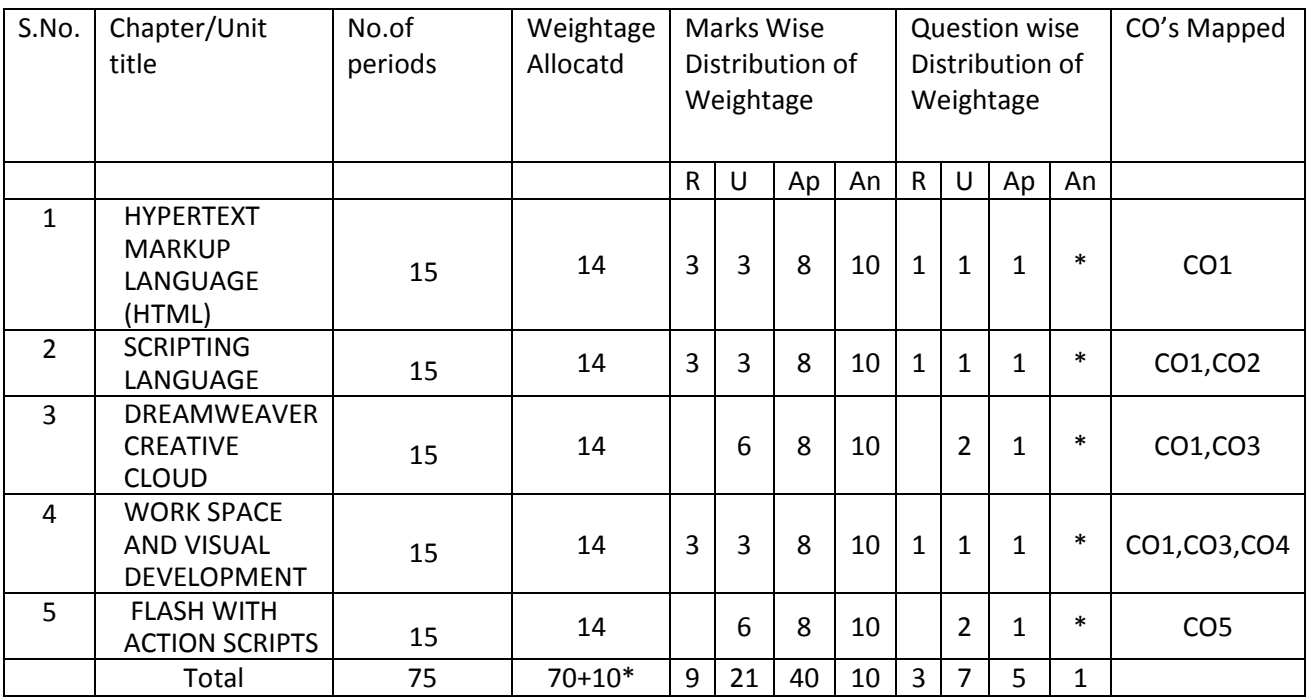

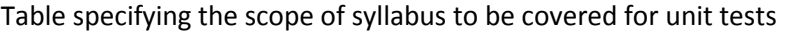

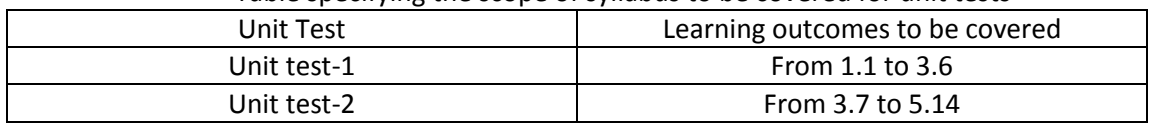

# **Diploma in 3D Animation and Graphics Engineering SUB NAME : Web Designing** MODEL PAPER

UNIT TEST-1

SCHEME: C-20 SUB CODE: AG-404 MAX MARKS:40 TIME: 90Minutes

……………………………………………………………………………………………………… **PART-A 16Marks Instructions:** 1) Answer all questions 2) First question carries 4marks, and each question of remaining carries 3marks 1. A).are the HTML tags and elements the same thing? (True/False) (CO1) B) The element is positioned according to the normal flow of the document is called---- (CO1) C) Which of the following is not a java script data type [ ] (CO2) I) number II) string III) enum IV) boolean D) ------ links are used to connect users to other pages within the same website [ ](CO3) I) internal link II) external link III) basic email link IV) none 2. What are tags and attributes in HTML? (CO1) 3. What are object [prototypes?](https://www.interviewbit.com/javascript-interview-questions/#object-prototypes) (CO2) 4. Explain Implicit Type Coercion in [JavaScript.](https://www.interviewbit.com/javascript-interview-questions/#implicit-type-coercion) (CO2) 5 **.How do we insert a Table??** (CO3) PART-B 3X8=24Marks **Instructions:** 1) Answer all questions 2)Each question carries 8 Marks 3)Answer should be comprehensive and the criterion for valuation is the content but not the length of the answer 6. a) Which HTML tag is used to display the data in the tabular form? (CO1) Or b) Explain the layout of HTML? (CO1) 7. a) List some of the advantages and disadvantages of JavaScript. (CO2) Or b) What is BOM (Browser Object Model)? (CO2) 8. a) Explain how you can perform validation in Dreamweaver?. (CO3) Or

b) Explain how you can add an image to your web page in Dreamweaver? (CO3)

## **Board Diploma Examination Model Question paper-End Exam DIPLOMA IN 3D ANIMATION AND GRAPHICS ENGINEERING SUB NAME: Web Designing**

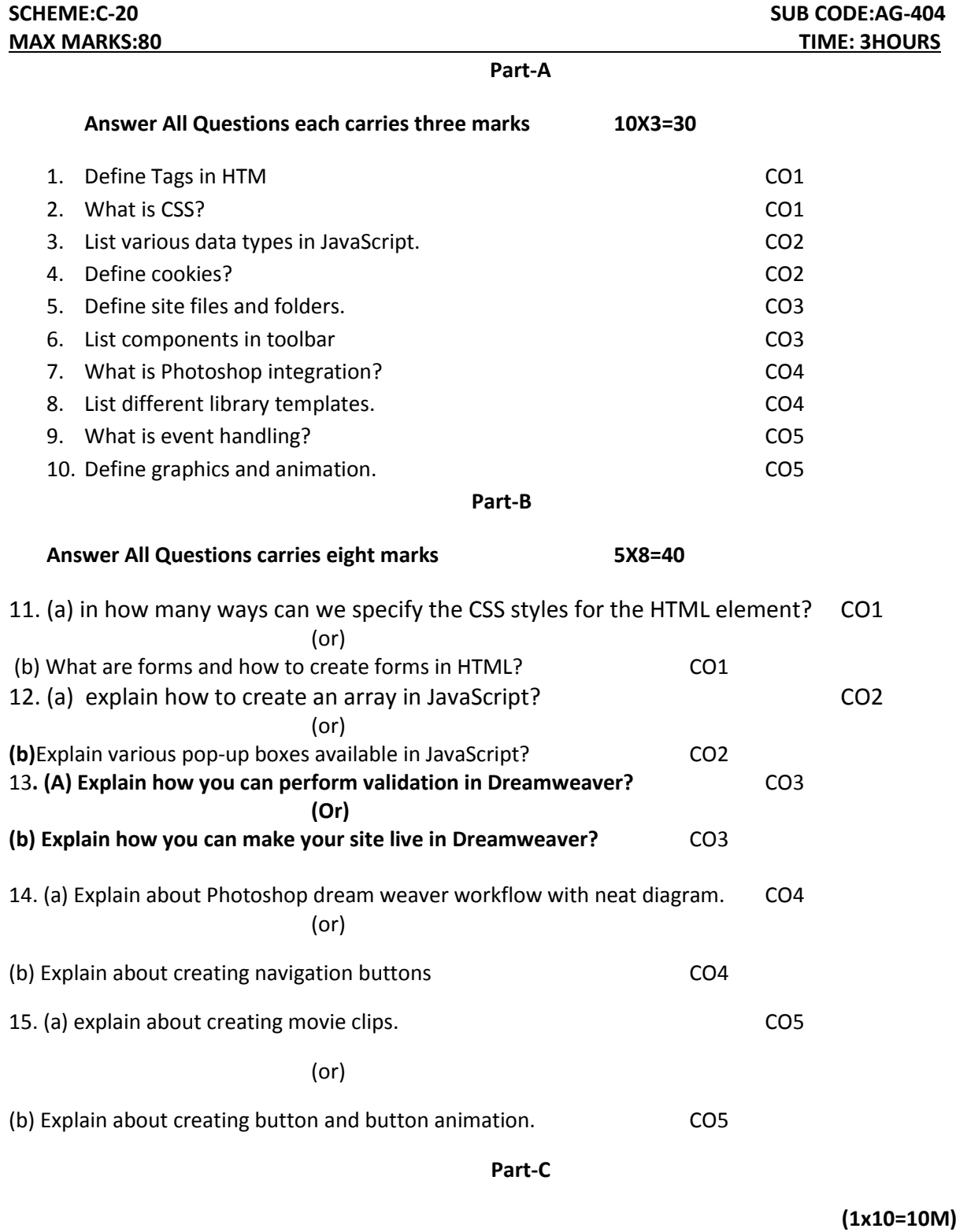

**Answer the following Question**

16. Design anwebsite using Dreamweaver **CO3** 

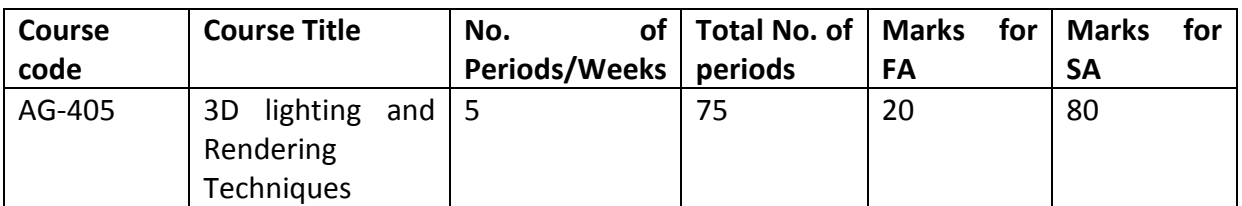

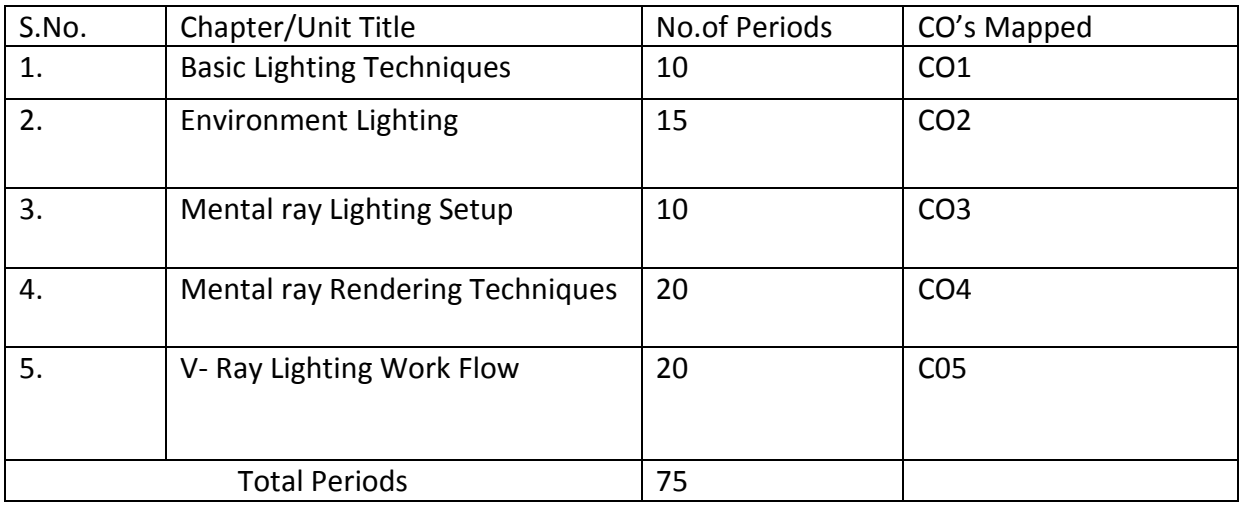

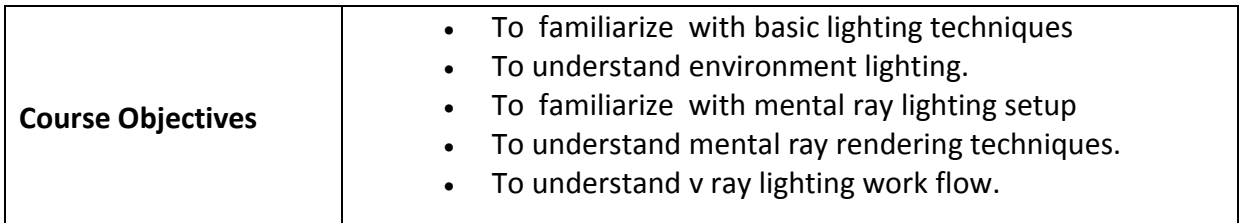

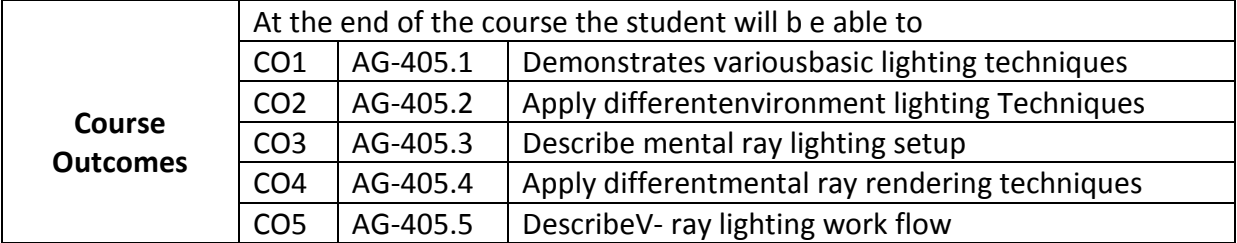

# **CO-PO/PSO Matrix:**

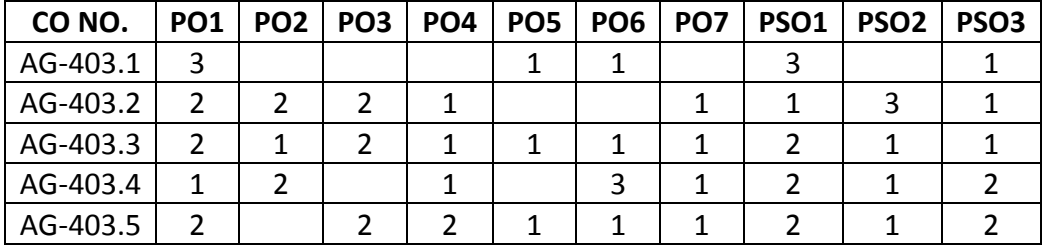

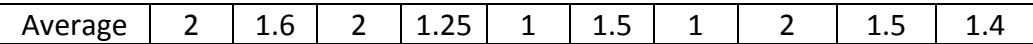

## **3=Strongly mapped , 2=moderately mapped, 1=slightly mapped Learning Outcomes:**

## **1.0 BASIC LIGHTINGTECHNIQUES**

- 1.1. Explain about Maya Lights.
- 1.2. State the Art of Lighting.
- 1.3. Explain Common Light Attributes.
- 1.4. Explain the various types of Light.
	- 1.4.1. Ambient Light
	- 1.4.2. Directional Light
	- 1.4.3. Point Light
	- 1.4.4. Spot Light
	- 1.4.5. Volume Light
- 1.5. Describe about Light Menus.
- 1.6. Explain the steps to working on Light Decay.
- 1.7. Explain Lighting Placement concept.
- 1.8. State the need of Key in lighting techniques.
- 1.9. Explain the process of Fill in lighting techniques.
- 1.10. Explain about Rim Lights.
- 1.11. Describe about Positioning Lights.
- 1.12. Explain Light Connections with examples.
- 1.13. Explain about Negative Lights with examples.

#### **2.0 ENVIRONMENT LIGHTING**

- 2.1. Introduction to Light Setup environment lighting.
- 2.2. Explain the concept of Exterior Light Setup with examples.
- 2.3. Explain the concept of Interior Light Setup with examples.
- 2.4. Explain the concept of 3Point Lighting Setup with examples.
- 2.5. Describe Light Linking in environment lighting.
- 2.6. Describe Shadow Linking in environment lighting.
- 2.7. Compare Light Linking and Shadow Linking techniques.
- 2.8. Explain the concept of Light fog.
- 2.9. Explain theconcept of Light Glow.
- 2.10. Explain about Depth Map Shadow in environment lighting.
- 2.11. Explain about Ray Trace Shadow in environment lighting.
- 2.12. Describes about Environment &Volume Fogs techniques with examples.
- 2.13. Explain about Camera Settings.
- 2.14. Explain the concept of Depth of Field.
- 2.15. Mention about Motion Blur.
- 2.16. Explain about the Production Quality.
- 2.17. Explain the steps to create Sun Direction Light.
- 2.18. Describe the concept Render Global in environment lighting.
- 2.19. Explain Software Rendering in environment lighting.
- 2.20. Explain about IPR Rendering.
- 2.21. Explain briefly about Ray Trace Setting.

### **3.0 MENTAL RAY LIGHTING SETUP**

- 3.1. State the purpose of Mental Ray lighting.
- 3.2. Explain the concept of Global Illumination.
- 3.3. Explain the concept of Indirect Illumination
- 3.4. Describes Final Gather in Mental Ray lighting.
- 3.5. State the purpose of Caustics concept.
- 3.6. Explain about Caustics Workflow in Mental Ray lighting.
- 3.7. Explain the working procedure on Caustics Photon.
- 3.8. Explain about Photon Color & Intensity.
- 3.9. Describe the concept of Exponent Photon Counts & Radius in Mental Ray lighting.
- 3.10. Explain about Accuracy in Mental Ray lighting.
- 3.11. Explain about Caustic Filter Type.
- 3.12. Describe the concept of Caustic Photon Map in Mental Ray lighting.
- 3.13. Explain Photon Tracing concept.
- 3.14. Explain about Caustic File.
- 3.15. Describe Map Visualizes in Mental Ray lighting.
- 3.16. Explain about Diagnose Photon in Mental Ray lighting.

### **4.0 MENTAL RAY RENDERING TECHNIQUES**

- 4.1. Explain about Batch Rendering techniques.
- 4.2. Describe the usage of 'F' check in Mental Ray rendering.
- 4.3. Explain about Render Passes.
- 4.4. Describe the concept Render Layers.
- 4.5. State the purpose of HDRI lightings.
- 4.6. Describe Mental Ray Nodes.
- 4.7. Describe Mental Ray Shaders.
- 4.8. Explain Image Based Lighting with examples.
- 4.9. Mention the steps to simulate Sun & Sky Setup.
- 4.10. Explain about Physical Sun in mental ray rendering.
- 4.11. Explain about Physical Sky in mental ray rendering.
- 4.12. State the need of Mia in mental ray rendering.
- 4.13. Explain about Mia Exposure with examples.
- 4.14. Describe Mental Ray Shadow Map with examples.
- 4.15. Explain about the HDRI Setup.

## **5.0 V- RAY LIGHTING WORK FLOW**

- 5.1. Explain the types of V-ray Lights.
- 5.2. Mention the steps to V-ray setting.
- 5.3. Mention the steps to Shadow setting.
- 5.4. Mention the steps to GI Setup.
- 5.5. Define Photon Emission and give examples.
- 5.6. Describes the Advance Options in V-Ray lighting.
- 5.7. Explain about Render Elements in V-Ray lighting.
- 5.8. Explain the Gamma Corrections in V-Ray lighting.
- 5.9. Describe about Bright Multiplier in V-Ray lighting.
- 5.10. Illustrates Camera Work Flow in V-Ray lighting.
- 5.11. Explain Environmental Fog.
- 5.12. Describe DMC Sampler concept in V-Ray lighting.
- 5.13. Explain Indirect Illumination with examples.
- 5.14. State about the Render Setting in V-Ray lighting.
- 5.15. State the importance of Render Elements in V-Ray lighting.
- 5.16. Explain about V-ray Blend Materials with examples.
- 5.17. Describe V-ray CARPAINT in V-Ray lighting.
- 5.18. Describe about V-ray Light Materials.
- 5.19. State the need of V-ray Material Wrapper.
- 5.20. Explain about V-ray Bump Materials with examples.
- 5.21. Explain about Double Side Materials with examples.
- 5.22. Explain V-ray SSS Shader in V-Ray lighting.
- 5.23. Explain V-ray Skin Shader in V-Ray lighting.
- 5.24. State the purpose of V-ray Rendering.

#### COURSE CONTENT

- 1. **Basic lighting techniques** Maya Lights Art of Lighting Common Light Attributes -Types of Light – Ambient Light – Directional Light – Point Light – Spot Light – Volume Light - Light Menus – Working on Decay – Lighting Placement –Key, Fill, Rim Lights – Positioning Lights – Light Connections – Negative Lights
- **2. Environment lighting –** Exterior Light Setup Interior Lighting –3Point Lighting Setup –Light Linking – Shadow Linking – using Light fog – Light Glow - Depth Map Shadow – Ray Trace Shadow – Environment &Volume Fogs – Camera Settings – Depth of Field – Motion Blur – Production Quality– Create Sun Direction Light Scene – Render Global - Software Rendering – IPR Rendering – Ray Trace Setting
- **3. Mental Ray lighting setup -** Mental Ray lighting– Global Illumination Indirect Illumination- Final Gather  $-$  Caustics - Caustics Workflow  $-$  Working on Caustics Photon – Photon Color & Intensity – Exponent Photon Counts & Radius – Accuracy – Caustic Filter Type – Caustic Photon Map – Photon Tracing – Caustic File – Map Visualizes – Diagnose Photon
- **4. Mental Ray rendering techniques -** Batch Rendering usage of 'F' check Render Passes – Render Layers – HDRI lightings – Mental Ray Nodes– Mental Ray Shaders – Image Based Lighting – Simulate Sun & Sky Setup –Physical Sun –Physical Sky – Mia – Mia Exposure – Mental Ray Shadow Map–HDRI Setup
- **5. V-Ray lighting work flow :**Types of V-ray Lights V-ray Setting Shadow Setting GI Setup – Photon Emission – Advance Options – Render Elements – Gamma

Corrections – Bright Multiplier – Camera Work Flow – Environmental Fog – DMC Sampler – Indirect Illumination – Render Setting – Render Elements- V-ray Blend Materials – V-ray CARPAINT – V-ray Light Materials – V-ray Material Wrapper – V-ray Bump Materials – Double Side Materials – V-ray SSS Shader – V-ray Skin Shader – Vray Rendering

#### REFERENCE BOOKS

- 1. Mastering Maya Aerickeller Wiley India PvtLtd . 2009 First Edition
- 2. Autodesk Maya Techniques Marc André iguanodon neo reel Autodesk media Entertainment 2008 First Edition
- **3.** Maya with Photoshop Daniel gray BPB Publications 2007- First Edition

## **Model Blue Print:**

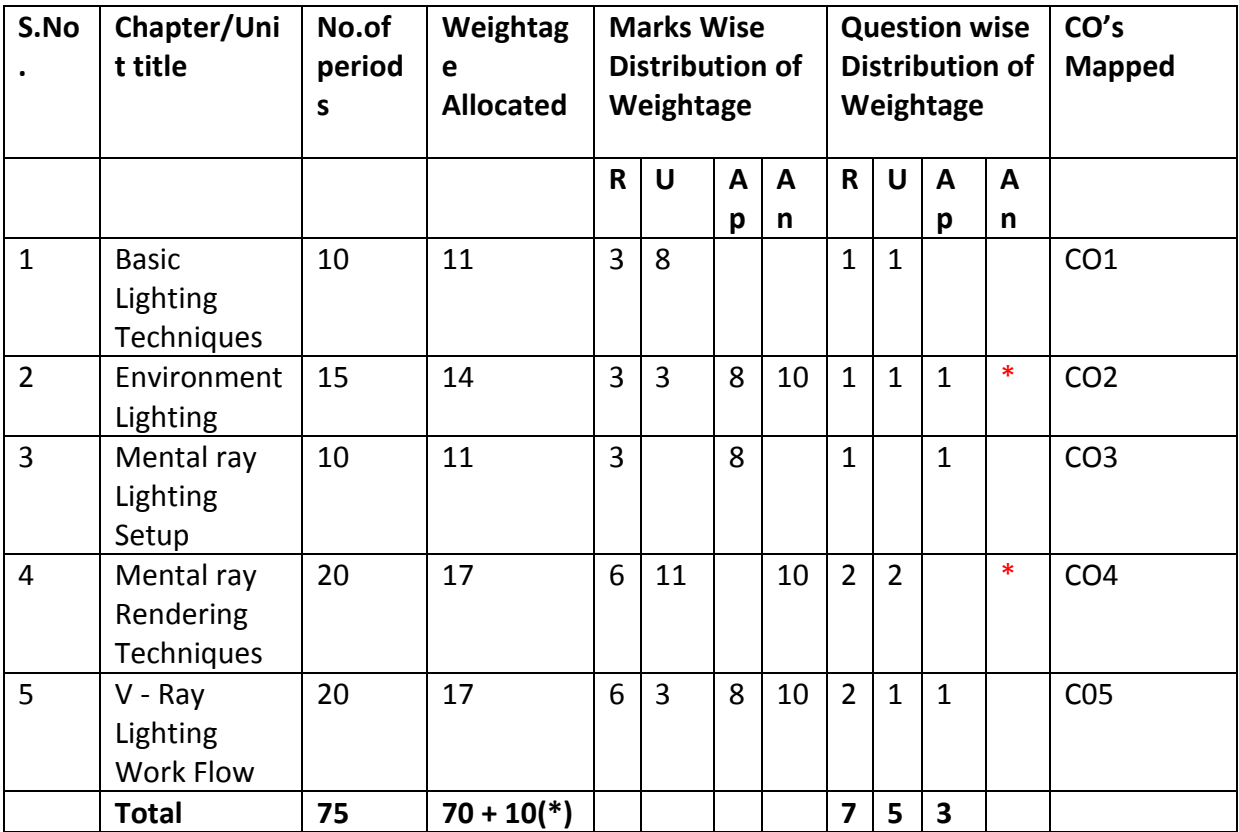

Note: Part-C: 10 marks single analytical question may be chosen from any or combination of starred chapters

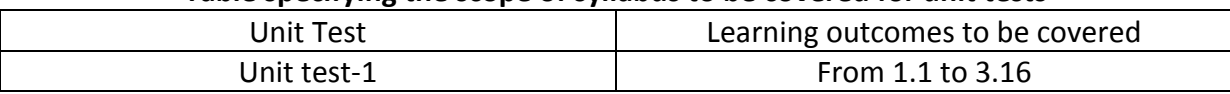

## **Table specifying the scope of syllabus to be covered for unit tests**

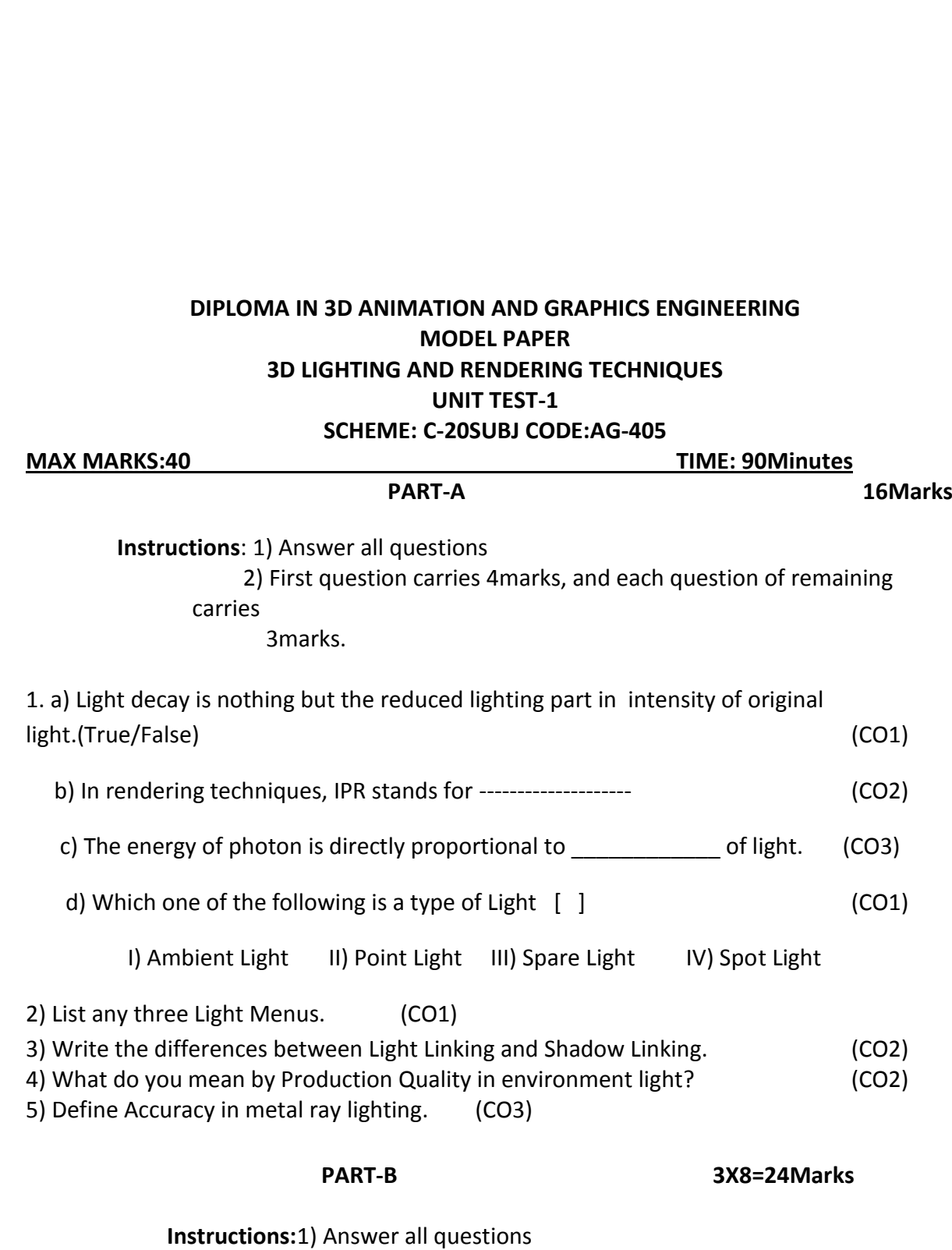

Unit test-2 From 4.1 to 5.24

2) Each question carries 8 Marks

 3) Answer should be comprehensive and the criterion for valuation is the content but not the length of the answer.

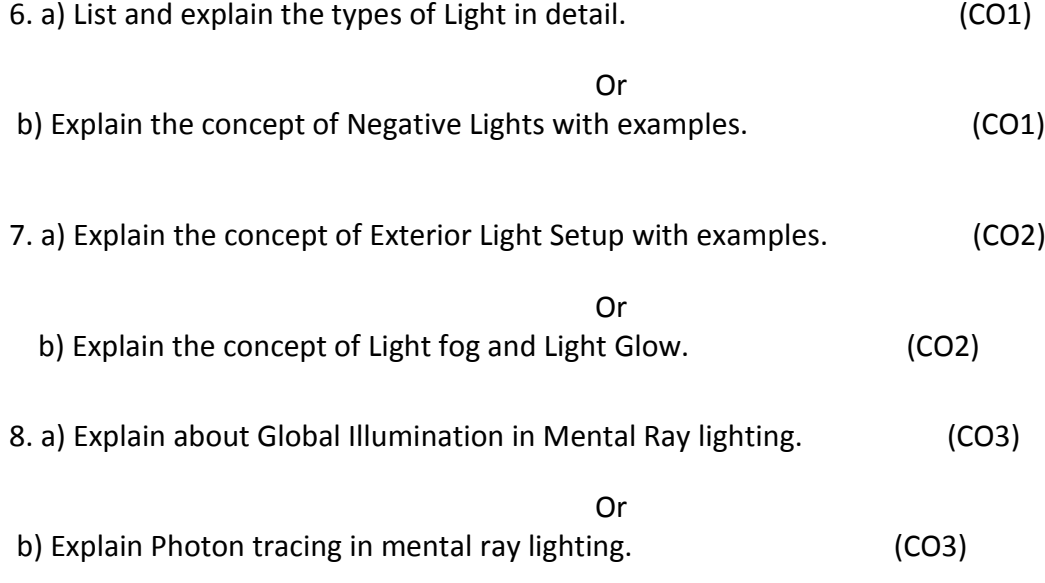

## **BOARD DIPLOMA EXAMINATIONS DIPLOMA IN 3D ANIMATION AND GRAPHICS ENGINEERING MODEL PAPER – YEAR END EXAMINATION 3D LIGHTING AND RENDERING TECHNIQUES SCHEME: C-20 SUBJ CODE:AG-405 MAX MARKS:80** TIME: 3HOURS

**PART-A**10X3=30Marks

Note: Answer all questions

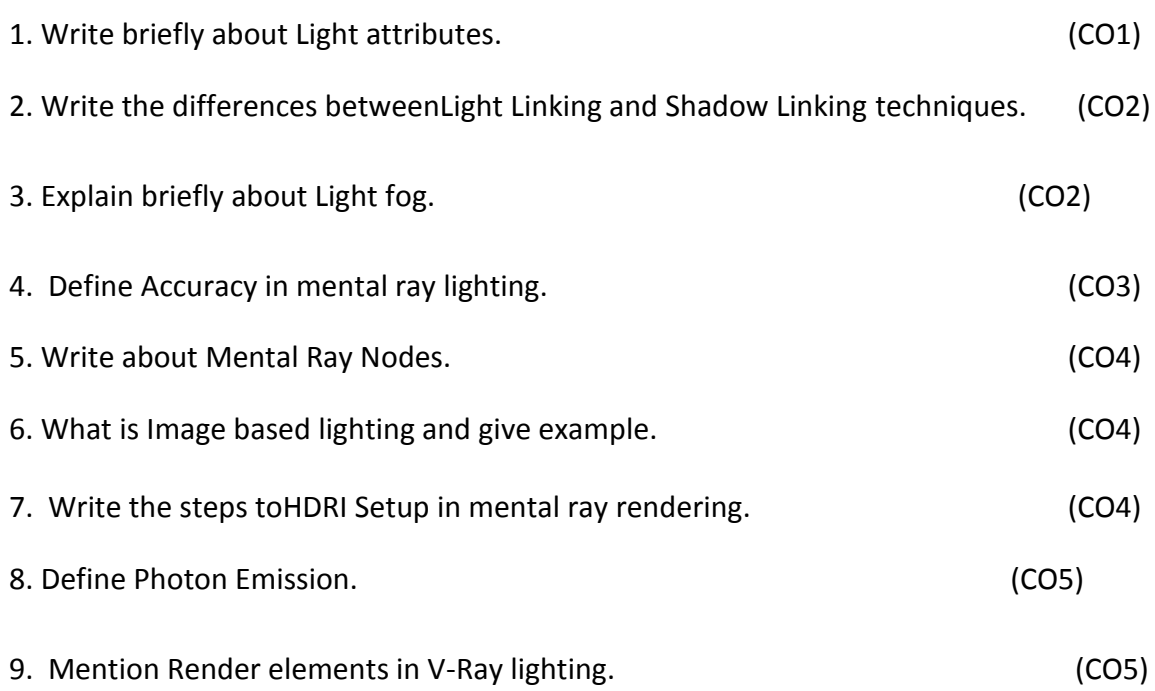

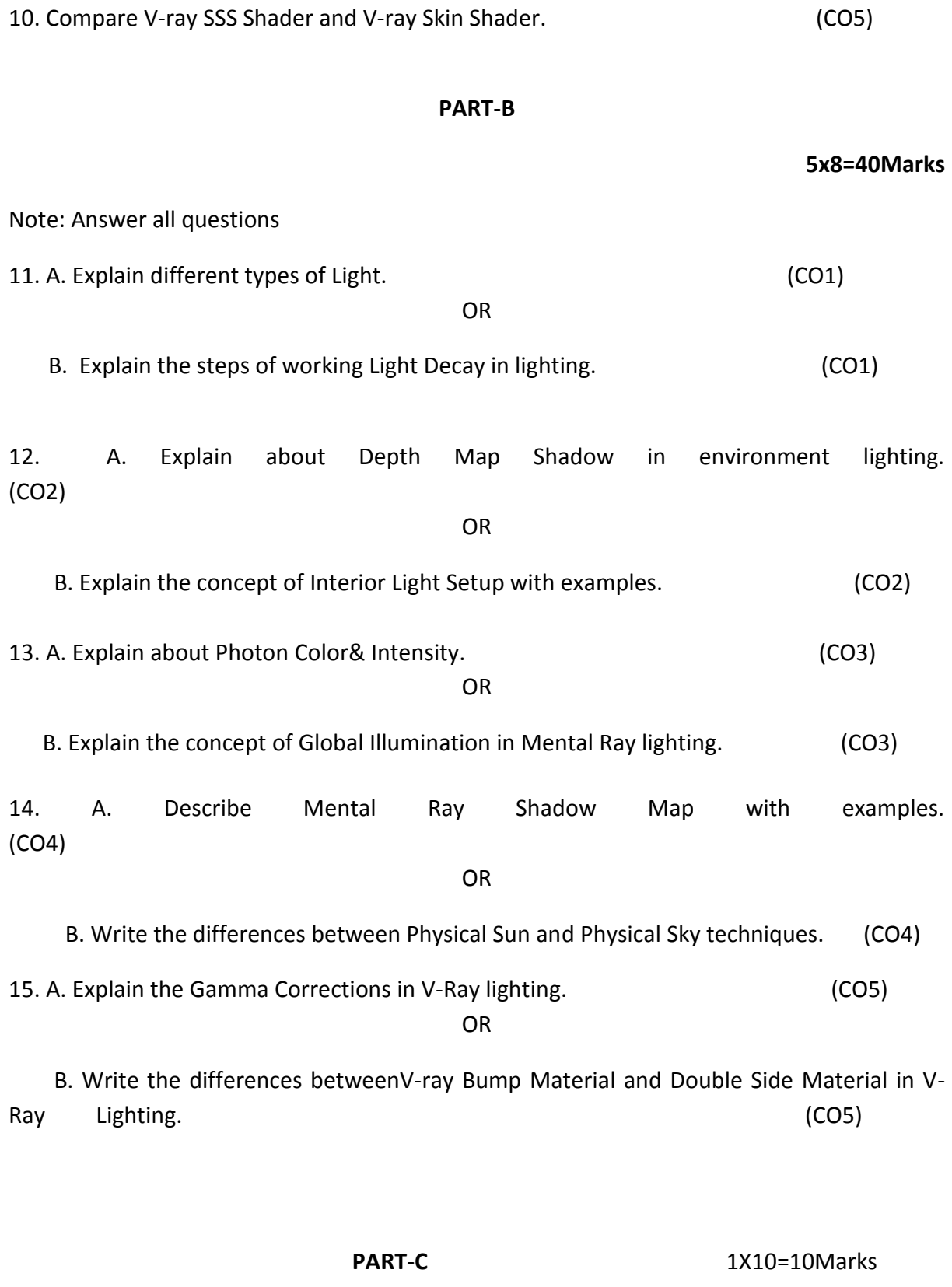

16. Explain the concept of 3Point Lighting Setup with examples. (CO2)

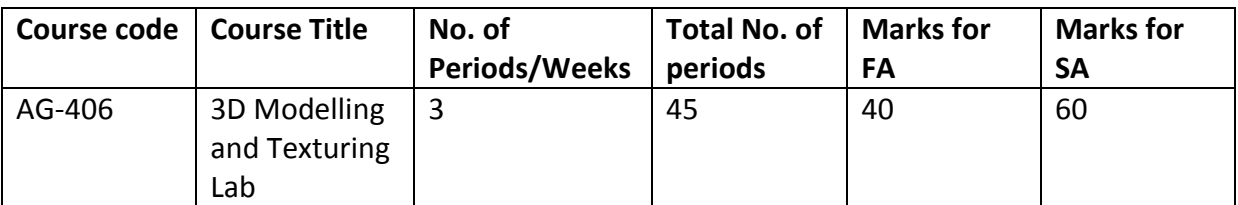

# **Required Infrastructure(Software, Hardware and other Equipment) to be procured as per C-20:**

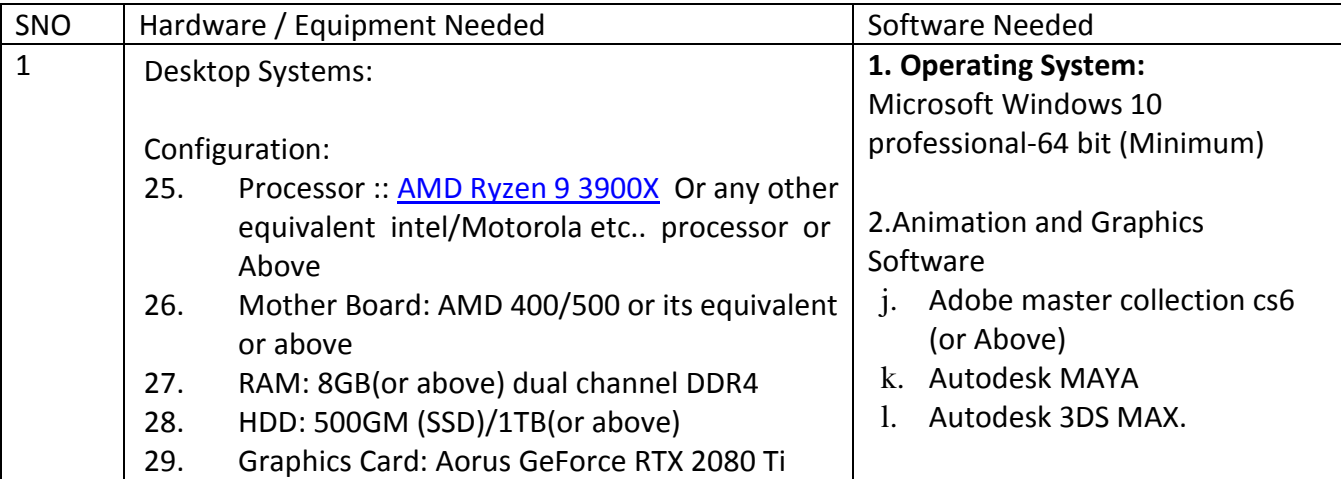

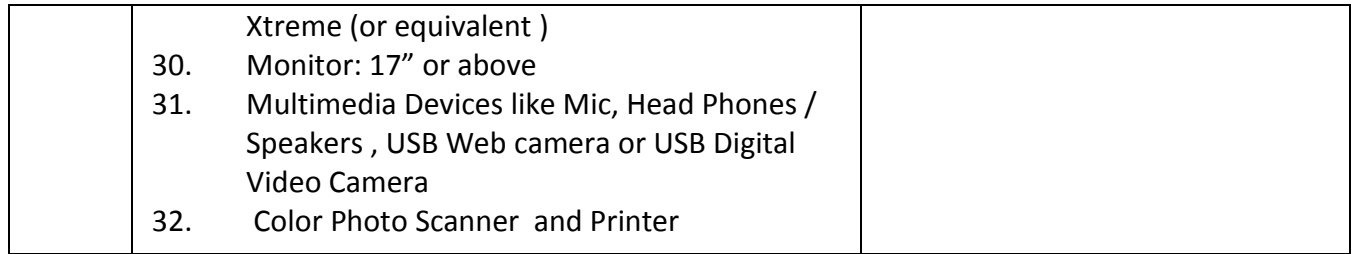

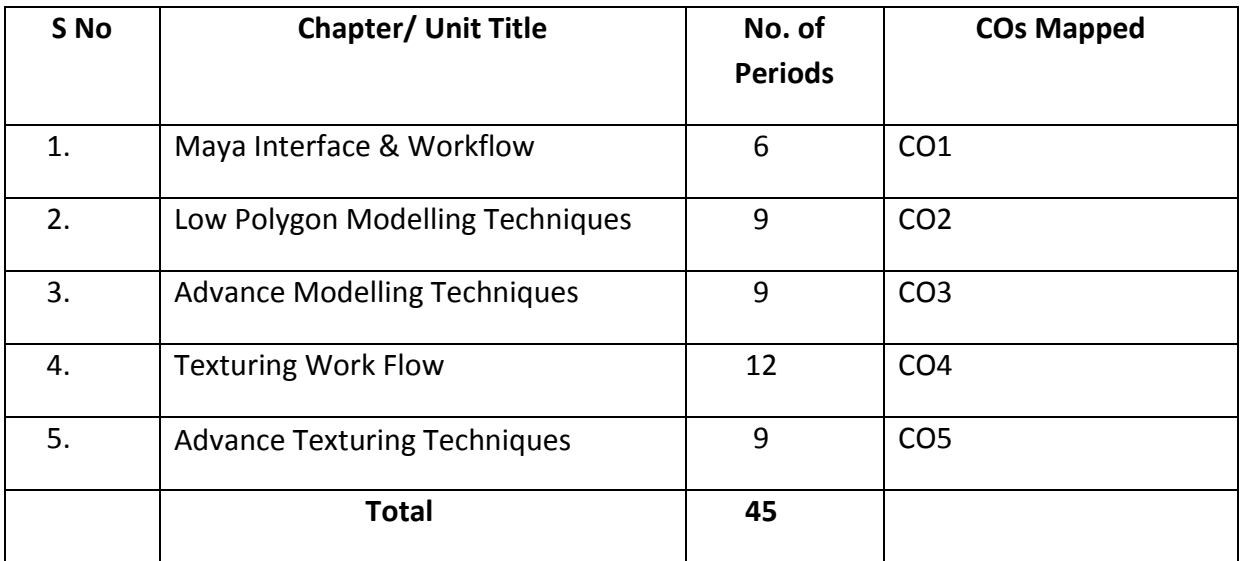

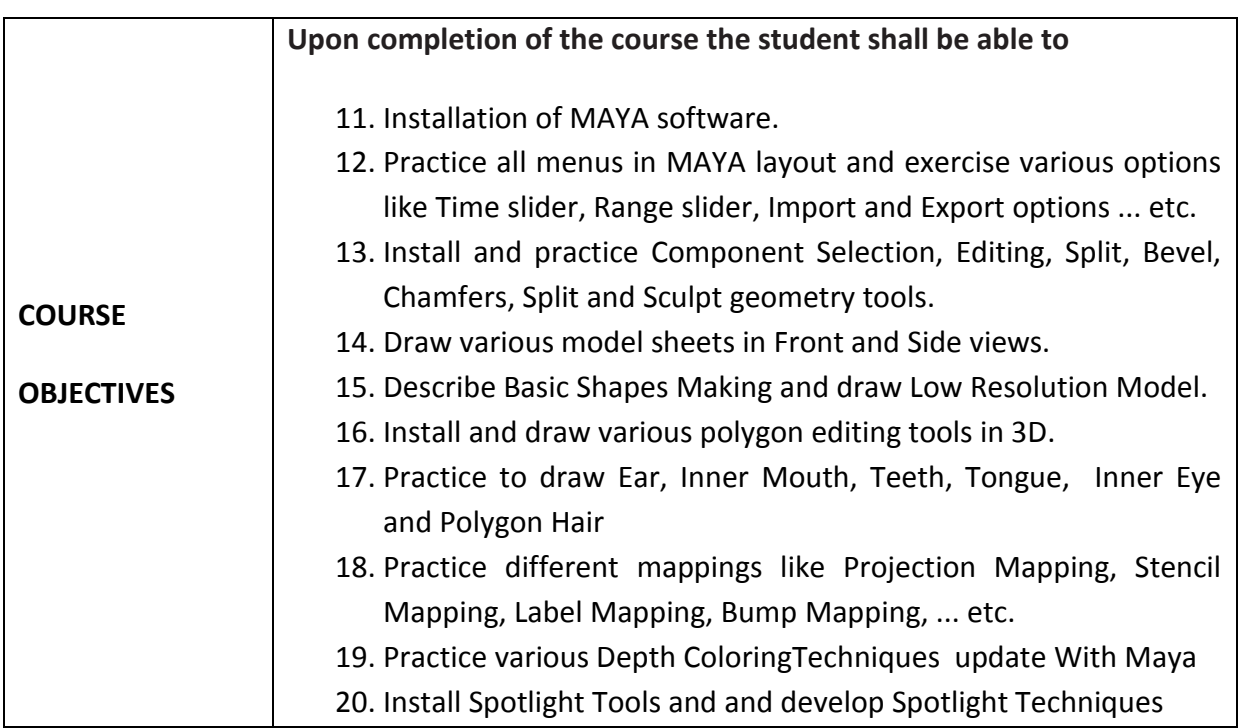

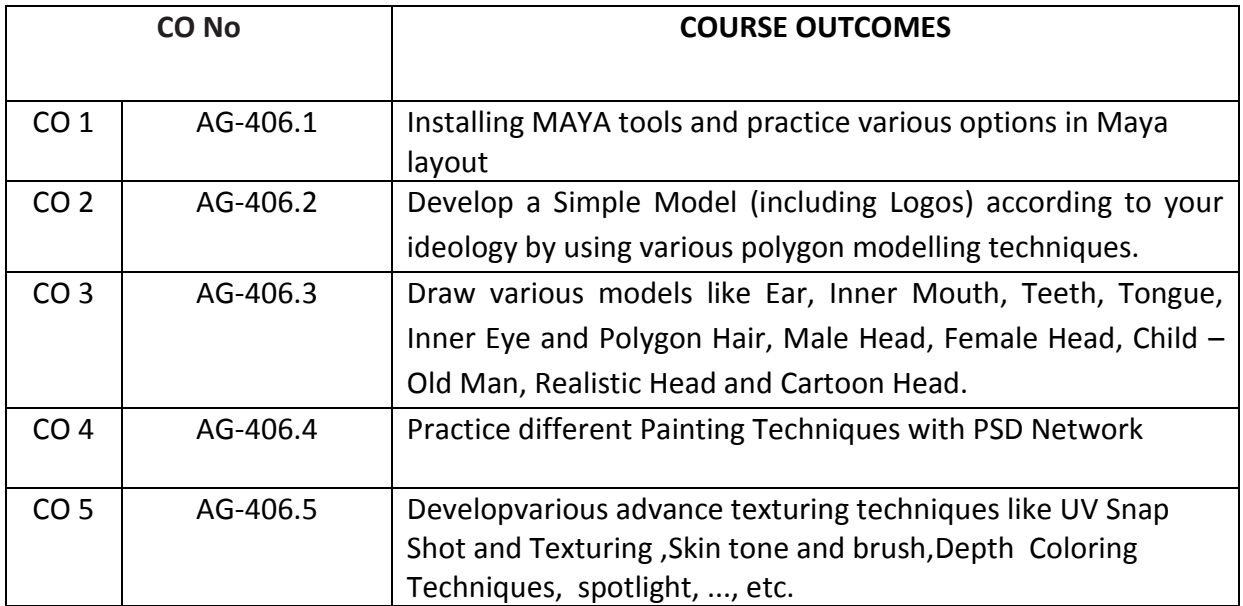

#### **CO-PO/PSO MATRIX**

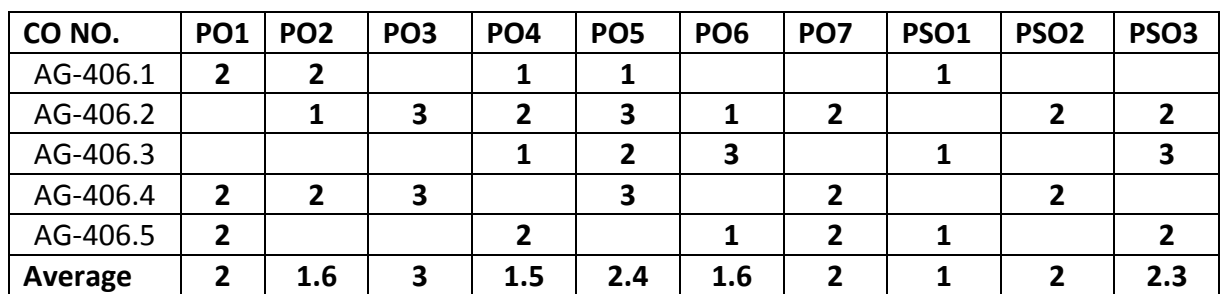

3=Strongly mapped , 2=moderately mapped, 1=slightly mapped

## **LEARNING OUTCOMES:**

- 1. Practice Menu bar, Status bar in MAYA layout.
- 2. Exercise on different Maya layout options like Export option, Import option, play back options, .., etc.
- 3. Practice various Curve Editing Tools.
- 4. Draw the NURBS Surfaces.
- 5. Practice various polygon tools like Split, Bevel, Sculpt Geometry, …, etc.
- 6. Develop Logos for various examples like your college, branch, city… etc.using various polygon modelling techniques.
- 7. Develop a Simple Model according to your ideology by using various polygon modelling techniques.
- 8. Prepare Model Sheet to any image in Front View and Side View.
- 9. Practice to making Basic Shapes of any image in 2D.
- 10. Draw various human body Parts like Arms, Legs, Fingers & Toe in 3D.
- 11. Draw the picture of Male Head, Female Head and Child Old Man in 3D.
- 12. Draw the picture of any bird's Realistic Head and Cartoon Head in 3D.
- 13. Practice various images using different Mapping Methods.
- 14. Texture the given exterior model with PSD network
- 15. Exercise on how to create UV Files.
- 16. Draw an animal image by using various painting techniques.
- 17. Practice how to exporting Mesh.
- 18. Create any image by using Displacement Mapping.
- 19. Texture human face model with given texture reference image.
- 20. Texture the given character with z brush spot light using normal &diffuse maps.

#### **The competencies and key competencies to be achieved by the student**

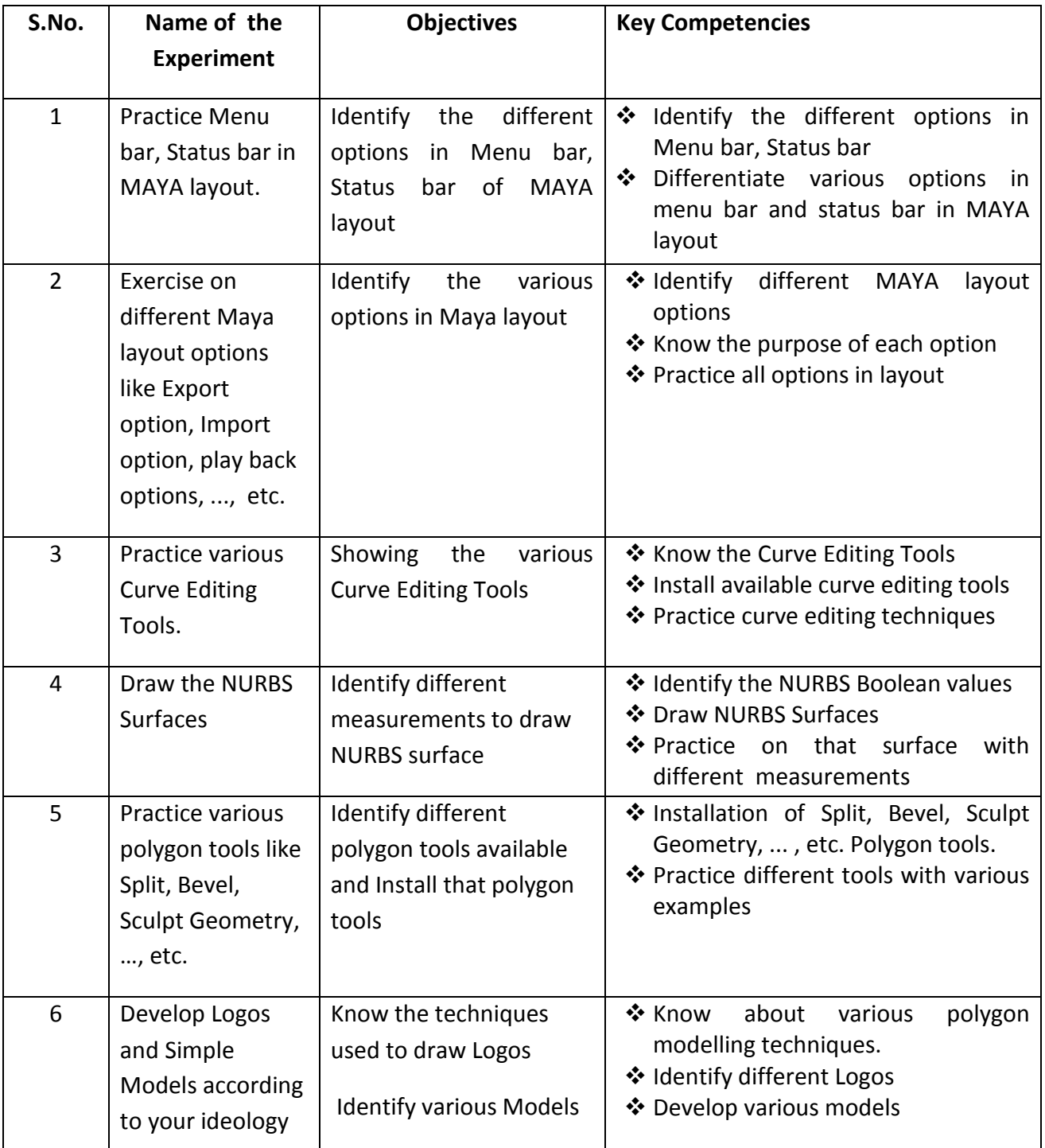

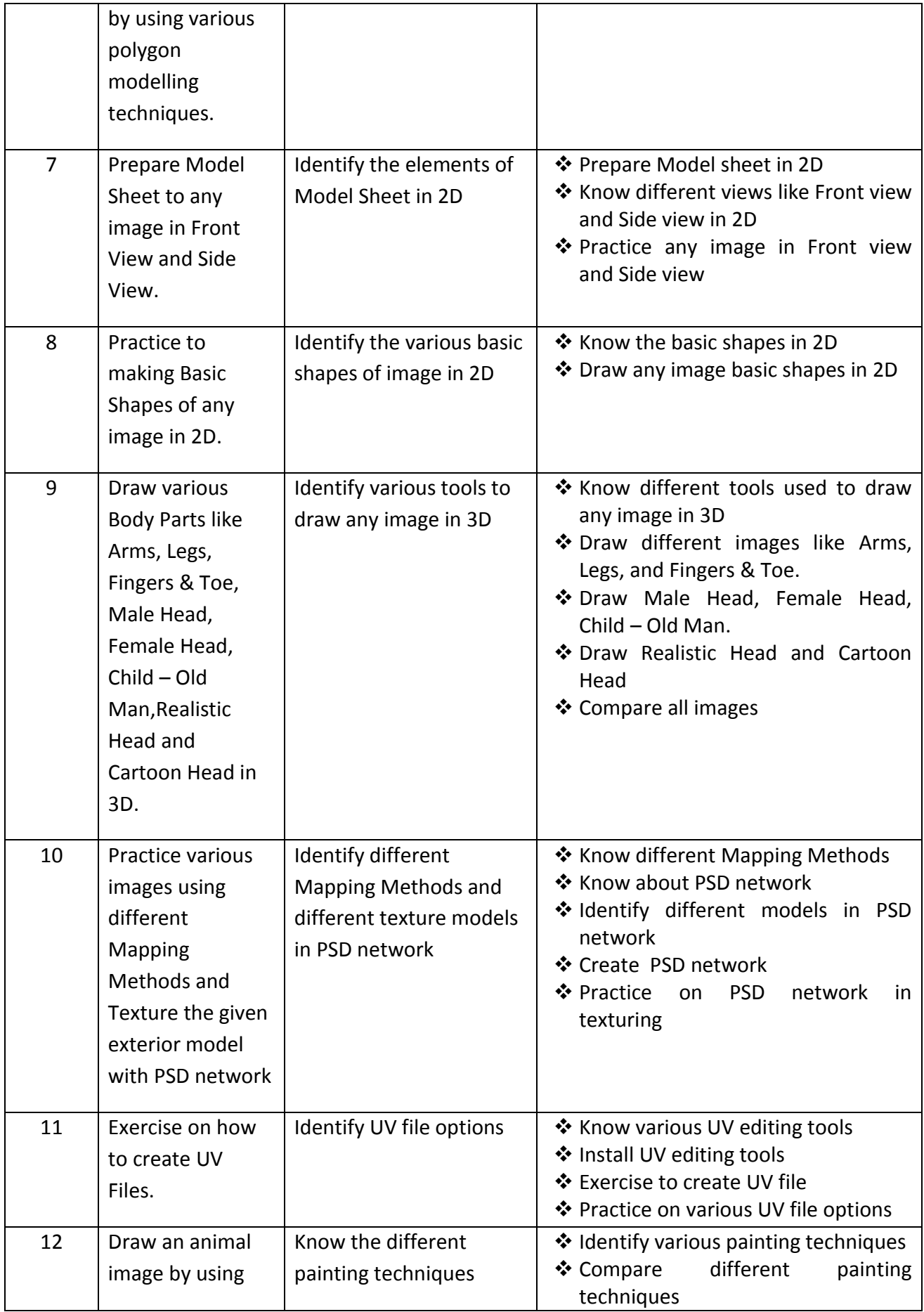

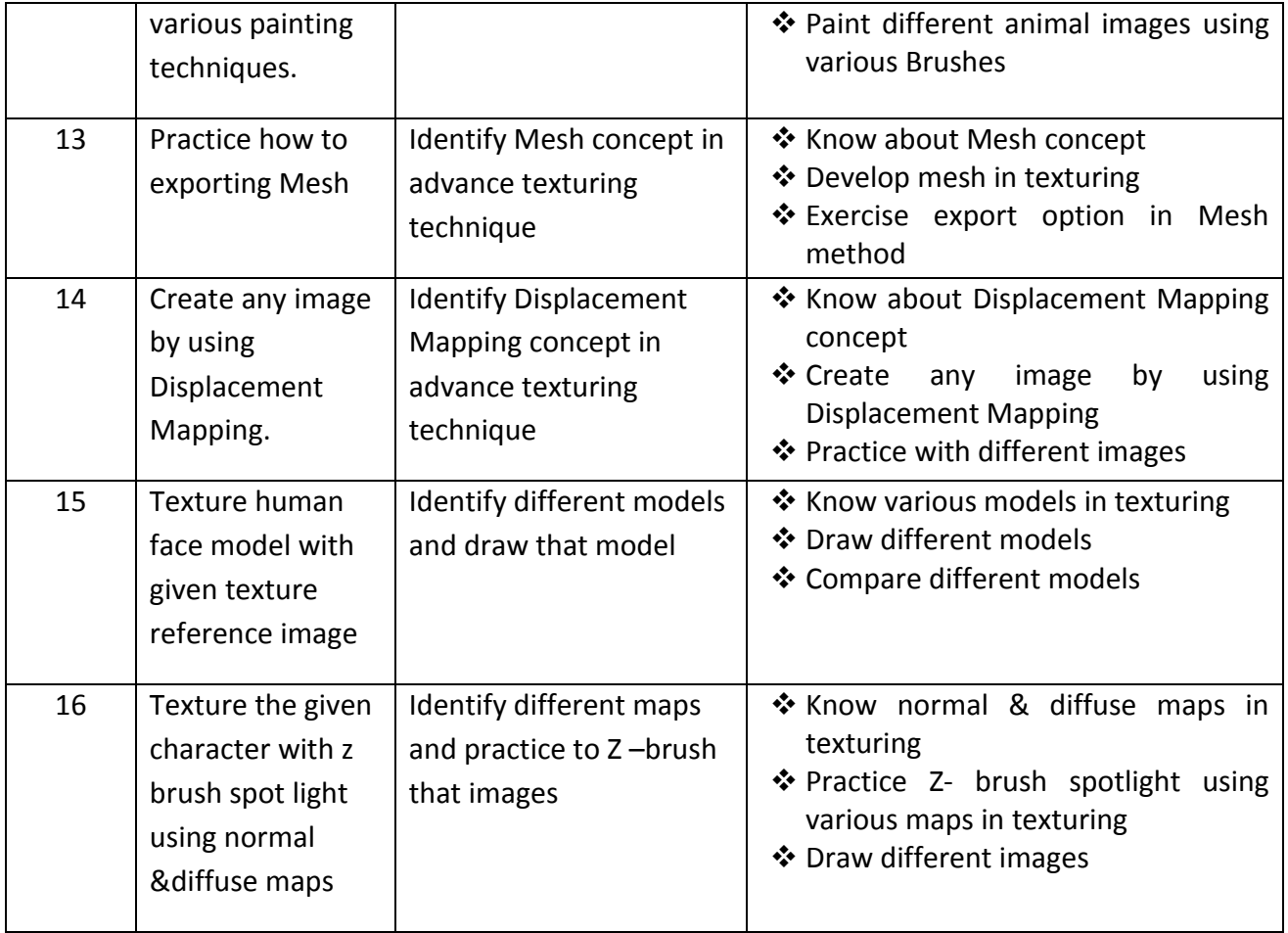

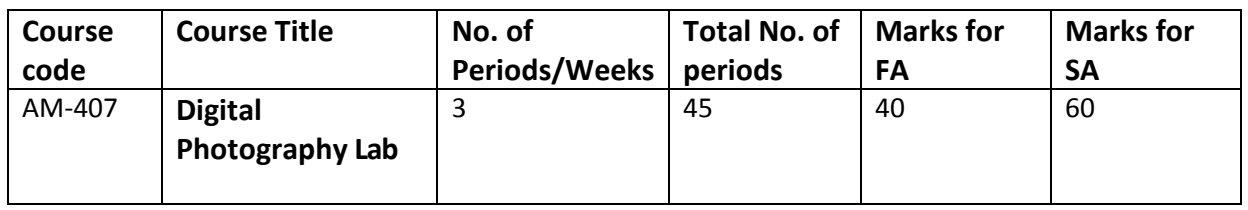

**GUIDE LINES:**

- All the exercises provided in the list of practical's should be completed and submitted during the semester examination.
- **In order to develop skill in mastering creativity, every student should be** made to practice thoroughly.
- **Z** The external examiners are requested to ensure that a single practical oriented question should not be given to more than three students while admitting a batch of 30 students during Board Examination.

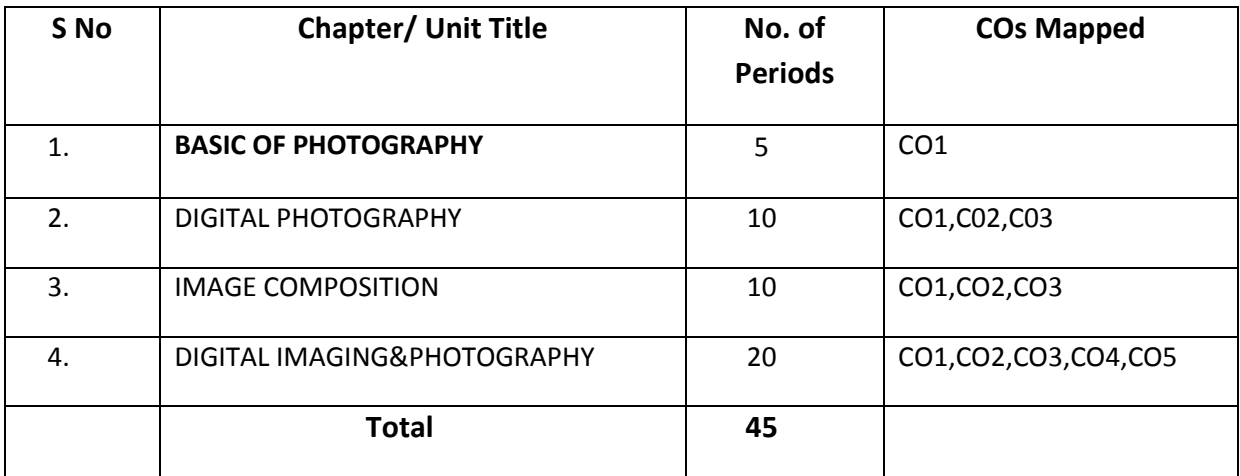

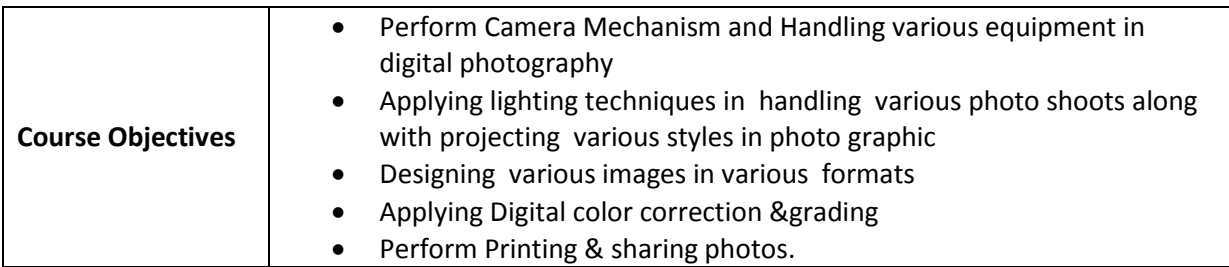

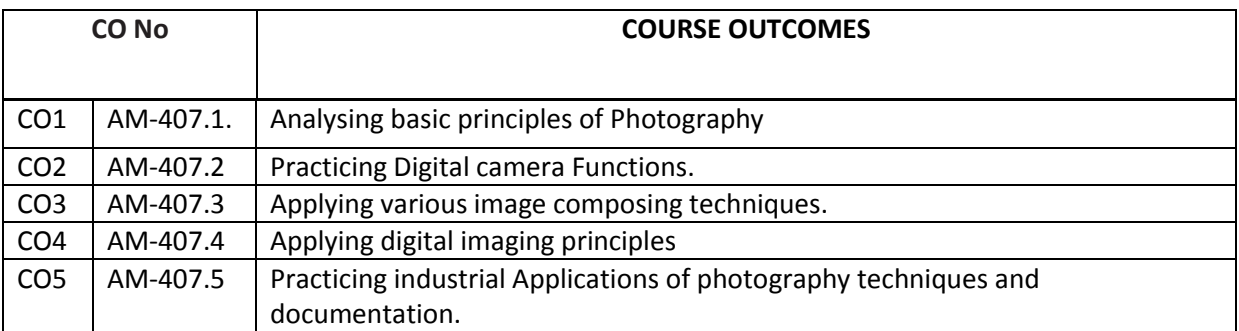

### **CO-PO/PSO MATRIX**

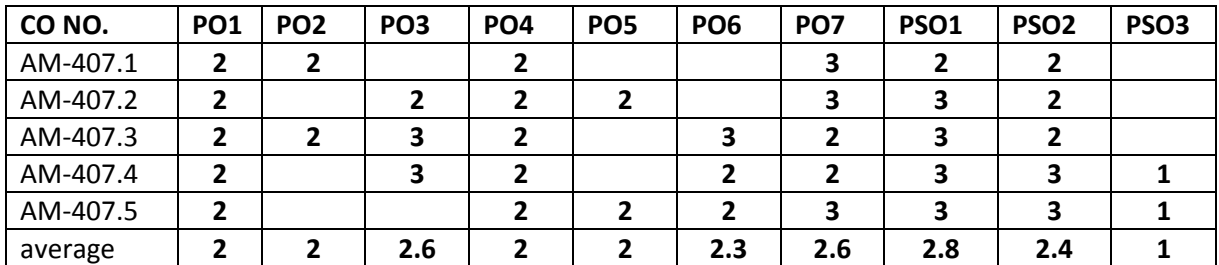

3=Strongly mapped , 2=moderately mapped, 1=slightly mapped

## **LIST OF PRACTICAL EXERCISES**

- 1. Take shots of a Landscape exterior in differentangles.
- 2. Create PortraitPhotography.
- 3. Create FoodPhotography
- 4. Create your own visual storyPhotography
- 5. Create your silhouettePhotography
- 6. Create macroPhotography
- 7. Create your creativePhotography
- 8. Create your special effectsPhotography
- 9. Create Photography album
- 10. Create Milky Way photography
- 11. Create Pet photography
- 12. Crete sea space Photography
- 13. Create wildlife photography

## **The competencies and key competencies to be achieved by the student**

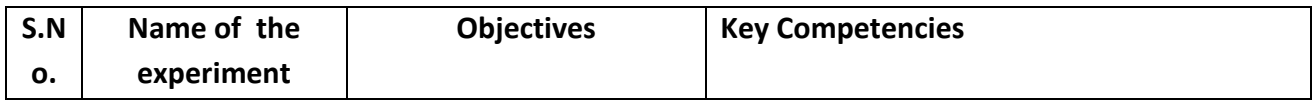

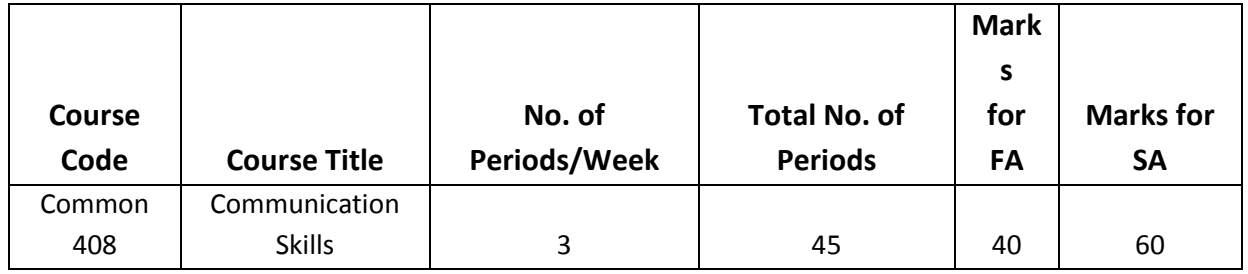

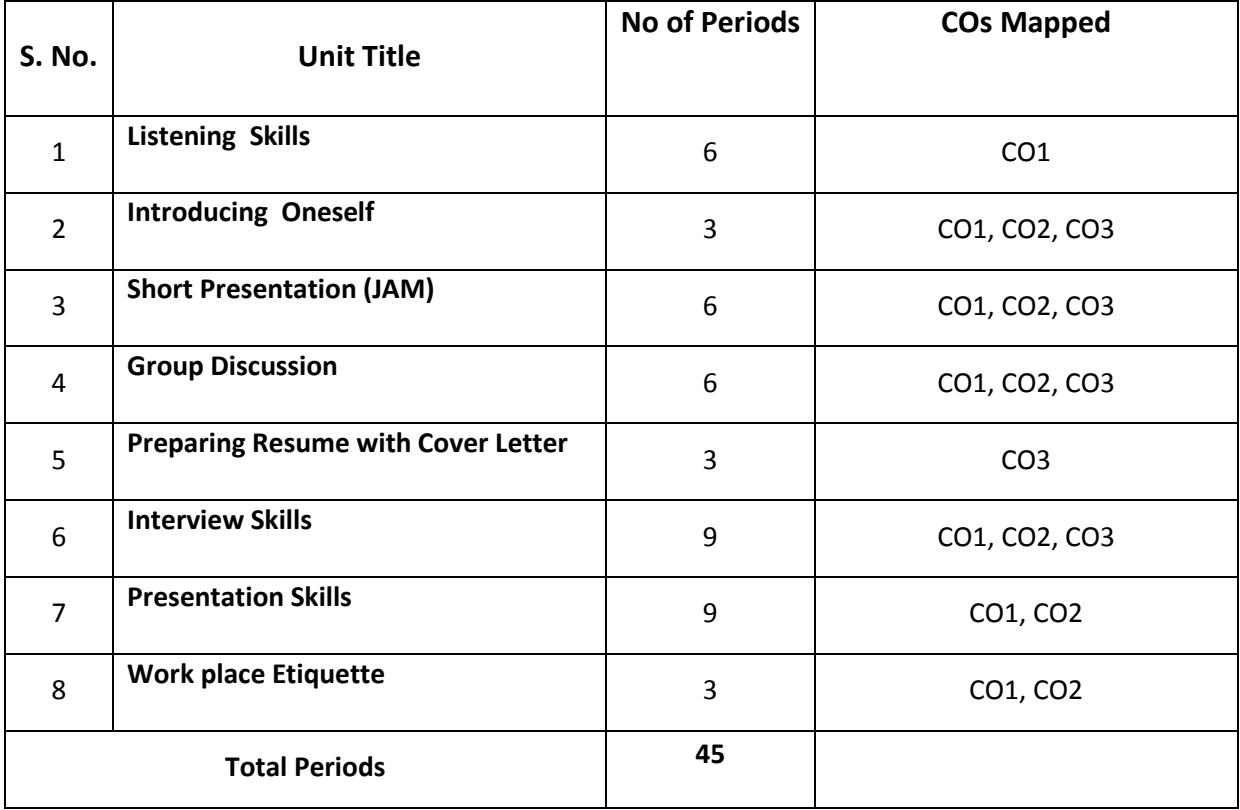

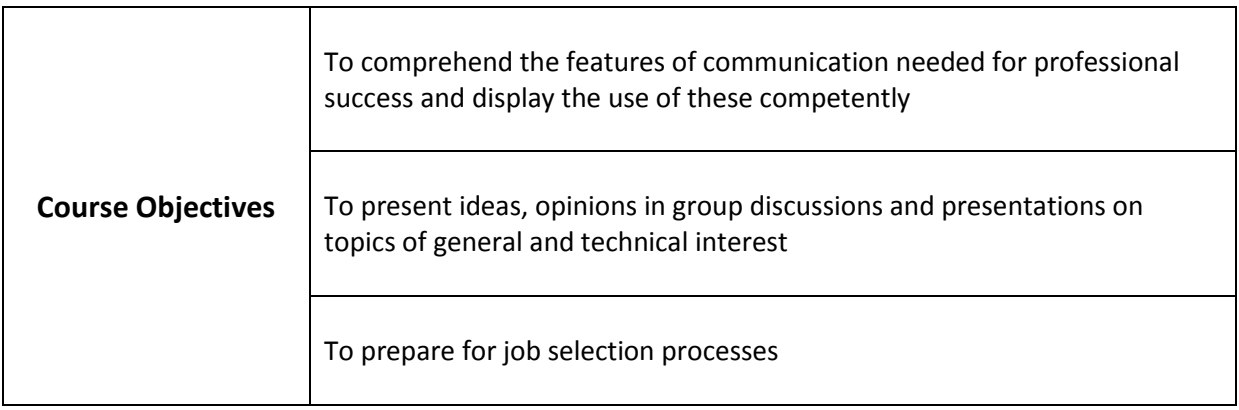

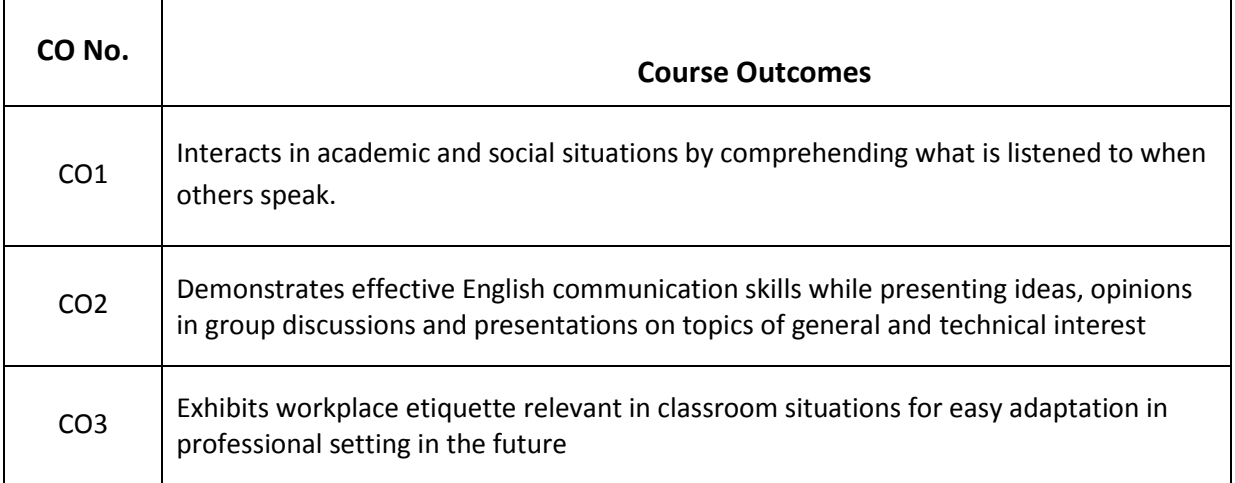

#### **CO-PO Matrix**

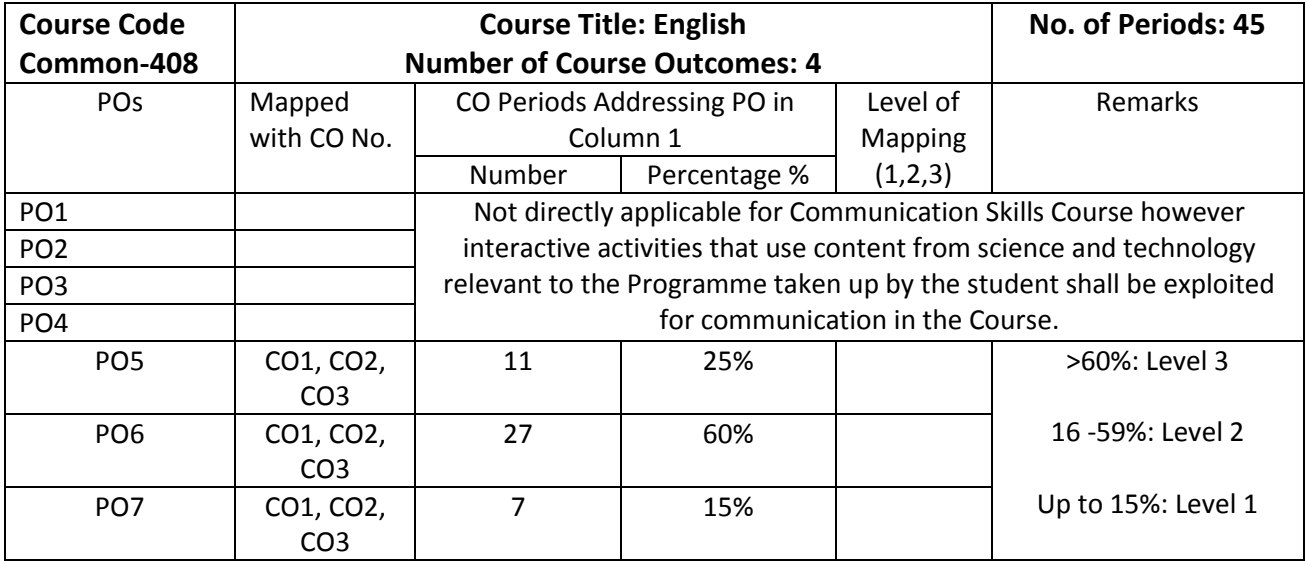

Level 3 – Strongly Mapped Level 2- Moderately Mapped Level 1- Slightly Mapped

# **Mapping Course Outcomes with Program Outcomes:**

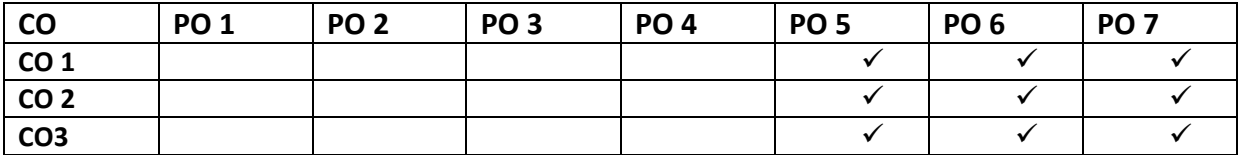

## **Blue Print for evaluation based on Course Outcomes for SA:**

## **Note: Every Question based on CO has to be given marks for the following parameters of communication in the rubric.**

- Fluency and Coherence
- Lexical Resource (Vocabulary)
- Grammatical Range and Accuracy

#### **\*Rubric Descriptors 'Good/ Competent / Fair /Poor' for Communication**

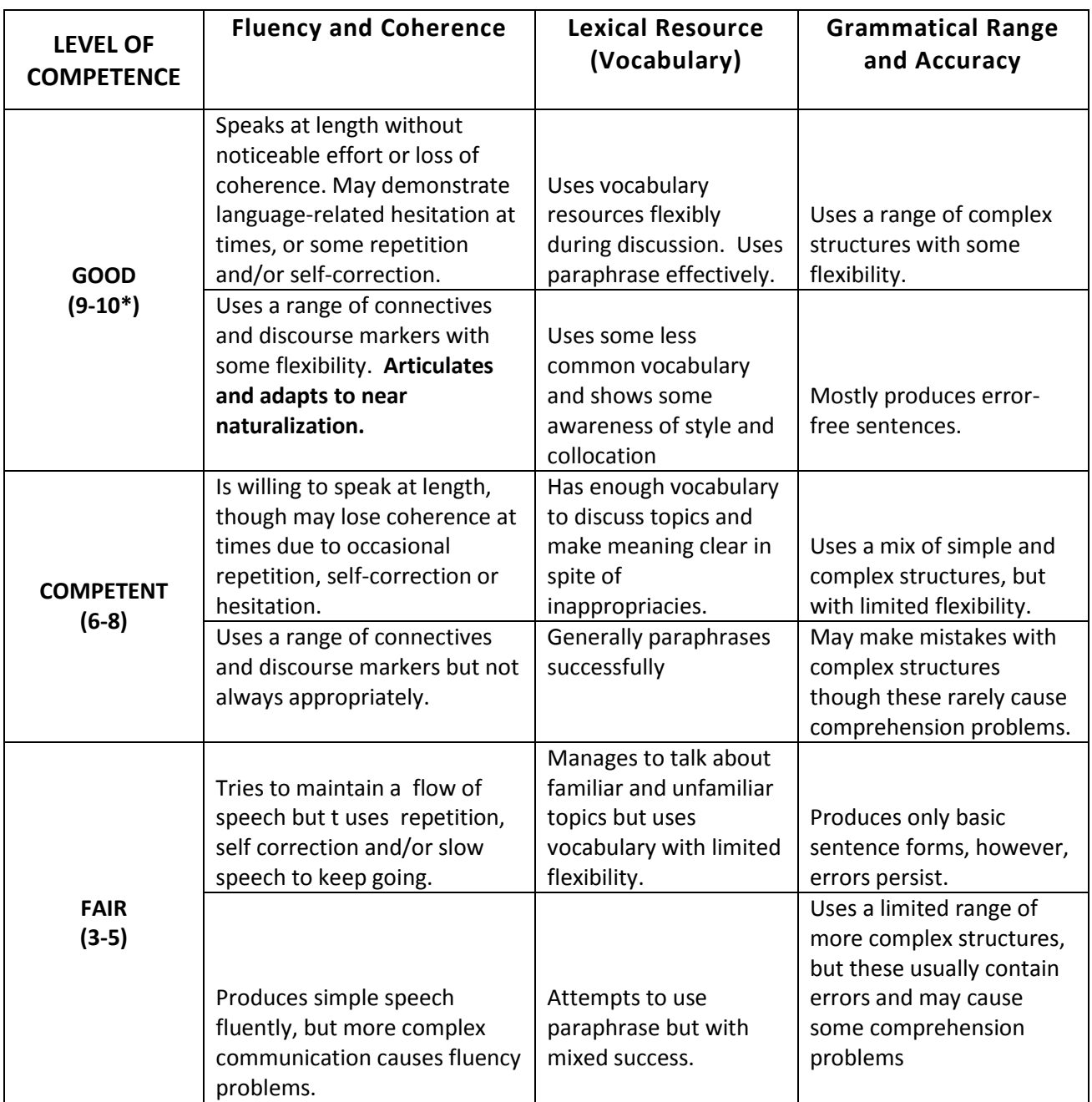

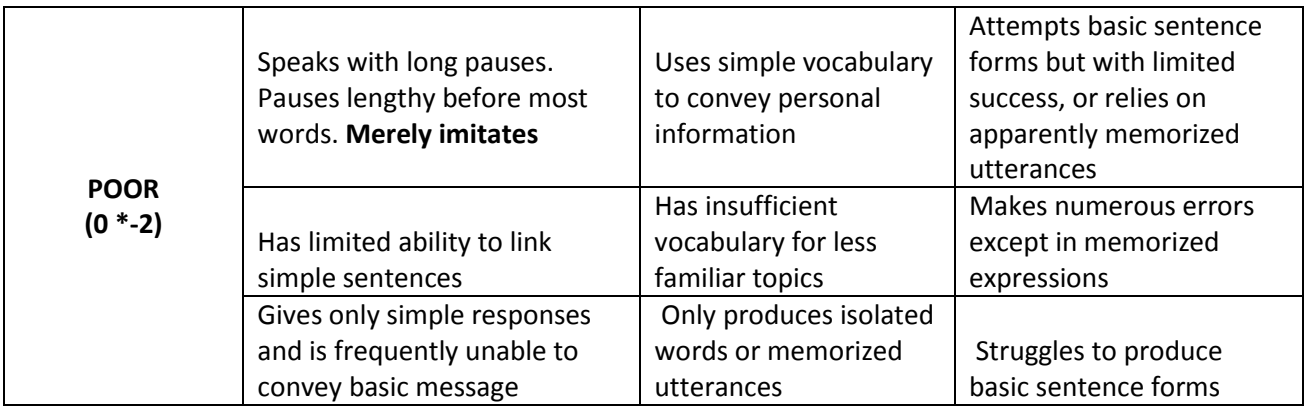

**s\*10 marks to be awarded only if competence level shows flawless expertise in English. \*0 marks to be awarded when student shows incoherence and gives irrelevant responses.**

**Blue Print for evaluation based on Course Outcomes for SA of each student: Note: Marks are awarded for each student as per the Rubric descriptors.** 

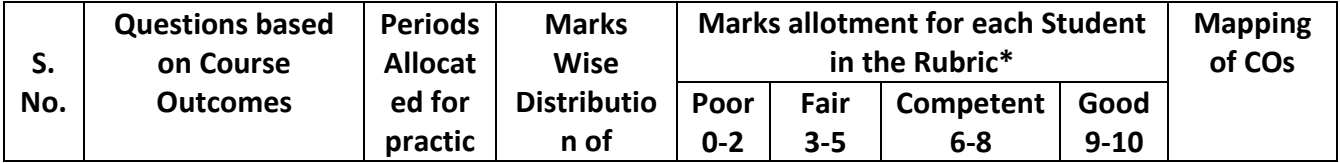

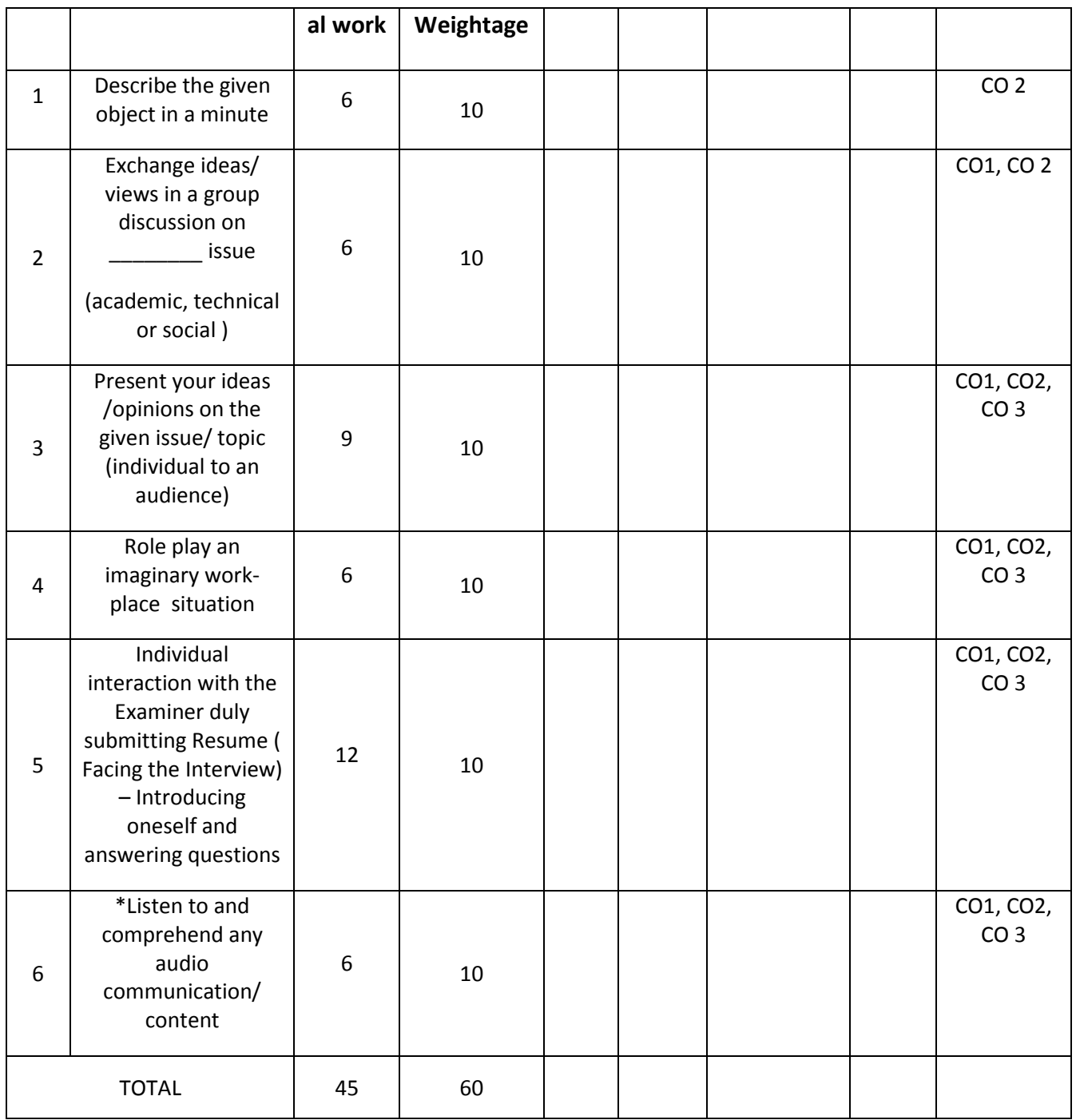

**\*Listen to and comprehend the given audio content**: Giving the Students time to read the questions (Fill in the Blanks, Select from Alternatives, True or False, Table fill, etc.) in chunks before listening to audio inputs also played in chunks.

**Blue Print for evaluation based on Course Outcomes for Formative Assessment:**

**Note: Every Question based on CO has to be given marks for the following parameters in the rubric.** 

- Fluency and Coherence
- Lexical Resource
- Grammatical Range and Accuracy

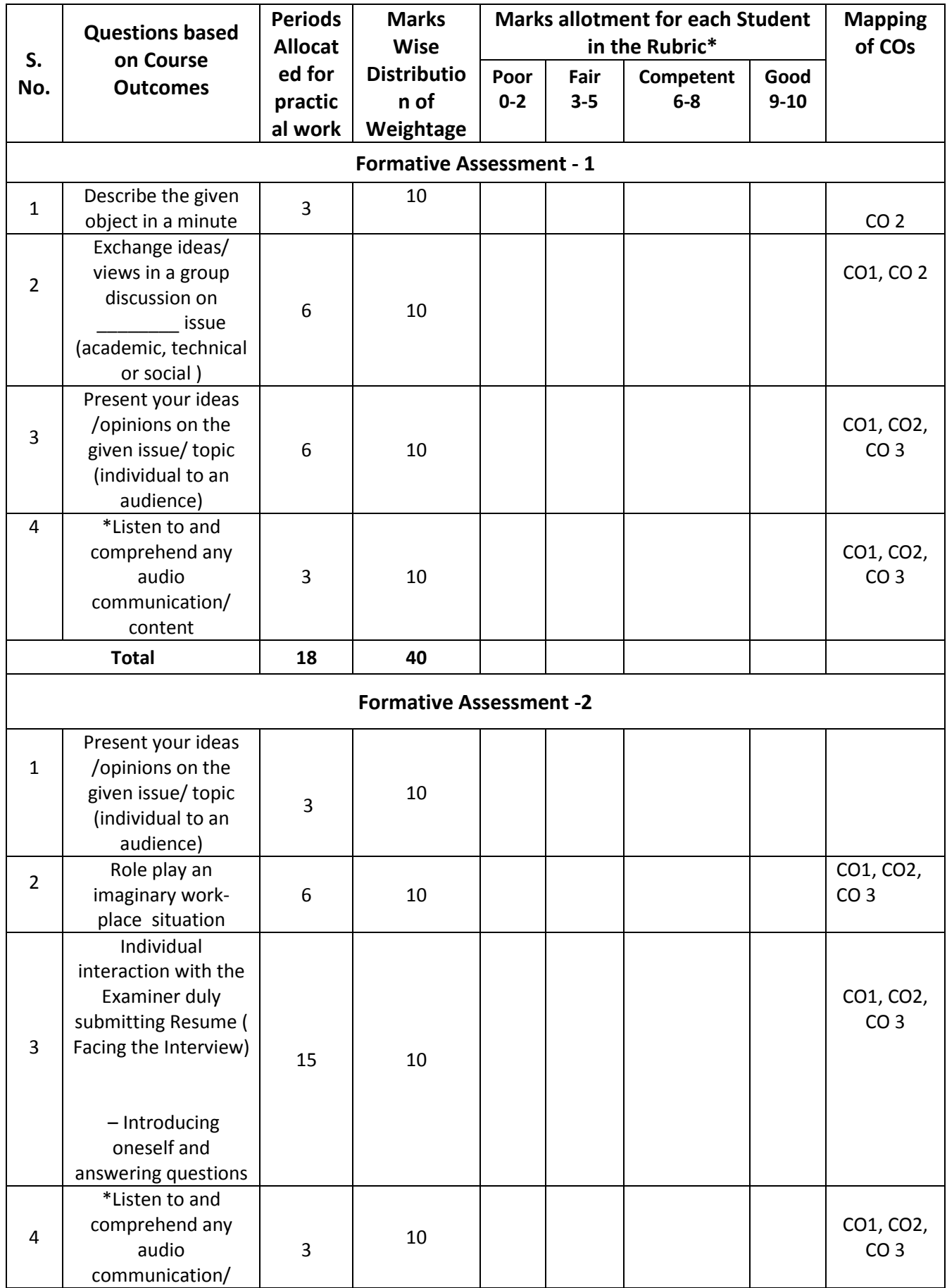
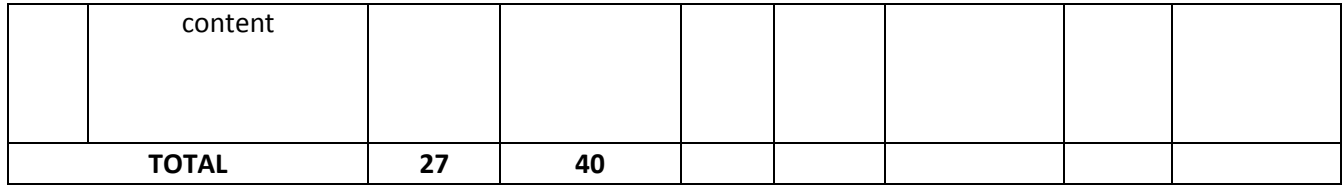

## **Learning Outcomes**

#### **1. Listening Skills:**

- 1.1 Listen to audio content (dialogues, interactions, speeches, short presentations) and answer questions based on them
- 1.2 Infer meanings of words / phrases / sentences / after listening to audio content as mentioned above

#### **2. Introducing Oneself:**

- 2.1 Prepare a grid different aspects for presentation about a person / oneself
- 2.2 Present a 1 or 2 minute introduction of oneself for an audience

#### **3. Short Presentation:**

- 3.1 Define an object
- 3.2 Describe an object, phenomenon, event, people
- 3.3 Speak on a topic randomly chosen

#### **4. Group Discussion:**

- 4.1 Practice Group Discussion. Techniques
- 4.2 Participate in group discussions

## **5. Resume Writing and Cover Letter:**

- 5.1 Prepare resumes of different sorts one's own and others.
- 5.2 Write an effective cover letter that goes with a resume

#### **6. Interview Skills:**

- 6.1 Prepare a good Curriculum Vitae
- 6.2 Exhibit acceptable (Greeting, Thanking, Answering questions with confidence)

## **7. Presentation Skills:**

- 7.1 Prepare Posters, Charts, PPT's on issue of general and technical interest
- 7.2 Present one's ideas before an audience with confidence using audio visual aids and answer questions that are raised.

#### **8. Workplace Etiquette:**

- 8.1 Show positive attitude & adaptability / appropriate body language to suit the work place
- 8.2 Display basic of etiquette like politeness, good manners.

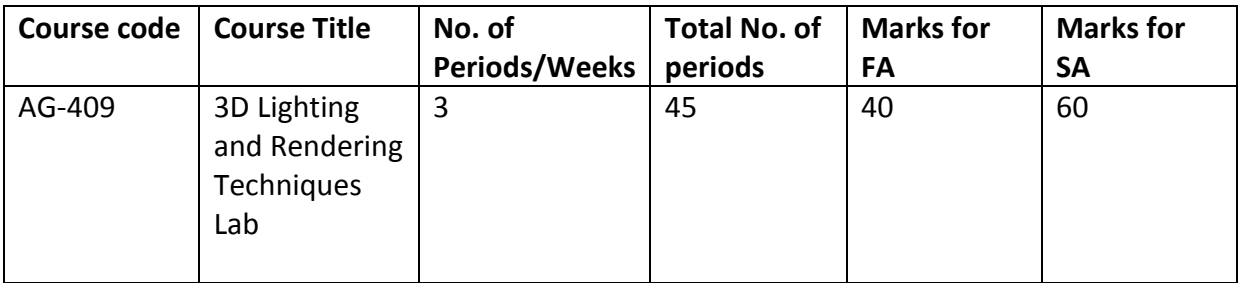

# **Required Infrastructure(Software, Hardware and other Equipment) to be procured as per C-20:**

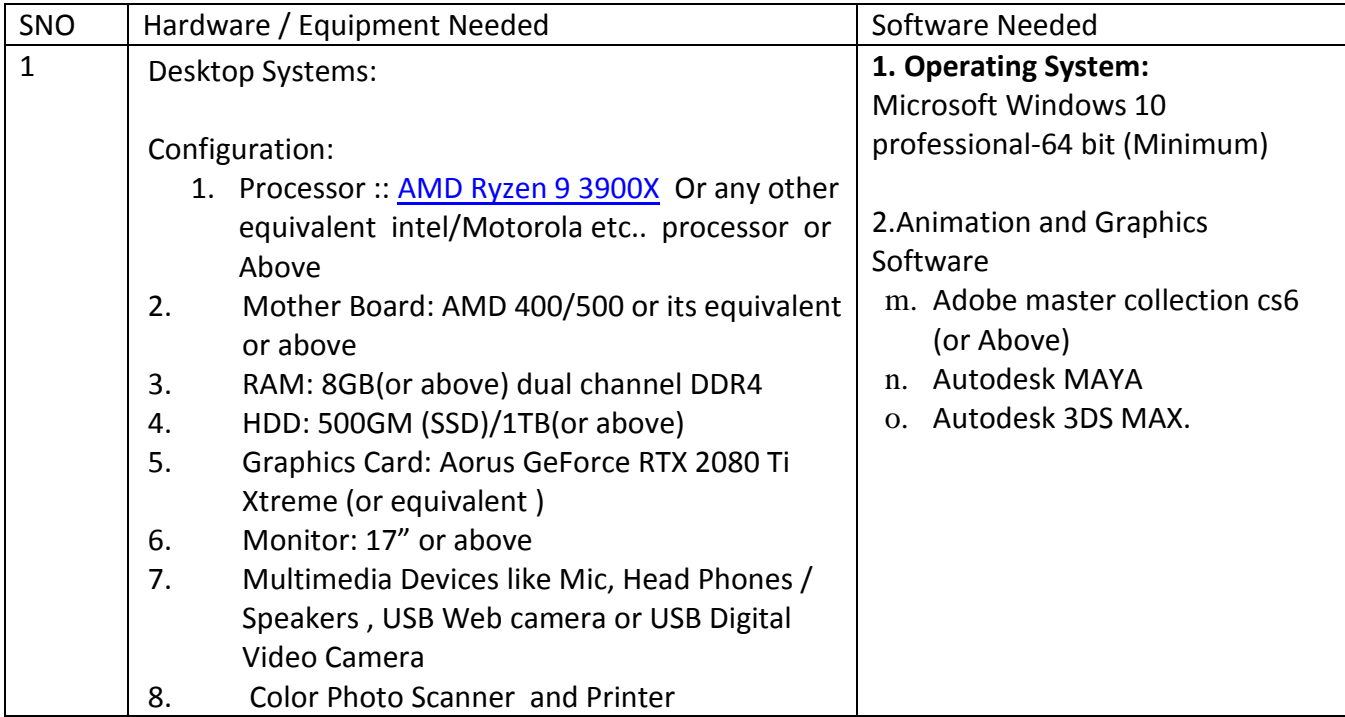

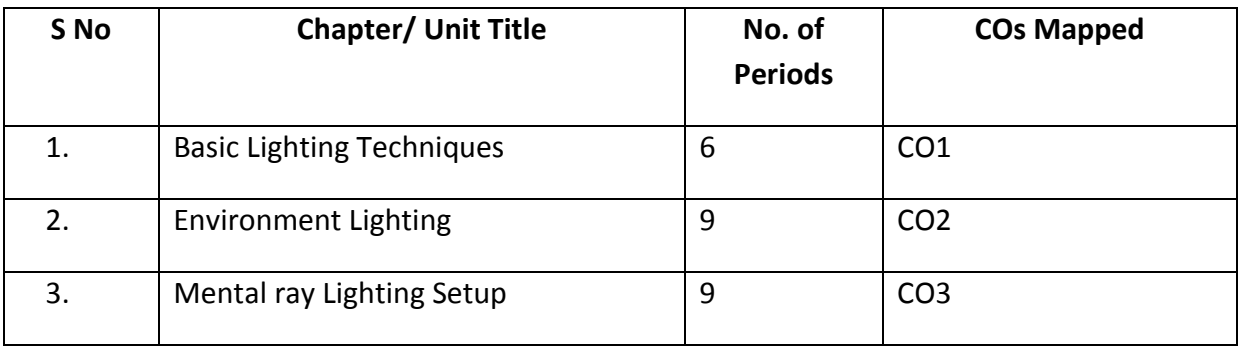

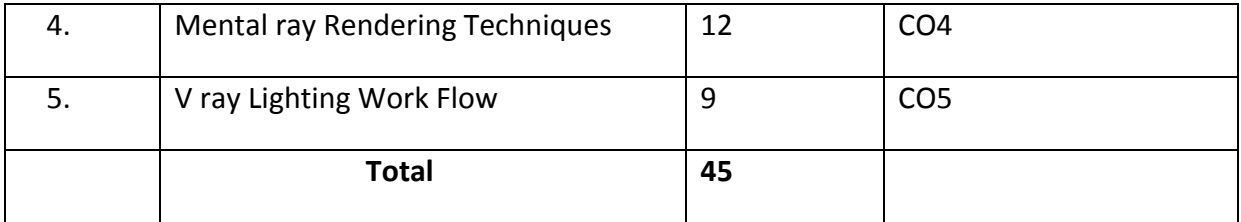

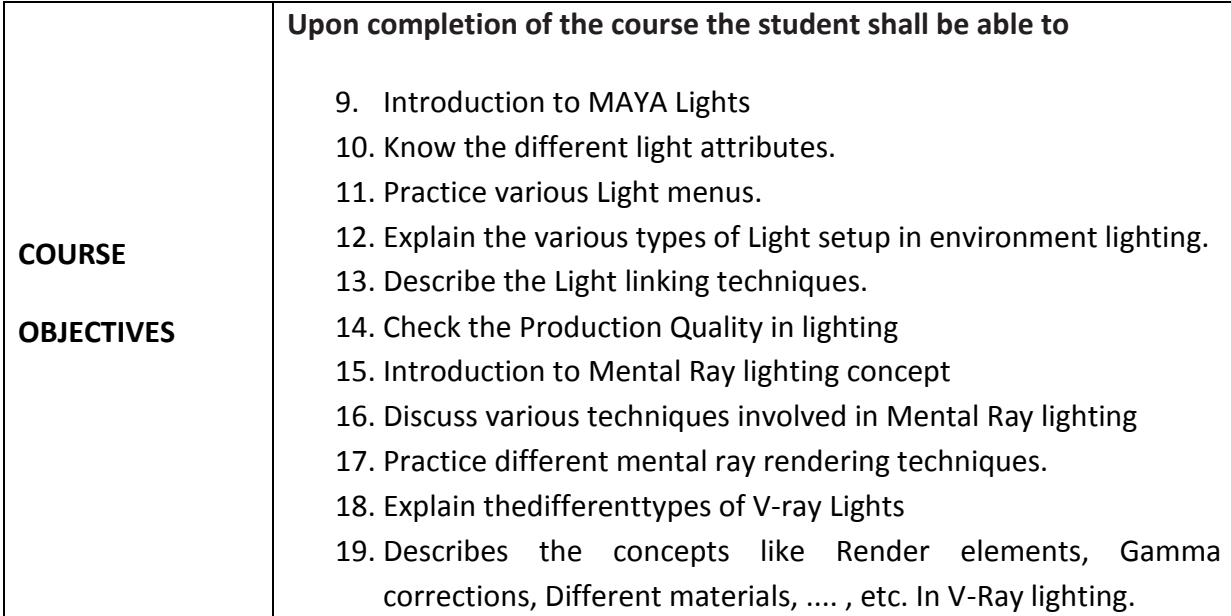

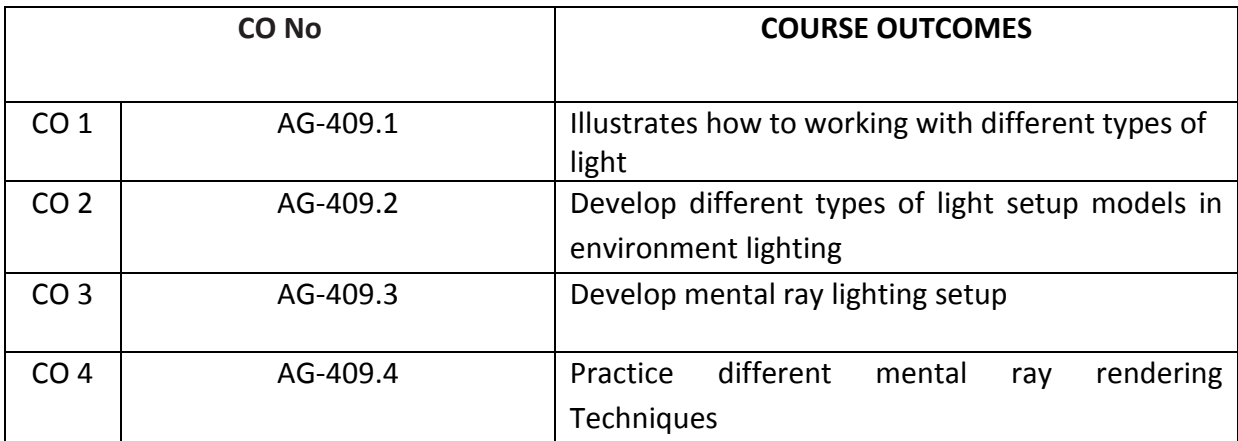

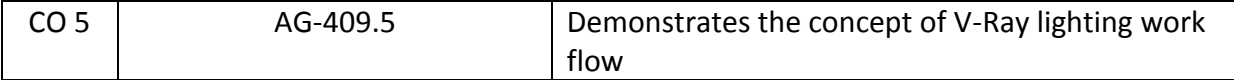

#### **CO-PO/PSO MATRIX**

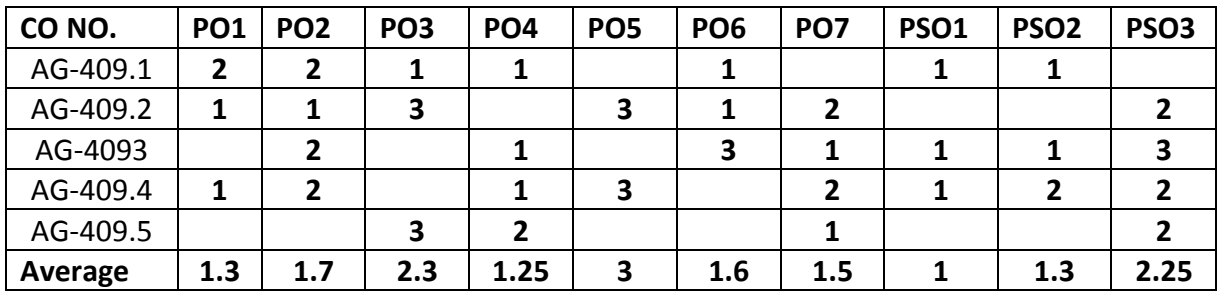

3=Strongly mapped , 2=moderately mapped, 1=slightly mapped

#### **LEARNING OUTCOMES:**

- 1. Practice on any image by changing common light attributes.
- 2. Exercise on various light menus and options.
- 3. Practice on different types of lights.
- 4. Demonstrates the Positioning Lights by taking an image
- 5. Light The Interior Scene Using Software Renderfor any image
- 6. Light The Exterior Scene Using Software Render for any image
- 7. Light The Given 3d Scene With Caustics And Final Gather
- 8. Practice how to create Sun Direction Light Scene to an image
- 9. Demonstrates the Camera Settings and Ray Trace Setting
- 10. Light The Scene With Direct Illumination Using Skylight System
- 11. Light The Interior With Global Illumination And Final Gather
- 12. Practice on Photon Color & Intensity with different measurements
- 13. Render The Interior Set In Layer Render Techniques Using Mental Ray Render
- 14. Exercise on Exponent Photon Counts & Radius.
- 15. Practice Mental Ray Nodes and Mental Ray Shaders for any object.
- 16. Simulating both Sun Setup & Sky Setupby using mental ray rendering techniques.
- 17. Practice on Mental Ray Shadow Map with examples.
- 18. Demonstrates the types of V-ray Lights
- 19. Light The Exterior Using V-ray Rendering System.
- 20. Light The Interior Using V-ray Rendering System
- 21. Exercise on different materials used in V-ray Lights

## **The competencies and key competencies to be achieved by the student**

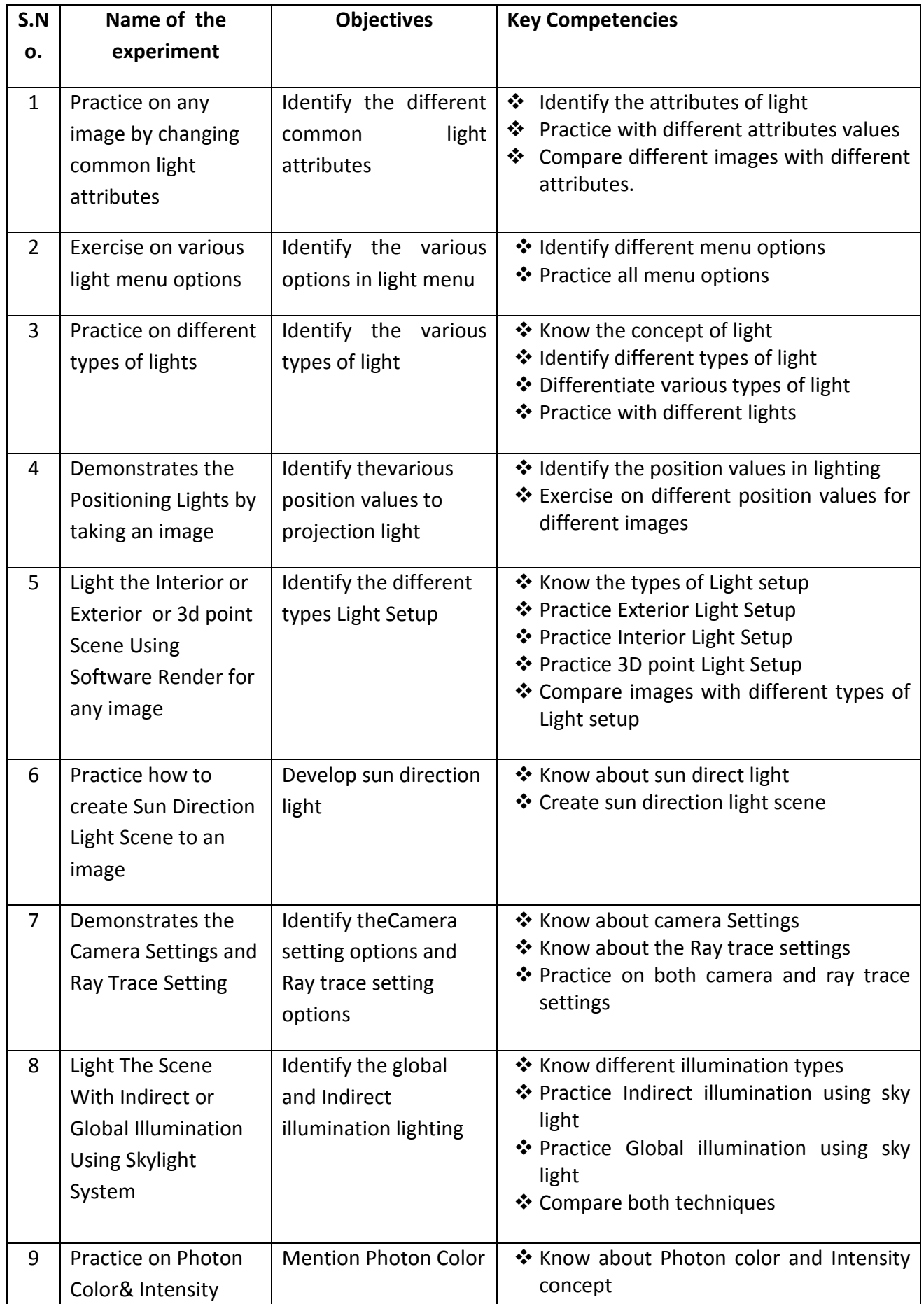

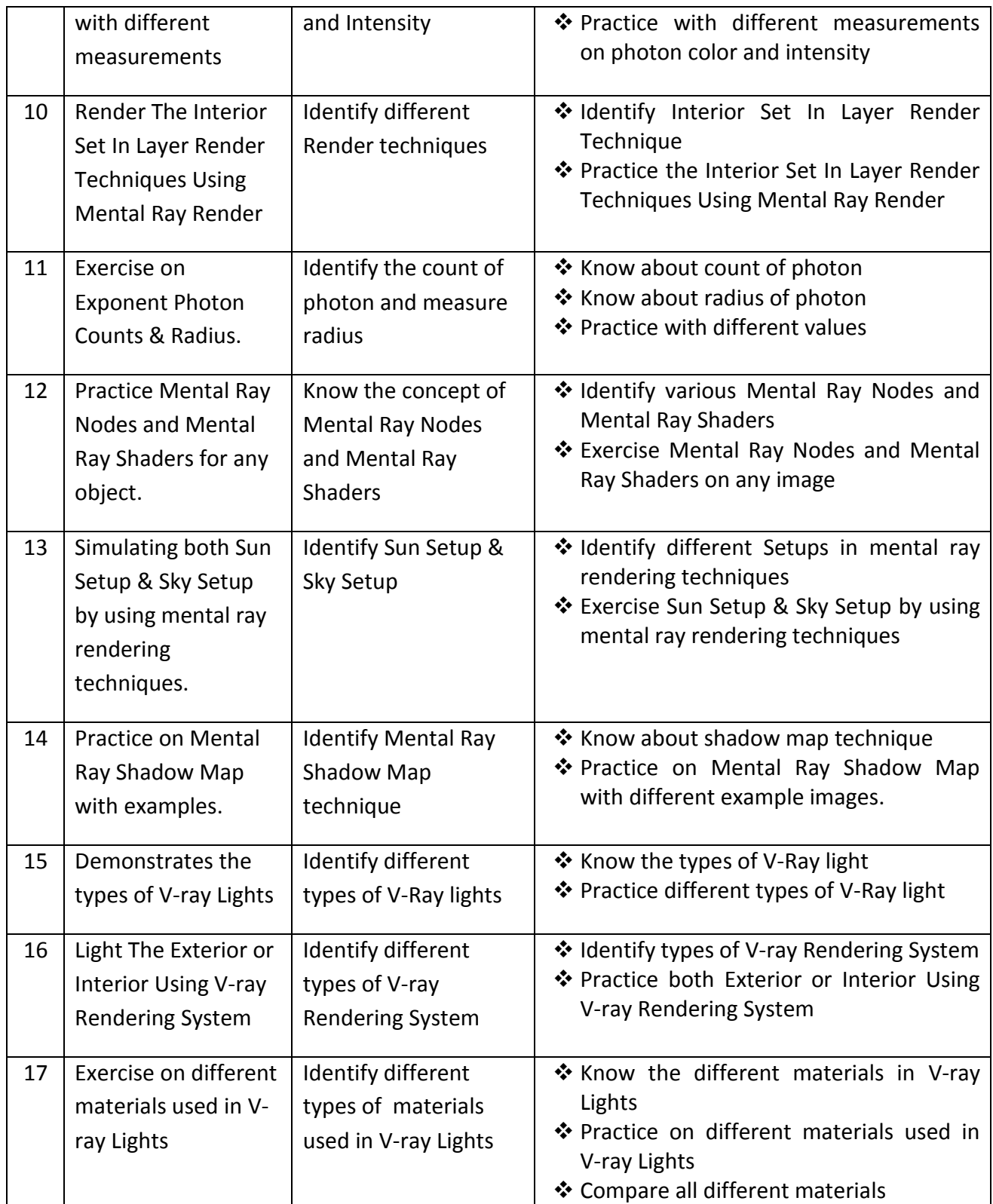

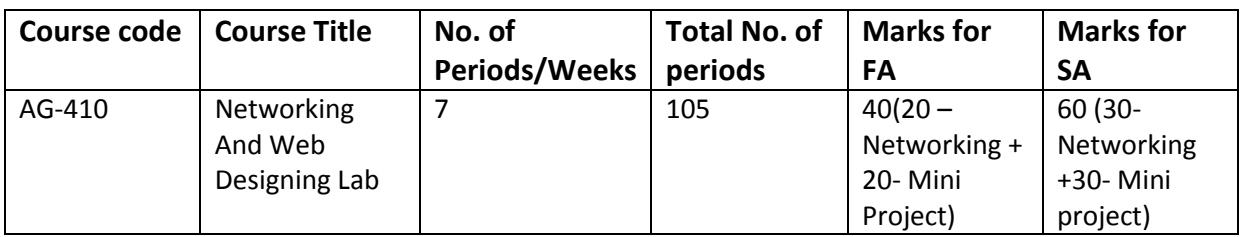

#### **GUIDE LINES:**

- All the exercises provided in the list of practical's should be completed and submitted during the semesterexamination.
- In order to develop skill in mastering creativity, every student should be made to practice thoroughly.
- The external examiners are requested to ensure that a single practical oriented question should not be given to more than three students while admitting a batch of 30 students during BoardExamination.

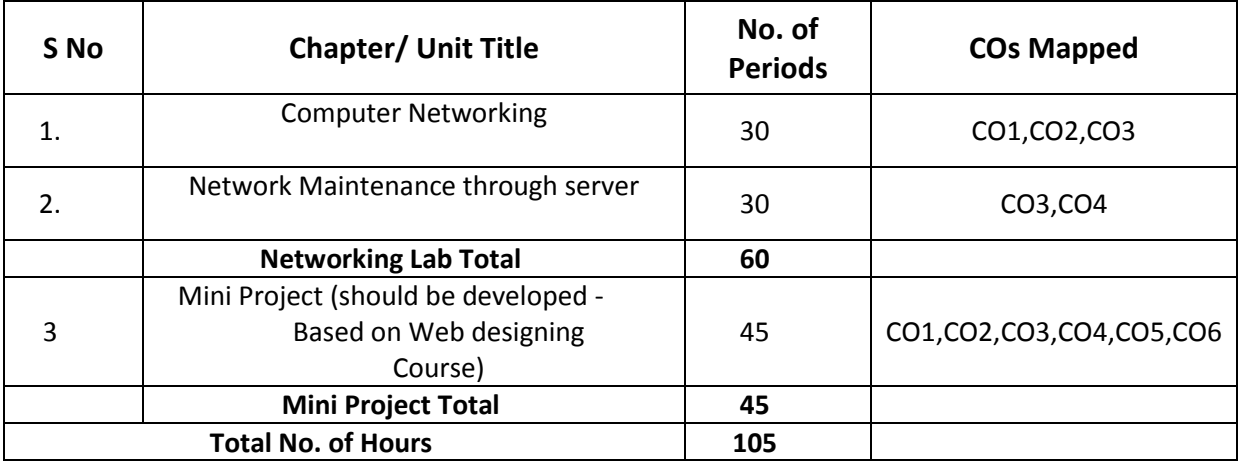

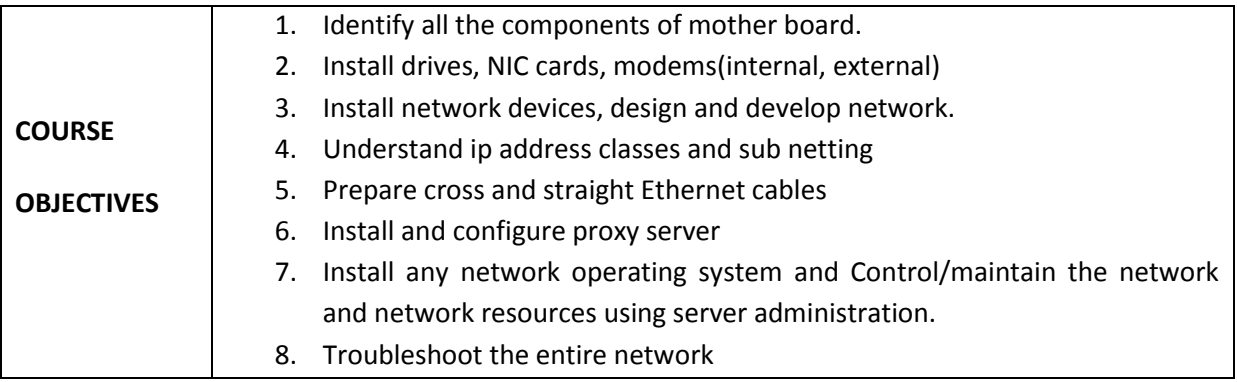

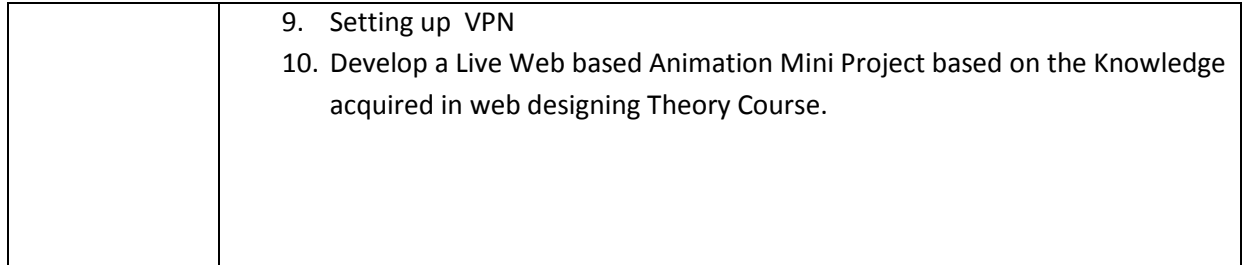

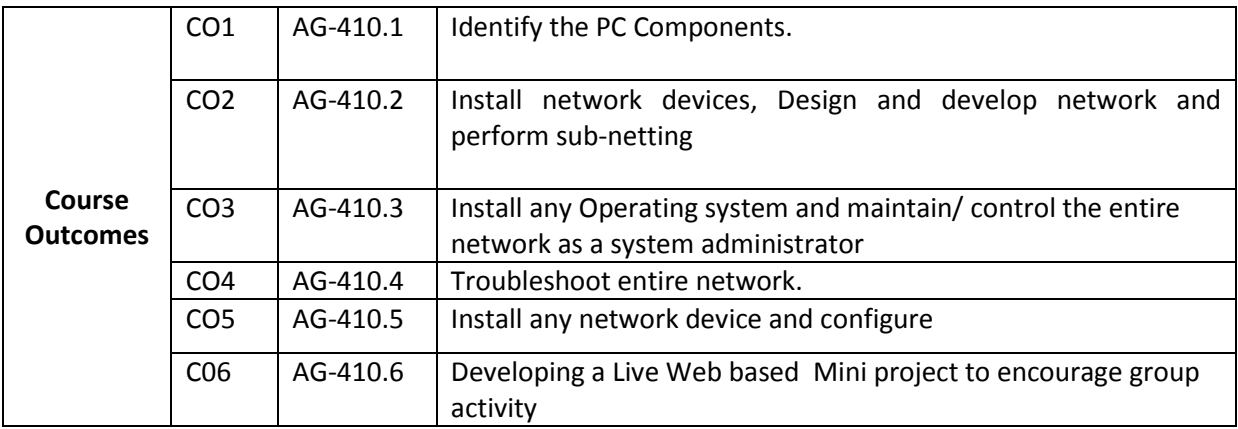

#### **CO-PO/PSO MATRIX**

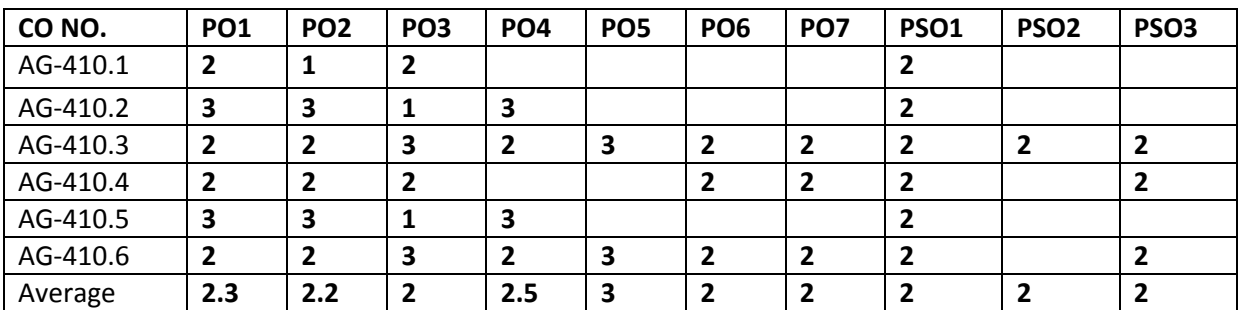

#### **3=Strongly mapped , 2=moderately mapped, 1=slightly mapped**

#### **Learning Outcomes:**

#### **Computer Networking**

- 1. Exercise on Identification and familiarization of various components of computer system.
	- a. Identify and note down mother board , Components and Chips
		- b. Identify various Internal and External slots in the mother board and clean them with blower/ Brush.
		- c. Practice Inserting and Removing RAM with care
		- d. Measure the Output voltages of SMPS
- 2. Exercise on Installation of Network card.
- 3. Exercise on Dis-assembling and assembling of working desktop.
- 4. Exercise on Preparing the Ethernet cable for cross and direct connections using crimping tool and test using LAN tester.
- 5. Exercise on Installation of a switch and connecting systems to a network switch.
- 6. Exercise on Installation of a modem (internal, external or USB) and connecting to internet.
- 7. Exercise on Using FTP for uploading and downloading files.
- 8. Exercise on Installation and configuring the proxy server for internet access.
- 9. Exercise on Setting of particular IP address to an existing terminal system
- 10. Exercise on Installation of network operating system

#### **Network Maintenance through server**

- 11. Exercise on Creating and managing user accounts through network server.
- 12. Exercise on Configuration of DHCP and DNS
- 13. Exercise on File/Folder accessing rights for sharing
- 14. Exercise on remote desktop.
- 15. Exercise on setting up of VPN on network
- 16. **Mini Project:**

#### **The competencies and key competencies to be achieved by the student**

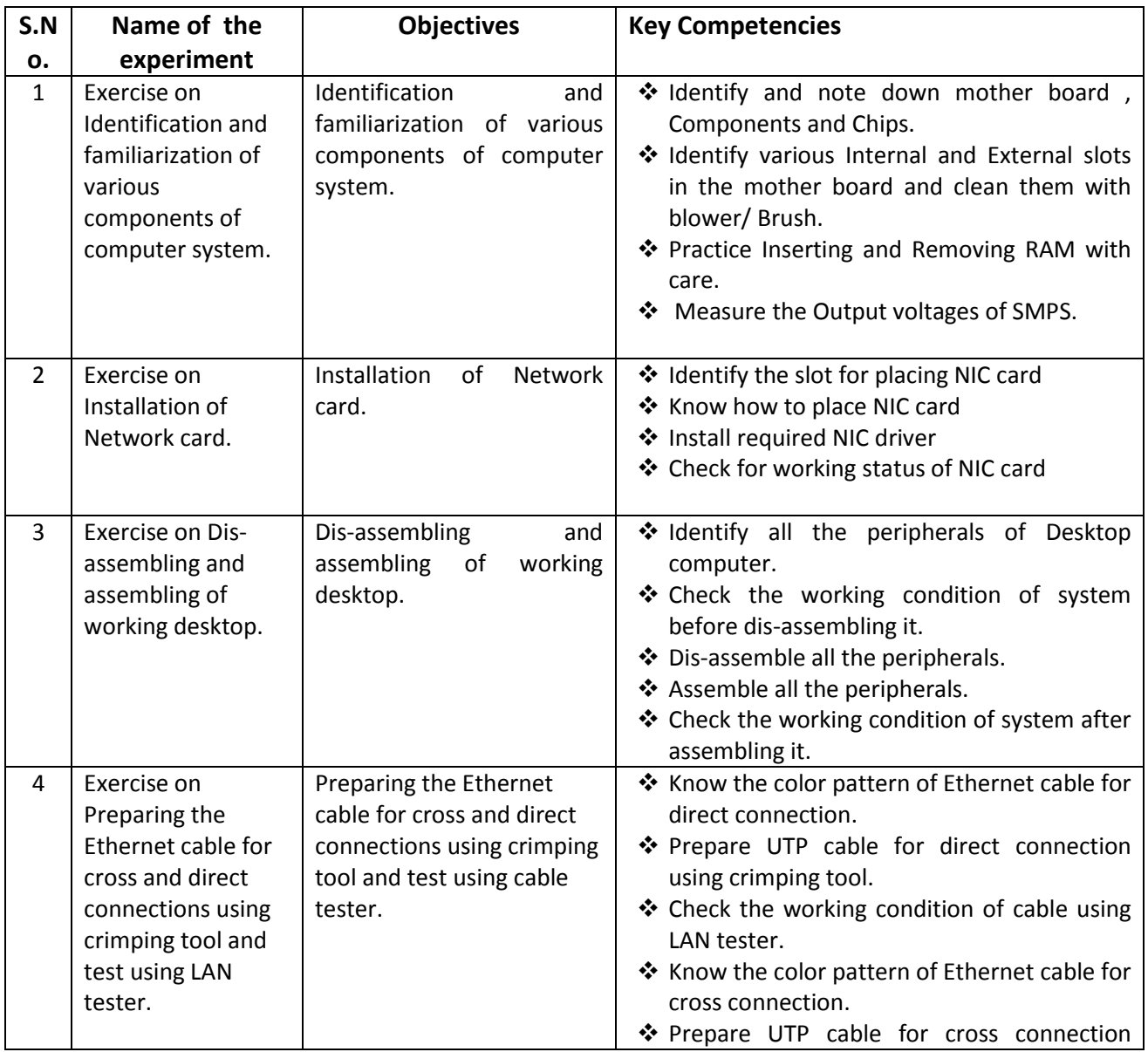

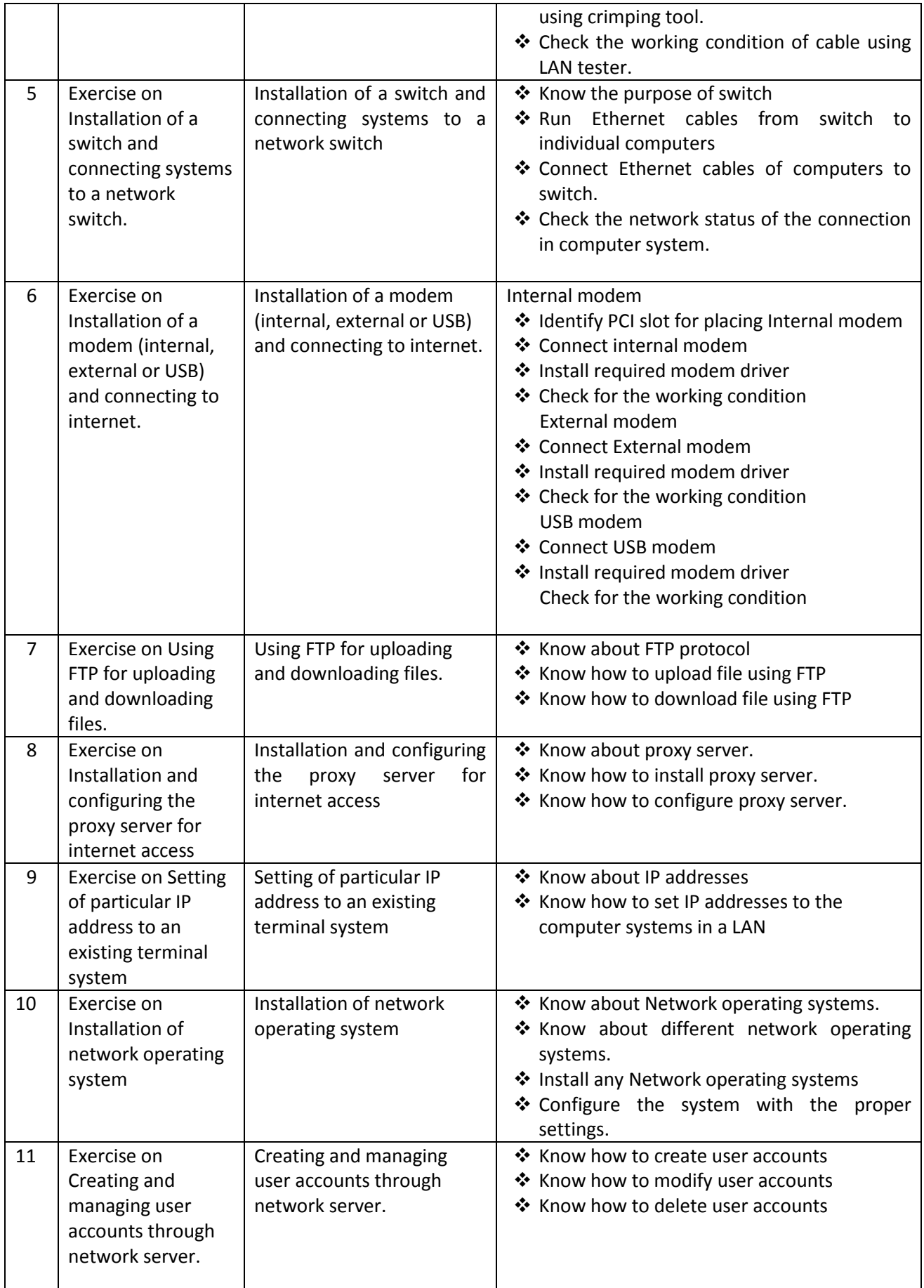

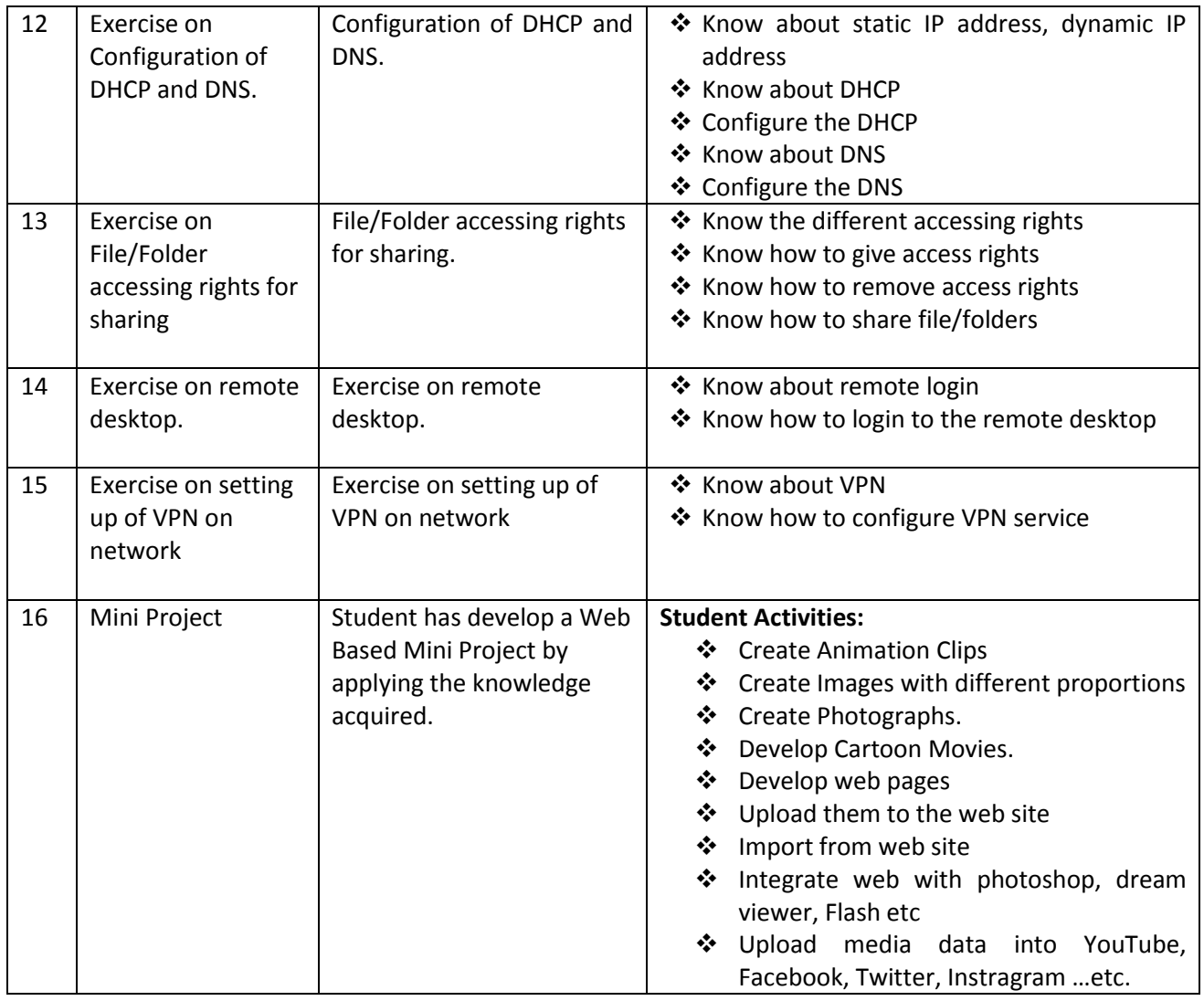

# V SEMESTER

**DIPLOMA IN 3D ANIMATION AND GRAPHIC S ENGINEERING SCHEME OF INSTRUCTIONS AND EXAMINATION**

**CURRICULUM-2020**

**(V Semester)**

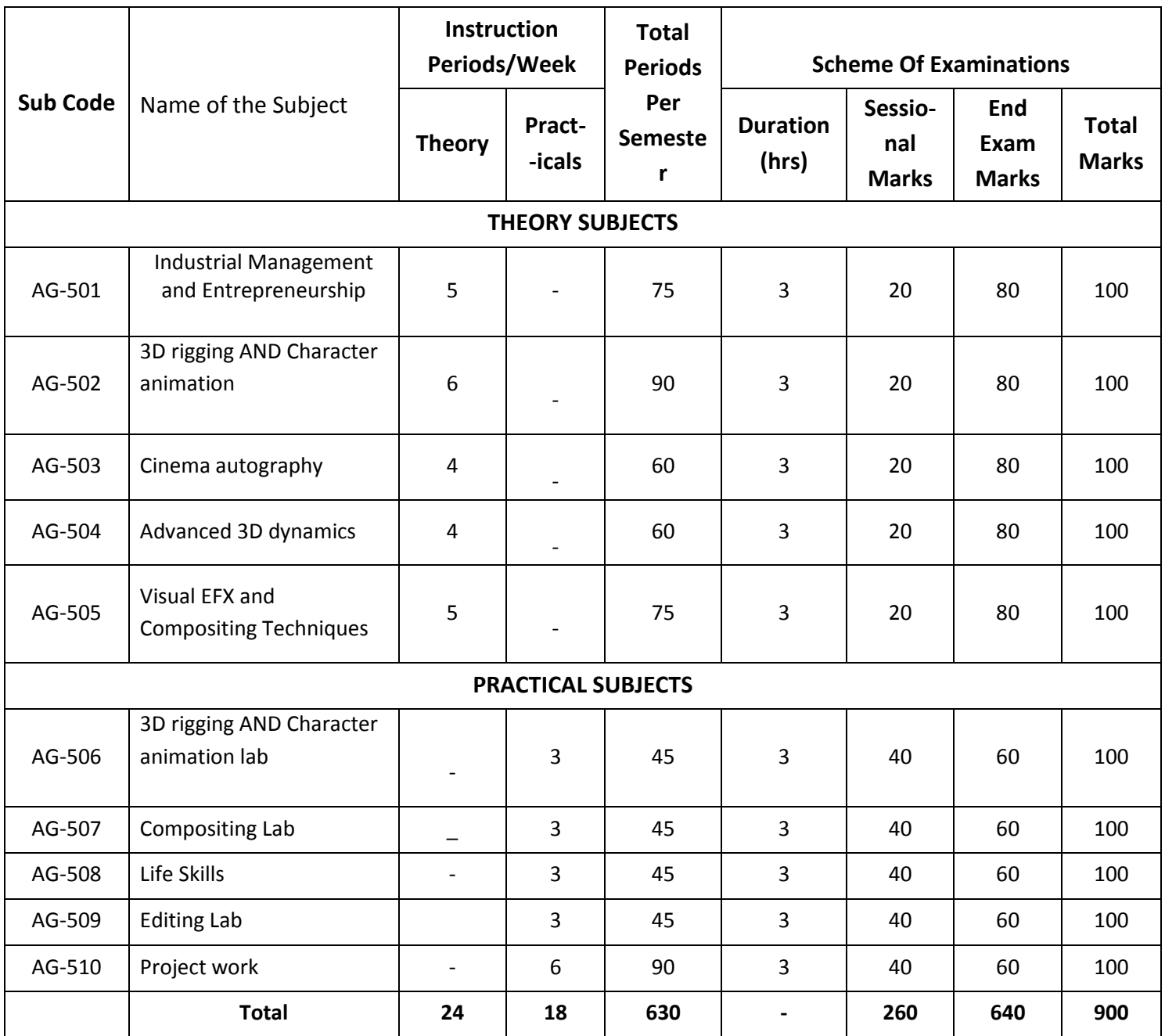

Note:AG-501Common with DIT,DCME,DAME Branches

AG-502, AG-503, AG-505 , AG-506, AG-507, AG-509 , AG-510 common with DAME

AG-508 common with all

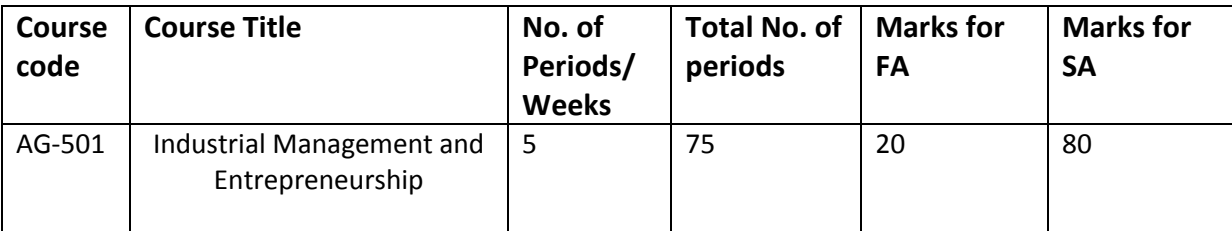

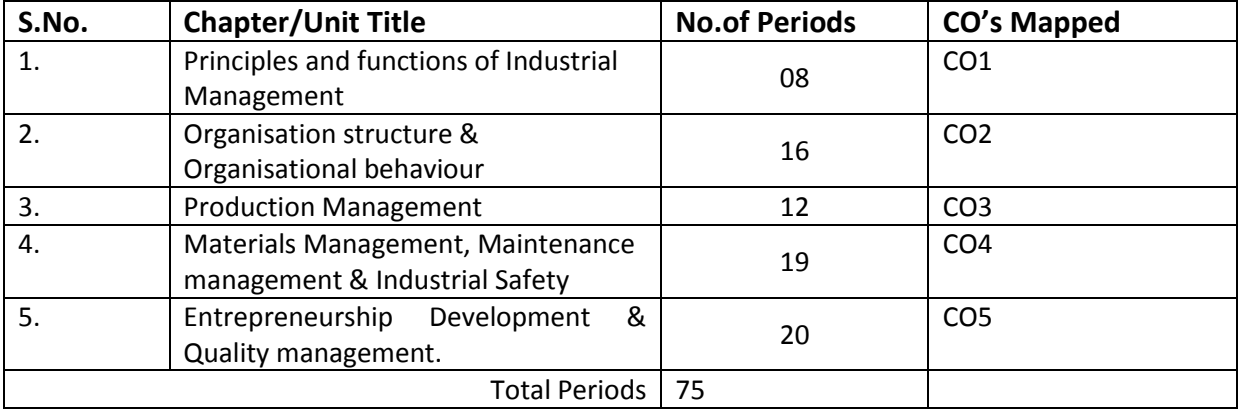

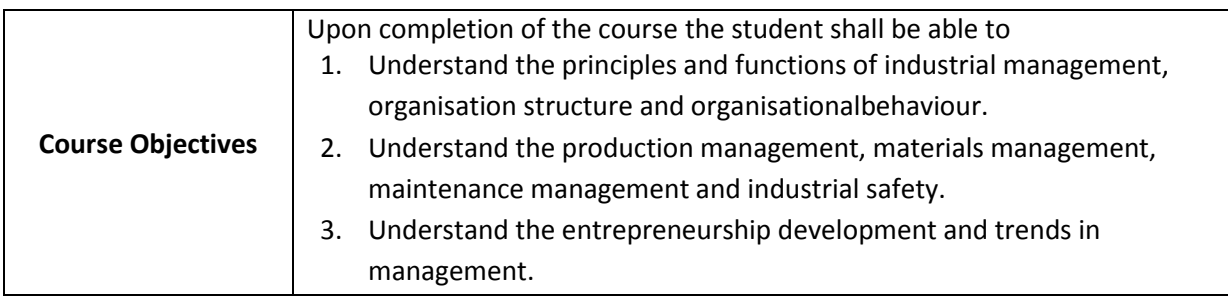

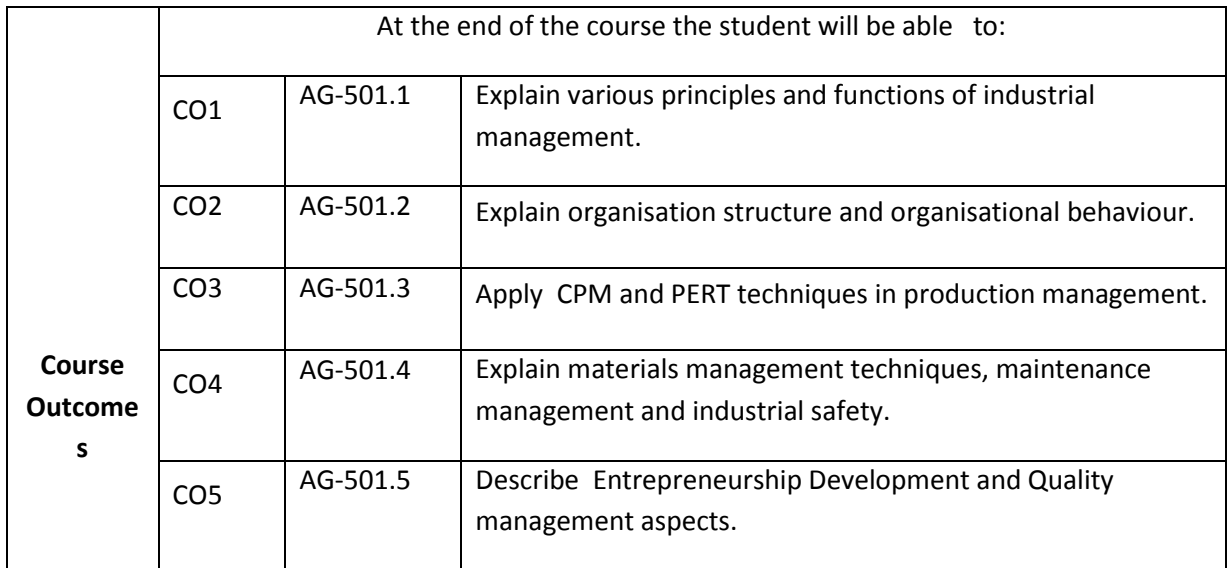

# **CO-PO/PSO Matrix:**

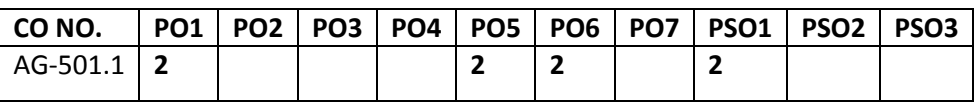

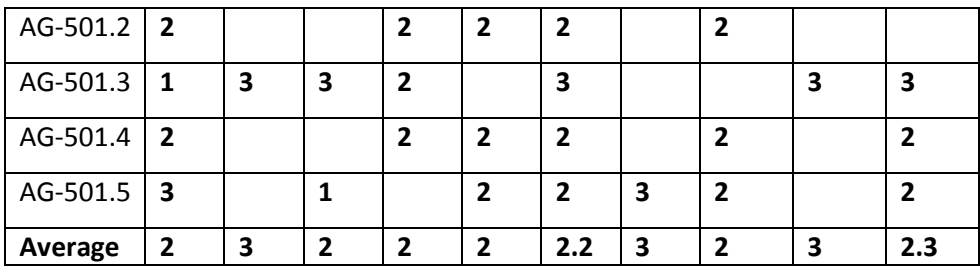

#### **3=stronglymapped, 2=moderately mapped, 1=slightly mapped**

#### **Learning outcomes:**

#### **Principles and functions of Industrial Management**

- 1.1 Define industry, commerce (Trade) andbusiness.
- 1.2 Know the need formanagement.
- 1.3 Understand the evolution ofmanagement
- 1.4 Understand functions ofManagement.
- 1.5 Explain the principles of scientificmanagement.
- 1.6 Explain the principles ofmanagement.
- 1.7 Differentiate between management andadministration.
- 1.8 Understand the nature of management as aprofession
- 1.9 Differentiate between supervisory, middle and Top levelmanagement<br>1.10 Explain the importance of managerial skills (Technical, Human.Concep
- Explain the importance of managerial skills (Technical, Human,Conceptual)

#### **2.0 Organisation Structure & organisational behaviour**

- 2.1 Explain the philosophy and need of organisation structure of an industry.
- 2.2 Discuss the line, staff and Functional organisations
- 2.3 Explain the Authority and ResponsibilityRelationships
- 2.4 List the differences between Delegation and decentralization
- 2.5 Explain the factors of effective organisation
- 2.6 Outline the communication process
- 2.7 State motivational theories.
- 2.8 State Maslow's Hierarchy of needs.
- 2.9 List different leadership models.
- 2.10 Explain the trait theory ofleadership
- 2.11 Explain behavioural theory of Leadership
- 2.12 Explain the process of decisionmaking.
- 2.13 Assessing Human resourcerequirements
- 2.14 Describe the concept of Job analysis, Job description andspecifications
- 2.15 Explain the process of recruitment, selection, training and development
- 2.16 Listand explain types of business ownerships
- 2.17 Differentiate between the business ownerships
- 2.18 State the objectives of Employee participation
- 2.19 Give the meaning and definition social responsibilities
- 2.20 Explaincorporate social responsibilities

#### **3.0 Production management**

- 3.1 Identify the factors of Plant Location
- 3.2 List the objectives of plant Layout
- 3.3 State the principles of plant Layouts
- 3.4 Explain the types of plant Layouts
- 3.5 Relate the production department with other departments.
- 3.6 State the need for planning and it'sadvantages.
- 3.7 State different types of production.
- 3.8 Explain the stages of Production, planning and control.
- 3.9 List the basic methods forecasting
- 3.10 Explain routing methods.
- 3.11 Explain scheduling methods.
- 3.12 Explain dispatching.
- 3.13 Explain Break Even Analysis
- 3.14 Define supply chain Management, competitive strategy, Supply chain strategy
- 3.15 Explain project scheduling.
- 3.16 Draw CPM and PERT networks.
- 3.17 Identify the critical path.
- 3.18 Simple numerical problems on CPM and PERT.

#### **4.0 Materials Management, Maintenance management & Industrial Safety**

- 4.1 Explain the importance and functions of materials management in Industry.
- 4.2 State an expression for inventory control.
- 4.3 Explain ABC analysis.
- 4.4 Define safety stock and reorder level
- 4.5 State an expression for economic ordering quantity.
- 4.6 State the functions of Stores Management,
- 4.7 Explain types of store layouts.
- 4.8 List out stores equipment and stores records.
- 4.9 Explain general purchasing procedures
- 4.10 Explain tendering, E-tendering and E-procurement procedures
- 4.11 List purchase records.
- 4.12 Explain the Bin card.
- 4.13 Describe Cardex method.
- 4.14 List the applications of RFIDin material management
- 4.15 Explain Objectives and activities of maintenance management
- 4.16 Explain the importance of maintenance management in Industry.
- 4.17 Explain the importance of Preventive maintenance
- 4.18 State the need for scheduled maintenance
- 4.19 Differentiate between scheduled and preventive maintenance
- 4.20 Know the principles of 5 s for good housekeeping
- 4.21 Explain the importance of safety at Work place.
- 4.22 List the important provisions related to safety.
- 4.23 Explain hazard and accident.
- 4.24 List any six different hazards in the Industry.
- 4.25 Explain any six causes of accidents.
- 4.26 Explain the direct and indirect causes of accidents.
- 4.27 Explain the types of emission from process Industries, their effects environmentandcontrol
- 4.28 Describe the principles of solid waste management

#### **5.0 Entrepreneurship Development&Quality management.**

- 5.1 Define the word entrepreneur.
- 5.2 Explain the requirements of an entrepreneur.
- 5.3 Determine the role of entrepreneurs in promoting Small Scale Industries.<br>5.4 Describe the details of self-employment schemes.
- Describe the details of self-employment schemes.
- 5.5 Characteristic of successful entrepreneurs
- 5.6 Explain the method of site selection.
- 5.7 List the financial assistance programmes.
- 5.8 List out the organisations that help an entrepreneur
- 5.9 Know the use of EDPProgrammes
- 5.10 Understand the concept of make in India, Zero defect and zero effect
- 5.11 Understand the importance forstartups
- 5.12 Explain the conduct of demand surveys
- 5.13 Explain the conduct of a market survey
- 5.14 Evaluate Economic and Technical factors.
- 5.15 Prepare feasibility report study
- 5.16 Explain the concept of quality.
- 5.17 List the quality systems and elements of quality systems.
- 5.18 State the principles of quality Assurance.
- 5.19 Explain management information system (MIS)
- 5.20 Explain the basic concepts of TQM
- 5.21 State the Pillars of TQM
- 5.22 List the evolution of ISO standards.
- 5.23 Explain ISO standards and ISO 9000 series of quality systems.
- 5.24 List the beneficiaries of ISO 9000.
- 5.25 Explain the concepts of ISO 14000
- 5.26 Give the overview of PDCA cycle
- 5.27 State Kaizen strategy.

#### **Course Content**

#### **1. Principles and functions of Industrial Management**

Introduction: Industry, Commerce and Business; Definition of management; Functions of management - Principles of scientific management byF.W.Taylor, Principles of Management by Henry Fayol; Administration and management; levels of management; managerial skills;

#### **2. Organisation Structure & organisational behaviour**

Organizing - Process of Organizing; Line, Staff and functional Organizations, Decentralization and Delegation, Communication, Motivational Theories; Leadership Models; Human resources development; recruitment selection training and development, Forms of Business ownerships: Types – Sole proprietorship, Partnership, Joint Stock Companies, Cooperative Organization; objectives of employee participation, Corporate Social responsibility;

#### **3. Production management**

Definition and importance; objectives and principles of plant layout, Plant location and types of layout; Types of production -job, batch and mass; production Planning and Control: basic methods of forecasting, routing, scheduling, dispatching and follow up; Break even analysis; Project scheduling; Application of CPM and PERT techniques; simple numerical problems;

#### **4. Materials Management, Maintenance management & Industrial Safety**

Materials in industry, Importance and functions of materials management, Basic inventory control model, ABC Analysis, Safety stock, re-order level, Economic ordering quantity, Stores Management: Stores layout, stores equipment, Stores records, purchasing procedures, tendering, e-tendering, e-procurement; purchase records, Bin card, Cardex, RFID Applications in materials management, Objectives and importance of maintenance management, Different types of maintenance, Schedules of preventive maintenance, scheduled maintenance Advantages of preventive maintenance, Advantages of scheduled maintenance, Importance of Safety at work places; industrial hazards; Causes of accidents.5S Principles

#### **5. Entrepreneurship Development& Quality Management.**

Definition of Entrepreneur; Requirements of entrepreneur, Role of Entrepreneur; Entrepreneurial Development, Details of self employment scheme, financial assistant programmes, organisations that help entrepreneurs (SSI, MSME, DIC, Banks) Concept of Make In India, ZERO defect, Zero Effect, Concept of Start-up Company, Demand survey and Market survey; Preparation of Feasibility study reports

Concept of quality, quality systems and its terms, principles of quality assurance, Introduction to Management Information System (MIS); Total Quality Management (TQM), ISO 9000 series , ISO-14000, Deming's PDCA Cycle (Plan, Do, Check and Action). Kaizen Strategy (continuous improvement)

#### *REFERENCE BOOKS*

- 1. Industrial Engineering and Management -by O.P Khanna
- 2. Production Management- byBuffa.
- 3. Engineering Economics and Management Science by Banga &Sharma.
- 4. Personnel Management byFlippo.
- 5. Production and Operations Management –S.N. Chary
- 6. Converging Technologies for Smart Environments and Integ rated Ecosystems IERC Book Open Access 2013pages-54-76
- 7. Supply Chain Management –Sunil Chopra and Meindl, PHIpublishers
- 8 5 S made easy by DavidVisco

#### **Model Blueprint :**

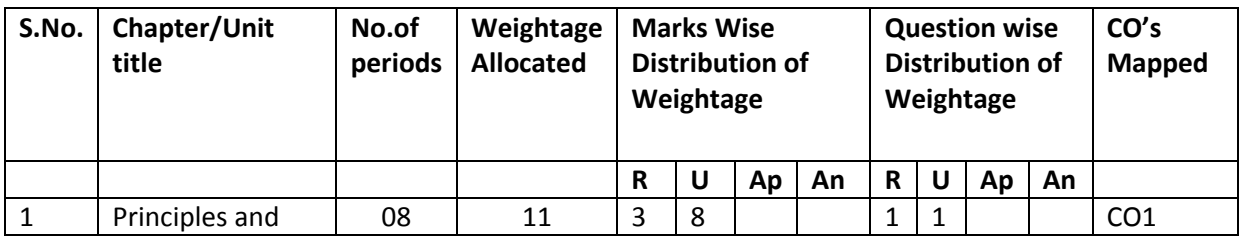

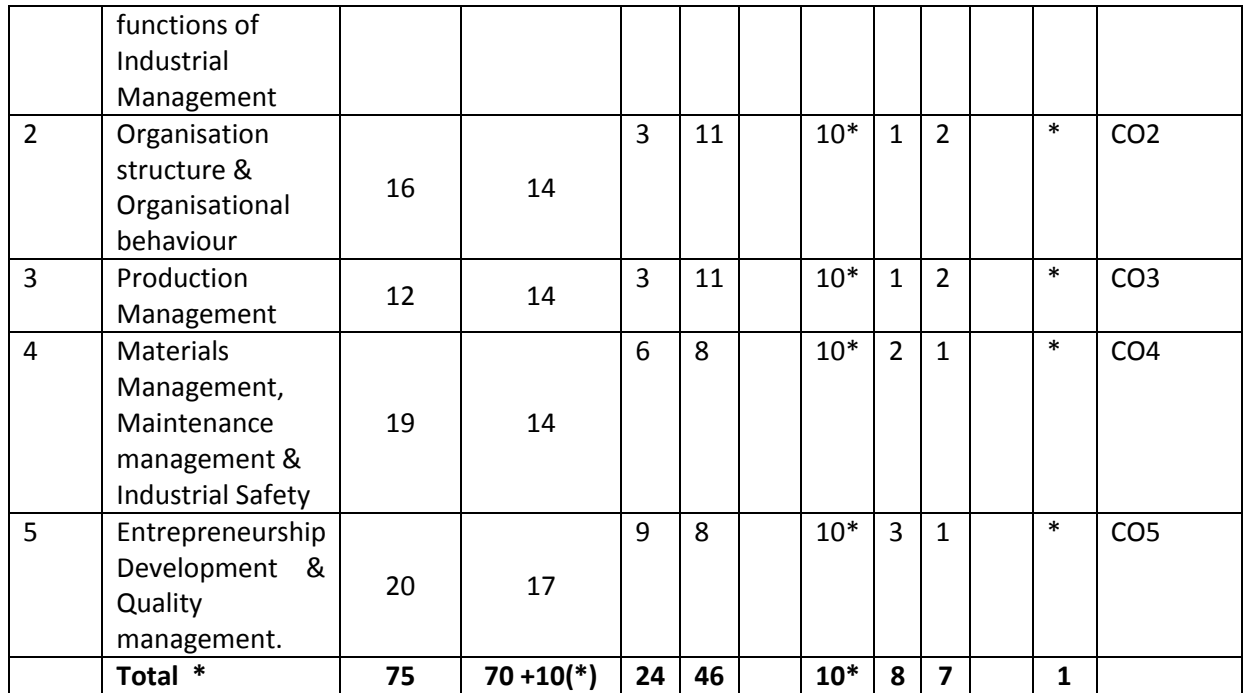

Note: Part-C: 10 marks single analytical question may be chosen from any one of starred chapters.

#### **Table specifying the scope of syllabus to be covered for unit tests**

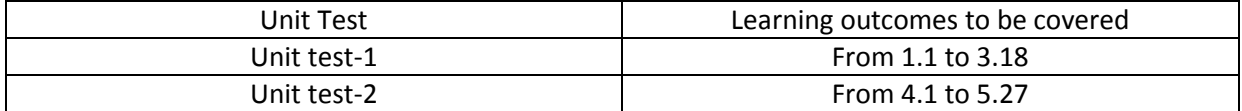

**DIPLOMA IN 3d animation and Graphics Engineering MODEL PAPER Industrial Management and Entrepreneurship UNIT TEST-1**

**MAX MARKS: 40 TIME: 90Minutes**

**SCHEME: C-20** SUBJ CODE:AG-501

**PART-A 16 Marks**

**Instructions**:1) Answer all questions

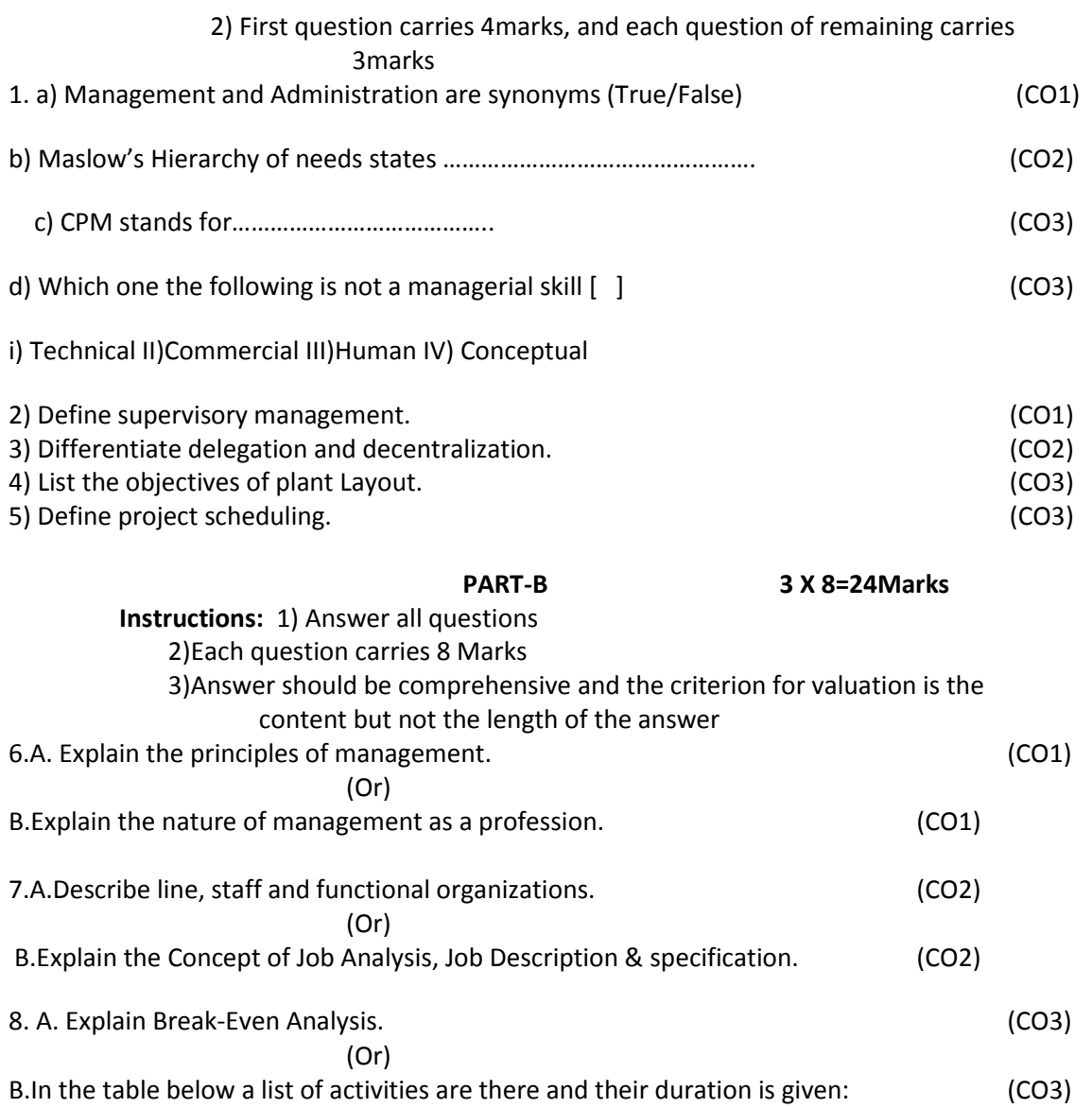

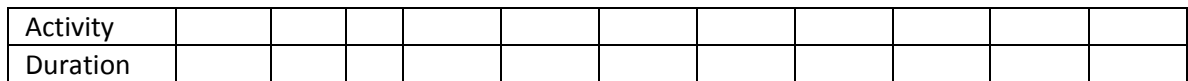

- (a) Prepare the network.
- (b) Identify critical path.
- (c) Calculate the project completion.

#### **BOARD DIPLOMA EXAMINATIONS**

# **DIPLOMA IN C3d animation and graphics ENGINEERING MODEL PAPER –END EXAMINATION Industrial Management and Entrepreneurship**

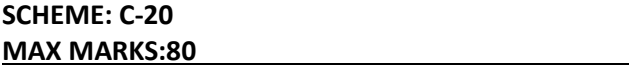

**SUBJ CODE:AG-501 MAX MARKS:80 TIME: 3HOURS**

#### **PART - A**

Answer all the Questions. Each Question Carries 3 marks

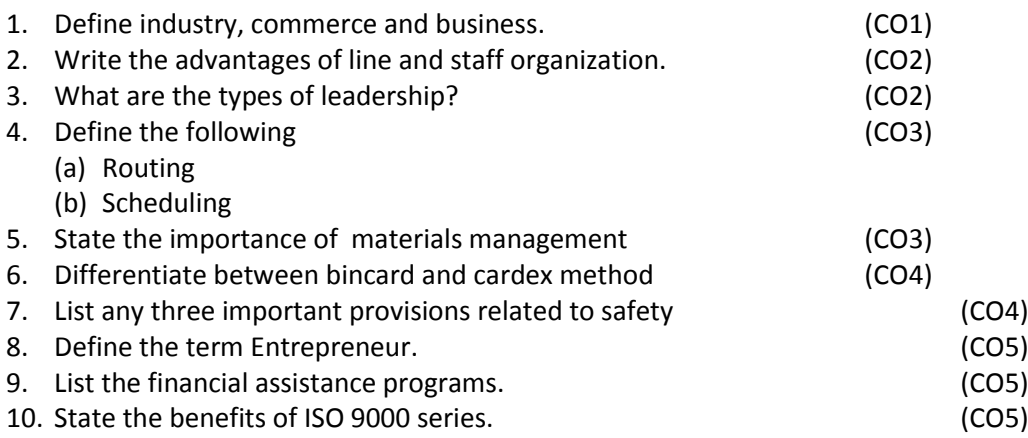

## PART – B

Answer all the Questions. Each Question Carries 8 marks

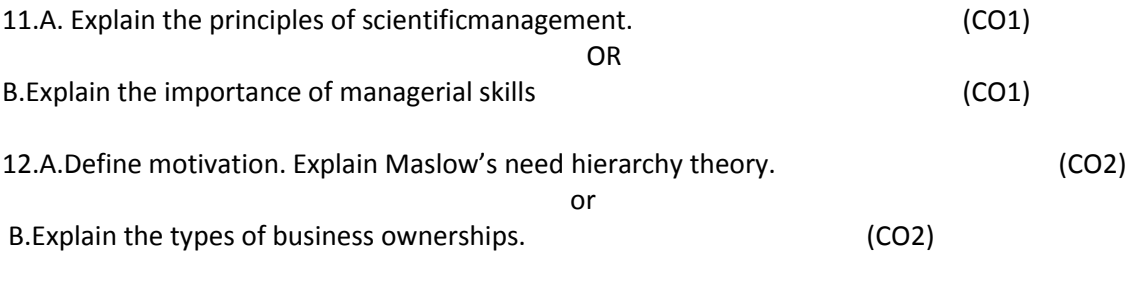

13. A. Explain the stages of production, planning and control (CO3) Or

B.In the table below a list of activities are there and their duration is given :( CO3)

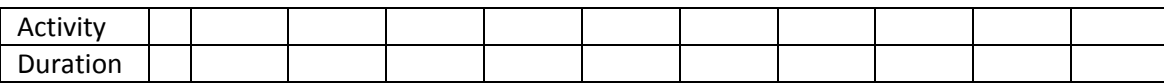

(d) Prepare the network.

(e) Identify critical path.

(f) Calculate the project completion.

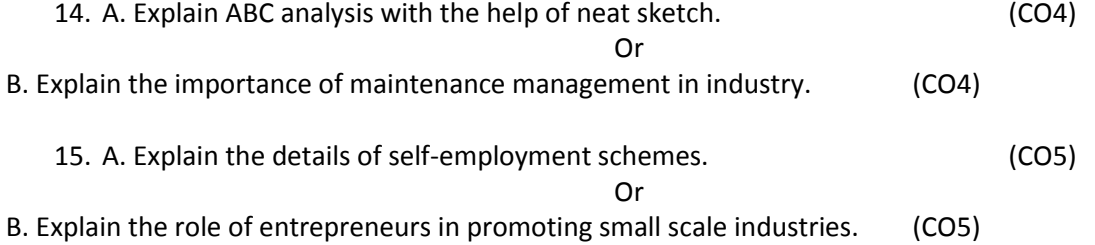

# **PART – C 1X10=10Marks**

16. Explain the importance of safety at work place and any five causes of accidents in industry. (CO4)

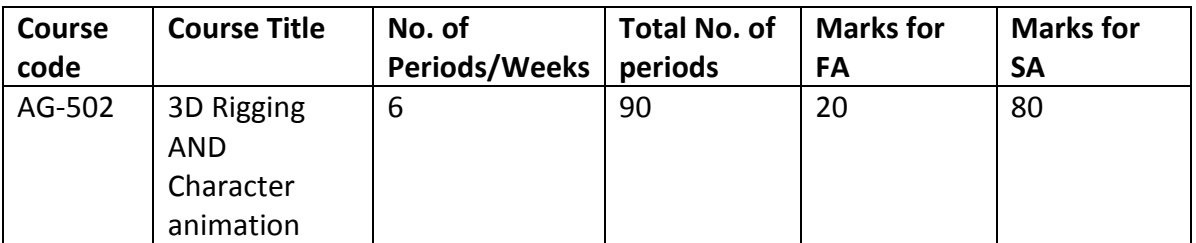

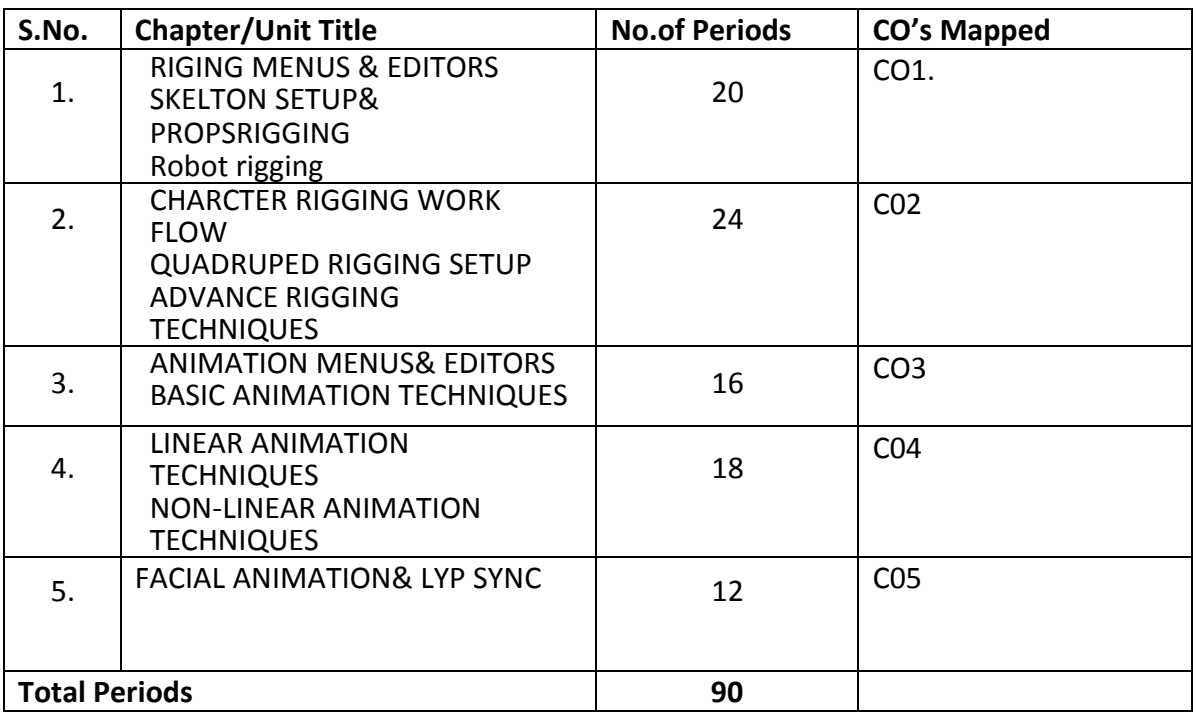

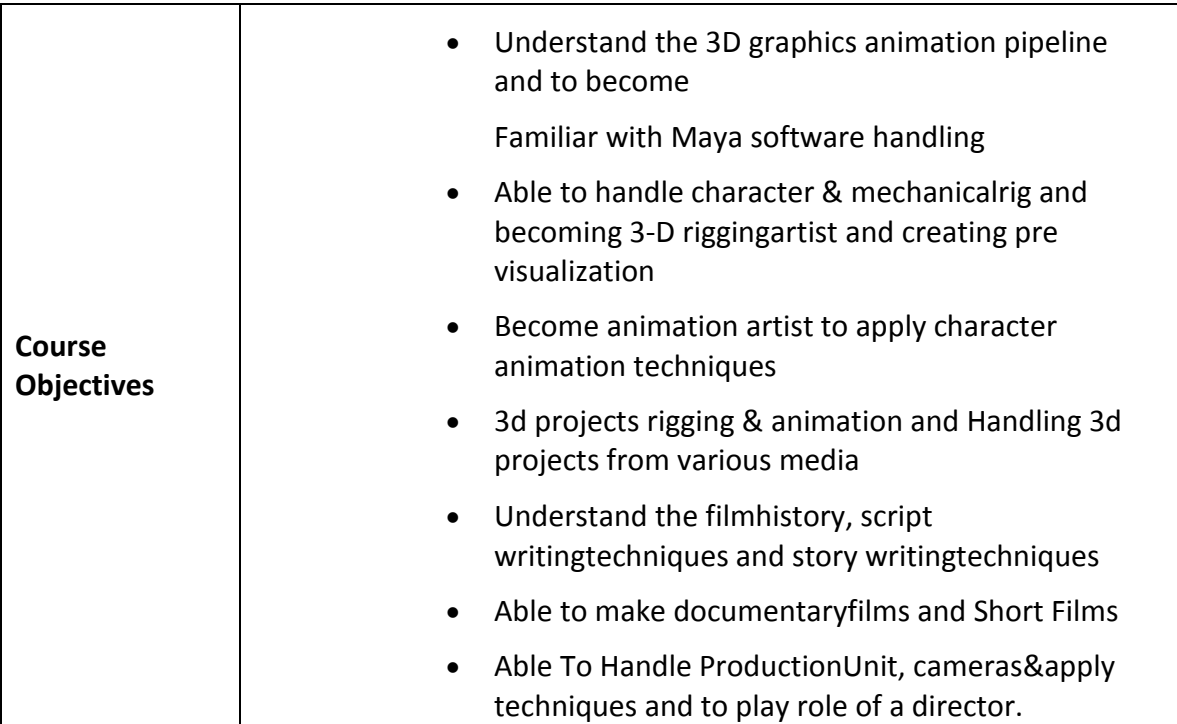

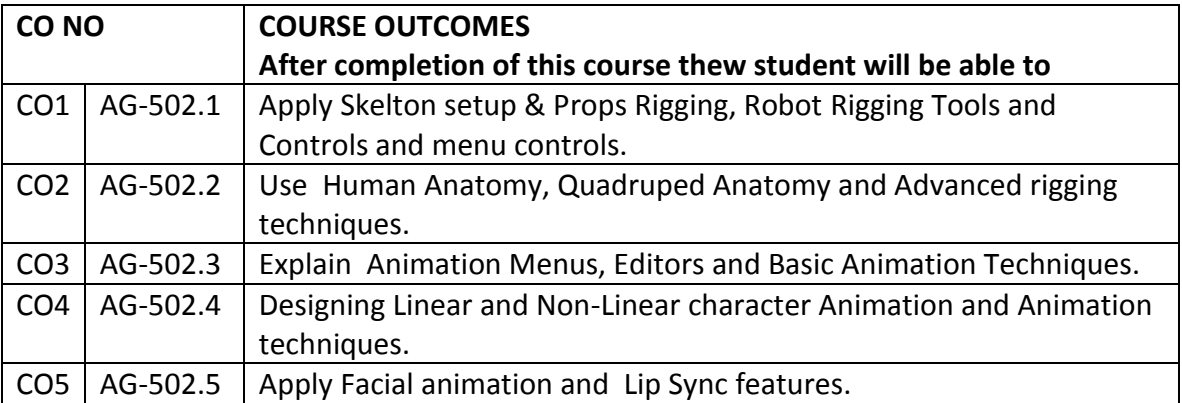

# **CO-PO/PSO MATRIX**

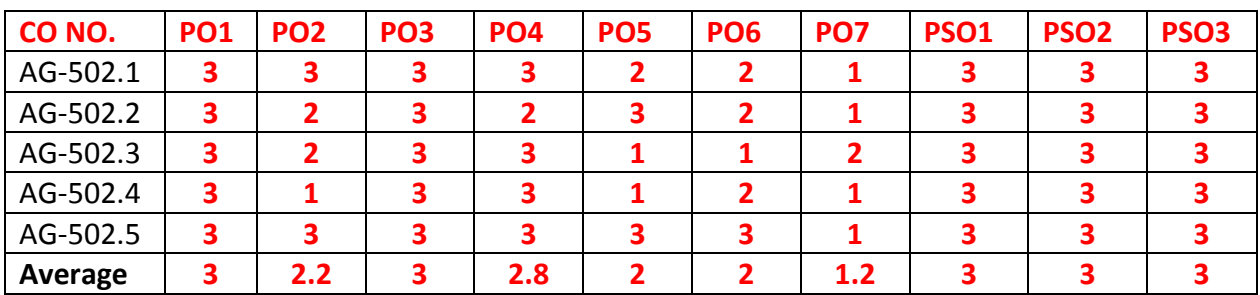

**3=Strongly mapped , 2=moderately mapped, 1=slightly mapped**

# **Learning outcomes:**

# **1.0. RIGGING MENUS & EDITORS, SKELTONSETUP & PROPS RIGGING and ROBOT RIGGING**

- 1.1 Define the terms Rig, Rig Structure, Skelton, Joint
- 1.2 Explain types of tools for rigging and process of starting rigging
- 1.3 List various types of joints
- 1.4 Create joints
- 1.5 Explain about Joint Tool
- 1.6 State the significance of joint chain
- 1.7 Define joint bone
- 1.8 Explain how to use hierarchy editor tool
- 1.9 Explain Set Driven
- 1.10 Give the steps to use connection editor
- 1.11 Explain the process of controls creation
- 1.12 Add and edit attribute in connection Editor
- 1.13 Explain about Outliner
- 1.14 Explain various types of constraints (Point, Aim, Orient, Parent Normal, Tangent, Pole vector)
- 1.15 Describe Grouping & Parenting
- 1.16 Explain the usage of channel box
- 1.17 Describe usage of pivot point
- 1.18 Explain Freeze Transformations
- 1.19 State the purpose of Building Skeletons
- 1.20 Explain human Skelton anatomy
- 1.21 List and explain character setup tools
- 1.22 List out types of joints
- 1.23 Discuss about different types of joints (Ball joint, Insert Joints, Connect Disconnect Joints, Joint Orients)
- 1.24 Explain join Limits and Naming Joints
- 1.25 Explain the procedure of creating joints for leg, hand, spine
- 1.26 Describe about mirror joints
- 1.27 Explain about Skeleton Hierarchy
- 1.28 Describe about Reroot Skeletons
- 1.29 Explain the procedure of Creating Robotic Skeletons
- 1.30 Describe about orients
- 1.31 Explain the process of naming child and parent rig
- 1.32 Describe applying constraints
- 1.33 Explain set driven controls
- 1.34 How to use Inverse Kinematics
- 1.35 Explain about IK Handles & Attributes
- 1.36 Explain about IK solvers
- 1.37 Explain about RP & SC Solvers
- 1.38 Describe about Spine IK
- 1.39 Explain various types of Non-Linear Deformers
- 1.40 Describe about clusters
- 1.41 Explain about Prop Rigs with Deformer

# **2.0. CHARCTER RIGGING WORKFLOW, QUARDRPED RIGGING SETUP and ADVANCE RIGGING TECHNIQUES:**

- 2.1 Explain Skelton Anatomy
- 2.2 Explain process of manual Skelton creation
- 2.3 How to use IK Skelton Generator
- 2.4 Understand the use of Characterization Tool
- 2.5 Explain about Character Controls
- 2.6 Explain Leg IK Rigging, Spine Rigging, Hand Rigging
- 2.7 Explain How to create proper controls
- 2.8 Describe How to create Stretching & Squash
- 2.9 State the use of Script Editor
- 2.10 Create character set using script Editor
- 2.11 Use of proper grouping and character set
- 2.12 Creation of bind skin, interactive skin Bind
- 2.13 List out paint skin weight Tools
- 2.14 Explain mirror &Copy Skin Weights
- 2.15 Explain quadruped Anatomy
- 2.16 Explain manual Skelton creation and naming
- 2.17 State the use LK handler and LK Spine Handler
- 2.18 Explain leg Rig with Grouping Method and Reverse Foot method
- 2.19 Explain Spline Rig with Clusters Method
- 2.20 Describe Tail and Neck Rigging
- 2.21 Create Proper Controls, character set
- 2.22 Explain Bind Skin, interactive Skin Bind
- 2.23 Describe Paint Skin WeightTool
- 2.24 Use of Explain Mirror & Copy Skin Weights<br>2.25 Explain Component Editor
- 2.25 Explain Component Editor<br>2.26 Describe Facial Rigging
- 2.26 Describe Facial Rigging<br>2.27 Create Facial Joints
- 2.27 Create Facial Joints
- 2.28 Applying Constraints
- 2.29 Procedure to create proper control and user interface
- 2.30 Explain facial Control Window
- 2.31 Explain Set Driven<br>2.32 Explain Eve Group
- Explain Eye Grouping, Eye Rigging
- 2.33 Use of jaw rig, Tongue Rig<br>2.34 Describe creation of facia
- 2.34 Describe creation of facial Expression<br>2.35 State the need of Blend Shape
- 2.35 State the need of Blend Shape<br>2.36 Discuss Blend shape Editors
- 2.36 Discuss Blend shape Editors<br>2.37 Fxplain Lip Sync Rigging
- Explain Lip Sync Rigging
- 2.38 List various Lip Sync Controls
- 2.39 Explain various Sync Effects (Bind Skin, Smooth Bind)
- 2.40 Explain paint Skin Effects<br>2.41 Describe How to add & R
- 2.41 Describe How to add & Remove Influence<br>2.42 Explain Copy & Mirror Skin Weights Smo
- Explain Copy & Mirror Skin Weights Smooth SkinWeights.
- 2.43 State the use of Lattice
- 2.44 State the use of wrap, cluster
- 2.45 Explain Sculpt Deformers, Jiggle Deforms
- 2.46 Explain about Wire Tool
- 2.47 Explain Non-Linear Deforms (Bend, Squash, Sine, Twist, Wave)
- 2.48 Explain Edit Deforms
- 2.49 State the purpose of Weight Tools
- 2.50 Explain the concepts of Export &import ,Deform Weight, Mirror Weight
- 2.51 Describe the process of Control creation
- 2.52 Describe attaching Deform to character Set
- 2.53 Explain Proper Grouping & Hide DeformSource

# 3.0 **ANIMATION MENUS& EDITORS AND BASIC ANIMATION TECHNIQUES.**

- 3.1 State the need of Maya 3d animation
- 3.2 Explain various Animation Principles
- 3.3 Describe about Animation Preferences Time Sliders (Play Back, Time Field, Range Slider)
- 3.4 Explain Channel Control Editor
- 3.5 Use of Graph Editor, Trax Editor
- 3.6 Explain about Dope Sheet (Set Key, Auto Key, Cut, Copy, Paste, Delete Keys)
- 3.7 Describe Mute Channels
- 3.8 Make use of DrivenKeys
- 3.9 Explain Breakdowns (In Between)
- 3.10 Explain Ghost Select
- 3.11 Explain Animation Snapshot
- 3.12 Create AnimatedSwapMotionPath
- 3.13 State the use of Use of Turntable
- 3.14 Explain SetTimeCode
- 3.15 Discuss about AnimationClip,
- 3.16 Describe Play Back Speed (Various ObjectAnimation)
- 3.17 Explain Key Frame Animation<br>3.18 Explain Set Key Preferences (S
- 3.18 Explain Set Key Preferences (Set Driven Keys)
- 3.19 Describe Ball Bouncing Animation
- 3.20 Explain Break Downs (In Between)
- 3.21 Explain Graph Editors & Curve Adjustment (Dope Sheet & Timing Adjustment)
- 3.22 Using Path Animation
- 3.23 Create Orienting the Path Curve (World, Space, Object Space, And Local Space)
- 3.24 Describe Character Pose Setting

# 4,0. **LINEAR AND NON – LINEAR ANIMATION TECHNIQUES**

- 4.1 Describe Linear Character Animation
- 4.2 Create Pose (Understanding Animation Ctrl, Creating Pose to Walk Cycle)
- 4.3 Explain Types & Techniques in The Poses (Key, In-Between, Extreme)<br>4.4 Describe Steeped Motion Flow
- 4.4 Describe Steeped Motion Flow<br>4.5 Explain Fine Tune with Tangent
- 4.5 Explain Fine Tune with Tangents<br>4.6 Adiusting With Principles
- 4.6 Adjusting With Principles
- 4.7 Explain Graph Editor Curve Flow
- 4.8 Explain Presets of Tangents Snap Keys
- 4.9 Explain Process of Creating Number of Cycles<br>4.10 List out Types of Infinity
- List out Types of Infinity
- 4.11 Explain Animation Curve Smoothness<br>4.12 Explain Various Types of Animation (R
- 4.12 Explain Various Types of Animation (Run, Jump, Dancing)<br>4.13 Explain Character with PropsAnimation
- Explain Character with PropsAnimation
- 4.14 Adjust Ctrl Motion Value
- 4.15 Explain Non -Linear Editors
- 4.16 Working With Various Tangents (Breaking Tangent, Weighted Tangents)
- 4.17 Explain Bake Simulation Track Editor Workflow
- 4.18 Create Character Set
- 4.19 Creating Animation Clip, Edit Clips<br>4.20 Define Merging
- 4.20 Define Merging
- Explain Grouping & Managing Clips (Trim Wrap, Blending Clips)
- 4.22 Explain Dope Sheet Editors<br>4.23 Explain Timing & Spacing A
- 4.23 Explain Timing & Spacing Adjustment
- 4.24 Describe Camera Sequence<br>4.25 Fxplain Working with Anima
- Explain Working with Animation Shots (Converting Shot into Sequence)

### 4.26 Explain Working on Multiple Camera (SequenceOutput.)

#### 5. **Facial Animation with LipSync**

- 
- 5.1 Describe Acting Skills<br>5.2 Usage of Proper Sequ
- 5.2 Usage of Proper Sequence<br>5.3 Explain Act & Animate Tecl Explain Act & Animate Techniques
- 5.4 Create Various Facial Control,
- 5.5 Explain Key Frame & In Between Animation Principles<br>5.6 Describe Fine Tune & Clean Up
- 5.6 Describe Fine Tune & Clean Up<br>5.7 Fxplain Play Back Lip Sync
- 5.7 Explain Play Back Lip Sync
- 5.8 Explain Listing the Words (Using Vowels)<br>5.9 Create Dialogue with Lip Sync
- 5.9 Create Dialogue with Lip Sync
- 5.10 Describe Editing Lip Sync<br>5.11 Describe the process of re
- 5.11 Describe the process of record Dialogue<br>5.12 Import Sound
- Import Sound
- 5.13 Create The Lip Movement
- 5.14 Explain Animation Principles
- 
- 5.15 Explain Fine Tune & Cleanup 5.16 Explain Playback Adjusting with Non-linearEditors

#### COURSE CONTENT

**1. RIGGING MENUS & EDITORS:** Joint Tool– Create Joints – Joint Chain–Joints Bones– Hierarchy Editors – Set Driven –Connection Editor – Controls Creating – Add & Edit Attribute – Outliner –Types Of Constraints, Point, Aim ,Orient, Parent Normal, Tangent, Pole vector – Grouping & Parenting – Channel Box – Pivot Point – Freeze Transformations.

**SKELTONSETUP & PROPS RIGGING:** Building Skeletons: Human Skeletons Anatomy – Character Setup Tools

– Create Joints – Ball Joint–Insert Joints – Connect Disconnect Joints – Joints Orients –Joint's Limits–Naming Joints – Creating Joints For *L*eg, Hand ,Spine– Mirror Joints –Skeleton Hierarchy – Reroot Skeletons

**ROBOT RIGGING :** Creating Robotic Skeletons – Orients & Naming – Child &Parent Rig –Applying Constraints – Set Driven Controls – Using Inverse Kinematics – IK Handles & Attributes –IK Solvers, RP &SC Solvers – Spine IKAttributes – Non Linear Deformers – Clusters –– Props Rig With Deformers

#### 2. **CHARCTER RIGGING WORKFLOW:**

HUMAN RIGGNG: Human Anatomy – Skeleton Anatomy – Manual Skeleton Creation – Using IK Skeleton Generator – Characterization Tool – Character Controls – Leg IK Rigging – Spline Rigging – Hand Rigging – Creating Proper Controls – Stretching & Squash – Using Script Editor – Create Character Set – Proper Grouping – Character Set – Bind Skin – Interactive Skin Bind – Paint Skin Weight Tools – Mirror & Copy Skin Weights

**QUARDRPED RIGGING SETUP:** Quadruped Anatomy – Skeleton Anatomy – Manual Skeleton Creation – Skeleton Naming – Using LK Handler & LK Spline Handler. Leg Rig WithGrouping Method & Reverse Foot Method - Spline Rig with Clusters Method - Tail Rigging – Neck Rigging – Stretch & Squash – Create Proper Controls – Create Character Set – Bind Skin – Interactive Skin Bind – Paint Skin WeightTool– Mirror & Copy Skin Weights – Component Editor

**ADVANCE RIGGING TECHNIQUES:** Facial Rigging: Creating Facial Joints – Applying Constrain – Create Proper Control – Create User Interface – Facial Control Window – Set Driven – Connection Editor – Eye Grouping – Eye Rigging – Jaw Rig – Tongue Rig – Facial Expression Creation – Blend Shape – Blend Shape Editors – Lip Sync Rigging – Lip Sync Controls – Various Sync Effects – Bind Skin – Smooth Bind – Paint Skin Weights – Add & Remove Influence – Copy & Mirror Skin Weights – Smooth SkinWeights. **Deformers:** Lattice – Wrap – Cluster – Sculpt Deformers – Jiggle Deforms – Wire Tool – Non Linear Deforms – Bend, Squash, Sine, Twist, Wave – Blend Shape – Edit Deforms – Weight Tools – Export & Import Deform Weight – Mirror Weight – Control Creation – Attach Deform To Character Set – Proper Grouping & Hide DeformSource

3. **ANIMATION MENUS& EDITORS:** Intro To Maya 3danaimation – Animation Principles – Animation Preferences Time Sliders – Play Back – Time Field – Range Slider – Channel Control Editor – Graph Editor – Trax Editor – Dope Sheet –Set Key- Auto Key – Cut, Copy, Paste "Delete Keys – Mute Channels–DrivenKeys, Breakdowns – In Between – Ghost Select –<br>Animation Snapshot – Create Animated Swap Motion Path–Turntable–Set Time Code– Animation Snapshot – Create AnimatedSwapMotionPath–Turntable–SetTimeCode– AnimationClip , Play Back Speed – Various ObjectAnimation

**BASIC ANIMATION TECHNIQUES:** Key Frame Animation: Set Key Preferences – Set Driven Keys – Ball Bouncing Animation – Break Downs – In Between – Graph Editors & Curve Adjustment – Dope Sheet & Timing Adjustment. – Path Animation – Orienting the Path Curve – World, Space, Object Space, And Local Space

– Intro Character Pose Setting– Hands on Practice

4. **LINEAR ANIMATION TECHNIQUES:** Linear Character Animation: Create Pose – Understanding Animation Ctrl – Creating Pose To Walk Cycle – Types & Techniques In The Poses – Key, In-Between, Extreme – Steeped Motion Flow – Fine Tune With Tangents – Adjusting With Principles – Graph Editor Curve Flow – Presets Of Tangents -Adjusting A Ctrl Motion Value – Snap Keys– Creating Number Of Cycles – Types Of Infinity – Animation Curve Smoothness – Various Types Of Animation, Run, Jump, Dancing – Character With PropsAnimation

#### **NON-LINEAR ANIMATION TECHNIQUES**

Working With Non- Linear Editors: Graph Editor Work Flow – Working with Various Tangents – Breaking Tangent – Weighted Tangents – Bake Simulation Track Editor Workflow – Create Character Set – Creating Animation Clip – Edit Clips – Merging – Grouping & Managing Clips – Trim Wrap – Blending Clips – Dope Sheet Editors – Timing & Spacing Adjustment –Camera Sequence – Working with Animation Shots – Converting Shot Into Sequence – Working On Multiple Camera – SequenceOutput.

## 5. **Facial Animation with LipSync**

Intro To Acting Skills – Using Proper Sequence – Act & Animate Techniques – Creating Various Facial Control – Key Frame & In Between Animation Principles – Fine Tune & Clean Up – Play Back Lip Sync – Listing the Words – Using Vowels – Create Dialogue with Lip Sync – Editing Lip Sync – Recording Dialogue – Import Sound – Create the Lip Movement – Animation Principles – Fine Tune & Cleanup – Playback Adjusting With Non-linearEditors

#### REFERENCE BOOKS:

- 1. The Animation Book, by Kit Laybourne, Three Rivers Press.
- 2. The Human Figure In Motion, by Eadweard Muybridge, Dover Publication
- 3. Animals In Motion, by Eadweard Muybridge, Dover Publication
- 4. Directing Film techniques and Aesthetics, by Michael Rabiger, Big picture media
- 5. Shot By Shot , by Steven D.Katz, Columbia university press
- 6. Film Language, by Christian Metz, Chaplin book publishers

Model Blu Print:

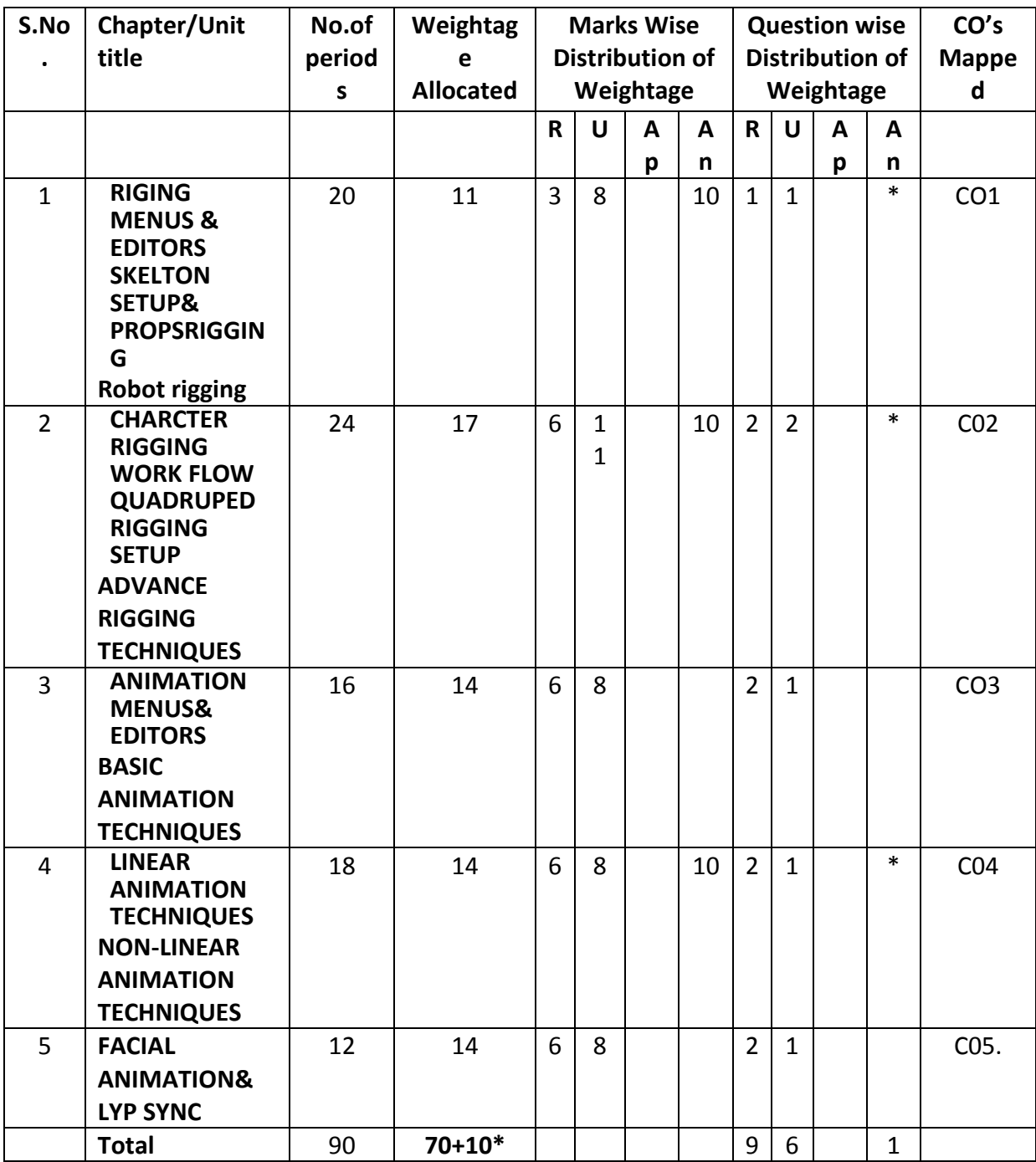

# **Table specifying the scope of syllabus to be covered for unit tests**

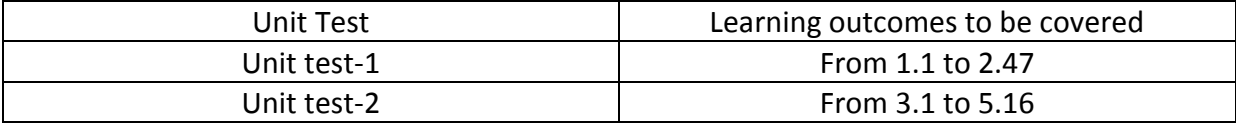

#### **DIPLOMA IN 3D ANIMATION AND GRAPHICS ENGINEERING MODEL PAPER 3D rigging AND Character animation UNIT TEST-1**

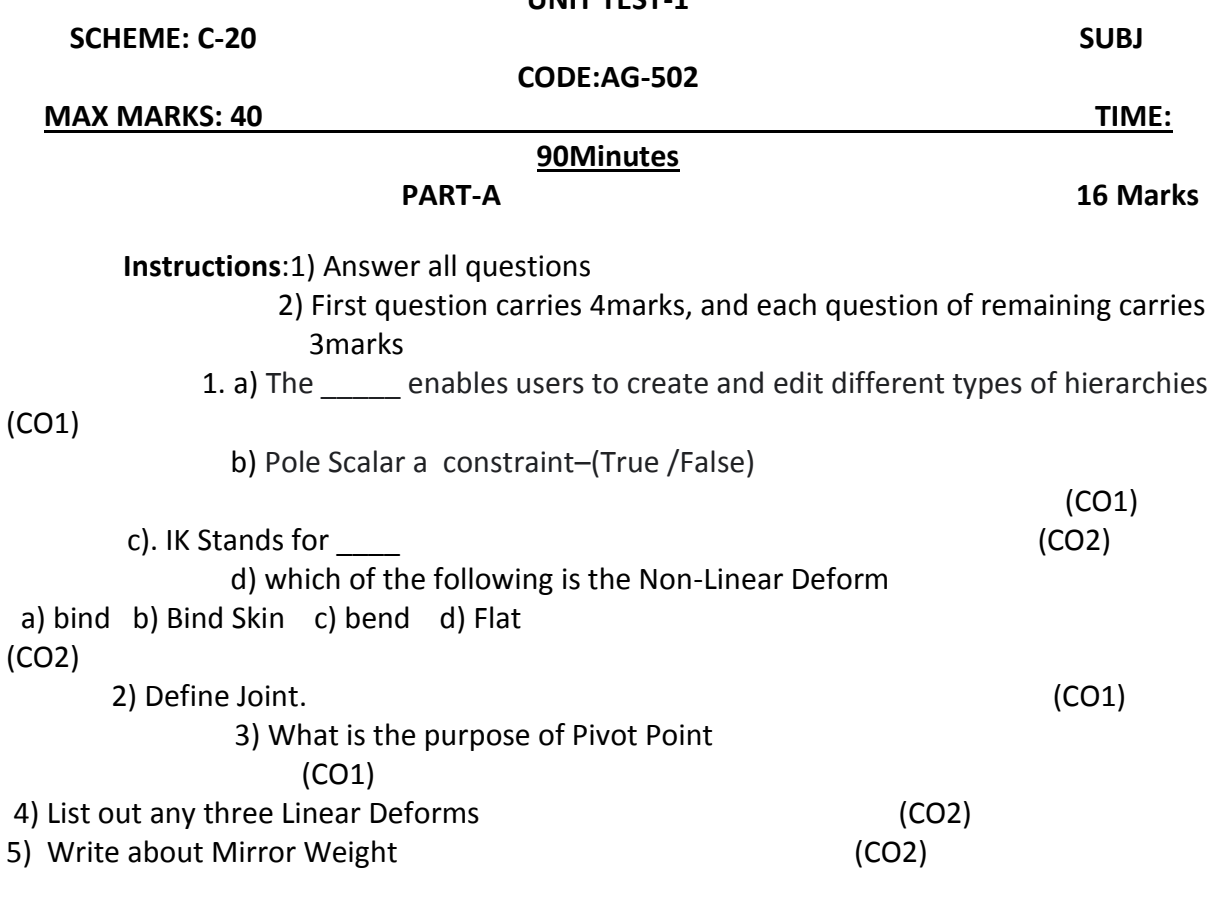

#### **PART-B 3 X 8=24Marks**

**Instructions:** 1) Answer all questions

2) Each question carries 8 Marks

 3) Answer should be comprehensive and the criterion for valuation is the

content but not the length of the answer

6.A. Explain various types of constraints. (CO1)

(Or)

6.B. Explain about set driven controls. (CO1)

7.A. Describe about clusters

(CO1)

(Or)

7.B. Explain Various Sync Effects

(CO2)

8. A Explain Blend shape Editors (CO2)

(Or)

8.B. Describe Spline Rig (CO2)

# **MODEL PAPER –END EXAMINATION 3D rigging AND Character animation**

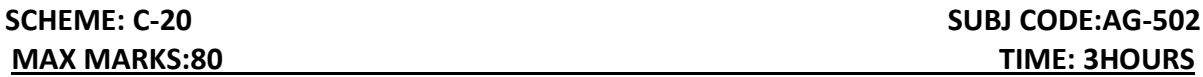

# PART - A

Answer all the Questions. Each Question Carries 3 marks

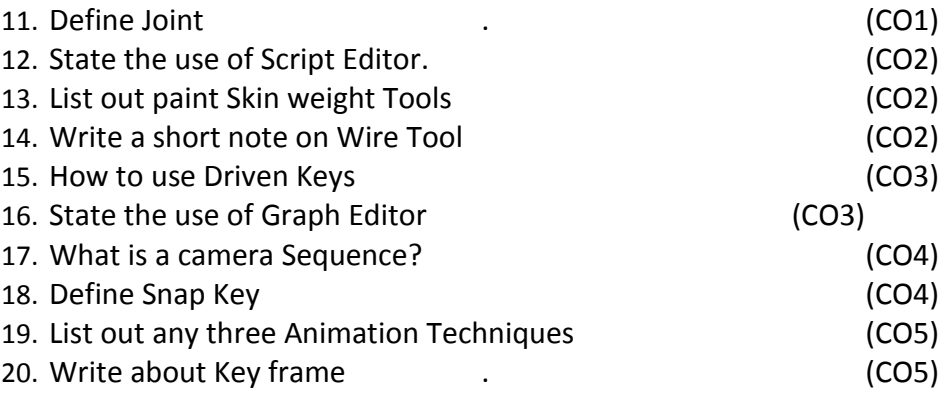

#### **PART – B**

**Answer all the Questions. Each Question Carries 8 marks**

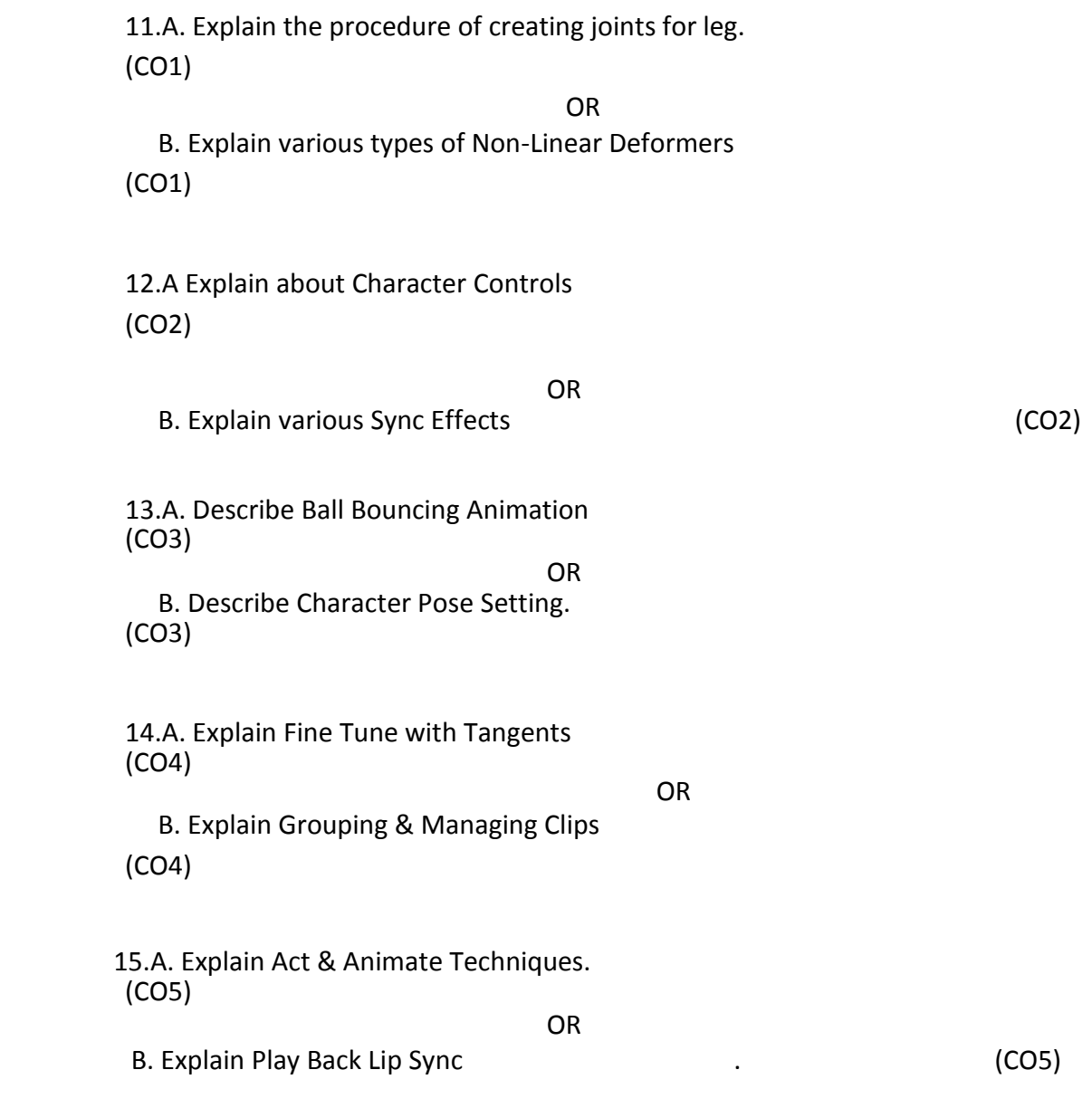

**PART – C 1X10=10Marks**

17. With the help of animation techniques describe a cartoon character with any 4 poses (CO4)

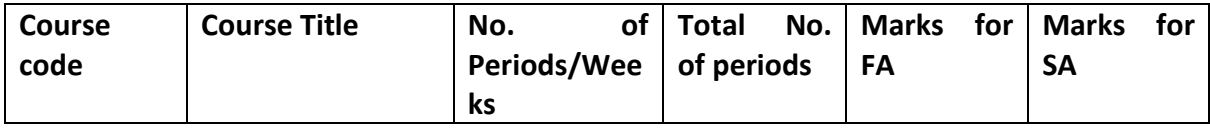

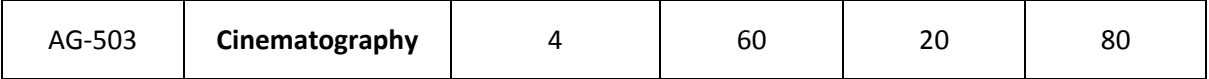

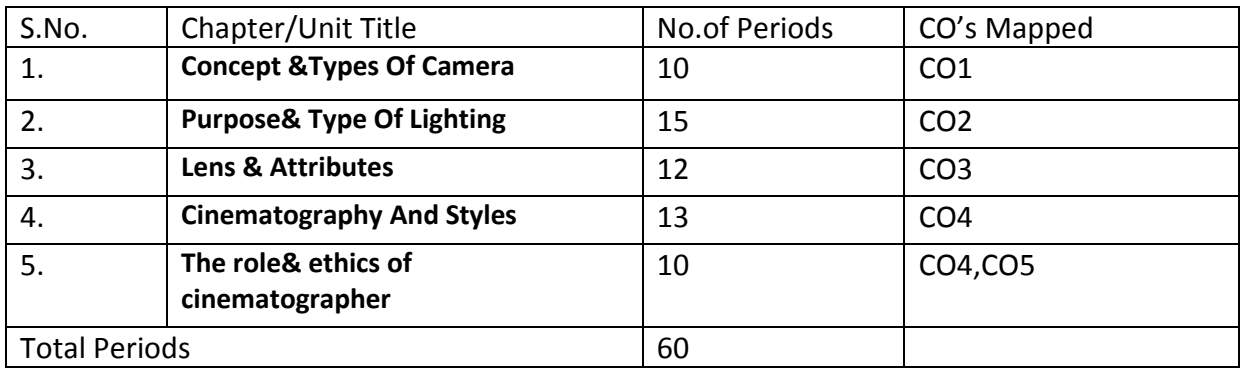

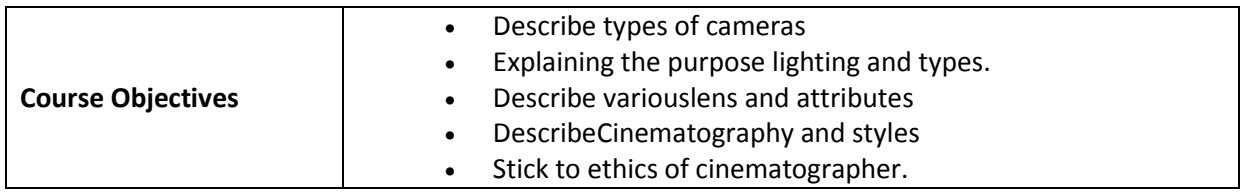

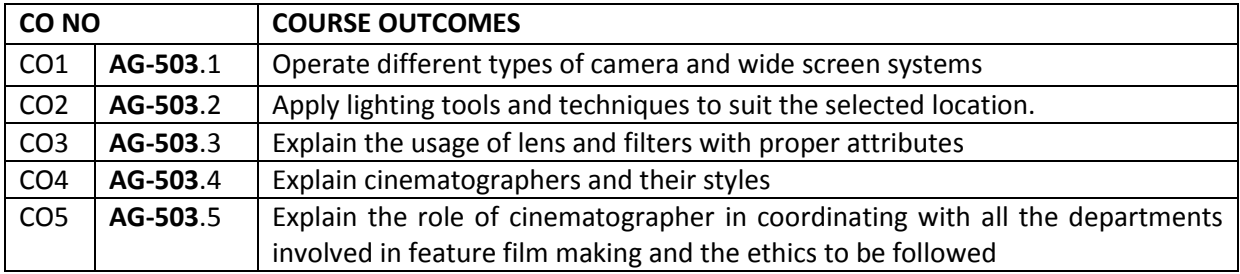

# **CO-PO/PSO Matrix:**

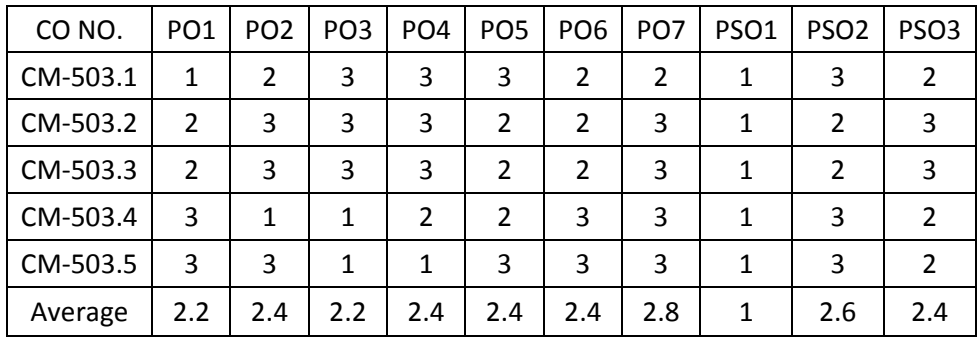

3=stronglymapped, 2=moderately mapped, 1=slightly mapped

**Learning Outcomes:**

#### **1. Concept &Types Of Camera**

- **1.1** Explain the Concept of camera as a story teller.
- **1.2** List tools of creative cinematography. (Frame, Lens, Texture, Light and color, movement etc.)
- **1.3** Explain tools of creative cinematography.
- **1.4** List different types of camera
	- **1.4.1** Compact Digital Cameras
	- **1.4.2** Digital SLR Cameras
	- **1.4.3** Mirror less Cameras
	- **1.4.4** Action Cameras
	- **1.4.5** 360 Cameras
	- **1.4.6** Film Cameras
- **1.5** List different types of Movie Cameras .( Mitchell, Arriflex, Panavision)
- **1.6** List Different types of Digital Cameras.
- **1.7** Explain Different types of digital Cameras.
- **1.8** List different types of Film Formats.
- **1.9** Explain different types of film formats
- **1.10** List different types of Digital Formats
- **1.11** Explain different types of digital formats.
- **1.12** Explain types of film strip Widths (8mm, 16mm, 35 mm etc.)
- **1.13** List and explain Wide Screen Systems
- **1.14** Discuss about Anamorphic System.
- **1.15** Describe Film stock.

#### **2. Purpose & Type Of Lighting**

- 2.1 Explain the concept of lighting for cinematography.
- 2.2 State the aims of lighting in cinematography.
- 2.3 Discuss about Good lighting and bad lighting.
- 2.4 Explain how to set position of lights in cinematography.
- 2.5 Explain the effects if we set position of lights properly.
- 2.6 List the light sources for photography shooting.
- 2.7 Explain the selection of time of shooting.
- 2.8 Explain how to select location for filming.
- 2.9 Explain hard lighting for effective image reproduction.
- 2.10 Explain soft lighting for effective image reproduction.
- 2.11 Explain how to set lighting to create mood and atmosphere.
- 2.12 List special lighting effects.
- 2.13 Explain Special Lighting Effects.
- 2.14 Explain the process of controlling the contrast, tone and clarity of photo.
- 2.15 Explain the play of shadows in photography.

2.16 Explain the role of composition as an effective tool of creative cinematographer.

2.17 Illustrate the type of lighting used to lighting flat surface and lighting on object.

- 2.18 Explain the role of color and tones with respect to lighting psychology.
- 2.19 List types of lighting. (High key lighting, Low key Lighting, Cameo lighting etc.)
- 2.20 Explain types of lighting.
- 2.21 Explain various styles in large scales lighting in cinematography.
	- 2.21.1 Moon light setup
	- 2.21.2 Day or night effect
	- 2.21.3 Fire sets and mystery
- 2.21.4 Lighting camp fire scene
- 2.21.5 Candle flame
- 2,21,6 Rain, summer moon, etc.
- 2.22 Explain how to expose a light source.
- 2.23 Explain how to use lighting for high speed cinematography
- 2.24 Describe lighting for single frame animation.
- 2.25 Classify cinematography based on time.
- 2.26 Explain about Time slice cinematography.
- 2.27 Explain about Time frame animation.
- 2.26 Discuss about Cinematography style.

# **3. Lens & Attributes**

- **3.1** List the Factors responsible for the quality image reproduction of a lens system.
- **3.2** Explain the Factors responsible for the quality image reproduction of a

lens system.

- 3.2.1 Resolution of a lens systems
- 3.2.2 Contrast of lens system
- 3.2.3 Sharpness and definition of lens system
- 3.2.3 Color reproduction of lens system
- 3.3 List different types of lenses used in Cinematography.
- 3.4 Explain different types of lenses used in Cinematography.
- 3.5 Discuss about study of Normal lens.
- 3.6 State the importance of wide angle lens and its effects?
- 3.7 Explain about Focal length and magnification.
- 3.8 Define Depth of Focus.
- 3.9 Discuss about focal plane and flange focal distance in camera systems.
- 3.10 Define hyper focal distance in photography.
- 3.11 List different types of filters used in lens.
- 3.12 Illustrate the use of glass filter in lens.
- 3.13 Illustrate the use of Gelatin filter in lens.
- 3.14 Illustrate the use of Sand witch filters in lens.
- 3.15 Explain Filter factor compensation.
- 3.16 Explain black and white filters in cinematography.
- 3.17 Explain about filters used for colour cinematography.
- 3.18 List the filters used for colour correction and conversion in lens.
- 3.19 List general purpose filters in lens.
- 3.20 Explain different general purpose filters in lens.
	- 3.20.1 ND filters
	- 3.20.2 Graduated filters
	- 3.20.3 Polarizing filter
- 3.21 Explain Angle of view Perspective in Photography.

# **4. Cinematography And Styles**

- 4.1 Explain the cinematography styles.
- 4.2 Describe about Hollywood Cinematographers and European Cinematographers.
- 4.3 List Cinematographers of other countries.
- 4.4 Explain Cinematographers of other countries.
- 4.5 Explain about Contemporary Indian Cinematographers.
- 4.6 Explain Wide Screen Cinematography.
- 4.7 List types of wide screen cinematography.
- 4.8 Explain Mask frame widescreen cinematography.
- 4.9 List the advantages and disadvantages of different formats of mask frame Techniques?
- 4.10 State the need of Super 35mm format.
- 4.11 List the advantages and disadvantages of Super 35mm format?
- 4.12 Discuss about Anamorphic Cinematography.
- 4.13 List the concepts of Anamorphic Cinematography.
- 4.14 List the advantages and disadvantages of cinemascope format over other 35mm wide screen systems?
- 4.15 Describe techniscope system.
- 4.16 Discuss about Horizontal frame cinematography.
- 4.17 Explain Vista vision.
- 4.18 Explain Technirama.

### **5. The role& ethics of cinematographer**

- 5.1 Explain the role of DOP in Cinematography.
- 5.2 Explain the role of lighting director in cinematography.
- 5.3 Explain the role of rigging in cinematography.
- 5.4 Explain the role of gaffer in cinematography.
- 5.5 Explain the role of a focus puller in cinematography.
- 5.6 Write about roles and techniques of the following personnels in a feature film
	- 5.6.1 Director
	- 5.6.2 Producer
	- 5.6.3 Editor
	- 5.6.4 Audiographer,
	- 5.6.5 Art director
	- 5.6.6 Choreographer
- 5.6.7 Action/Stunt director
	- 5.6.8 Make-up and Costume professionals.
- 5.7 Explain the importance of the departments of the direction, production, editing, audigraphy, art
- directing, cinematography, action/stunt direction, Make-up and costume department.
- 5.8 Explain the need for co-operation of various departments working for feature
	- film.
- 5.9 Explain the role of camera work as a marvellous vehicle of the imagination of the Director.
- 5.10 Explain about the role of a cinematographer.
- 5.11 List the responsibilities of cinematographer.
- 5.12 Explain responsibilities of cinematographer.
- 5.13 List the work ethics followed by the cinematographer?

## COURSE CONTENT

**1. Concept &Types Of Camera:**The concept of camera as a story teller – The tools of creative cinematography – Different types of camera – Mitchell – Arriflex – Panavision – Different types of Digital Camera's – Advantages and Disadvantages – Film Formats and Digital Formats – 8mm cameras – 16mm cameras – Super 16 cameras – 35mm cameras Anamorphic system – wide screen system – 70mm cameras – Super 35mm system –Film stocks

**2. Purpose& Type Of Lighting:** The concept of lighting for cinematography aims of lighting – Good lighting and bad lighting – Position of lights and its effects – Lighting terms – Creative approach through lighting – Selection of light sources, time of shooting, locations, hard or soft lighting for effective image reproduction – Lighting to crate mood and atmosphere – Special lighting effects – Control of contrast, tone and clarity – Play of shadows – Composition as an effective tool of creative cinematographer lighting a flat surface – Lighting on object – Understanding the color and tones in relation lighting psychology

High key lighting – Low key lighting – Cameo lighting – Limbo lighting – Rembrandt lighting – Chroma key lighting Large scale lighting – Moon light setup – Day for night effect – Set lighting modern methodology in lighting – Cinematography style Large scale lighting – Fire sets and mystery – Lighting for lighting camp fire scene – Candle flame – Lighting on rain – summer moon light – Dream lighting Tents – Transparency lighting – Exposing a light source – Ring lighting – Lighting for high speed cinematography – lighting for single frame animation – Time slice cinematography time lapse cinematography Cinematography style

- **3. Lens& Attributes:** Factors responsible for the quality image reproduction of a lens system – Resolution of a lens system – Contrast of a lens system – Sharpness and Definition of lens system – Color reproduction of lens system – Different types of lenses used in Cinematography – Study of normal lens – Wide angle lens and its effects – Study of a telephoto lens – Depth of field in relation with these lenses - Focal length and magnification – Depth of focus – Focal plane and flange focal distance – Hyper focal distance –Filters – Glass filters – Gelatin filters – Sand witch filters –Filter factor compensation – Black and White filters – Filters for color cinematography – Color correction and conversion filters – General purpose filters – ND filters – Graduated filters – Polarizing filter - Angle of view Perspective
- **4. CINEMATOGRAPHY AND STYLES:** Study of cinematographers and their styles Hollywood, European cinematographers – Cinematographers of other countries contemporary Indian cinematographers Wide Screen Cinematography – Types of wide screen cinematography – Mask frame widescreen cinematography – The advantages and disadvantages of different formats of mask frame techniques – Super 35mm format – Advantages and Disadvantages – Anamorphic cinematography – The concepts – advantages and disadvantages of cinemascope format over other 35mm wide screen systems – Techniscope system – Horizontal frame cinematography – Vista vision – Technirama
- **5. THE ROLE& ETHICS OF CINEMATOGRAPHER:** The role of DOP The role of a lighting director – The role of rigging – The role of gaffer – The role of a focus puller – Technique of working in a feature film with the Director – Producer – Editor – Audiographer – Art Director – Choreographer – Action/Stunt director – Make-up and Costume professionals – The importance of each department and the reasons for the need for co-operation – The role of Camera work as a marvelous vehicle of the

imagination of the Director The role and responsibilities of a cinematographer – Work ethics .

#### REFERENCE BOOKS

- **1.** Contemporary Cinematographers on Their Art Pauline B Rogers The McGraw-Hill Companies 2000- secondEdition
- **2.** The Professional Cameraman's Hand Book Sylvia Carlson Harvard University Press 2009 – Fourth Edition
- **3.** Practical Cinematography Paul Wheeler Harvard University Press, 1997- First Edition

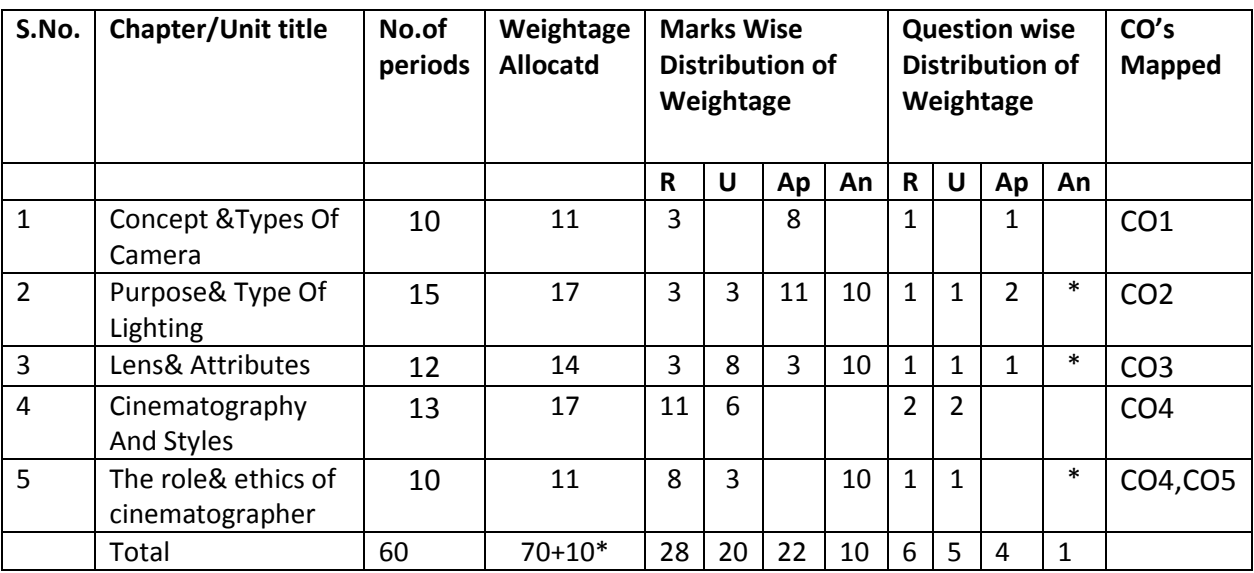

### **ModelBlue Print:**

#### **Table specifying the scope of syllabus to be covered for unit tests**

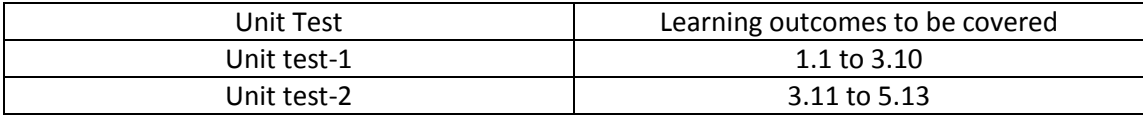

### **DIPLOMA IN 3D ANIMATION AND GRAPHICS ENGINEERING MODEL PAPER**

*Cinematography* **UNIT TEST-1**

**SCHEME: C-20 SUBJ CODE: AG-503**

**MAX MARKS:40 TIME: 90Minutes**

**PART-A 16Marks**

**Instructions:** 1) Answer all questions

2) First question carries 4marks, and each question of remaining carries

3marks

1. a) Eventhe best camera in the world can't capture a perfect picture without good lighting.(True/False)

(CO2)

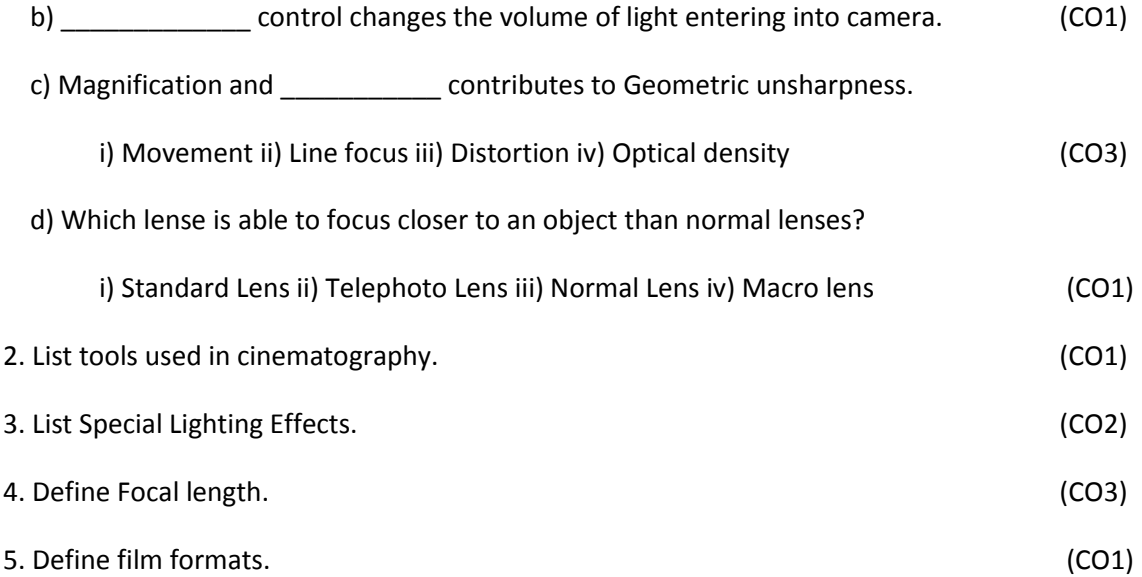

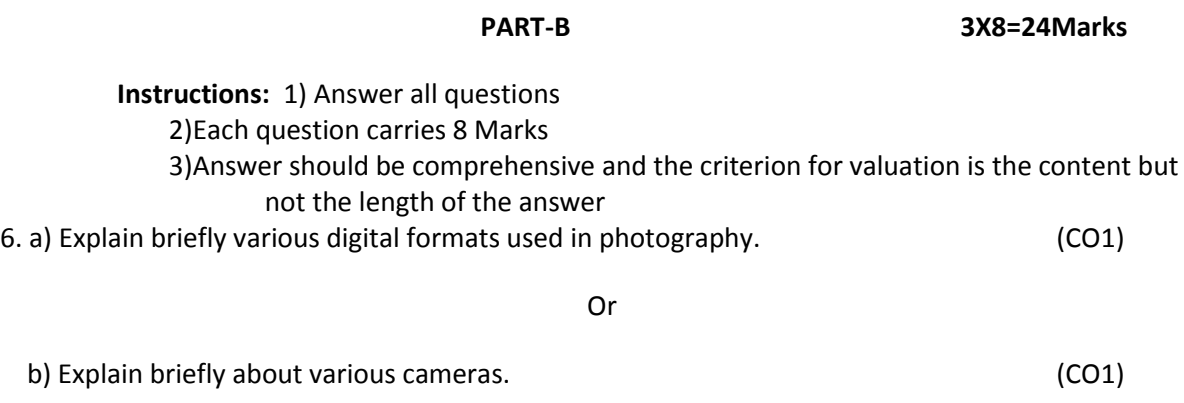

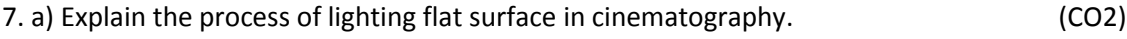

Or

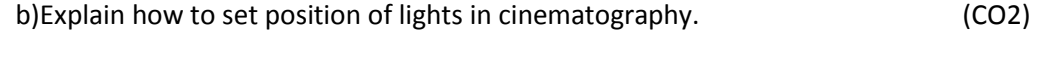

b) Explain the role of Contrast of lens systemfor the quality image reproduction of a lens system.(CO3)

## **BOARD DIPLOMA EXAMINATION DIPLOMA IN 3D ANIMATION AND GRAPHICS ENGINEERING MODEL PAPER-END EXAM**

### *Cinematography*

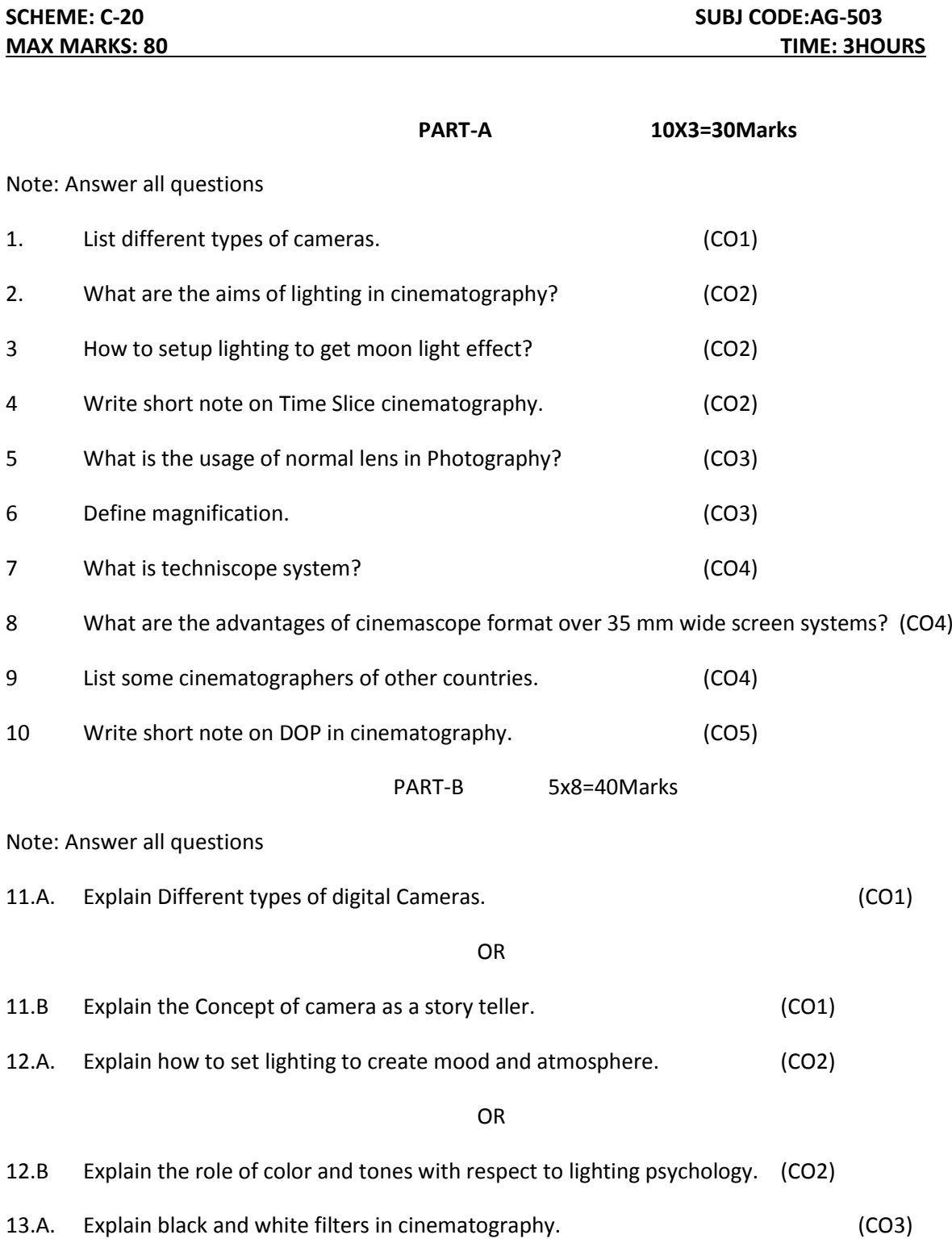

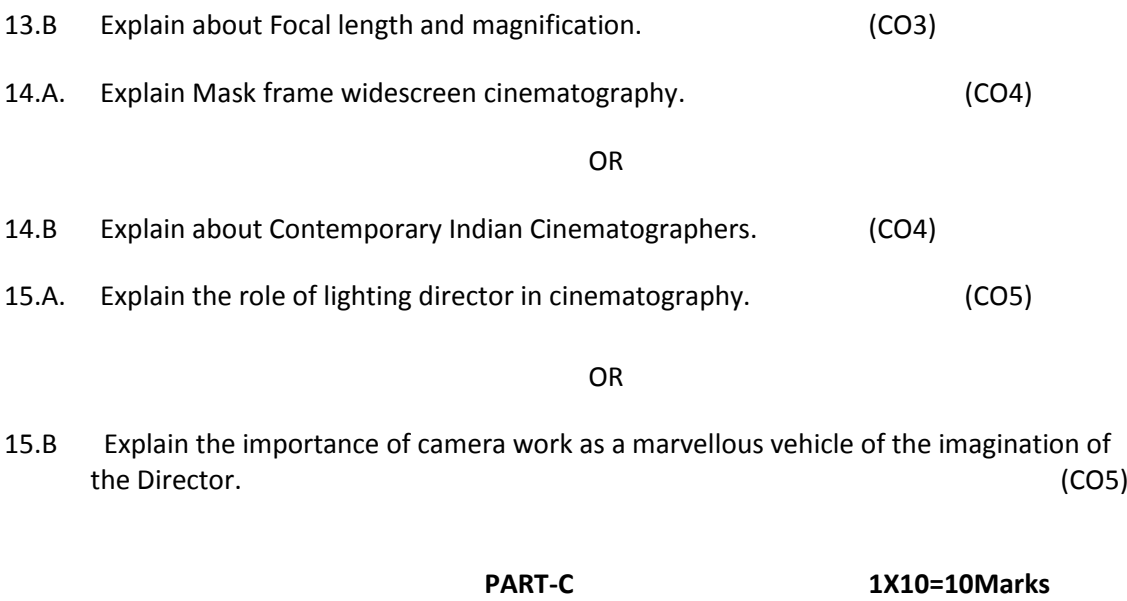

16. Explain the setting of lights for shooting video at Mountains. (CO2)

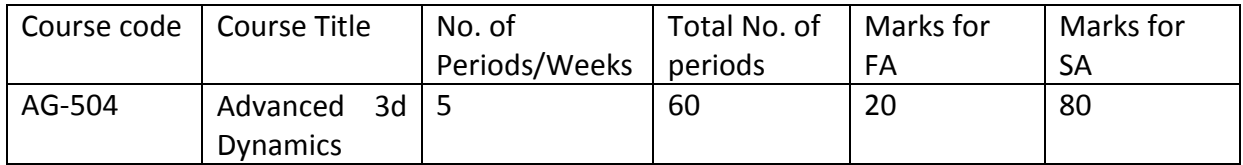

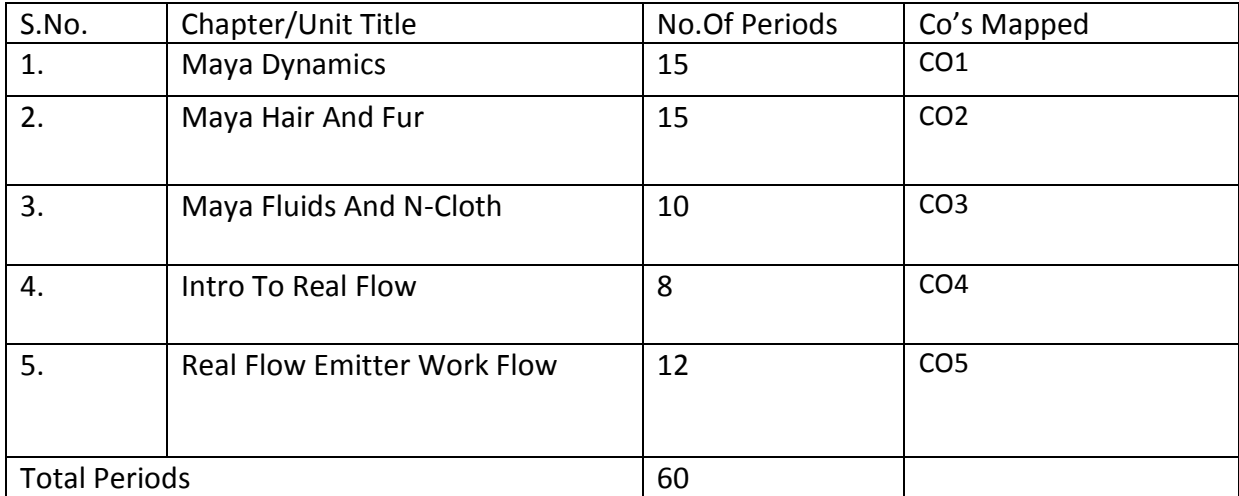

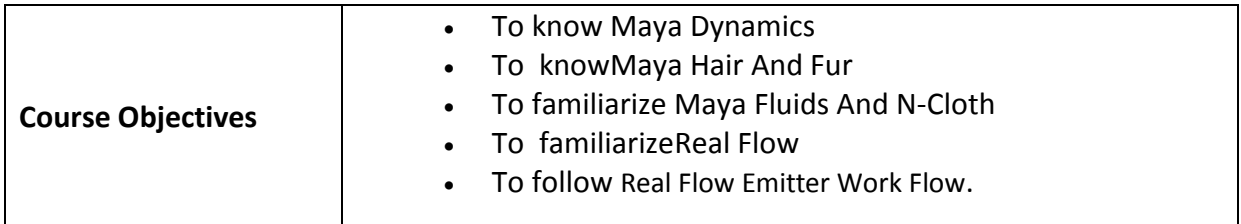

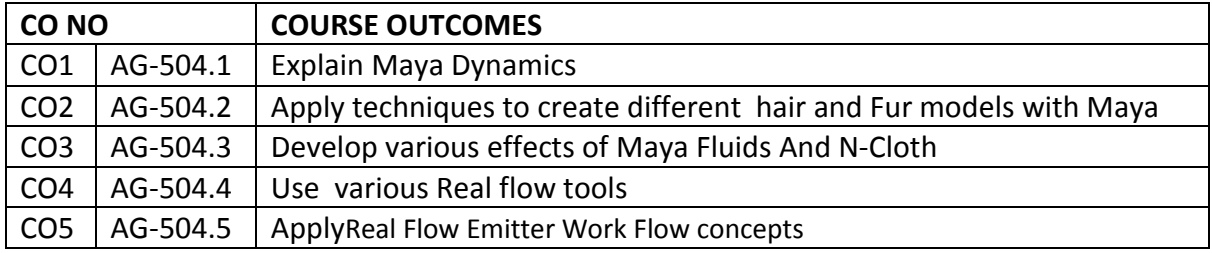

## **Learning outcomes**

# **1.0 Maya Dynamics**

- **1.1** ExplainMaya Particles
- **1.2** State the purpose of Particles
- **1.3** Explain Emitters
- **1.4** Explain the Goals of Maya dynamics
- **1.5** Explain Particle Collision
- **1.6** Describe the Texture to The Color Emission
- **1.7** Explain Animating Particles
- **1.8** Describe Rendering Particles
- **1.9** State the purpose of Fields
- **1.10** Use of Volume Fields
- **1.11** List Types of Fields
- **1.12** Explain Advanced in Soft and Rig Body
- **1.13** Describe Working with Rigid Body Constrain
- **1.14** Explain how to Troubleshoot Dynamics

# **2.0 Maya Hair and Fur:**

- **2.1** State the use of Maya Hair
- **2.2** Explain Basic Workflow of Hair
- **2.3** List out Passive Hair Curves
- **2.4** Explain Hair Menus
- **2.5** Describe Hair Presets
- **2.6** Explain Simulation of Hair
- **2.7** Describe Modifying of Hair
- **2.8** Explain Setup Hair Shading
- **2.9** Explain Render Scene with Air
- **2.10** List out various types of Hair Nodes
- **2.11** State the purpose of Maya Fur
- **2.12** Explain Modifying Fur
- **2.13** State the purpose of Fur Tool
- **2.14** Explain Fur Menus
- **2.15** Describe Fur Editors
- **2.16** State the purpose of Fur Nodes
- **2.17** Explain Fur Shading Effects
- **2.18** Explain Fur Samples and Techniques
- **2.19** Describe Render Scene with Fur

# **3. MAYA FLUIDSAND N-CLOTH**

- **3.1** Introduction to Maya Fluids concept
- **3.2** Give the steps to create Fluid Effects
- **3.3** Explain the steps to modify Fluids
- **3.4** Write the steps how to open water effects fluids constrain
- **3.5** Explain aboutFluids Texture and ShadingWith examples

**3.6** State the purpose ofFluids Effects Node

- **3.7** Describe about Rendering Fluids
- **3.8** Explain the N-Cloth concept
- **3.9** Explain the concept of N-Cloth Collision with examples
- **3.10** Give the steps to Constraining N Cloth
- **3.11** Describe N-Cloth Attribute Presets
- **3.12** Mention the steps how to handle N-Cloth Troubleshooting
- **3.13** State the purpose of Dynamic Plug-In
- **3.14** State the purpose of Physic Plug-in

# **4. INTRODUCTION TO REAL FLOW**

- **4.1** Explain the concept of Real Flow User Interface
- **4.2** Mention Menu bars in Real flow user interface
- **4.3** State the purpose of Timeline
- **4.4** Explain Timeline Control with examples
- **4.5** Describe Layer Window
- **4.6** Explain about Visibility Panel
- **4.7** Explain about Simulation Panel
- **4.8** Describe Real Flow Presets with various examples
- **4.9** Explain various using Real Flow Tools
- **4.10** Explain Real Flow Nodes with examples
- **4.11** Describe the concept Particular System
- **4.12** Explain the steps in Simulation Control
- **4.13** Explain about Dynamic & Animation

# **5. REAL FLOW EMITTER WORK FLOW**

- **5.1** Explain the general Structure of real flow emitter
- **5.2** Describe Particles Emitter with examples
- **5.3** Describeabout Grid EmitterReal Wave Nodes
- **5.4** Explain the following splashes in real flow emitter
	- **5.4.1** Object Splash
	- **5.4.2** Crest Splash
- **5.5** Explain about Control Points real flow emitter work flow
- **5.6** State the purpose of Fractional concept
- **5.7** State the purpose of Spectrum concept
- **5.8** Explain about Real Flow Mesh with examples
- **5.9** Explain about Real Flow Hybrid with examples
- **5.10** Explain about Fluid Panel
- **5.11** Explain about Surface Panel
- **5.12** Explain about Displacement Panel
- **5.13** Describe thetypes of Particle Emitter
- **5.14** Explain about Camera Panel
- **5.15** Explain basic Animation Expressions with examples
- **5.16** Describe the concept of Rendering Work Flow

# COURSE CONTENT

- 1. **Maya Dynamics:** Maya Particles Overview Of Particles Emitters Goals Particle Collision – Texture To The Color Emission – Animating Particles - Rendering Particles – Fields – Volume Fields – Types Of Fields – Advanced In Soft And Rig Body – Working With Rigid Body Constrain – Troubleshoot Dynamics
- 2. **Maya Hair And Fur:** Introduction To Maya Hair Basic Workflow Of Hair Passive Hair Curves – Hair Menus – Hair Presets – Simulation Of Hair – Modifying Of Hair –

Setup Hair Shading – Render Scene With Air – Hair Nodes – Introduction To Maya Fur – Modifying Fur – For Tool – Fur Menus – Fur Editors – Fur Nodes – Fur Shading Effects – Fur Samples And Techniques – Render Scene With Fur

- 3. **Maya Fluids And N-Cloth:**Intro To Maya Fluids Creating Fluid Effects Modifying Fluids – Open Water Effects Fluids Constrain – Fluids Texture And Shading – Fluids Effects Node – Rendering Fluids – Intro To N Cloth – N-Cloth Collision – Constraining N Cloth – N-Cloth Attribute Presets – N-Cloth Troubleshooting – Dynamic Plug-In. – Physic Plug-in
- 4. **Intro To Real Flow:** Real Flow User Interface Menu Bars Timeline Timeline Control –Layer Window – Visibility Panel – Simulation Panel – Real Flow Presets – Real Flow Tools Menu – Real Flow Nodes – Particular System – Simulation Control – Dynamic & Animation
- 5. **Real Flow Emitter Work Flow:** General Structure Particles Emitter Grid Emitter Real Wave Nodes – Object Splash – Crest Splash – Control Points – Fractional – Spectrum –Real Flow Mesh – Real Flow HYBRID – The Fluid Panel – Surface Panel & Displacement Panels – Types Of Particle Emitter – The Camera Panel – Basic Animation Expressions – Rendering Work Flow.

## REFERENCE BOOKS

- 1. Mastering in Maya- Eric Keller, Wiley Publisher 2006 First Edition
- 2. Autodesk the art of Maya- Lee Lanier, Autodesk Media Entertainment 2007- 4<sup>th</sup>Edition
- 3. Dyanamics -Tood Palmer, Wiley Publisher 2010- First Edition

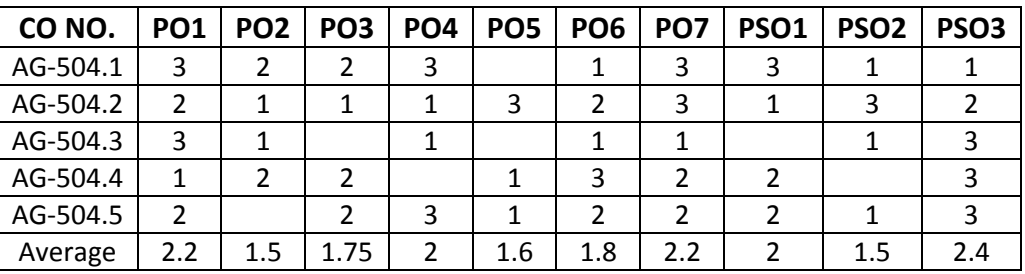

## **CO-PO/PSO Matrix:**

**3=Strongly mapped , 2=moderately mapped, 1=slightly mapped**

#### **Model Blue print**

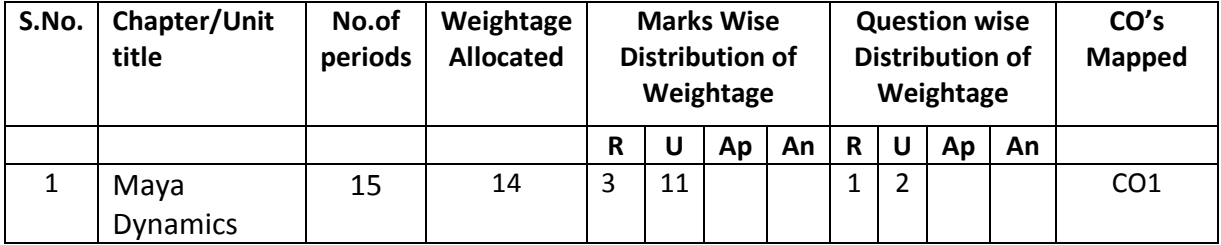

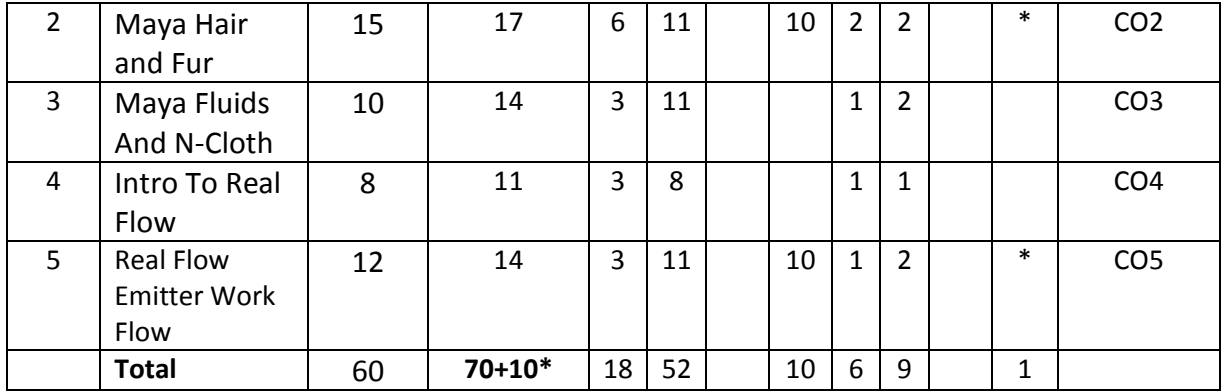

### **Table specifying the scope of syllabus to be covered for unit tests**

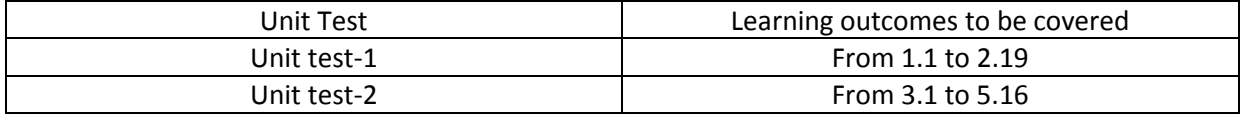

## **DIPLOMA IN 3D ANIMATION AND GRAPHICS ENGINEERING MODEL PAPER Advanced 3d Dynamics UNIT TEST-1**

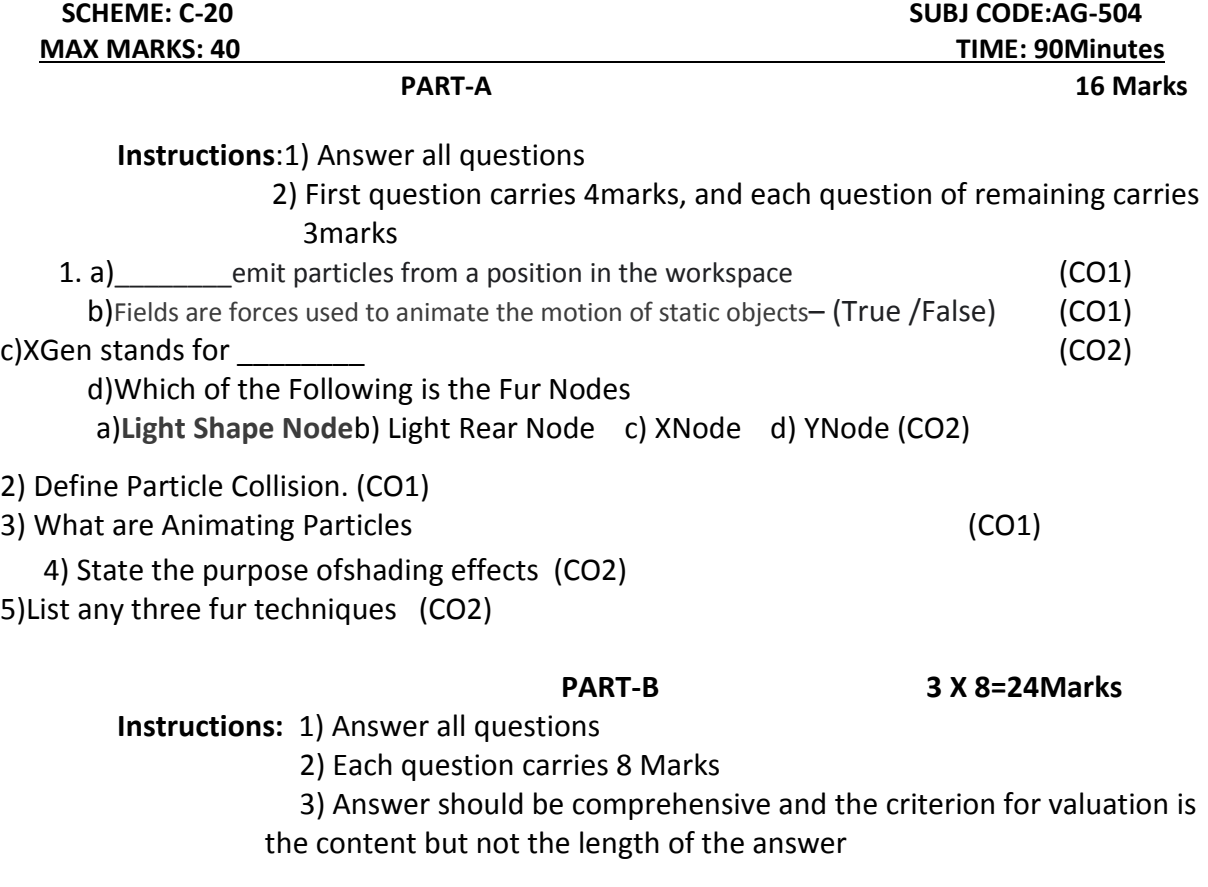

6.A. Describe the Texture to The Color Emission (CO1)

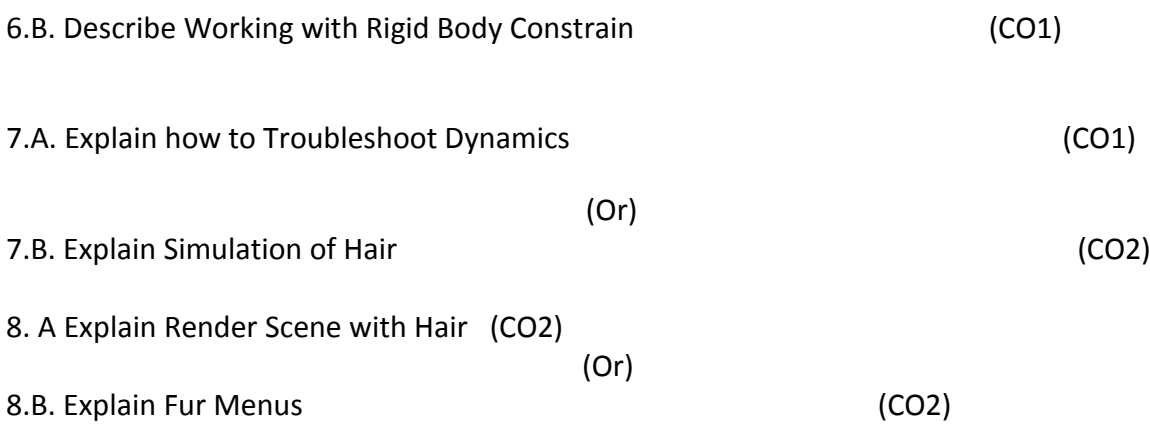

#### **MODEL PAPER –END EXAMINATION Advanced 3d Dynamics**

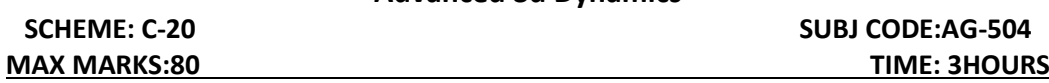

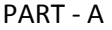

Answer all the Questions. Each Question Carries 3 marks

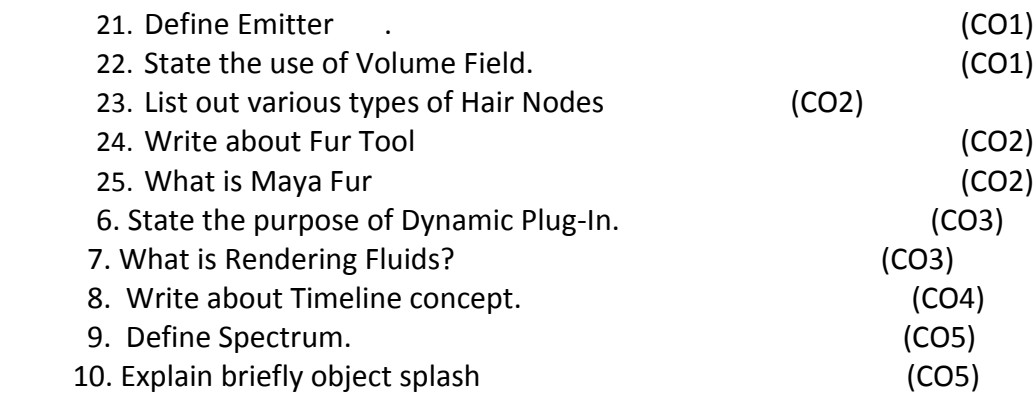

# **PART – B Answer all the Questions. Each Question Carries 8 marks**

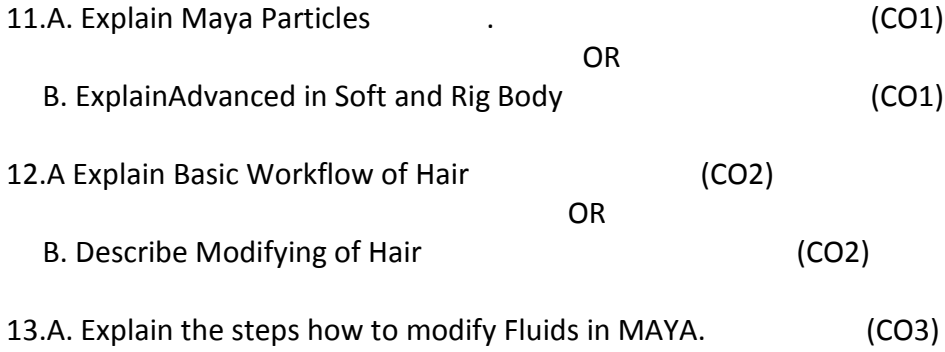

B. Explain the concept of N-Cloth Collision with examples(CO3)

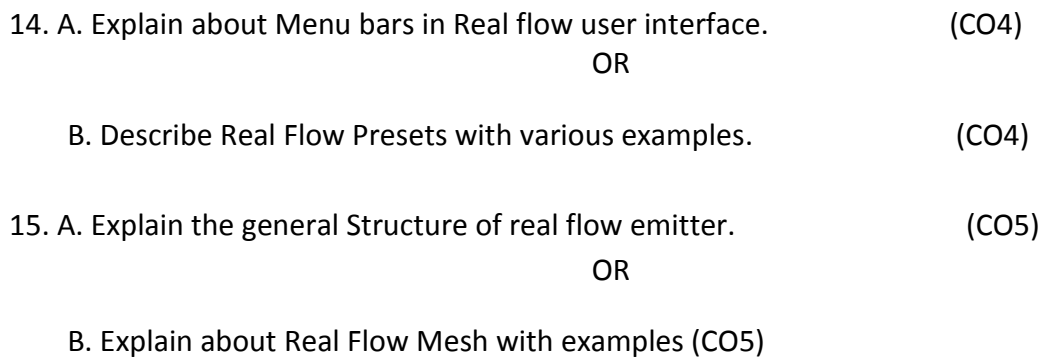

**PART-C** 1X10=10Marks

16. Explain basic Animation Expressions with examples (CO5)

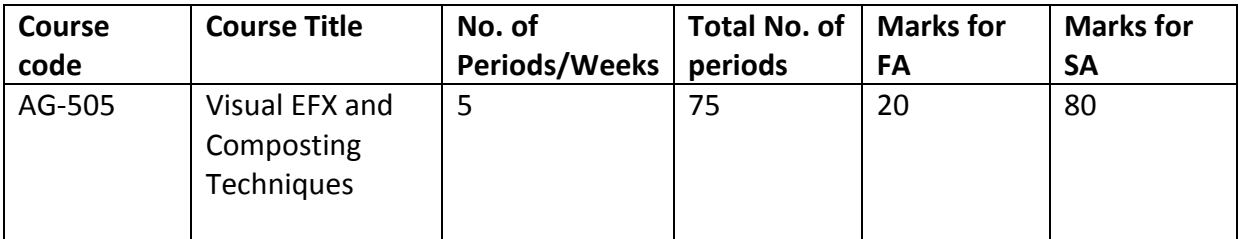

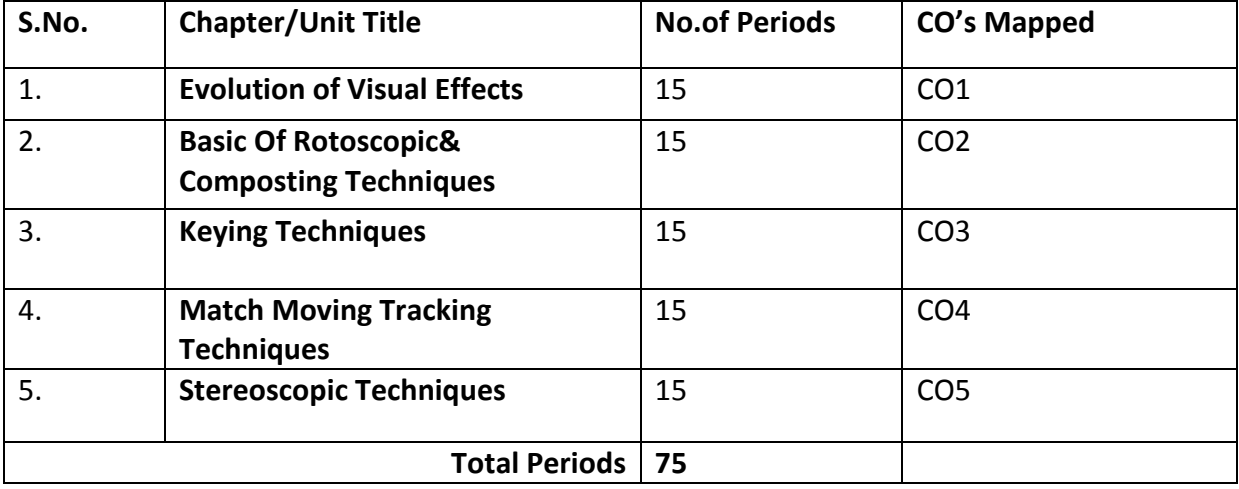

OR

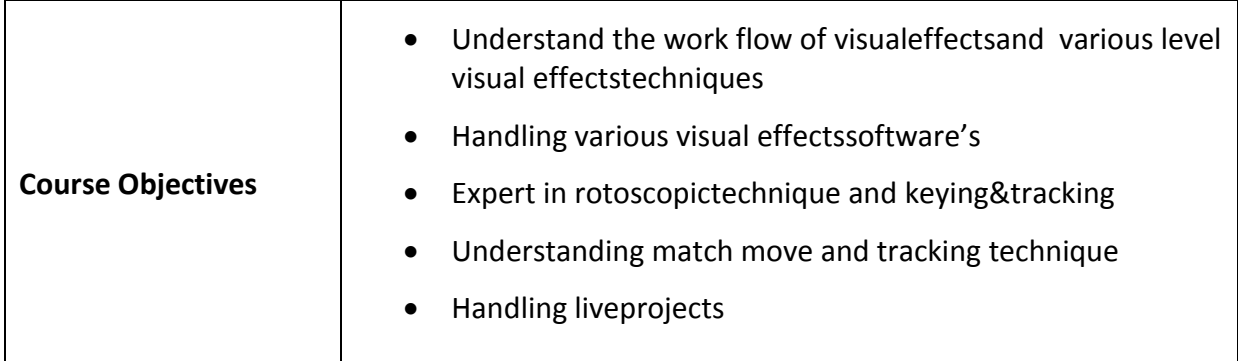

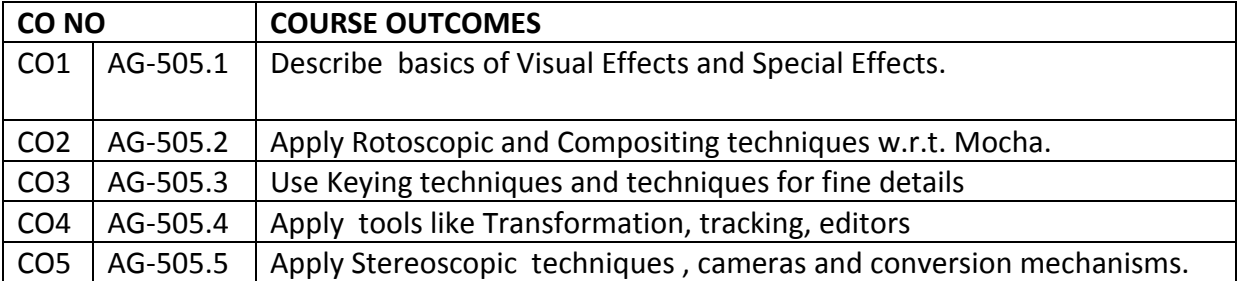

## **CO-PO/PSO MATRIX**

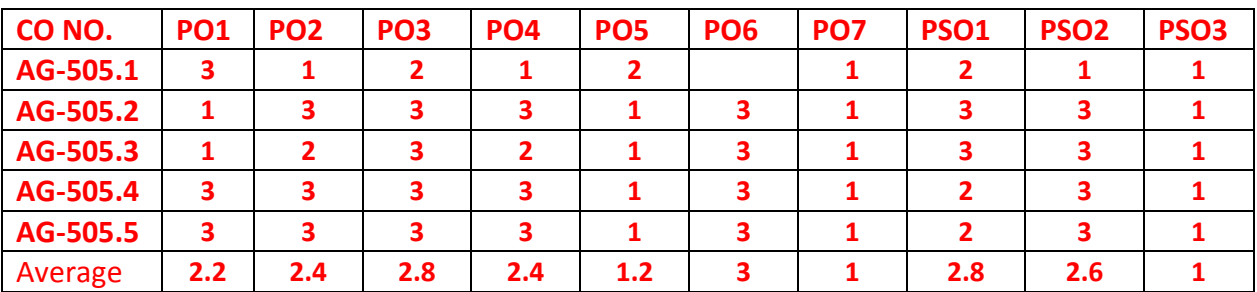

**3=Strongly mapped , 2=moderately mapped, 1=slightly mapped**

## **Learning Outcomes**

# **1.0 Evolution of Visual Effects**

- 1.1 What is VFX?
- 1.2 State the need of VFX.
- 1.3 Give the history of VFX.
- 1.4 Write the applications of VFX.
- 1.5 List and Explainvarious techniques used in VFX in olden days.
- 1.6 List and Explain Hollywood techniques of visual effects.
- 1.7 Write about various Indian techniquesof visual effects.
- 1.8 Explain Land marking visual studios.
- 1.9 Explain screening of various movies
- 1.10 Explain VFX Professional Development with an example.
- 1.11 What is VFX pipeline?
- 1.12 Explain VFX pipe line.
- 1.13 List and Explain Pre- production methods used in VFX shooting
- 1.14 Explain VFX Artist movie making.
- 1.15 Explain VFX screening in Artist movie making?
- 1.16 Explain applying special effects in VFX Movie making.

## **2.0 Basic Of Rotoscopic& Composting Techniques:**

- 2.1 Define Compositing.
- 2.2 Define Rotoscoping.
- 2.3 State the applications of Compositing.
- 2.4 What is Mocha?
- 2.5 Explain Mocha interface.
- 2.6 List Mocha preferences.
- 2.7 List and Explain various Mocha tools.
- 2.8 List and Explain The Viewer Controls of Mocha.
- 2.9 State the purpose of various viewer controls in mocha.
- 2.10 State purpose of timeline controls in mocha.
- 2.11 List various timeline controls in mocha.
- 2.12 Explain the purpose of various timeline controls in mocha.
- 2.13 What is trackingthe spline?
- 2.14 List layer properties in Mocha.
- 2.15 List types of compositing.
- 2.16 Explain 2D Compositing.
- 2.17 List and explain ethics of compositing.
- 2.18 List and Explain Blending techniques
- 2.19 Explain transforming in 2D.
- 2.20 Explain Color correction.
- 2.21 Explain the process of making Tonal adjustment compositing workflow?
- 2.22 List and Explain quality checking techniques

# **3.0 Keying Techniques**

- 3.1 What is Keying ?
- 3.2 State the uses of keying.
- 3.3 State the purpose of Nuke Keys.
- 3.4 List and explain Nuke Keys?
- 3.5 Demonstrate the usage of Primate with an example?
- 3.6 State the need of key light.
- 3.7 Explain the process of keying with key light.
- 3.8 Explain the keying workflow.
- 3.9 List and explain Various keying techniques.
- 3.10 Describe the key light with ultimate
- 3.11 Explain keying plug .
- 3.12 Explain keying in multiple softwares.
- 3.13 List and Explain various keying techniques for fine details.

# **4.0 Match Move &Tracking Techniques**

- 4.1 What is the purpose of match move?
- 4.2 What is the purpose of Boujou interface?
- 4.3 List components of Boujou interface.
- 4.4 Explain the components of Boujou interface?
- 4.5 Explain different menus in BoujouMenubar.
- 4.6 List and Explain tools in tool bar in Boujou
- 4.7 Explain 2D mode tracking.
- 4.8 Explain 3D mode tracking.
- 4.9 Differentiate 2d and 3d tracking.
- 4.10 List and Explain track features.
- 4.11 List and Explain import sequences.
- 4.12 What is camera solve and state its need.
- 4.13 List and explain solve tools.
- 4.14 List and explain transformation tools.
- 4.15 Explain target tracks in detail.
- 4.16 List and Explain Graph Editors.
- 4.17 Explain export camera Solve.
- 4.18 List Trackers
- 4.19 Define Nuke
- 4.20 Explain Features Of Trackers.
- 4.21 Explain how to use trackers in Nuke
- 4.22 Define Point tracking
- 4.23 Define Planar Tracking.
- 4.24 Explain Point tracking.
- 4.25 Explain Planar tracking
- 4.26 Explain the process of importing tracking data from other softwares.
- 4.27 Explain Advanced Tracking workflow.
- 4.28 List and Explain Advanced Tracking Techniques

# **5.0 Stereoscopic Techniques**

- 5.1 What is stereoscopy?
- 5.2 Mention types of stereoscope.
- 5.3 List and Explain types of dimensional Stereoscopy techniques.
- 5.4 List and explain category in stereoscopy with all subcategories.
- 5.5 What is stereo photography?
- 5.6 List and explain various olden stereo scope viewers.
- 5.7 Define stereographic projection.
- 5.8 Explain process of stereographic projection.
- 5.9 List and explain various types of stereo cameras.
- 5.10 Distinguish between types of stereo cameras.
- 5.11 List types of stereo display.
- 5.12 Explain types of stereo display.
- 5.13 List and Auto Stereoscopy Stereo Tools In Nuke
- 5.14 Explain Stereo Compositing Workflow
- 5.15 Define Stereo Conversion?
- 5.16 Explain process of Stereo Conversion.
- 5.17 Define Deep Composting.
- 5.18 Explain process of deep Compositing.
- 5.19 Explain Quality Control of Stereo Conversion.
- 5.20 Explain Debugging of Stereo Conversion.

#### COURSE CONTENT

#### **1. Evolution of Visual Effects**:

History of VFX – Techniques used in VFX oldendays – Hollywood techniques of visual effects – Indian techniques visual effects – Land marking Visual studios – Screening of various movies–VFX Professional Development– VFX growth Introduction to VFX pipeline – Pre production – Methods used in VFX shooting – Famous visual VFX Artist Movie making screening –Special Effects–

#### **2. Basic Of Rotosopic& Composting Techniques:**

Introduction To Mocha – Mocha Interface – Mocha Preferences – Mocha Tools – The Viewer Controls – The Timeline Controls – Layer Properties – Tracking The Spline – What Is 2d Compositing – Ethics Of Compositing – Blending Techniques – Transforming In 2d – Color Correction – Making Tonal Adjustments Compositing Workflow – Quality Checking Techniques

#### **3. Keying Techniques**

Introduction To Nuke Keys – Usage Of Primate– Keying With Key Light – Keying Workflow – Various Keying– Key Light With Ultimate – Keying Plug- in Advanced– Keying in multiple software –Techniques For Fine Details

#### **4. Match Move &Tracking Techniques**

Boujou Interface – Menu Bar – Tool Bar – 2D& 3dtracking – View – Track Features – Import Sequences – Camera Solve – Solve Tools **–** Transformation Tools – Target Tracks – Graph Editors – Export Camera Solve – Features Of Trackers – – Trackers In Nuke – Point And Planar Tracking – Importing TrackingData From Other Software's – Advanced Tracking Workflow – Advanced Tracking Techniques

#### **5. Stereoscopic Techniques**

What Is Stereoscopy - Types Of Dimensional - Category In Stereoscopy - Stereo Photography –Olden Stereoscope Viewers –Stereographic Projection – Types Of Stereo Camera – Type Of Stereo Display –Auto Stereoscopy Stereo Tools In Nuke – Stereo Compositing Workflow – Stereo Conversion –Deep Composting – Quality Control And Debugging Of Stereo Conversion

#### REFERENCE BOOKS

- 1. The Art & Science Of Digital Compositing, by Ron Brinkmann, Morgan Kaufmann Publishers
- 2. Match Moving, by TIM DOBBERT, SYBEX Publisher
- 3. Digital Compositing, by Ron Brinkmann, Academic Press
- **4. https://borisfx.com/support/documentation/mocha/6.0.0/#\_the\_timeline\_controls**

## **Model Blue print**

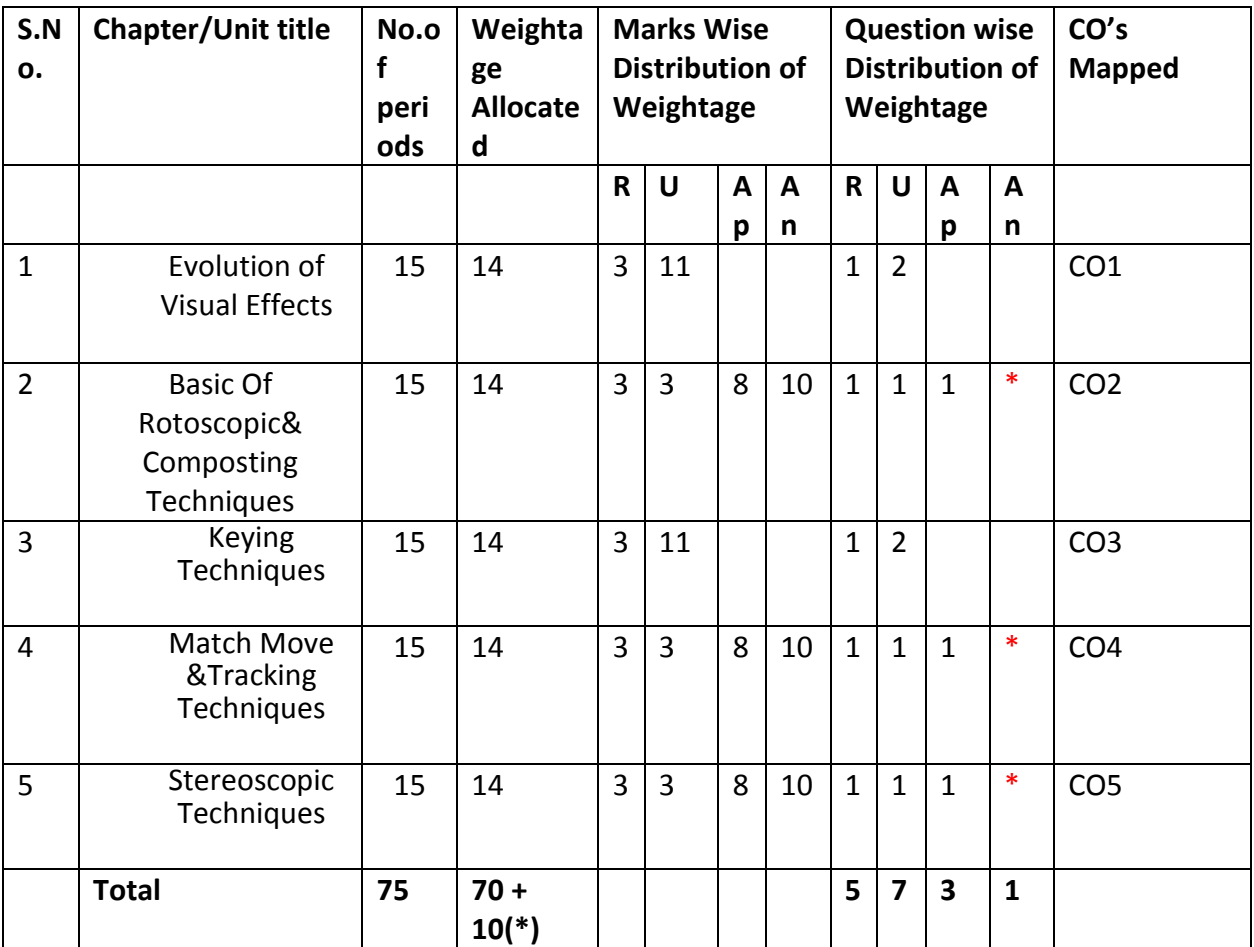

Note: Part-C: 10 marks single analytical question may be chosen from any or combination of starred chapters

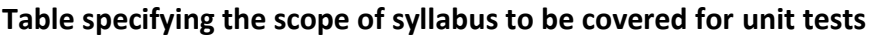

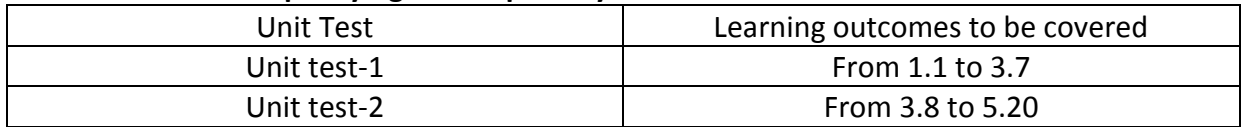

**DIPLOMA IN 3D ANIMATION AND GRAPHICS ENGINEERING MODEL PAPER Visual EFX and Composting Techniques UNIT TEST-1 SCHEME: C-20SUBJ CODE:AG-505**

**MAX MARKS:40 TIME: 90Minutes**

 **PART-A**

**16Marks**

# **Instructions**: 1) Answer all questions

 2) First question carries 4marks, and each question of remaining carries

3marks.

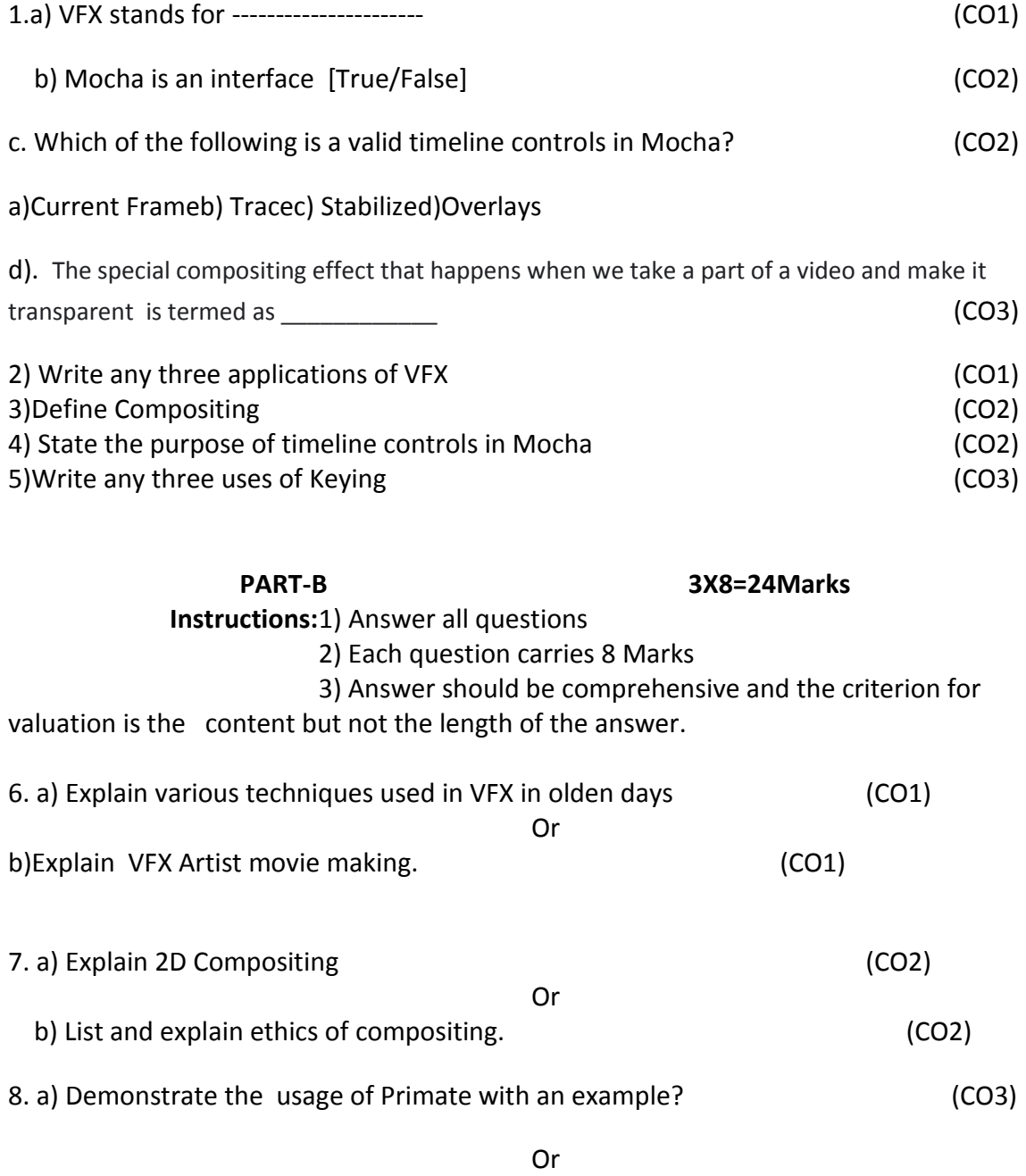

b) Explain the process of keying with key light. (CO3)

# **BOARD DIPLOMA EXAMINATIONS DIPLOMA IN 3D ANIMATION AND GRAPHICS ENGINEERING MODEL PAPER – YEAR END EXAMINATION**

# **VISUAL EFX AND COMPOSTING TECHNIQUES SCHEME: C-20SUBJ CODE:AG-505**

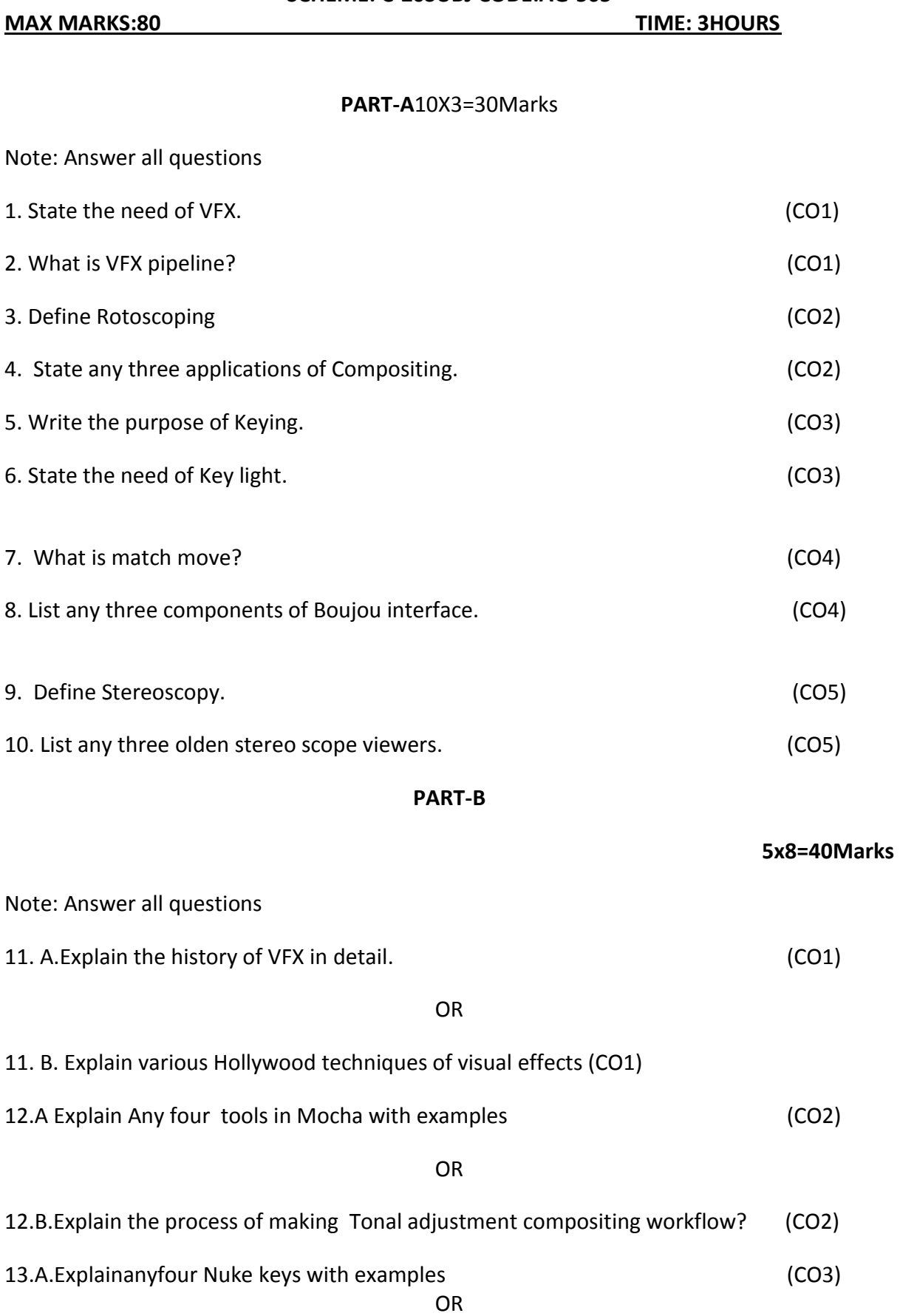

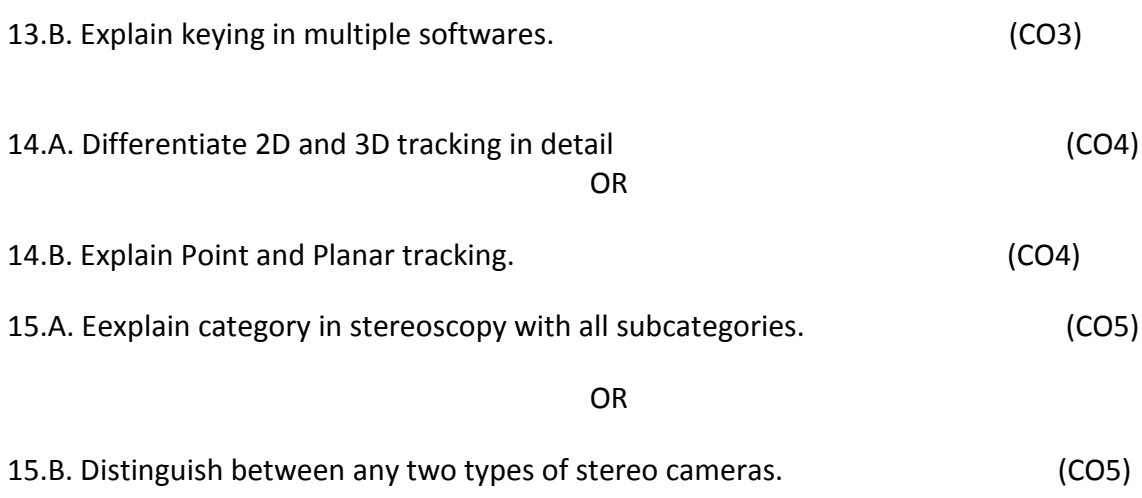

## **PART-C**

## 1X10=10Marks

16.Explain the process of Creating a VFX application To demonstrate stereographic projection with an example video . (CO5)

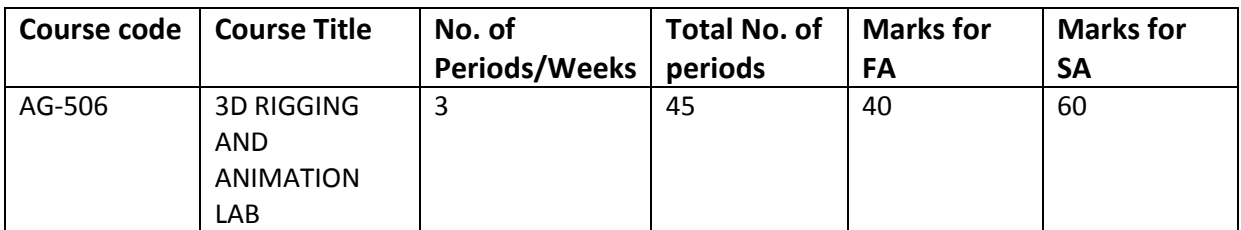

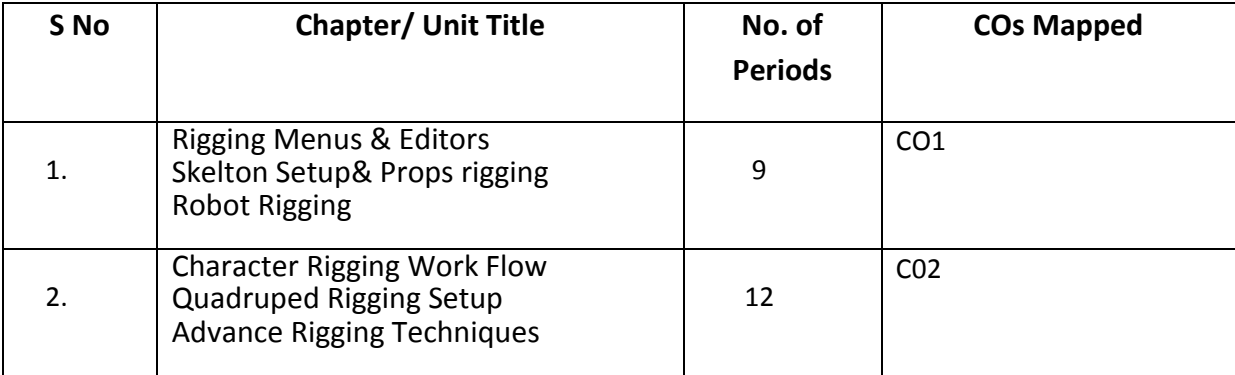

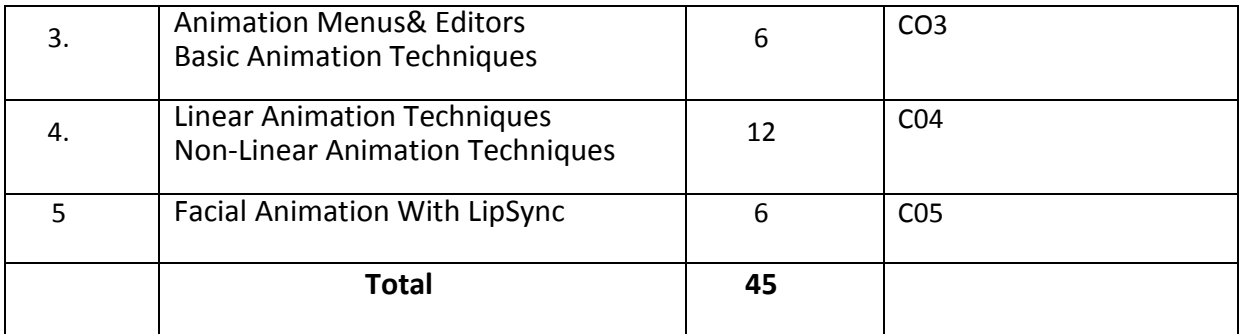

GUIDE LINES:

- All the exercises provided in the list of practicals should be completed and submitted during the semesterexamination.
- **In order to develop skill in mastering creativity, every student** should be made to practice thoroughly.
- **The external examiners are requested to ensure that a single** practical oriented question should not be given to more than three students while admitting a batch of 30 students during BoardExamination.

# **Required Infrastructure(Software, Hardware and other Equipment) to be procured as per C-20:**

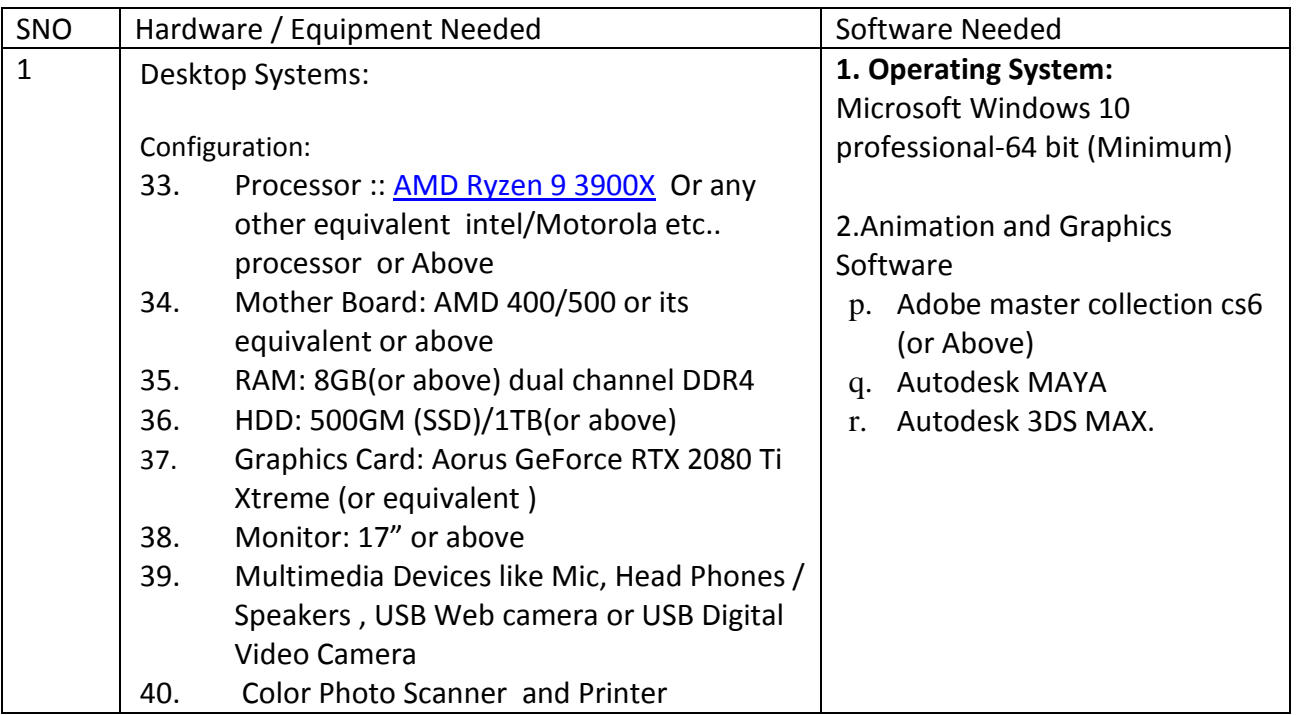

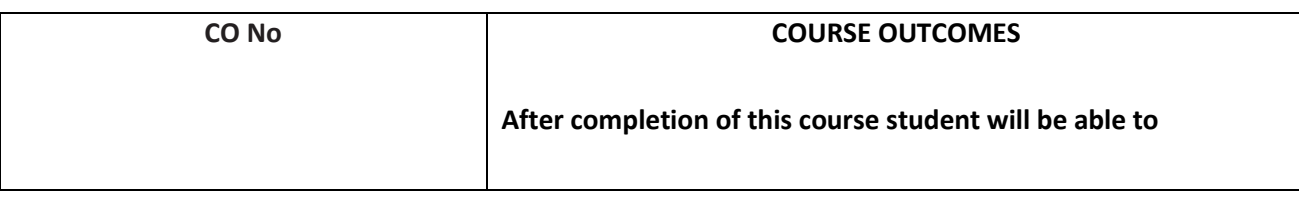

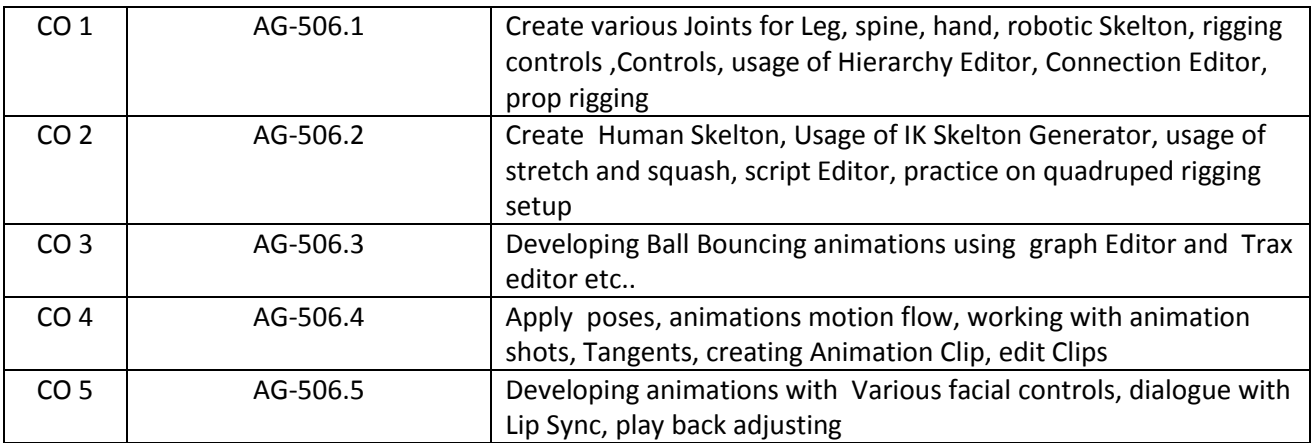

# **CO-PO/PSO MATRIX**

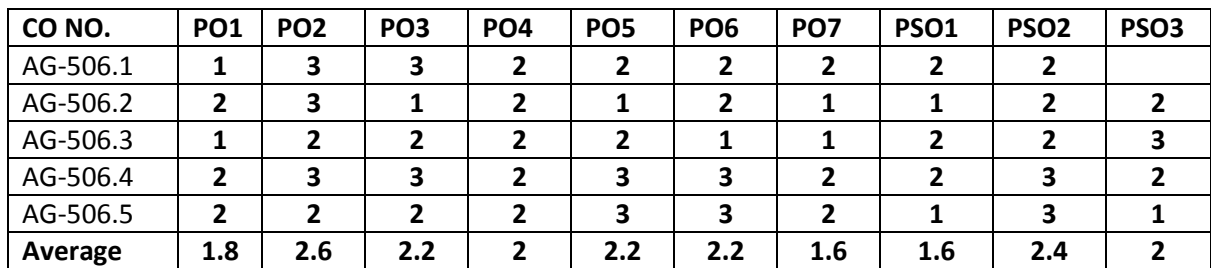

3=Strongly mapped, 2=moderately mapped, 1=slightly mapped

# **Learning outcomes**

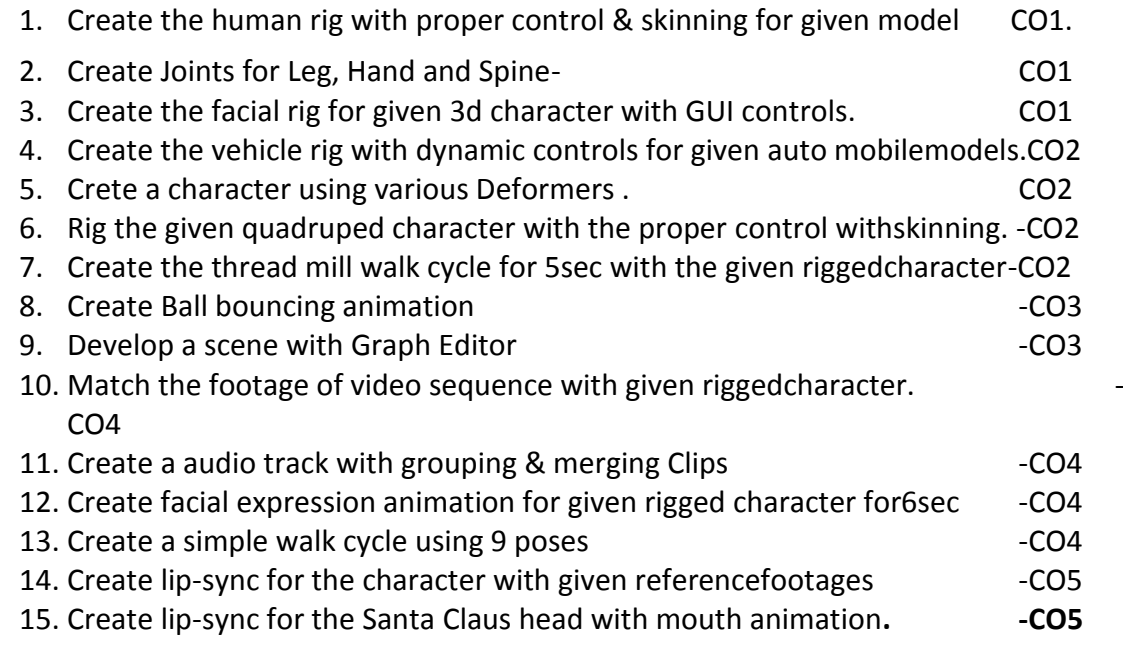

# **The competencies and key competencies to be achieved by the student**

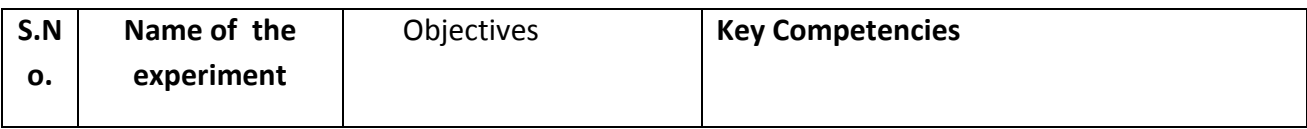

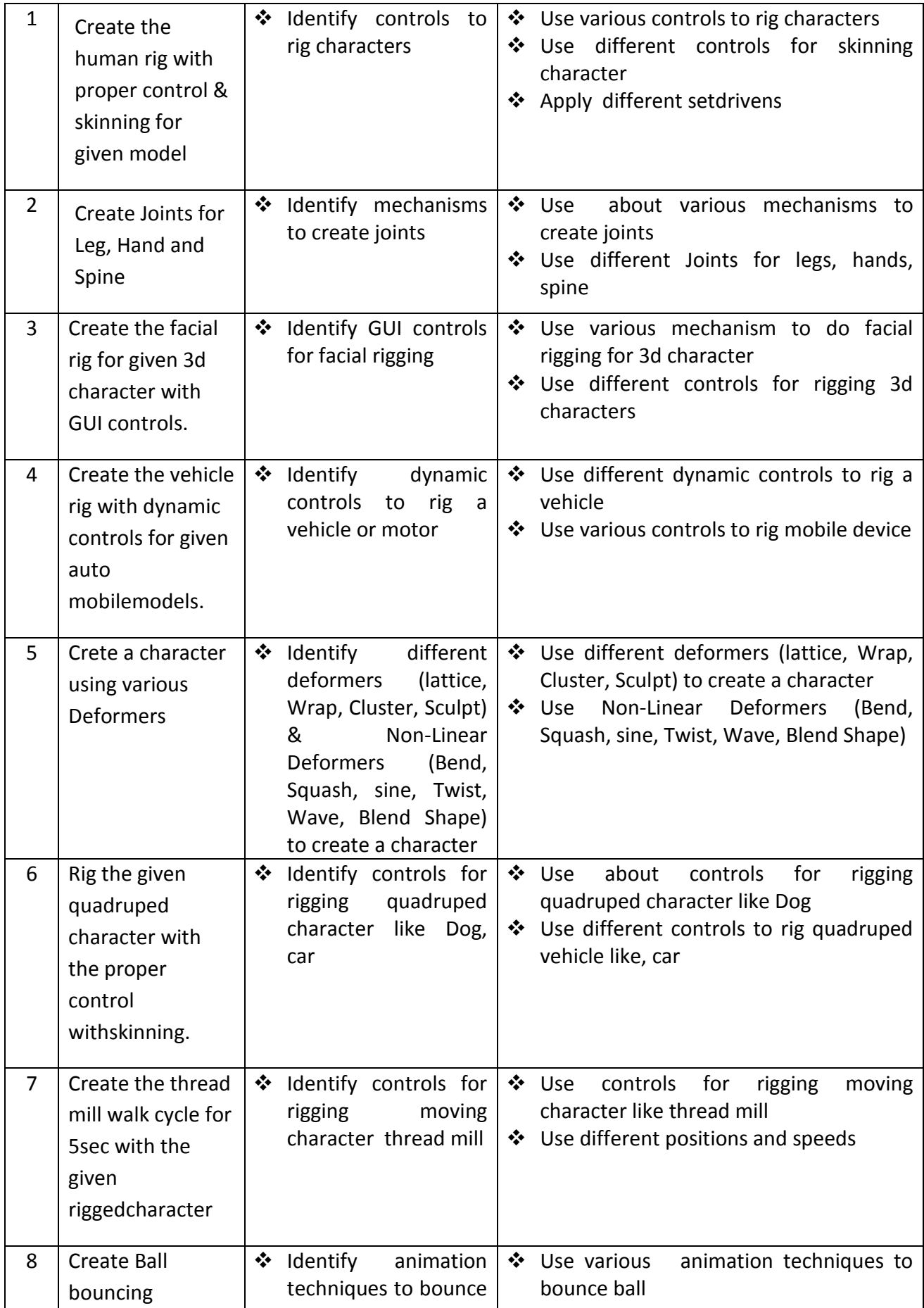

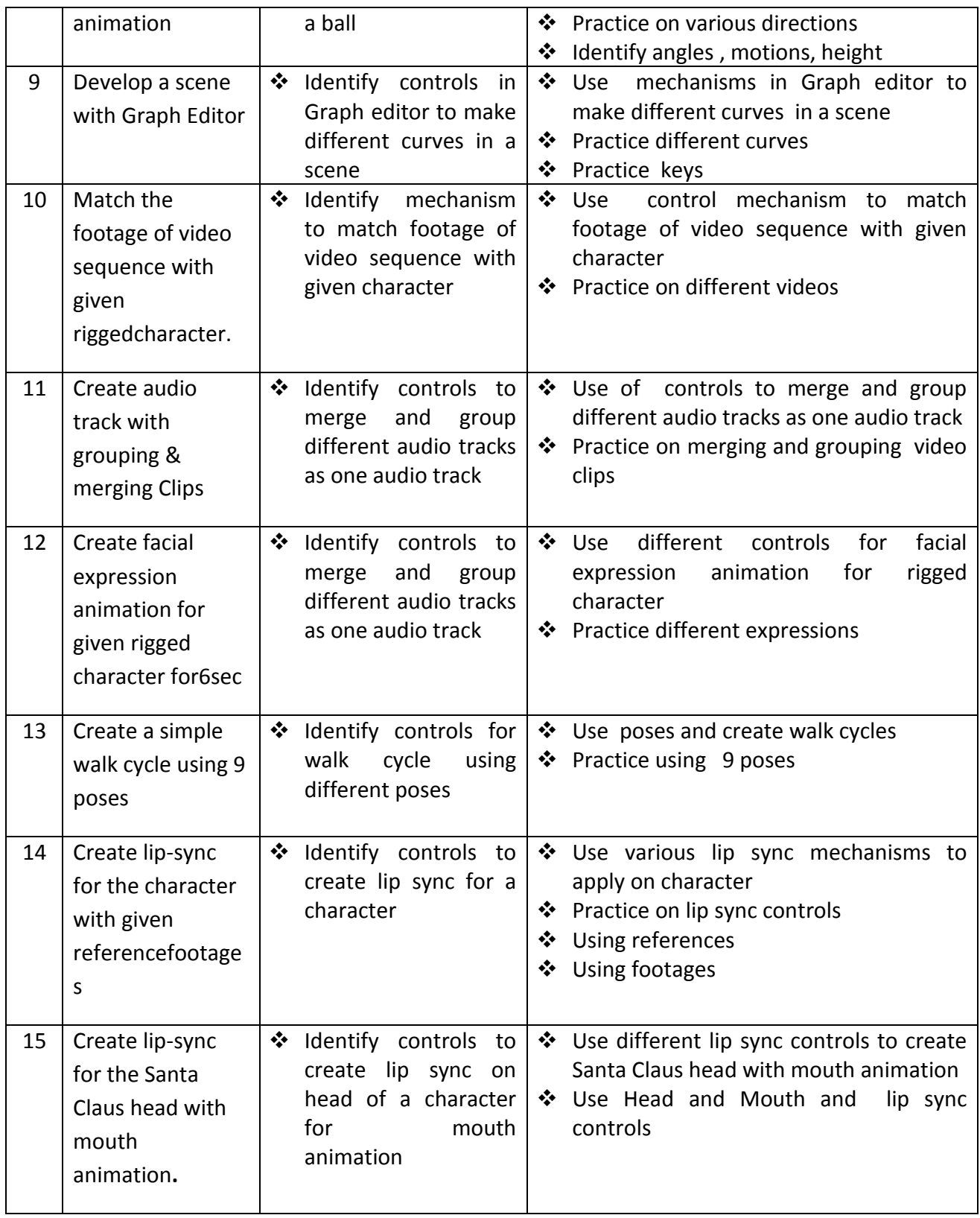

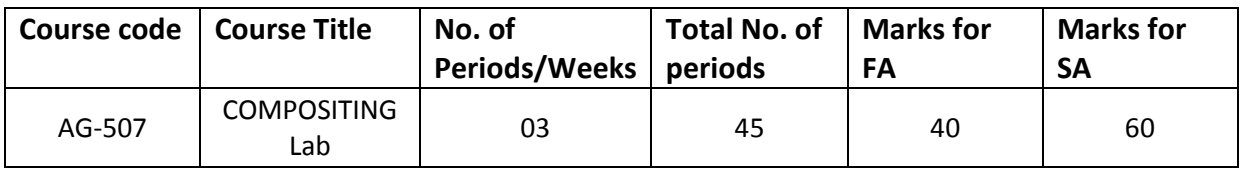

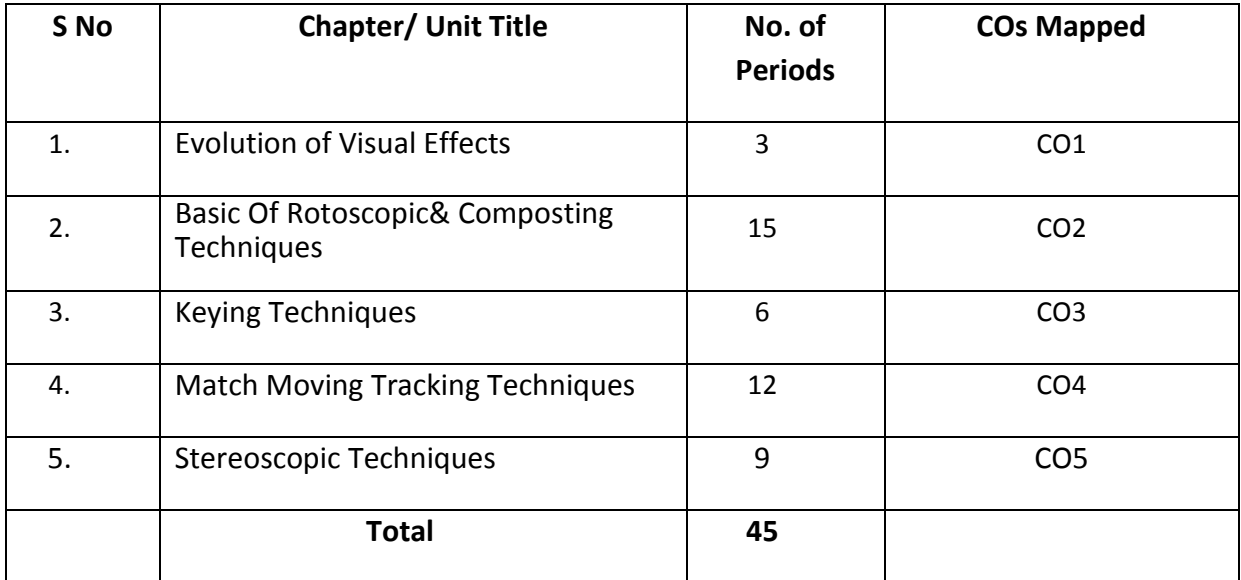

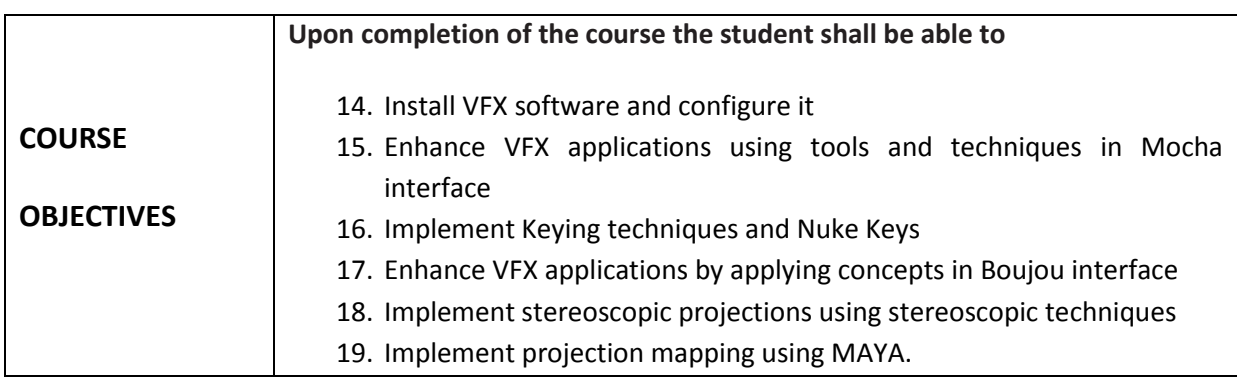

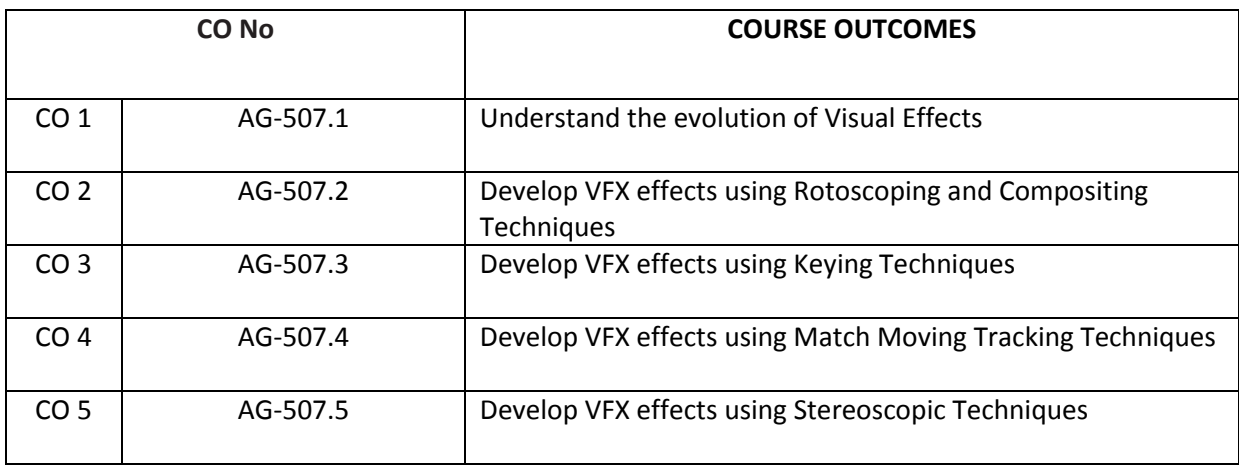

## **CO-PO/PSO MATRIX**

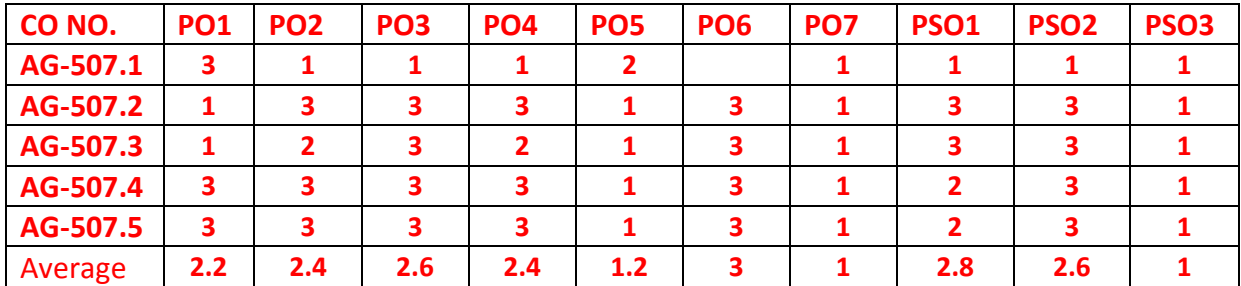

3=Strongly mapped , 2=moderately mapped, 1=slightly mapped

GUIDE LINES:

- **2** All the exercises provided in the list of practical's should be completed and submitted during the semester examination.
- **In order to develop skill in mastering creativity, every student** should be made to practice thoroughly.
- **The external examiners are requested to ensure that a single** practical oriented question should not be given to more than three students while admitting a batch of 30 students during Board Examination.

## **Required Infrastructure(Software, Hardware and other Equipment) to be procured as per C-20:**

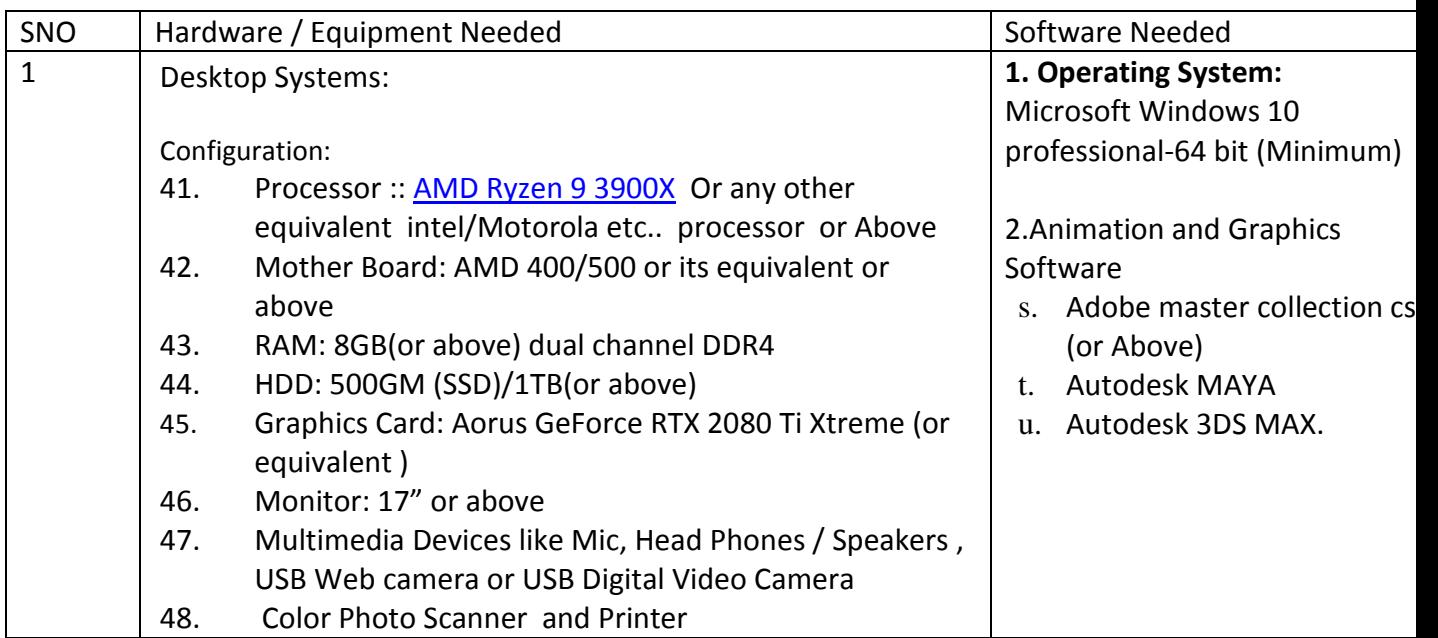

### **Learning Outcomes**

- 1. Install the VFX related software and Configure it.
- 2. Demonstrate tracked spline tool in Mocha to speed up shape creation .
- 3. Demonstrate Mocha tools with real time scenarios
- 4. Demonstrate Blending Techniques in Mocha
- 5. Create the rotoscopic for character to changing the dress color.
- 6. Create Track, keying &composite given footages using mocha nuke.
- 7. Composite the green matte footage with given main footages using nuke.
- 8. Demonstrate Keying techniques for fine details
- 9. Demonstrate tools in Boujou toolbar
- 10.Demonstrate menus in Boujoumenubar
- 11. Create Match move using boujo& composite with Maya.
- 12. Import tracking data from other softwares
- 13. Create the title effect & logo animation in after effects.
- 14. Create the 3d composite Using Nuke for layer renders.
- 15. Create 3d camera movement to footage using projection mapping using Maya& nuke.
- 16. Create dual role effects on a character and use deep compositing..
- 17. Create an application demonstrating stereographic projection
- 18.Demonstrate Debugging of stereo conversion

## **The competencies and key competencies to be achieved by the student**

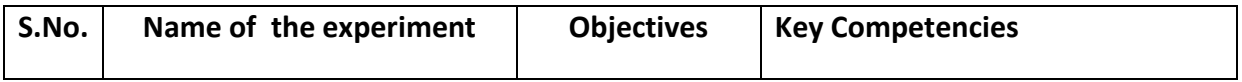

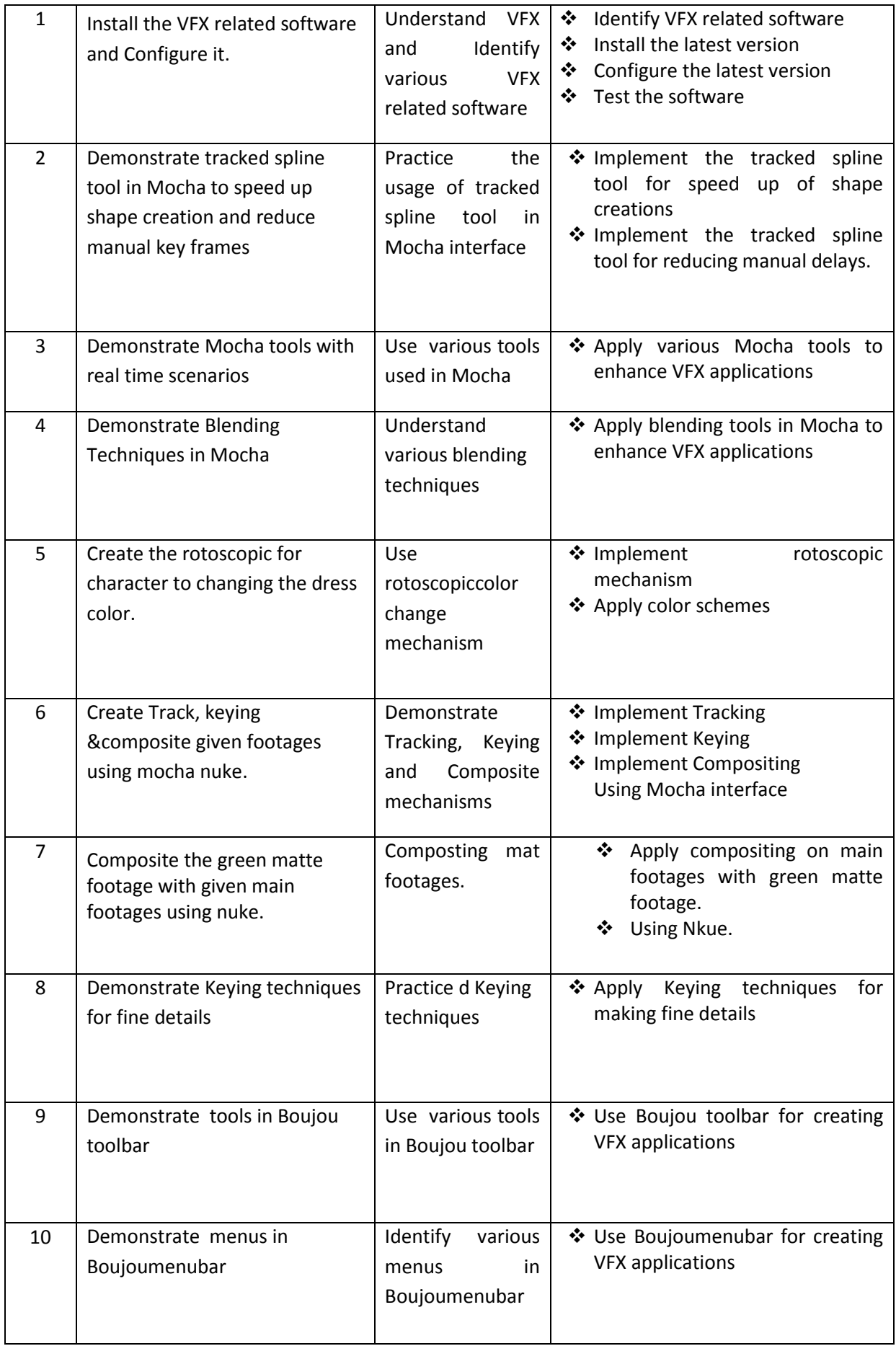

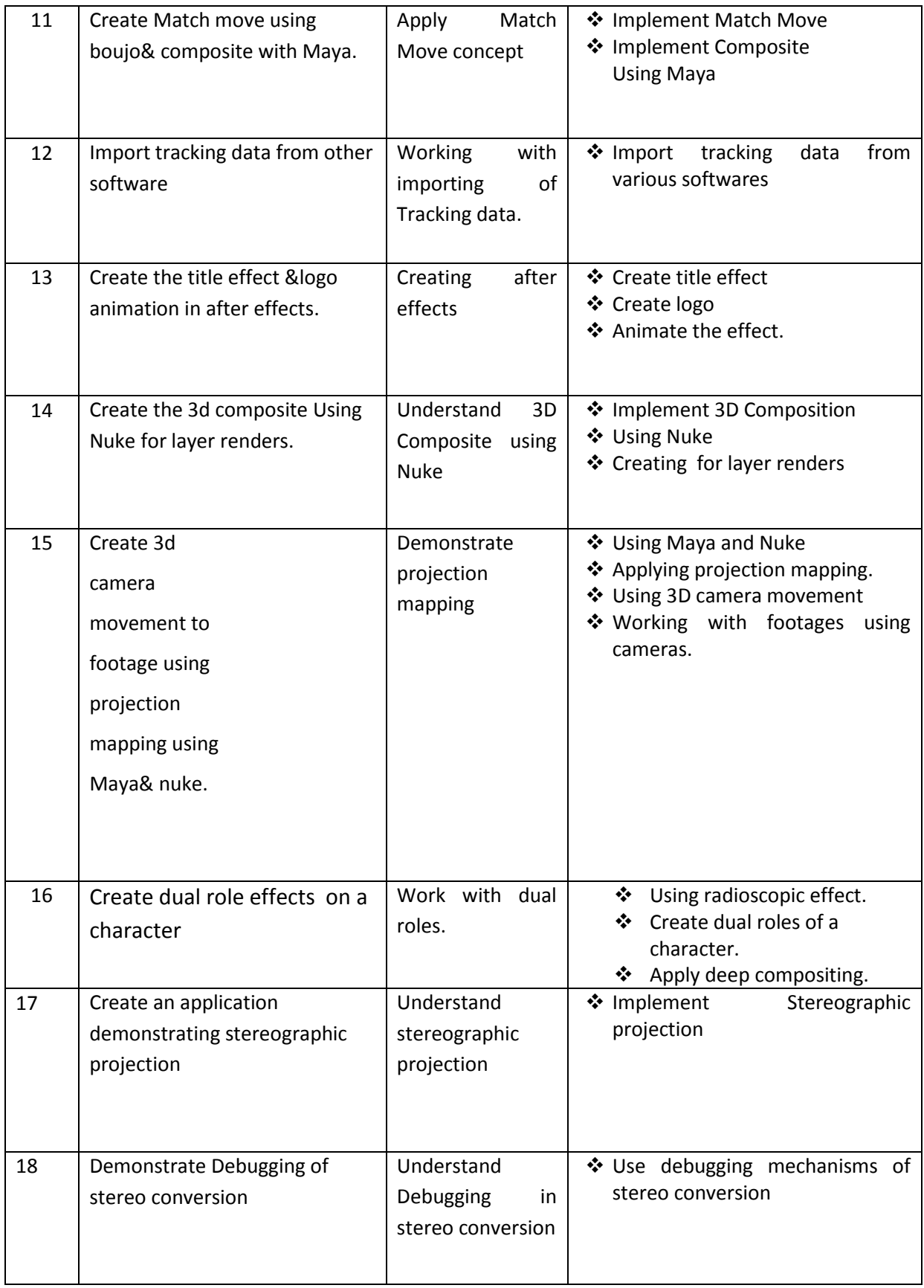

# **Life Skills**

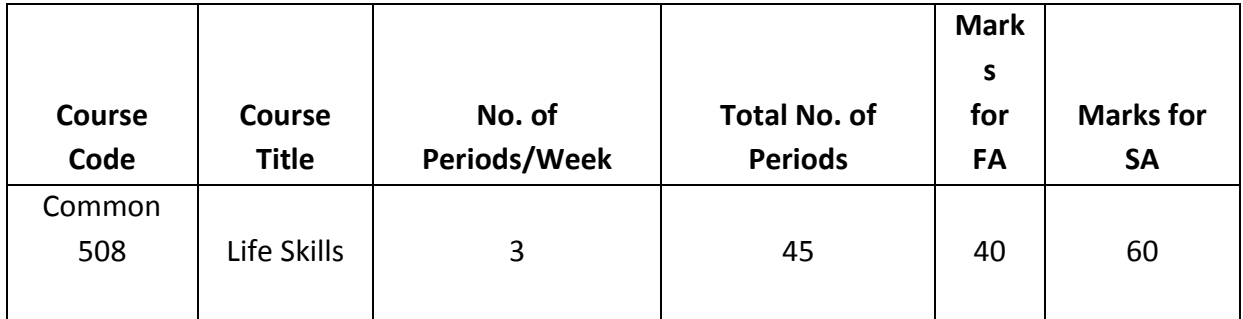

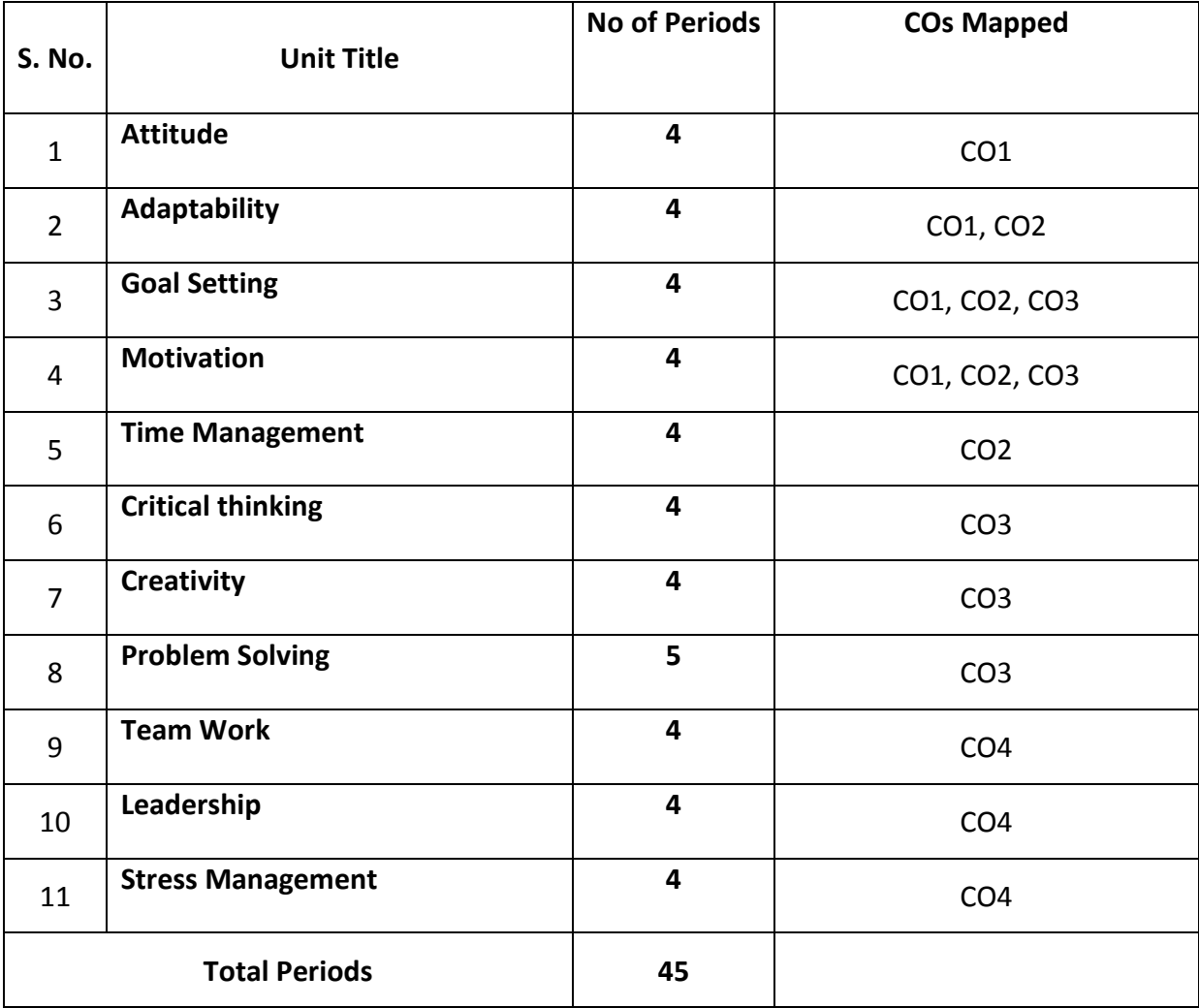

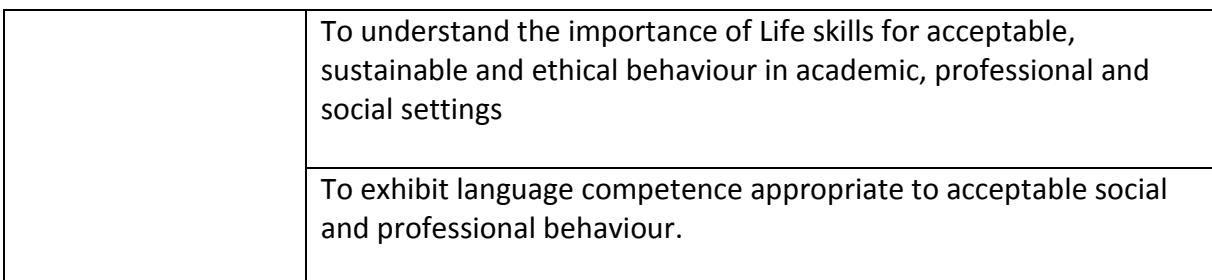

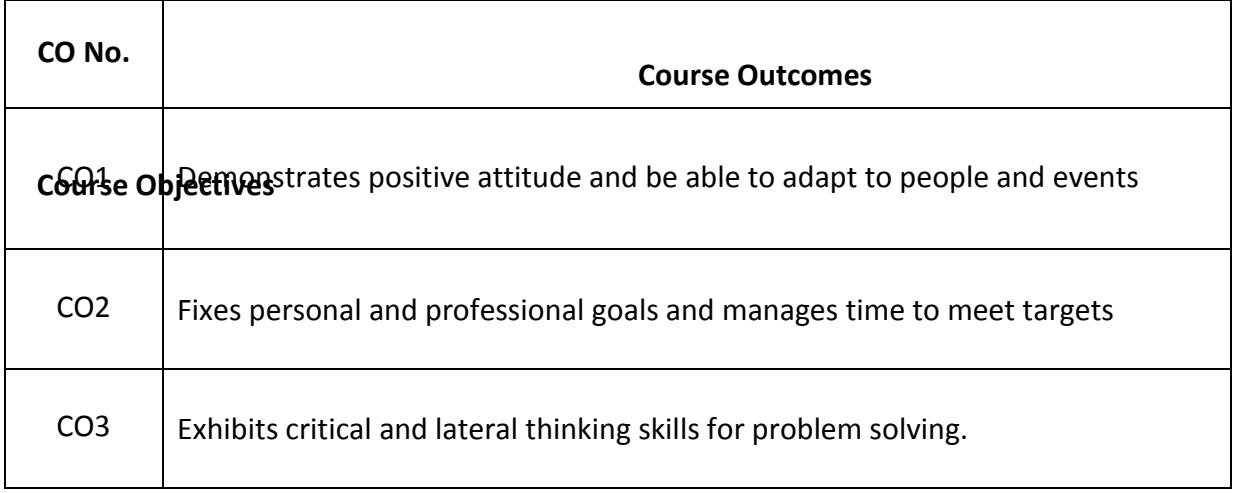

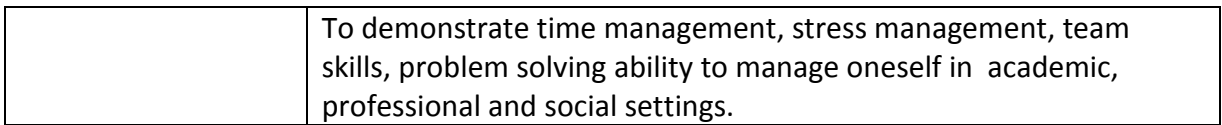

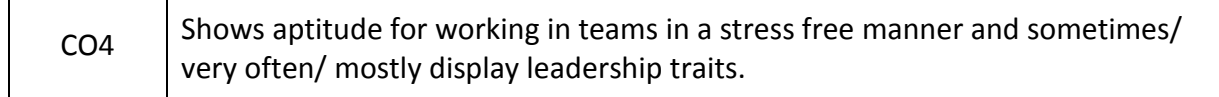

### **CO-PO Matrix**

 $\mathbf{r}$ 

T

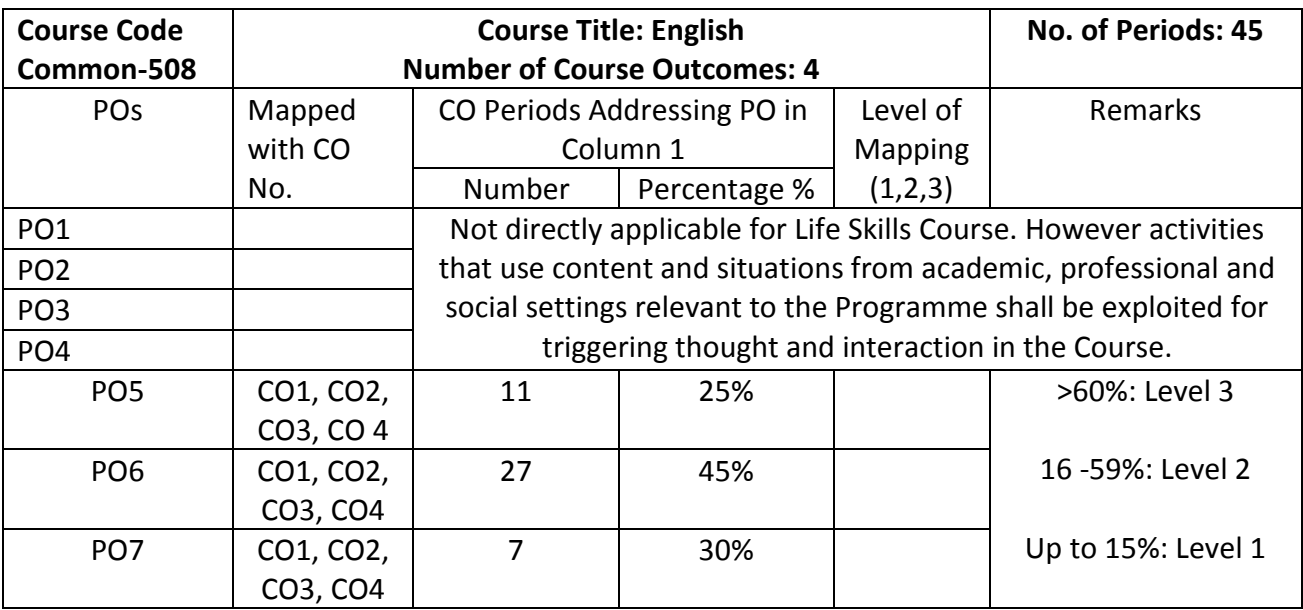

Level 3 – Strongly Mapped Level 2- Moderately Mapped Level 1- Slightly Mapped

**Mapping Course Outcomes with Program Outcomes:**

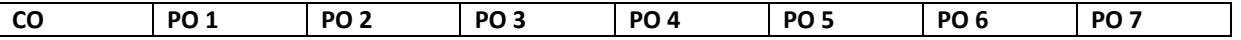

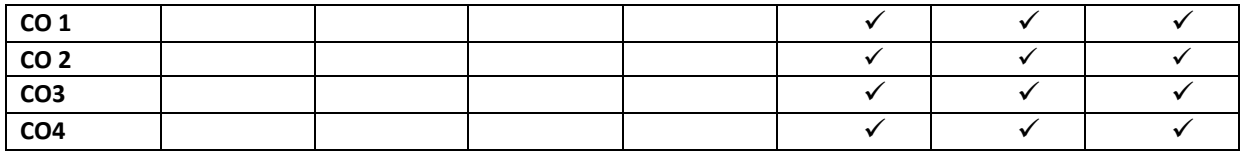

# **Blue Print for evaluation based on Course Outcomes for SA:**

Note: Every Activity based Question that focuses on COs and responses as exhibited through communication has to be given marks for the following parameters

- Clarity of Thinking as Exhibited through Content
- Features of Etiquette

# **\*Rubric Descriptors 'Outstanding/ Very Good/ Good/ Satisfactory/ Poor' levels of Competence**

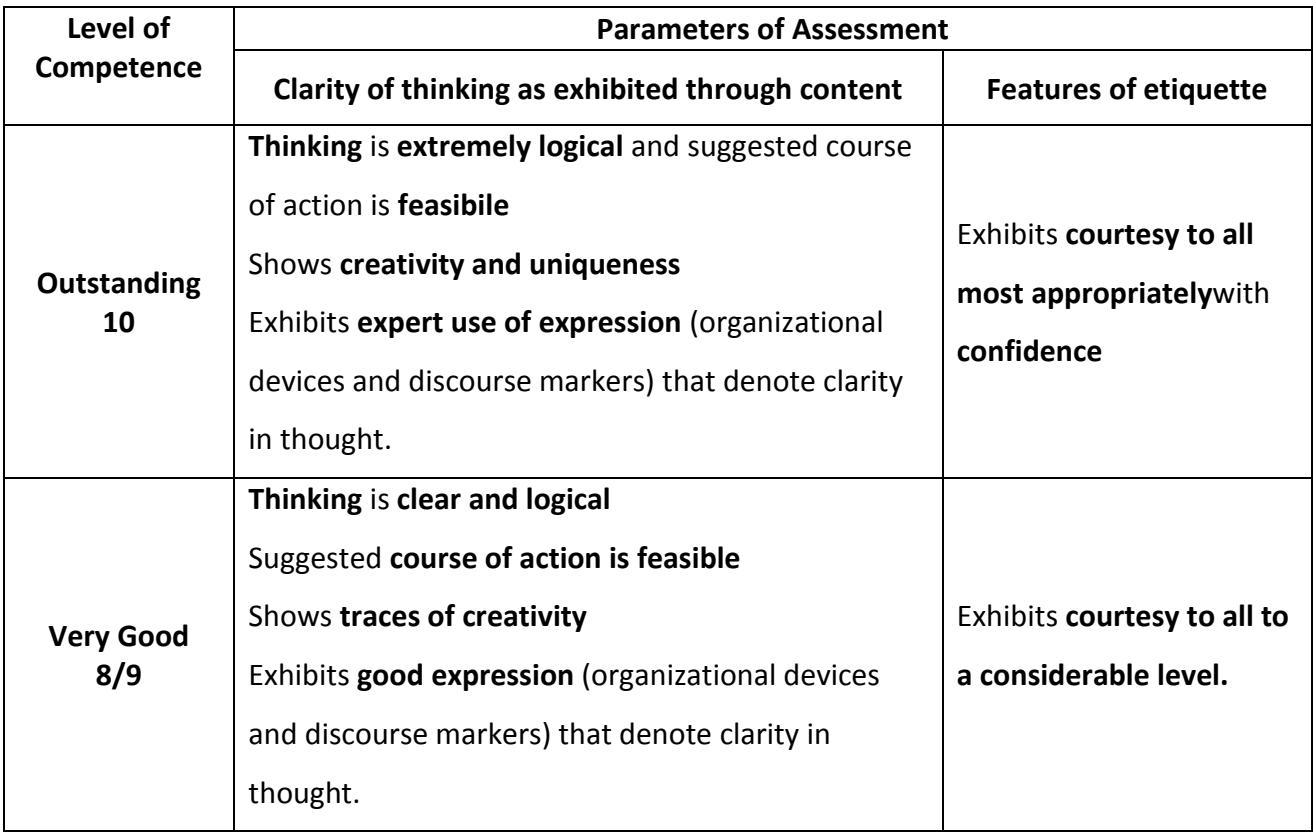

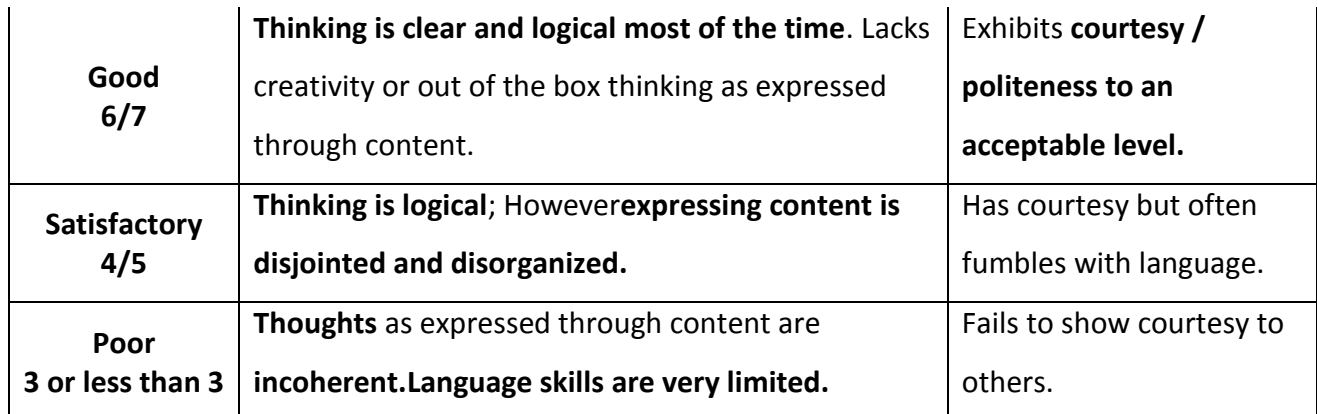

**Blue Print for evaluation based on Course Outcomes for SA of each student: Note: Marks are awarded for each student as per the Rubric descriptors.** 

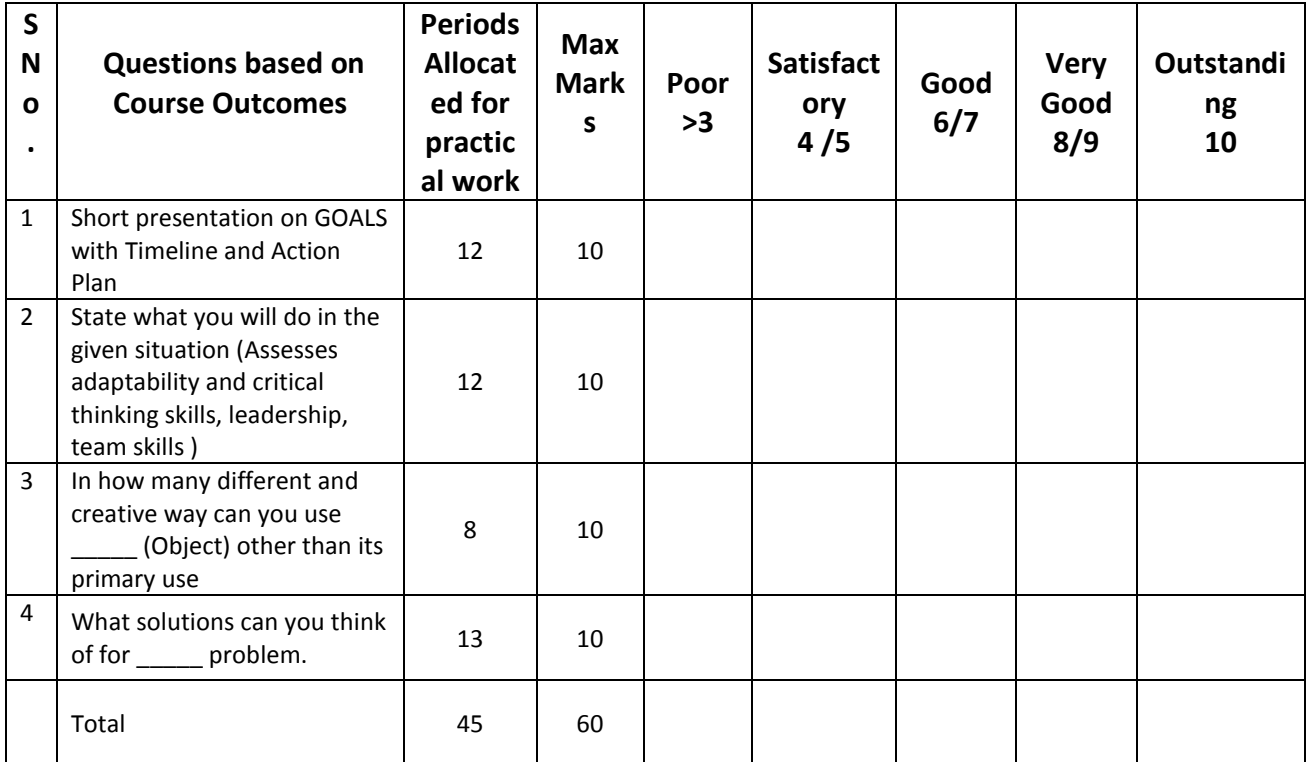
**Note: The marks that are awarded for the student for 40 to be increased proportionally for 60.** 

## **Learning Outcomes**

## **1. Attitude Matters :**

- 9.1 Understand the importance of positive attitude and the consequences of negative attitude.
- 1.2 Demonstrate positive attitude in dealing with work-related issues and in personal life.

### **2. Adaptability….***makes life easy :*

- 10.1 Understand the significance of adaptability.
- 2.2 Show adaptability whenever needed, both at place of work and on personal front.

## **3. Goal Setting …** *life without a Goal is a rudderless boat!*

- 3.2 Understand the SMART features of goal-setting.
- **3.3** State one's short-term and long-term goals and spell out plans to achieve them.

#### *4.* **Motivation …** *triggers success!*

- 4.2 Comprehend the need for motivation in order to achieve success in life.
- 4.3 State how one is motivated in life.
- 4.4 Show the impact of motivation on one's life

## *5.* **Time Management…** *the need of the Hour!*

- 5.2 Understand the value of time management and prioritizing in life
- 5.3 Demonstrate the effect of time management on one's professional work.

#### *6.* **Critical Thinking …** *logic is the key!*

- 6.1 Distinguish between facts and assumptions
- 6.2 Use logical thinking in dealing with professional matters

## *7.* **Creativity …** *the essential you!*

- 7.2 Understand the importance of thinking out of the box in dealing with critical issues
- 7.3 Solve problems using creativity / imagination

# *8.* **Problem Solving …** *there is always a way out!*

- 8.2 Understand the need for and importance of problem solving.
- 8.3 Use logic or creativity to solve a problem at workplace or home.

## *9.* **Team Work…** *together we are better!*

- 9.1 Understand the need for team skills / team building
- 9.2 Demonstrate one's skills as a team player

# *10.* **Leadership…** *the meaning of a leading!*

- 10.1 Understand the need for team skills / team building
- 10.2 Demonstrate one's skills as a team player

# *11.* **Stress Management…** *live life to the full!*

- 11.1 Understand what causes stress and how to cope with stress at workplace.
- 11.2 Demonstrate how stress can be overcome in a healthy way.

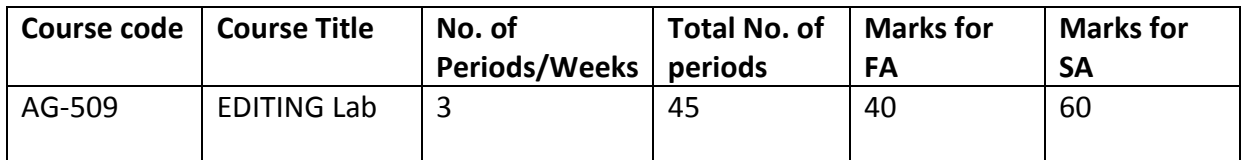

GUIDELINES:

- All the exercises provided in the list of practicals should be completed and submitted during the semesterexamination.
- In order to develop skill in mastering creativity, every student should be made to practice thoroughly.
- The external examiners are requested to ensure that a single practical oriented question should not be given to more than three students while admitting a batch of 30 students during BoardExamination.

## **Laboratory requirements:**

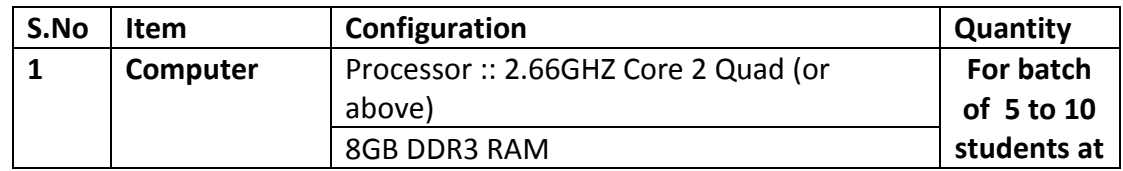

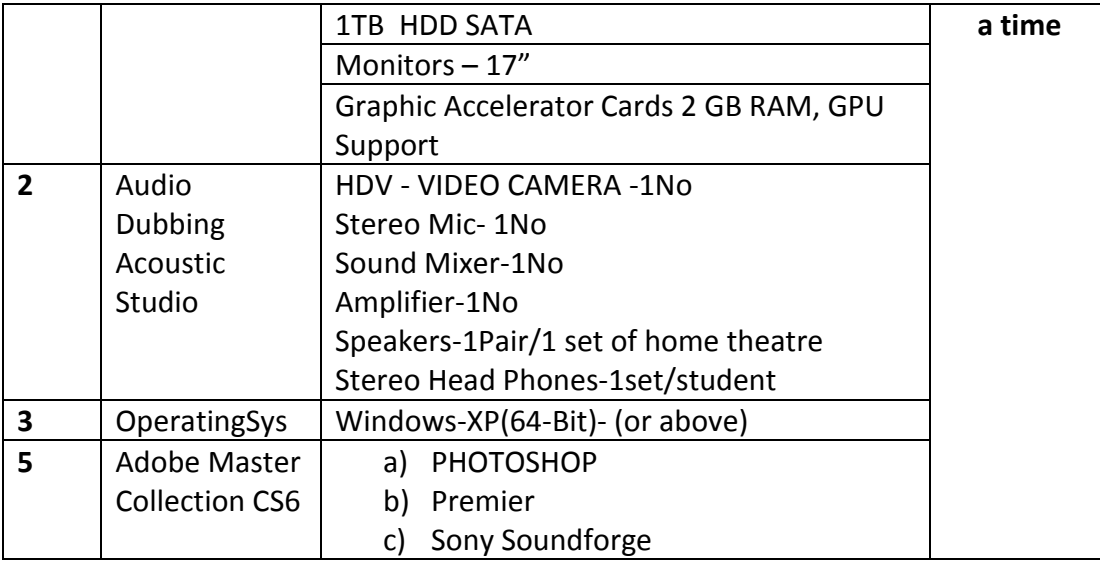

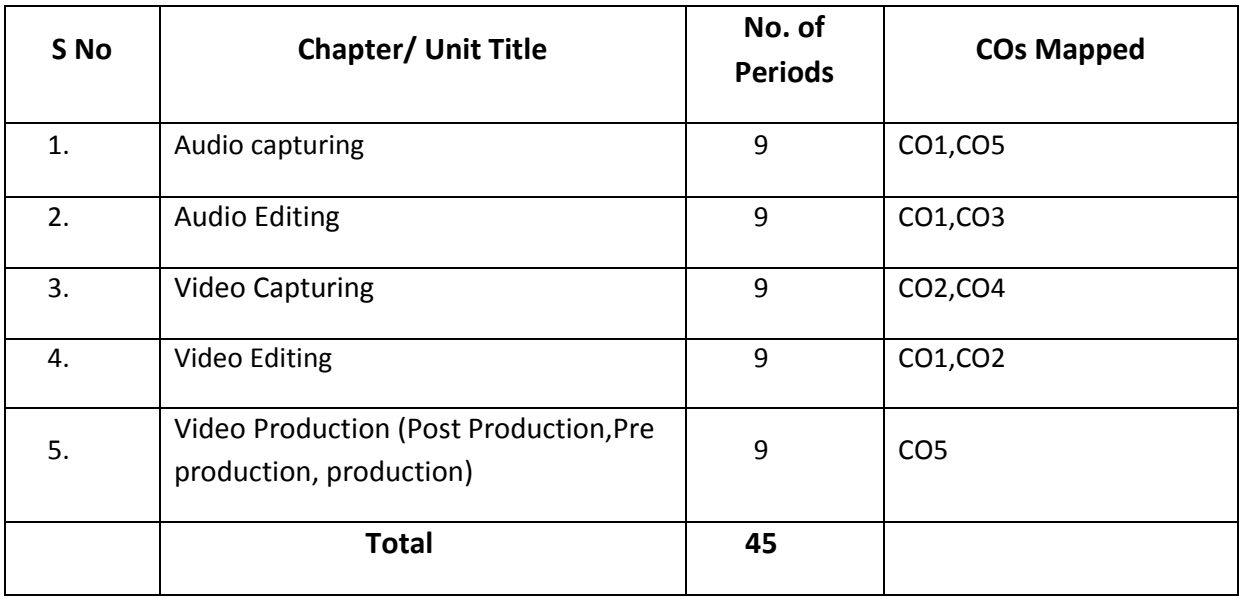

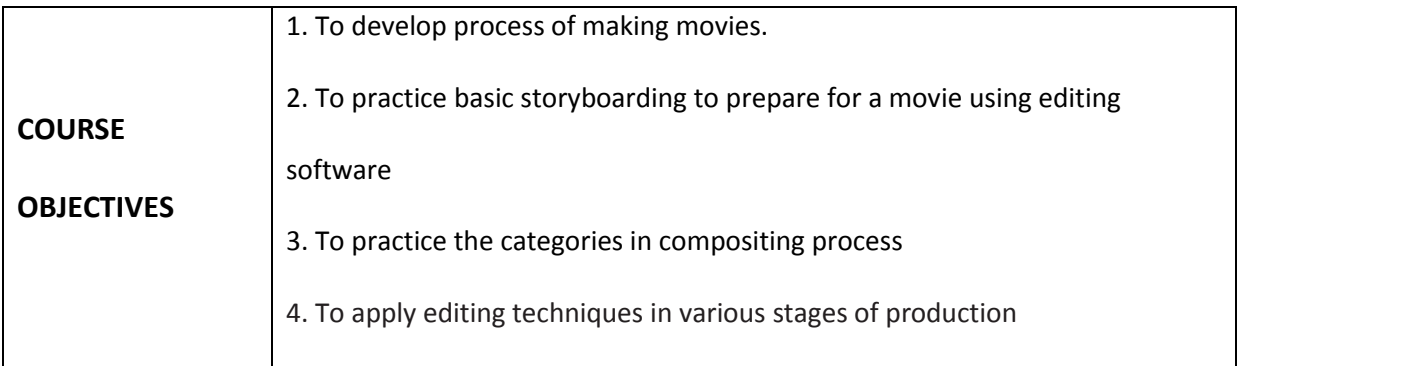

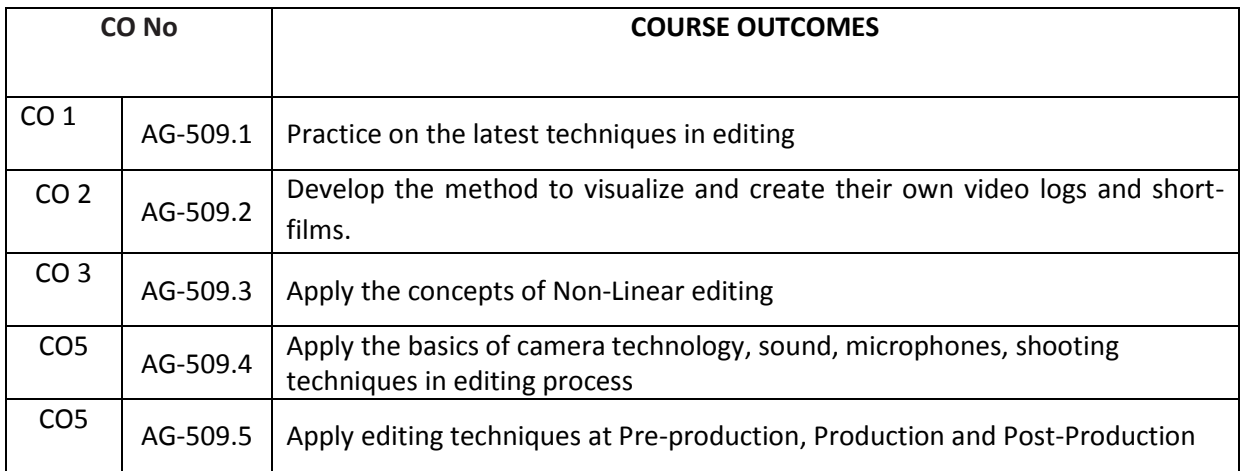

#### **CO-PO/PSO MATRIX**

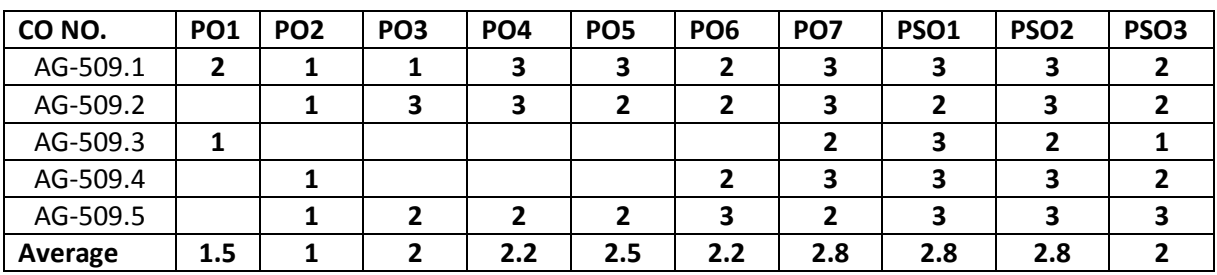

3=strongly mapped, 2=moderately mapped, 1=slightly mapped

#### **LEARNING OUTCOMES:**

- 1. Record audio for 10 min edit it for 5 min.
	- 2. Develop concept for audio recording and mix it with appropriate effects.
	- 3. Experiment on audio mixing using some effects.
	- 4. Remove vocals from a song using audio editing software.
- 5. Convert the raw video file & edit the video sequence for 5min
	- 6. Create the title for the movie IN 2 min with the given worddocument
	- 7. Edit the given HD video file and make the final out put in vob (DVD)format
	- 8. Edit the 3D rendering sequence &make the video file as demoreel
	- 9. Make the single video file of the interview taken in multicameras
	- 10. Edit the short film for 5 min video sequence in given 20 min video sequence
	- 11. Make the teaser(1min) for the givenmovie
	- **12.** Edit the given video with cine quality video effects with warm colortone.

#### **The competencies and key competencies to be achieved by the student**

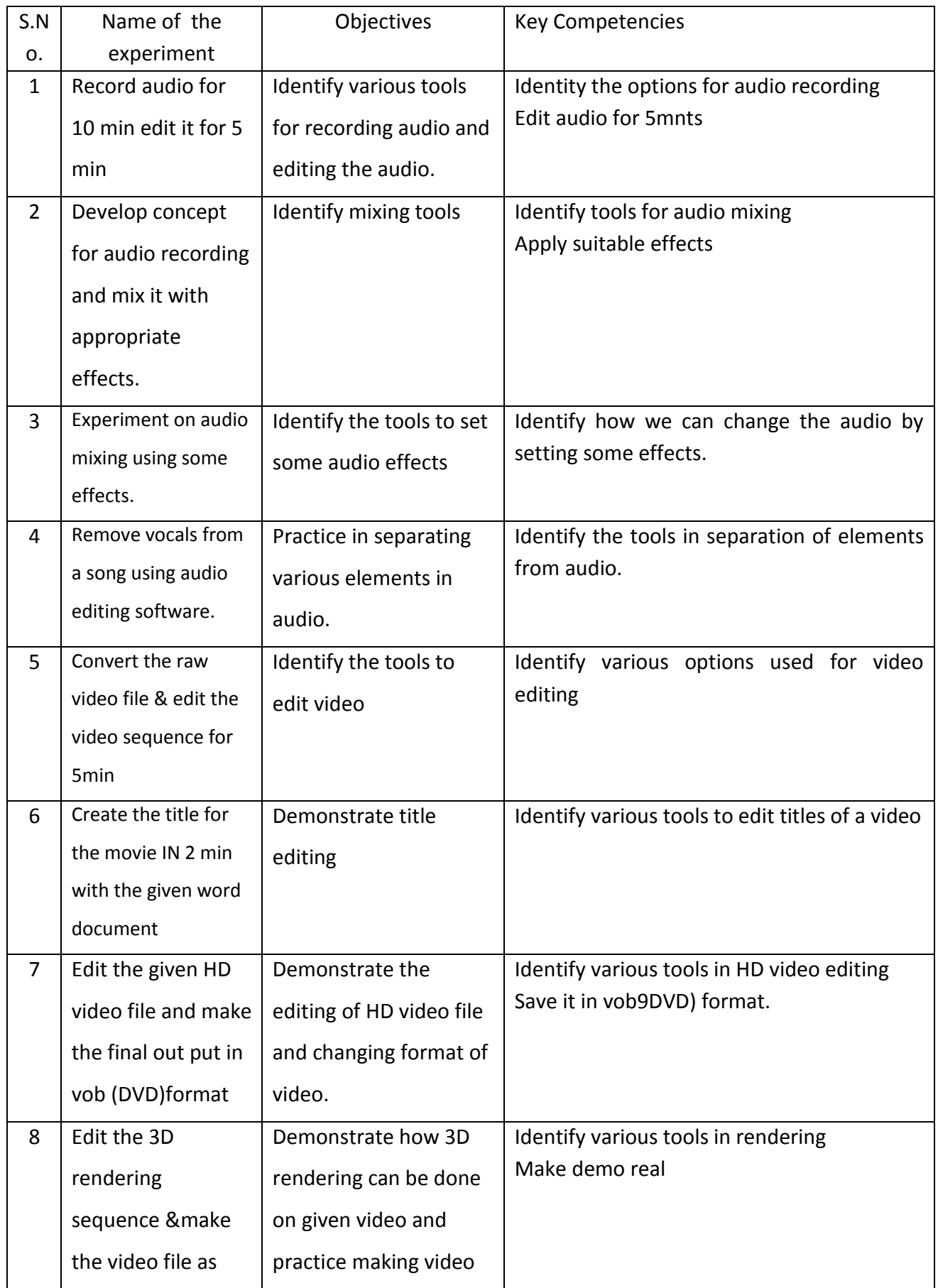

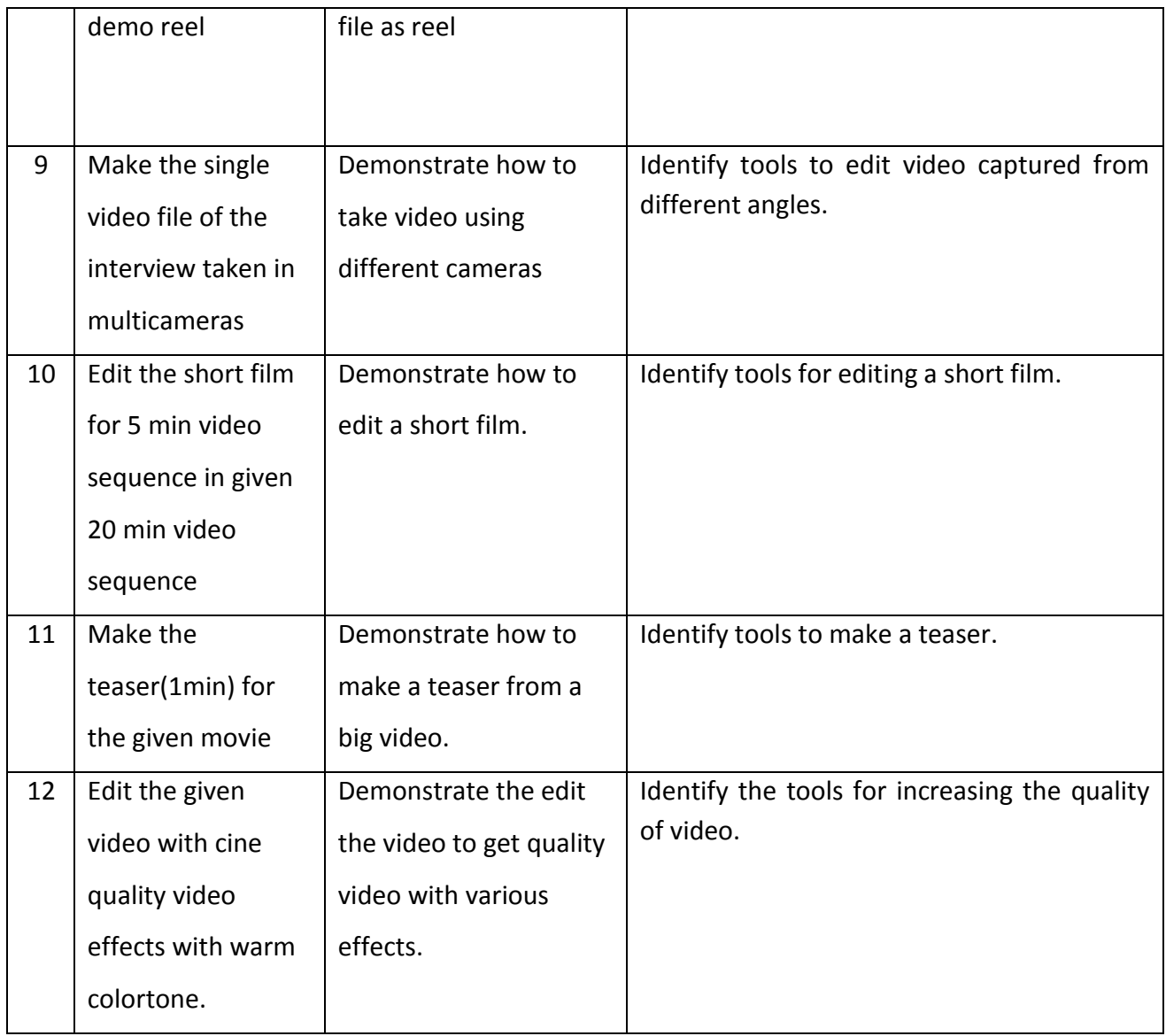

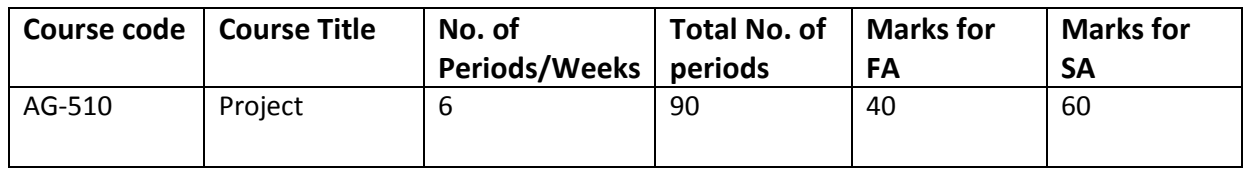

#### **Guidelines:**

- 9. Students have to be divided into groups consisting of 3 to 4 members.
- 10. Each group has to develop a project by applying the knowledge acquired during entire diploma course.
- 11. They have to approach TV studios, Film Industries, Photo and Video Studios , Multimedia centers , DTP centres, Printing presses to collect the information and the long term Projects related to Photography, Animation, Film making ,Print Media and Visual media.
- 12. They have to be in a position to develop short films , cartoon movies , TV Shows by applying

Pre Shooting , Production Design , Shooting , Post Production , Rigging , Rendering, Lighting, Shading , Editing, Compositing techniques wherever necessary.

- 13. They have to Produce the Project report at the end of the project.
- 14. They should conduct minimum three seminars/Workshops to explain the progressive development of their project with co project members and the staff.
- 15. Some of the examples of the projects may be:
	- a. Create a short film on farming.
	- b. Short film on Education.
	- c. Short film on Cartoon characters.
	- d. Short film on Political roles.
	- e. Short film on Fishing.
	- f. Short film on Airport activities.
	- g. Short film on Cooking.
	- h. Short film on Sports and Games.
	- i. Short film on Social and Ethical responsibilities.
	- j. Short film on Cardiac operation in Hospital.
	- k. Short film on Moon , Sun and other Planets…etc.

**In producing all the short films the student should apply all activities mentioned in the Point No. 4 and make them available on social media websites like YouTube, Facebook, Twitter, Instagram and your Institute website.**

# **VI SEMESTER**

# **DIPLOMA IN 3D ANIMATION AND GRAPHIC S ENGINEERING SCHEME OF INSTRUCTIONS AND EXAMINATION**

## **CURRICULUM-2020**

## **(VI Semester)**

#### **AG-601 Industrial Training**

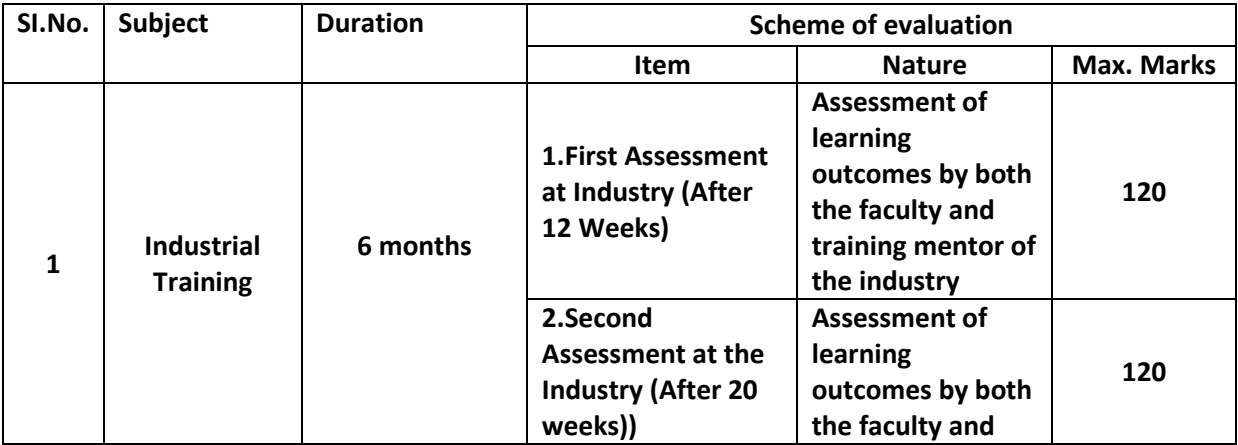

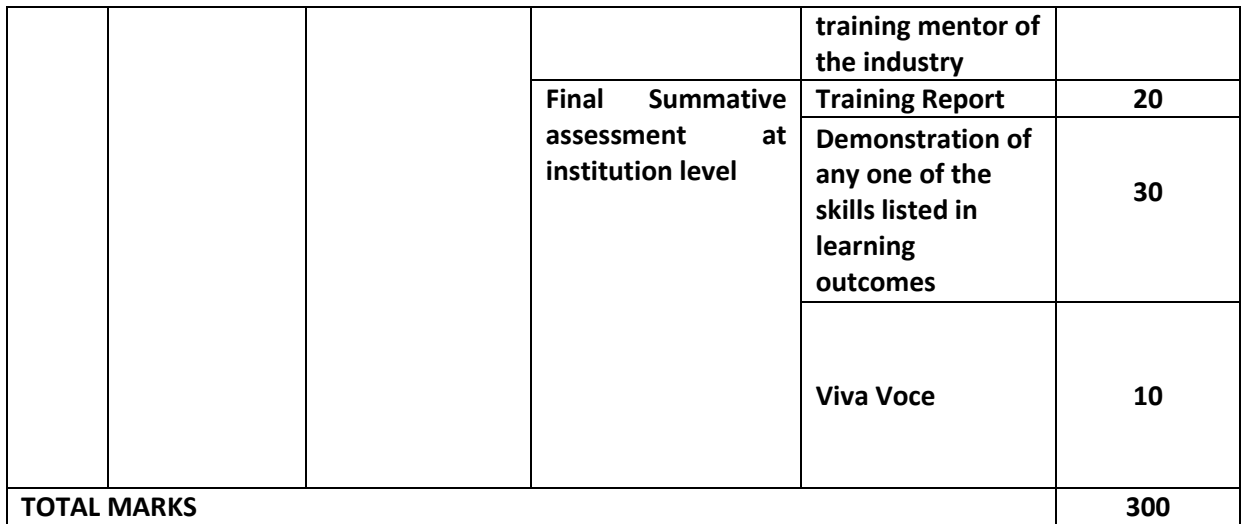

The industrial training shall carry **300** marks and pass marks are **50**%.A candidate failing to secure the minimum marks should complete it at his own expenses.

During Industrial training the candidate shall put in a minimum of **90%**attendance at the TV Studios/Fil Studios/Animation Theatres/or any related Multimedia and graphics industries.

## **Weightage of marks for Assessment of Learning Outcomes during first and second assessment**

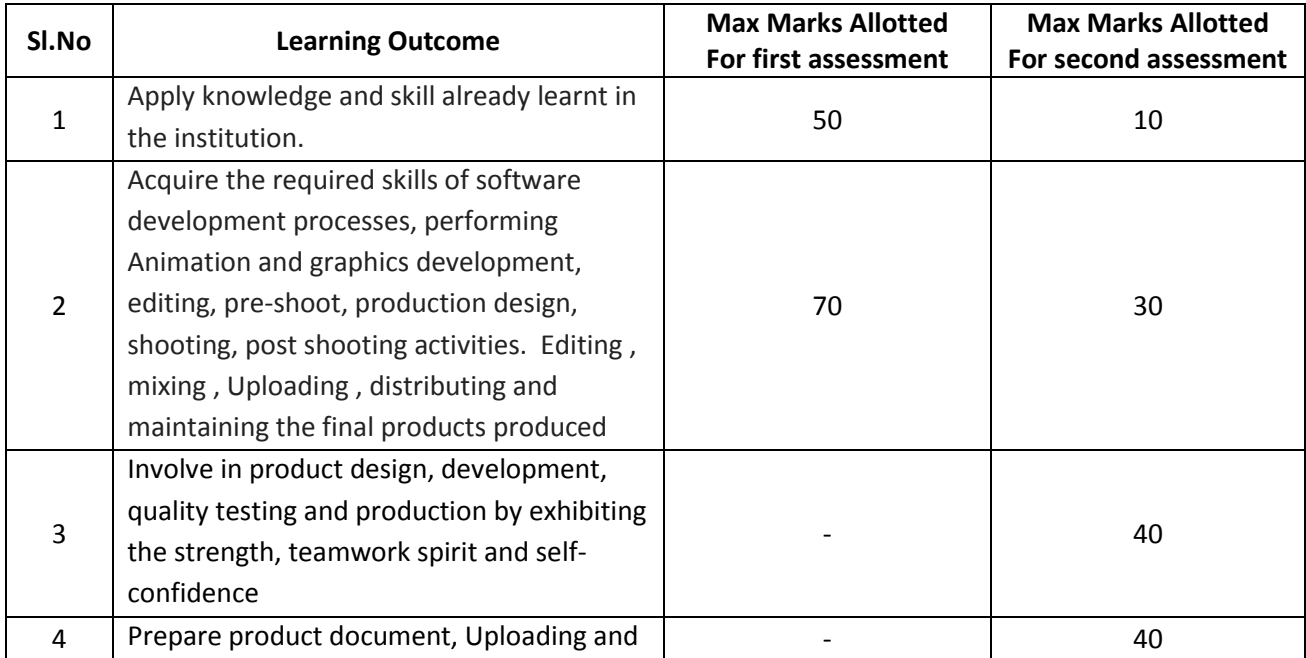

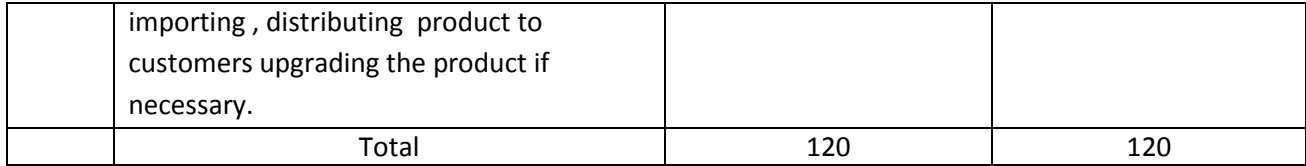

#### **GUIDELINES FOR INDUSTRIAL TRAINING OF DIPLOMA IN 3D ANIMATION AND GRAPHIC S ENGINEERING PROGRAMME**

- $\triangleright$  Duration of the training: 6 months.
- $\triangleright$  Eligibility: The As per SBTET norms
- $\triangleright$  Training Area: Students can be trained in planning, executing Animation and Graphics works.
- $\triangleright$  The Industrial Training shall carry 300 marks and pass marks is 50% in assessment at industry (first and second assessment put together) and also 50% in final summative assessment at institution level.
- $\triangleright$  Formative Assessment at Industry level shall be carried out by the representative of the industry where the student is undergoing training and the staff member from the concerned section in the institution.
- $\triangleright$  If the student fails to secure 50% marks in industrial assessments put together, the student should reappear for 6 months industrial training at his own expenses.
- $\triangleright$  If the student fails to secure 50% marks in final summative assessment at institution level, the student should reappear for final summative assessment, in the subsequent board examination.
- $\triangleright$  Final Summative assessment at institution level is done by the Head of Section, external examiner and the faculty member who assessed the students during Industrial Training.
- $\triangleright$  During Industrial Training the candidate shall put in a minimum of 90% attendance.
- $\triangleright$  If the student fails to secure 90% attendance during industrial training, the student should reappear for 6 months industrial training at his own expenses.